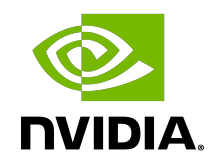

# NVIDIA cuDNN

# API Reference | NVIDIA Docs

# **Table of Contents**

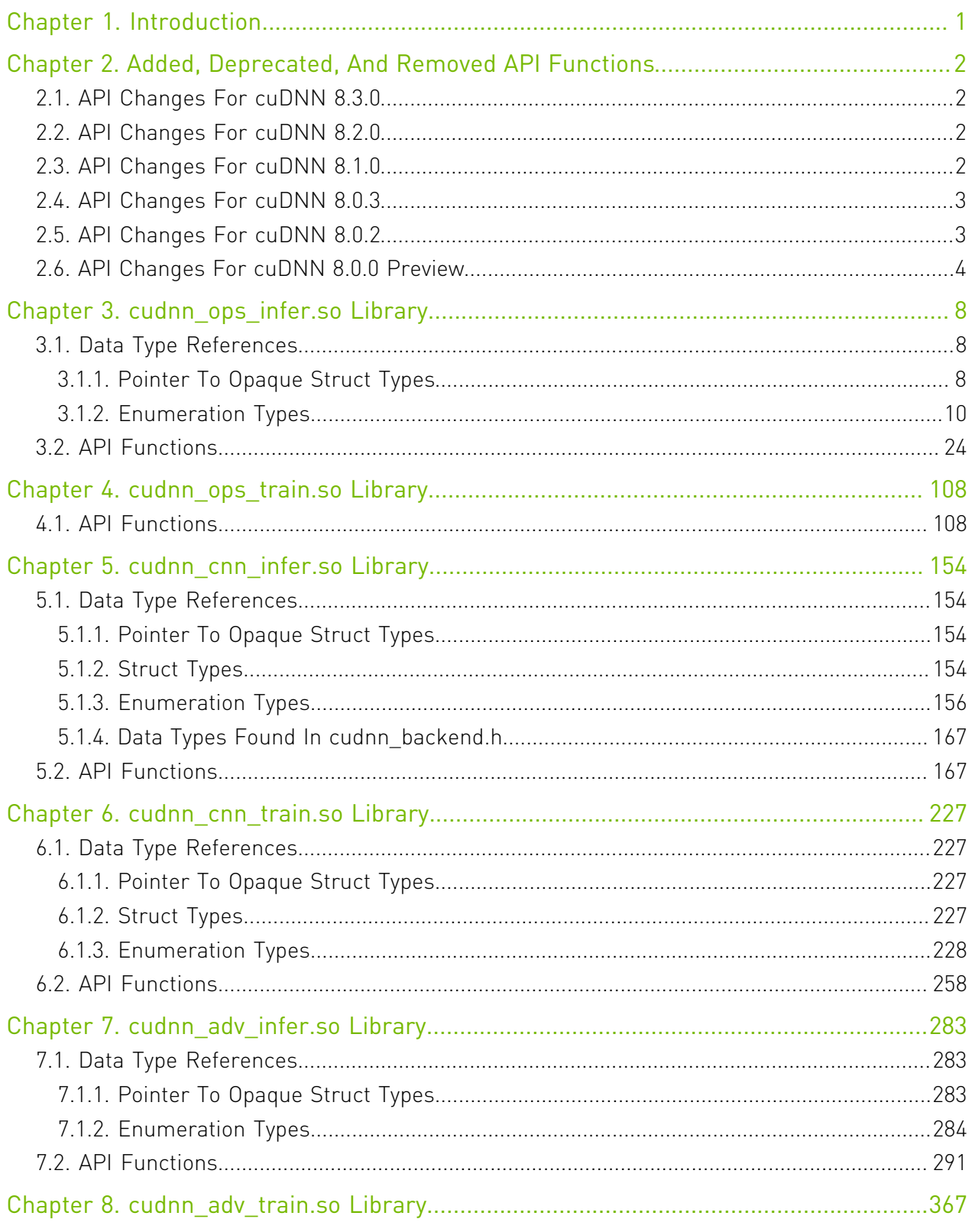

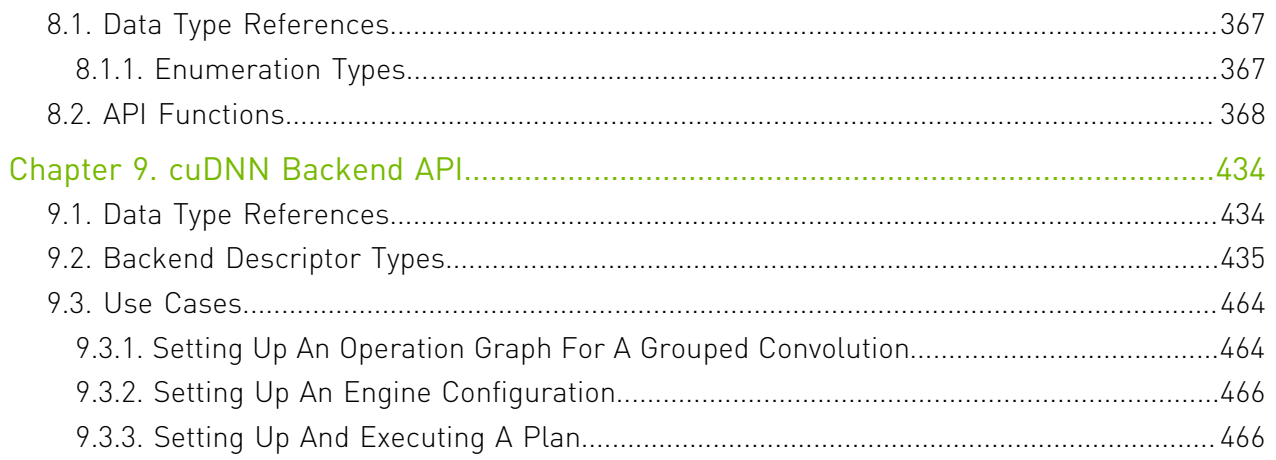

# List of Figures

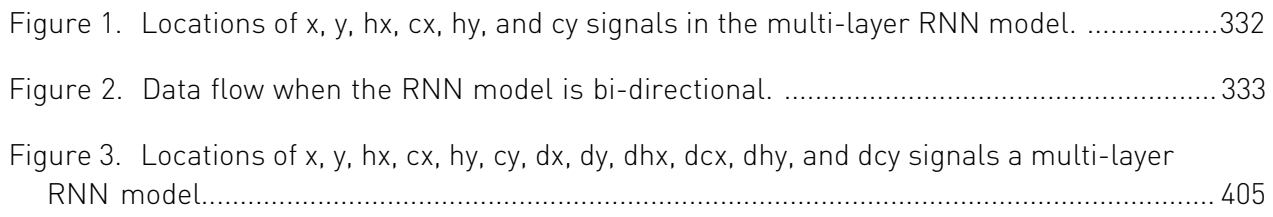

# List of Tables

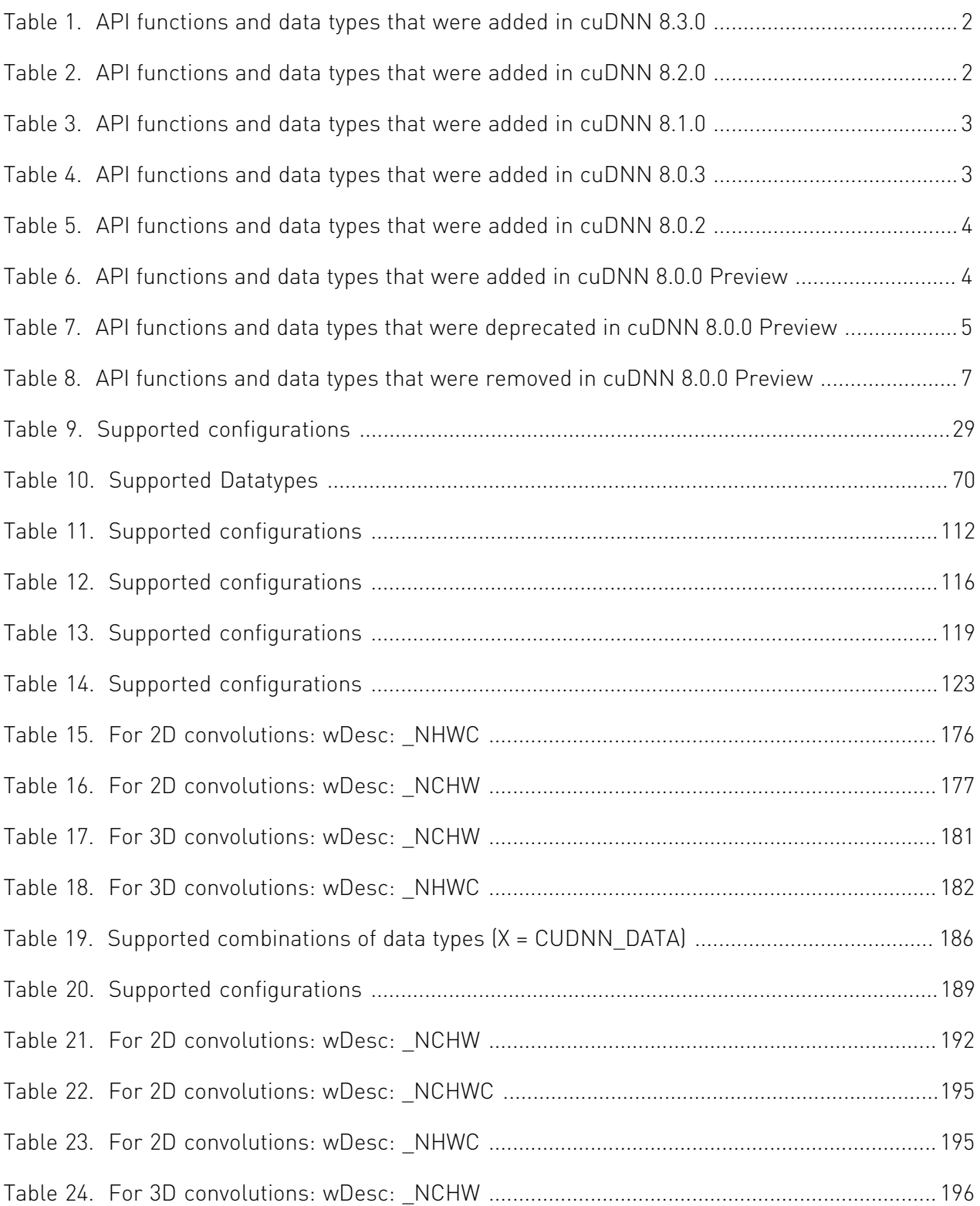

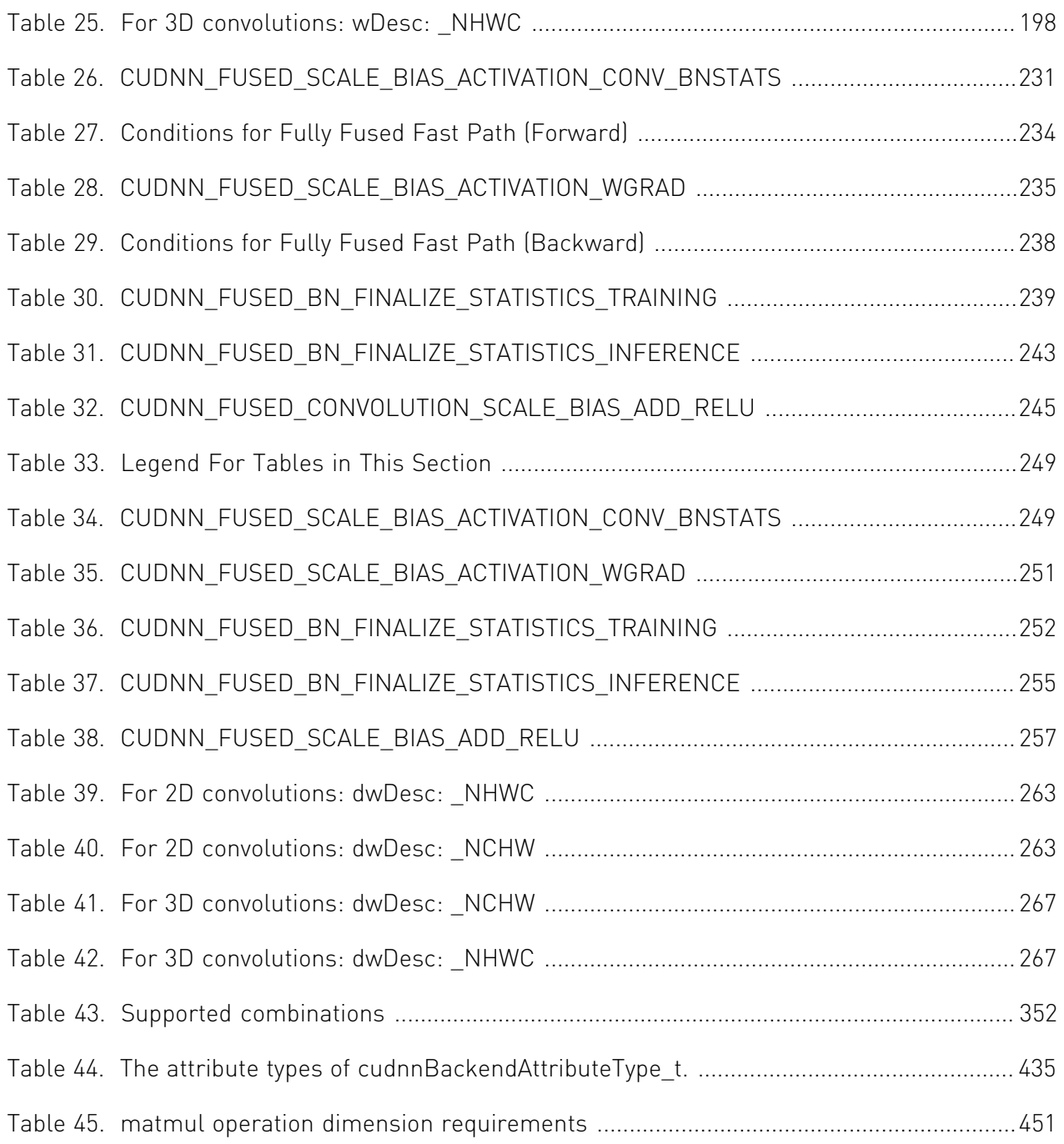

# <span id="page-6-0"></span>Chapter 1. Introduction

NVIDIA® CUDA® Deep Neural Network (cuDNN) library offers a context-based API that allows for easy multithreading and (optional) interoperability with CUDA streams. This API Reference lists the datatyes and functions per library. Specifically, this reference consists of a cuDNN datatype reference section that describes the types of enums and a cuDNN API reference section that describes all routines in the cuDNN library API.

The cuDNN library as well as this API document has been split into the following libraries:

- ▶ cudnn\_ops\_infer This entity contains the routines related to cuDNN context creation and destruction, tensor descriptor management, tensor utility routines, and the inference portion of common ML algorithms such as batch normalization, softmax, dropout, etc.
- cudnn\_ops\_train This entity contains common training routines and algorithms, such as batch normalization, softmax, dropout, etc. The cudnn ops train library depends on cudnn ops infer.
- cudnn\_cnn\_infer This entity contains all routines related to convolutional neural networks needed at inference time. The cudnn\_cnn\_infer library depends on cudnn ops infer.
- ▶ cudnn\_cnn\_train This entity contains all routines related to convolutional neural networks needed during training time. The cudnn\_cnn\_train library depends on cudnn ops infer, cudnn ops train, and cudnn cnn infer.
- ▶ cudnn\_adv\_infer This entity contains all other features and algorithms. This includes RNNs, CTC loss, and multi-head attention. The cudnn adv infer library depends on cudnn ops infer.
- ▶ cudnn\_adv\_train This entity contains all the training counterparts of cudnn adv infer. The cudnn adv train library depends on cudnn ops infer, cudnn ops train, and cudnn adv infer.
- **‣** cudnn This is an optional shim layer between the application layer and the cuDNN code. This layer opportunistically opens the correct library for the API at runtime.

# <span id="page-7-0"></span>Chapter 2. Added, Deprecated, And Removed API Functions

# <span id="page-7-1"></span>2.1. API Changes For cuDNN 8.3.0

The following tables show which API functions were added, deprecated, and removed for the cuDNN 8.3.0.

## <span id="page-7-4"></span>Table 1. API functions and data types that were added in cuDNN 8.3.0

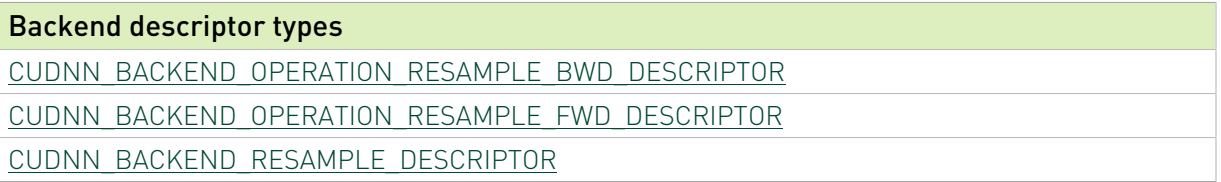

# <span id="page-7-2"></span>2.2. API Changes For cuDNN 8.2.0

The following tables show which API functions were added, deprecated, and removed for the  $c$ uDNN 8.2.0.

## <span id="page-7-5"></span>Table 2. API functions and data types that were added in cuDNN 8.2.0

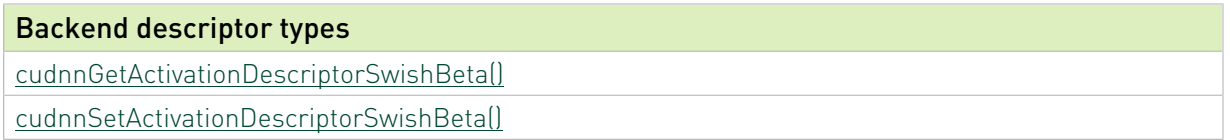

# <span id="page-7-3"></span>2.3. API Changes For cuDNN 8.1.0

The following tables show which API functions were added, deprecated, and removed for the cuDNN 8.1.0.

## <span id="page-8-2"></span>Table 3. API functions and data types that were added in cuDNN 8.1.0

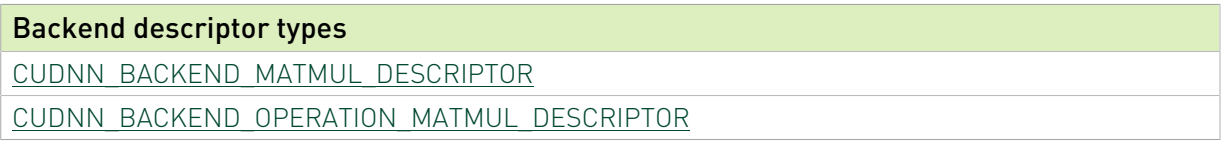

# <span id="page-8-0"></span>2.4. API Changes For cuDNN 8.0.3

The following tables show which API functions were added, deprecated, and removed for the cuDNN 8.0.3.

## <span id="page-8-3"></span>Table 4. API functions and data types that were added in cuDNN 8.0.3

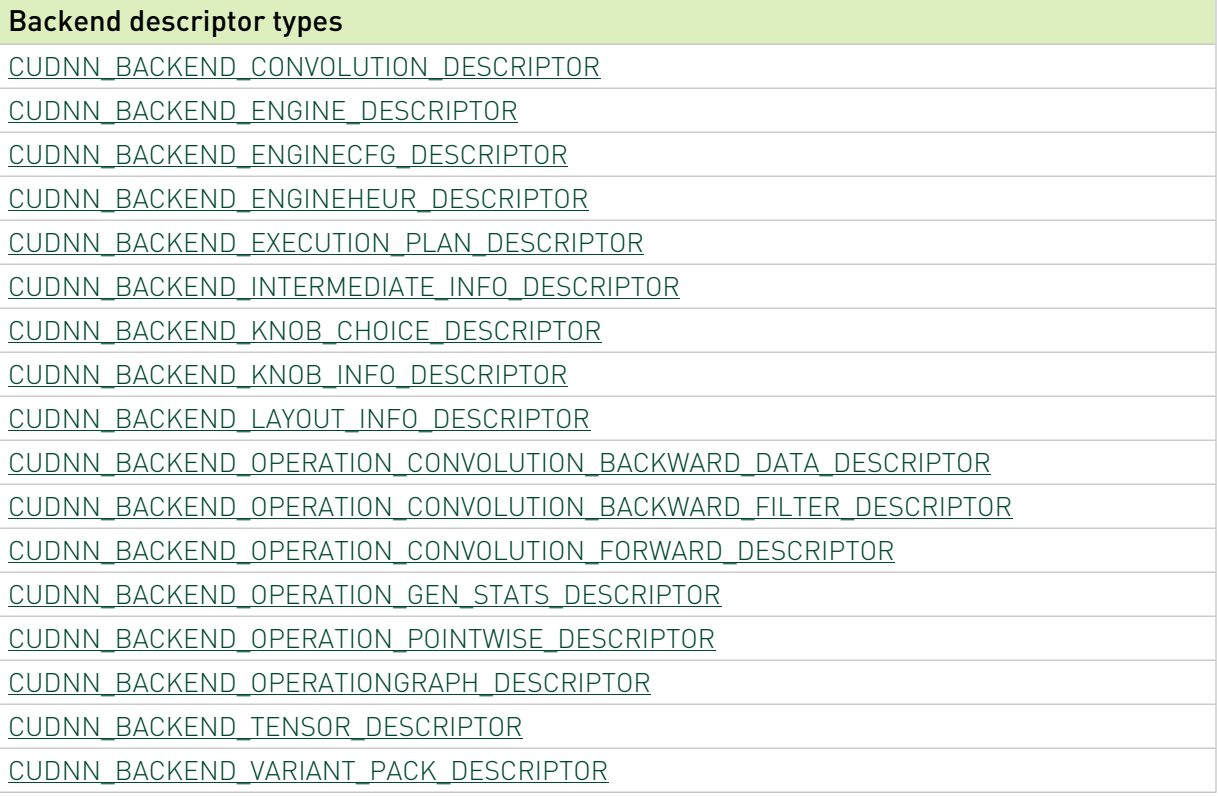

# <span id="page-8-1"></span>2.5. API Changes For cuDNN 8.0.2

The following tables show which API functions were added, deprecated, and removed for the cuDNN 8.0.2.

## <span id="page-9-1"></span>Table 5. API functions and data types that were added in cuDNN 8.0.2

## New functions and data types [cudnnRNNBackwardData\\_v8\(\)](#page-409-0)

[cudnnRNNBackwardWeights\\_v8\(\)](#page-422-0)

# <span id="page-9-0"></span>2.6. API Changes For cuDNN 8.0.0 Preview

The following tables show which API functions were added, deprecated, and removed for the cuDNN 8.0.0 Preview Release.

## <span id="page-9-2"></span>Table 6. API functions and data types that were added in cuDNN 8.0.0 Preview

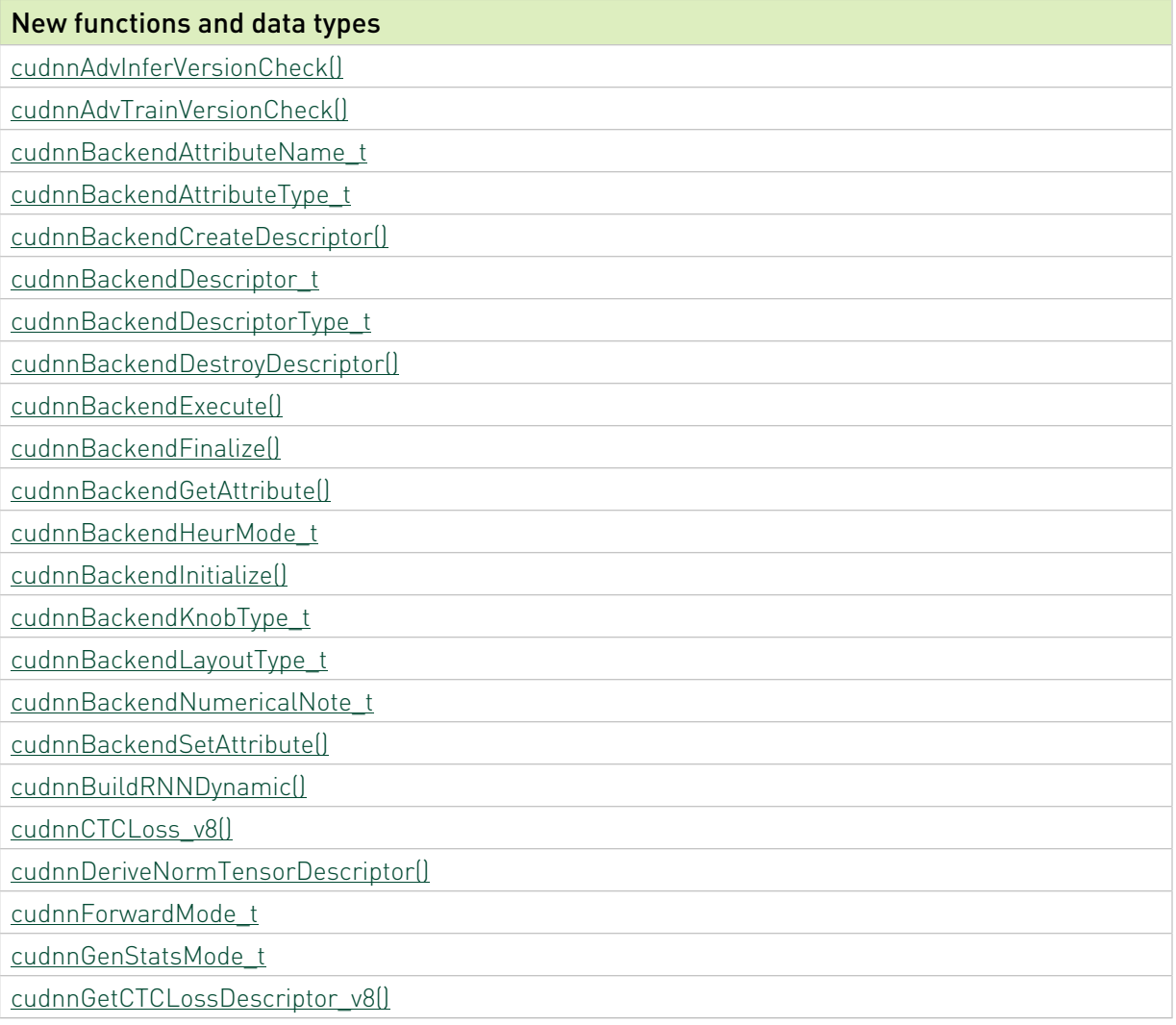

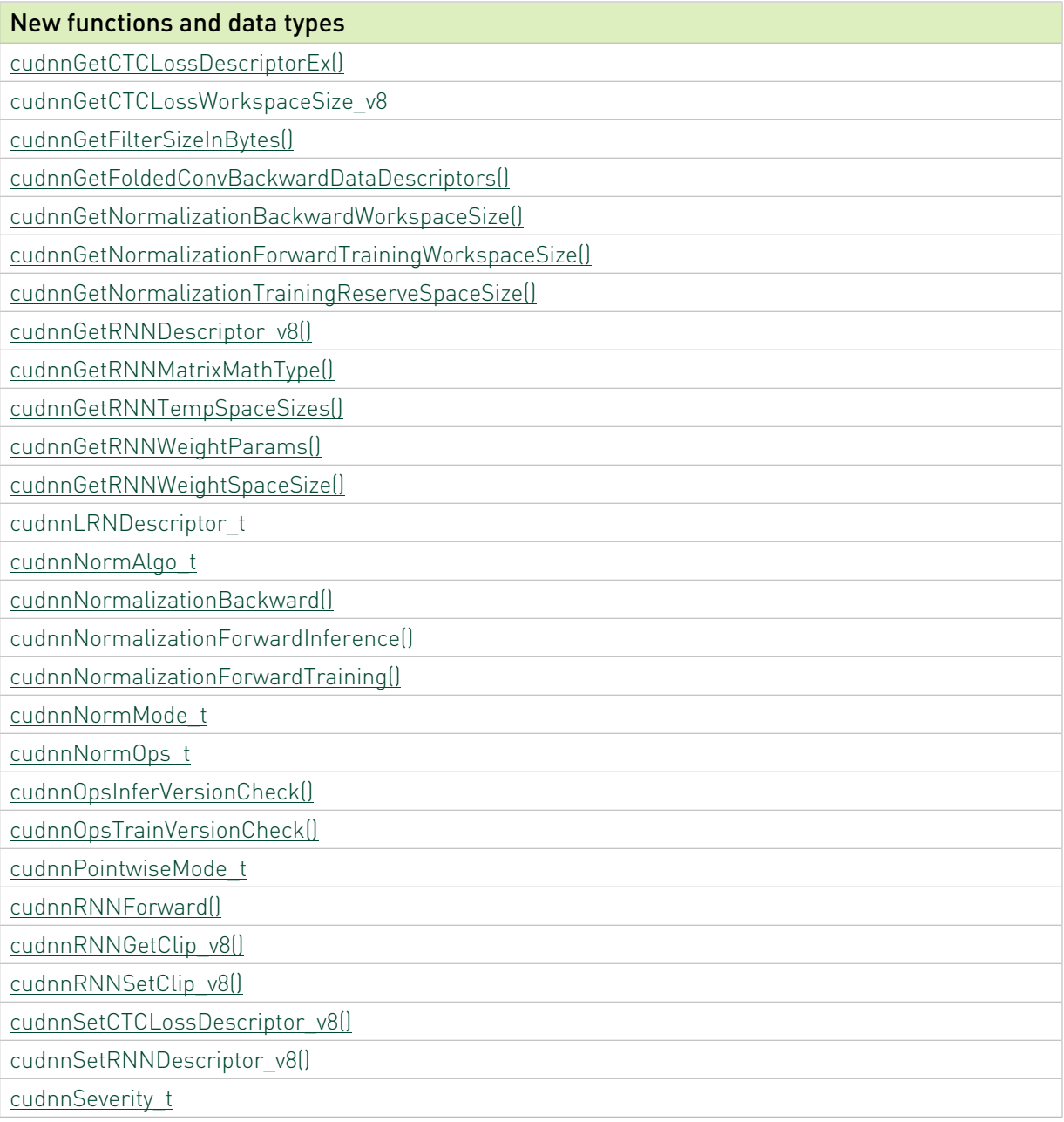

For our deprecation policy, refer to the [Backward Compatibility And Deprecation Policy](https://docs.nvidia.com/deeplearning/sdk/cudnn-developer-guide/index.html#backward-compatibility) section in the *cuDNN Developer Guide*.

## <span id="page-10-0"></span>Table 7. API functions and data types that were deprecated in cuDNN 8.0.0 Preview

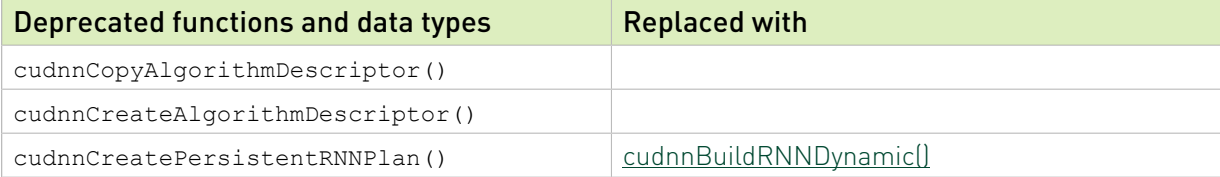

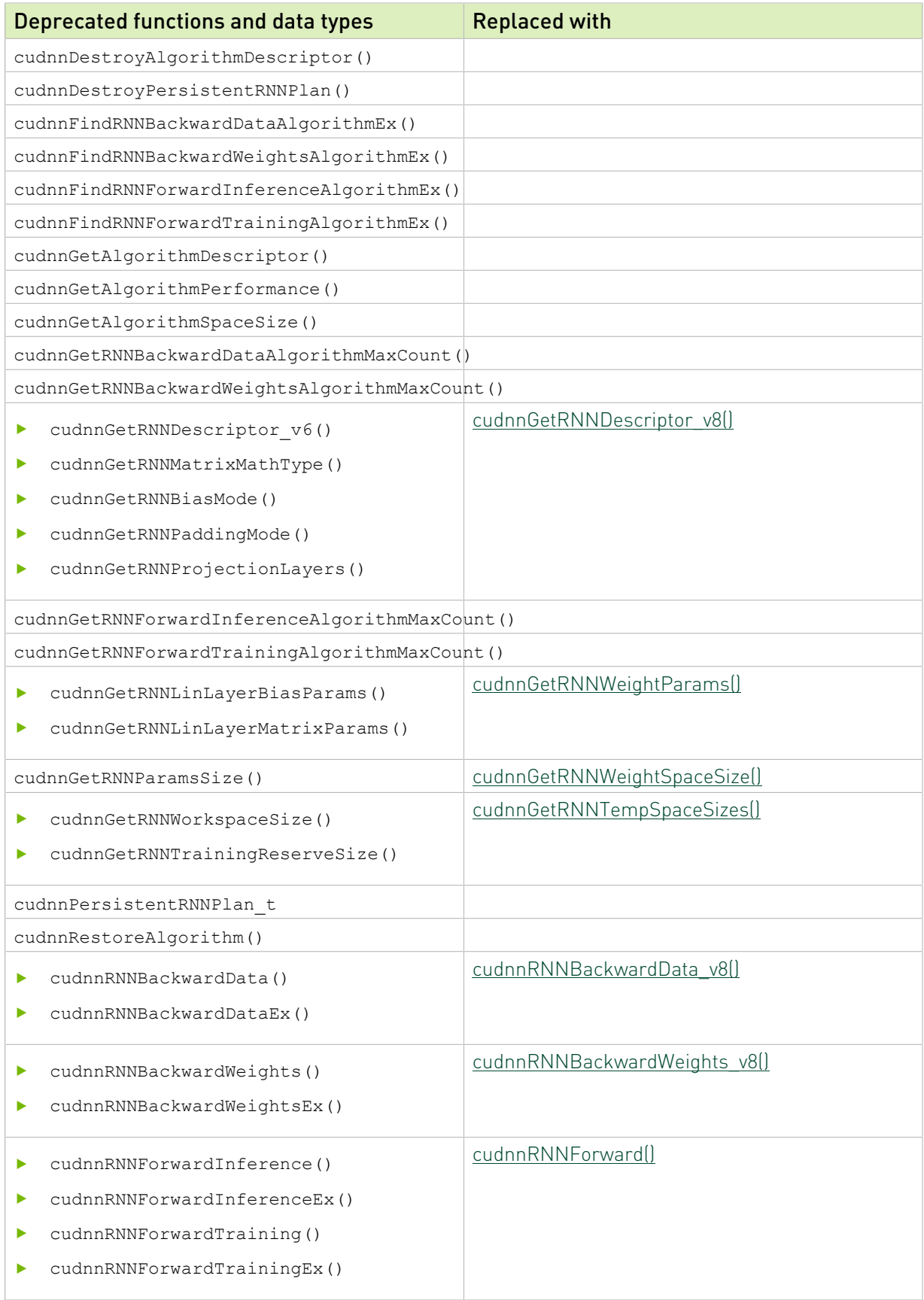

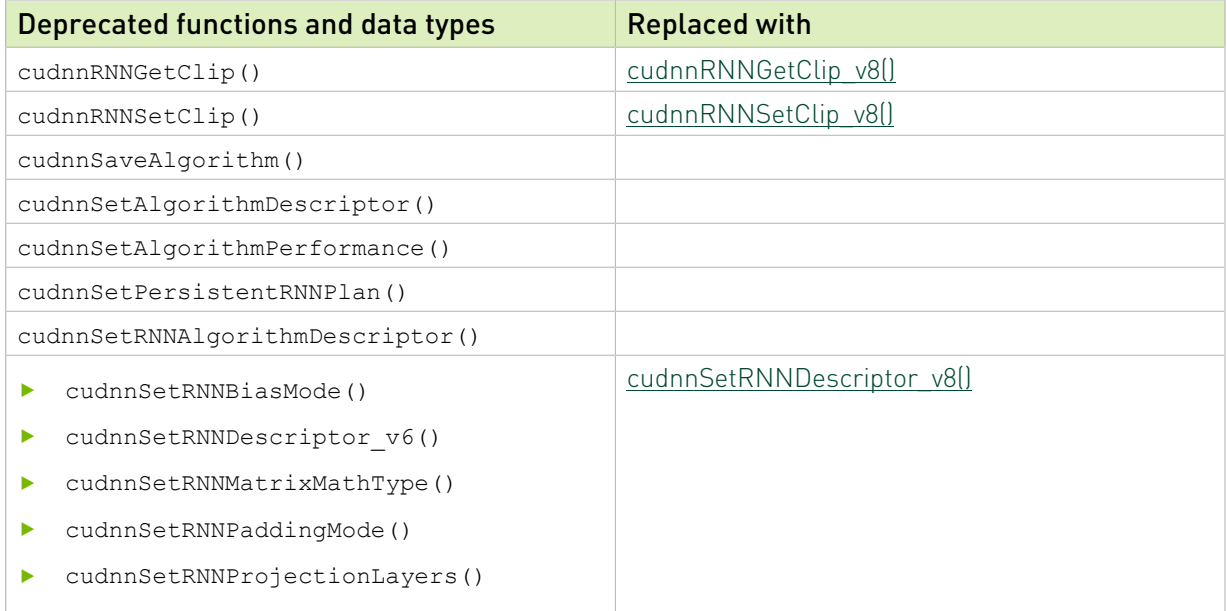

## <span id="page-12-0"></span>Table 8. API functions and data types that were removed in cuDNN 8.0.0 Preview

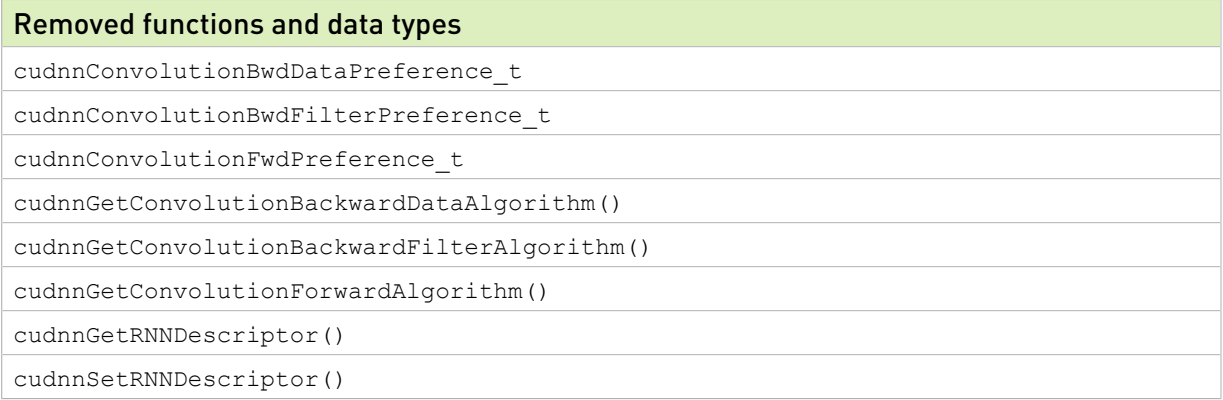

# <span id="page-13-0"></span>Chapter 3. **cudnn\_ops\_infer.so** Library

# <span id="page-13-1"></span>3.1. Data Type References

# <span id="page-13-2"></span>3.1.1. Pointer To Opaque Struct Types

# <span id="page-13-3"></span>3.1.1.1. **cudnnActivationDescriptor\_t**

cudnnActivationDescriptor\_t is a pointer to an opaque structure holding the description of an activation operation. [cudnnCreateActivationDescriptor\(\)](#page-35-0) is used to create one instance. and [cudnnSetActivationDescriptor\(\)](#page-84-0) must be used to initialize this instance.

# 3.1.1.2. **cudnnCTCLossDescriptor\_t**

cudnnCTCLossDescriptor\_t is a pointer to an opaque structure holding the description of a CTC loss operation. [cudnnCreateCTCLossDescriptor\(\)](#page-373-2) is used to create one instance, [cudnnSetCTCLossDescriptor\(\)](#page-436-0) is used to initialize this instance, and [cudnnDestroyCTCLossDescriptor\(\)](#page-378-0) is used to destroy this instance.

# 3.1.1.3. **cudnnDropoutDescriptor\_t**

cudnnDropoutDescriptor t is a pointer to an opaque structure holding the description of a dropout operation. [cudnnCreateDropoutDescriptor\(\)](#page-36-0) is used to create one instance, [cudnnSetDropoutDescriptor\(\)](#page-88-0) is used to initialize this instance, [cudnnDestroyDropoutDescriptor\(\)](#page-43-0) is used to destroy this instance. [cudnnGetDropoutDescriptor\(\)](#page-54-0) is used to query fields of a previously initialized instance, [cudnnRestoreDropoutDescriptor\(\)](#page-82-0) is used to restore an instance to a previously saved off state.

# 3.1.1.4. **cudnnFilterDescriptor\_t**

cudnnFilterDescriptor\_t is a pointer to an opaque structure holding the description of a filter dataset. [cudnnCreateFilterDescriptor\(\)](#page-37-0) is used to create one instance, and

[cudnnSetFilter4dDescriptor\(\)](#page-89-0) or [cudnnSetFilterNdDescriptor\(\)](#page-90-0) must be used to initialize this instance.

# <span id="page-14-3"></span>3.1.1.5. **cudnnHandle\_t**

cudnnHandle\_t is a pointer to an opaque structure holding the cuDNN library context. The cuDNN library context must be created using [cudnnCreate\(\)](#page-34-1) and the returned handle must be passed to all subsequent library function calls. The context should be destroyed at the end using [cudnnDestroy\(\)](#page-42-0). The context is associated with only one GPU device, the current device at the time of the call to [cudnnCreate\(\).](#page-34-1) However, multiple contexts can be created on the same GPU device.

# <span id="page-14-0"></span>3.1.1.6. **cudnnLRNDescriptor\_t**

cudnnLRNDescriptor\_t is a pointer to an opaque structure holding the parameters of a local response normalization. [cudnnCreateLRNDescriptor\(\)](https://docs.nvidia.com/deeplearning/sdk/cudnn-api/index.html#cudnnCreateLRNDescriptor) is used to create one instance, and the routine [cudnnSetLRNDescriptor\(\)](https://docs.nvidia.com/deeplearning/sdk/cudnn-api/index.html#cudnnSetLRNDescriptor) must be used to initialize this instance.

# <span id="page-14-2"></span>3.1.1.7. **cudnnOpTensorDescriptor\_t**

cudnnOpTensorDescriptor\_t is a pointer to an opaque structure holding the description of a Tensor Core operation, used as a parameter to [cudnnOpTensor\(\)](#page-74-1). [cudnnCreateOpTensorDescriptor\(\)](#page-37-1) is used to create one instance, and [cudnnSetOpTensorDescriptor\(\)](#page-93-0) must be used to initialize this instance.

# 3.1.1.8. **cudnnPoolingDescriptor\_t**

cudnnPoolingDescriptor\_t is a pointer to an opaque structure holding the description of a pooling operation. [cudnnCreatePoolingDescriptor\(\)](#page-38-0) is used to create one instance, and [cudnnSetPoolingNdDescriptor\(\)](#page-95-0) or [cudnnSetPooling2dDescriptor\(\)](#page-94-0) must be used to initialize this instance.

# <span id="page-14-1"></span>3.1.1.9. **cudnnReduceTensorDescriptor\_t**

cudnnReduceTensorDescriptor\_t is a pointer to an opaque structure holding the description of a tensor reduction operation, used as a parameter to [cudnnReduceTensor\(\)](#page-79-0). [cudnnCreateReduceTensorDescriptor\(\)](#page-38-1) is used to create one instance, and [cudnnSetReduceTensorDescriptor\(\)](#page-96-0) must be used to initialize this instance.

# 3.1.1.10. **cudnnSpatialTransformerDescriptor\_t**

cudnnSpatialTransformerDescriptor\_t is a pointer to an opaque structure holding the description of a spatial transformation operation. [cudnnCreateSpatialTransformerDescriptor\(\)](#page-38-2) is used to create one instance, [cudnnSetSpatialTransformerNdDescriptor\(\)](#page-97-0) is used to initialize this instance, and [cudnnDestroySpatialTransformerDescriptor\(\)](#page-45-0) is used to destroy this instance.

# <span id="page-14-4"></span>3.1.1.11. **cudnnTensorDescriptor\_t**

cudnnTensorDescriptor\_t is a pointer to an opaque structure holding the description of a generic n-D dataset. [cudnnCreateTensorDescriptor\(\)](#page-39-0) is used to create one instance, and one of the routines [cudnnSetTensorNdDescriptor\(\),](#page-101-0) [cudnnSetTensor4dDescriptor\(\)](#page-99-0) or [cudnnSetTensor4dDescriptorEx\(\)](#page-100-0) must be used to initialize this instance.

# <span id="page-15-1"></span>3.1.1.12. **cudnnTensorTransformDescriptor\_t**

cudnnTensorTransformDescriptor\_t is an opaque structure containing the description of the tensor transform. Use the [cudnnCreateTensorTransformDescriptor\(\)](#page-39-1) function to create an instance of this descriptor, and [cudnnDestroyTensorTransformDescriptor\(\)](#page-45-1) function to destroy a previously created instance.

# <span id="page-15-0"></span>3.1.2. Enumeration Types

# 3.1.2.1. **cudnnActivationMode\_t**

cudnnActivationMode\_t is an enumerated type used to select the neuron activation function used in [cudnnActivationForward\(\)](#page-29-1), [cudnnActivationBackward\(\)](#page-113-2), and [cudnnConvolutionBiasActivationForward\(\).](#page-189-0)

## Values

#### **CUDNN\_ACTIVATION\_SIGMOID**

Selects the sigmoid function.

### **CUDNN\_ACTIVATION\_RELU**

Selects the rectified linear function.

#### **CUDNN\_ACTIVATION\_TANH**

Selects the hyperbolic tangent function.

### **CUDNN\_ACTIVATION\_CLIPPED\_RELU**

Selects the clipped rectified linear function.

#### **CUDNN\_ACTIVATION\_ELU**

Selects the exponential linear function.

#### **CUDNN\_ACTIVATION\_IDENTITY**

Selects the identity function, intended for bypassing the activation step in [cudnnConvolutionBiasActivationForward\(\)](#page-189-0). (The [cudnnConvolutionBiasActivationForward\(\)](#page-189-0) function must use CUDNN\_CONVOLUTION\_FWD\_ALGO\_IMPLICIT\_PRECOMP\_GEMM.) Does not work with [cudnnActivationForward\(\)](#page-29-1) or [cudnnActivationBackward\(\).](#page-113-2)

#### **CUDNN\_ACTIVATION\_SWISH**

Selects the swish function.

# 3.1.2.2. **cudnnAlgorithm\_t**

This function has been deprecated in cuDNN 8.0.

## <span id="page-16-0"></span>3.1.2.3. **cudnnBatchNormMode\_t**

cudnnBatchNormMode t is an enumerated type used to specify the mode of operation in [cudnnBatchNormalizationForwardInference\(\)](#page-32-0), [cudnnBatchNormalizationForwardTraining\(\)](#page-122-0), [cudnnBatchNormalizationBackward\(\)](#page-115-0) and [cudnnDeriveBNTensorDescriptor\(\)](#page-40-0) routines.

## Values

#### **CUDNN\_BATCHNORM\_PER\_ACTIVATION**

Normalization is performed per-activation. This mode is intended to be used after the nonconvolutional network layers. In this mode, the tensor dimensions of bnBias and bnScale and the parameters used in the cudnnBatchNormalization\* functions are 1xCxHxW.

#### **CUDNN\_BATCHNORM\_SPATIAL**

Normalization is performed over N+spatial dimensions. This mode is intended for use after convolutional layers (where spatial invariance is desired). In this mode the bnBias and bnScale tensor dimensions are 1xCx1x1.

#### **CUDNN\_BATCHNORM\_SPATIAL\_PERSISTENT**

This mode is similar to CUDNN\_BATCHNORM\_SPATIAL but it can be faster for some tasks.

An optimized path may be selected for CUDNN DATA\_FLOAT and CUDNN\_DATA\_HALF types, compute capability 6.0 or higher for the following two batch normalization API calls: [cudnnBatchNormalizationForwardTraining\(\)](#page-122-0), and [cudnnBatchNormalizationBackward\(\)](#page-115-0). In the case of [cudnnBatchNormalizationBackward\(\),](#page-115-0) the savedMean and savedInvVariance arguments should not be NULL.

#### The rest of this section applies to NCHW mode only:

This mode may use a scaled atomic integer reduction that is deterministic but imposes more restrictions on the input data range. When a numerical overflow occurs, the algorithm may produce NaN-s or Inf-s (infinity) in output buffers.

When Inf-s/NaN-s are present in the input data, the output in this mode is the same as from a pure floating-point implementation.

For finite but very large input values, the algorithm may encounter overflows more frequently due to a lower dynamic range and emit Inf-s/NaN-s while CUDNN\_BATCHNORM\_SPATIAL will produce finite results. The user can invoke [cudnnQueryRuntimeError\(\)](#page-77-0) to check if a numerical overflow occurred in this mode.

# 3.1.2.4. **cudnnBatchNormOps\_t**

cudnnBatchNormOps\_t is an enumerated type used to specify the mode of operation in [cudnnGetBatchNormalizationForwardTrainingExWorkspaceSize\(\)](#page-134-0), [cudnnBatchNormalizationForwardTrainingEx\(\),](#page-125-0) [cudnnGetBatchNormalizationBackwardExWorkspaceSize\(\),](#page-132-0)

[cudnnBatchNormalizationBackwardEx\(\),](#page-118-0) and [cudnnGetBatchNormalizationTrainingExReserveSpaceSize\(\)](#page-135-0) functions.

## Values

#### **CUDNN\_BATCHNORM\_OPS\_BN**

Only batch normalization is performed, per-activation.

#### **CUDNN\_BATCHNORM\_OPS\_BN\_ACTIVATION**

First, the batch normalization is performed, and then the activation is performed.

#### **CUDNN\_BATCHNORM\_OPS\_BN\_ADD\_ACTIVATION**

Performs the batch normalization, then element-wise addition, followed by the activation operation.

## 3.1.2.5. **cudnnCTCLossAlgo\_t**

cudnnCTCLossAlgo\_t is an enumerated type that exposes the different algorithms available to execute the CTC loss operation.

## Values

#### **CUDNN\_CTC\_LOSS\_ALGO\_DETERMINISTIC**

Results are guaranteed to be reproducible.

#### **CUDNN\_CTC\_LOSS\_ALGO\_NON\_DETERMINISTIC**

Results are not guaranteed to be reproducible.

# 3.1.2.6. **cudnnDataType\_t**

cudnnDataType\_t is an enumerated type indicating the data type to which a tensor descriptor or filter descriptor refers.

## Values

#### **CUDNN\_DATA\_FLOAT**

The data is a 32-bit single-precision floating-point (float).

#### **CUDNN\_DATA\_DOUBLE**

The data is a 64-bit double-precision floating-point (double).

#### **CUDNN\_DATA\_HALF**

The data is a 16-bit floating-point.

#### **CUDNN\_DATA\_INT8**

The data is an 8-bit signed integer.

#### **CUDNN\_DATA\_UINT8**

The data is an 8-bit unsigned integer.

#### **CUDNN\_DATA\_INT32**

The data is a 32-bit signed integer.

#### **CUDNN\_DATA\_INT8x4**

The data is 32-bit elements each composed of 4 8-bit signed integers. This data type is only supported with the tensor format CUDNN\_TENSOR\_NCHW\_VECT\_C.

#### **CUDNN\_DATA\_INT8x32**

The data is 32-element vectors, each element being an 8-bit signed integer. This data type is only supported with the tensor format CUDNN\_TENSOR\_NCHW\_VECT\_C. Moreover, this data type can only be used with algo 1, meaning, CUDNN\_CONVOLUTION\_FWD\_ALGO\_IMPLICIT PRECOMP\_GEMM. For more information, see [cudnnConvolutionFwdAlgo\\_t.](#page-167-0)

#### **CUDNN\_DATA\_UINT8x4**

The data is 32-bit elements each composed of 4 8-bit unsigned integers. This data type is only supported with the tensor format CUDNN\_TENSOR\_NCHW\_VECT\_C.

#### **CUDNN\_DATA\_BFLOAT16**

The data is a 16-bit quantity, with 7 mantissa bits, 8 exponent bits, and 1 sign bit.

## 3.1.2.7. **cudnnDeterminism\_t**

cudnnDeterminism\_t is an enumerated type used to indicate if the computed results are deterministic (reproducible). For more information, see [Reproducibility \(determinism\)](https://docs.nvidia.com/deeplearning/sdk/cudnn-developer-guide/index.html#reproducibility).

## Values

#### **CUDNN\_NON\_DETERMINISTIC**

Results are not guaranteed to be reproducible.

#### **CUDNN\_DETERMINISTIC**

Results are guaranteed to be reproducible.

## 3.1.2.8. **cudnnDivNormMode\_t**

cudnnDivNormMode\_t is an enumerated type used to specify the mode of operation in [cudnnDivisiveNormalizationForward\(\)](#page-46-0) and [cudnnDivisiveNormalizationBackward\(\)](#page-129-0).

## Values

#### **CUDNN\_DIVNORM\_PRECOMPUTED\_MEANS**

The means tensor data pointer is expected to contain means or other kernel convolution values precomputed by the user. The means pointer can also be NULL, in that case, it's considered to be filled with zeroes. This is equivalent to spatial LRN.

Note: In the backward pass, the means are treated as independent inputs and the gradient 目 over means is computed independently. In this mode, to yield a net gradient over the entire LCN computational graph, the destDiffMeans result should be backpropagated through the user's means layer (which can be implemented using average pooling) and added to the destDiffData tensor produced by [cudnnDivisiveNormalizationBackward\(\).](#page-129-0)

# 3.1.2.9. **cudnnErrQueryMode\_t**

cudnnErrQueryMode t is an enumerated type passed to [cudnnQueryRuntimeError\(\)](#page-77-0) to select the remote kernel error query mode.

## Values

#### **CUDNN\_ERRQUERY\_RAWCODE**

Read the error storage location regardless of the kernel completion status.

#### **CUDNN\_ERRQUERY\_NONBLOCKING**

Report if all tasks in the user stream of the cuDNN handle were completed. If that is the case, report the remote kernel error code.

#### **CUDNN\_ERRQUERY\_BLOCKING**

Wait for all tasks to complete in the user stream before reporting the remote kernel error code.

## 3.1.2.10. **cudnnFoldingDirection\_t**

cudnnFoldingDirection\_t is an enumerated type used to select the folding direction. For more information, see [cudnnTensorTransformDescriptor\\_t.](#page-15-1)

## Data Member

#### **CUDNN\_TRANSFORM\_FOLD = 0U**

Selects folding.

#### **CUDNN\_TRANSFORM\_UNFOLD = 1U**

Selects unfolding.

# 3.1.2.11. **cudnnIndicesType\_t**

cudnnIndicesType\_t is an enumerated type used to indicate the data type for the indices to be computed by the [cudnnReduceTensor\(\)](#page-79-0) routine. This enumerated type is used as a field for the cudnnReduceTensorDescriptor t descriptor.

## Values

### **CUDNN\_32BIT\_INDICES**

Compute unsigned int indices.

#### **CUDNN\_64BIT\_INDICES**

Compute unsigned long indices.

#### **CUDNN\_16BIT\_INDICES**

Compute unsigned short indices.

### **CUDNN\_8BIT\_INDICES**

Compute unsigned char indices.

# 3.1.2.12. **cudnnLRNMode\_t**

cudnnLRNMode t is an enumerated type used to specify the mode of operation in [cudnnLRNCrossChannelForward\(\)](#page-70-0) and [cudnnLRNCrossChannelBackward\(\).](#page-142-0)

## Values

#### **CUDNN\_LRN\_CROSS\_CHANNEL\_DIM1**

LRN computation is performed across the tensor's dimension dimA[1].

# 3.1.2.13. **cudnnMathType\_t**

cudnnMathType\_t is an enumerated type used to indicate if the use of Tensor Core operations is permitted in a given library routine.

## Values

#### **CUDNN\_DEFAULT\_MATH**

Tensor Core operations are not used on pre-NVIDIA A100 GPU devices. On A100 GPU architecture devices, Tensor Core TF32 operation is permitted.

#### **CUDNN\_TENSOR\_OP\_MATH**

The use of Tensor Core operations is permitted but will not actively perform datatype down conversion on tensors in order to utilize Tensor Cores.

#### **CUDNN\_TENSOR\_OP\_MATH\_ALLOW\_CONVERSION**

The use of Tensor Core operations is permitted and will actively perform datatype down conversion on tensors in order to utilize Tensor Cores.

#### **CUDNN\_FMA\_MATH**

Restricted to only kernels that use FMA instructions.

On pre-NVIDIA A100 GPU devices, CUDNN\_DEFAULT\_MATH and CUDNN\_FMA\_MATH have the same behavior: Tensor Core kernels will not be selected. With NVIDIA Ampere Architecture and CUDA toolkit 11, CUDNN\_DEFAULT\_MATH permits TF32 Tensor Core operation and CUDNN\_FMA\_MATH does not. The TF32 behavior for CUDNN\_DEFAULT\_MATH and the other Tensor Core math types can be explicitly disabled by the environment variable NVIDIA\_TF32\_OVERRIDE=0.

## 3.1.2.14. **cudnnNanPropagation\_t**

cudnnNanPropagation\_t is an enumerated type used to indicate if a given routine should propagate Nan numbers. This enumerated type is used as a field for the cudnnActivationDescriptor\_t descriptor and cudnnPoolingDescriptor\_t descriptor.

## Values

#### **CUDNN\_NOT\_PROPAGATE\_NAN**

Nan numbers are not propagated.

#### **CUDNN\_PROPAGATE\_NAN**

<span id="page-21-0"></span>Nan numbers are propagated.

## 3.1.2.15. **cudnnNormAlgo\_t**

cudnnNormAlgo\_t is an enumerated type used to specify the algorithm to execute the normalization operation.

## Values

#### **CUDNN\_NORM\_ALGO\_STANDARD**

Standard normalization is performed.

#### **CUDNN\_NORM\_ALGO\_PERSIST**

This mode is similar to CUDNN\_NORM\_ALGO\_STANDARD, however it only supports CUDNN\_NORM\_PER\_CHANNEL and can be faster for some tasks.

An optimized path may be selected for CUDNN\_DATA\_FLOAT and CUDNN\_DATA\_HALF types, compute capability 6.0 or higher for the following two normalization API calls: [cudnnNormalizationForwardTraining\(\)](#page-148-0) and [cudnnNormalizationBackward\(\).](#page-143-0) In the case of [cudnnNormalizationBackward\(\)](#page-143-0), the savedMean and savedInvVariance arguments should not be NULL.

The rest of this section applies to NCHW mode only: This mode may use a scaled atomic integer reduction that is deterministic but imposes more restrictions on the input data range. When a numerical overflow occurs, the algorithm may produce NaN-s or Inf-s (infinity) in output buffers.

When Inf-s/NaN-s are present in the input data, the output in this mode is the same as from a pure floating-point implementation.

For finite but very large input values, the algorithm may encounter overflows more frequently due to a lower dynamic range and emit Inf-s/NaN-s while CUDNN\_NORM\_ALGO\_STANDARD will produce finite results. The user can invoke [cudnnQueryRuntimeError\(\)](#page-77-0) to check if a numerical overflow occurred in this mode.

# <span id="page-22-0"></span>3.1.2.16. **cudnnNormMode\_t**

cudnnNormMode\_t is an enumerated type used to specify the mode of operation in [cudnnNormalizationForwardInference\(\)](#page-71-0), [cudnnNormalizationForwardTraining\(\),](#page-148-0) [cudnnBatchNormalizationBackward\(\),](#page-115-0) [cudnnGetNormalizationForwardTrainingWorkspaceSize\(\),](#page-138-0) [cudnnGetNormalizationBackwardWorkspaceSize\(\),](#page-136-0) and [cudnnGetNormalizationTrainingReserveSpaceSize\(\)](#page-140-0) routines.

## Values

#### **CUDNN\_NORM\_PER\_ACTIVATION**

Normalization is performed per-activation. This mode is intended to be used after the non-convolutional network layers. In this mode, the tensor dimensions of normBias and normScale and the parameters used in the cudnnNormalization\* functions are 1xCxHxW.

### **CUDNN\_NORM\_PER\_CHANNEL**

Normalization is performed per-channel over N+spatial dimensions. This mode is intended for use after convolutional layers (where spatial invariance is desired). In this mode, the normBias and normScale tensor dimensions are 1xCx1x1.

# <span id="page-22-1"></span>3.1.2.17. **cudnnNormOps\_t**

cudnnNormOps t is an enumerated type used to specify the mode of operation in [cudnnGetNormalizationForwardTrainingWorkspaceSize\(\)](#page-138-0), [cudnnNormalizationForwardTraining\(\),](#page-148-0) [cudnnGetNormalizationBackwardWorkspaceSize\(\),](#page-136-0) [cudnnNormalizationBackward\(\),](#page-143-0) and [cudnnGetNormalizationTrainingReserveSpaceSize\(\)](#page-140-0) functions.

## Values

### **CUDNN\_NORM\_OPS\_NORM**

Only normalization is performed.

#### **CUDNN\_NORM\_OPS\_NORM\_ACTIVATION**

First, the normalization is performed, then the activation is performed.

#### **CUDNN\_NORM\_OPS\_NORM\_ADD\_ACTIVATION**

Performs the normalization, then element-wise addition, followed by the activation operation.

## 3.1.2.18. **cudnnOpTensorOp\_t**

cudnnOpTensorOp t is an enumerated type used to indicate the Tensor Core operation to be used by the [cudnnOpTensor\(\)](#page-74-1) routine. This enumerated type is used as a field for the [cudnnOpTensorDescriptor\\_t](#page-14-2) descriptor.

## Values

#### **CUDNN\_OP\_TENSOR\_ADD**

The operation to be performed is addition.

#### **CUDNN\_OP\_TENSOR\_MUL**

The operation to be performed is multiplication.

#### **CUDNN\_OP\_TENSOR\_MIN**

The operation to be performed is a minimum comparison.

#### **CUDNN\_OP\_TENSOR\_MAX**

The operation to be performed is a maximum comparison.

#### **CUDNN\_OP\_TENSOR\_SQRT**

The operation to be performed is square root, performed on only the A tensor.

#### **CUDNN\_OP\_TENSOR\_NOT**

The operation to be performed is negation, performed on only the A tensor.

# 3.1.2.19. **cudnnPoolingMode\_t**

cudnnPoolingMode t is an enumerated type passed to [cudnnSetPooling2dDescriptor\(\)](#page-94-0) to select the pooling method to be used by [cudnnPoolingForward\(\)](#page-76-0) and [cudnnPoolingBackward\(\).](#page-152-1)

### Values

#### **CUDNN\_POOLING\_MAX**

The maximum value inside the pooling window is used.

#### **CUDNN\_POOLING\_AVERAGE\_COUNT\_INCLUDE\_PADDING**

Values inside the pooling window are averaged. The number of elements used to calculate the average includes spatial locations falling in the padding region.

#### **CUDNN\_POOLING\_AVERAGE\_COUNT\_EXCLUDE\_PADDING**

Values inside the pooling window are averaged. The number of elements used to calculate the average excludes spatial locations falling in the padding region.

#### **CUDNN\_POOLING\_MAX\_DETERMINISTIC**

The maximum value inside the pooling window is used. The algorithm used is deterministic.

## 3.1.2.20. **cudnnReduceTensorIndices\_t**

cudnnReduceTensorIndices\_t is an enumerated type used to indicate whether indices are to be computed by the [cudnnReduceTensor\(\)](#page-79-0) routine. This enumerated type is used as a field for the cudnnReduceTensorDescriptor t descriptor.

## Values

#### **CUDNN\_REDUCE\_TENSOR\_NO\_INDICES**

Do not compute indices.

#### **CUDNN\_REDUCE\_TENSOR\_FLATTENED\_INDICES**

Compute indices. The resulting indices are relative, and flattened.

## 3.1.2.21. cudnnReduceTensorOp\_t

cudnnReduceTensorOp\_t is an enumerated type used to indicate the Tensor Core operation to be used by the [cudnnReduceTensor\(\)](#page-79-0) routine. This enumerated type is used as a field for the [cudnnReduceTensorDescriptor\\_t](#page-14-1) descriptor.

### Values

#### **CUDNN\_REDUCE\_TENSOR\_ADD**

The operation to be performed is addition.

#### **CUDNN\_REDUCE\_TENSOR\_MUL**

The operation to be performed is multiplication.

#### **CUDNN\_REDUCE\_TENSOR\_MIN**

The operation to be performed is a minimum comparison.

#### **CUDNN\_REDUCE\_TENSOR\_MAX**

The operation to be performed is a maximum comparison.

#### **CUDNN\_REDUCE\_TENSOR\_AMAX**

The operation to be performed is a maximum comparison of absolute values.

#### **CUDNN\_REDUCE\_TENSOR\_AVG**

The operation to be performed is averaging.

#### **CUDNN\_REDUCE\_TENSOR\_NORM1**

The operation to be performed is addition of absolute values.

#### **CUDNN\_REDUCE\_TENSOR\_NORM2**

The operation to be performed is a square root of the sum of squares.

#### **CUDNN\_REDUCE\_TENSOR\_MUL\_NO\_ZEROS**

The operation to be performed is multiplication, not including elements of value zero.

# 3.1.2.22. **cudnnRNNAlgo\_t**

cudnnRNNAlgo\_t is an enumerated type used to specify the algorithm used in the [cudnnRNNForwardInference\(\),](#page-342-0) [cudnnRNNForwardTraining\(\)](#page-427-0), [cudnnRNNBackwardData\(\)](#page-403-0) and [cudnnRNNBackwardWeights\(\)](#page-419-0) routines.

## Values

#### **CUDNN\_RNN\_ALGO\_STANDARD**

Each RNN layer is executed as a sequence of operations. This algorithm is expected to have robust performance across a wide range of network parameters.

#### **CUDNN\_RNN\_ALGO\_PERSIST\_STATIC**

The recurrent parts of the network are executed using a *persistent kernel* approach. This method is expected to be fast when the first dimension of the input tensor is small (meaning, a small minibatch).

CUDNN\_RNN\_ALGO\_PERSIST\_STATIC is only supported on devices with compute capability  $>= 6.0.$ 

#### **CUDNN\_RNN\_ALGO\_PERSIST\_DYNAMIC**

The recurrent parts of the network are executed using a *persistent kernel* approach. This method is expected to be fast when the first dimension of the input tensor is small (meaning, a small minibatch). When using CUDNN\_RNN\_ALGO\_PERSIST\_DYNAMIC persistent kernels are prepared at runtime and are able to optimize using the specific parameters of the network and active GPU. As such, when using CUDNN\_RNN\_ALGO\_PERSIST\_DYNAMIC a one-time plan preparation stage must be executed. These plans can then be reused in repeated calls with the same model parameters.

The limits on the maximum number of hidden units supported when using CUDNN\_RNN\_ALGO\_PERSIST\_DYNAMIC are significantly higher than the limits when using CUDNN\_RNN\_ALGO\_PERSIST\_STATIC, however throughput is likely to significantly reduce when exceeding the maximums supported by CUDNN\_RNN\_ALGO\_PERSIST\_STATIC. In this regime, this method will still outperform CUDNN\_RNN\_ALGO\_STANDARD for some cases.

CUDNN\_RNN\_ALGO\_PERSIST\_DYNAMIC is only supported on devices with compute capability  $\geq 6.0$  on Linux machines.

# 3.1.2.23. **cudnnSamplerType\_t**

cudnnSamplerType\_t is an enumerated type passed to [cudnnSetSpatialTransformerNdDescriptor\(\)](#page-97-0) to select the sampler type to be used by [cudnnSpatialTfSamplerForward\(\)](#page-107-0) and [cudnnSpatialTfSamplerBackward\(\)](#page-157-0).

## Values

#### **CUDNN\_SAMPLER\_BILINEAR**

<span id="page-26-0"></span>Selects the bilinear sampler.

# 3.1.2.24. **cudnnSeverity\_t**

cudnnSeverity\_t is an enumerated type passed to the customized callback function for logging that users may set. This enumerate describes the severity level of the item, so the customized logging call back may react differently.

## Values

#### **CUDNN\_SEV\_FATAL**

This value indicates a fatal error emitted by cuDNN.

#### **CUDNN\_SEV\_ERROR**

This value indicates a normal error emitted by cuDNN.

#### **CUDNN\_SEV\_WARNING**

This value indicates a warning emitted by cuDNN.

#### **CUDNN\_SEV\_INFO**

This value indicates a piece of information (for example, API log) emitted by cuDNN.

## 3.1.2.25. **cudnnSoftmaxAlgorithm\_t**

cudnnSoftmaxAlgorithm\_t is used to select an implementation of the softmax function used in [cudnnSoftmaxForward\(\)](#page-104-0) and [cudnnSoftmaxBackward\(\)](#page-154-0).

## Values

#### **CUDNN\_SOFTMAX\_FAST**

This implementation applies the straightforward softmax operation.

### **CUDNN\_SOFTMAX\_ACCURATE**

This implementation scales each point of the softmax input domain by its maximum value to avoid potential floating point overflows in the softmax evaluation.

#### **CUDNN\_SOFTMAX\_LOG**

This entry performs the log softmax operation, avoiding overflows by scaling each point in the input domain as in CUDNN\_SOFTMAX\_ACCURATE.

## 3.1.2.26. **cudnnSoftmaxMode\_t**

cudnnSoftmaxMode\_t is used to select over which data the [cudnnSoftmaxForward\(\)](#page-104-0) and [cudnnSoftmaxBackward\(\)](#page-154-0) are computing their results.

## Values

#### **CUDNN\_SOFTMAX\_MODE\_INSTANCE**

The softmax operation is computed per image  $[N]$  across the dimensions  $C, H, W$ .

#### **CUDNN\_SOFTMAX\_MODE\_CHANNEL**

The softmax operation is computed per spatial location  $(H, w)$  per image  $[w]$  across dimension C.

# 3.1.2.27. **cudnnStatus\_t**

cudnnStatus t is an enumerated type used for function status returns. All cuDNN library functions return their status, which can be one of the following values:

### Values

#### **CUDNN\_STATUS\_SUCCESS**

The operation was completed successfully.

#### **CUDNN\_STATUS\_NOT\_INITIALIZED**

The cuDNN library was not initialized properly. This error is usually returned when a call to [cudnnCreate\(\)](#page-34-1) fails or when [cudnnCreate\(\)](#page-34-1) has not been called prior to calling another cuDNN routine. In the former case, it is usually due to an error in the CUDA Runtime API called by [cudnnCreate\(\)](#page-34-1) or by an error in the hardware setup.

#### **CUDNN\_STATUS\_ALLOC\_FAILED**

Resource allocation failed inside the cuDNN library. This is usually caused by an internal cudaMalloc() failure.

To correct, prior to the function call, deallocate previously allocated memory as much as possible.

#### **CUDNN\_STATUS\_BAD\_PARAM**

An incorrect value or parameter was passed to the function.

To correct, ensure that all the parameters being passed have valid values.

#### **CUDNN\_STATUS\_ARCH\_MISMATCH**

The function requires a feature absent from the current GPU device. Note that cuDNN only supports devices with compute capabilities greater than or equal to 3.0.

To correct, compile and run the application on a device with appropriate compute capability.

#### **CUDNN\_STATUS\_MAPPING\_ERROR**

An access to GPU memory space failed, which is usually caused by a failure to bind a texture.

To correct, prior to the function call, unbind any previously bound textures.

Otherwise, this may indicate an internal error/bug in the library.

#### **CUDNN\_STATUS\_EXECUTION\_FAILED**

The GPU program failed to execute. This is usually caused by a failure to launch some cuDNN kernel on the GPU, which can occur for multiple reasons.

To correct, check that the hardware, an appropriate version of the driver, and the cuDNN library are correctly installed.

Otherwise, this may indicate an internal error/bug in the library.

#### **CUDNN\_STATUS\_INTERNAL\_ERROR**

An internal cuDNN operation failed.

#### **CUDNN\_STATUS\_NOT\_SUPPORTED**

The functionality requested is not presently supported by cuDNN.

#### **CUDNN\_STATUS\_LICENSE\_ERROR**

The functionality requested requires some license and an error was detected when trying to check the current licensing. This error can happen if the license is not present or is expired or if the environment variable NVIDIA\_LICENSE\_FILE is not set properly.

### **CUDNN\_STATUS\_RUNTIME\_PREREQUISITE\_MISSING**

A runtime library required by cuDNN cannot be found in the predefined search paths. These libraries are libcuda.so (nvcuda.dll) and libnvrtc.so (nvrtc64\_<Major Release Version><Minor Release Version>\_0.dll and nvrtc-builtins64\_<Major Release Version><Minor Release Version>.dll).

#### **CUDNN\_STATUS\_RUNTIME\_IN\_PROGRESS**

Some tasks in the user stream are not completed.

### **CUDNN\_STATUS\_RUNTIME\_FP\_OVERFLOW**

Numerical overflow occurred during the GPU kernel execution.

# 3.1.2.28. **cudnnTensorFormat\_t**

cudnnTensorFormat\_t is an enumerated type used by [cudnnSetTensor4dDescriptor\(\)](#page-99-0) to create a tensor with a pre-defined layout. For a detailed explanation of how these tensors are arranged in memory, see the [Data Layout Formats](https://docs.nvidia.com/deeplearning/sdk/cudnn-developer-guide/index.html#data-layout-formats) section in the *cuDNN Developer Guide*.

### Values

#### **CUDNN\_TENSOR\_NCHW**

This tensor format specifies that the data is laid out in the following order: batch size, feature maps, rows, columns. The strides are implicitly defined in such a way that the data are contiguous in memory with no padding between images, feature maps, rows, and columns; the columns are the inner dimension and the images are the outermost dimension.

#### **CUDNN\_TENSOR\_NHWC**

This tensor format specifies that the data is laid out in the following order: batch size, rows, columns, feature maps. The strides are implicitly defined in such a way that the data are contiguous in memory with no padding between images, rows, columns, and feature maps; the feature maps are the inner dimension and the images are the outermost dimension.

#### **CUDNN\_TENSOR\_NCHW\_VECT\_C**

This tensor format specifies that the data is laid out in the following order: batch size, feature maps, rows, columns. However, each element of the tensor is a vector of multiple feature maps. The length of the vector is carried by the data type of the tensor. The strides are implicitly defined in such a way that the data are contiguous in memory with no padding between images, feature maps, rows, and columns; the columns are the inner dimension and the images are the outermost dimension. This format is only supported with tensor data types CUDNN\_DATA\_INT8x4, CUDNN\_DATA\_INT8x32, and CUDNN\_DATA\_UINT8x4.

The CUDNN\_TENSOR\_NCHW\_VECT\_C can also be interpreted in the following way: The NCHW INT8x32 format is really N x (C/32) x H x W x 32 (32 Cs for every W), just as the NCHW INT8x4 format is N x  $(C/4)$  x H x W x 4 (4 Cs for every W). Hence, the VECT C name - each W is a vector (4 or 32) of Cs.

# <span id="page-29-0"></span>3.2. API Functions

# <span id="page-29-1"></span>3.2.1. **cudnnActivationForward()**

```
cudnnStatus_t cudnnActivationForward(
  cudnnHandle t handle,
   cudnnActivationDescriptor_t activationDesc,
const void A_n *alpha,
 const cudnnTensorDescriptor_t xDesc,
  const void \begin{array}{ccc} *x, \\ *x, \end{array}const void \starbeta,
 const cudnnTensorDescriptor_t yDesc,
 void *y)
```
This routine applies a specified neuron activation function element-wise over each input value.

#### Note:  $\equiv$

- ▶ In-place operation is allowed for this routine; meaning, xData and yData pointers may be equal. However, this requires xDesc and yDesc descriptors to be identical (particularly, the strides of the input and output must match for an in-place operation to be allowed).
- **‣** All tensor formats are supported for 4 and 5 dimensions, however, the best performance is obtained when the strides of  $x$ Desc and  $y$ Desc are equal and  $HW$ -packed. For more than 5 dimensions the tensors must have their spatial dimensions packed.

## Parameters

#### **handle**

*Input*. Handle to a previously created cuDNN context. For more information, see [cudnnHandle\\_t](#page-14-3).

#### **activationDesc**

*Input*. Activation descriptor. For more information, see [cudnnActivationDescriptor\\_t.](#page-13-3)

#### **alpha, beta**

*Input*. Pointers to scaling factors (in host memory) used to blend the computation result with prior value in the output layer as follows:

dstValue =  $alpha[0]*result + beta[0]*priorDstValue$ 

For more information, see [Scaling Parameters](https://docs.nvidia.com/deeplearning/sdk/cudnn-developer-guide/index.html#scaling-parameters) in the *cuDNN Developer Guide*.

#### **xDesc**

*Input*. Handle to the previously initialized input tensor descriptor. For more information, see [cudnnTensorDescriptor\\_t.](#page-14-4)

#### **x**

*Input*. Data pointer to GPU memory associated with the tensor descriptor xDesc.

#### **yDesc**

*Input*. Handle to the previously initialized output tensor descriptor.

#### **y**

*Output*. Data pointer to GPU memory associated with the output tensor descriptor  $v$ Desc.

## Returns

#### **CUDNN\_STATUS\_SUCCESS**

The function launched successfully.

#### **CUDNN\_STATUS\_NOT\_SUPPORTED**

The function does not support the provided configuration.

#### **CUDNN\_STATUS\_BAD\_PARAM**

At least one of the following conditions are met:

- **‣** The parameter mode has an invalid enumerant value.
- **‣** The dimensions n, c, h, w of the input tensor and output tensor differ.
- **‣** The datatype of the input tensor and output tensor differs.
- **‣** The strides nStride, cStride, hStride, wStride of the input tensor and output tensor differ and in-place operation is used (meaning, x and y pointers are equal).

#### **CUDNN\_STATUS\_EXECUTION\_FAILED**

The function failed to launch on the GPU.

# 3.2.2. **cudnnAddTensor()**

```
cudnnStatus_t cudnnAddTensor(
        \begin{minipage}{.4cm} \begin{tabular}{l} \hline \texttt{c} \texttt{ud} \texttt{nn} \texttt{H} \texttt{a} \texttt{nd} \texttt{l} \texttt{e} \\ \texttt{const} \texttt{void} \end{tabular} \end{minipage}const void \overline{\phantom{a}} *alpha,<br>const cudnnTensorDescriptor t aDesc,
        const cudnnTensorDescriptor_t aDescs, and the const void *_{A_n}const void ^{+} *A, const void *beta,
       const void *beta,<br>const cudnnTensorDescriptor t * cDesc,
       const cudnnTensorDescriptor_t cDescode constants constant constant constant constant constant constant constant constant constant constant constant constant constant constant constant constant constant constant constant co
void *C)
```
This function adds the scaled values of a bias tensor to another tensor. Each dimension of the bias tensor A must match the corresponding dimension of the destination tensor C or must be equal to 1. In the latter case, the same value from the bias tensor for those dimensions will be used to blend into the C tensor.

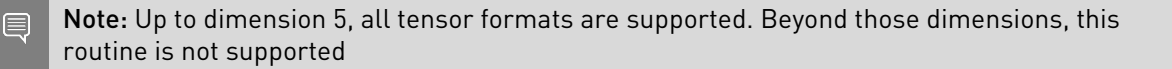

## Parameters

#### **handle**

*Input*. Handle to a previously created cuDNN context. For more information, see [cudnnHandle\\_t](#page-14-3).

#### **alpha, beta**

*Input*. Pointers to scaling factors (in host memory) used to blend the source value with the prior value in the destination tensor as follows:

dstValue = alpha[0]\*srcValue + beta[0]\*priorDstValue

For more information, see [Scaling Parameters](https://docs.nvidia.com/deeplearning/sdk/cudnn-developer-guide/index.html#scaling-parameters) in the *cuDNN Developer Guide*.

#### **aDesc**

*Input*. Handle to a previously initialized tensor descriptor. For more information, see [cudnnTensorDescriptor\\_t.](#page-14-4)

#### **A**

*Input*. Pointer to data of the tensor described by the aDesc descriptor.

#### **cDesc**

*Input*. Handle to a previously initialized tensor descriptor.

#### **C**

*Input/Output*. Pointer to data of the tensor described by the cDesc descriptor.

## Returns

#### **CUDNN\_STATUS\_SUCCESS**

The function executed successfully.

#### **CUDNN\_STATUS\_NOT\_SUPPORTED**

The function does not support the provided configuration.

#### **CUDNN\_STATUS\_BAD\_PARAM**

The dimensions of the bias tensor refer to an amount of data that is incompatible with the output tensor dimensions or the dataType of the two tensor descriptors are different.

#### **CUDNN\_STATUS\_EXECUTION\_FAILED**

<span id="page-32-0"></span>The function failed to launch on the GPU.

# 3.2.3. **cudnnBatchNormalizationForwardInference()**

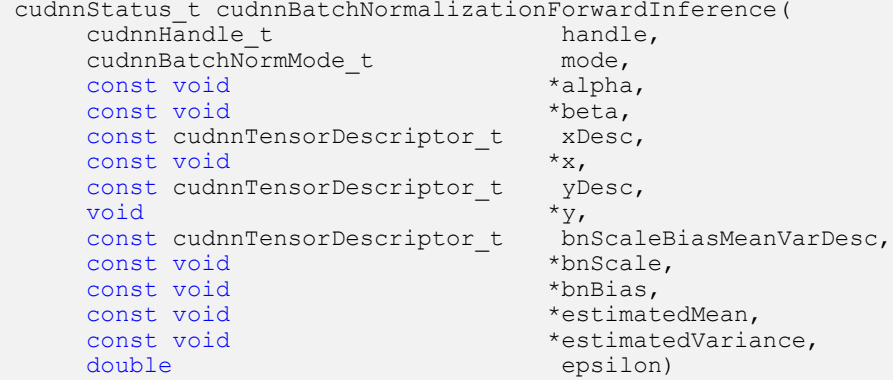

This function performs the forward batch normalization layer computation for the inference phase. This layer is based on the paper *[Batch Normalization: Accelerating Deep Network](https://arxiv.org/abs/1502.03167) [Training by Reducing Internal Covariate Shift](https://arxiv.org/abs/1502.03167)*, S. Ioffe, C. Szegedy, 2015.

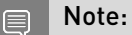

- **‣** Only 4D and 5D tensors are supported.
- **‣** The input transformation performed by this function is defined as:
	- $y = \beta x^2 y + \alpha 1$ pha \*[bnBias + (bnScale \* (x-estimatedMean)/sqrt(epsilon + estimatedVariance)]
- **‣** The epsilon value has to be the same during training, backpropagation and inference.
- ▶ For the training phase, use [cudnnBatchNormalizationForwardTraining\(\).](#page-122-0)
- ▶ Higher performance can be obtained when HW-packed tensors are used for all of x and dx.

For more information, see [cudnnDeriveBNTensorDescriptor\(\)](#page-40-0) for the secondary tensor descriptor generation for the parameters used in this function.

## Parameters

#### **handle**

*Input*. Handle to a previously created cuDNN library descriptor. For more information, see [cudnnHandle\\_t](#page-14-3).

#### **mode**

*Input*. Mode of operation (spatial or per-activation). For more information, see [cudnnBatchNormMode\\_t.](#page-16-0)

#### **alpha, beta**

*Inputs*. Pointers to scaling factors (in host memory) used to blend the layer output value with prior value in the destination tensor as follows:

dstValue = alpha[0]\*resultValue + beta[0]\*priorDstValue

For more information, see [Scaling Parameters](https://docs.nvidia.com/deeplearning/sdk/cudnn-developer-guide/index.html#scaling-parameters) in the *cuDNN Developer Guide*.

#### **xDesc, yDesc**

*Input*. Handles to the previously initialized tensor descriptors.

**\*x**

*Input*. Data pointer to GPU memory associated with the tensor descriptor xDesc, for the layer's x input data.

#### **\*y**

*Input/Output*. Data pointer to GPU memory associated with the tensor descriptor yDesc, for the youtput of the batch normalization layer.

#### **bnScaleBiasMeanVarDesc, bnScale, bnBias**

*Inputs*. Tensor descriptors and pointers in device memory for the batch normalization scale and bias parameters (in the [original paper](https://arxiv.org/abs/1502.03167) bias is referred to as beta and scale as gamma).

## **estimatedMean, estimatedVariance**

*Inputs*. Mean and variance tensors (these have the same descriptor as the bias and scale). The resultRunningMean and resultRunningVariance, accumulated during the training phase from the [cudnnBatchNormalizationForwardTraining\(\)](#page-122-0) call, should be passed as inputs here.

#### **epsilon**

*Input*. Epsilon value used in the batch normalization formula. Its value should be equal to or greater than the value defined for CUDNN\_BN\_MIN\_EPSILON in cudnn.h.

## Supported configurations

This function supports the following combinations of data types for various descriptors.

## <span id="page-34-0"></span>Table 9. Supported configurations

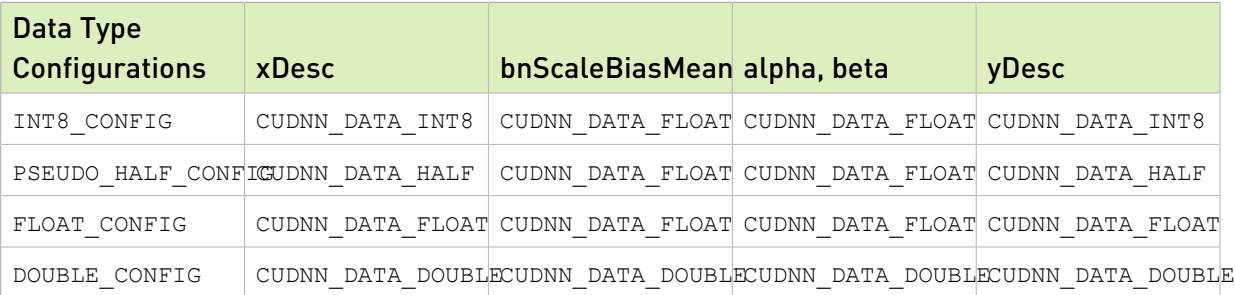

## Returns

#### **CUDNN\_STATUS\_SUCCESS**

The computation was performed successfully.

#### **CUDNN\_STATUS\_NOT\_SUPPORTED**

The function does not support the provided configuration.

### **CUDNN\_STATUS\_BAD\_PARAM**

At least one of the following conditions are met:

- **‣** One of the pointers alpha, beta, x, y, bnScale, bnBias, estimatedMean, estimatedInvVariance is NULL.
- ▶ The number of xDesc or yDesc tensor descriptor dimensions is not within the range of [4,5] (only 4D and 5D tensors are supported.)
- **‣** bnScaleBiasMeanVarDesc dimensions are not 1xCx1x1 for 4D and 1xCx1x1x1 for 5D for spatial, and are not 1xCxHxW for 4D and 1xCxDxHxW for 5D for per-activation mode.
- **‣** epsilon value is less than CUDNN\_BN\_MIN\_EPSILON.
- **‣** Dimensions or data types mismatch for xDesc, yDesc.

# 3.2.4. **cudnnCopyAlgorithmDescriptor()**

This function has been deprecated in cuDNN 8.0.

# <span id="page-34-1"></span>3.2.5. **cudnnCreate()**

cudnnStatus t cudnnCreate(cudnnHandle t \*handle)

This function initializes the cuDNN library and creates a handle to an opaque structure holding the cuDNN library context. It allocates hardware resources on the host and device and must be called prior to making any other cuDNN library calls.

The cuDNN library handle is tied to the current CUDA device (context). To use the library on multiple devices, one cuDNN handle needs to be created for each device.

For a given device, multiple cuDNN handles with different configurations (for example, different current CUDA streams) may be created. Because cudnnCreate() allocates some internal resources, the release of those resources by calling [cudnnDestroy\(\)](#page-42-0) will implicitly call [cudaDeviceSynchronize;](https://docs.nvidia.com/cuda/cuda-runtime-api/group__CUDART__DEVICE.html#group__CUDART__DEVICE_1g10e20b05a95f638a4071a655503df25d) therefore, the recommended best practice is to call cudnnCreate/ cudnnDestroy outside of performance-critical code paths.

For multithreaded applications that use the same device from different threads, the recommended programming model is to create one (or a few, as is convenient) cuDNN handle(s) per thread and use that cuDNN handle for the entire life of the thread.

## **Parameters**

#### **handle**

*Output*. Pointer to pointer where to store the address to the allocated cuDNN handle. For more information, see cudnnHandle t.

## Returns

#### **CUDNN\_STATUS\_BAD\_PARAM**

Invalid (NULL) input pointer supplied.

#### **CUDNN\_STATUS\_NOT\_INITIALIZED**

No compatible GPU found, CUDA driver not installed or disabled, CUDA runtime API initialization failed.

#### **CUDNN\_STATUS\_ARCH\_MISMATCH**

NVIDIA GPU architecture is too old.

#### **CUDNN\_STATUS\_ALLOC\_FAILED**

Host memory allocation failed.

#### **CUDNN\_STATUS\_INTERNAL\_ERROR**

CUDA resource allocation failed.

#### **CUDNN\_STATUS\_LICENSE\_ERROR**

cuDNN license validation failed (only when the feature is enabled).

#### **CUDNN\_STATUS\_SUCCESS**

<span id="page-35-0"></span>cuDNN handle was created successfully.

# 3.2.6. **cudnnCreateActivationDescriptor()**

```
cudnnStatus_t cudnnCreateActivationDescriptor(
       cudnnActivationDescriptor t *activationDesc)
```
This function creates an activation descriptor object by allocating the memory needed to hold its opaque structure. For more information, see [cudnnActivationDescriptor\\_t.](#page-13-3)

### Returns

#### **CUDNN\_STATUS\_SUCCESS**

The object was created successfully.
#### **CUDNN\_STATUS\_ALLOC\_FAILED**

The resources could not be allocated.

# 3.2.7. **cudnnCreateAlgorithmDescriptor()**

This function has been deprecated in cuDNN 8.0.

```
cudnnStatus_t cudnnCreateAlgorithmDescriptor(
    cudnnAlgorithmDescriptor_t *algoDesc)
```
This function creates an algorithm descriptor object by allocating the memory needed to hold its opaque structure.

#### Returns

#### **CUDNN\_STATUS\_SUCCESS**

The object was created successfully.

#### **CUDNN\_STATUS\_ALLOC\_FAILED**

The resources could not be allocated.

## 3.2.8. **cudnnCreateAlgorithmPerformance()**

```
cudnnStatus_t cudnnCreateAlgorithmPerformance(
     cudnnAlgorithmPerformance_t *algoPerf,
                                 numberToCreate)
```
This function creates multiple algorithm performance objects by allocating the memory needed to hold their opaque structures.

#### Returns

#### **CUDNN\_STATUS\_SUCCESS**

The object was created successfully.

#### **CUDNN\_STATUS\_ALLOC\_FAILED**

The resources could not be allocated.

## 3.2.9. **cudnnCreateDropoutDescriptor()**

```
cudnnStatus_t cudnnCreateDropoutDescriptor(
   cudnnDropoutDescriptor t *dropoutDesc)
```
This function creates a generic dropout descriptor object by allocating the memory needed to hold its opaque structure. For more information, see cudnnDropoutDescriptor t.

#### Returns

#### **CUDNN\_STATUS\_SUCCESS**

The object was created successfully.

#### **CUDNN\_STATUS\_ALLOC\_FAILED**

The resources could not be allocated.

## 3.2.10. **cudnnCreateFilterDescriptor()**

```
cudnnStatus_t cudnnCreateFilterDescriptor(
   cudnnFilterDescriptor t *filterDesc)
```
This function creates a filter descriptor object by allocating the memory needed to hold its opaque structure. For more information, see [cudnnFilterDescriptor\\_t](#page-13-1).

### Returns

#### **CUDNN\_STATUS\_SUCCESS**

The object was created successfully.

#### **CUDNN\_STATUS\_ALLOC\_FAILED**

The resources could not be allocated.

## 3.2.11. **cudnnCreateLRNDescriptor()**

```
cudnnStatus_t cudnnCreateLRNDescriptor(
           -<br>cudnnLRNDescriptor t *poolingDesc)
```
This function allocates the memory needed to hold the data needed for LRN and DivisiveNormalization layers operation and returns a descriptor used with subsequent layer forward and backward calls.

### **Returns**

#### **CUDNN\_STATUS\_SUCCESS**

The object was created successfully.

#### **CUDNN\_STATUS\_ALLOC\_FAILED**

The resources could not be allocated.

# 3.2.12. **cudnnCreateOpTensorDescriptor()**

```
cudnnStatus_t cudnnCreateOpTensorDescriptor(
    cudnnOpTensorDescriptor_t* opTensorDesc)
```
This function creates a tensor pointwise math descriptor. For more information, see [cudnnOpTensorDescriptor\\_t.](#page-14-0)

### Parameters

#### **opTensorDesc**

*Output*. Pointer to the structure holding the description of the tensor pointwise math such as add, multiply, and more.

## Returns

#### **CUDNN\_STATUS\_SUCCESS**

The function returned successfully.

### **CUDNN\_STATUS\_BAD\_PARAM**

Tensor pointwise math descriptor passed to the function is invalid.

### **CUDNN\_STATUS\_ALLOC\_FAILED**

Memory allocation for this tensor pointwise math descriptor failed.

# 3.2.13. **cudnnCreatePoolingDescriptor()**

```
cudnnStatus_t cudnnCreatePoolingDescriptor(
   cudnnPoolingDescriptor t *poolingDesc)
```
This function creates a pooling descriptor object by allocating the memory needed to hold its opaque structure.

## **Returns**

#### **CUDNN\_STATUS\_SUCCESS**

The object was created successfully.

#### **CUDNN\_STATUS\_ALLOC\_FAILED**

The resources could not be allocated.

# 3.2.14. **cudnnCreateReduceTensorDescriptor()**

```
cudnnStatus_t cudnnCreateReduceTensorDescriptor(
 cudnnReduceTensorDescriptor_t* reduceTensorDesc)
```
This function creates a reduced tensor descriptor object by allocating the memory needed to hold its opaque structure.

## Returns

#### **CUDNN\_STATUS\_SUCCESS**

The object was created successfully.

### **CUDNN\_STATUS\_BAD\_PARAM**

reduceTensorDesc is a NULL pointer.

#### **CUDNN\_STATUS\_ALLOC\_FAILED**

The resources could not be allocated.

# 3.2.15. **cudnnCreateSpatialTransformerDescriptor()**

```
cudnnStatus_t cudnnCreateSpatialTransformerDescriptor(
    cudnnSpatialTransformerDescriptor_t *stDesc)
```
This function creates a generic spatial transformer descriptor object by allocating the memory needed to hold its opaque structure.

### Returns

#### **CUDNN\_STATUS\_SUCCESS**

The object was created successfully.

#### **CUDNN\_STATUS\_ALLOC\_FAILED**

<span id="page-39-0"></span>The resources could not be allocated.

# 3.2.16. **cudnnCreateTensorDescriptor()**

```
cudnnStatus_t cudnnCreateTensorDescriptor(
   cudnnTensorDescriptor t *tensorDesc)
```
This function creates a generic tensor descriptor object by allocating the memory needed to hold its opaque structure. The data is initialized to all zeros.

## Parameters

#### **tensorDesc**

*Input*. Pointer to pointer where the address to the allocated tensor descriptor object should be stored.

## Returns

#### **CUDNN\_STATUS\_BAD\_PARAM**

Invalid input argument.

#### **CUDNN\_STATUS\_ALLOC\_FAILED**

The resources could not be allocated.

#### **CUDNN\_STATUS\_SUCCESS**

The object was created successfully.

# 3.2.17. **cudnnCreateTensorTransformDescriptor()**

```
cudnnStatus_t cudnnCreateTensorTransformDescriptor(
cudnnTensorTransformDescriptor t *transformDesc);
```
This function creates a tensor transform descriptor object by allocating the memory needed to hold its opaque structure. The tensor data is initialized to be all zero. Use the [cudnnSetTensorTransformDescriptor\(\)](#page-103-0) function to initialize the descriptor created by this function.

## Parameters

#### **transformDesc**

*Output*. A pointer to an uninitialized tensor transform descriptor.

## Returns

### **CUDNN\_STATUS\_SUCCESS**

The descriptor object was created successfully.

#### **CUDNN\_STATUS\_BAD\_PARAM**

The transformDesc is NULL.

#### **CUDNN\_STATUS\_ALLOC\_FAILED**

The memory allocation failed.

# 3.2.18. **cudnnDeriveBNTensorDescriptor()**

```
cudnnStatus_t cudnnDeriveBNTensorDescriptor(
     cudnnTensorDescriptor_t derive<br>const cudnnTensorDescriptor t xDesc,
     const cudnnTensorDescriptor_t xDesc<br>cudnnBatchNormMode t mode)
     cudnnBatchNormMode t
```
This function derives a secondary tensor descriptor for the batch normalization scale, invVariance, bnBias, and bnScale subtensors from the layer's x data descriptor.

Use the tensor descriptor produced by this function as the bnScaleBiasMeanVarDesc parameter for the [cudnnBatchNormalizationForwardInference\(\)](#page-32-0) and [cudnnBatchNormalizationForwardTraining\(\)](#page-122-0) functions, and as the bnScaleBiasDiffDesc parameter in the [cudnnBatchNormalizationBackward\(\)](#page-115-0) function.

The resulting dimensions will be:

- **‣** 1xCx1x1 for 4D and 1xCx1x1x1 for 5D for BATCHNORM\_MODE\_SPATIAL
- 1xCxHxW for 4D and 1xCxDxHxW for 5D for BATCHNORM\_MODE\_PER\_ACTIVATION mode

For HALF input data type the resulting tensor descriptor will have a FLOAT type. For other data types, it will have the same type as the input data.

#### Note: 目

- **‣** Only 4D and 5D tensors are supported.
- The derivedBnDesc should be first created using [cudnnCreateTensorDescriptor\(\)](#page-39-0).
- **‣** xDesc is the descriptor for the layer's x data and has to be set up with proper dimensions prior to calling this function.

## Parameters

#### **derivedBnDesc**

*Output*. Handle to a previously created tensor descriptor.

#### **xDesc**

*Input*. Handle to a previously created and initialized layer's x data descriptor.

#### **mode**

*Input*. Batch normalization layer mode of operation.

## Returns

#### **CUDNN\_STATUS\_SUCCESS**

The computation was performed successfully.

#### **CUDNN\_STATUS\_BAD\_PARAM**

Invalid Batch Normalization mode.

# 3.2.19. **cudnnDeriveNormTensorDescriptor()**

```
cudnnStatus_t CUDNNWINAPI
cudnnDeriveNormTensorDescriptor(cudnnTensorDescriptor t derivedNormScaleBiasDesc,
                                 cudnnTensorDescriptor_t derivedNormMeanVarDesc,
                                const cudnnTensorDescriptor t xDesc,
                             cudnnNormMode t mode,
                                int groupCnt)
```
This function derives tensor descriptors for the normalization mean, invariance, normBias, and normScale subtensors from the layer's x data descriptor and norm mode. normalization, mean, and invariance share the same descriptor while bias and scale share the same descriptor.

Use the tensor descriptor produced by this function as the normScaleBiasDesc or normMeanVarDesc parameter for the [cudnnNormalizationForwardInference\(\)](#page-71-0) and [cudnnNormalizationForwardTraining\(\)](#page-148-0) functions, and as the dNormScaleBiasDesc and normMeanVarDesc parameters in the [cudnnNormalizationBackward\(\)](#page-143-0) function.

The resulting dimensions will be:

- **‣** 1xCx1x1 for 4D and 1xCx1x1x1 for 5D for CUDNN\_NORM\_PER\_ACTIVATION
- 1xCxHxW for 4D and 1xCxDxHxW for 5D for CUDNN\_NORM\_PER\_CHANNEL mode

For HALF input data type the resulting tensor descriptor will have a FLOAT type. For other data types, it will have the same type as the input data.

- **‣** Only 4D and 5D tensors are supported.
- **‣** The derivedNormScaleBiasDesc and derivedNormMeanVarDesc should be created first using [cudnnCreateTensorDescriptor\(\)](#page-39-0).
- **‣** xDesc is the descriptor for the layer's x data and has to be set up with proper dimensions prior to calling this function.

## **Parameters**

#### **derivedNormScaleBiasDesc**

*Output*. Handle to a previously created tensor descriptor.

#### **derivedNormMeanVarDesc**

*Output*. Handle to a previously created tensor descriptor.

#### **xDesc**

*Input*. Handle to a previously created and initialized layer's x data descriptor.

#### **mode**

*Input*. The normalization layer mode of operation.

## Returns

#### **CUDNN\_STATUS\_SUCCESS**

The computation was performed successfully.

#### **CUDNN\_STATUS\_BAD\_PARAM**

Invalid Batch Normalization mode.

# 3.2.20. **cudnnDestroy()**

#### cudnnStatus t cudnnDestroy(cudnnHandle t handle)

This function releases the resources used by the cuDNN handle. This function is usually the last call with a particular handle to the cuDNN handle. Because [cudnnCreate\(\)](#page-34-0) allocates some internal resources, the release of those resources by calling cudnnDestroy() will implicitly call [cudaDeviceSynchronize](https://docs.nvidia.com/cuda/cuda-runtime-api/group__CUDART__DEVICE.html#group__CUDART__DEVICE_1g10e20b05a95f638a4071a655503df25d); therefore, the recommended best practice is to call cudnnCreate/cudnnDestroy outside of performance-critical code paths.

### Parameters

#### **handle**

*Input*. The cuDNN handle to be destroyed.

## Returns

#### **CUDNN\_STATUS\_SUCCESS**

The cuDNN context destruction was successful.

#### **CUDNN\_STATUS\_BAD\_PARAM**

Invalid (NULL) pointer supplied.

# 3.2.21. **cudnnDestroyActivationDescriptor()**

```
cudnnStatus_t cudnnDestroyActivationDescriptor(
        cudnnActivationDescriptor_t activationDesc)
```
This function destroys a previously created activation descriptor object.

## Returns

#### **CUDNN\_STATUS\_SUCCESS**

The object was destroyed successfully.

# 3.2.22. **cudnnDestroyAlgorithmDescriptor()**

This function has been deprecated in cuDNN 8.0.

```
cudnnStatus_t cudnnDestroyAlgorithmDescriptor(
         cudnnActivationDescriptor_t algorithmDesc)
```
This function destroys a previously created algorithm descriptor object.

## Returns

#### **CUDNN\_STATUS\_SUCCESS**

The object was destroyed successfully.

## 3.2.23. **cudnnDestroyAlgorithmPerformance()**

```
cudnnStatus_t cudnnDestroyAlgorithmPerformance(
       cudnnAlgorithmPerformance t
```
This function destroys a previously created algorithm descriptor object.

## Returns

#### **CUDNN\_STATUS\_SUCCESS**

The object was destroyed successfully.

## 3.2.24. **cudnnDestroyDropoutDescriptor()**

```
cudnnStatus_t cudnnDestroyDropoutDescriptor(
   cudnnDropoutDescriptor t dropoutDesc)
```
This function destroys a previously created dropout descriptor object.

## Returns

#### **CUDNN\_STATUS\_SUCCESS**

The object was destroyed successfully.

## 3.2.25. **cudnnDestroyFilterDescriptor()**

```
cudnnStatus_t cudnnDestroyFilterDescriptor(
   cudnnFilterDescriptor t filterDesc)
```
This function destroys a previously created tensor 4D descriptor object.

## Returns

#### **CUDNN\_STATUS\_SUCCESS**

The object was destroyed successfully.

# 3.2.26. **cudnnDestroyLRNDescriptor()**

```
cudnnStatus_t cudnnDestroyLRNDescriptor(
   cudnnLRNDescriptor t lrnDesc)
```
This function destroys a previously created LRN descriptor object.

## Returns

## **CUDNN\_STATUS\_SUCCESS**

The object was destroyed successfully.

# 3.2.27. **cudnnDestroyOpTensorDescriptor()**

```
cudnnStatus_t cudnnDestroyOpTensorDescriptor(
    cudnnOpTensorDescriptor_t opTensorDesc)
```
This function deletes a tensor pointwise math descriptor object.

## Parameters

## **opTensorDesc**

*Input*. Pointer to the structure holding the description of the tensor pointwise math to be deleted.

## Returns

#### **CUDNN\_STATUS\_SUCCESS**

The function returned successfully.

## 3.2.28. **cudnnDestroyPoolingDescriptor()**

```
cudnnStatus_t cudnnDestroyPoolingDescriptor(
 cudnnPoolingDescriptor_t poolingDesc)
```
This function destroys a previously created pooling descriptor object.

## Returns

#### **CUDNN\_STATUS\_SUCCESS**

The object was destroyed successfully.

# 3.2.29. **cudnnDestroyReduceTensorDescriptor()**

```
cudnnStatus_t cudnnDestroyReduceTensorDescriptor(
    cudnnReduceTensorDescriptor_t tensorDesc)
```
This function destroys a previously created reduce tensor descriptor object. When the input pointer is NULL, this function performs no destroy operation.

## Parameters

#### **tensorDesc**

*Input*. Pointer to the reduce tensor descriptor object to be destroyed.

## Returns

#### **CUDNN\_STATUS\_SUCCESS**

The object was destroyed successfully.

## 3.2.30. **cudnnDestroySpatialTransformerDescriptor()**

cudnnStatus\_t cudnnDestroySpatialTransformerDescriptor( cudnnSpatialTransformerDescriptor t stDesc)

This function destroys a previously created spatial transformer descriptor object.

## Returns

#### **CUDNN\_STATUS\_SUCCESS**

The object was destroyed successfully.

## 3.2.31. **cudnnDestroyTensorDescriptor()**

cudnnStatus\_t cudnnDestroyTensorDescriptor(cudnnTensorDescriptor\_t tensorDesc)

This function destroys a previously created tensor descriptor object. When the input pointer is NULL, this function performs no destroy operation.

## Parameters

#### **tensorDesc**

*Input*. Pointer to the tensor descriptor object to be destroyed.

## Returns

#### **CUDNN\_STATUS\_SUCCESS**

The object was destroyed successfully.

## 3.2.32. **cudnnDestroyTensorTransformDescriptor()**

```
cudnnStatus_t cudnnDestroyTensorTransformDescriptor(
cudnnTensorTransformDescriptor t transformDesc);
```
Destroys a previously created tensor transform descriptor.

## Parameters

#### **transformDesc**

*Input*. The tensor transform descriptor to be destroyed.

## Returns

#### **CUDNN\_STATUS\_SUCCESS**

The descriptor was destroyed successfully.

# 3.2.33. **cudnnDivisiveNormalizationForward()**

```
cudnnStatus_t cudnnDivisiveNormalizationForward(
   cudnnHandle_t handle,<br>cudnnLRNDescriptor_t hormDesc,<br>cudnnDivNormMode_t mode,
   cudnnLRNDescriptor t
   cudnnDivNormMode_t mode, mode,<br>
const void *alpha,
   const void
    const cudnnTensorDescriptor_t xDesc,
   const void<br>
const void *x,<br>
*means,
   const void *means<br>void *temp,
void \star temp,
   void *temp2, <br>const void *beta,
   const void *beta,<br>const cudnnTensorDescriptor t *pDesc,
    \begin{array}{cccc} \text{const} & \text{cudnnTensorDescriptor\_t} & \text{yD} & \\ \text{void} & & \text{*y} \end{array}void *_{y})
```
This function performs the forward spatial DivisiveNormalization layer computation. It divides every value in a layer by the standard deviation of its spatial neighbors as described in *[What is the Best Multi-Stage Architecture for Object Recognition](http://yann.lecun.com/exdb/publis/pdf/jarrett-iccv-09.pdf)*, Jarrett 2009, Local Contrast [Normalization Layer](http://yann.lecun.com/exdb/publis/pdf/jarrett-iccv-09.pdf) section. Note that DivisiveNormalization only implements the  $x/max$  (c, sigma x) portion of the computation, where sigma x is the variance over the spatial neighborhood of x. The full LCN (Local Contrastive Normalization) computation can be implemented as a two-step process:

```
x m = x-mean(x);
y = x_m/max(c, sigma(x_m));
```
The  $x$ -mean( $x$ ) which is often referred to as "subtractive normalization" portion of the computation can be implemented using cuDNN average pooling layer followed by a call to addTensor.

Note: Supported tensor formats are NCHW for 4D and NCDHW for 5D with any non-overlapping non-negative strides. Only 4D and 5D tensors are supported.

## **Parameters**

#### **handle**

*Input*. Handle to a previously created cuDNN library descriptor.

#### **normDesc**

*Input*. Handle to a previously initialized LRN parameter descriptor. This descriptor is used for both LRN and DivisiveNormalization layers.

#### **divNormMode**

*Input*. DivisiveNormalization layer mode of operation. Currently only CUDNN\_DIVNORM\_PRECOMPUTED\_MEANS is implemented. Normalization is performed using the means input tensor that is expected to be precomputed by the user.

#### **alpha, beta**

*Input*. Pointers to scaling factors (in host memory) used to blend the layer output value with prior value in the destination tensor as follows:

dstValue = alpha[0]\*resultValue + beta[0]\*priorDstValue

For more information, see [Scaling Parameters](https://docs.nvidia.com/deeplearning/sdk/cudnn-developer-guide/index.html#scaling-parameters) in the *cuDNN Developer Guide*.

#### **xDesc, yDesc**

*Input*. Tensor descriptor objects for the input and output tensors. Note that xDesc is shared between x, means, temp, and temp2 tensors.

**x**

*Input*. Input tensor data pointer in device memory.

#### **means**

*Input*. Input means tensor data pointer in device memory. Note that this tensor can be NULL (in that case its values are assumed to be zero during the computation). This tensor also doesn't have to contain means, these can be any values, a frequently used variation is a result of convolution with a normalized positive kernel (such as Gaussian).

#### **temp, temp2**

*Workspace*. Temporary tensors in device memory. These are used for computing intermediate values during the forward pass. These tensors do not have to be preserved as inputs from forward to the backward pass. Both use xDesc as their descriptor.

#### **y**

*Output*. Pointer in device memory to a tensor for the result of the forward DivisiveNormalization computation.

## Returns

#### **CUDNN\_STATUS\_SUCCESS**

The computation was performed successfully.

#### **CUDNN\_STATUS\_BAD\_PARAM**

At least one of the following conditions are met:

- ▶ One of the tensor pointers x, y, temp, temp2 is NULL.
- **‣** Number of input tensor or output tensor dimensions is outside of [4,5] range.
- **‣** A mismatch in dimensions between any two of the input or output tensors.
- $\triangleright$  For in-place computation when pointers  $x == y$ , a mismatch in strides between the input data and output data tensors.
- **‣** Alpha or beta pointer is NULL.
- **‣** LRN descriptor parameters are outside of their valid ranges.
- **‣** Any of the tensor strides are negative.

#### **CUDNN\_STATUS\_UNSUPPORTED**

<span id="page-48-0"></span>The function does not support the provided configuration, for example, any of the input and output tensor strides mismatch (for the same dimension) is a non-supported configuration.

# 3.2.34. **cudnnDropoutForward()**

```
cudnnStatus_t cudnnDropoutForward(
      cudnnHandle_t handle,
     \begin{array}{ll}\n\text{const} & \text{cudnn} \text{DropoutDescriptor\_t} & \text{dropou} \\
\text{const} & \text{cudnn} \text{TensorDescriptor\_t} & \text{xdesc.}\n\end{array}const cudnnTensorDescriptor_t xd<br>const void *_{x},
    const void *x,<br>const cudnnTensorDescriptor t ydesc,
    \begin{tabular}{ll} const & cudnnTensorDescriptor_t & ydv \\ void & \end{tabular}void *y,
    void *reserveSpace, size t
                                                    reserveSpaceSizeInBytes)
```
This function performs forward dropout operation over x returning results in y. If dropout was used as a parameter to [cudnnSetDropoutDescriptor\(\),](#page-88-0) the approximate dropout fraction of x values will be replaced by a 0, and the rest will be scaled by  $1/(1-dropout)$ . This function should not be running concurrently with another cudnnDropoutForward() function using the same states.

### Note:

- **‣** Better performance is obtained for fully packed tensors.
- This function should not be called during inference.

## Parameters

#### **handle**

 $\equiv$ 

*Input*. Handle to a previously created cuDNN context.

#### **dropoutDesc**

*Input*. Previously created dropout descriptor object.

#### **xDesc**

*Input*. Handle to a previously initialized tensor descriptor.

#### **x**

*Input*. Pointer to data of the tensor described by the xDesc descriptor.

#### **yDesc**

*Input*. Handle to a previously initialized tensor descriptor.

**y**

*Output*. Pointer to data of the tensor described by the yDesc descriptor.

#### **reserveSpace**

*Output*. Pointer to user-allocated GPU memory used by this function. It is expected that the contents of reserveSpace does not change between cudnnDropoutForward() and [cudnnDropoutBackward\(\)](#page-131-0) calls.

#### **reserveSpaceSizeInBytes**

*Input*. Specifies the size in bytes of the provided memory for the reserve space.

## Returns

#### **CUDNN\_STATUS\_SUCCESS**

The call was successful.

#### **CUDNN\_STATUS\_NOT\_SUPPORTED**

The function does not support the provided configuration.

#### **CUDNN\_STATUS\_BAD\_PARAM**

At least one of the following conditions are met:

- **‣** The number of elements of input tensor and output tensors differ.
- **‣** The datatype of the input tensor and output tensors differs.
- **‣** The strides of the input tensor and output tensors differ and in-place operation is used (meaning, x and y pointers are equal).
- **‣** The provided reserveSpaceSizeInBytes is less than the value returned by [cudnnDropoutGetReserveSpaceSize\(\)](#page-49-0).
- **‣** [cudnnSetDropoutDescriptor\(\)](#page-88-0) has not been called on dropoutDesc with the non-NULL states argument.

#### **CUDNN\_STATUS\_EXECUTION\_FAILED**

<span id="page-49-0"></span>The function failed to launch on the GPU.

# 3.2.35. **cudnnDropoutGetReserveSpaceSize()**

```
cudnnStatus_t cudnnDropoutGetReserveSpaceSize(
    cudnnTensorDescriptor_t<br>size t
                                   *sizeInBytes)
```
This function is used to query the amount of reserve needed to run dropout with the input dimensions given by xDesc. The same reserve space is expected to be passed to [cudnnDropoutForward\(\)](#page-48-0) and [cudnnDropoutBackward\(\),](#page-131-0) and its contents is expected to remain unchanged between [cudnnDropoutForward\(\)](#page-48-0) and [cudnnDropoutBackward\(\)](#page-131-0) calls.

## Parameters

#### **xDesc**

*Input*. Handle to a previously initialized tensor descriptor, describing input to a dropout operation.

#### **sizeInBytes**

*Output*. Amount of GPU memory needed as reserve space to be able to run dropout with an input tensor descriptor specified by xDesc.

### Returns

#### **CUDNN\_STATUS\_SUCCESS**

The query was successful.

## 3.2.36. **cudnnDropoutGetStatesSize()**

```
cudnnStatus_t cudnnDropoutGetStatesSize(
    cudnnHandle_t<br>size t
                          *sizeInBytes)
```
This function is used to query the amount of space required to store the states of the random number generators used by [cudnnDropoutForward\(\)](#page-48-0) function.

### **Parameters**

#### **handle**

*Input*. Handle to a previously created cuDNN context.

#### **sizeInBytes**

*Output*. Amount of GPU memory needed to store random generator states.

### **Returns**

#### **CUDNN\_STATUS\_SUCCESS**

The query was successful.

## 3.2.37. **cudnnGetActivationDescriptor()**

```
cudnnStatus_t cudnnGetActivationDescriptor(
        const cudnnActivationDescriptor_t activationDesc,
       cudnnActivationMode_t *mode,<br>cudnnNanPropagation_t *reluNanOpt,
       cudnnNanPropagation_t *reluN<br>double *coef)
double \star coef)
```
This function queries a previously initialized generic activation descriptor object.

## Parameters

#### **activationDesc**

*Input*. Handle to a previously created activation descriptor.

#### **mode**

*Output*. Enumerant to specify the activation mode.

#### **reluNanOpt**

*Output*. Enumerant to specify the Nan propagation mode.

#### **coef**

*Output*. Floating point number to specify the clipping threshold when the activation mode is set to CUDNN\_ACTIVATION\_CLIPPED\_RELU or to specify the alpha coefficient when the activation mode is set to CUDNN\_ACTIVATION\_ELU.

### Returns

#### **CUDNN\_STATUS\_SUCCESS**

The object was queried successfully.

# 3.2.38. **cudnnGetActivationDescriptorSwishBeta()**

```
cudnnStatus_t
cudnnGetActivationDescriptorSwishBeta(cudnnActivationDescriptor_t
activationDesc, double* swish beta)
```
This function queries the current beta parameter set for SWISH activation.

## Parameters

#### **activationDesc**

*Input*. Handle to a previously created activation descriptor.

#### **swish\_beta**

*Output*. Pointer to a double value that will receive the currently configured SWISH beta parameter.

## Returns

#### **CUDNN\_STATUS\_SUCCESS**

The beta parameter was queried successfully.

#### **CUDNN\_STATUS\_BAD\_PARAM**

At least one of activationDesc Or swish beta were NULL.

# 3.2.39. **cudnnGetAlgorithmDescriptor()**

This function has been deprecated in cuDNN 8.0.

```
cudnnStatus_t cudnnGetAlgorithmDescriptor( 
          const cudnnAlgorithmDescriptor_t algoDesc,<br>cudnnAlgorithm t *algorithm)
          cudnnAlgorithm t
```
This function queries a previously initialized generic algorithm descriptor object.

## Parameters

### **algorithmDesc**

*Input*. Handle to a previously created algorithm descriptor.

### **algorithm**

*Input*. Struct to specify the algorithm.

## **Returns**

#### **CUDNN\_STATUS\_SUCCESS**

The object was queried successfully.

# 3.2.40. **cudnnGetAlgorithmPerformance()**

This function has been deprecated in cuDNN 8.0.

```
cudnnStatus_t cudnnGetAlgorithmPerformance(
        const cudnnAlgorithmPerformance_t algoPerf,<br>cudnnAlgorithmDescriptor t* algoDesc,
        cudnnAlgorithmDescriptor_t* algoDes<br>cudnnStatus t* status,
        cudnnStatus_t* The status status status status, time,
\text{float*} time,
        size t^* memory)
```
This function queries a previously initialized generic algorithm performance object.

## Parameters

#### **algoPerf**

*Input/Output*. Handle to a previously created algorithm performance object.

#### **algoDesc**

*Output*. The algorithm descriptor which the performance results describe.

#### **status**

*Output*. The cuDNN status returned from running the algoDesc algorithm.

#### **timecoef**

*Output*. The GPU time spent running the algoDesc algorithm.

#### **memory**

*Output*. The GPU memory needed to run the algoDesc algorithm.

## Returns

#### **CUDNN\_STATUS\_SUCCESS**

The object was queried successfully.

# 3.2.41. **cudnnGetAlgorithmSpaceSize()**

This function has been deprecated in cuDNN 8.0.

```
cudnnStatus_t cudnnGetAlgorithmSpaceSize( 
cudnnHandle_t handle,
 cudnnAlgorithmDescriptor_t algoDesc,
  size t* algoSpaceSizeInBytes)
```
This function queries for the amount of host memory needed to call [cudnnSaveAlgorithm\(\)](#page-83-0), much like the "get workspace size" function query for the amount of device memory needed.

## Parameters

#### **handle**

*Input*. Handle to a previously created cuDNN context.

#### **algoDesc**

*Input*. A previously created algorithm descriptor.

#### **algoSpaceSizeInBytes**

*Output*. Amount of host memory needed as a workspace to be able to save the metadata from the specified algoDesc.

## Returns

#### **CUDNN\_STATUS\_SUCCESS**

The function launched successfully.

#### **CUDNN\_STATUS\_BAD\_PARAM**

At least one of the arguments is NULL.

# 3.2.42. **cudnnGetCallback()**

```
cudnnStatus_t cudnnGetCallback(
       \overline{\text{unsigned}} mask,<br>void **udata,
void **udata,
 cudnnCallback_t fptr)
```
This function queries the internal states of cuDNN error reporting functionality.

## **Parameters**

#### **mask**

*Output*. Pointer to the address where the current internal error reporting message bit mask will be outputted.

#### **udata**

*Output*. Pointer to the address where the current internally stored udata address will be stored.

#### **fptr**

*Output*. Pointer to the address where the current internally stored callback function pointer will be stored. When the built-in default callback function is used, NULL will be outputted.

## Returns

#### **CUDNN\_STATUS\_SUCCESS**

The function launched successfully.

#### **CUDNN\_STATUS\_BAD\_PARAM**

If any of the input parameters are NULL.

# 3.2.43. **cudnnGetCudartVersion()**

size t cudnnGetCudartVersion()

The same version of a given cuDNN library can be compiled against different CUDA toolkit versions. This routine returns the CUDA toolkit version that the currently used cuDNN library has been compiled against.

# 3.2.44. **cudnnGetDropoutDescriptor()**

```
cudnnStatus_t cudnnGetDropoutDescriptor(
      cudnnDropoutDescriptor_t dropoutDesc,<br>cudnnHandle t handle,
      cudnnHandle_t<br>float
      float \overline{\phantom{a}} *dropout, \overline{\phantom{a}} *dropout, \overline{\phantom{a}} *states,
                                                 ***states,<br>*seed)
      unsigned long long
```
This function queries the fields of a previously initialized dropout descriptor.

## Parameters

#### **dropoutDesc**

*Input*. Previously initialized dropout descriptor.

#### **handle**

*Input*. Handle to a previously created cuDNN context.

#### **dropout**

*Output*. The probability with which the value from input is set to 0 during the dropout layer.

#### **states**

*Output*. Pointer to user-allocated GPU memory that holds random number generator states.

#### **seed**

*Output*. Seed used to initialize random number generator states.

## Returns

#### **CUDNN\_STATUS\_SUCCESS**

The call was successful.

#### **CUDNN\_STATUS\_BAD\_PARAM**

One or more of the arguments was an invalid pointer.

# 3.2.45. **cudnnGetErrorString()**

const char \* cudnnGetErrorString(cudnnStatus\_t status)

This function converts the cuDNN status code to a NULL terminated (ASCIIZ) static string. For example, when the input argument is CUDNN\_STATUS\_SUCCESS, the returned string is CUDNN\_STATUS\_SUCCESS. When an invalid status value is passed to the function, the returned string is CUDNN\_UNKNOWN\_STATUS.

## Parameters

#### **status**

*Input*. cuDNN enumerant status code.

## Returns

Pointer to a static, NULL terminated string with the status name.

# 3.2.46. **cudnnGetFilter4dDescriptor()**

```
cudnnStatus_t cudnnGetFilter4dDescriptor(
   const cudnnFilterDescriptor_t filterDesc,<br>cudnnDataType t * dataType,
   cudnnDataType_t *dataTyp<br>cudnnTensorFormat t *format,
   cudnnTensorFormat_t *fo<br>int *k,
int *k,
\mathsf{int} \star c,
int *h,
int *_{W})
```
This function queries the parameters of the previously initialized filter descriptor object.

## Parameters

### **filterDesc**

*Input*. Handle to a previously created filter descriptor.

#### **datatype**

*Output*. Data type.

#### **format**

*Output*. Type of format.

#### **k**

*Output*. Number of output feature maps.

**c**

*Output*. Number of input feature maps.

#### **h**

*Output*. Height of each filter.

**w**

*Output*. Width of each filter.

## **Returns**

#### **CUDNN\_STATUS\_SUCCESS**

The object was set successfully.

# 3.2.47. **cudnnGetFilterNdDescriptor()**

```
cudnnStatus_t cudnnGetFilterNdDescriptor(
    const cudnnFilterDescriptor_t wDesc,<br>int nbDims
                                            nbDimsRequested,<br>*dataType,
    cudnnDataType_t *dataTyp<br>cudnnTensorFormat t *format,
    cudnnTensorFormat_t<br>int
    int \overline{\qquad} *nbDims,<br>int filter<br>
                                            filterDimA[])
```
This function queries a previously initialized filter descriptor object.

## Parameters

#### **wDesc**

*Input*. Handle to a previously initialized filter descriptor.

#### **nbDimsRequested**

*Input*. Dimension of the expected filter descriptor. It is also the minimum size of the arrays filterDimA in order to be able to hold the results

#### **datatype**

*Output*. Data type.

#### **format**

*Output*. Type of format.

#### **nbDims**

*Output*. Actual dimension of the filter.

#### **filterDimA**

*Output*. Array of dimensions of at least nbDimsRequested that will be filled with the filter parameters from the provided filter descriptor.

## Returns

### **CUDNN\_STATUS\_SUCCESS**

The object was set successfully.

#### **CUDNN\_STATUS\_BAD\_PARAM**

The parameter nbDimsRequested is negative.

# 3.2.48. **cudnnGetFilterSizeInBytes()**

```
cudnnStatus_t
cudnnGetFilterSizeInBytes(const cudnnFilterDescriptor_t filterDesc, size_t *size) ;
```
This function returns the size of the filter tensor in memory with respect to the given descriptor. It can be used to know the amount of GPU memory to be allocated to hold that filter tensor.

## Parameters

#### **filterDesc**

*Input*. handle to a previously initialized filter descriptor.

#### **size**

*Output*. size in bytes needed to hold the tensor in GPU memory.

## **Returns**

#### **CUDNN\_STATUS\_SUCCESS**

filterDesc is valid.

#### **CUDNN\_STATUS\_BAD\_PARAM**

filerDesc is invald.

# 3.2.49. **cudnnGetLRNDescriptor()**

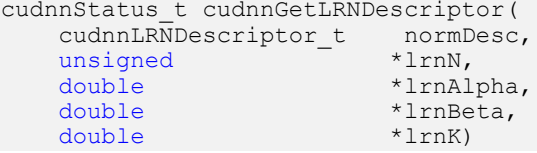

This function retrieves values stored in the previously initialized LRN descriptor object.

## **Parameters**

#### **normDesc**

*Output*. Handle to a previously created LRN descriptor.

#### **lrnN, lrnAlpha, lrnBeta, lrnK**

*Output*. Pointers to receive values of parameters stored in the descriptor object. See [cudnnSetLRNDescriptor\(\)](#page-92-0) for more details. Any of these pointers can be NULL (no value is returned for the corresponding parameter).

## Returns

#### **CUDNN\_STATUS\_SUCCESS**

Function completed successfully.

# 3.2.50. **cudnnGetOpTensorDescriptor()**

```
cudnnStatus_t cudnnGetOpTensorDescriptor(
      const cudnnOpTensorDescriptor_t opTensorDesc,
     cudnnOpTensorOp_t<br>cudnnDataType t
                                                *opTensorCompType,<br>*opTensorNanOpt)
     cudnnNanPropaqation<sub>t</sub>
```
This function returns the configuration of the passed tensor pointwise math descriptor.

## Parameters

#### **opTensorDesc**

*Input*. Tensor pointwise math descriptor passed to get the configuration from.

#### **opTensorOp**

*Output*. Pointer to the tensor pointwise math operation type, associated with this tensor pointwise math descriptor.

#### **opTensorCompType**

*Output*. Pointer to the cuDNN data-type associated with this tensor pointwise math descriptor.

#### **opTensorNanOpt**

*Output*. Pointer to the NAN propagation option associated with this tensor pointwise math descriptor.

## Returns

#### **CUDNN\_STATUS\_SUCCESS**

The function returned successfully.

#### **CUDNN\_STATUS\_BAD\_PARAM**

Input tensor pointwise math descriptor passed is invalid.

# 3.2.51. **cudnnGetPooling2dDescriptor()**

```
cudnnStatus_t cudnnGetPooling2dDescriptor(
   const cudnnPoolingDescriptor_t poolingDesc,
```

```
cudnnPoolingMode_t *mode,<br>
cudnnNanPropagation t *maxpoolingNanOpt,
cudnnNanPropagation_t<br>int
int \overline{\phantom{a}} \overline{\phantom{a}} \int \starwindowWidth, \starwindowWidth, \starverticalPadd
 int *verticalPadding,
int \starhorizontalPadding, \starhorizontalPadding, \starverticalStride.
int *verticalStride,<br>int *horizontalStride,
                                                                           *horizontalStride)
```
This function queries a previously created 2D pooling descriptor object.

## Parameters

#### **poolingDesc**

*Input*. Handle to a previously created pooling descriptor.

#### **mode**

*Output*. Enumerant to specify the pooling mode.

#### **maxpoolingNanOpt**

*Output*. Enumerant to specify the Nan propagation mode.

#### **windowHeight**

*Output*. Height of the pooling window.

#### **windowWidth**

*Output*. Width of the pooling window.

#### **verticalPadding**

*Output*. Size of vertical padding.

#### **horizontalPadding**

*Output*. Size of horizontal padding.

#### **verticalStride**

*Output*. Pooling vertical stride.

#### **horizontalStride**

*Output*. Pooling horizontal stride.

#### Returns

#### **CUDNN\_STATUS\_SUCCESS**

The object was set successfully.

## 3.2.52. **cudnnGetPooling2dForwardOutputDim()**

```
cudnnStatus_t cudnnGetPooling2dForwardOutputDim(
     const cudnnPoolingDescriptor_t poolingDesconst cudnnTensorDescriptor t inputDesc,
     const cudnnTensorDescriptor_\overline{t}<br>int
     \begin{array}{ccc}\n\text{int} & & \star_{\text{outN}}, \\
\text{int} & & \star_{\text{outC}},\n\end{array}\begin{array}{lll} \text{int} & \star_{\text{outC}} , \\ \text{int} & \star_{\text{outH}} , \end{array}int *outH,
```
int  $*$ outW)

This function provides the output dimensions of a tensor after 2d pooling has been applied.

Each dimension h and w of the output images is computed as follows:

 $outputDim = 1 + (inputDim + 2*padding - windowDim)/poolingString;$ 

## Parameters

#### **poolingDesc**

*Input*. Handle to a previously initialized pooling descriptor.

#### **inputDesc**

*Input*. Handle to the previously initialized input tensor descriptor.

#### **N**

*Output*. Number of images in the output.

#### **C**

*Output*. Number of channels in the output.

#### **H**

*Output*. Height of images in the output.

**W**

*Output*. Width of images in the output.

### Returns

#### **CUDNN\_STATUS\_SUCCESS**

The function launched successfully.

#### **CUDNN\_STATUS\_BAD\_PARAM**

At least one of the following conditions are met:

- **‣** poolingDesc has not been initialized.
- **‣** poolingDesc or inputDesc has an invalid number of dimensions (2 and 4 respectively are required).

## 3.2.53. **cudnnGetPoolingNdDescriptor()**

```
cudnnStatus_t cudnnGetPoolingNdDescriptor(<br>const cudnnPoolingDescriptor t poolingDesc,
\text{const} cudnn\overline{\text{PoolingDescriptor\_t}} int
                                                               nbDimsRequested,<br>*mode,
cudnnPoolingMode_t *mode,<br>cudnnNanPropagation t *maxpoolingNanOpt,
cudnnNanPropagation_t<br>int
int *nbDims, *nbDims, *nbDims, *nbDims, *nbDims, *nbDims, *nbDims, *nbDims, *nbDims, *nbDims, *nbDims, *nbDims, *nbDims, *nbDims, *nbDims, *nbDims, *nbDims, *nbDims, *nbDims, *nbDims, *nbDims, *nbDims, *nbDims, *nbDims, *n
int windowDimA[],<br>int paddingA[],
int paddingA[],<br>int strideA[])
                                                                strideA[])
```
This function queries a previously initialized generic pooling descriptor object.

## Parameters

## **poolingDesc**

*Input*. Handle to a previously created pooling descriptor.

## **nbDimsRequested**

*Input*. Dimension of the expected pooling descriptor. It is also the minimum size of the arrays windowDimA, paddingA, and strideA in order to be able to hold the results.

#### **mode**

*Output*. Enumerant to specify the pooling mode.

#### **maxpoolingNanOpt**

*Input*. Enumerant to specify the Nan propagation mode.

#### **nbDims**

*Output*. Actual dimension of the pooling descriptor.

#### **windowDimA**

*Output*. Array of dimension of at least nbDimsRequested that will be filled with the window parameters from the provided pooling descriptor.

#### **paddingA**

*Output*. Array of dimension of at least nbDimsRequested that will be filled with the padding parameters from the provided pooling descriptor.

#### **strideA**

*Output*. Array of dimension at least nbDimsRequested that will be filled with the stride parameters from the provided pooling descriptor.

## Returns

#### **CUDNN\_STATUS\_SUCCESS**

The object was queried successfully.

#### **CUDNN\_STATUS\_NOT\_SUPPORTED**

The parameter nbDimsRequested is greater than CUDNN DIM MAX.

## 3.2.54. **cudnnGetPoolingNdForwardOutputDim()**

```
cudnnStatus_t cudnnGetPoolingNdForwardOutputDim(
         const cudnnPoolingDescriptor_t poolingDesc,<br>const cudnnTensorDescriptor t inputDesc,
         const cudnnTensorDescriptor\frac{t}{t}int nbDims, nbDims, nbDims, nbDims, nbDims, nbDims, nbDims, nbDims, nbDims, nbDims, nbDims, nbDims, nbDims, nbDims, nbDims, nbDims, nbDims, nbDims, nbDims, nbDims, nbDims, nbDims, nbDims, nbDims, nbDims, nbDims, nbDims, nb
                                                                                      O(1)t DimA[])
```
This function provides the output dimensions of a tensor after Nd pooling has been applied.

Each dimension of the (nbDims-2)-D images of the output tensor is computed as follows:

 $outputDim = 1 + (inputDim + 2*padding - windowDim) /poolingString;$ 

## **Parameters**

#### **poolingDesc**

*Input*. Handle to a previously initialized pooling descriptor.

#### **inputDesc**

*Input*. Handle to the previously initialized input tensor descriptor.

#### **nbDims**

*Input*. Number of dimensions in which pooling is to be applied.

#### **outDimA**

*Output*. Array of nbDims output dimensions.

### Returns

#### **CUDNN\_STATUS\_SUCCESS**

The function launched successfully.

#### **CUDNN\_STATUS\_BAD\_PARAM**

At least one of the following conditions are met:

- **‣** poolingDesc has not been initialized.
- **‣** The value of nbDims is inconsistent with the dimensionality of poolingDesc and inputDesc.

# 3.2.55. **cudnnGetProperty()**

```
cudnnStatus_t cudnnGetProperty(<br>libraryPropertyType type,
      \frac{1}{\pi}ibraryPropertyType
                                             *value)
```
This function writes a specific part of the cuDNN library version number into the provided host storage.

### Parameters

#### **type**

*Input*. Enumerant type that instructs the function to report the numerical value of the cuDNN major version, minor version, or the patch level.

#### **value**

*Output*. Host pointer where the version information should be written.

## Returns

#### **CUDNN\_STATUS\_INVALID\_VALUE**

Invalid value of the type argument.

#### **CUDNN\_STATUS\_SUCCESS**

Version information was stored successfully at the provided address.

# 3.2.56. **cudnnGetReduceTensorDescriptor()**

```
cudnnStatus_t cudnnGetReduceTensorDescriptor(
   const cudnnReduceTensorDescriptor_t reduceTensorDesc,
 cudnnReduceTensorOp_t *reduceTensorOp,
 cudnnDataType_t *reduceTensorCompType,
 cudnnNanPropagation_t *reduceTensorNanOpt,
 cudnnReduceTensorIndices_t *reduceTensorIndices,
 cudnnIndicesType_t *reduceTensorIndicesType)
```
This function queries a previously initialized reduce tensor descriptor object.

## Parameters

#### **reduceTensorDesc**

*Input*. Pointer to a previously initialized reduce tensor descriptor object.

#### **reduceTensorOp**

*Output*. Enumerant to specify the reduce tensor operation.

#### **reduceTensorCompType**

*Output*. Enumerant to specify the computation datatype of the reduction.

#### **reduceTensorNanOpt**

*Input*. Enumerant to specify the Nan propagation mode.

#### **reduceTensorIndices**

*Output*. Enumerant to specify the reduced tensor indices.

#### **reduceTensorIndicesType**

*Output*. Enumerant to specify the reduce tensor indices type.

## Returns

#### **CUDNN\_STATUS\_SUCCESS**

The object was queried successfully.

#### **CUDNN\_STATUS\_BAD\_PARAM**

reduceTensorDesc is NULL.

# 3.2.57. **cudnnGetReductionIndicesSize()**

```
cudnnStatus_t cudnnGetReductionIndicesSize(
cudnnHandle_t handle,
 const cudnnReduceTensorDescriptor_t reduceDesc,
   const cudnnTensorDescriptor_t aDesc,<br>const cudnnTensorDescriptor_t cDesc,
   const cudnnTensorDescriptor_tt size t
                                         *sizeInBytes)
```
This is a helper function to return the minimum size of the index space to be passed to the reduction given the input and output tensors.

## Parameters

#### **handle**

*Input*. Handle to a previously created cuDNN library descriptor.

#### **reduceDesc**

*Input*. Pointer to a previously initialized reduce tensor descriptor object.

#### **aDesc**

*Input*. Pointer to the input tensor descriptor.

#### **cDesc**

*Input*. Pointer to the output tensor descriptor.

#### **sizeInBytes**

*Output*. Minimum size of the index space to be passed to the reduction.

## Returns

#### **CUDNN\_STATUS\_SUCCESS**

The index space size is returned successfully.

# 3.2.58. **cudnnGetReductionWorkspaceSize()**

```
cudnnStatus_t cudnnGetReductionWorkspaceSize(
cudnnHandle_t handle,
 const cudnnReduceTensorDescriptor_t reduceDesc,
    const cudnnTensorDescriptor_t aDesc,<br>const cudnnTensorDescriptor_t cDesc,
  const cudnnTensorDescriptor_t<br>size t
                                        *sizeInBytes)
```
This is a helper function to return the minimum size of the workspace to be passed to the reduction given the input and output tensors.

## Parameters

#### **handle**

*Input*. Handle to a previously created cuDNN library descriptor.

#### **reduceDesc**

*Input*. Pointer to a previously initialized reduce tensor descriptor object.

#### **aDesc**

*Input*. Pointer to the input tensor descriptor.

#### **cDesc**

*Input*. Pointer to the output tensor descriptor.

#### **sizeInBytes**

*Output*. Minimum size of the index space to be passed to the reduction.

### **Returns**

#### **CUDNN\_STATUS\_SUCCESS**

The workspace size is returned successfully.

# 3.2.59. **cudnnGetStream()**

```
cudnnStatus_t cudnnGetStream(
     cudnnHandle_t handle,<br>cudaStream t *streamId)
     cudaStream \overline{t}
```
This function retrieves the user CUDA stream programmed in the cuDNN handle. When the user's CUDA stream is not set in the cuDNN handle, this function reports the null-stream.

### Parameters

#### **handle**

*Input*. Pointer to the cuDNN handle.

#### **streamID**

*Output*. Pointer where the current CUDA stream from the cuDNN handle should be stored.

## **Returns**

#### **CUDNN\_STATUS\_BAD\_PARAM**

Invalid (NULL) handle.

### **CUDNN\_STATUS\_SUCCESS**

The stream identifier was retrieved successfully.

# 3.2.60. **cudnnGetTensor4dDescriptor()**

cudnnStatus\_t cudnnGetTensor4dDescriptor( const cudnnTensorDescriptor\_t tensorDesc,<br>cudnnDataType t \*dataType, cudnnDataType\_t  $*$ da<br>int  $*_{n}$ ,  $int$  \*n,  $int$   $*c$ ,

 $int$  \*h,

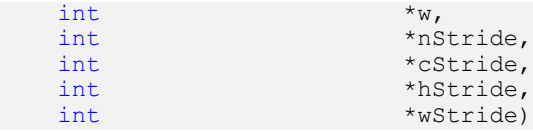

This function queries the parameters of the previously initialized tensor4D descriptor object.

## **Parameters**

#### **tensorDesc**

*Input*. Handle to a previously initialized tensor descriptor.

#### **datatype**

*Output*. Data type.

#### **n**

*Output*. Number of images.

#### **c**

*Output*. Number of feature maps per image.

#### **h**

*Output*. Height of each feature map.

**w**

*Output*. Width of each feature map.

#### **nStride**

*Output*. Stride between two consecutive images.

#### **cStride**

*Output*. Stride between two consecutive feature maps.

#### **hStride**

*Output*. Stride between two consecutive rows.

#### **wStride**

*Output*. Stride between two consecutive columns.

### **Returns**

#### **CUDNN\_STATUS\_SUCCESS**

The operation succeeded.

## 3.2.61. **cudnnGetTensorNdDescriptor()**

```
cudnnStatus_t cudnnGetTensorNdDescriptor(
     const cudnnTensorDescriptor_t tensorDesc,
                                        nbDimsRequested,<br>*dataType,
    cudnnDataType_t<br>int
                                        *nbDims,
```
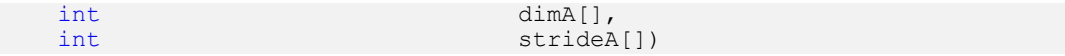

This function retrieves values stored in a previously initialized tensor descriptor object.

### Parameters

#### **tensorDesc**

*Input*. Handle to a previously initialized tensor descriptor.

#### **nbDimsRequested**

*Input*. Number of dimensions to extract from a given tensor descriptor. It is also the minimum size of the arrays dimA and strideA. If this number is greater than the resulting nbDims[0], only nbDims[0] dimensions will be returned.

#### **datatype**

*Output*. Data type.

#### **nbDims**

*Output*. Actual number of dimensions of the tensor will be returned in nbDims[0].

#### **dimA**

*Output*. Array of dimensions of at least nbDimsRequested that will be filled with the dimensions from the provided tensor descriptor.

#### **strideA**

*Output*. Array of dimensions of at least nbDimsRequested that will be filled with the strides from the provided tensor descriptor.

## **Returns**

#### **CUDNN\_STATUS\_SUCCESS**

The results were returned successfully.

#### **CUDNN\_STATUS\_BAD\_PARAM**

Either tensorDesc or nbDims pointer is NULL.

## 3.2.62. **cudnnGetTensorSizeInBytes()**

```
cudnnStatus_t cudnnGetTensorSizeInBytes(
    const cudnnTensorDescriptor_t tensorDesc,<br>size t *size)
                                         *size)
```
This function returns the size of the tensor in memory in respect to the given descriptor. This function can be used to know the amount of GPU memory to be allocated to hold that tensor.

#### **Parameters**

#### **tensorDesc**

*Input*. Handle to a previously initialized tensor descriptor.

#### **size**

*Output*. Size in bytes needed to hold the tensor in GPU memory.

### Returns

#### **CUDNN\_STATUS\_SUCCESS**

The results were returned successfully.

# 3.2.63. **cudnnGetTensorTransformDescriptor()**

```
cudnnStatus_t cudnnGetTensorTransformDescriptor(
 cudnnTensorTransformDescriptor_t transformDesc,
uint32 t nbDimsRequested,
 cudnnTensorFormat_t *destFormat,
 int32_t padBeforeA[],
 int32_t padAfterA[],
 uint32_t foldA[],
cudnnFoldingDirection t *direction);
```
This function returns the values stored in a previously initialized tensor transform descriptor.

## Parameters

#### **transformDesc**

*Input*. A previously initialized tensor transform descriptor.

#### **nbDimsRequested**

Input. The number of dimensions to consider. For more information, see the [Tensor](https://docs.nvidia.com/deeplearning/sdk/cudnn-developer-guide/index.html#tensor-descriptor) [Descriptor](https://docs.nvidia.com/deeplearning/sdk/cudnn-developer-guide/index.html#tensor-descriptor) section in the *cuDNN Developer Guide*.

#### **destFormat**

*Output*. The transform format that will be returned.

#### **padBeforeA[]**

*Output*. An array filled with the amount of padding to add before each dimension. The dimension of this padBeforeA[] parameter is equal to nbDimsRequested.

#### **padAfterA[]**

*Output*. An array filled with the amount of padding to add after each dimension. The dimension of this padBeforeA[] parameter is equal to nbDimsRequested.

#### **foldA[]**

*Output*. An array that was filled with the folding parameters for each spatial dimension. The dimension of this foldA[] array is nbDimsRequested-2.

#### **direction**

*Output*. The setting that selects folding or unfolding. For more information, see [cudnnFoldingDirection\\_t](#page-19-0).

#### **Returns**

#### **CUDNN\_STATUS\_SUCCESS**

The results were obtained successfully.

#### **CUDNN\_STATUS\_BAD\_PARAM**

If transformDesc is NULL or if nbDimsRequested is less than 3 or greater than CUDNN\_DIM\_MAX.

# 3.2.64. **cudnnGetVersion()**

size t cudnnGetVersion()

This function returns the version number of the cuDNN library. It returns the CUDNN VERSION defined present in the cudnn.h header file. Starting with release R2, the routine can be used to identify dynamically the current cuDNN library used by the application. The defined CUDNN\_VERSION can be used to have the same application linked against different cuDNN versions using conditional compilation statements.

## 3.2.65. **cudnnInitTransformDest()**

```
cudnnStatus t cudnnInitTransformDest(
const cudnnTensorTransformDescriptor t transformDesc,
const cudnnTensorDescriptor t srcDesc,
cudnnTensorDescriptor t destDesc,
size t *destSizeInBytes);
```
This function initializes and returns a destination tensor descriptor destDesc for tensor transform operations. The initialization is done with the desired parameters described in the transform descriptor [cudnnTensorDescriptor\\_t](#page-14-1).

Note: The returned tensor descriptor will be packed. 目

## Parameters

#### **transformDesc**

*Input*. Handle to a previously initialized tensor transform descriptor.

**srcDesc**

*Input*. Handle to a previously initialized tensor descriptor.

#### **destDesc**

*Output*. Handle of the tensor descriptor that will be initialized and returned.

#### **destSizeInBytes**

*Output*. A pointer to hold the size, in bytes, of the new tensor.

## Returns

#### **CUDNN\_STATUS\_SUCCESS**

The tensor descriptor was initialized successfully.

#### **CUDNN\_STATUS\_BAD\_PARAM**

If either srcDesc or destDesc is NULL, or if the tensor descriptor's nbDims is incorrect. For more information, see the [Tensor Descriptor](https://docs.nvidia.com/deeplearning/sdk/cudnn-developer-guide/index.html#tensor-descriptor) section in the *cuDNN Developer Guide*.

#### **CUDNN\_STATUS\_NOT\_SUPPORTED**

If the provided configuration is not 4D.

#### **CUDNN\_STATUS\_EXECUTION\_FAILED**

Function failed to launch on the GPU.

# 3.2.66. **cudnnLRNCrossChannelForward()**

```
cudnnStatus_t cudnnLRNCrossChannelForward(
       cudnnHandle_t handle,<br>cudnnLRNDescriptor_t hormDesc,<br>cudnnLRNMode t lrnMode,
       cudnnLRNDescriptor t
      cudnnLRNMode_t lrnMode_t lrnMode lrnMode lrnMode and the lrnMode values of the lrnMode values of the late of the left of the late of the late of the late of the late of the late of the late of the late of the late of the l
      const void
       const cudnnTensorDescriptor_t xDesc,
```
const void  $*x$ ,<br>const void  $*beta$ . const void \*beta,<br>const cudnnTensorDescriptor t \* yDesc,

 $\begin{tabular}{ll} const & cudnnTensorDescriptor_t & yDe \\ void & *y) \end{tabular}$ void  $\star$ y) This function performs the forward LRN layer computation.

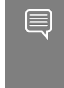

Note: Supported formats are:  $positive\text{-}strided$ , NCHW and NHWC for 4D  $x$  and  $y$ , and only NCDHW DHW-packed for 5D (for both  $x$  and  $y$ ). Only non-overlapping 4D and 5D tensors are supported. NCHW layout is preferred for performance.

## Parameters

#### **handle**

*Input*. Handle to a previously created cuDNN library descriptor.

#### **normDesc**

*Input*. Handle to a previously initialized LRN parameter descriptor.

#### **lrnMode**

*Input*. LRN layer mode of operation. Currently only CUDNN\_LRN\_CROSS\_CHANNEL\_DIM1 is implemented. Normalization is performed along the tensor's dimA[1].

#### **alpha, beta**

*Input*. Pointers to scaling factors (in host memory) used to blend the layer output value with prior value in the destination tensor as follows:

```
dstValue = alpha[0]*resultValue + beta[0]*priorDstValue
```
For more information, see [Scaling Parameters](https://docs.nvidia.com/deeplearning/sdk/cudnn-developer-guide/index.html#scaling-parameters) in the *cuDNN Developer Guide*.

#### **xDesc, yDesc**

*Input*. Tensor descriptor objects for the input and output tensors.

**x**

*Input*. Input tensor data pointer in device memory.

#### **y**

*Output*. Output tensor data pointer in device memory.

## Returns

#### **CUDNN\_STATUS\_SUCCESS**

The computation was performed successfully.

#### **CUDNN\_STATUS\_BAD\_PARAM**

At least one of the following conditions are met:

- ▶ One of the tensor pointers x, y is NULL.
- **‣** Number of input tensor dimensions is 2 or less.
- **‣** LRN descriptor parameters are outside of their valid ranges.
- **‣** One of the tensor parameters is 5D but is not in NCDHW DHW-packed format.

#### **CUDNN\_STATUS\_NOT\_SUPPORTED**

The function does not support the provided configuration. See the following for some examples of non-supported configurations:

- **‣** Any of the input tensor datatypes is not the same as any of the output tensor datatype.
- **‣** x and y tensor dimensions mismatch.
- <span id="page-71-0"></span>**‣** Any tensor parameters strides are negative.

# 3.2.67. **cudnnNormalizationForwardInference()**

```
cudnnStatus_t
cudnnNormalizationForwardInference(cudnnHandle t handle,
                                   cudnnNormMode t mode,
                                 cudnnNormOps_t normOps,
                                  cudnnNormAlgo t algo,
                                const void *alpha,
                               const void *beta, 
                               const cudnnTensorDescriptor t xDesc,
                                const void *x,
                                const cudnnTensorDescriptor t normScaleBiasDesc,
                               const void *normScale,
                               const void *normBias,
                               const cudnnTensorDescriptor t normMeanVarDesc,
                                const void *estimatedMean,
                                const void *estimatedVariance,
                                const cudnnTensorDescriptor t zDesc,
                                const void *z,
                                  cudnnActivationDescriptor t activationDesc,
                                const cudnnTensorDescriptor t yDesc,
                                void *y,
                                double epsilon,
                                int groupCnt);
```
This function performs the forward normalization layer computation for the inference phase. Per-channel normalization layer is based on the paper [Batch Normalization: Accelerating](https://arxiv.org/abs/1502.03167) [Deep Network Training by Reducing Internal Covariate Shift, S. Ioffe, C. Szegedy, 2015.](https://arxiv.org/abs/1502.03167)

#### Note: 目

Only 4D and 5D tensors are supported.
- The input transformation performed by this function is defined as:
	- **y = beta\*y + alpha \*[normBias + (normScale \* (x-estimatedMean)/sqrt(epsilon + estimatedVariance)]**
- **‣** The epsilon value has to be the same during training, backpropagation, and inference.
- For the training phase, use [cudnnNormalizationForwardTraining\(\).](#page-148-0)
- Higher performance can be obtained when HW-packed tensors are used for all of x and y.

## Parameters

#### **handle**

*Input*. Handle to a previously created cuDNN library descriptor. For more information, see [cudnnHandle\\_t](#page-14-0).

#### **mode**

*Input*. Mode of operation (per-channel or per-activation). For more information, see [cudnnNormMode\\_t.](#page-22-0)

#### **normOps**

*Input*. Mode of post-operative. Currently, CUDNN\_NORM\_OPS\_NORM\_ACTIVATION and CUDNN\_NORM\_OPS\_NORM\_ADD\_ACTIVATION are not supported.

#### **algo**

*Input*. Algorithm to be performed. For more information, see [cudnnNormAlgo\\_t.](#page-21-0)

#### **alpha, beta**

*Inputs*. Pointers to scaling factors (in host memory) used to blend the layer output value with prior value in the destination tensor as follows:

**dstValue = alpha[0]\*resultValue + beta[0]\*priorDstValue**

For more information, see [Scaling Parameters](https://docs.nvidia.com/deeplearning/sdk/cudnn-developer-guide/index.html#scaling-parameters) in the *cuDNN Developer Guide*.

#### **xDesc, yDesc**

*Input*. Handles to the previously initialized tensor descriptors.

## **\*x**

*Input*. Data pointer to GPU memory associated with the tensor descriptor xDesc, for the layer's x input data.

#### **\*y**

*Output*. Data pointer to GPU memory associated with the tensor descriptor yDesc, for the y output of the normalization layer.

#### **zDesc, \*z**

*Input*. Tensor descriptors and pointers in device memory for residual addition to the result of the normalization operation, prior to the activation. zDesc and  $*$ z are optional and are only used when normOps is CUDNN\_NORM\_OPS\_NORM\_ADD\_ACTIVATION, otherwise users

may pass NULL. When in use, z should have exactly the same dimension as  $x$  and the final output y. For more information, see cudnnTensorDescriptor t.

Since normOps is only supported for CUDNN\_NORM\_OPS\_NORM, we can set these to NULL for now.

#### **normScaleBiasDesc, normScale, normBias**

*Inputs*. Tensor descriptors and pointers in device memory for the normalization scale and bias parameters (in the [original paper](https://arxiv.org/abs/1502.03167) bias is referred to as beta and scale as gamma).

#### **normMeanVarDesc, estimatedMean, estimatedVariance**

*Inputs*. Mean and variance tensors and their tensor descriptors. The estimatedMean and estimatedVariance inputs, accumulated during the training phase from the [cudnnNormalizationForwardTraining\(\)](#page-148-0) call, should be passed as inputs here.

#### **activationDesc**

*Input*. Descriptor for the activation operation. When the normOps input is set to either CUDNN\_NORM\_OPS\_NORM\_ACTIVATION or CUDNN\_NORM\_OPS\_NORM\_ADD\_ACTIVATION then this activation is used, otherwise the user may pass NULL. Since normOps is only supported for CUDNN\_NORM\_OPS\_NORM, we can set these to NULL for now.

#### **epsilon**

*Input*. Epsilon value used in the normalization formula. Its value should be equal to or greater than zero.

#### **groutCnt**

Input. Only support 1 for now.

## **Returns**

#### **CUDNN\_STATUS\_SUCCESS**

The computation was performed successfully.

#### **CUDNN\_STATUS\_NOT\_SUPPORTED**

The function does not support the provided configuration.

#### **CUDNN\_STATUS\_BAD\_PARAM**

At least one of the following conditions are met:

- **‣** One of the pointers alpha, beta, x, y, normScale, normBias, estimatedMean, and estimatedInvVariance is NULL.
- **‣** The number of xDesc or yDesc tensor descriptor dimensions is not within the range of [4,5] (only 4D and 5D tensors are supported).
- **‣** normScaleBiasDesc and normMeanVarDesc dimensions are not 1xCx1x1 for 4D and 1xCx1x1x1 for 5D for per-channel, and are not 1xCxHxW for 4D and 1xCxDxHxW for 5D for per-activation mode.
- **‣** epsilon value is less than zero.

**‣** Dimensions or data types mismatch for xDesc and yDesc.

#### **CUDNN\_STATUS\_NOT\_SUPPORTED**

A compute or data type other than FLOAT was chosen, or an unknown algorithm type was chosen.

#### **CUDNN\_STATUS\_EXECUTION\_FAILED**

The function failed to launch on the GPU.

# 3.2.68. **cudnnOpsInferVersionCheck()**

cudnnStatus\_t cudnnOpsInferVersionCheck(void)

This function is the first of a series of corresponding functions that check for consistent library versions among DLL files for different modules.

## Returns

#### **CUDNN\_STATUS\_SUCCESS**

The version of this DLL file is consistent with cuDNN DLLs on which it depends.

#### **CUDNN\_STATUS\_VERSION\_MISMATCH**

The version of this DLL file does not match that of a cuDNN DLLs on which it depends.

# 3.2.69. **cudnnOpTensor()**

```
cudnnStatus_t cudnnOpTensor(
   cudnnHandle t handle,
   const cudnnOpTensorDescriptor_t opTensorDesc,<br>const void *alphal,
   const void *alpha1<br>const cudnnTensorDescriptor t aDesc,
   const cudnnTensorDescriptor_t aDeconst void *A,
    const void *A,
const void *alpha2,
 const cudnnTensorDescriptor_t bDesc,
   const void *B,<br>
const void *beta.
   const void *beta,<br>const cudnnTensorDescriptor t *beta,
   \begin{tabular}{ll} const & cudnnTensorDescription {\small \bf{.} } \\ void & & \color{red}{\star_C} \end{tabular}void *C)
```
This function implements the equation  $C = op(a1pha1[0] * A$ ,  $a1pha2[0] * B) +$ beta $[0]$   $\star$  C, given the tensors A, B, and C and the scaling factors alpha1, alpha2, and beta. The op to use is indicated by the descriptor cudnnOpTensorDescriptor t, meaning, the type of opTensorDesc. Currently-supported ops are listed by the [cudnnOpTensorOp\\_t](#page-23-0) enum.

The following restrictions on the input and destination tensors apply:

- **‣** Each dimension of the input tensor A must match the corresponding dimension of the destination tensor C, and each dimension of the input tensor B must match the corresponding dimension of the destination tensor C or must be equal to 1. In the latter case, the same value from the input tensor B for those dimensions will be used to blend into the C tensor.
- **‣** The data types of the input tensors A and B, and the destination tensor C, must satisfy [Table 10](#page-75-0).

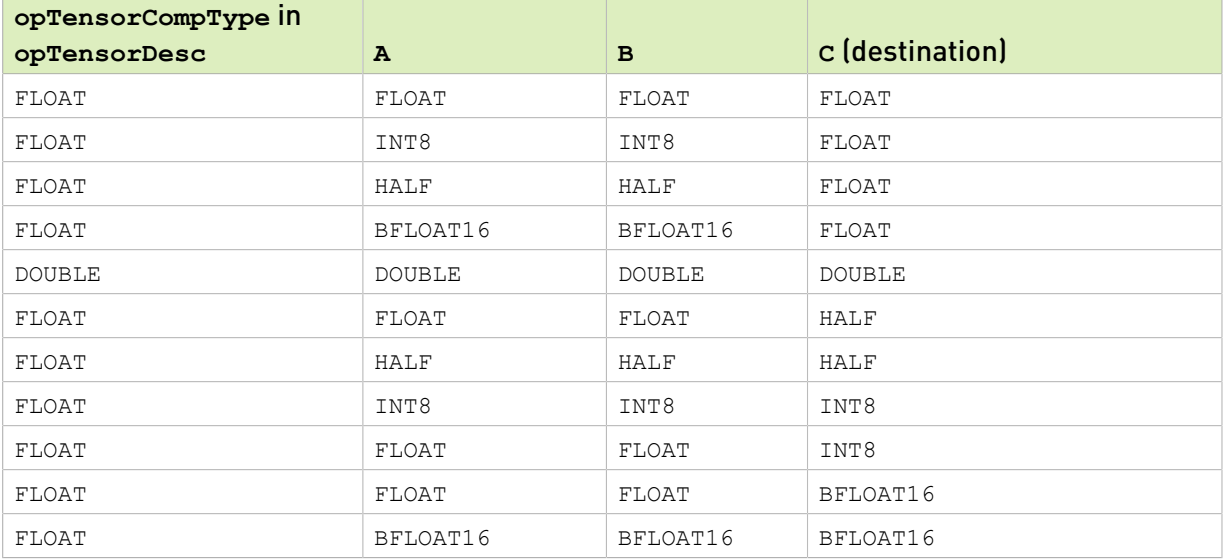

## <span id="page-75-0"></span>Table 10. Supported Datatypes

Note: All tensor formats up to dimension five (5) are supported. This routine does not support tensor formats beyond these dimensions.

## Parameters

#### **handle**

目

*Input*. Handle to a previously created cuDNN context.

#### **opTensorDesc**

*Input*. Handle to a previously initialized op tensor descriptor.

#### **alpha1, alpha2, beta**

*Input*. Pointers to scaling factors (in host memory) used to blend the source value with prior value in the destination tensor as follows:

dstValue = alpha[0]\*resultValue + beta[0]\*priorDstValue

For more information, see [Scaling Parameters](https://docs.nvidia.com/deeplearning/sdk/cudnn-developer-guide/index.html#scaling-parameters) in the *cuDNN Developer Guide*.

#### **aDesc, bDesc, cDesc**

*Input*. Handle to a previously initialized tensor descriptor.

#### **A, B**

*Input*. Pointer to data of the tensors described by the aDesc and bDesc descriptors, respectively.

#### **C**

*Input/Output*. Pointer to data of the tensor described by the cDesc descriptor.

## Returns

#### **CUDNN\_STATUS\_SUCCESS**

The function executed successfully.

#### **CUDNN\_STATUS\_NOT\_SUPPORTED**

The function does not support the provided configuration. See the following for some examples of non-supported configurations:

- **‣** The dimensions of the bias tensor and the output tensor dimensions are above 5.
- **‣** opTensorCompType is not set as stated above.

#### **CUDNN\_STATUS\_BAD\_PARAM**

The data type of the destination tensor C is unrecognized, or the restrictions on the input and destination tensors, stated above, are not met.

#### **CUDNN\_STATUS\_EXECUTION\_FAILED**

The function failed to launch on the GPU.

# 3.2.70. **cudnnPoolingForward()**

```
cudnnStatus_t cudnnPoolingForward(
    cudnnHandle t handle,
   const cudnnPoolingDescriptor_t poolingDesc,<br>const void *alpha,
const void A_n *alpha,
 const cudnnTensorDescriptor_t xDesc,
    const void x_1, x_2, x_3, x_5, x_6, x_7, x_8, x_9, x_1, x_2, x_3, x_5, x_6, x_7, x_8, x_9, x_1, x_2, x_3, x_5, x_6, x_7, x_8, x_9, x_1, x_2, x_3, x_5, x_6, x_7, const void *beta,<br>const cudnnTensorDescriptor t * yDesc,
   const cudnnTensorDescriptor_t yDe<br>void *_{y}void *y)
```
This function computes pooling of input values (meaning, the maximum or average of several adjacent values) to produce an output with smaller height and/or width.

#### Note: 目

- ▶ All tensor formats are supported, best performance is expected when using  $HW$ -packed tensors. Only 2 and 3 spatial dimensions are allowed.
- ▶ The dimensions of the output tensor yDesc can be smaller or bigger than the dimensions advised by the routine [cudnnGetPooling2dForwardOutputDim\(\)](#page-59-0) or [cudnnGetPoolingNdForwardOutputDim\(\).](#page-61-0)
- ▶ For average pooling, the compute type is float even for integer input and output data type. Output round is nearest-even and clamp to the most negative or most positive value of type if out of range.

## Parameters

#### **handle**

*Input*. Handle to a previously created cuDNN context.

#### **poolingDesc**

*Input*. Handle to a previously initialized pooling descriptor.

#### **alpha, beta**

*Input*. Pointers to scaling factors (in host memory) used to blend the computation result with prior value in the output layer as follows:

dstValue = alpha[0]\*resultValue + beta[0]\*priorDstValue

For more information, see [Scaling Parameters](https://docs.nvidia.com/deeplearning/sdk/cudnn-developer-guide/index.html#scaling-parameters) in the *cuDNN Developer Guide*.

#### **xDesc**

*Input*. Handle to the previously initialized input tensor descriptor. Must be of type FLOAT, DOUBLE, HALF or INT8. For more information, see [cudnnDataType\\_t.](#page-17-0)

**x**

*Input*. Data pointer to GPU memory associated with the tensor descriptor xDesc.

#### **yDesc**

*Input*. Handle to the previously initialized output tensor descriptor. Must be of type FLOAT, DOUBLE, HALF or INT8. For more information, see [cudnnDataType\\_t.](#page-17-0)

**y**

*Output*. Data pointer to GPU memory associated with the output tensor descriptor yDesc.

#### **Returns**

#### **CUDNN\_STATUS\_SUCCESS**

The function launched successfully.

#### **CUDNN\_STATUS\_BAD\_PARAM**

At least one of the following conditions are met:

- **‣** The dimensions n, c of the input tensor and output tensors differ.
- **‣** The datatype of the input tensor and output tensors differs.

#### **CUDNN\_STATUS\_NOT\_SUPPORTED**

The function does not support the provided configuration.

#### **CUDNN\_STATUS\_EXECUTION\_FAILED**

The function failed to launch on the GPU.

# 3.2.71. **cudnnQueryRuntimeError()**

cudnnStatus\_t cudnnQueryRuntimeError( cudnnHandle\_t handle,<br>cudnnStatus\_t \*rstatus, cudnnStatus\_t \*rstatus, cudnnErrQueryMode\_t mode, cudnnRuntimeTag\_t \*tag)

cuDNN library functions perform extensive input argument checking before launching GPU kernels. The last step is to verify that the GPU kernel actually started. When a kernel fails to start, CUDNN\_STATUS\_EXECUTION\_FAILED is returned by the corresponding API call. Typically, after a GPU kernel starts, no runtime checks are performed by the kernel itself - numerical results are simply written to output buffers.

When the CUDNN\_BATCHNORM\_SPATIAL\_PERSISTENT mode is selected in [cudnnBatchNormalizationForwardTraining\(\)](#page-122-0) or [cudnnBatchNormalizationBackward\(\),](#page-115-0) the algorithm may encounter numerical overflows where CUDNN\_BATCHNORM\_SPATIAL performs just fine albeit at a slower speed. The user can invoke cudnnQueryRuntimeError() to make sure numerical overflows did not occur during the kernel execution. Those issues are reported by the kernel that performs computations.

cudnnQueryRuntimeError() can be used in polling and blocking software control flows. There are two polling modes (CUDNN\_ERRQUERY\_RAWCODE and CUDNN\_ERRQUERY\_NONBLOCKING) and one blocking mode CUDNN\_ERRQUERY\_BLOCKING.

CUDNN\_ERRQUERY\_RAWCODE reads the error storage location regardless of the kernel completion status. The kernel might not even start and the error storage (allocated per cuDNN handle) might be used by an earlier call.

CUDNN\_ERRQUERY\_NONBLOCKING checks if all tasks in the user stream are completed. The cudnnQueryRuntimeError() function will return immediately and report CUDNN\_STATUS\_RUNTIME\_IN\_PROGRESS in rstatus if some tasks in the user stream are pending. Otherwise, the function will copy the remote kernel error code to rstatus.

In the blocking mode (CUDNN\_ERRQUERY\_BLOCKING), the function waits for all tasks to drain in the user stream before reporting the remote kernel error code. The blocking flavor can be further adjusted by calling cudaSetDeviceFlags with the cudaDeviceScheduleSpin, cudaDeviceScheduleYield, or cudaDeviceScheduleBlockingSync flag.

CUDNN\_ERRQUERY\_NONBLOCKING and CUDNN\_ERRQUERY\_BLOCKING modes should not be used when the user stream is changed in the cuDNN handle, meaning, [cudnnSetStream\(\)](#page-97-0) is invoked between functions that report runtime kernel errors and the cudnnQueryRuntimeError() function.

The remote error status reported in rstatus can be set to: CUDNN\_STATUS\_SUCCESS, CUDNN\_STATUS\_RUNTIME\_IN\_PROGRESS, or CUDNN\_STATUS\_RUNTIME\_FP\_OVERFLOW. The remote kernel error is automatically cleared by cudnnQueryRuntimeError().

Note: The cudnnQueryRuntimeError() function should be used in conjunction with 目 [cudnnBatchNormalizationForwardTraining\(\)](#page-122-0) and [cudnnBatchNormalizationBackward\(\)](#page-115-0) when the [cudnnBatchNormMode\\_t](#page-16-0) argument is CUDNN\_BATCHNORM\_SPATIAL\_PERSISTENT.

## Parameters

#### **handle**

*Input*. Handle to a previously created cuDNN context.

#### **rstatus**

*Output*. Pointer to the user's error code storage.

#### **mode**

*Input*. Remote error query mode.

#### **tag**

*Input/Output*. Currently, this argument should be NULL.

## Returns

#### **CUDNN\_STATUS\_SUCCESS**

No errors detected (rstatus holds a valid value).

#### **CUDNN\_STATUS\_BAD\_PARAM**

Invalid input argument.

#### **CUDNN\_STATUS\_INTERNAL\_ERROR**

A stream blocking synchronization or a non-blocking stream query failed.

#### **CUDNN\_STATUS\_MAPPING\_ERROR**

The device cannot access zero-copy memory to report kernel errors.

# 3.2.72. **cudnnReduceTensor()**

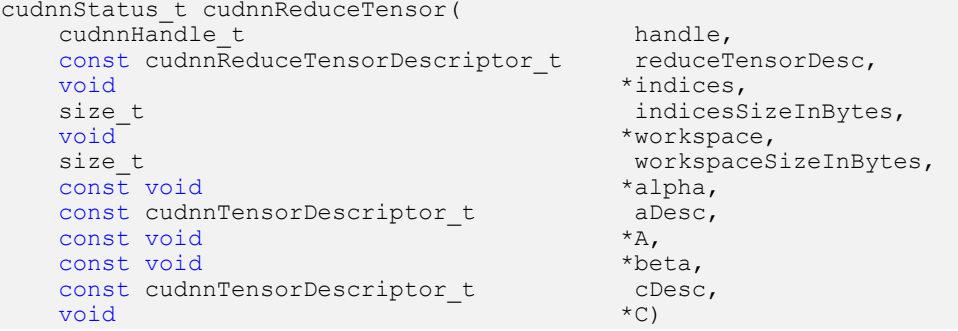

This function reduces tensor A by implementing the equation  $C =$  alpha  $*$  reduce op ( A ) + beta \* C, given tensors A and C and scaling factors alpha and beta. The reduction op to use is indicated by the descriptor reduceTensorDesc. Currently-supported ops are listed by the [cudnnReduceTensorOp\\_t](#page-24-0) enum.

Each dimension of the output tensor C must match the corresponding dimension of the input tensor A or must be equal to 1. The dimensions equal to 1 indicate the dimensions of A to be reduced.

The implementation will generate indices for the min and max ops only, as indicated by the [cudnnReduceTensorIndices\\_t](#page-24-1) enum of the reduceTensorDesc. Requesting indices for the other reduction ops results in an error. The data type of the indices is indicated by the [cudnnIndicesType\\_t](#page-20-0) enum; currently only the 32-bit (unsigned int) type is supported.

The indices returned by the implementation are not absolute indices but relative to the dimensions being reduced. The indices are also flattened, meaning, not coordinate tuples. The data types of the tensors A and C must match if of type double. In this case, alpha and beta and the computation enum of reduceTensorDesc are all assumed to be of type double.

The HALF and INT8 data types may be mixed with the FLOAT data types. In these cases, the computation enum of reduceTensorDesc is required to be of type FLOAT.

## Note:

Up to dimension 8, all tensor formats are supported. Beyond those dimensions, this routine is not supported.

## Parameters

#### **handle**

目

*Input*. Handle to a previously created cuDNN context.

#### **reduceTensorDesc**

*Input*. Handle to a previously initialized reduce tensor descriptor.

#### **indices**

*Output*. Handle to a previously allocated space for writing indices.

#### **indicesSizeInBytes**

*Input*. Size of the above previously allocated space.

#### **workspace**

*Input*. Handle to a previously allocated space for the reduction implementation.

#### **workspaceSizeInBytes**

*Input*. Size of the above previously allocated space.

#### **alpha, beta**

*Input*. Pointers to scaling factors (in host memory) used to blend the source value with prior value in the destination tensor as follows:

dstValue = alpha[0]\*resultValue + beta[0]\*priorDstValue

For more information, see [Scaling Parameters](https://docs.nvidia.com/deeplearning/sdk/cudnn-developer-guide/index.html#scaling-parameters) in the *cuDNN Developer Guide*.

#### **aDesc, cDesc**

*Input*. Handle to a previously initialized tensor descriptor.

#### **A**

*Input*. Pointer to data of the tensor described by the aDesc descriptor.

**C**

*Input/Output*. Pointer to data of the tensor described by the cDesc descriptor.

## Returns

## **CUDNN\_STATUS\_SUCCESS**

The function executed successfully.

#### **CUDNN\_STATUS\_NOT\_SUPPORTED**

The function does not support the provided configuration. See the following for some examples of non-supported configurations:

- **‣** The dimensions of the input tensor and the output tensor are above 8.
- **‣** reduceTensorCompType is not set as stated above.

#### **CUDNN\_STATUS\_BAD\_PARAM**

The corresponding dimensions of the input and output tensors all match, or the conditions in the above paragraphs are unmet.

#### **CUDNN\_INVALID\_VALUE**

The allocations for the indices or workspace are insufficient.

#### **CUDNN\_STATUS\_EXECUTION\_FAILED**

The function failed to launch on the GPU.

# 3.2.73. **cudnnRestoreAlgorithm()**

This function has been deprecated in cuDNN 8.0.

```
cudnnStatus_t cudnnRestoreAlgorithm(
        \overline{\text{cudnnHan}}dle_t<br>void*
         void*
The size that is a subsequently be a size to a subsequently algo<br>
size that is a subsequently algo space of the subsequently algo space of the subsequently set of the subsequently<br>
\frac{1}{2} algo space of the subsequ
                                                                             algoSpaceSizeInBytes,
          cudnnAlgorithmDescriptor_t algoDesc)
```
This function reads algorithm metadata from the host memory space provided by the user in algoSpace, allowing the user to use the results of RNN finds from previous cuDNN sessions.

## Parameters

#### **handle**

*Input*. Handle to a previously created cuDNN context.

#### **algoDesc**

*Input*. A previously created algorithm descriptor.

#### **algoSpace**

*Input*. Pointer to the host memory to be read.

#### **algoSpaceSizeInBytes**

*Input*. Amount of host memory needed as a workspace to be able to hold the metadata from the specified algoDesc.

## Returns

#### **CUDNN\_STATUS\_SUCCESS**

The function launched successfully.

#### **CUDNN\_STATUS\_NOT\_SUPPORTED**

The metadata is from a different cuDNN version.

#### **CUDNN\_STATUS\_BAD\_PARAM**

At least one of the following conditions is met:

- **‣** One of the arguments is NULL.
- **‣** The metadata is corrupted.

# 3.2.74. **cudnnRestoreDropoutDescriptor()**

```
cudnnStatus_t cudnnRestoreDropoutDescriptor(
        cudnnDropoutDescriptor_t dropoutDesc,<br>cudnnHandle t handle,
       cudnnHandle_t<br>float
       float dropout,<br>void *states,
       void *states, *states, *states, *states, *states, *states, *states, *states, *states, *states, *states, *states, *states, *states, *states, *states, *states, *states, *states, *states, *states, *states, *states, *states, *
                                                            stateSizeInBytes,<br>seed)
      unsigned long long
```
This function restores a dropout descriptor to a previously saved-off state.

## Parameters

#### **dropoutDesc**

*Input/Output*. Previously created dropout descriptor.

#### **handle**

*Input*. Handle to a previously created cuDNN context.

#### **dropout**

*Input*. Probability with which the value from an input tensor is set to 0 when performing dropout.

#### **states**

*Input*. Pointer to GPU memory that holds random number generator states initialized by a prior call to [cudnnSetDropoutDescriptor\(\).](#page-88-0)

#### **stateSizeInBytes**

*Input*. Size in bytes of buffer holding random number generator states.

#### **seed**

*Input*. Seed used in prior calls to [cudnnSetDropoutDescriptor\(\)](#page-88-0) that initialized states buffer. Using a different seed from this has no effect. A change of seed, and subsequent update to random number generator states can be achieved by calling [cudnnSetDropoutDescriptor\(\)](#page-88-0).

#### Returns

#### **CUDNN\_STATUS\_SUCCESS**

The call was successful.

#### **CUDNN\_STATUS\_INVALID\_VALUE**

States buffer size (as indicated in stateSizeInBytes) is too small.

# 3.2.75. **cudnnSaveAlgorithm()**

This function has been deprecated in cuDNN 8.0.

cudnnStatus\_t cudnnSaveAlgorithm(  $c$ udnn $\texttt{Handle}$  t cudnnAlgorithmDescriptor\_t algoDesc,<br>void\* algoSpace void\* algoSpace and algoSpace<br>size t algoSpace algoSpace algoSpaceSizeInBytes)

This function writes algorithm metadata into the host memory space provided by the user in algoSpace, allowing the user to preserve the results of RNN finds after cuDNN exits.

## **Parameters**

#### **handle**

*Input*. Handle to a previously created cuDNN context.

#### **algoDesc**

*Input*. A previously created algorithm descriptor.

#### **algoSpace**

*Input*. Pointer to the host memory to be written.

#### **algoSpaceSizeInBytes**

*Input*. Amount of host memory needed as a workspace to be able to save the metadata from the specified algoDesc.

## Returns

#### **CUDNN\_STATUS\_SUCCESS**

The function launched successfully.

#### **CUDNN\_STATUS\_BAD\_PARAM**

At least one of the following conditions is met:

- **‣** One of the arguments is NULL.
- **‣** algoSpaceSizeInBytes is too small.

# 3.2.76. **cudnnScaleTensor()**

cudnnStatus\_t cudnnScaleTensor( cudnnHandle\_t handle,<br>const cudnnTensorDescriptor t yDesc, const cudnnTensorDescriptor\_t yD<br>void  $*_{Y}$ , void  $*_{y}$ , const void \*alpha)

This function scales all the elements of a tensor by a given factor.

## Parameters

#### **handle**

*Input*. Handle to a previously created cuDNN context.

#### **yDesc**

*Input*. Handle to a previously initialized tensor descriptor.

#### **y**

*Input/Output*. Pointer to data of the tensor described by the yDesc descriptor.

#### **alpha**

*Input*. Pointer in the host memory to a single value that all elements of the tensor will be scaled with. For more information, see [Scaling Parameters](https://docs.nvidia.com/deeplearning/sdk/cudnn-developer-guide/index.html#scaling-parameters) in the *cuDNN Developer Guide*.

## Returns

#### **CUDNN\_STATUS\_SUCCESS**

The function launched successfully.

#### **CUDNN\_STATUS\_NOT\_SUPPORTED**

The function does not support the provided configuration.

#### **CUDNN\_STATUS\_BAD\_PARAM**

One of the provided pointers is nil.

#### **CUDNN\_STATUS\_EXECUTION\_FAILED**

The function failed to launch on the GPU.

# 3.2.77. **cudnnSetActivationDescriptor()**

```
cudnnStatus_t cudnnSetActivationDescriptor(<br>cudnnActivationDescriptor t activationDesc,
    cudnnActivationDescriptor_t activationDescriptor_t activ
    cudnnActivationMode_t mode,<br>cudnnNanPropagation_t meluNanOpt,
   cudnnNanPropagation_t reluN<br>double coef)
double coef)
```
This function initializes a previously created generic activation descriptor object.

## Parameters

#### **activationDesc**

*Input/Output*. Handle to a previously created pooling descriptor.

#### **mode**

*Input*. Enumerant to specify the activation mode.

#### **reluNanOpt**

*Input*. Enumerant to specify the Nan propagation mode.

#### **coef**

*Input*. Floating point number. When the activation mode (see [cudnnActivationMode\\_t](#page-15-0)) is set to CUDNN\_ACTIVATION\_CLIPPED\_RELU, this input specifies the clipping threshold; and when the activation mode is set to CUDNN\_ACTIVATION\_RELU, this input specifies the upper bound.

## Returns

#### **CUDNN\_STATUS\_SUCCESS**

The object was set successfully.

#### **CUDNN\_STATUS\_BAD\_PARAM**

mode or reluNanOpt has an invalid enumerant value.

## 3.2.78. **cudnnSetActivationDescriptorSwishBeta()**

cudnnStatus\_t cudnnSetActivationDescriptorSwishBeta(cudnnActivationDescriptor\_t activationDesc, double swish\_beta)

This function sets the beta parameter of the SWISH activation function to swish\_beta.

## Parameters

#### **activationDesc**

*Input/Output*. Handle to a previously created activation descriptor.

#### **swish\_beta**

*Input*. The value to set the SWISH activations' beta parameter to.

## Returns

## **CUDNN\_STATUS\_SUCCESS**

The value was set successfully.

## **CUDNN\_STATUS\_BAD\_PARAM**

The activation descriptor is a NULL pointer.

# 3.2.79. **cudnnSetAlgorithmDescriptor()**

This function has been deprecated in cuDNN 8.0.

cudnnStatus\_t cudnnSetAlgorithmDescriptor(<br>cudnnAlgorithmDescriptor t algorithmDesc, cudnnAlgorithmDescriptor\_t algorithmD<br>cudnnAlgorithm t algorithm)  $c$ udnnAlgorithm t

This function initializes a previously created generic algorithm descriptor object.

## Parameters

## **algorithmDesc**

*Input/Output*. Handle to a previously created algorithm descriptor.

## **algorithm**

*Input*. Struct to specify the algorithm.

## Returns

## **CUDNN\_STATUS\_SUCCESS**

The object was set successfully.

# 3.2.80. **cudnnSetAlgorithmPerformance()**

This function has been deprecated in cuDNN 8.0.

```
cudnnStatus_t cudnnSetAlgorithmPerformance(
     cudnnAl\overline{q}orithmPerformance_t algoPerf,<br>cudnnAlgorithmDescriptor t algoDesc,
     cudnnAlgorithmDescriptor_t algoDes<br>cudnnStatus t status,
     cudnnStatus_t status status, status, status, status, status, status, status, status, status, status, status, s
float time,
   size t memory)
```
This function initializes a previously created generic algorithm performance object.

## Parameters

## **algoPerf**

*Input/Output*. Handle to a previously created algorithm performance object.

## **algoDesc**

*Input*. The algorithm descriptor which the performance results describe.

## **status**

*Input*. The cuDNN status returned from running the algoDesc algorithm.

#### **time**

*Input*. The GPU time spent running the algoDesc algorithm.

#### **memory**

*Input*. The GPU memory needed to run the algoDesc algorithm.

## Returns

#### **CUDNN\_STATUS\_SUCCESS**

The object was set successfully.

#### **CUDNN\_STATUS\_BAD\_PARAM**

mode or reluNanOpt has an invalid enumerate value.

## 3.2.81. **cudnnSetCallback()**

cudnnStatus\_t cudnnSetCallback( unsigned mask,<br>void \*udata. void \*udata, cudnnCallback\_t fptr)

This function sets the internal states of cuDNN error reporting functionality.

## Parameters

#### **mask**

*Input*. An unsigned integer. The four least significant bits (LSBs) of this unsigned integer are used for switching on and off the different levels of error reporting messages. This applies for both the default callbacks, and for the customized callbacks. The bit position is in correspondence with the enum of cudnnSeverity  $t$ . The user may utilize the predefined macros CUDNN\_SEV\_ERROR\_EN, CUDNN\_SEV\_WARNING\_EN, and CUDNN\_SEV\_INFO\_EN to form the bit mask. When a bit is set to 1, the corresponding message channel is enabled.

For example, when bit 3 is set to 1, the API logging is enabled. Currently, only the log output of level CUDNN\_SEV\_INFO is functional; the others are not yet implemented. When used for turning on and off the logging with the default callback, the user may pass NULL to udata and fptr. In addition, the environment variable CUDNN\_LOGDEST\_DBG must be set. For more information, see the [Backward compatibility and deprecation policy](https://docs.nvidia.com/deeplearning/sdk/cudnn-developer-guide/index.html#backward-compatibility) section in the *cuDNN Developer Guide*.

- **‣** CUDNN\_SEV\_INFO\_EN= 0b1000 (functional).
- **‣** CUDNN\_SEV\_ERROR\_EN= 0b0010 (not yet functional).
- **‣** CUDNN\_SEV\_WARNING\_EN= 0b0100 (not yet functional).

The output of CUDNN SEV FATAL is always enabled and cannot be disabled.

#### **udata**

*Input*. A pointer provided by the user. This pointer will be passed to the user's custom logging callback function. The data it points to will not be read, nor be changed by cuDNN. This pointer may be used in many ways, such as in a mutex or in a communication socket for the user's callback function for logging. If the user is utilizing the default callback

function, or doesn't want to use this input in the customized callback function, they may pass in NULL.

#### **fptr**

*Input*. A pointer to a user-supplied callback function. When NULL is passed to this pointer, then cuDNN switches back to the built-in default callback function. The user-supplied callback function prototype must be similar to the following (also defined in the header file): void customizedLoggingCallback (cudnnSeverity\_t sev, void \*udata, const cudnnDebug t \*dbg, const char \*msg);

- $\triangleright$  The structure cudnnDebug  $\pm$  is defined in the header file. It provides the metadata, such as time, time since start, stream ID, process and thread ID, that the user may choose to print or store in their customized callback.
- **‣** The variable msg is the logging message generated by cuDNN. Each line of this message is terminated by  $\Diamond$ 0, and the end of the message is terminated by  $\Diamond$ 0, Users may select what is necessary to show in the log, and may reformat the string.

## Returns

#### **CUDNN\_STATUS\_SUCCESS**

<span id="page-88-0"></span>The function launched successfully.

# 3.2.82. **cudnnSetDropoutDescriptor()**

```
cudnnStatus_t cudnnSetDropoutDescriptor(
       cudnnDropoutDescriptor_t dropoutDesc,<br>cudnnHandle t handle,
       cudnnHandle_t<br>float
       float dropout,<br>void *states.
       void *states, *states, *states, *states, *states, *states, *states, *states, *states, *states, *states, *states, *states, *states, *states, *states, *states, *states, *states, *states, *states, *states, *states, *states, *
                                                               stateSizeInBytes,<br>seed)
       unsigned long long
```
This function initializes a previously created dropout descriptor object. If the states argument is equal to NULL, then the random number generator states won't be initialized, and only the dropout value will be set. The user is expected not to change the memory pointed at by states for the duration of the computation.

When the states argument is not NULL, a cuRAND initialization kernel is invoked by cudnnSetDropoutDescriptor(). This kernel requires a substantial amount of GPU memory for the stack. Memory is released when the kernel finishes. The CUDNN\_STATUS\_ALLOC\_FAILED status is returned when no sufficient free memory is available for the GPU stack.

## Parameters

#### **dropoutDesc**

*Input/Output*. Previously created dropout descriptor object.

#### **handle**

*Input*. Handle to a previously created cuDNN context.

#### **dropout**

*Input*. The probability with which the value from input is set to zero during the dropout layer.

## **states**

*Output*. Pointer to user-allocated GPU memory that will hold random number generator states.

#### **stateSizeInBytes**

*Input*. Specifies the size in bytes of the provided memory for the states.

#### **seed**

*Input*. Seed used to initialize random number generator states.

## Returns

## **CUDNN\_STATUS\_SUCCESS**

The call was successful.

## **CUDNN\_STATUS\_INVALID\_VALUE**

The sizeInBytes argument is less than the value returned by [cudnnDropoutGetStatesSize\(\)](#page-50-0).

## **CUDNN\_STATUS\_ALLOC\_FAILED**

The function failed to temporarily extend the GPU stack.

#### **CUDNN\_STATUS\_EXECUTION\_FAILED**

The function failed to launch on the GPU.

#### **CUDNN\_STATUS\_INTERNAL\_ERROR**

Internally used CUDA functions returned an error status.

# 3.2.83. **cudnnSetFilter4dDescriptor()**

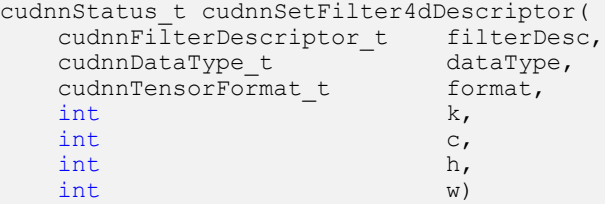

This function initializes a previously created filter descriptor object into a 4D filter. The layout of the filters must be contiguous in memory.

Tensor format CUDNN\_TENSOR\_NHWC has limited support in [cudnnConvolutionForward\(\)](#page-192-0), [cudnnConvolutionBackwardData\(\),](#page-179-0) and [cudnnConvolutionBackwardFilter\(\).](#page-265-0)

## Parameters

#### **filterDesc**

*Input/Output*. Handle to a previously created filter descriptor.

#### **datatype**

*Input*. Data type.

#### **format**

*Input*. Type of the filter layout format. If this input is set to CUDNN TENSOR NCHW, which is one of the enumerant values allowed by cudnnTensorFormat t descriptor, then the layout of the filter is in the form of KCRS, where:

- **‣** K represents the number of output feature maps
- **‣** C is the number of input feature maps
- **‣** R is the number of rows per filter
- ▶ S is the number of columns per filter

If this input is set to CUDNN TENSOR NHWC, then the layout of the filter is in the form of KRSC. For more information, see [cudnnTensorFormat\\_t.](#page-28-0)

**k**

*Input*. Number of output feature maps.

**c**

*Input*. Number of input feature maps.

#### **h**

*Input*. Height of each filter.

**w**

*Input*. Width of each filter.

## Returns

#### **CUDNN\_STATUS\_SUCCESS**

The object was set successfully.

#### **CUDNN\_STATUS\_BAD\_PARAM**

At least one of the parameters  $k, c, h, w$  is negative or dataType or format has an invalid enumerant value.

# 3.2.84. **cudnnSetFilterNdDescriptor()**

```
cudnnStatus_t cudnnSetFilterNdDescriptor(
    cudnnFilterDescriptor_t filterDesc,
 cudnnDataType_t dataType,
 cudnnTensorFormat_t format,
```
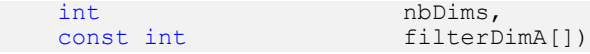

This function initializes a previously created filter descriptor object. The layout of the filters must be contiguous in memory.

The tensor format CUDNN\_TENSOR\_NHWC has limited support in [cudnnConvolutionForward\(\),](#page-192-0) [cudnnConvolutionBackwardData\(\),](#page-179-0) and [cudnnConvolutionBackwardFilter\(\).](#page-265-0)

## Parameters

## **filterDesc**

*Input/Output*. Handle to a previously created filter descriptor.

## **datatype**

*Input*. Data type.

#### **format**

*Input*. Type of the filter layout format. If this input is set to CUDNN TENSOR NCHW, which is one of the enumerant values allowed by [cudnnTensorFormat\\_t](#page-28-0) descriptor, then the layout of the filter is as follows:

- ▶ For N=4, a 4D filter descriptor, the filter layout is in the form of KCRS:
	- **‣** K represents the number of output feature maps
	- **‣** C is the number of input feature maps
	- **‣** R is the number of rows per filter
	- ▶ S is the number of columns per filter
- ▶ For N=3, a 3D filter descriptor, the number s (number of columns per filter) is omitted.
- ▶ For N=5 and greater, the layout of the higher dimensions immediately follows RS.

On the other hand, if this input is set to CUDNN\_TENSOR\_NHWC, then the layout of the filter is as follows:

- ▶ For N=4, a 4D filter descriptor, the filter layout is in the form of KRSC.
- **‣** For N=3, a 3D filter descriptor, the number S (number of columns per filter) is omitted and the layout of c immediately follows R.
- ▶ For N=5 and greater, the layout of the higher dimensions are inserted between s and c. For more information, see [cudnnTensorFormat\\_t.](#page-28-0)

#### **nbDims**

*Input*. Dimension of the filter.

#### **filterDimA**

*Input*. Array of dimension nbDims containing the size of the filter for each dimension.

## Returns

#### **CUDNN\_STATUS\_SUCCESS**

The object was set successfully.

#### **CUDNN\_STATUS\_BAD\_PARAM**

At least one of the elements of the array filterDimA is negative or dataType or format has an invalid enumerant value.

## **CUDNN\_STATUS\_NOT\_SUPPORTED**

The parameter nbDims exceeds CUDNN DIM MAX.

# 3.2.85. **cudnnSetLRNDescriptor()**

```
cudnnStatus_t cudnnSetLRNDescriptor(
     cudnnLRNDescriptor_t normDesc,<br>unsigned lrnN,
     unsigned<br>double
     double \qquad \qquad lrnAlpha, double \qquad \qquad lrnBeta.
                                       lrnBeta,<br>lrnK)
     double
```
This function initializes a previously created LRN descriptor object.

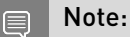

- **‣** Macros CUDNN\_LRN\_MIN\_N, CUDNN\_LRN\_MAX\_N, CUDNN\_LRN\_MIN\_K, CUDNN\_LRN\_MIN\_BETA defined in cudnn.h specify valid ranges for parameters.
- **‣** Values of double parameters will be cast down to the tensor datatype during computation.

## Parameters

#### **normDesc**

*Output*. Handle to a previously created LRN descriptor.

#### **lrnN**

*Input*. Normalization window width in elements. The LRN layer uses a window [centerlookBehind, center+lookAhead], where lookBehind =  $floor( (1rnN-1)/2)$ . lookAhead =  $lmN-lookBehind-1$ . So for  $n=10$ , the window is  $[k-4...k...k+5]$  with a total of 10 samples. For the DivisiveNormalization layer, the window has the same extent as above in all spatial dimensions (dimA[2], dimA[3], dimA[4]). By default, lrnN is set to 5 in [cudnnCreateLRNDescriptor\(\)](#page-37-0).

#### **lrnAlpha**

*Input*. Value of the alpha variance scaling parameter in the normalization formula. Inside the library code, this value is divided by the window width for LRN and by (window width)^#spatialDimensions for DivisiveNormalization. By default, this value is set to 1e-4 in [cudnnCreateLRNDescriptor\(\).](#page-37-0)

#### **lrnBeta**

*Input*. Value of the beta power parameter in the normalization formula. By default, this value is set to 0.75 in [cudnnCreateLRNDescriptor\(\).](#page-37-0)

#### **lrnK**

*Input*. Value of the k parameter in the normalization formula. By default, this value is set to 2.0.

#### Returns

#### **CUDNN\_STATUS\_SUCCESS**

The object was set successfully.

#### **CUDNN\_STATUS\_BAD\_PARAM**

One of the input parameters was out of valid range as described above.

## 3.2.86. **cudnnSetOpTensorDescriptor()**

```
cudnnStatus_t cudnnSetOpTensorDescriptor(
 cudnnOpTensorDescriptor_t opTensorDesc,
 cudnnOpTensorOp_t opTensorOp,
   cudnn0pTensor∪p_t<br>cudnnDataType_t opTensorCompType,
   cudnnNanPropagation t opTensorNanOpt)
```
This function initializes a tensor pointwise math descriptor.

## Parameters

#### **opTensorDesc**

*Output*. Pointer to the structure holding the description of the tensor pointwise math descriptor.

#### **opTensorOp**

*Input*. Tensor pointwise math operation for this tensor pointwise math descriptor.

#### **opTensorCompType**

*Input*. Computation datatype for this tensor pointwise math descriptor.

#### **opTensorNanOpt**

*Input*. NAN propagation policy.

#### Returns

#### **CUDNN\_STATUS\_SUCCESS**

The function returned successfully.

#### **CUDNN\_STATUS\_BAD\_PARAM**

At least one of the input parameters passed is invalid.

# 3.2.87. **cudnnSetPooling2dDescriptor()**

```
cudnnStatus_t cudnnSetPooling2dDescriptor(
    cudnnPoolingDescriptor_t poolingDesc,<br>cudnnPoolingMode t mode,
   cudnnPoolingMode_t<br>cudnnNanPropagation_t
   cudnnNanPropagation_t maxpoolingNanOpt,<br>int windowHeight,
int windowHeight,
int windowWidth,
   int verticalPadding,<br>int borizontalPaddin
    int horizontalPadding, int horizontalPadding, int
    int verticalStride,<br>int verticalStride,<br>horizontalStrid
                                  horizontalStride)
```
This function initializes a previously created generic pooling descriptor object into a 2D description.

## Parameters

## **poolingDesc**

*Input/Output*. Handle to a previously created pooling descriptor.

#### **mode**

*Input*. Enumerant to specify the pooling mode.

#### **maxpoolingNanOpt**

*Input*. Enumerant to specify the Nan propagation mode.

#### **windowHeight**

*Input*. Height of the pooling window.

#### **windowWidth**

*Input*. Width of the pooling window.

#### **verticalPadding**

*Input*. Size of vertical padding.

#### **horizontalPadding**

*Input*. Size of horizontal padding

## **verticalStride**

*Input*. Pooling vertical stride.

#### **horizontalStride**

*Input*. Pooling horizontal stride.

## **Returns**

#### **CUDNN\_STATUS\_SUCCESS**

The object was set successfully.

#### **CUDNN\_STATUS\_BAD\_PARAM**

At least one of the parameters windowHeight, windowWidth, verticalStride, horizontalStride is negative or mode or maxpoolingNanOpt has an invalid enumerate value.

## 3.2.88. **cudnnSetPoolingNdDescriptor()**

```
cudnnStatus_t cudnnSetPoolingNdDescriptor(
     cudnnPoolingDescriptor_t poolingDesc,<br>const cudnnPoolingMode t mode,
     const cudnnPoolingMode-tconst cudnnNanPropagation_t maxpoolingNanOpt,<br>int mbDims.
     int nbDims, int nbDims, int nbDims, int nbDims, int nbDims, int nbDims, int nbDims, int nbDims, int nbDims, in
     const int windowDimA[],<br>const int paddingA[],
     const int \qquad \qquad \qquad \qquad paddingA[],<br>const int strideA[])
                                                  strideA[])
```
This function initializes a previously created generic pooling descriptor object.

## Parameters

#### **poolingDesc**

*Input/Output*. Handle to a previously created pooling descriptor.

#### **mode**

*Input*. Enumerant to specify the pooling mode.

#### **maxpoolingNanOpt**

*Input*. Enumerant to specify the Nan propagation mode.

#### **nbDims**

*Input*. Dimension of the pooling operation. Must be greater than zero.

#### **windowDimA**

*Input*. Array of dimension nbDims containing the window size for each dimension. The value of array elements must be greater than zero.

#### **paddingA**

*Input*. Array of dimension nbDims containing the padding size for each dimension. Negative padding is allowed.

#### **strideA**

*Input*. Array of dimension nbDims containing the striding size for each dimension. The value of array elements must be greater than zero (meaning, negative striding size is not allowed).

#### Returns

#### **CUDNN\_STATUS\_SUCCESS**

The object was initialized successfully.

#### **CUDNN\_STATUS\_NOT\_SUPPORTED**

If  $(nbbimes s)$  CUDNN DIM MAX-2).

#### **CUDNN\_STATUS\_BAD\_PARAM**

Either nbDims, or at least one of the elements of the arrays windowDimA or strideA is negative, or mode or maxpoolingNanOpt has an invalid enumerate value.

## 3.2.89. **cudnnSetReduceTensorDescriptor()**

```
cudnnStatus_t cudnnSetReduceTensorDescriptor(
   cudnnReduceTensorDescriptor_t reduceTensorDesc,
cudnnReduceTensorOp_t      reduceTensorOp,
 cudnnDataType_t reduceTensorCompType,
cudnnNanPropagation_t reduceTensorNanOpt,
 cudnnReduceTensorIndices_t reduceTensorIndices,
 cudnnIndicesType_t reduceTensorIndicesType)
```
This function initializes a previously created reduce tensor descriptor object.

## **Parameters**

#### **reduceTensorDesc**

*Input/Output*. Handle to a previously created reduce tensor descriptor.

#### **reduceTensorOp**

*Input*. Enumerant to specify the reduce tensor operation.

#### **reduceTensorCompType**

*Input*. Enumerant to specify the computation datatype of the reduction.

#### **reduceTensorNanOpt**

*Input*. Enumerant to specify the Nan propagation mode.

#### **reduceTensorIndices**

*Input*. Enumerant to specify the reduced tensor indices.

#### **reduceTensorIndicesType**

*Input*. Enumerant to specify the reduce tensor indices type.

#### Returns

#### **CUDNN\_STATUS\_SUCCESS**

The object was set successfully.

#### **CUDNN\_STATUS\_BAD\_PARAM**

reduceTensorDesc is NULL (reduceTensorOp, reduceTensorCompType, reduceTensorNanOpt, reduceTensorIndices or reduceTensorIndicesType has an invalid enumerant value).

# 3.2.90. **cudnnSetSpatialTransformerNdDescriptor()**

```
cudnnStatus_t cudnnSetSpatialTransformerNdDescriptor(
       cudnnSpatialTransformerDescriptor_t stDesc,<br>cudnnSamplerType t samplerType,
        cudnnSamplerType_t samplerType_t samplerType,
       cudnnDataType_t dataType_t dataType dataType dataType dataType dataType dataType dataType dataType dataType dataType dataType dataType dataType dataType dataType dataType dataType dataType dataType dataType dataType dataTy
       const int \begin{bmatrix} -1 \\ -1 \\ -1 \end{bmatrix} and \begin{bmatrix} \text{nbDims,} \\ \text{dimA[} \end{bmatrix}const int
```
This function initializes a previously created generic spatial transformer descriptor object.

## Parameters

#### **stDesc**

*Input/Output*. Previously created spatial transformer descriptor object.

#### **samplerType**

*Input*. Enumerant to specify the sampler type.

#### **dataType**

*Input*. Data type.

#### **nbDims**

*Input*. Dimension of the transformed tensor.

#### **dimA**

*Input*. Array of dimension nbDims containing the size of the transformed tensor for every dimension.

## Returns

#### **CUDNN\_STATUS\_SUCCESS**

The call was successful.

#### **CUDNN\_STATUS\_BAD\_PARAM**

At least one of the following conditions are met:

- **‣** Either stDesc or dimA is NULL.
- <span id="page-97-0"></span>**‣** Either dataType or samplerType has an invalid enumerant value

# 3.2.91. **cudnnSetStream()**

```
cudnnStatus_t cudnnSetStream(
    cudnnHandle_t handle,
   cudaStream t streamId)
```
This function sets the user's CUDA stream in the cuDNN handle. The new stream will be used to launch cuDNN GPU kernels or to synchronize to this stream when cuDNN kernels are launched in the internal streams. If the cuDNN library stream is not set, all kernels use the default (NULL) stream. Setting the user stream in the cuDNN handle guarantees the issueorder execution of cuDNN calls and other GPU kernels launched in the same stream.

## Parameters

#### **handle**

*Input*. Pointer to the cuDNN handle.

#### **streamID**

*Input*. New CUDA stream to be written to the cuDNN handle.

## **Returns**

#### **CUDNN\_STATUS\_BAD\_PARAM**

Invalid (NULL) handle.

#### **CUDNN\_STATUS\_MAPPING\_ERROR**

Mismatch between the user stream and the cuDNN handle context.

#### **CUDNN\_STATUS\_SUCCESS**

The new stream was set successfully.

# 3.2.92. **cudnnSetTensor()**

```
cudnnStatus_t cudnnSetTensor(
   cudnnHandle t handle,<br>const cudnnTensorDescriptor t yDesc,
   const cudnnTensorDescriptor_t<br>void
void *_{y},
   const void *valuePtr)
```
This function sets all the elements of a tensor to a given value.

## Parameters

#### **handle**

*Input*. Handle to a previously created cuDNN context.

#### **yDesc**

*Input*. Handle to a previously initialized tensor descriptor.

#### **y**

*Input/Output*. Pointer to data of the tensor described by the yDesc descriptor.

#### **valuePtr**

*Input*. Pointer in host memory to a single value. All elements of the y tensor will be set to value [0]. The data type of the element in value [0] has to match the data type of tensor y.

## Returns

#### **CUDNN\_STATUS\_SUCCESS**

The function launched successfully.

#### **CUDNN\_STATUS\_NOT\_SUPPORTED**

The function does not support the provided configuration.

#### **CUDNN\_STATUS\_BAD\_PARAM**

One of the provided pointers is nil.

#### **CUDNN\_STATUS\_EXECUTION\_FAILED**

The function failed to launch on the GPU.

# 3.2.93. **cudnnSetTensor4dDescriptor()**

```
cudnnStatus_t cudnnSetTensor4dDescriptor(
   cudnnTensorDescriptor_t tensorDesc,<br>cudnnTensorFormat t format,
   cudnnTensorFormat_t format,<br>cudnnDataType t dataType,
   cudnnDataType_t da<br>int n,
int \t n,int c,
int h,
 int w)
```
This function initializes a previously created generic tensor descriptor object into a 4D tensor. The strides of the four dimensions are inferred from the format parameter and set in such a way that the data is contiguous in memory with no padding between dimensions.

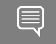

Note: The total size of a tensor including the potential padding between dimensions is limited to 2 Giga-elements of type datatype.

## Parameters

#### **tensorDesc**

*Input/Output*. Handle to a previously created tensor descriptor.

#### **format**

*Input*. Type of format.

#### **datatype**

*Input*. Data type.

#### **n**

*Input*. Number of images.

**c**

*Input*. Number of feature maps per image.

**h**

*Input*. Height of each feature map.

**w**

*Input*. Width of each feature map.

## Returns

#### **CUDNN\_STATUS\_SUCCESS**

The object was set successfully.

#### **CUDNN\_STATUS\_BAD\_PARAM**

At least one of the parameters n, c, h, w was negative or format has an invalid enumerant value or dataType has an invalid enumerant value.

#### **CUDNN\_STATUS\_NOT\_SUPPORTED**

The total size of the tensor descriptor exceeds the maximum limit of 2 Giga-elements.

# 3.2.94. **cudnnSetTensor4dDescriptorEx()**

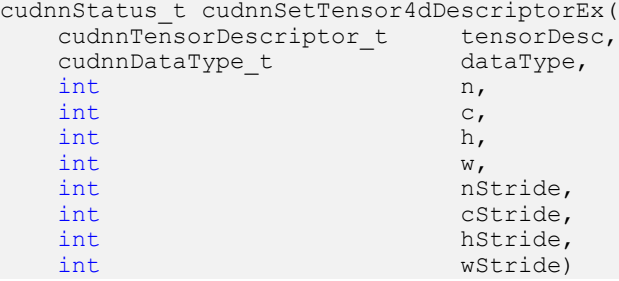

This function initializes a previously created generic tensor descriptor object into a 4D tensor, similarly to cudnnSetTensor4dDescriptor() but with the strides explicitly passed as parameters. This can be used to lay out the 4D tensor in any order or simply to define gaps between dimensions.

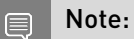

- **‣** At present, some cuDNN routines have limited support for strides. Those routines will return CUDNN\_STATUS\_NOT\_SUPPORTED if a 4D tensor object with an unsupported stride is used. [cudnnTransformTensor\(\)](#page-110-0) can be used to convert the data to a supported layout.
- **‣** The total size of a tensor including the potential padding between dimensions is limited to 2 Giga-elements of type datatype.

## Parameters

#### **tensorDesc**

*Input/Output*. Handle to a previously created tensor descriptor.

#### **datatype**

*Input*. Data type.

**n**

*Input*. Number of images.

#### **c**

*Input*. Number of feature maps per image.

#### **h**

*Input*. Height of each feature map.

#### **w**

*Input*. Width of each feature map.

#### **nStride**

*Input*. Stride between two consecutive images.

#### **cStride**

*Input*. Stride between two consecutive feature maps.

#### **hStride**

*Input*. Stride between two consecutive rows.

#### **wStride**

*Input*. Stride between two consecutive columns.

## Returns

#### **CUDNN\_STATUS\_SUCCESS**

The object was set successfully.

#### **CUDNN\_STATUS\_BAD\_PARAM**

At least one of the parameters n, c, h, w or nStride, cStride, hStride, wStride is negative or dataType has an invalid enumerant value.

#### **CUDNN\_STATUS\_NOT\_SUPPORTED**

The total size of the tensor descriptor exceeds the maximum limit of 2 Giga-elements.

# 3.2.95. **cudnnSetTensorNdDescriptor()**

```
cudnnStatus_t cudnnSetTensorNdDescriptor(
     cudnnTensorDescriptor_t tensorDesc,<br>cudnnDataType t dataType,
     cudnnDataType_t<br>int
                                         nbDims,<br>dimA[],
    const int<br>const int
                                         strideA[])
```
This function initializes a previously created generic tensor descriptor object.

Note: The total size of a tensor including the potential padding between dimensions is limited to 2 Giga-elements of type datatype. Tensors are restricted to having at least 4 dimensions, and at most CUDNN\_DIM\_MAX dimensions (defined in cudnn.h). When working with lower dimensional data, it is recommended that the user create a 4D tensor, and set the size along unused dimensions to 1.

目

## Parameters

#### **tensorDesc**

*Input/Output*. Handle to a previously created tensor descriptor.

#### **datatype**

*Input*. Data type.

## **nbDims**

*Input*. Dimension of the tensor.

Note: Do not use 2 dimensions. Due to historical reasons, the minimum number 目 of dimensions in the filter descriptor is three. For more information, see [cudnnGetRNNLinLayerBiasParams\(\).](#page-316-0)

#### **dimA**

*Input*. Array of dimension nbDims that contain the size of the tensor for every dimension. The size along unused dimensions should be set to 1. By convention, the ordering of dimensions in the array follows the format -  $\lbrack N, C, D, H, W\rbrack$ , with w occupying the smallest index in the array.

#### **strideA**

*Input*. Array of dimension nbDims that contain the stride of the tensor for every dimension. By convention, the ordering of the strides in the array follows the format - [Nstride, Cstride, Dstride, Hstride, Wstride], with Wstride occupying the smallest index in the array.

## Returns

#### **CUDNN\_STATUS\_SUCCESS**

The object was set successfully.

#### **CUDNN\_STATUS\_BAD\_PARAM**

At least one of the elements of the array dimA was negative or zero, or dataType has an invalid enumerant value.

#### **CUDNN\_STATUS\_NOT\_SUPPORTED**

The parameter nbDims is outside the range [4, CUDNN DIM MAX], or the total size of the tensor descriptor exceeds the maximum limit of 2 Giga-elements.

# 3.2.96. **cudnnSetTensorNdDescriptorEx()**

```
cudnnStatus_t cudnnSetTensorNdDescriptorEx(
    cudnnTensorDescriptor_t tensorDesc,
 cudnnTensorFormat_t format,
 cudnnDataType_t dataType,
```
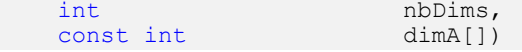

This function initializes an n-D tensor descriptor.

## Parameters

#### **tensorDesc**

*Output*. Pointer to the tensor descriptor struct to be initialized.

#### **format**

*Input*. Tensor format.

#### **dataType**

*Input*. Tensor data type.

#### **nbDims**

 $\equiv$ 

*Input*. Dimension of the tensor.

Note: Do not use 2 dimensions. Due to historical reasons, the minimum number of dimensions in the filter descriptor is three. For more information, see [cudnnGetRNNLinLayerBiasParams\(\).](#page-316-0)

#### **dimA**

*Input*. Array containing the size of each dimension.

## Returns

#### **CUDNN\_STATUS\_SUCCESS**

The function was successful.

#### **CUDNN\_STATUS\_BAD\_PARAM**

Tensor descriptor was not allocated properly; or input parameters are not set correctly.

#### **CUDNN\_STATUS\_NOT\_SUPPORTED**

Dimension size requested is larger than maximum dimension size supported.

# 3.2.97. **cudnnSetTensorTransformDescriptor()**

```
cudnnStatus_t cudnnSetTensorTransformDescriptor(
 cudnnTensorTransformDescriptor_t transformDesc,
const uint32_t nbDims,
const cudnnTensorFormat t destFormat,
const int32 t padBeforeA[],
 const int32_t padAfterA[],
 const uint32_t foldA[],
const cudnnFoldingDirection t direction);
```
This function initializes a tensor transform descriptor that was previously created using the [cudnnCreateTensorTransformDescriptor\(\)](#page-39-0) function.

## Parameters

#### **transformDesc**

*Output*. The tensor transform descriptor to be initialized.

#### **nbDims**

*Input*. The dimensionality of the transform operands. Must be greater than 2. For more information, see the [Tensor Descriptor](https://docs.nvidia.com/deeplearning/sdk/cudnn-developer-guide/index.html#tensor-descriptor) section from the *cuDNN Developer Guide*.

#### **destFormat**

*Input*. The desired destination format.

#### **padBeforeA[]**

*Input*. An array that contains the amount of padding that should be added before each dimension. Set to NULL for no padding.

#### **padAfterA[]**

*Input*. An array that contains the amount of padding that should be added after each dimension. Set to NULL for no padding.

#### **foldA[]**

*Input*. An array that contains the folding parameters for each spatial dimension (dimensions 2 and up). Set to NULL for no folding.

#### **direction**

*Input*. Selects folding or unfolding. This input has no effect when folding parameters are all <= 1. For more information, see [cudnnFoldingDirection\\_t.](#page-19-0)

## Returns

#### **CUDNN\_STATUS\_SUCCESS**

The function was launched successfully.

#### **CUDNN\_STATUS\_BAD\_PARAM**

The parameter transformDesc is NULL, or if direction is invalid, or nbDims is <= 2.

#### **CUDNN\_STATUS\_NOT\_SUPPORTED**

If the dimension size requested is larger than maximum dimension size supported (meaning, one of the nbDims is larger than CUDNN\_DIM\_MAX), or if destFromat is something other than NCHW or NHWC.

# 3.2.98. **cudnnSoftmaxForward()**

```
cudnnStatus_t cudnnSoftmaxForward(
    cudnnHandle_t handle,<br>cudnnSoftmaxAlgorithm t algorithm,
    cudnnSoftmaxAlgorithm_t algor<br>cudnnSoftmaxMode t mode,
    cudnnSoftmaxMode_t mode,<br>
const void *alpha,
    const void
```

```
const cudnnTensorDescriptor_t xDesc,<br>const void *x,
  const void *x,<br>const void *beta,
const void \starbeta,
 const cudnnTensorDescriptor_t yDesc,
void *_{y})
```
This routine computes the softmax function.

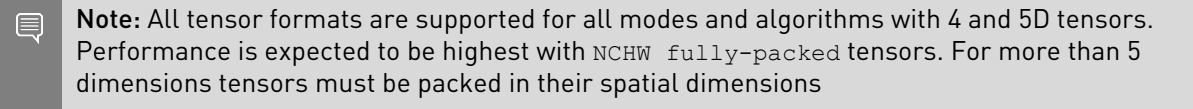

## **Parameters**

#### **handle**

*Input*. Handle to a previously created cuDNN context.

#### **algorithm**

*Input*. Enumerant to specify the softmax algorithm.

#### **mode**

*Input*. Enumerant to specify the softmax mode.

#### **alpha, beta**

*Input*. Pointers to scaling factors (in host memory) used to blend the computation result with prior value in the output layer as follows:

dstValue = alpha[0]\*result + beta[0]\*priorDstValue

For more information, see the [Scaling Parameters](https://docs.nvidia.com/deeplearning/sdk/cudnn-developer-guide/index.html#scaling-parameters) section in the *cuDNN Developer Guide*.

#### **xDesc**

*Input*. Handle to the previously initialized input tensor descriptor.

**x**

*Input*. Data pointer to GPU memory associated with the tensor descriptor xDesc.

#### **yDesc**

*Input*. Handle to the previously initialized output tensor descriptor.

**y**

*Output*. Data pointer to GPU memory associated with the output tensor descriptor yDesc.

#### **Returns**

#### **CUDNN\_STATUS\_SUCCESS**

The function launched successfully.

#### **CUDNN\_STATUS\_NOT\_SUPPORTED**

The function does not support the provided configuration.

#### **CUDNN\_STATUS\_BAD\_PARAM**

At least one of the following conditions are met:

- **‣** The dimensions n, c, h, w of the input tensor and output tensors differ.
- **‣** The datatype of the input tensor and output tensors differ.
- **‣** The parameters algorithm or mode have an invalid enumerant value.

#### **CUDNN\_STATUS\_EXECUTION\_FAILED**

The function failed to launch on the GPU.

# 3.2.99. **cudnnSpatialTfGridGeneratorForward()**

```
cudnnStatus_t cudnnSpatialTfGridGeneratorForward(
      cudnnHandle_t handle,<br>const cudnnSpatialTransformerDescriptor t stDesc,
      const cudnnSpatialTransformerDescriptor_t stDesc<br>const void *theta,
      \frac{1}{1} const void \frac{1}{1} \frac{1}{1} \frac{1}{1} \frac{1}{1} \frac{1}{1} \frac{1}{1} \frac{1}{1} \frac{1}{1} \frac{1}{1} \frac{1}{1} \frac{1}{1} \frac{1}{1} \frac{1}{1} \frac{1}{1} \frac{1}{1} \frac{1}{1} \frac{1}{1} \frac{1}{1} \frac{1}{1} \frac{1}{1} 
void *grid)
```
This function generates a grid of coordinates in the input tensor corresponding to each pixel from the output tensor.

Note: Only 2d transformation is supported.

## Parameters

#### **handle**

信

*Input*. Handle to a previously created cuDNN context.

#### **stDesc**

*Input*. Previously created spatial transformer descriptor object.

#### **theta**

*Input*. Affine transformation matrix. It should be of size n\*2\*3 for a 2d transformation, where n is the number of images specified in stDesc.

#### **grid**

*Output*. A grid of coordinates. It is of size  $n * h * w * 2$  for a 2d transformation, where n, h,  $w$  is specified in stDesc. In the 4th dimension, the first coordinate is  $x$ , and the second coordinate is y.

## Returns

#### **CUDNN\_STATUS\_SUCCESS**

The call was successful.

#### **CUDNN\_STATUS\_BAD\_PARAM**

At least one of the following conditions are met:

- **‣** handle is NULL.
- **‣** One of the parameters grid or theta is NULL.

#### **CUDNN\_STATUS\_NOT\_SUPPORTED**

The function does not support the provided configuration. See the following for some examples of non-supported configurations:

▶ The dimension of the transformed tensor specified in stDesc > 4.

#### **CUDNN\_STATUS\_EXECUTION\_FAILED**

The function failed to launch on the GPU.

# 3.2.100. **cudnnSpatialTfSamplerForward()**

```
cudnnStatus_t cudnnSpatialTfSamplerForward(
cudnnHandle_t handle,
 const cudnnSpatialTransformerDescriptor_t stDesc,
const void *alpha, *alpha, *alpha, *alpha, *alpha, *alpha, *alpha, *alpha, *alpha, *alpha, *alpha, *alpha, *alpha, *alpha, *alpha, *alpha, *alpha, *alpha, *alpha, *alpha, *alpha, *alpha, *alpha, *alpha, *alpha, *alpha, *alpha, *alpha, *alpha, *alpha, *alpha, *alpha, *alpha, *alpha, *alpha, const cudnnTensorDescriptor_t xDesc,<br>const void *_{x},
      const void *{\bf x}, *{\bf x} const void *{\bf y}const void *grid, *grid, *grid, *grid, *grid, *grid, *grid, *grid, *grid, *grid, *grid, *grid, *grid, *grid, *grid, *grid, *grid, *grid, *grid, *grid, *grid, *grid, *grid, *grid, *grid, *grid, *grid, *grid, *grid, *grid, *
      const void *beta, <br>cudnnTensorDescriptor t *beta, yDesc,
       cudnnTensorDescriptor_t yDesc,
void *y)
```
This function performs a sampler operation and generates the output tensor using the grid given by the grid generator.

Note: Only 2d transformation is supported.

#### Parameters

#### **handle**

*Input*. Handle to a previously created cuDNN context.

#### **stDesc**

*Input*. Previously created spatial transformer descriptor object.

#### **alpha, beta**

*Input*. Pointers to scaling factors (in host memory) used to blend the source value with prior value in the destination tensor as follows:

dstValue = alpha[0]\*srcValue + beta[0]\*priorDstValue

For more information, see the [Scaling Parameters](https://docs.nvidia.com/deeplearning/sdk/cudnn-developer-guide/index.html#scaling-parameters) section in the *cuDNN Developer Guide*.

#### **xDesc**

*Input*. Handle to the previously initialized input tensor descriptor.

**x**

*Input*. Data pointer to GPU memory associated with the tensor descriptor xDesc.
#### **grid**

*Input*. A grid of coordinates generated by [cudnnSpatialTfGridGeneratorForward\(\)](#page-106-0).

#### **yDesc**

*Input*. Handle to the previously initialized output tensor descriptor.

**y**

*Output*. Data pointer to GPU memory associated with the output tensor descriptor yDesc.

# Returns

### **CUDNN\_STATUS\_SUCCESS**

The call was successful.

#### **CUDNN\_STATUS\_BAD\_PARAM**

At least one of the following conditions are met:

- **‣** handle is NULL.
- **‣** One of the parameters x, y or grid is NULL.

#### **CUDNN\_STATUS\_NOT\_SUPPORTED**

The function does not support the provided configuration. See the following for some examples of non-supported configurations:

**‣** The dimension of transformed tensor > 4.

#### **CUDNN\_STATUS\_EXECUTION\_FAILED**

The function failed to launch on the GPU.

# 3.2.101. **cudnnTransformFilter()**

```
cudnnStatus_t cudnnTransformTensorEx(
cudnnHandle\overline{t} t handle,
const cudnnTensorTransformDescriptor t transDesc,
const void *alpha, 
const cudnnFilterDescriptor t srcDesc,
const void *srcData, 
const void *beta, 
const cudnnFilterDescriptor t destDesc,
void *destData);
```
This function converts the filter between different formats, data types, or dimensions based on the described transformation. It can be used to convert a filter with an unsupported layout format to a filter with a supported layout format.

This function copies the scaled data from the input filter srcDesc to the output tensor destDesc with a different layout. If the filter descriptors of srcDesc and destDesc have different dimensions, they must be consistent with folding and padding amount and order specified in transDesc.

The srcDesc and destDesc tensors must not overlap in any way (imeaning, tensors cannot be transformed in place).

Note: When performing a folding transform or a zero-padding transform, the scaling factors (alpha, beta) should be set to (1, 0). However, unfolding transforms support any (alpha, beta) values. This function is thread safe.

# Parameters

#### **handle**

*Input*. Handle to a previously created cuDNN context. For more information, see [cudnnHandle\\_t](#page-14-0).

#### **transDesc**

*Input*. A descriptor containing the details of the requested filter transformation. For more information, see [cudnnTensorTransformDescriptor\\_t](#page-15-0).

#### **alpha, beta**

*Input*. Pointers, in the host memory, to the scaling factors used to scale the data in the input tensor srcDesc. beta is used to scale the destination tensor, while alpha is used to scale the source tensor. For more information, see the [Scaling Parameters](https://docs.nvidia.com/deeplearning/sdk/cudnn-developer-guide/index.html#scaling-parameters) section in the *cuDNN Developer Guide*.

The beta scaling value is not honored in the folding and zero-padding cases. Unfolding supports any (alpha, beta).

#### **srcDesc, destDesc**

*Input*. Handles to the previously initiated filter descriptors. srcDesc and destDesc must not overlap. For more information, see [cudnnTensorDescriptor\\_t](#page-14-1).

#### **srcData, destData**

*Input*. Pointers, in the host memory, to the data of the tensor described by srcDesc and destDesc respectively.

### Returns

#### **CUDNN\_STATUS\_SUCCESS**

The function launched successfully.

#### **CUDNN\_STATUS\_BAD\_PARAM**

A parameter is uninitialized or initialized incorrectly, or the number of dimensions is different between srcDesc and destDesc.

#### **CUDNN\_STATUS\_NOT\_SUPPORTED**

The function does not support the provided configuration. Also, in the folding and padding paths, any value other than A=1 and B=0 will result in a CUDNN STATUS NOT SUPPORTED.

#### **CUDNN\_STATUS\_EXECUTION\_FAILED**

The function failed to launch on the GPU.

# 3.2.102. **cudnnTransformTensor()**

```
cudnnStatus_t cudnnTransformTensor(
cudnnHandle_t handle,
const void *alpha,
 const cudnnTensorDescriptor_t xDesc,
 const void *x,
  const void *beta,
  const cudnnTensorDescriptor_t yDesc,<br>void *v)
void *_{y})
```
This function copies the scaled data from one tensor to another tensor with a different layout. Those descriptors need to have the same dimensions but not necessarily the same strides. The input and output tensors must not overlap in any way (meaning, tensors cannot be transformed in place). This function can be used to convert a tensor with an unsupported format to a supported one.

## Parameters

#### **handle**

*Input*. Handle to a previously created cuDNN context.

#### **alpha, beta**

*Input*. Pointers to scaling factors (in host memory) used to blend the source value with prior value in the destination tensor as follows:

dstValue = alpha[0]\*srcValue + beta[0]\*priorDstValue

For more information, see the [Scaling Parameters](https://docs.nvidia.com/deeplearning/sdk/cudnn-developer-guide/index.html#scaling-parameters) section in the *cuDNN Developer Guide*.

#### **xDesc**

*Input*. Handle to a previously initialized tensor descriptor. For more information, see [cudnnTensorDescriptor\\_t.](#page-14-1)

#### **x**

*Input*. Pointer to data of the tensor described by the xDesc descriptor.

#### **yDesc**

*Input*. Handle to a previously initialized tensor descriptor. For more information, see [cudnnTensorDescriptor\\_t.](#page-14-1)

#### **y**

*Output*. Pointer to data of the tensor described by the yDesc descriptor.

### Returns

#### **CUDNN\_STATUS\_SUCCESS**

The function launched successfully.

#### **CUDNN\_STATUS\_NOT\_SUPPORTED**

The function does not support the provided configuration.

#### **CUDNN\_STATUS\_BAD\_PARAM**

The dimensions  $n, c, h, w$  or the dataType of the two tensor descriptors are different.

#### **CUDNN\_STATUS\_EXECUTION\_FAILED**

The function failed to launch on the GPU.

# 3.2.103. **cudnnTransformTensorEx()**

```
cudnnStatus_t cudnnTransformTensorEx(
cudnnHandle\overline{t} t handle,
const cudnnTensorTransformDescriptor t transDesc,
const void *alpha, 
const cudnnTensorDescriptor t srcDesc,
const void *srcData, 
const void *beta, 
const cudnnTensorDescriptor t destDesc,
void *destData);
```
This function converts the tensor layouts between different formats. It can be used to convert a tensor with an unsupported layout format to a tensor with a supported layout format.

This function copies the scaled data from the input tensor srcDesc to the output tensor destDesc with a different layout. The tensor descriptors of srcDesc and destDesc should have the same dimensions but need not have the same strides.

The srcDesc and destDesc tensors must not overlap in any way (meaning, tensors cannot be transformed in place).

Note: When performing a folding transform or a zero-padding transform, the scaling factors (alpha, beta) should be set to  $(1, 0)$ . However, unfolding transforms support any (alpha, beta) values. This function is thread safe.

# Parameters

#### **handle**

目

*Input*. Handle to a previously created cuDNN context. For more information, see [cudnnHandle\\_t](#page-14-0).

#### **transDesc**

*Input*. A descriptor containing the details of the requested tensor transformation. For more information, see [cudnnTensorTransformDescriptor\\_t](#page-15-0).

#### **alpha, beta**

*Input*. Pointers, in the host memory, to the scaling factors used to scale the data in the input tensor srcDesc. beta is used to scale the destination tensor, while alpha is used to scale the source tensor. For more information, see the [Scaling Parameters](https://docs.nvidia.com/deeplearning/sdk/cudnn-developer-guide/index.html#scaling-parameters) section in the *cuDNN Developer Guide*.

The beta scaling value is not honored in the folding and zero-padding cases. Unfolding supports any (alpha, beta).

#### **srcDesc, destDesc**

*Input*. Handles to the previously initiated tensor descriptors. srcDesc and destDesc must not overlap. For more information, see [cudnnTensorDescriptor\\_t.](#page-14-1)

#### **srcData, destData**

*Input*. Pointers, in the host memory, to the data of the tensor described by srcDesc and destDesc respectively.

### Returns

#### **CUDNN\_STATUS\_SUCCESS**

The function was launched successfully.

#### **CUDNN\_STATUS\_BAD\_PARAM**

A parameter is uninitialized or initialized incorrectly, or the number of dimensions is different between srcDesc and destDesc.

### **CUDNN\_STATUS\_NOT\_SUPPORTED**

Function does not support the provided configuration. Also, in the folding and padding paths, any value other than A=1 and B=0 will result in a CUDNN\_STATUS\_NOT\_SUPPORTED.

### **CUDNN\_STATUS\_EXECUTION\_FAILED**

Function failed to launch on the GPU.

# Chapter 4. **cudnn\_ops\_train.so** Library

# 4.1. API Functions

# 4.1.1. **cudnnActivationBackward()**

cudnnStatus\_t cudnnActivationBackward( cudnnHandle\_t handle,<br>cudnnActivationDescriptor t activationDesc, cudnnActivationDescriptor\_t activa<br>const void \*alpha, const void  $*alpha$ ,<br>const cudnnTensorDescriptor t yDesc, const cudnnTensorDescriptor\_t  $yD$ <br>const void  $*y$ , const void  $*_{y}$ ,<br>const cudnnTensorDescriptor t dyDesc, const cudnnTensorDescriptor\_t dyD<br>const void \*dy, const void \*dy, const cudnnTensorDescriptor\_t  $xD$ <br>const void  $*_{x}$ , const void<br>
const void \*x, \*x, \*beta, const void \*beta,<br>const cudnnTensorDescriptor t dxDesc, const cudnnTensorDescriptor\_t dxD<br>void  $*dx$ , void \*dx)

This routine computes the gradient of a neuron activation function.

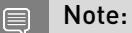

- $\blacktriangleright$  In-place operation is allowed for this routine; meaning  $dy$  and  $dx$  pointers may be equal. However, this requires the corresponding tensor descriptors to be identical (particularly, the strides of the input and output must match for an in-place operation to be allowed).
- **‣** All tensor formats are supported for 4 and 5 dimensions, however, the best performance is obtained when the strides of yDesc and xDesc are equal and HW-packed. For more than 5 dimensions the tensors must have their spatial dimensions packed.

### Parameters

#### **handle**

*Input*. Handle to a previously created cuDNN context. For more information, see [cudnnHandle\\_t](#page-14-0).

#### **activationDesc**

*Input*. Activation descriptor. See [cudnnActivationDescriptor\\_t](#page-13-0).

#### **alpha, beta**

*Input*. Pointers to scaling factors (in host memory) used to blend the computation result with prior value in the output layer as follows:

dstValue =  $alpha[0]*result + beta[0]*priorDstValue$ 

For more information, see [Scaling Parameters](https://docs.nvidia.com/deeplearning/sdk/cudnn-developer-guide/index.html#scaling-parameters) in the *cuDNN Developer Guide*.

#### **yDesc**

*Input*. Handle to the previously initialized input tensor descriptor. For more information, see [cudnnTensorDescriptor\\_t.](#page-14-1)

#### **y**

*Input*. Data pointer to GPU memory associated with the tensor descriptor  $y$ Desc.

#### **dyDesc**

*Input*. Handle to the previously initialized input differential tensor descriptor.

**dy**

*Input*. Data pointer to GPU memory associated with the tensor descriptor dyDesc.

#### **xDesc**

*Input*. Handle to the previously initialized output tensor descriptor.

**x**

*Input*. Data pointer to GPU memory associated with the output tensor descriptor xDesc.

#### **dxDesc**

*Input*. Handle to the previously initialized output differential tensor descriptor.

**dx**

*Output*. Data pointer to GPU memory associated with the output tensor descriptor dxDesc.

# **Returns**

#### **CUDNN\_STATUS\_SUCCESS**

The function launched successfully.

#### **CUDNN\_STATUS\_BAD\_PARAM**

At least one of the following conditions are met:

**‣** The strides nStride, cStride, hStride, wStride of the input differential tensor and output differential tensor differ and in-place operation is used.

#### **CUDNN\_STATUS\_NOT\_SUPPORTED**

The function does not support the provided configuration. See the following for some examples of non-supported configurations:

- **‣** The dimensions n, c, h, w of the input tensor and output tensor differ.
- **‣** The datatype of the input tensor and output tensor differs.
- **‣** The strides nStride, cStride, hStride, wStride of the input tensor and the input differential tensor differ.
- ▶ The strides nStride, cStride, hStride, wStride of the output tensor and the output differential tensor differ.

### **CUDNN\_STATUS\_EXECUTION\_FAILED**

<span id="page-115-0"></span>The function failed to launch on the GPU.

# 4.1.2. **cudnnBatchNormalizationBackward()**

```
cudnnStatus_t cudnnBatchNormalizationBackward(
        cudnnHandle_t handl<br>cudnnBatchNormMode t mode,
        cudnnBatchNormMode_t<br>const void
        const void \overline{\phantom{a}} \overline{\phantom{a}} \overline{\phantomconst void *betaDataDiff,<br>
const void *alphaParamDif
        const void *alphaParamDiff,<br>
const void *betaParamDiff,
                                                         *betaParamDiff,<br>xDesc.
        const cudnnTensorDescriptor_t xDecessionst void *_{x},
        const void x_1<br>const cudnnTensorDescriptor t dyDesc,
       \begin{tabular}{ll} const & cudnnTensorDescriptor_t & dyD \\ const & void & *dy, \end{tabular}const void *dy,
 const cudnnTensorDescriptor_t dxDesc,
void *dx,
 const cudnnTensorDescriptor_t bnScaleBiasDiffDesc,
        const void *bnScale,<br>void *resultBn
        void *resultBnScaleDiff,<br>void *resultBnBiasDiff.
        void *resultBnBiasDiff,<br>double epsilon,
        double epsilon,<br>
const void *savedMea
        const void $\star$savedMean, $\star$savedInvVz*savedInvVariance)
```
This function performs the backward batch normalization layer computation. This layer is based on the paper *[Batch Normalization: Accelerating Deep Network Training by Reducing](https://arxiv.org/abs/1502.03167) Internal Covariate Shift,* [S. Ioffe, C. Szegedy, 2015. .](https://arxiv.org/abs/1502.03167)

#### Note: 目

- **‣** Only 4D and 5D tensors are supported.
- **‣** The epsilon value has to be the same during training, backpropagation, and inference.
- $\blacktriangleright$  Higher performance can be obtained when  $H_{W-packed}$  tensors are used for all of  $x, dy$ , dx.

For more information, see [cudnnDeriveBNTensorDescriptor\(\)](#page-40-0) for the secondary tensor descriptor generation for the parameters used in this function.

# Parameters

#### **handle**

*Input*. Handle to a previously created cuDNN library descriptor. For more information, see [cudnnHandle\\_t](#page-14-0).

#### **mode**

*Input*. Mode of operation (spatial or per-activation). For more information, see [cudnnBatchNormMode\\_t.](#page-16-0)

#### **\*alphaDataDiff, \*betaDataDiff**

*Inputs*. Pointers to scaling factors (in host memory) used to blend the gradient output dx with a prior value in the destination tensor as follows:

dstValue = alphaDataDiff[0]\*resultValue + betaDataDiff[0]\*priorDstValue

For more information, see [Scaling Parameters](https://docs.nvidia.com/deeplearning/sdk/cudnn-developer-guide/index.html#scaling-parameters) in the *cuDNN Developer Guide*.

#### **\*alphaParamDiff, \*betaParamDiff**

*Inputs*. Pointers to scaling factors (in host memory) used to blend the gradient outputs resultBnScaleDiff and resultBnBiasDiff with prior values in the destination tensor as follows:

```
dstValue = alphaParamDiff[0]*resultValue + betaParamDiff[0]*priorDstValue
```
For more information, see [Scaling Parameters](https://docs.nvidia.com/deeplearning/sdk/cudnn-developer-guide/index.html#scaling-parameters).

#### **xDesc, dxDesc, dyDesc**

*Inputs*. Handles to the previously initialized tensor descriptors.

**\*x**

*Input*. Data pointer to GPU memory associated with the tensor descriptor xDesc, for the layer's x data.

#### **\*dy**

*Inputs*. Data pointer to GPU memory associated with the tensor descriptor dyDesc, for the backpropagated differential dy input.

#### **\*dx**

*Inputs*. Data pointer to GPU memory associated with the tensor descriptor dxDesc, for the resulting differential output with respect to x.

#### **bnScaleBiasDiffDesc**

*Input*. Shared tensor descriptor for the following five tensors: bnScale, resultBnScaleDiff, resultBnBiasDiff, savedMean, savedInvVariance. The dimensions for this tensor descriptor are dependent on normalization mode. For more information, see [cudnnDeriveBNTensorDescriptor\(\).](#page-40-0)

▤

Note: The data type of this tensor descriptor must be float for FP16 and FP32 input tensors, and double for FP64 input tensors.

#### **\*bnScale**

*Input*. Pointer in the device memory for the batch normalization scale parameter (in the original paper the quantity scale is referred to as gamma).

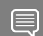

Note: The bnBias parameter is not needed for this layer's computation.

#### **resultBnScaleDiff, resultBnBiasDiff**

*Outputs*. Pointers in device memory for the resulting scale and bias differentials computed by this routine. Note that these scale and bias gradients are weight gradients specific to this batch normalization operation, and by definition are not backpropagated.

#### **epsilon**

 $\equiv$ 

*Input*. Epsilon value used in batch normalization formula. Its value should be equal to or greater than the value defined for CUDNN\_BN\_MIN\_EPSILON in cudnn.h. The same epsilon value should be used in forward and backward functions.

#### **\*savedMean, \*savedInvVariance**

*Inputs*. Optional cache parameters containing saved intermediate results that were computed during the forward pass. For this to work correctly, the layer's x and bnScale data have to remain unchanged until this backward function is called.

Note: Both these parameters can be NULL but only at the same time. It is recommended to use this cache since the memory overhead is relatively small.

# Supported configurations

This function supports the following combinations of data types for various descriptors.

# Table 11. Supported configurations

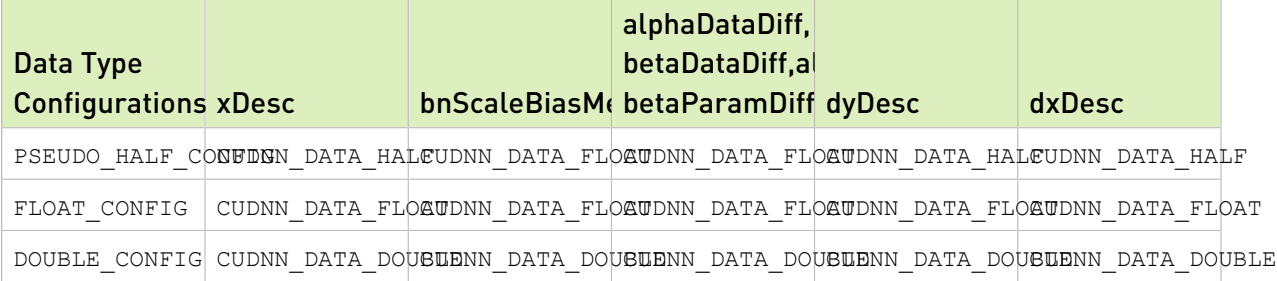

### Returns

#### **CUDNN\_STATUS\_SUCCESS**

The computation was performed successfully.

#### **CUDNN\_STATUS\_NOT\_SUPPORTED**

The function does not support the provided configuration.

#### **CUDNN\_STATUS\_BAD\_PARAM**

At least one of the following conditions are met:

- ▶ Any of the pointers alpha, beta, x, dy, dx, bnScale, resultBnScaleDiff, resultBnBiasDiff is NULL.
- ▶ The number of xDesc or yDesc or dxDesc tensor descriptor dimensions is not within the range of [4,5] (only 4D and 5D tensors are supported).
- **‣** bnScaleBiasDiffDesc dimensions are not 1xCx1x1 for 4D and 1xCx1x1x1 for 5D for spatial, and are not 1xCxHxW for 4D and 1xCxDxHxW for 5D for per-activation mode.
- **‣** Exactly one of savedMean, savedInvVariance pointers is NULL.
- **‣** epsilon value is less than CUDNN\_BN\_MIN\_EPSILON.
- **‣** Dimensions or data types mismatch for any pair of xDesc, dyDesc, dxDesc.

# 4.1.3. **cudnnBatchNormalizationBackwardEx()**

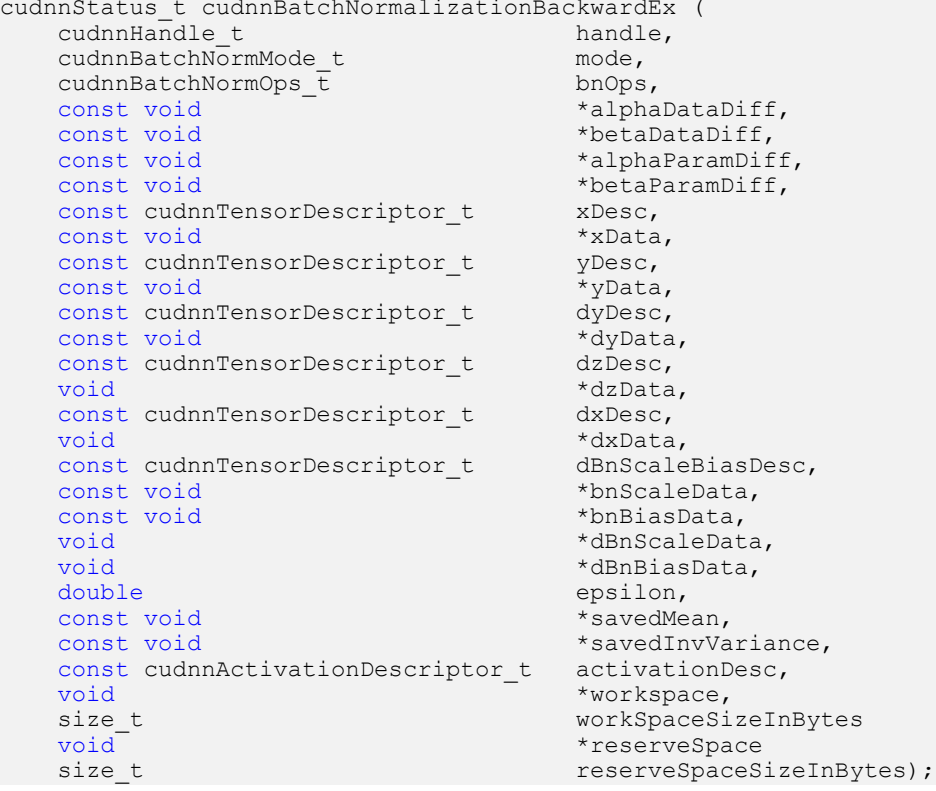

This function is an extension of the [cudnnBatchNormalizationBackward\(\)](#page-115-0) for performing the backward batch normalization layer computation with a fast NHWC semi-persistent kernel. This API will trigger the new semi-persistent NHWC kernel when the following conditions are true:

- **‣** All tensors, namely, x, y, dz, dy, dx must be NHWC-fully packed, and must be of the type CUDNN\_DATA\_HALF.
- **‣** The input parameter mode must be set to CUDNN\_BATCHNORM\_SPATIAL\_PERSISTENT.
- **‣** workspace is not NULL.
- ▶ Before cuDNN version 8.2.0, the tensor c dimension should always be a multiple of 4. After 8.2.0, the tensor c dimension should be a multiple of 4 only when bnops is CUDNN\_BATCHNORM\_OPS\_BN\_ADD\_ACTIVATION.
- **‣** workSpaceSizeInBytes is equal to or larger than the amount required by [cudnnGetBatchNormalizationBackwardExWorkspaceSize\(\).](#page-132-0)
- **‣** reserveSpaceSizeInBytes is equal to or larger than the amount required by [cudnnGetBatchNormalizationTrainingExReserveSpaceSize\(\)](#page-135-0).
- ▶ The content in reserveSpace stored by [cudnnBatchNormalizationForwardTrainingEx\(\)](#page-125-0) must be preserved.

If workspace is NULL and workSpaceSizeInBytes of zero is passed in, this API will function exactly like the non-extended function cudnnBatchNormalizationBackward.

This workspace is not required to be clean. Moreover, the workspace does not have to remain unchanged between the forward and backward pass, as it is not used for passing any information.

This extended function can accept a \*workspace pointer to the GPU workspace, and workSpaceSizeInBytes, the size of the workspace, from the user.

The bnOps input can be used to set this function to perform either only the batch normalization, or batch normalization followed by activation, or batch normalization followed by element-wise addition and then activation.

Only 4D and 5D tensors are supported. The epsilon value has to be the same during the training, the backpropagation, and the inference.

When the tensor layout is NCHW, higher performance can be obtained when HW-packed tensors are used for  $x$ ,  $dy$ ,  $dx$ .

# **Parameters**

#### **handle**

*Input*. Handle to a previously created cuDNN library descriptor. For more information, see [cudnnHandle\\_t](#page-14-0).

#### **mode**

*Input*. Mode of operation (spatial or per-activation). For more information, see [cudnnBatchNormMode\\_t.](#page-16-0)

#### **bnOps**

*Input*. Mode of operation. Currently, CUDNN\_BATCHNORM\_OPS\_BN\_ACTIVATION and CUDNN\_BATCHNORM\_OPS\_BN\_ADD\_ACTIVATION are only supported in the NHWC layout. For more information, see cudnnBatchNormOps t. This input can be used to set this function to perform either only the batch normalization, or batch normalization followed by activation, or batch normalization followed by element-wise addition and then activation.

#### **\*alphaDataDiff, \*betaDataDiff**

*Inputs*. Pointers to scaling factors (in host memory) used to blend the gradient output dx with a prior value in the destination tensor as follows:

dstValue = alpha[0]\*resultValue + beta[0]\*priorDstValue

For more information, see [Scaling Parameters](https://docs.nvidia.com/deeplearning/sdk/cudnn-developer-guide/index.html#scaling-parameters) in the *cuDNN Developer Guide*.

#### **\*alphaParamDiff, \*betaParamDiff**

*Inputs*. Pointers to scaling factors (in host memory) used to blend the gradient outputs dBnScaleData and dBnBiasData with prior values in the destination tensor as follows: dstValue = alpha[0]\*resultValue + beta[0]\*priorDstValue

For more information, see [Scaling Parameters](https://docs.nvidia.com/deeplearning/sdk/cudnn-developer-guide/index.html#scaling-parameters) in the *cuDNN Developer Guide*.

#### **xDesc, \*x, yDesc, \*yData, dyDesc, \*dyData**

*Inputs*. Tensor descriptors and pointers in the device memory for the layer's x data, backpropagated gradient input dy, the original forward output y data. yDesc and yData are not needed if bnOps is set to CUDNN\_BATCHNORM\_OPS\_BN, users may pass NULL. For more information, see [cudnnTensorDescriptor\\_t](#page-14-1).

#### **dzDesc, \*dzData, dxDesc, \*dxData**

*Outputs*. Tensor descriptors and pointers in the device memory for the computed gradient output dz, and dx. dzDesc and \*dzData are not needed when bnOps is CUDNN\_BATCHNORM\_OPS\_BN or CUDNN\_BATCHNORM\_OPS\_BN\_ACTIVATION, users may pass NULL. For more information, see [cudnnTensorDescriptor\\_t.](#page-14-1)

#### **dBnScaleBiasDesc**

*Input*. Shared tensor descriptor for the following six tensors: bnScaleData, bnBiasData, dBnScaleData, dBnBiasData, savedMean, and savedInvVariance. For more information, see [cudnnDeriveBNTensorDescriptor\(\).](#page-40-0)

The dimensions for this tensor descriptor are dependent on normalization mode.

Note: The data type of this tensor descriptor must be float for FP16 and FP32 input E tensors and double for FP64 input tensors.

For more information, see cudnnTensorDescriptor t.

#### **\*bnScaleData**

*Input*. Pointer in the device memory for the batch normalization scale parameter (in the [original paper](https://arxiv.org/abs/1502.03167) the quantity scale is referred to as gamma).

### **\*bnBiasData**

*Input*. Pointers in the device memory for the batch normalization bias parameter (in the [original paper](https://arxiv.org/abs/1502.03167) bias is referred to as beta). This parameter is used only when activation should be performed.

#### **\*dBnScaleData, dBnBiasData**

*Inputs*. Pointers in the device memory for the gradients of bnScaleData and bnBiasData, respectively.

#### **epsilon**

*Input*. Epsilon value used in batch normalization formula. Its value should be equal to or greater than the value defined for CUDNN\_BN\_MIN\_EPSILON in cudnn.h. The same epsilon value should be used in forward and backward functions.

#### **\*savedMean, \*savedInvVariance**

*Inputs*. Optional cache parameters containing saved intermediate results computed during the forward pass. For this to work correctly, the layer's x and bnScaleData, bnBiasData data has to remain unchanged until this backward function is called. Note that both these parameters can be NULL but only at the same time. It is recommended to use this cache since the memory overhead is relatively small.

#### **activationDesc**

*Input*. Descriptor for the activation operation. When the bnOps input is set to either CUDNN\_BATCHNORM\_OPS\_BN\_ACTIVATION or CUDNN\_BATCHNORM\_OPS\_BN\_ADD\_ACTIVATION then this activation is used, otherwise user may pass NULL.

#### **workspace**

*Input*. Pointer to the GPU workspace. If workspace is NULL and workSpaceSizeInBytes of zero is passed in, then this API will function exactly like the non-extended function [cudnnBatchNormalizationBackward\(\)](#page-115-0).

#### **workSpaceSizeInBytes**

*Input*. The size of the workspace. It must be large enough to trigger the fast NHWC semipersistent kernel by this function.

#### **\*reserveSpace**

*Input*. Pointer to the GPU workspace for the reserveSpace.

#### **reserveSpaceSizeInBytes**

*Input*. The size of the reserveSpace. It must be equal or larger than the amount required by [cudnnGetBatchNormalizationTrainingExReserveSpaceSize\(\).](#page-135-0)

# Supported configurations

This function supports the following combinations of data types for various descriptors.

# Table 12. Supported configurations

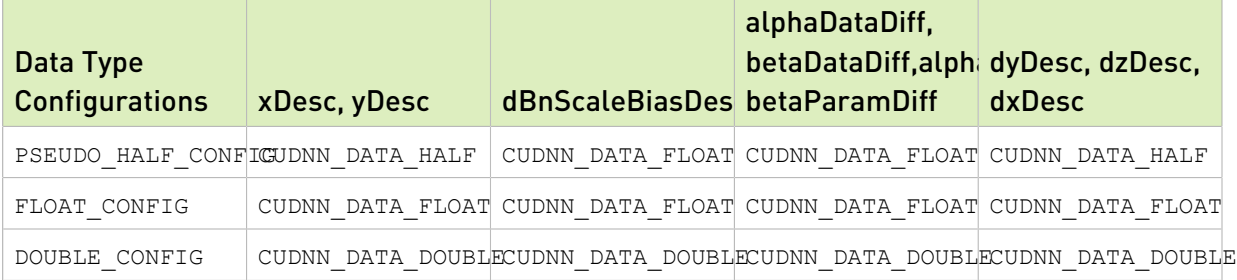

# Returns

#### **CUDNN\_STATUS\_SUCCESS**

The computation was performed successfully.

#### **CUDNN\_STATUS\_NOT\_SUPPORTED**

The function does not support the provided configuration.

#### **CUDNN\_STATUS\_BAD\_PARAM**

At least one of the following conditions are met:

- **‣** Any of the pointers alphaDataDiff, betaDataDiff, alphaParamDiff, betaParamDiff, x, dy, dx, bnScale, resultBnScaleDiff, resultBnBiasDiff is NULL.
- **‣** The number of xDesc or yDesc or dxDesc tensor descriptor dimensions is not within the range of [4,5] (only 4D and 5D tensors are supported).
- **‣** dBnScaleBiasDesc dimensions not 1xCx1x1 for 4D and 1xCx1x1x1 for 5D for spatial, and are not 1xCxHxW for 4D and 1xCxDxHxW for 5D for per-activation mode.
- **‣** Exactly one of savedMean, savedInvVariance pointers is NULL.
- **‣** epsilon value is less than CUDNN\_BN\_MIN\_EPSILON.
- <span id="page-122-0"></span>**‣** Dimensions or data types mismatch for any pair of xDesc, dyDesc, dxDesc.

# 4.1.4. **cudnnBatchNormalizationForwardTraining()**

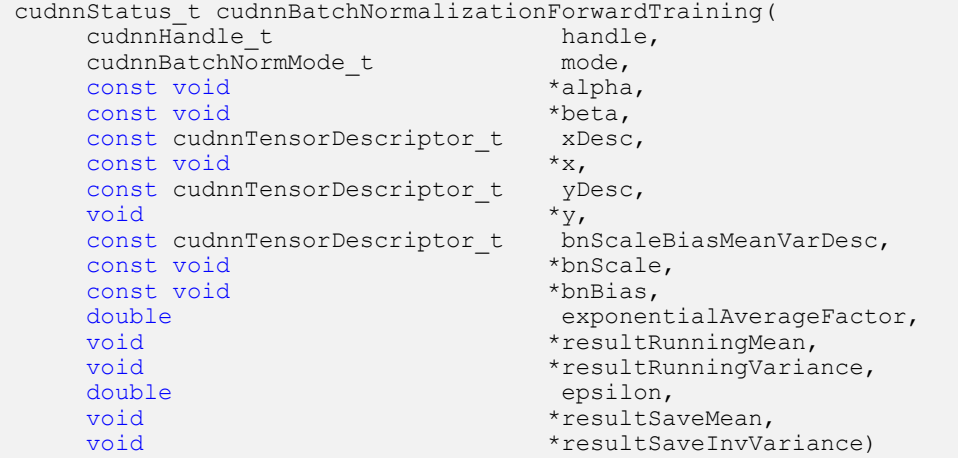

This function performs the forward batch normalization layer computation for the training phase. This layer is based on the paper *[Batch Normalization: Accelerating Deep Network](https://arxiv.org/abs/1502.03167) [Training by Reducing Internal Covariate Shift](https://arxiv.org/abs/1502.03167)*, S. Ioffe, C. Szegedy, 2015.

#### 目 Note:

- **‣** Only 4D and 5D tensors are supported.
- The epsilon value has to be the same during training, backpropagation, and inference.
- For the inference phase, use cudnnBatchNormalizationForwardInference.
- $\blacktriangleright$  Higher performance can be obtained when HW-packed tensors are used for both x and y.

See [cudnnDeriveBNTensorDescriptor\(\)](#page-40-0) for the secondary tensor descriptor generation for the parameters used in this function.

# Parameters

#### **handle**

Handle to a previously created cuDNN library descriptor. For more information, see [cudnnHandle\\_t](#page-14-0).

#### **mode**

Mode of operation (spatial or per-activation). For more information, see [cudnnBatchNormMode\\_t.](#page-16-0)

#### **alpha, beta**

*Inputs*. Pointers to scaling factors (in host memory) used to blend the layer output value with prior value in the destination tensor as follows:

dstValue = alpha[0]\*resultValue + beta[0]\*priorDstValue

For more information, see [Scaling Parameters](https://docs.nvidia.com/deeplearning/sdk/cudnn-developer-guide/index.html#scaling-parameters) in the *cuDNN Developer Guide*.

#### **xDesc, yDesc**

Tensor descriptors and pointers in device memory for the layer's  $x$  and  $y$  data. For more information, see [cudnnTensorDescriptor\\_t](#page-14-1).

#### **\*x**

*Input*. Data pointer to GPU memory associated with the tensor descriptor xDesc, for the layer's x input data.

#### **\*y**

*Input*. Data pointer to GPU memory associated with the tensor descriptor yDesc, for the youtput of the batch normalization layer.

#### **bnScaleBiasMeanVarDesc**

Shared tensor descriptor desc for the secondary tensor that was derived by [cudnnDeriveBNTensorDescriptor\(\)](#page-40-0). The dimensions for this tensor descriptor are dependent on the normalization mode.

#### **bnScale, bnBias**

*Inputs*. Pointers in device memory for the batch normalization scale and bias parameters (in the [original paper](https://arxiv.org/abs/1502.03167) bias is referred to as beta and scale as gamma). Note that bnBias parameter can replace the previous layer's bias parameter for improved efficiency.

### **exponentialAverageFactor**

*Input*. Factor used in the moving average computation as follows: runningMean = runningMean\*(1-factor) + newMean\*factor

Use a factor=1/(1+n) at N-th call to the function to get Cumulative Moving Average (CMA) behavior such that:

 $CMA[n] = (x[1]+...+x[n])/n$ 

This is proved below:

 $CMA[n+1] = (n*CMA[n]+x[n+1])/(n+1)$  $= ((n+1)*CMA[n]-CMA[n])/(n+1) + x[n+1]/(n+1)$  $=$  CMA[n] \* (1-1/(n+1)) + x[n+1] \* 1/(n+1)  $=$  CMA[n]  $*(1-factor) + x(n+1) * factor$ 

#### **resultRunningMean, resultRunningVariance**

*Inputs/Outputs*. Running mean and variance tensors (these have the same descriptor as the bias and scale). Both of these pointers can be NULL but only at the same time. The value stored in resultRunningVariance (or passed as an input in inference mode) is the sample variance and is the moving average of variance[x] where the variance is computed either over batch or spatial+batch dimensions depending on the mode. If these pointers are not NULL, the tensors should be initialized to some reasonable values or to 0.

#### **epsilon**

*Input*. Epsilon value used in the batch normalization formula. Its value should be equal to or greater than the value defined for CUDNN\_BN\_MIN\_EPSILON in cudnn.h. The same epsilon value should be used in forward and backward functions.

#### **resultSaveMean, resultSaveInvVariance**

*Outputs*. Optional cache to save intermediate results computed during the forward pass. These buffers can be used to speed up the backward pass when supplied to the [cudnnBatchNormalizationBackward\(\)](#page-115-0) function. The intermediate results stored in resultSaveMean and resultSaveInvVariance buffers should not be used directly by the user. Depending on the batch normalization mode, the results stored in resultSaveInvVariance may vary. For the cache to work correctly, the input layer data must remain unchanged until the backward function is called. Note that both parameters can be NULL but only at the same time. In such a case, intermediate statistics will not be saved, and [cudnnBatchNormalizationBackward\(\)](#page-115-0) will have to re-compute them. It is recommended to use this cache as the memory overhead is relatively small because these tensors have a much lower product of dimensions than the data tensors.

# Supported configurations

This function supports the following combinations of data types for various descriptors.

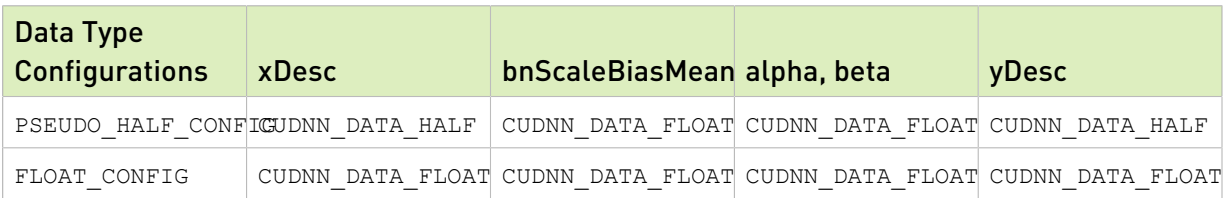

# Table 13. Supported configurations

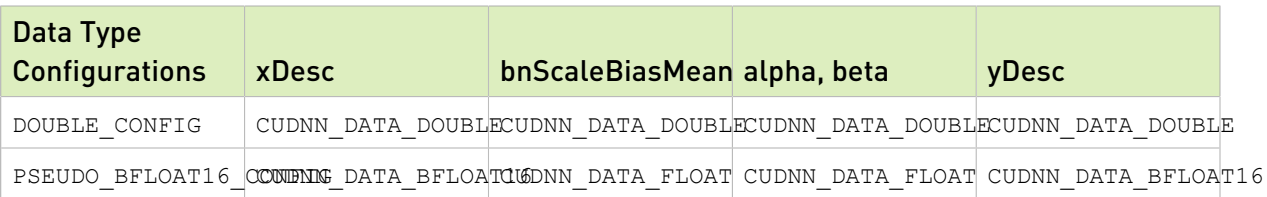

## Returns

#### **CUDNN\_STATUS\_SUCCESS**

The computation was performed successfully.

#### **CUDNN\_STATUS\_NOT\_SUPPORTED**

The function does not support the provided configuration.

#### **CUDNN\_STATUS\_BAD\_PARAM**

At least one of the following conditions are met:

- **‣** One of the pointers alpha, beta, x, y, bnScale, bnBias is NULL.
- **‣** The number of xDesc or yDesc tensor descriptor dimensions is not within the range of [4,5] (only 4D and 5D tensors are supported).
- **‣** bnScaleBiasMeanVarDesc dimensions are not 1xCx1x1 for 4D and 1xCx1x1x1 for 5D for spatial, and are not 1xCxHxW for 4D and 1xCxDxHxW for 5D for per-activation mode.
- **‣** Exactly one of resultSaveMean, resultSaveInvVariance pointers are NULL.
- **‣** Exactly one of resultRunningMean, resultRunningInvVariance pointers are NULL.
- **‣** epsilon value is less than CUDNN\_BN\_MIN\_EPSILON.
- <span id="page-125-0"></span>**‣** Dimensions or data types mismatch for xDesc, yDesc.

# 4.1.5. **cudnnBatchNormalizationForwardTrainingEx()**

cudnnStatus\_t cudnnBatchNormalizationForwardTrainingEx(

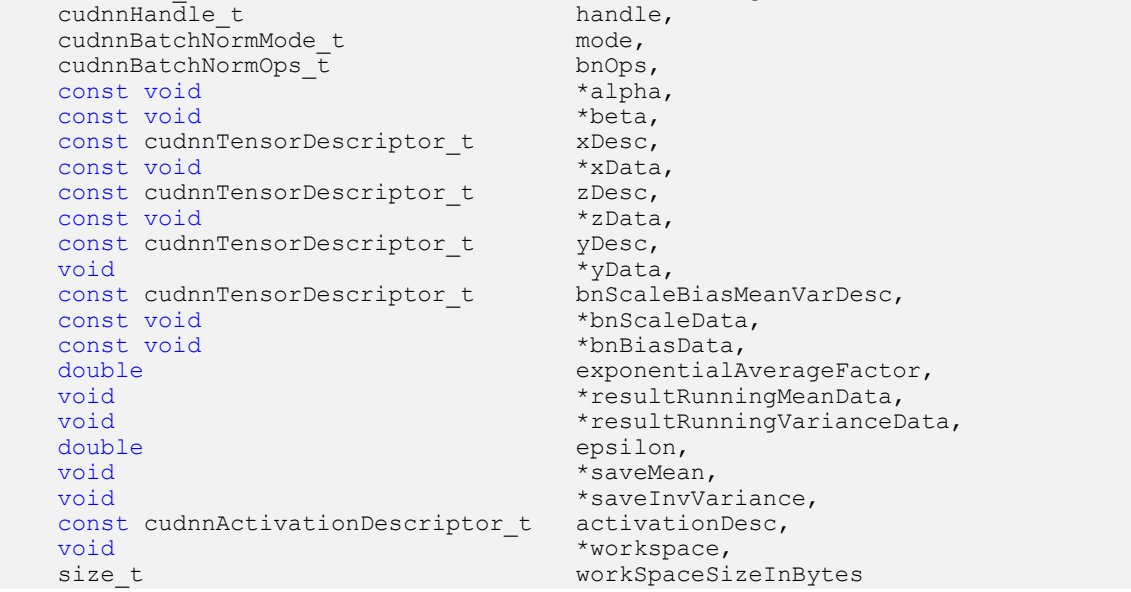

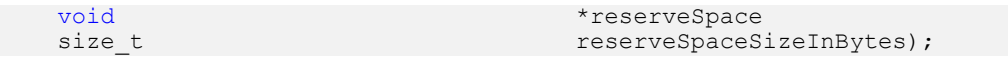

This function is an extension of the [cudnnBatchNormalizationForwardTraining\(\)](#page-122-0) for performing the forward batch normalization layer computation.

This API will trigger the new semi-persistent NHWC kernel when the following conditions are true:

- **‣** All tensors, namely, x, y, dz, dy, dx must be NHWC-fully packed and must be of the type CUDNN\_DATA\_HALF.
- **•** The input parameter mode must be set to CUDNN\_BATCHNORM\_SPATIAL\_PERSISTENT.
- **‣** workspace is not NULL.
- ▶ Before cuDNN version 8.2.0, the tensor c dimension should always be a multiple of 4. After 8.2.0, the tensor c dimension should be a multiple of 4 only when bnops is CUDNN\_BATCHNORM\_OPS\_BN\_ADD\_ACTIVATION.
- **‣** workSpaceSizeInBytes is equal to or larger than the amount required by [cudnnGetBatchNormalizationForwardTrainingExWorkspaceSize\(\).](#page-134-0)
- **‣** reserveSpaceSizeInBytes is equal to or larger than the amount required by [cudnnGetBatchNormalizationTrainingExReserveSpaceSize\(\)](#page-135-0).
- ▶ The content in reserveSpace stored by [cudnnBatchNormalizationForwardTrainingEx\(\)](#page-125-0) must be preserved.

If workspace is NULL and workSpaceSizeInBytes of zero is passed in, this API will function exactly like the non-extended function [cudnnBatchNormalizationForwardTraining\(\).](#page-122-0)

This workspace is not required to be clean. Moreover, the workspace does not have to remain unchanged between the forward and backward pass, as it is not used for passing any information.

This extended function can accept a \*workspace pointer to the GPU workspace, and workSpaceSizeInBytes, the size of the workspace, from the user.

The bnOps input can be used to set this function to perform either only the batch normalization, or batch normalization followed by activation, or batch normalization followed by element-wise addition and then activation.

Only 4D and 5D tensors are supported. The epsilon value has to be the same during the training, the backpropagation, and the inference.

When the tensor layout is NCHW, higher performance can be obtained when HW-packed tensors are used for x, dy, dx.

# **Parameters**

# **handle**

Handle to a previously created cuDNN library descriptor. For more information, see [cudnnHandle\\_t](#page-14-0).

### **mode**

Mode of operation (spatial or per-activation). For more information, see [cudnnBatchNormMode\\_t.](#page-16-0)

#### **bnOps**

*Input*. Mode of operation for the fast NHWC kernel. See [cudnnBatchNormOps\\_t](#page-16-1). This input can be used to set this function to perform either only the batch normalization, or batch normalization followed by activation, or batch normalization followed by element-wise addition and then activation.

#### **\*alpha, \*beta**

*Inputs*. Pointers to scaling factors (in host memory) used to blend the layer output value with prior value in the destination tensor as follows:

dstValue = alpha[0]\*resultValue + beta[0]\*priorDstValue

For more information, see [Scaling Parameters](https://docs.nvidia.com/deeplearning/sdk/cudnn-developer-guide/index.html#scaling-parameters) in the *cuDNN Developer Guide*.

#### **xDesc, \*xData, zDesc, \*zData, yDesc, \*yData**

Tensor descriptors and pointers in device memory for the layer's input  $x$  and output  $y$ , and for the optional z tensor input for residual addition to the result of the batch normalization operation, prior to the activation. The optional zDes and  $*$ zData descriptors are only used when bnops is CUDNN\_BATCHNORM\_OPS\_BN\_ADD\_ACTIVATION, otherwise users may pass NULL. When in use, z should have exactly the same dimension as x and the final output y. For more information, see cudnnTensorDescriptor t.

#### **bnScaleBiasMeanVarDesc**

Shared tensor descriptor desc for the secondary tensor that was derived by [cudnnDeriveBNTensorDescriptor\(\)](#page-40-0). The dimensions for this tensor descriptor are dependent on the normalization mode.

#### **\*bnScaleData, \*bnBiasData**

*Inputs*. Pointers in device memory for the batch normalization scale and bias parameters (in the [original paper,](https://arxiv.org/abs/1502.03167) bias is referred to as beta and scale as gamma). Note that bnBiasData parameter can replace the previous layer's bias parameter for improved efficiency.

#### **exponentialAverageFactor**

```
Input. Factor used in the moving average computation as follows:
runningMean = runningMean*(1-factor) + newMean*factor
```
Use a factor=1/(1+n) at N-th call to the function to get Cumulative Moving Average (CMA) behavior such that:

```
CMA[n] = (x[1]+...+x[n])/n
```
This is proved below:

Writing

```
CMA[n+1] = (n*CMA[n]+x[n+1])/(n+1)= ((n+1)*CMA[n]-CMA[n])/(n+1) + x[n+1]/(n+1)= CMA[n] * (1-1/(n+1)) + x[n+1] * 1/(n+1)= CMA[n] * (1-factor) + x(n+1) * factor
```
#### **\*resultRunningMeanData, \*resultRunningVarianceData**

*Inputs/Outputs*. Pointers to the running mean and running variance data. Both these pointers can be NULL but only at the same time. The value stored in resultRunningVarianceData (or passed as an input in inference mode) is the sample variance and is the moving average of variance[x] where the variance is computed either over batch or spatial+batch dimensions depending on the mode. If these pointers are not NULL, the tensors should be initialized to some reasonable values or to 0.

#### **epsilon**

*Input*. Epsilon value used in the batch normalization formula. Its value should be equal to or greater than the value defined for CUDNN\_BN\_MIN\_EPSILON in cudnn.h. The same epsilon value should be used in forward and backward functions.

#### **\*saveMean, \*saveInvVariance**

*Outputs*. Optional cache parameters containing saved intermediate results computed during the forward pass. For this to work correctly, the layer's x and bnScaleData, bnBiasData data has to remain unchanged until this backward function is called. Note that both these parameters can be NULL but only at the same time. It is recommended to use this cache since the memory overhead is relatively small.

#### **activationDesc**

*Input*. The tensor descriptor for the activation operation. When the bnOps input is set to either CUDNN\_BATCHNORM\_OPS\_BN\_ACTIVATION or CUDNN\_BATCHNORM\_OPS\_BN\_ADD\_ACTIVATION then this activation is used, otherwise user may pass NULL.

#### **\*workspace, workSpaceSizeInBytes**

*Inputs*. \*workspace is a pointer to the GPU workspace, and workSpaceSizeInBytes is the size of the workspace. When \*workspace is not NULL and \*workSpaceSizeInBytes is large enough, and the tensor layout is NHWC and the data type configuration is supported, then this function will trigger a new semi-persistent NHWC kernel for batch normalization. The workspace is not required to be clean. Also, the workspace does not need to remain unchanged between the forward and backward passes.

#### **\*reserveSpace**

*Input*. Pointer to the GPU workspace for the reserveSpace.

#### **reserveSpaceSizeInBytes**

*Input*. The size of the reserveSpace. Must be equal or larger than the amount required by [cudnnGetBatchNormalizationTrainingExReserveSpaceSize\(\)](#page-135-0).

# Supported configurations

This function supports the following combinations of data types for various descriptors.

# Table 14. Supported configurations

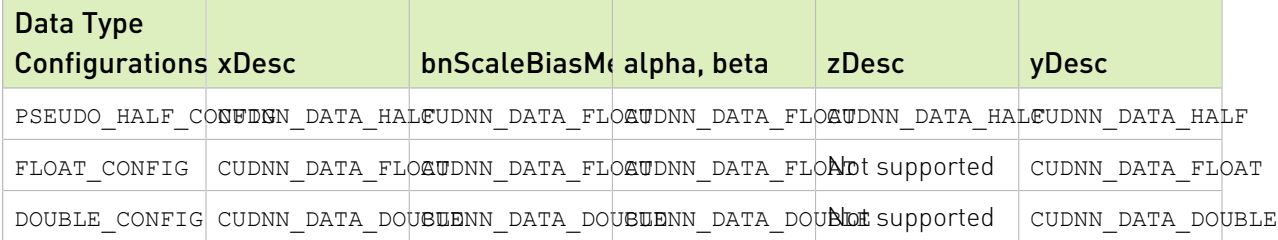

# Returns

#### **CUDNN\_STATUS\_SUCCESS**

The computation was performed successfully.

### **CUDNN\_STATUS\_NOT\_SUPPORTED**

The function does not support the provided configuration.

#### **CUDNN\_STATUS\_BAD\_PARAM**

At least one of the following conditions are met:

- ▶ One of the pointers alpha, beta, x, y, bnScaleData, bnBiasData is NULL.
- ▶ The number of xDesc or yDesc tensor descriptor dimensions is not within the [4,5] range (only 4D and 5D tensors are supported).
- **‣** bnScaleBiasMeanVarDesc dimensions are not 1xCx1x1 for 4D and 1xCx1x1x1 for 5D for spatial, and are not 1xCxHxW for 4D and 1xCxDxHxW for 5D for per-activation mode.
- **‣** Exactly one of saveMean, saveInvVariance pointers are NULL.
- **‣** Exactly one of resultRunningMeanData, resultRunningInvVarianceData pointers are NULL.
- **‣** epsilon value is less than CUDNN\_BN\_MIN\_EPSILON.
- **‣** Dimensions or data types mismatch for xDesc, yDesc.

# 4.1.6. **cudnnDivisiveNormalizationBackward()**

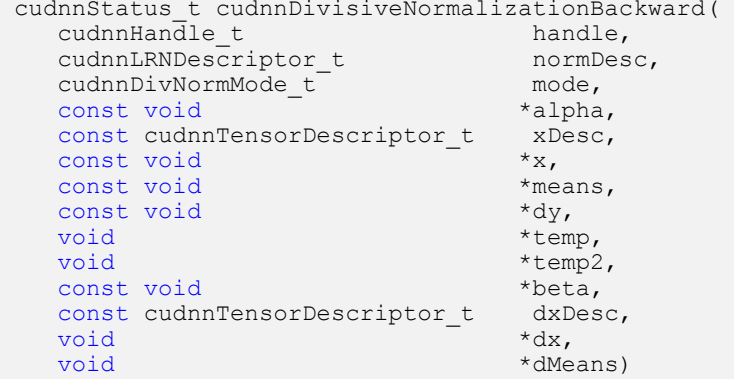

This function performs the backward DivisiveNormalization layer computation.

Note: Supported tensor formats are NCHW for 4D and NCDHW for 5D with any non-overlapping non-negative strides. Only 4D and 5D tensors are supported.

# Parameters

#### **handle**

E

*Input*. Handle to a previously created cuDNN library descriptor.

#### **normDesc**

*Input*. Handle to a previously initialized LRN parameter descriptor (this descriptor is used for both LRN and DivisiveNormalization layers).

#### **mode**

*Input*. DivisiveNormalization layer mode of operation. Currently only CUDNN\_DIVNORM\_PRECOMPUTED\_MEANS is implemented. Normalization is performed using the means input tensor that is expected to be precomputed by the user.

#### **alpha, beta**

*Input*. Pointers to scaling factors (in host memory) used to blend the layer output value with prior value in the destination tensor as follows:

dstValue = alpha[0]\*resultValue + beta[0]\*priorDstValue

For more information, see [Scaling Parameters](https://docs.nvidia.com/deeplearning/sdk/cudnn-developer-guide/index.html#scaling-parameters) in the *cuDNN Developer Guide*.

#### **xDesc, x, means**

*Input*. Tensor descriptor and pointers in device memory for the layer's x and means data. Note that the means tensor is expected to be precomputed by the user. It can also contain any valid values (not required to be actual means, and can be for instance a result of a convolution with a Gaussian kernel).

#### **dy**

*Input*. Tensor pointer in device memory for the layer's dy cumulative loss differential data (error backpropagation).

#### **temp, temp2**

*Workspace*. Temporary tensors in device memory. These are used for computing intermediate values during the backward pass. These tensors do not have to be preserved from forward to backward pass. Both use xDesc as a descriptor.

#### **dxDesc**

*Input*. Tensor descriptor for dx and dMeans.

#### **dx, dMeans**

*Output*. Tensor pointers (in device memory) for the layers resulting in cumulative gradients dx and dMeans (dLoss/dx and dLoss/dMeans). Both share the same descriptor.

#### Returns

#### **CUDNN\_STATUS\_SUCCESS**

The computation was performed successfully.

#### **CUDNN\_STATUS\_BAD\_PARAM**

At least one of the following conditions are met:

▶ One of the tensor pointers x, dx, temp, tmep2, dy is NULL.

- **‣** Number of any of the input or output tensor dimensions is not within the [4,5] range.
- **‣** Either alpha or beta pointer is NULL.
- **‣** A mismatch in dimensions between xDesc and dxDesc.
- **‣** LRN descriptor parameters are outside of their valid ranges.
- **‣** Any of the tensor strides is negative.

#### **CUDNN\_STATUS\_UNSUPPORTED**

The function does not support the provided configuration, for example, any of the input and output tensor strides mismatch (for the same dimension) is a non-supported configuration.

# 4.1.7. **cudnnDropoutBackward()**

```
cudnnStatus_t cudnnDropoutBackward(
    cudnnHandle t handle,
    const cudnn\overline{D}ropoutDescriptor_t dropoutDesc,<br>const cudnnTensorDescriptor t dydesc,
    const cudnnTensorDescriptor_t dyd<br>const void *dy,
    \begin{array}{ccc}\n\text{const} & \text{void} & & \star_{\text{dy}} \\
\text{const} & \text{cudnnTensorDescriptor} & \text{t} & \text{dxdesc}\n\end{array}const cudnnTensorDescriptor_t dxd<br>void *dx,
void \stardx,
     void *reserveSpace,
                                               reserveSpaceSizeInBytes)
```
This function performs backward dropout operation over dy returning results in dx. If during forward dropout operation value from x was propagated to y then during backward operation value from dy will be propagated to dx, otherwise, dx value will be set to 0.

Note: Better performance is obtained for fully packed tensors.

# **Parameters**

#### **handle**

信

*Input*. Handle to a previously created cuDNN context.

#### **dropoutDesc**

*Input*. Previously created dropout descriptor object.

#### **dyDesc**

*Input*. Handle to a previously initialized tensor descriptor.

#### **dy**

*Input*. Pointer to data of the tensor described by the dyDesc descriptor.

#### **dxDesc**

*Input*. Handle to a previously initialized tensor descriptor.

#### **dx**

*Output*. Pointer to data of the tensor described by the dxDesc descriptor.

#### **reserveSpace**

*Input*. Pointer to user-allocated GPU memory used by this function. It is expected that reserveSpace was populated during a call to cudnnDropoutForward and has not been changed.

#### **reserveSpaceSizeInBytes**

*Input*. Specifies the size in bytes of the provided memory for the reserve space

# Returns

### **CUDNN\_STATUS\_SUCCESS**

The call was successful.

#### **CUDNN\_STATUS\_NOT\_SUPPORTED**

The function does not support the provided configuration.

#### **CUDNN\_STATUS\_BAD\_PARAM**

At least one of the following conditions are met:

- **‣** The number of elements of input tensor and output tensors differ.
- **‣** The datatype of the input tensor and output tensors differs.
- ▶ The strides of the input tensor and output tensors differ and in-place operation is used (i.e., x and y pointers are equal).
- ▶ The provided reserveSpaceSizeInBytes is less than the value returned by cudnnDropoutGetReserveSpaceSize.
- **‣** cudnnSetDropoutDescriptor has not been called on dropoutDesc with the non-NULL states argument.

### **CUDNN\_STATUS\_EXECUTION\_FAILED**

<span id="page-132-0"></span>The function failed to launch on the GPU.

# 4.1.8. cudnnGetBatchNormalizationBackwardExWorkspac

```
cudnnStatus_t cudnnGetBatchNormalizationBackwardExWorkspaceSize(
cudnnHandle_t handle,
cudnnBatchNormMode_t mode,
cudnnBatchNormOps_t bnOps,
 const cudnnTensorDescriptor_t xDesc,
 const cudnnTensorDescriptor_t yDesc, 
const cudnnTensorDescriptor_t dyDesc,
 const cudnnTensorDescriptor_t dzDesc, 
 const cudnnTensorDescriptor_t dxDesc,
 const cudnnTensorDescriptor_t dBnScaleBiasDesc,
 const cudnnActivationDescriptor_t activationDesc, 
size_t *sizeInBytes);
```
This function returns the amount of GPU memory workspace the user should allocate to be able to call cudnnGetBatchNormalizationBackwardExWorkspaceSize() function for the specified bnOps input setting. The workspace allocated will then be passed to the function cudnnGetBatchNormalizationBackwardExWorkspaceSize().

# Parameters

#### **handle**

*Input*. Handle to a previously created cuDNN library descriptor. For more information, see [cudnnHandle\\_t](#page-14-0).

#### **mode**

*Input*. Mode of operation (spatial or per-activation). For more information, see [cudnnBatchNormMode\\_t.](#page-16-0)

#### **bnOps**

*Input*. Mode of operation for the fast NHWC kernel. For more information, see  $\frac{\text{cudnnBatchNormOps} t}{\text{cudnnBatchNormDps}}$ . only the batch normalization, or batch normalization followed by activation, or batch normalization followed by element-wise addition and then activation.

#### **xDesc, yDesc, dyDesc, dzDesc, dxDesc**

Tensor descriptors and pointers in the device memory for the layer's  $x$  data, back propagated differential  $dy$  (inputs), the optional y input data, the optional dz output, and the dx output, which is the resulting differential with respect to x. For more information, see [cudnnTensorDescriptor\\_t.](#page-14-1)

#### **dBnScaleBiasDesc**

*Input*. Shared tensor descriptor for the following six tensors: bnScaleData, bnBiasData, dBnScaleData, dBnBiasData, savedMean, and savedInvVariance. This is the shared tensor descriptor desc for the secondary tensor that was derived by [cudnnDeriveBNTensorDescriptor\(\)](#page-40-0). The dimensions for this tensor descriptor are dependent on normalization mode. Note that the data type of this tensor descriptor must be float for FP16 and FP32 input tensors, and double for FP64 input tensors.

### **activationDesc**

*Input*. Descriptor for the activation operation. When the bnOps input is set to either CUDNN\_BATCHNORM\_OPS\_BN\_ACTIVATION or CUDNN\_BATCHNORM\_OPS\_BN\_ADD\_ACTIVATION, then this activation is used, otherwise user may pass NULL.

### **\*sizeInBytes**

*Output*. Amount of GPU memory required for the workspace, as determined by this function, to be able to execute the [cudnnGetBatchNormalizationForwardTrainingExWorkspaceSize\(\)](#page-134-0) function with the specified bnOps input setting.

# Returns

### **CUDNN\_STATUS\_SUCCESS**

The computation was performed successfully.

#### **CUDNN\_STATUS\_NOT\_SUPPORTED**

The function does not support the provided configuration.

#### **CUDNN\_STATUS\_BAD\_PARAM**

At least one of the following conditions are met:

- **‣** Number of xDesc, yDesc or dxDesc tensor descriptor dimensions is not within the range of [4,5] (only 4D and 5D tensors are supported).
- **‣** dBnScaleBiasDesc dimensions not 1xCx1x1 for 4D and 1xCx1x1x1 for 5D for spatial, and are not 1xCxHxW for 4D and 1xCxDxHxW for 5D for per-activation mode.
- <span id="page-134-0"></span>**‣** Dimensions or data types mismatch for any pair of xDesc, dyDesc, dxDesc.

# 4.1.9. **cudnnGetBatchNormalizationForwardTrainingExWorkspaceSize()**

```
 cudnnStatus_t cudnnGetBatchNormalizationForwardTrainingExWorkspaceSize(
   cudnnHandle_t handl<br>cudnnBatchNormMode_t handle, mode,
   cudnnBatchNormMode_t mode,<br>cudnnBatchNormOps t bnOps,
   cudnnBatchNormOps_t bnOps,
  const cudnnTensorDescriptor_t<br>const cudnnTensorDescriptor_t
 const cudnnTensorDescriptor_t zDesc,
 const cudnnTensorDescriptor_t yDesc, 
 const cudnnTensorDescriptor_t bnScaleBiasMeanVarDesc,
 const cudnnActivationDescriptor_t activationDesc, 
size_t *sizeInBytes);
```
This function returns the amount of GPU memory workspace the user should allocate to be able to call cudnnGetBatchNormalizationForwardTrainingExWorkspaceSize() function for the specified bnOps input setting. The workspace allocated should then be passed by the user to the function cudnnGetBatchNormalizationForwardTrainingExWorkspaceSize().

### Parameters

#### **handle**

*Input*. Handle to a previously created cuDNN library descriptor. For more information, see [cudnnHandle\\_t](#page-14-0).

#### **mode**

*Input*. Mode of operation (spatial or per-activation). For more information, see [cudnnBatchNormMode\\_t.](#page-16-0)

#### **bnOps**

*Input*. Mode of operation for the fast NHWC kernel. For more information, see [cudnnBatchNormOps\\_t.](#page-16-1) This input can be used to set this function to perform either only the batch normalization, or batch normalization followed by activation, or batch normalization followed by element-wise addition and then activation.

#### **xDesc, zDesc, yDesc**

Tensor descriptors and pointers in the device memory for the layer's x data, the optional z input data, and the y output. zDesc is only needed when bnOps is CUDNN\_BATCHNORM\_OPS\_BN\_ADD\_ACTIVATION, otherwise the user may pass NULL. For more information, see [cudnnTensorDescriptor\\_t.](#page-14-1)

#### **bnScaleBiasMeanVarDesc**

*Input*. Shared tensor descriptor for the following six tensors: bnScaleData, bnBiasData, dBnScaleData, dBnBiasData, savedMean, and savedInvVariance. This is the shared tensor descriptor desc for the secondary tensor that was derived by [cudnnDeriveBNTensorDescriptor\(\)](#page-40-0). The dimensions for this tensor descriptor are dependent on normalization mode. Note that the data type of this tensor descriptor must be float for FP16 and FP32 input tensors, and double for FP64 input tensors.

#### **activationDesc**

*Input*. Descriptor for the activation operation. When the bnops input is set to either CUDNN\_BATCHNORM\_OPS\_BN\_ACTIVATION or CUDNN\_BATCHNORM\_OPS\_BN\_ADD\_ACTIVATION then this activation is used, otherwise the user may pass NULL.

#### **\*sizeInBytes**

*Output*. Amount of GPU memory required for the workspace, as determined by this function, to be able to execute the cudnnGetBatchNormalizationForwardTrainingExWorkspaceSize() function with the specified bnOps input setting.

#### Returns

#### **CUDNN\_STATUS\_SUCCESS**

The computation was performed successfully.

#### **CUDNN\_STATUS\_NOT\_SUPPORTED**

The function does not support the provided configuration.

#### **CUDNN\_STATUS\_BAD\_PARAM**

At least one of the following conditions are met:

- **‣** Number of xDesc, yDesc or dxDesc tensor descriptor dimensions is not within the range of [4,5] (only 4D and 5D tensors are supported).
- **‣** dBnScaleBiasDesc dimensions not 1xCx1x1 for 4D and 1xCx1x1x1 for 5D for spatial, and are not 1xCxHxW for 4D and 1xCxDxHxW for 5D for per-activation mode.
- <span id="page-135-0"></span>**‣** Dimensions or data types mismatch for xDesc, yDesc.

# 4.1.10. **cudnnGetBatchNormalizationTrainingExReserveSpaceSize()**

```
cudnnStatus_t cudnnGetBatchNormalizationTrainingExReserveSpaceSize(
   cudnnHandle_t handl<br>cudnnBatchNormMode_t mode.
  cudnnBatchNormMode_t<br>cudnnBatchNormOps t
cudnnBatchNormOps_t bnOps,
 const cudnnActivationDescriptor_t activationDesc, 
 const cudnnTensorDescriptor_t xDesc, 
size_t *sizeInBytes);
```
This function returns the amount of reserve GPU memory workspace the user should allocate for the batch normalization operation, for the specified bnOps input setting. In contrast to the workspace, the reserved space should be preserved between the forward and backward calls, and the data should not be altered.

# **Parameters**

#### **handle**

*Input*. Handle to a previously created cuDNN library descriptor. For more information, see [cudnnHandle\\_t](#page-14-0).

#### **mode**

*Input*. Mode of operation (spatial or per-activation). For more information, see [cudnnBatchNormMode\\_t.](#page-16-0)

#### **bnOps**

*Input*. Mode of operation for the fast NHWC kernel. For more information, see [cudnnBatchNormOps\\_t.](#page-16-1) This input can be used to set this function to perform either only the batch normalization, or batch normalization followed by activation, or batch normalization followed by element-wise addition and then activation.

#### **xDesc**

Tensor descriptors for the layer's x data. For more information, see [cudnnTensorDescriptor\\_t.](#page-14-1)

#### **activationDesc**

*Input*. Descriptor for the activation operation. When the bnOps input is set to either CUDNN\_BATCHNORM\_OPS\_BN\_ACTIVATION or CUDNN\_BATCHNORM\_OPS\_BN\_ADD\_ACTIVATION then this activation is used, otherwise user may pass NULL.

#### **\*sizeInBytes**

*Output*. Amount of GPU memory reserved.

### **Returns**

#### **CUDNN\_STATUS\_SUCCESS**

The computation was performed successfully.

#### **CUDNN\_STATUS\_NOT\_SUPPORTED**

The function does not support the provided configuration.

#### **CUDNN\_STATUS\_BAD\_PARAM**

At least one of the following conditions are met:

**‣** The xDesc tensor descriptor dimension is not within the [4,5] range (only 4D and 5D tensors are supported).

# 4.1.11. **cudnnGetNormalizationBackwardWorkspaceSize()**

cudnnStatus\_t

```
cudnnGetNormalizationBackwardWorkspaceSize(cudnnHandle_t handle,
                                              cudnnNormMode_t mode,
                                              cudnnNormOps_t normOps,
                                             cudnnNorm\overline{Alg} t algo,
                                             const cudnnTensorDescriptor t xDesc,
                                            const cudnnTensorDescriptor_t yDesc,
                                            const cudnnTensorDescriptor_t dyDesc,
                                          const cudnnTensorDescriptor t dzDesc,
                                             const cudnnTensorDescriptor t dxDesc,
                                             const cudnnTensorDescriptor<sup>-</sup>t
 dNormScaleBiasDesc,
                                          const cudnnActivationDescriptor_t
 activationDesc,
                                              const cudnnTensorDescriptor_t
 normMeanVarDesc,
                                             size t *sizeInBytes,
                                              int groupCnt);
```
This function returns the amount of GPU memory workspace the user should allocate to be able to call [cudnnNormalizationBackward\(\)](#page-143-0) function for the specified normOps and algo input setting. The workspace allocated will then be passed to the function [cudnnNormalizationBackward\(\).](#page-143-0)

# **Parameters**

#### **handle**

*Input*. Handle to a previously created cuDNN library descriptor. For more information, see [cudnnHandle\\_t](#page-14-0).

#### **mode**

*Input*. Mode of operation (per-channel or per-activation). For more information, see [cudnnNormMode\\_t.](#page-22-0)

#### **normOps**

*Input*. Mode of post-operative. Currently CUDNN\_NORM\_OPS\_NORM\_ACTIVATION and CUDNN\_NORM\_OPS\_NORM\_ADD\_ACTIVATION are only supported in the NHWC layout. For more information, see [cudnnNormOps\\_t.](#page-22-1) This input can be used to set this function to perform either only the normalization, or normalization followed by activation, or normalization followed by element-wise addition and then activation.

#### **algo**

*Input*. Algorithm to be performed. For more information, see [cudnnNormAlgo\\_t.](#page-21-0)

#### **xDesc, yDesc, dyDesc, dzDesc, dxDesc**

Tensor descriptors and pointers in the device memory for the layer's  $x$  data, back propagated differential  $dy$  (inputs), the optional  $y$  input data, the optional  $dz$  output, and the dx output, which is the resulting differential with respect to x. For more information, see [cudnnTensorDescriptor\\_t.](#page-14-1)

#### **dNormScaleBiasDesc**

*Input*. Shared tensor descriptor for the following four tensors: normScaleData, normBiasData, dNormScaleData, dNormBiasData. The dimensions for this tensor descriptor are dependent on normalization mode. Note that the data type of this tensor descriptor must be float for FP16 and FP32 input tensors, and double for FP64 input tensors.

#### **activationDesc**

*Input*. Descriptor for the activation operation. When the normOps input is set to either CUDNN\_NORM\_OPS\_NORM\_ACTIVATION or CUDNN\_NORM\_OPS\_NORM\_ADD\_ACTIVATION, then this activation is used, otherwise the user may pass NULL.

#### **normMeanVarDesc**

*Input*. Shared tensor descriptor for the following tensors: savedMean and savedInvVariance. The dimensions for this tensor descriptor are dependent on normalization mode. Note that the data type of this tensor descriptor must be float for FP16 and FP32 input tensors, and double for FP64 input tensors.

### **\*sizeInBytes**

*Output*. Amount of GPU memory required for the workspace, as determined by this function, to be able to execute the [cudnnGetNormalizationForwardTrainingWorkspaceSize\(\)](#page-138-0) function with the specified normOps input setting.

#### **groutCnt**

*Input*. Only support 1 for now.

### Returns

#### **CUDNN\_STATUS\_SUCCESS**

The computation was performed successfully.

#### **CUDNN\_STATUS\_NOT\_SUPPORTED**

The function does not support the provided configuration.

#### **CUDNN\_STATUS\_BAD\_PARAM**

At least one of the following conditions are met:

- **‣** Number of xDesc, yDesc or dxDesc tensor descriptor dimensions is not within the range of [4,5] (only 4D and 5D tensors are supported).
- **‣** dNormScaleBiasDesc dimensions not 1xCx1x1 for 4D and 1xCx1x1x1 for 5D for perchannel, and are not 1xCxHxW for 4D and 1xCxDxHxW for 5D for per-activation mode.
- <span id="page-138-0"></span>**‣** Dimensions or data types mismatch for any pair of xDesc, dyDesc, dxDesc.

# 4.1.12. cudnnGetNormalizationForwardTrainingWorkspac

```
cudnnStatus_t
cudnnGetNormalizationForwardTrainingWorkspaceSize(cudnnHandle t handle,
                                                   cudnnNormMode t mode,
                                                    cudnnNormOps_t normOps,
                                                  cudnnNormAlgo t algo,
                                                const cudnnTensorDescriptor t xDesc,
                                                  const cudnnTensorDescriptor t
```

```
 zDesc,
```
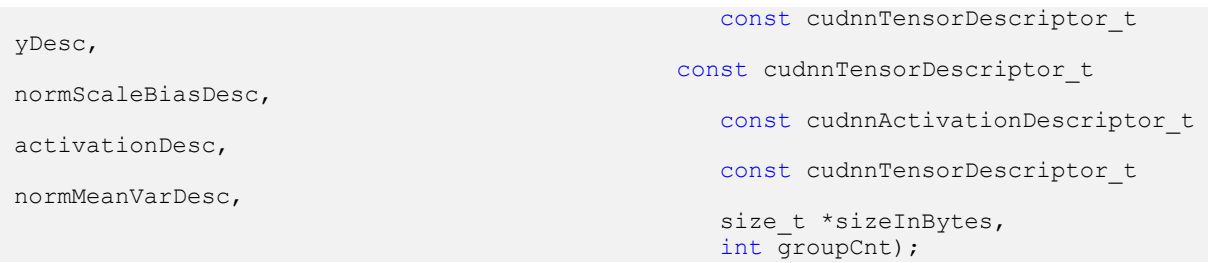

This function returns the amount of GPU memory workspace the user should allocate to be able to call [cudnnNormalizationForwardTraining\(\)](#page-148-0) function for the specified normOps and algo input setting. The workspace allocated should then be passed by the user to the function [cudnnNormalizationForwardTraining\(\).](#page-148-0)

# **Parameters**

#### **handle**

*Input*. Handle to a previously created cuDNN library descriptor. For more information, see [cudnnHandle\\_t](#page-14-0).

#### **mode**

*Input*. Mode of operation (per-channel or per-activation). For more information, see [cudnnNormMode\\_t.](#page-22-0)

#### **normOps**

*Input*. Mode of post-operative. Currently CUDNN\_NORM\_OPS\_NORM\_ACTIVATION and CUDNN\_NORM\_OPS\_NORM\_ADD\_ACTIVATION are only supported in the NHWC layout. For more information, see [cudnnNormOps\\_t.](#page-22-1) This input can be used to set this function to perform either only the normalization, or normalization followed by activation, or normalization followed by element-wise addition and then activation.

#### **algo**

*Input*. Algorithm to be performed. For more information, see [cudnnNormAlgo\\_t.](#page-21-0)

### **xDesc, zDesc, yDesc**

Tensor descriptors and pointers in the device memory for the layer's x data, the optional z input data, and the y output. zDesc is only needed when normOps is CUDNN\_NORM\_OPS\_NORM\_ADD\_ACTIVATION, otherwise the user may pass NULL. For more information, see [cudnnTensorDescriptor\\_t](#page-14-1).

#### **normScaleBiasDesc**

*Input*. Shared tensor descriptor for the following tensors: normScaleData and normBiasData. The dimensions for this tensor descriptor are dependent on normalization mode. Note that the data type of this tensor descriptor must be float for FP16 and FP32 input tensors, and double for FP64 input tensors.

#### **activationDesc**

*Input*. Descriptor for the activation operation. When the normOps input is set to either CUDNN\_NORM\_OPS\_NORM\_ACTIVATION or CUDNN\_NORM\_OPS\_NORM\_ADD\_ACTIVATION, then this activation is used, otherwise the user may pass NULL.

#### **normMeanVarDesc**

*Input*. Shared tensor descriptor for the following tensors: savedMean and savedInvVariance. The dimensions for this tensor descriptor are dependent on normalization mode. Note that the data type of this tensor descriptor must be float for FP16 and FP32 input tensors, and double for FP64 input tensors.

#### **\*sizeInBytes**

*Output*. Amount of GPU memory required for the workspace, as determined by this function, to be able to execute the [cudnnGetNormalizationForwardTrainingWorkspaceSize\(\)](#page-138-0) function with the specified normOps input setting.

#### **groutCnt**

*Input*. Only support 1 for now.

## Returns

#### **CUDNN\_STATUS\_SUCCESS**

The computation was performed successfully.

#### **CUDNN\_STATUS\_NOT\_SUPPORTED**

The function does not support the provided configuration.

#### **CUDNN\_STATUS\_BAD\_PARAM**

At least one of the following conditions are met:

- **‣** Number of xDesc, yDesc or zDesc tensor descriptor dimensions is not within the range of [4,5] (only 4D and 5D tensors are supported).
- **‣** normScaleBiasDesc dimensions not 1xCx1x1 for 4D and 1xCx1x1x1 for 5D for perchannel, and are not 1xCxHxW for 4D and 1xCxDxHxW for 5D for per-activation mode.
- **‣** Dimensions or data types mismatch for xDesc, yDesc.

# 4.1.13. **cudnnGetNormalizationTrainingReserveSpaceSize()**

```
cudnnStatus_t
cudnnGetNormalizationTrainingReserveSpaceSize(cudnnHandle t handle,
                                               cudnnNormMode t mode,
                                             cudnnNormOps_t normOps,
                                               cudnnNormAlgo_t algo,
                                              const cudnnActivationDescriptor t
 activationDesc,
                                            const cudnnTensorDescriptor t xDesc,
                                               size t *sizeInBytes,
                                                int groupCnt);
```
This function returns the amount of reserve GPU memory workspace the user should allocate for the normalization operation, for the specified normOps input setting. In contrast to the workspace, the reserved space should be preserved between the forward and backward calls, and the data should not be altered.

# Parameters

#### **handle**

*Input*. Handle to a previously created cuDNN library descriptor. For more information, see [cudnnHandle\\_t](#page-14-0).

#### **mode**

*Input*. Mode of operation (per-channel or per-activation). For more information, see [cudnnNormMode\\_t.](#page-22-0)

#### **normOps**

*Input*. Mode of post-operative. Currently CUDNN\_NORM\_OPS\_NORM\_ACTIVATION and CUDNN\_NORM\_OPS\_NORM\_ADD\_ACTIVATION are only supported in the NHWC layout. For more information, see cudnnNormOps\_t. This input can be used to set this function to perform either only the normalization, or normalization followed by activation, or normalization followed by element-wise addition and then activation.

#### **algo**

*Input*. Algorithm to be performed. For more information, see cudnnNormAlgo t.

#### **xDesc**

Tensor descriptors for the layer's x data. For more information, see [cudnnTensorDescriptor\\_t.](#page-14-1)

### **activationDesc**

*Input*. Descriptor for the activation operation. When the normops input is set to either CUDNN\_NORM\_OPS\_NORM\_ACTIVATION or CUDNN\_NORM\_OPS\_NORM\_ADD\_ACTIVATION then this activation is used, otherwise the user may pass NULL.

#### **\*sizeInBytes**

*Output*. Amount of GPU memory reserved.

#### **groutCnt**

*Input*. Only support 1 for now.

### Returns

#### **CUDNN\_STATUS\_SUCCESS**

The computation was performed successfully.

#### **CUDNN\_STATUS\_NOT\_SUPPORTED**

The function does not support the provided configuration.

#### **CUDNN\_STATUS\_BAD\_PARAM**

At least one of the following conditions are met:

**‣** The xDesc tensor descriptor dimension is not within the [4,5] range (only 4D and 5D tensors are supported).

# 4.1.14. **cudnnLRNCrossChannelBackward()**

```
cudnnStatus_t cudnnLRNCrossChannelBackward(
      cudnnHandle_t handle,<br>cudnnLRNDescriptor t hormDesc.
       \begin{tabular}{ll} \texttt{cudnnLRNDes}\xspace & \texttt{cudnnLRNMode} \\ \texttt{cudnnLRNMode} & \texttt{t} & \texttt{lrnMode} \end{tabular}cudnnLRNMode_t lrnMode_t lrnMode lrnMode and the lrnMode service of the late of the late of the late of the li<br>
denote the late of the late of the late of the late of the late of the late of the late of the late of the la
      const void \overline{\phantom{a}} *alpha,<br>const cudnnTensorDescriptor t yDesc,
     const cudnnTensorDescriptor_t yDesconst void *_{y},
      \begin{array}{ccc}\n\text{const} & \text{void} & & \star_{y} \\
\text{const} & \text{cudnnTensorDescriptor} & t & \text{dyDesc}\n\end{array}const cudnnTensorDescriptor_t dyD<br>const void *dy,
       \frac{1}{\text{const}} void \frac{1}{\text{const}} \frac{d}{dx},
      const cudnnTensorDescriptor_t xDe<br>const void *x,
      const void \begin{array}{ccc} *_{x,} \\ *_{x,} \end{array}const void *beta,<br>const cudnnTensorDescriptor t dxDesc,
      const cudnnTensorDescriptor_t dxD<br>void *dx,
void *dx)
```
This function performs the backward LRN layer computation.

Note: Supported formats are:  $positive\text{-}strided$ , NCHW and NHWC for  $4D \times$  and  $y$ , and only NCDHW DHW-packed for 5D (for both  $x$  and  $y$ ). Only non-overlapping 4D and 5D tensors are supported. NCHW layout is preferred for performance.

# **Parameters**

#### **handle**

目

*Input*. Handle to a previously created cuDNN library descriptor.

#### **normDesc**

*Input*. Handle to a previously initialized LRN parameter descriptor.

#### **lrnMode**

*Input*. LRN layer mode of operation. Currently, only CUDNN\_LRN\_CROSS\_CHANNEL\_DIM1 is implemented. Normalization is performed along the tensor's dimA[1].

#### **alpha, beta**

*Input*. Pointers to scaling factors (in host memory) used to blend the layer output value with prior value in the destination tensor as follows:

dstValue = alpha[0]\*resultValue + beta[0]\*priorDstValue

For more information, see [Scaling Parameters](https://docs.nvidia.com/deeplearning/sdk/cudnn-developer-guide/index.html#scaling-parameters) in the *cuDNN Developer Guide*.

#### **yDesc, y**

*Input*. Tensor descriptor and pointer in device memory for the layer's y data.

#### **dyDesc, dy**

*Input*. Tensor descriptor and pointer in device memory for the layer's input cumulative loss differential data dy (including error backpropagation).

#### **xDesc, x**

*Input*. Tensor descriptor and pointer in device memory for the layer's x data. Note that these values are not modified during backpropagation.

#### **dxDesc, dx**

*Output*. Tensor descriptor and pointer in device memory for the layer's resulting cumulative loss differential data dx (including error backpropagation).

# Returns

#### **CUDNN\_STATUS\_SUCCESS**

The computation was performed successfully.

### **CUDNN\_STATUS\_BAD\_PARAM**

At least one of the following conditions are met:

- ▶ One of the tensor pointers x, y is NULL.
- **‣** Number of input tensor dimensions is 2 or less.
- **‣** LRN descriptor parameters are outside of their valid ranges.
- **‣** One of the tensor parameters is 5D but is not in NCDHW DHW-packed format.

#### **CUDNN\_STATUS\_NOT\_SUPPORTED**

The function does not support the provided configuration. See the following for some examples of non-supported configurations:

- **‣** Any of the input tensor datatypes is not the same as any of the output tensor datatype.
- **‣** Any pairwise tensor dimensions mismatch for x, y, dx, dy.
- <span id="page-143-0"></span>**‣** Any tensor parameters strides are negative.

# 4.1.15. **cudnnNormalizationBackward()**

```
cudnnStatus_t
cudnnNormalizationBackward(cudnnHandle t handle,
                             cudnnNormMode_t mode,
                           cudnnNormOps \overline{t} normOps,
                           cudnnNormAlgo t algo,
                            const void *alphaDataDiff,
                         const void *betaDataDiff,
                           const void *alphaParamDiff,
                           const void *betaParamDiff,
                           const cudnnTensorDescriptor t xDesc,
                           const void *xData,
                           const cudnnTensorDescriptor t yDesc,
                           const void *yData,
                           const cudnnTensorDescriptor_t dyDesc,
                           const void *dyData,
                        const cudnnTensorDescriptor t dzDesc,
```
```
 void *dzData,
  const cudnnTensorDescriptor t dxDesc,
  void *dxData,
  const cudnnTensorDescriptor t dNormScaleBiasDesc,
  const void *normScaleData,
  const void *normBiasData,
  void *dNormScaleData,
  void *dNormBiasData,
  double epsilon,
  const cudnnTensorDescriptor t normMeanVarDesc,
  const void *savedMean,
  const void *savedInvVariance,
  cudnnActivationDescriptor t activationDesc,
   void *workSpace,
  size t workSpaceSizeInBytes,
   void *reserveSpace,
  size t reserveSpaceSizeInBytes,
 int groupCnt)
```
This function performs backward normalization layer computation that is specified by mode. Per-channel normalization layer is based on the paper [Batch Normalization: Accelerating](https://arxiv.org/abs/1502.03167) [Deep Network Training by Reducing Internal Covariate Shift, S. Ioffe, C. Szegedy, 2015.](https://arxiv.org/abs/1502.03167)

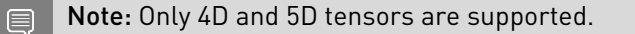

The epsilon value has to be the same during training, backpropagation, and inference. This workspace is not required to be clean. Moreover, the workspace does not have to remain unchanged between the forward and backward pass, as it is not used for passing any information.

This function can accept a \*workspace pointer to the GPU workspace, and workSpaceSizeInBytes, the size of the workspace, from the user.

The normOps input can be used to set this function to perform either only the normalization, or normalization followed by activation, or normalization followed by element-wise addition and then activation.

When the tensor layout is NCHW, higher performance can be obtained when HW-packed tensors are used for x, dy, dx.

Higher performance for CUDNN\_NORM\_PER\_CHANNEL mode can be obtained when the following conditions are true:

- **‣** All tensors, namely, x, y, dz, dy, and dx must be NHWC-fully packed, and must be of the type CUDNN\_DATA\_HALF.
- **‣** The tensor C dimension should be a multiple of 4.
- **‣** The input parameter mode must be set to CUDNN\_NORM\_PER\_CHANNEL.
- **‣** The input parameter algo must be set to CUDNN\_NORM\_ALGO\_PERSIST.
- **‣** Workspace is not NULL.
- **‣** workSpaceSizeInBytes is equal to or larger than the amount required by [cudnnGetNormalizationBackwardWorkspaceSize\(\).](#page-136-0)
- **‣** reserveSpaceSizeInBytes is equal to or larger than the amount required by [cudnnGetNormalizationTrainingReserveSpaceSize\(\)](#page-140-0).

**‣** The content in reserveSpace stored by [cudnnNormalizationForwardTraining\(\)](#page-148-0) must be preserved.

## Parameters

#### **handle**

*Input.* Handle to a previously created cuDNN library descriptor. For more information, see [cudnnHandle\\_t](#page-14-0).

#### **mode**

*Input.* Mode of operation (per-channel or per-activation). For more information, see [cudnnNormMode\\_t.](#page-22-0)

#### **normOps**

*Input.* Mode of post-operative. Currently CUDNN\_NORM\_OPS\_NORM\_ACTIVATION and CUDNN\_NORM\_OPS\_NORM\_ADD\_ACTIVATION are only supported in the NHWC layout. For more information, see [cudnnNormOps\\_t.](#page-22-1) This input can be used to set this function to perform either only the normalization, or normalization followed by activation, or normalization followed by element-wise addition and then activation.

#### **algo**

*Input.* Algorithm to be performed. For more information, see cudnnNormAlgo t.

#### **\*alphaDataDiff, \*betaDataDiff**

*Inputs.* Pointers to scaling factors (in host memory) used to blend the gradient output dx with a prior value in the destination tensor as follows:

**dstValue = alpha[0]\*resultValue + beta[0]\*priorDstValue**

For more information, see [Scaling Parameters](https://docs.nvidia.com/deeplearning/sdk/cudnn-developer-guide/index.html#scaling-parameters) in the *cuDNN Developer Guide*.

#### **\*alphaParamDiff, \*betaParamDiff**

*Inputs.* Pointers to scaling factors (in host memory) used to blend the gradient outputs dNormScaleData and dNormBiasData with prior values in the destination tensor as follows:

#### **dstValue = alpha[0]\*resultValue + beta[0]\*priorDstValue**

For more information, see [Scaling Parameters](https://docs.nvidia.com/deeplearning/sdk/cudnn-developer-guide/index.html#scaling-parameters) in the *cuDNN Developer Guide*.

#### **xDesc, \*xData, yDesc, \*yData, dyDesc, \*dyData**

*Inputs.* Tensor descriptors and pointers in the device memory for the layer's x data, backpropagated gradient input dy, the original forward output y data. yDesc and yData are not needed if normOps is set to CUDNN\_NORM\_OPS\_NORM, users may pass NULL. For more information, see [cudnnTensorDescriptor\\_t](#page-14-1).

#### **dzDesc, \*dzData, dxDesc, \*dxData**

*Outputs*. Tensor descriptors and pointers in the device memory for the computed gradient output dz and dx. dzDesc and \*dzData is not needed when normOps is CUDNN\_NORM\_OPS\_NORM or CUDNN\_NORM\_OPS\_NORM\_ACTIVATION, users may pass NULL. For more information, see [cudnnTensorDescriptor\\_t.](#page-14-1)

#### **dNormScaleBiasDesc**

*Input*. Shared tensor descriptor for the following six tensors: normScaleData, normBiasData, dNormScaleData, and dNormBiasData. The dimensions for this tensor descriptor are dependent on normalization mode.

Note: The data type of this tensor descriptor must be float for FP16 and FP32 input tensors and double for FP64 input tensors.

For more information, see cudnnTensorDescriptor t.

#### **\*normScaleData**

▤

*Input*. Pointer in the device memory for the normalization scale parameter (in the *[original](https://arxiv.org/abs/1502.03167)* [paper](https://arxiv.org/abs/1502.03167) the quantity scale is referred to as gamma).

#### **\*normBiasData**

*Input*. Pointers in the device memory for the normalization bias parameter (in the [original](https://arxiv.org/abs/1502.03167) [paper](https://arxiv.org/abs/1502.03167) bias is referred to as beta). This parameter is used only when activation should be performed.

#### **\*dNormScaleData, dNormBiasData**

*Inputs*. Pointers in the device memory for the gradients of normScaleData and normBiasData, respectively.

#### **epsilon**

*Input*. Epsilon value used in normalization formula. Its value should be equal to or greater than zero. The same epsilon value should be used in forward and backward functions.

#### **normMeanVarDesc**

*Input*. Shared tensor descriptor for the following tensors: savedMean and savedInvVariance. The dimensions for this tensor descriptor are dependent on normalization mode.

Note: The data type of this tensor descriptor must be float for FP16 and FP32 input tensors 目 and double for FP64 input tensors.

For more information, see cudnnTensorDescriptor t.

#### **\*savedMean, \*savedInvVariance**

*Inputs*. Optional cache parameters containing saved intermediate results computed during the forward pass. For this to work correctly, the layer's x and normScaleData, normBiasData data has to remain unchanged until this backward function is called. Note that both these parameters can be NULL but only at the same time. It is recommended to use this cache since the memory overhead is relatively small.

#### **activationDesc**

*Input*. Descriptor for the activation operation. When the normOps input is set to either CUDNN\_NORM\_OPS\_NORM\_ACTIVATION or CUDNN\_NORM\_OPS\_NORM\_ADD\_ACTIVATION then this activation is used, otherwise the user may pass NULL.

#### **workspace**

*Input*. Pointer to the GPU workspace.

#### **workSpaceSizeInBytes**

*Input*. The size of the workspace. It must be large enough to trigger the fast NHWC semipersistent kernel by this function.

#### **\*reserveSpace**

*Input*. Pointer to the GPU workspace for the reserveSpace.

#### **reserveSpaceSizeInBytes**

*Input*. The size of the reserveSpace. It must be equal or larger than the amount required by [cudnnGetNormalizationTrainingReserveSpaceSize\(\).](#page-140-0)

#### **groutCnt**

*Input*. Only support 1 for now.

### Returns

#### **CUDNN\_STATUS\_SUCCESS**

The computation was performed successfully.

### **CUDNN\_STATUS\_NOT\_SUPPORTED**

The function does not support the provided configuration.

#### **CUDNN\_STATUS\_BAD\_PARAM**

At least one of the following conditions are met:

- **‣** Any of the pointers alphaDataDiff, betaDataDiff, alphaParamDiff, betaParamDiff, xData, dyData, dxData, normScaleData, dNormScaleData, and dNormBiasData is NULL.
- **‣** The number of xDesc or yDesc or dxDesc tensor descriptor dimensions is not within the range of [4,5] (only 4D and 5D tensors are supported).
- **‣** dNormScaleBiasDesc dimensions not 1xCx1x1 for 4D and 1xCx1x1x1 for 5D for perchannel, and are not 1xCxHxW for 4D and 1xCxDxHxW for 5D for per-activation mode.
- **‣** Exactly one of savedMean, savedInvVariance pointers is NULL.
- **‣** epsilon value is less than zero.
- **‣** Dimensions or data types mismatch for any pair of xDesc, dyDesc, dxDesc, dNormScaleBiasDesc, and normMeanVarDesc.

## <span id="page-148-0"></span>4.1.16. **cudnnNormalizationForwardTraining()**

```
cudnnStatus_t
cudnnNormalizationForwardTraining(cudnnHandle t handle,
                                    cudnnNormMode_t mode,
                                   cudnnNormOps_t normOps,
                                   cudnnNormAlgo_t algo,
                                 const void *alpha,
                               const void *beta,
                               const cudnnTensorDescriptor t xDesc,
                               const void *xData,
                               const cudnnTensorDescriptor t normScaleBiasDesc,
                               const void *normScale,
                               const void *normBias,
                               double exponentialAverageFactor,
                               const cudnnTensorDescriptor t normMeanVarDesc,
                               void *resultRunningMean,
                               void *resultRunningVariance,
                                   double epsilon,
                                void *resultSaveMean,
                               void *resultSaveInvVariance,
                                   cudnnActivationDescriptor_t activationDesc,
                               const cudnnTensorDescriptor t zDesc,
                               const void *zData,
                               const cudnnTensorDescriptor t yDesc,
                               void *yData,
                               void *workspace,
                                size t workSpaceSizeInBytes,
                                void<sup>-*</sup>reserveSpace,
                                size t reserveSpaceSizeInBytes,
                                int groupCnt);
```
This function performs the forward normalization layer computation for the training phase. Depending on mode, different normalization operations will be performed. Per-channel layer is based on the paper [Batch Normalization: Accelerating Deep Network Training by Reducing](https://arxiv.org/abs/1502.03167) [Internal Covariate Shift, S. Ioffe, C. Szegedy, 2015.](https://arxiv.org/abs/1502.03167)

#### Note: 目

- **‣** Only 4D and 5D tensors are supported.
- **‣** The epsilon value has to be the same during training, back propagation, and inference.
- ► For the inference phase, use [cudnnNormalizationForwardInference\(\).](#page-71-0)
- Higher performance can be obtained when HW-packed tensors are used for both  $x$  and  $y$ .

This API will trigger the new semi-persistent NHWC kernel when the following conditions are true:

- **‣** All tensors, namely, xData, yData must be NHWC-fully packed and must be of the type CUDNN\_DATA\_HALF.
- **‣** The tensor C dimension should be a multiple of 4.
- **The input parameter mode must be set to CUDNN\_NORM\_PER\_CHANNEL.**
- ▶ The input parameter algo must be set to CUDNN\_NORM\_ALGO\_PERSIST.
- **‣** workspace is not NULL.
- **‣** workSpaceSizeInBytes is equal to or larger than the amount required by [cudnnGetNormalizationForwardTrainingWorkspaceSize\(\).](#page-138-0)
- **‣** reserveSpaceSizeInBytes is equal to or larger than the amount required by [cudnnGetNormalizationTrainingReserveSpaceSize\(\)](#page-140-0).
- **‣** The content in reserveSpace stored by [cudnnNormalizationForwardTraining\(\)](#page-148-0) must be preserved.

This workspace is not required to be clean. Moreover, the workspace does not have to remain unchanged between the forward and backward pass, as it is not used for passing any information. This extended function can accept a \*workspace pointer to the GPU workspace, and workSpaceSizeInBytes, the size of the workspace, from the user.

The normOps input can be used to set this function to perform either only the normalization, or normalization followed by activation, or normalization followed by element-wise addition and then activation.

Only 4D and 5D tensors are supported. The epsilon value has to be the same during the training, the backpropagation, and the inference.

When the tensor layout is NCHW, higher performance can be obtained when HW-packed tensors are used for xData, yData.

## **Parameters**

#### **handle**

*Input*. Handle to a previously created cuDNN library descriptor. For more information, see [cudnnHandle\\_t](#page-14-0).

#### **mode**

*Input*. Mode of operation (per-channel or per-activation). For more information, see [cudnnNormMode\\_t.](#page-22-0)

#### **normOps**

*Input*. Mode of post-operative. Currently CUDNN\_NORM\_OPS\_NORM\_ACTIVATION and CUDNN\_NORM\_OPS\_NORM\_ADD\_ACTIVATION are only supported in the NHWC layout. For more information, see cudnnNormOps t. This input can be used to set this function to perform either only the normalization, or normalization followed by activation, or normalization followed by element-wise addition and then activation.

#### **algo**

*Input*. Algorithm to be performed. For more information, see cudnnNormAlgo t.

#### **\*alpha, \*beta**

*Inputs*. Pointers to scaling factors (in host memory) used to blend the layer output value with prior value in the destination tensor as follows:

#### **dstValue = alpha[0]\*resultValue + beta[0]\*priorDstValue**

For more information, see [Scaling Parameters](https://docs.nvidia.com/deeplearning/sdk/cudnn-developer-guide/index.html#scaling-parameters) in the *cuDNN Developer Guide*.

#### **xDesc, yDesc**

*Input*. Handles to the previously initialized tensor descriptors.

#### **\*xData**

*Input*. Data pointer to GPU memory associated with the tensor descriptor xDesc, for the layer's x input data.

#### **\*yData**

*Output*. Data pointer to GPU memory associated with the tensor descriptor yDesc, for the y output of the normalization layer.

#### **zDesc, \*zData**

*Input*. Tensor descriptors and pointers in device memory for residual addition to the result of the normalization operation, prior to the activation. zDesc and \*zData are optional and are only used when normOps is CUDNN\_NORM\_OPS\_NORM\_ADD\_ACTIVATION, otherwise the user may pass NULL. When in use, z should have exactly the same dimension as  $x$ Data and the final output yData. For more information, see cudnnTensorDescriptor t.

#### **normScaleBiasDesc, normScale, normBias**

*Inputs*. Tensor descriptors and pointers in device memory for the normalization scale and bias parameters (in the *original paper* bias is referred to as beta and scale as gamma). The dimensions for the tensor descriptor are dependent on the normalization mode.

#### **exponentialAverageFactor**

*Input*. Factor used in the moving average computation as follows:

```
runningMean = runningMean*(1-factor) + newMean*factor
```
Use a factor=1/(1+n) at N-th call to the function to get Cumulative Moving Average (CMA) behavior such that:

```
CMA[n] = (x[1]+...+x[n])/n
```

```
This is proved below:
Writing
CMA[n+1] = (n*CMA[n]+x[n+1])/(n+1)= ((n+1)*CMA[n]-CMA[n])/(n+1) + x[n+1]/(n+1)= CMA[n] * (1-1/(n+1)) + x[n+1] * 1/(n+1)
= CMA[n]*(1-factor) + x(n+1)*factor
```
#### **normMeanVarDesc**

*Inputs*. Tensor descriptor used for following tensors: resultRunningMean, resultRunningVariance, resultSaveMean, resultSaveInvVariance.

#### **\*resultRunningMean, \*resultRunningVariance**

*Inputs/Outputs*. Pointers to the running mean and running variance data. Both these pointers can be NULL but only at the same time. The value stored in resultRunningVariance (or passed as an input in inference mode) is the sample variance and is the moving average of variance  $[x]$  where the variance is computed either over batch or spatial+batch dimensions depending on the mode. If these pointers are not NULL, the tensors should be initialized to some reasonable values or to 0.

#### **epsilon**

*Input*. Epsilon value used in the normalization formula. Its value should be equal to or greater than zero.

#### **\*resultSaveMean, \*resultSaveInvVariance**

*Outputs*. Optional cache parameters containing saved intermediate results computed during the forward pass. For this to work correctly, the layer's x and normScale, normBias data has to remain unchanged until this backward function is called. Note that both these parameters can be NULL but only at the same time. It is recommended to use this cache since the memory overhead is relatively small.

#### **activationDesc**

*Input*. The tensor descriptor for the activation operation. When the normOps input is set to either CUDNN\_NORM\_OPS\_NORM\_ACTIVATION or CUDNN\_NORM\_OPS\_NORM\_ADD\_ACTIVATION then this activation is used, otherwise the user may pass NULL.

#### **\*workspace, workSpaceSizeInBytes**

*Inputs*. \*workspace is a pointer to the GPU workspace, and workSpaceSizeInBytes is the size of the workspace. When \*workspace is not NULL and \*workSpaceSizeInBytes is large enough, and the tensor layout is NHWC and the data type configuration is supported, then this function will trigger a semi-persistent NHWC kernel for normalization. The workspace is not required to be clean. Also, the workspace does not need to remain unchanged between the forward and backward passes.

#### **\*reserveSpace**

*Input*. Pointer to the GPU workspace for the reserveSpace.

#### **reserveSpaceSizeInBytes**

*Input*. The size of the reserveSpace. Must be equal or larger than the amount required by [cudnnGetNormalizationTrainingReserveSpaceSize\(\)](#page-140-0).

#### **groutCnt**

*Input*. Only support 1 for now.

### Returns

#### **CUDNN\_STATUS\_SUCCESS**

The computation was performed successfully.

#### **CUDNN\_STATUS\_NOT\_SUPPORTED**

The function does not support the provided configuration.

#### **CUDNN\_STATUS\_BAD\_PARAM**

At least one of the following conditions are met:

**‣** One of the pointers alpha, beta, xData, yData, normScale, and normBias is NULL.

- **‣** The number of xDesc or yDesc tensor descriptor dimensions is not within the [4,5] range (only 4D and 5D tensors are supported).
- **‣** normScaleBiasDesc dimensions are not 1xCx1x1 for 4D and 1xCx1x1x1 for 5D for perchannel mode, and are not 1xCxHxW for 4D and 1xCxDxHxW for 5D for per-activation mode.
- **‣** Exactly one of resultSaveMean, resultSaveInvVariance pointers are NULL.
- **‣** Exactly one of resultRunningMean, resultRunningInvVariance pointers are NULL.
- **‣** epsilon value is less than zero.
- **‣** Dimensions or data types mismatch for xDesc, yDesc.

## 4.1.17. **cudnnOpsTrainVersionCheck()**

cudnnStatus t cudnnOpsTrainVersionCheck(void)

This function checks whether the version of the OpsTrain subset of the library is consistent with the other sub-libraries.

## Returns

#### **CUDNN\_STATUS\_SUCCESS**

The version is consistent with other sub-libraries.

#### **CUDNN\_STATUS\_VERSION\_MISMATCH**

The version of OpsTrain is not consistent with other sub-libraries. Users should check the installation and make sure all sub-component versions are consistent.

## 4.1.18. **cudnnPoolingBackward()**

```
cudnnStatus_t cudnnPoolingBackward(
      cudnnHandle_t handle,<br>const_cudnnPoolingDescriptor_t poolingDesc,
     const cudnnPoolingDescriptor_t poolin<br>const void *alpha,
     const void \overline{\phantom{a}} \overline{\phantom{a}} \overline{\phantomconst cudnnTensorDescriptor_t yDesconst void *_{y},
      const void *_{y},<br>const cudnnTensorDescriptor t dyDesc,
     const cudnnTensorDescriptor_t dyDe<br>const void *dy,
     const void *dy,<br>const cudnnTensorDescriptor t xDesc.
      const cudnnTensorDescriptor_t xDesc,
      const void *xData<br>
const void *beta,
      const void *beta,<br>
const cudnnTensorDescriptor t dxDesc,
     const cudnnTensorDescriptor_t dxD<br>void *dx)
void *dx)
```
This function computes the gradient of a pooling operation.

As of cuDNN version 6.0, a deterministic algorithm is implemented for max backwards pooling. This algorithm can be chosen via the pooling mode enum of poolingDesc. The deterministic algorithm has been measured to be up to 50% slower than the legacy max backwards pooling algorithm, or up to 20% faster, depending upon the use case.

Note: All tensor formats are supported, best performance is expected when using HW-packed tensors. Only 2 and 3 spatial dimensions are allowed

目

## Parameters

#### **handle**

*Input*. Handle to a previously created cuDNN context.

#### **poolingDesc**

*Input*. Handle to the previously initialized pooling descriptor.

#### **alpha, beta**

*Input*. Pointers to scaling factors (in host memory) used to blend the computation result with prior value in the output layer as follows:

dstValue = alpha[0]\*resultValue + beta[0]\*priorDstValue

For more information, see [Scaling Parameters](https://docs.nvidia.com/deeplearning/sdk/cudnn-developer-guide/index.html#scaling-parameters) in the *cuDNN Developer Guide*.

### **yDesc**

*Input*. Handle to the previously initialized input tensor descriptor. Can be NULL for avg pooling.

### **y**

*Input*. Data pointer to GPU memory associated with the tensor descriptor yDesc. Can be NULL for avg pooling.

#### **dyDesc**

*Input*. Handle to the previously initialized input differential tensor descriptor.

#### **dy**

*Input*. Data pointer to GPU memory associated with the tensor descriptor dyData.

#### **xDesc**

*Input*. Handle to the previously initialized output tensor descriptor. Can be NULL for avg pooling.

#### **x**

*Input*. Data pointer to GPU memory associated with the output tensor descriptor xDesc. Can be NULL for avg pooling.

#### **dxDesc**

*Input*. Handle to the previously initialized output differential tensor descriptor.

**dx**

*Output*. Data pointer to GPU memory associated with the output tensor descriptor dxDesc.

## **Returns**

#### **CUDNN\_STATUS\_SUCCESS**

The function launched successfully.

#### **CUDNN\_STATUS\_BAD\_PARAM**

At least one of the following conditions are met:

- **‣** The dimensions n, c, h, w of the yDesc and dyDesc tensors differ.
- ▶ The strides nStride, cStride, hStride, wStride of the yDesc and dyDesc tensors differ.
- **‣** The dimensions n, c, h, w of the dxDesc and dxDesc tensors differ.
- **‣** The strides nStride, cStride, hStride, wStride of the xDesc and dxDesc tensors differ.
- **‣** The datatype of the four tensors differ.

#### **CUDNN\_STATUS\_NOT\_SUPPORTED**

The function does not support the provided configuration. See the following for some examples of non-supported configurations:

**‣** The wStride of input tensor or output tensor is not 1.

#### **CUDNN\_STATUS\_EXECUTION\_FAILED**

The function failed to launch on the GPU.

## 4.1.19. **cudnnSoftmaxBackward()**

```
cudnnStatus_t cudnnSoftmaxBackward(
   cudnnHandle_t handle,<br>cudnnSoftmaxAlgorithm t algorithm,
   cudnnSoftmaxAlgorithm_t algor<br>cudnnSoftmaxMode t mode,
   cudnnSoftmaxMode_t mode,<br>
const void *alpha,
const void *alpha,
 const cudnnTensorDescriptor_t yDesc,
const void *yData,
 const cudnnTensorDescriptor_t dyDesc,
   \frac{1}{\cosh x} const void \frac{1}{\cosh x} \frac{1}{\cosh x} \frac{1}{\cosh x}const void *beta,<br>
const cudnnTensorDescriptor t dxDesc,
   const cudnnTensorDescriptor_t dxD<br>void *dx)
void *dx)
```
This routine computes the gradient of the softmax function.

#### Note:  $\equiv$

- $\blacktriangleright$  In-place operation is allowed for this routine; meaning,  $dy$  and  $dx$  pointers may be equal. However, this requires dyDesc and dxDesc descriptors to be identical (particularly, the strides of the input and output must match for in-place operation to be allowed).
- **‣** All tensor formats are supported for all modes and algorithms with 4 and 5D tensors. Performance is expected to be highest with NCHW fully-packed tensors. For more than 5 dimensions tensors must be packed in their spatial dimensions.

## Parameters

#### **handle**

*Input*. Handle to a previously created cuDNN context.

#### **algorithm**

*Input*. Enumerant to specify the softmax algorithm.

#### **mode**

*Input*. Enumerant to specify the softmax mode.

#### **alpha, beta**

*Input*. Pointers to scaling factors (in host memory) used to blend the computation result with prior value in the output layer as follows:

dstValue =  $alpha[0]*result + beta[0]*priorDstValue$ 

For more information, see the [Scaling Parameters](https://docs.nvidia.com/deeplearning/sdk/cudnn-developer-guide/index.html#scaling-parameters) section in the *cuDNN Developer Guide*.

#### **yDesc**

*Input*. Handle to the previously initialized input tensor descriptor.

#### **y**

*Input*. Data pointer to GPU memory associated with the tensor descriptor yDesc.

### **dyDesc**

*Input*. Handle to the previously initialized input differential tensor descriptor.

**dy**

*Input*. Data pointer to GPU memory associated with the tensor descriptor dyData.

#### **dxDesc**

*Input*. Handle to the previously initialized output differential tensor descriptor.

#### **dx**

*Output*. Data pointer to GPU memory associated with the output tensor descriptor dxDesc.

## Returns

#### **CUDNN\_STATUS\_SUCCESS**

The function launched successfully.

#### **CUDNN\_STATUS\_NOT\_SUPPORTED**

The function does not support the provided configuration.

#### **CUDNN\_STATUS\_BAD\_PARAM**

At least one of the following conditions are met:

- **‣** The dimensions n, c, h, w of the yDesc, dyDesc and dxDesc tensors differ.
- ▶ The strides nStride, cStride, hStride, wStride of the yDesc and dyDesc tensors differ.
- **‣** The datatype of the three tensors differs.

#### **CUDNN\_STATUS\_EXECUTION\_FAILED**

The function failed to launch on the GPU.

## 4.1.20. **cudnnSpatialTfGridGeneratorBackward()**

```
cudnnStatus_t cudnnSpatialTfGridGeneratorBackward(
cudnnHandle_t handle,
 const cudnnSpatialTransformerDescriptor_t stDesc,
   const void *dgrid, *dgrid, *dgrid, *dgrid, *dgrid, *dgrid, *dgrid, *dgrid, *dgrid, *dgrid, *dgrid, *dgrid, *d
void *dtheta)
```
This function computes the gradient of a grid generation operation.

Note: Only 2d transformation is supported.

### Parameters

#### **handle**

巨

*Input*. Handle to a previously created cuDNN context.

#### **stDesc**

*Input*. Previously created spatial transformer descriptor object.

#### **dgrid**

*Input*. Data pointer to GPU memory contains the input differential data.

#### **dtheta**

*Output*. Data pointer to GPU memory contains the output differential data.

### Returns

#### **CUDNN\_STATUS\_SUCCESS**

The call was successful.

#### **CUDNN\_STATUS\_BAD\_PARAM**

At least one of the following conditions are met:

- **‣** handle is NULL.
- **‣** One of the parameters dgrid or dtheta is NULL.

#### **CUDNN\_STATUS\_NOT\_SUPPORTED**

The function does not support the provided configuration. See the following for some examples of non-supported configurations:

**‣** The dimension of the transformed tensor specified in stDesc > 4.

#### **CUDNN\_STATUS\_EXECUTION\_FAILED**

The function failed to launch on the GPU.

# 4.1.21. **cudnnSpatialTfSamplerBackward()**

```
cudnnStatus_t cudnnSpatialTfSamplerBackward(
cudnnHandle_t handle,
 const cudnnSpatialTransformerDescriptor_t stDesc,
     const void *alpha,
     const cudnnTensorDescriptor_t xDesc,
     const void *{\bf x}, const void *{\bf b}const void \starbeta,<br>
const cudnnTensorDescriptor t dxDesc,
    const cudnnTensorDescriptor_t dxD<br>void *dx,
void *dx,
    const void *alphaDgrid,<br>
const cudnnTensorDescriptor t *alphaDgrid,<br>
dyDesc,
     const cudnnTensorDescriptor_t dyD<br>const void \star dy,
     const void \stardy, const void \stardy, \stargrid, \stargrid, \stargrid, \stargrid, \stargrid, \stargrid, \stargrid, \stargrid, \stargrid, \stargrid, \stargrid, \stargrid, \stargrid, \stargrid, \stargrid, \stargrid, \stargrid, \stargrid, \starconst void<br>const void
    const void *betaDgrid, *betaDgrid, *betaDgrid, *betaDgrid, *betaDgrid, *betaDgrid, *betaDgrid, *betaDgrid, *betaDgrid, *betaDgrid, *betaDgrid, *betaDgrid, *betaDgrid, *betaDgrid, *betaDgrid, *betaDgrid, *betaDgrid, *betaDg
 void *dgrid)
```
This function computes the gradient of a sampling operation.

Note: Only 2d transformation is supported.

## Parameters

#### **handle**

目

*Input*. Handle to a previously created cuDNN context.

#### **stDesc**

*Input*. Previously created spatial transformer descriptor object.

#### **alpha, beta**

*Input*. Pointers to scaling factors (in host memory) used to blend the source value with prior value in the destination tensor as follows:

dstValue = alpha[0]\*srcValue + beta[0]\*priorDstValue

For more information, see the [Scaling Parameters](https://docs.nvidia.com/deeplearning/sdk/cudnn-developer-guide/index.html#scaling-parameters) section in the *cuDNN Developer Guide*.

#### **xDesc**

*Input*. Handle to the previously initialized input tensor descriptor.

**x**

*Input*. Data pointer to GPU memory associated with the tensor descriptor xDesc.

#### **dxDesc**

*Input*. Handle to the previously initialized output differential tensor descriptor.

**dx**

*Output*. Data pointer to GPU memory associated with the output tensor descriptor dxDesc.

#### **alphaDgrid, betaDgrid**

*Input*. Pointers to scaling factors (in host memory) used to blend the gradient outputs dgrid with prior value in the destination pointer as follows:

dstValue = alpha[0]\*srcValue + beta[0]\*priorDstValue

For more information, see the [Scaling Parameters](https://docs.nvidia.com/deeplearning/sdk/cudnn-developer-guide/index.html#scaling-parameters) section in the *cuDNN Developer Guide*.

#### **dyDesc**

*Input*. Handle to the previously initialized input differential tensor descriptor.

**dy**

*Input*. Data pointer to GPU memory associated with the tensor descriptor dyDesc.

#### **grid**

*Input*. A grid of coordinates generated by [cudnnSpatialTfGridGeneratorForward\(\)](#page-106-0).

#### **dgrid**

*Output*. Data pointer to GPU memory contains the output differential data.

### **Returns**

#### **CUDNN\_STATUS\_SUCCESS**

The call was successful.

#### **CUDNN\_STATUS\_BAD\_PARAM**

At least one of the following conditions are met:

- **‣** handle is NULL.
- **‣** One of the parameters x, dx, y, dy, grid, dgrid is NULL.
- ▶ The dimension of dy differs from those specified in stDesc.

### **CUDNN\_STATUS\_NOT\_SUPPORTED**

The function does not support the provided configuration. See the following for some examples of non-supported configurations:

**‣** The dimension of transformed tensor > 4.

### **CUDNN\_STATUS\_EXECUTION\_FAILED**

The function failed to launch on the GPU.

# Chapter 5. **cudnn\_cnn\_infer.so** Library

# 5.1. Data Type References

## 5.1.1. Pointer To Opaque Struct Types

## 5.1.1.1. **cudnnConvolutionDescriptor\_t**

cudnnConvolutionDescriptor\_t is a pointer to an opaque structure holding the description of a convolution operation. [cudnnCreateConvolutionDescriptor\(\)](#page-204-0) is used to create one instance, and [cudnnSetConvolutionNdDescriptor\(\)](#page-230-0) or [cudnnSetConvolution2dDescriptor\(\)](#page-228-0) must be used to initialize this instance.

## 5.1.2. Struct Types

## 5.1.2.1. **cudnnConvolutionBwdDataAlgoPerf\_t**

cudnnConvolutionBwdDataAlgoPerf\_t is a structure containing performance results returned by [cudnnFindConvolutionBackwardDataAlgorithm\(\)](#page-204-1) or heuristic results returned by [cudnnGetConvolutionBackwardDataAlgorithm\\_v7\(\)](#page-215-0).

## Data Members

#### **cudnnConvolutionBwdDataAlgo\_t algo**

The algorithm runs to obtain the associated performance metrics.

#### **cudnnStatus\_t status**

If any error occurs during the workspace allocation or timing of [cudnnConvolutionBackwardData\(\)](#page-179-0), this status will represent that error. Otherwise, this status will be the return status of [cudnnConvolutionBackwardData\(\)](#page-179-0).

- **‣** CUDNN\_STATUS\_ALLOC\_FAILED if any error occurred during workspace allocation or if the provided workspace is insufficient.
- **‣** CUDNN\_STATUS\_INTERNAL\_ERROR if any error occurred during timing calculations or workspace deallocation.
- ▶ Otherwise, this will be the return status of [cudnnConvolutionBackwardData\(\).](#page-179-0)

#### **float time**

The execution time of [cudnnConvolutionBackwardData\(\)](#page-179-0) (in milliseconds).

#### **size\_t memory**

The workspace size (in bytes).

#### **cudnnDeterminism\_t determinism**

The determinism of the algorithm.

#### **cudnnMathType\_t mathType**

The math type provided to the algorithm.

#### **int reserved[3]**

Reserved space for future properties.

## 5.1.2.2. **cudnnConvolutionFwdAlgoPerf\_t**

cudnnConvolutionFwdAlgoPerf t is a structure containing performance results returned by [cudnnFindConvolutionForwardAlgorithm\(\)](#page-208-0) or heuristic results returned by [cudnnGetConvolutionForwardAlgorithm\\_v7\(\)](#page-218-0).

## Data Members

#### **cudnnConvolutionFwdAlgo\_t algo**

The algorithm runs to obtain the associated performance metrics.

#### **cudnnStatus\_t status**

If any error occurs during the workspace allocation or timing of [cudnnConvolutionForward\(\),](#page-192-0) this status will represent that error. Otherwise, this status will be the return status of [cudnnConvolutionForward\(\).](#page-192-0)

- **‣** CUDNN\_STATUS\_ALLOC\_FAILED if any error occurred during workspace allocation or if the provided workspace is insufficient.
- $\triangleright$  CUDNN\_STATUS\_INTERNAL\_ERROR if any error occurred during timing calculations or workspace deallocation.
- ▶ Otherwise, this will be the return status of [cudnnConvolutionForward\(\)](#page-192-0).

#### **float time**

The execution time of [cudnnConvolutionForward\(\)](#page-192-0) (in milliseconds).

#### **size\_t memory**

The workspace size (in bytes).

#### **cudnnDeterminism\_t determinism**

The determinism of the algorithm.

#### **cudnnMathType\_t mathType**

The math type provided to the algorithm.

#### **int reserved[3]**

Reserved space for future properties.

## 5.1.3. Enumeration Types

## 5.1.3.1. **cudnnBackendAttributeName\_t**

cudnnBackendAttributeName\_t is an enumerated type that indicates the backend descriptor attributes that can be set or get via [cudnnBackendSetAttribute\(\)](#page-177-0) and [cudnnBackendGetAttribute\(\)](#page-175-0) functions. The backend descriptor to which an attribute belongs is identified by the prefix of the attribute name.

```
typedef enum {
   CUDNN ATTR POINTWISE MODE = 0,\overline{C}UDNN\overline{A}TTR\overline{P}OINTWISE\overline{M}ATH PREC = 1,
   CUDNN ATTR POINTWISE NAN PROPAGATION = 2,
   CUDNN_ATTR_POINTWISE_RELU_LOWER CLIP = 3,
   CUDNN TATTR TPOINTWISE TRELU UPPER TCLIP = 4, CUDNN_ATTR_CONVOLUTION_COMP_TYPE = 100,
 CUDNN_ATTR_CONVOLUTION_CONV_MODE = 101,
 CUDNN_ATTR_CONVOLUTION_DILATIONS = 102,
     CUDNN_ATTR_CONVOLUTION_FILTER_STRIDES = 103,
    CUDNN_ATTR_CONVOLUTION_POST_PADDINGS = 104,
   CUDNN TATTR-CONVOLUTION TPRE PADDINGS = 105,
   CUDNN TATTR-CONVOLUTION TSPATIAL DIMS = 106,CUDNN ATTR ENGINEHEUR MODE = 200,CUDNN<sup>-ATTR</sub><sup>E</sup>NGINEHEUR<sup>-OPERATION GRAPH = 201,</sup></sup>
   CUDNN\_ATTR\_ENGINEHEUR\_RESULTS = 202,
   CUDNN ATTR ENGINECFG_ENGINE = 300,
 CUDNN_ATTR_ENGINECFG_INTERMEDIATE_INFO = 301,
 CUDNN_ATTR_ENGINECFG_KNOB_CHOICES = 302,
   CUDNN_ATTR_EXECUTION_PLAN_HANDLE = 400,<br>CUDNN_ATTR_EXECUTION_PLAN_ENGINE CONFIG = 401,
    CUDNN_ATTR_EXECUTION_PLAN_ENGINE_CONFIG = 401,<br>CUDNN_ATTR_EXECUTION_PLAN_WORKSPACE SIZE = 402.
    CUDNN_ATTR_EXECUTION_PLAN_WORKSPACE_SIZE
    CUDNN ATTR EXECUTION PLAN COMPUTED INTERMEDIATE UIDS = 403,
    CUDNN_ATTR_EXECUTION_PLAN_RUN_ONLY_INTERMEDIATE_UIDS = 404,
   CUDNN ATTR INTERMEDIATE INFO UNIQUE ID = 500,
 CUDNN_ATTR_INTERMEDIATE_INFO_SIZE = 501,
 CUDNN_ATTR_INTERMEDIATE_INFO_DEPENDENT_DATA_UIDS = 502,
 CUDNN_ATTR_INTERMEDIATE_INFO_DEPENDENT_ATTRIBUTES = 503,
    CUDNN ATTR KNOB CHOICE KNOB TYPE = 600,
    CUDNN \rightarrow ATTR \rightarrow KNOB \rightarrow CHOICE \rightarrow KNOB \rightarrow VALUE = 601,
    CUDNN_ATTR_OPERATION_CONVOLUTION_FORWARD_ALPHA = 700,
```
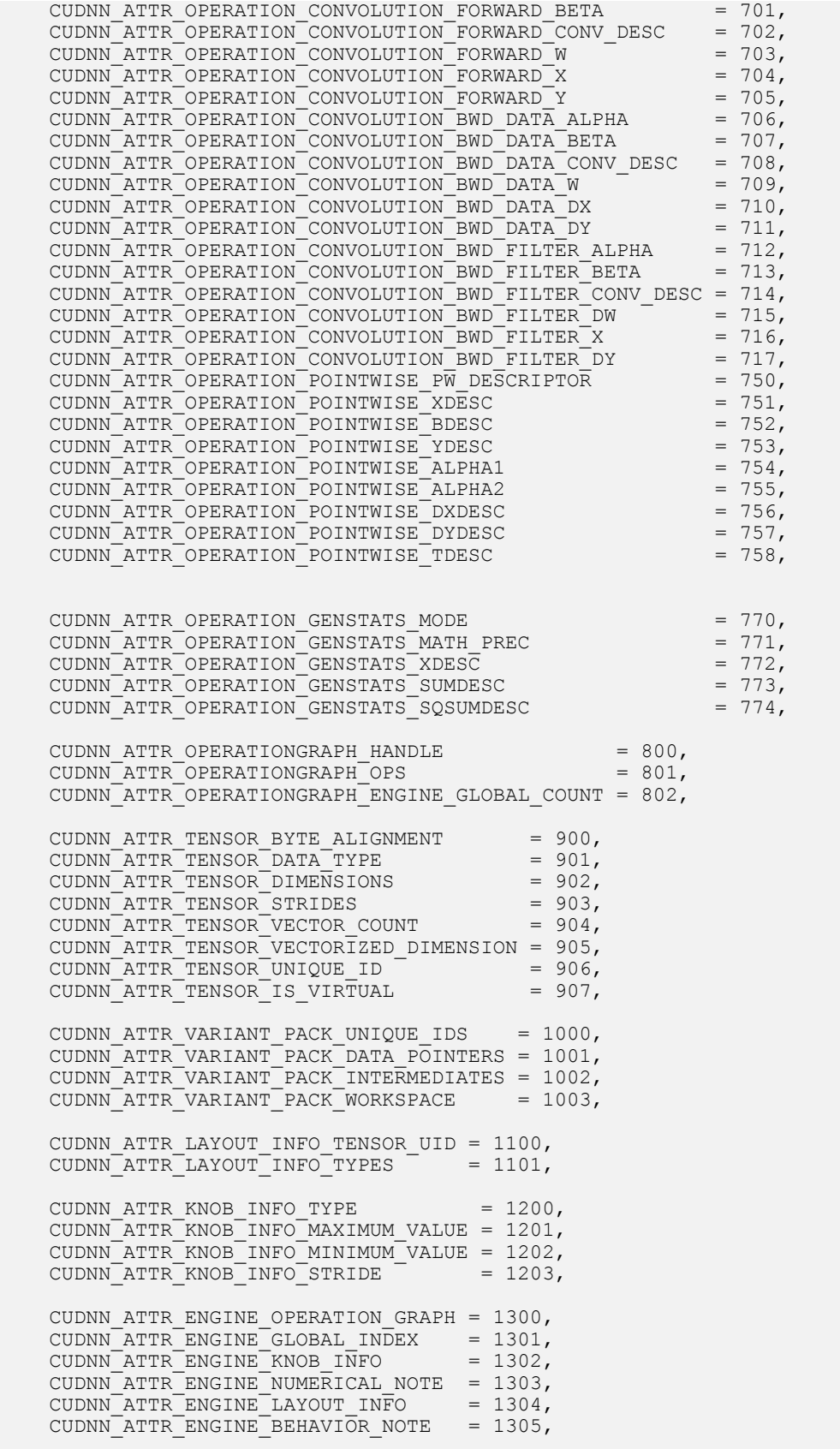

```
CUDNN ATTR MATMUL COMP TYPE = 1500,
     CUDNN_ATTR_OPERATION_MATMUL_ADESC = 1520,
    CUDNN<sup>T</sup>ATTR<sup>T</sup>OPERATION<sup>T</sup>MATMULTBDESC = 1521,<br>CUDNNTATTRTOPERATIONTMATMULTCDESC = 1522.
    CUDNN_ATTR_OPERATION_MATMUL_CDESC = 1522<br>
CUDNN_ATTR_OPERATION_MATMUL_DESC = 1523
    CUDNN_ATTR_OPERATION_MATMUL_DESC
    CUDNN_ATTR_OPERATION_MATMUL_IRREGULARLY_STRIDED_BATCH_COUNT = 1524
    CUDNN ATTR REDUCTION OPERATOR = 1600
    CUDNN<sup>-</sup>ATTR<sup>-</sup>REDUCTION<sup>-</sup>COMP TYPE = 1601, CUDNN_ATTR_OPERATION_REDUCTION_XDESC = 1610
 CUDNN_ATTR_OPERATION_REDUCTION_YDESC = 1611,
 CUDNN_ATTR_OPERATION_REDUCTION_DESC = 1612,
```

```
} cudnnBackendAttributeName_t;
```
### Returns

The list of return values depends on the arguments used as explained in the [cuDNN Backend](https://docs.nvidia.com/deeplearning/cudnn/api/index.html#cudnn-backend-api) [API](https://docs.nvidia.com/deeplearning/cudnn/api/index.html#cudnn-backend-api).

## <span id="page-163-0"></span>5.1.3.2. **cudnnBackendAttributeType\_t**

cudnnBackendAttributeType\_t is an enumerated type that indicates type of backend descriptor attributes that can be set and get via [cudnnBackendSetAttribute\(\)](#page-177-0) and [cudnnBackendGetAttribute\(\)](#page-175-0) functions.

```
typedef enum {
    CUDNN TYPE HANDLE = 0, CUDNN_TYPE_DATA_TYPE,
    CUDNN_TYPE_BOOLEAN,
    CUDNN_TYPE_INT64,
    CUDNN_TYPE_FLOAT,
 CUDNN_TYPE_DOUBLE,
 CUDNN_TYPE_VOID_PTR,
   CUDNN<sup>T</sup>TYPE<sup>T</sup>CONVOLUTION MODE,
    CUDNN_TYPE_HEUR_MODE,
    CUDNN_TYPE_KNOB_TYPE,
 CUDNN_TYPE_NAN_PROPOGATION,
 CUDNN_TYPE_NUMERICAL_NOTE,
   CUDNN<sup>T</sup>TYPE<sup>T</sup>LAYOUT TYPE,
    CUDNN_TYPE_ATTRIB_NAME,
     CUDNN_TYPE_POINTWISE_MODE,
     CUDNN_TYPE_BACKEND_DESCRIPTOR,
     CUDNN_TYPE_GENSTATS_MODE
} cudnnBackendAttributeType_t;
```
### Returns

The list of return values depends on the arguments used as explained in the [cuDNN Backend](#page-439-0) [API](#page-439-0), specifically, refer to [cudnnBackendAttributeType\\_t](#page-163-0) for details.

## <span id="page-163-1"></span>5.1.3.3. **cudnnBackendDescriptorType\_t**

cudnnBackendDescriptor\_t is an enumerated type that indicates the type of backend descriptors. Users create a backend descriptor of a particular type by passing a value from this enumerate to [cudnnBackendCreateDescriptor\(\)](#page-172-0) function.

typedef enum {

CUDNN\_BACKEND\_POINTWISE\_DESCRIPTOR = 0,

```
 CUDNN_BACKEND_CONVOLUTION_DESCRIPTOR,
    CUDNN_BACKEND_ENGINE_DESCRIPTOR,
    CUDNN_BACKEND_ENGINECFG_DESCRIPTOR,
    CUDNN_BACKEND_ENGINEHEUR_DESCRIPTOR,
    CUDNN_BACKEND_EXECUTION_PLAN_DESCRIPTOR,
    CUDNN_BACKEND_INTERMEDIATE_INFO_DESCRIPTOR,
    CUDNN_BACKEND_KNOB_CHOICE_DESCRIPTOR,
 CUDNN_BACKEND_KNOB_INFO_DESCRIPTOR,
 CUDNN_BACKEND_LAYOUT_INFO_DESCRIPTOR,
   CUDNN<sup>-</sup>BACKEND<sup>-</sup>OPERATION CONVOLUTION FORWARD DESCRIPTOR,
    CUDNN_BACKEND_OPERATION_CONVOLUTION_BACKWARD_FILTER_DESCRIPTOR,
    CUDNN_BACKEND_OPERATION_CONVOLUTION_BACKWARD_DATA_DESCRIPTOR,
 CUDNN_BACKEND_OPERATION_POINTWISE_DESCRIPTOR,
 CUDNN_BACKEND_OPERATION_GEN_STATS_DESCRIPTOR,
   CUDNN_BACKEND_OPERATIONGRAPH_DESCRIPTOR,
    CUDNN_BACKEND_VARIANT_PACK_DESCRIPTOR,
    CUDNN_BACKEND_TENSOR_DESCRIPTOR,
```

```
} cudnnBackendDescriptorType_t;
```
### Returns

The list of return values depends on the arguments used as explained in the [cuDNN Backend](#page-439-0) [API](#page-439-0).

## 5.1.3.4. **cudnnBackendHeurMode\_t**

cudnnBackendHeurMode\_t is an enumerated type that indicates the operation mode of a CUDNN\_BACKEND\_ENGINE\_HEUR\_DESCRIPTOR.

```
typedef enum {
      CUDNN_HEUR_MODE_INSTANT = 0,<br>CUDNN_HEUR_MODE_B = 1,
     CUDNN_HEUR_MODE_B
     CUDNNH = \text{ECIR} \text{MODE} \text{FALLBACK} = 2,<br>CUDNN HEUR MODE A = 3
      CUDNN_HEUR_MODE_A = 3
```

```
Values
```
}

## **CUDNN\_HEUR\_MODE\_A & CUDNN\_HEUR\_MODE\_INSTANT**

CUDNN\_HEUR\_MODE\_A provides the exact same functionality as CUDNN\_HEUR\_MODE\_INSTANT. The purpose of this renaming is to better match the naming of CUDNN\_HEUR\_MODE\_B. Consider the use of CUDNN\_HEUR\_MODE\_INSTANT as deprecated; instead, use CUDNN\_HEUR\_MODE\_A.

CUDNN\_HEUR\_MODE\_A utilizes a decision tree heuristic which provides optimal inference time on the CPU in comparison to CUDNN HEUR MODE B.

#### **CUDNN\_HEUR\_MODE\_B**

Can utilize the neural net based heuristics to improve generalization performance compared to CUDNN\_HEUR\_MODE\_INSTANT. In cases where the neural net is utilized, inference time on the CPU will be increased by 10-100x compared to CUDNN\_HEUR\_MODE\_INSTANT. These neural net heuristics are not supported for any of the following cases:

- **‣** 3-D convolutions
- **‣** Grouped convolutions (groupCount larger than 1)

**‣** Dilated convolutions (any dilation for any spatial dimension larger than 1)

Further, the neural net is only enabled on x86 platforms when cuDNN is run on an A100 GPU. In cases where the neural net is not supported, CUDNN\_HEUR\_MODE\_B will also fall back to CUDNN\_HEUR\_MODE\_INSTANT. CUDNN\_HEUR\_MODE\_B will fall back to CUDNN\_HEUR\_MODE\_INSTANT in cases where the overhead of CUDNN\_HEUR\_MODE\_B is projected to reduce overall network performance.

#### **CUDNN\_HEUR\_MODE\_FALLBACK**

This heuristic mode is intended to be used for finding fallback options which provide functional support (without any expectation of providing optimal GPU performance).

## 5.1.3.5. **cudnnBackendKnobType\_t**

cudnnBackendKnobType\_t is an enumerated type that indicates the type of performance knobs. Performance knobs are runtime settings to an engine that will affect its performance. Users can query for an array of performance knobs and their valid value range from a CUDNN\_BACKEND\_ENGINE\_DESCRIPTOR using [cudnnBackendGetAttribute\(\)](#page-175-0) function. Users can set the choice for each knob using the [cudnnBackendSetAttribute\(\)](#page-177-0) function with a CUDNN\_BACKEND\_KNOB\_CHOICE\_DESCRIPTOR descriptor.

```
typedef enum {
CUDNN_KNOB_TYPE_SPLIT_K = 0,
CUDNN_KNOB_TYPE_SWIZZLE = 1,
\texttt{CUDNN\_KNOB\_TYPE\_TILE\_SIZE} = 2,
 CUDNN_KNOB_TYPE_USE_TEX = 3,
\texttt{CUDNN\_KNOB\_TYPE\_EDGE} = 4,
 CUDNN_KNOB_TYPE_KBLOCK = 5,
 CUDNN_KNOB_TYPE_LDGA = 6,
 CUDNN_KNOB_TYPE_LDGB = 7,
CUDNN_KNOB_TYPE_CHUNK_K = 8,
 CUDNN_KNOB_TYPE_SPLIT_H = 9,
\texttt{CUDNN\_KNOB\_TYPE\_WINO\_TILE} = 10,
 CUDNN_KNOB_TYPE_MULTIPLY = 11,
 CUDNN_KNOB_TYPE_SPLIT_K_BUF = 12,
CUDNN_KNOB_TYPE_TILEK = 13,
CUDNN_KNOB_TYPE_STAGES = 14,
  \begin{tabular}{lll} \multicolumn{2}{l}{{\text{CUDNN\_KNOB\_TYPE\_STAGES}}} & = & 14, \\ & $\text{CUDNN\_KNOB\_TYPE\_REDUCTION\_MODE} & = & 15, \\ \end{tabular}CUDNN_KNOB_TYPE_CTA_SPLIT_KMODE = 16, CUDNN_KNOB_TYPE_SPLIT_K_SLC = 17,
 CUDNN_KNOB_TYPE_IDX_MODE = 18,
 CUDNN_KNOB_TYPE_SLICED = 19,
 CUDNN_KNOB_TYPE_SPLIT_RS = 20,
 CUDNN_KNOB_TYPE_SINGLEBUFFER = 21,
 CUDNN_KNOB_TYPE_LDGC = 22,
CUDNN_KNOB_TYPE_SPECFILT = 23,
 CUDNN_KNOB_TYPE_KERNEL_CFG = 24,
   CUDNN KNOB TYPE COUNTS = 25,
\sqrt{a^2 + b^2} cudnnBackend\overline{K}nobType t;
```
## 5.1.3.6. **cudnnBackendLayoutType\_t**

cudnnBackendLayoutType t is an enumerated type that indicates queryable layout requirements of an engine. Users can query for layout requirements from a CUDNN\_BACKEND\_ENGINE\_DESC descriptor using [cudnnBackendGetAttribute\(\)](#page-175-0) function.

```
typedef enum {
   CUDNN_LAYOUT_TYPE_PREFERRED_NCHW = 0,
```

```
CUDNN_LAYOUT_TYPE_PREFERRED_NHWC = 1, CUDNN_LAYOUT_TYPE_PREFERRED_PAD4CK = 2,
 CUDNN_LAYOUT_TYPE_PREFERRED_PAD8CK = 3,
CUDNN_LAYOUT_TYPE_COUNT = 4,
} cudnnBackendLayoutType t;
```
## 5.1.3.7. **cudnnBackendNumericalNote\_t**

cudnnBackendNumericalNot\_t is an enumerated type that indicates queryable numerical properties of an engine. Users can query for an array of numerical notes from an CUDNN\_BACKEND\_ENGINE\_DESC using [cudnnBackendGetAttribute\(\)](https://docs.nvidia.com/deeplearning/sdk/cudnn-api/index.html#cudnnBackendGetAttribute) function.

```
typedef enum {
   CUDNN_NUMERICAL_NOTE_TENSOR_CORE = 0,
    CUDNN_NUMERICAL_NOTE_DOWN_CONVERT_INPUTS,
    CUDNN_NUMERICAL_NOTE_REDUCED_PRECISION_REDUCTION,
 CUDNN_NUMERICAL_NOTE_FFT,
 CUDNN_NUMERICAL_NOTE_NONDETERMINISTIC,
    CUDNN_NUMERICAL_NOTE_WINOGRAD,
    CUDNN_NUMERICAL_NOTE_TYPE_COUNT
} cudnnBackendNumericalNote t;
```
## 5.1.3.8. **cudnnConvolutionBwdDataAlgo\_t**

cudnnConvolutionBwdDataAlgo\_t is an enumerated type that exposes the different algorithms available to execute the backward data convolution operation.

### Values

#### **CUDNN\_CONVOLUTION\_BWD\_DATA\_ALGO\_0**

This algorithm expresses the convolution as a sum of matrix products without actually explicitly forming the matrix that holds the input tensor data. The sum is done using the atomic add operation, thus the results are non-deterministic.

#### **CUDNN\_CONVOLUTION\_BWD\_DATA\_ALGO\_1**

This algorithm expresses the convolution as a matrix product without actually explicitly forming the matrix that holds the input tensor data. The results are deterministic.

#### **CUDNN\_CONVOLUTION\_BWD\_DATA\_ALGO\_FFT**

This algorithm uses a Fast-Fourier Transform approach to compute the convolution. A significant memory workspace is needed to store intermediate results. The results are deterministic.

#### **CUDNN\_CONVOLUTION\_BWD\_DATA\_ALGO\_FFT\_TILING**

This algorithm uses the Fast-Fourier Transform approach but splits the inputs into tiles. A significant memory workspace is needed to store intermediate results but less than CUDNN\_CONVOLUTION\_BWD\_DATA\_ALGO\_FFT for large size images. The results are deterministic.

#### **CUDNN\_CONVOLUTION\_BWD\_DATA\_ALGO\_WINOGRAD**

This algorithm uses the Winograd Transform approach to compute the convolution. A reasonably sized workspace is needed to store intermediate results. The results are deterministic.

#### **CUDNN\_CONVOLUTION\_BWD\_DATA\_ALGO\_WINOGRAD\_NONFUSED**

This algorithm uses the Winograd Transform approach to compute the convolution. A significant workspace may be needed to store intermediate results. The results are deterministic.

## 5.1.3.9. **cudnnConvolutionBwdFilterAlgo\_t**

cudnnConvolutionBwdFilterAlgo\_t is an enumerated type that exposes the different algorithms available to execute the backward filter convolution operation.

## Values

#### **CUDNN\_CONVOLUTION\_BWD\_FILTER\_ALGO\_0**

This algorithm expresses the convolution as a sum of matrix products without actually explicitly forming the matrix that holds the input tensor data. The sum is done using the atomic add operation, thus the results are non-deterministic.

#### **CUDNN\_CONVOLUTION\_BWD\_FILTER\_ALGO\_1**

This algorithm expresses the convolution as a matrix product without actually explicitly forming the matrix that holds the input tensor data. The results are deterministic.

#### **CUDNN\_CONVOLUTION\_BWD\_FILTER\_ALGO\_FFT**

This algorithm uses the Fast-Fourier Transform approach to compute the convolution. A significant workspace is needed to store intermediate results. The results are deterministic.

### **CUDNN\_CONVOLUTION\_BWD\_FILTER\_ALGO\_3**

This algorithm is similar to CUDNN\_CONVOLUTION\_BWD\_FILTER\_ALGO\_0 but uses some small workspace to precompute some indices. The results are also non-deterministic.

#### **CUDNN\_CONVOLUTION\_BWD\_FILTER\_WINOGRAD\_NONFUSED**

This algorithm uses the Winograd Transform approach to compute the convolution. A significant workspace may be needed to store intermediate results. The results are deterministic.

#### **CUDNN\_CONVOLUTION\_BWD\_FILTER\_ALGO\_FFT\_TILING**

This algorithm uses the Fast-Fourier Transform approach to compute the convolution but splits the input tensor into tiles. A significant workspace may be needed to store intermediate results. The results are deterministic.

## 5.1.3.10. **cudnnConvolutionFwdAlgo\_t**

cudnnConvolutionFwdAlgo\_t is an enumerated type that exposes the different algorithms available to execute the forward convolution operation.

### Values

#### **CUDNN\_CONVOLUTION\_FWD\_ALGO\_IMPLICIT\_GEMM**

This algorithm expresses the convolution as a matrix product without actually explicitly forming the matrix that holds the input tensor data.

#### **CUDNN\_CONVOLUTION\_FWD\_ALGO\_IMPLICIT\_PRECOMP\_GEMM**

This algorithm expresses convolution as a matrix product without actually explicitly forming the matrix that holds the input tensor data, but still needs some memory workspace to precompute some indices in order to facilitate the implicit construction of the matrix that holds the input tensor data.

#### **CUDNN\_CONVOLUTION\_FWD\_ALGO\_GEMM**

This algorithm expresses the convolution as an explicit matrix product. A significant memory workspace is needed to store the matrix that holds the input tensor data.

#### **CUDNN\_CONVOLUTION\_FWD\_ALGO\_DIRECT**

This algorithm expresses the convolution as a direct convolution (for example, without implicitly or explicitly doing a matrix multiplication).

#### **CUDNN\_CONVOLUTION\_FWD\_ALGO\_FFT**

This algorithm uses the Fast-Fourier Transform approach to compute the convolution. A significant memory workspace is needed to store intermediate results.

#### **CUDNN\_CONVOLUTION\_FWD\_ALGO\_FFT\_TILING**

This algorithm uses the Fast-Fourier Transform approach but splits the inputs into tiles. A significant memory workspace is needed to store intermediate results but less than CUDNN\_CONVOLUTION\_FWD\_ALGO\_FFT for large size images.

#### **CUDNN\_CONVOLUTION\_FWD\_ALGO\_WINOGRAD**

This algorithm uses the Winograd Transform approach to compute the convolution. A reasonably sized workspace is needed to store intermediate results.

#### **CUDNN\_CONVOLUTION\_FWD\_ALGO\_WINOGRAD\_NONFUSED**

This algorithm uses the Winograd Transform approach to compute the convolution. A significant workspace may be needed to store intermediate results.

## 5.1.3.11. **cudnnConvolutionMode\_t**

cudnnConvolutionMode t is an enumerated type used by [cudnnSetConvolution2dDescriptor\(\)](#page-228-0) to configure a convolution descriptor. The filter used for the convolution can be applied in two different ways, corresponding mathematically to a convolution or to a cross-correlation. (A cross-correlation is equivalent to a convolution with its filter rotated by 180 degrees.)

## Values

#### **CUDNN\_CONVOLUTION**

In this mode, a convolution operation will be done when applying the filter to the images.

#### **CUDNN\_CROSS\_CORRELATION**

In this mode, a cross-correlation operation will be done when applying the filter to the images.

## 5.1.3.12. **cudnnGenStatsMode\_t**

cudnnGenStatsMode\_t is an enumerated type to indicate the statistics mode in the backend statistics generation operation.

## Values

#### **CUDNN\_GENSTATS\_SUM\_SQSUM**

In this mode, the sum and sum of squares of the input tensor along the specified dimensions are computed and written out. The reduction dimensions currently supported are limited per channel, however additional support may be added upon request.

## 5.1.3.13. **cudnnPointwiseMode\_t**

cudnnPointwiseMode\_t is an enumerated type to indicate the intended pointwise math operation in the backend pointwise operation descriptor.

## Values

#### **CUDNN\_POINTWISE\_ADD**

In this mode, a pointwise addition between two tensors is computed.

#### **CUDNN\_POINTWISE\_ADD\_SQUARE**

In this mode, a pointwise addition between the first tensor and the square of the second tensor is computed.

#### **CUDNN\_POINTWISE\_DIV**

In this mode, a pointwise true division of the first tensor by second tensor is computed.

#### **CUDNN\_POINTWISE\_MAX**

In this mode, a pointwise maximum is taken between two tensors.

#### **CUDNN\_POINTWISE\_MIN**

In this mode, a pointwise minimum is taken between two tensors.

### **CUDNN\_POINTWISE\_MOD**

In this mode, a pointwise floating-point remainder of the first tensor's division by the second tensor is computed.

#### **CUDNN\_POINTWISE\_MUL**

In this mode, a pointwise multiplication between two tensors is computed.

#### **CUDNN\_POINTWISE\_POW**

In this mode, a pointwise value from the first tensor to the power of the second tensor is computed.

#### **CUDNN\_POINTWISE\_SUB**

In this mode, a pointwise subtraction between two tensors is computed.

#### **CUDNN\_POINTWISE\_ABS**

In this mode, a pointwise absolute value of the input tensor is computed.

#### **CUDNN\_POINTWISE\_CEIL**

In this mode, a pointwise ceiling of the input tensor is computed.

#### **CUDNN\_POINTWISE\_COS**

In this mode, a pointwise trigonometric cosine of the input tensor is computed.

#### **CUDNN\_POINTWISE\_EXP**

In this mode, a pointwise exponential of the input tensor is computed.

#### **CUDNN\_POINTWISE\_FLOOR**

In this mode, a pointwise floor of the input tensor is computed.

#### **CUDNN\_POINTWISE\_LOG**

In this mode, a pointwise natural logarithm of the input tensor is computed.

#### **CUDNN\_POINTWISE\_NEG**

In this mode, a pointwise numerical negative of the input tensor is computed.

#### **CUDNN\_POINTWISE\_RSQRT**

In this mode, a pointwise reciprocal of the square root of the input tensor is computed.

#### **CUDNN\_POINTWISE\_SIN**

In this mode, a pointwise trigonometric sine of the input tensor is computed.

#### **CUDNN\_POINTWISE\_SQRT**

In this mode, a pointwise square root of the input tensor is computed.

#### **CUDNN\_POINTWISE\_TAN**

In this mode, a pointwise trigonometric tangent of the input tensor is computed.

#### **CUDNN\_POINTWISE\_RELU\_FWD**

In this mode, a pointwise rectified linear activation function of the input tensor is computed.

#### **CUDNN\_POINTWISE\_TANH\_FWD**

In this mode, a pointwise tanh activation function of the input tensor is computed.

#### **CUDNN\_POINTWISE\_SIGMOID\_FWD**

In this mode, a pointwise sigmoid activation function of the input tensor is computed.

#### **CUDNN\_POINTWISE\_ELU\_FWD**

In this mode, a pointwise Exponential Linear Unit activation function of the input tensor is computed.

#### **CUDNN\_POINTWISE\_GELU\_FWD**

In this mode, a pointwise Gaussian Error Linear Unit activation function of the input tensor is computed.

#### **CUDNN\_POINTWISE\_SOFTPLUS\_FWD**

In this mode, a pointwise softplus activation function of the input tensor is computed.

#### **CUDNN\_POINTWISE\_SWISH\_FWD**

In this mode, a pointwise swish activation function of the input tensor is computed.

#### **CUDNN\_POINTWISE\_RELU\_BWD**

In this mode, a pointwise first derivative of rectified linear activation of the input tensor is computed.

#### **CUDNN\_POINTWISE\_TANH\_BWD**

In this mode, a pointwise first derivative of tanh activation of the input tensor is computed.

#### **CUDNN\_POINTWISE\_SIGMOID\_BWD**

In this mode, a pointwise first derivative of sigmoid activation of the input tensor is computed.

#### **CUDNN\_POINTWISE\_ELU\_BWD**

In this mode, a pointwise first derivative of Exponential Linear Unit activation of the input tensor is computed.

#### **CUDNN\_POINTWISE\_GELU\_BWD**

In this mode, a pointwise first derivative of Gaussian Error Linear Unit activation of the input tensor is computed.

#### **CUDNN\_POINTWISE\_SOFTPLUS\_BWD**

In this mode, a pointwise first derivative of softplus activation of the input tensor is computed.

### **CUDNN\_POINTWISE\_SWISH\_BWD**

In this mode, a pointwise first derivative of swish activation of the input tensor is computed.

#### **CUDNN\_POINTWISE\_CMP\_EQ**

In this mode, a pointwise truth value of the first tensor equal to the second tensor is computed.

#### **CUDNN\_POINTWISE\_CMP\_NEQ**

In this mode, a pointwise truth value of the first tensor not equal to the second tensor is computed.

#### **CUDNN\_POINTWISE\_CMP\_GT**

In this mode, a pointwise truth value of the first tensor greater than the second tensor is computed.

#### **CUDNN\_POINTWISE\_CMP\_GE**

In this mode, a pointwise truth value of the first tensor greater than equal to the second tensor is computed.

#### **CUDNN\_POINTWISE\_CMP\_LT**

In this mode, a pointwise truth value of the first tensor less than the second tensor is computed.

#### **CUDNN\_POINTWISE\_CMP\_LE**

In this mode, a pointwise truth value of the first tensor less than equal to the second tensor is computed.

#### **CUDNN\_POINTWISE\_LOGICAL\_AND**

In this mode, a pointwise truth value of the first tensor logical AND second tensor is computed.

#### **CUDNN\_POINTWISE\_LOGICAL\_OR**

In this mode, a pointwise truth value of the first tensor logical OR second tensor is computed.

#### **CUDNN\_POINTWISE\_LOGICAL\_NOT**

In this mode, a pointwise truth value of input tensor's logical NOT is computed.

## 5.1.3.14. **cudnnReorderType\_t**

```
typedef enum {
CUDNN_DEFAULT_REORDER = 0,CUDNN NO REORDER = 1,
} cudnnReorderType t;
```
cudnnReorderType\_t is an enumerated type to set the convolution reordering type. The reordering type can be set by [cudnnSetConvolutionReorderType\(\)](#page-231-0) and its status can be read by [cudnnGetConvolutionReorderType\(\)](#page-223-0).

## 5.1.4. Data Types Found In **cudnn\_backend.h**

## <span id="page-172-1"></span>5.1.4.1. **cudnnBackendDescriptor\_t**

cudnnBackendDescriptor\_t is a typedef void pointer to one of many opaque descriptor structures. The type of structure that it points to is determined by the argument when allocating the memory for the opaque structure using [cudnnBackendCreateDescriptor\(\).](https://docs.nvidia.com/deeplearning/sdk/cudnn-api/index.html#cudnnBackendCreateDescriptor)

Attributes of a descriptor can be set using [cudnnBackendSetAttribute\(\).](https://docs.nvidia.com/deeplearning/sdk/cudnn-api/index.html#cudnnBackendSetAttribute) After all required attributes of a descriptor are set, the descriptor can be finalized by [cudnnBackendFinalizeDescriptor\(\).](https://docs.nvidia.com/deeplearning/sdk/cudnn-api/index.html#cudnnBackendFinalizeDescriptor) From a finalized descriptor, one can query its queryable attributes using [cudnnBackendGetAttribute\(\).](https://docs.nvidia.com/deeplearning/sdk/cudnn-api/index.html#cudnnBackendGetAttribute) Finally, the memory allocated for a descriptor can be freed using [cudnnBackendDestroyDescriptor\(\)](https://docs.nvidia.com/deeplearning/sdk/cudnn-api/index.html#cudnnBackendDestroyDescriptor).

# 5.2. API Functions

## <span id="page-172-0"></span>5.2.1. **cudnnBackendCreateDescriptor()**

cudnnStatus t cudnnBackendCreateDescriptor(cudnnBackendDescriptorType t descriptorType, cudnnBackendDescriptor t \*descriptor)

This function allocates memory:

- **‣** in the descriptor for a given descriptor type
- ▶ at the location pointed by the descriptor

Note: The cudnnBackendDescriptor  $t$  is a pointer to void  $*$ .

### Parameters

#### **descriptorType**

*Input*. One among the enumerated cudnnBackendDescriptorType t.

#### **descriptor**

*Input*. Pointer to an instance of [cudnnBackendDescriptor\\_t](#page-172-1) to be created.

### Returns

#### **CUDNN\_STATUS\_SUCCESS**

The creation was successful.

### **CUDNN\_STATUS\_NOT\_SUPPORTED**

Creating a descriptor of a given type is not supported.

#### **CUDNN\_STATUS\_ALLOC\_FAILED**

The memory allocation failed.

Additional return values depend on the arguments used as explained in the [cuDNN Backend](https://docs.nvidia.com/deeplearning/cudnn/api/index.html#cudnn-backend-api) [API](https://docs.nvidia.com/deeplearning/cudnn/api/index.html#cudnn-backend-api).

## 5.2.2. **cudnnBackendDestroyDescriptor()**

cudnnStatus\_t cudnnBackendDestroyDescriptor(cudnnBackendDescriptor\_tdescriptor)

This function destroys instances of [cudnnBackendDescriptor\\_t](https://docs.nvidia.com/deeplearning/sdk/cudnn-api/index.html#cudnnBackendDescriptor_t) that were previously created using [cudnnBackendCreateDescriptor\(\).](https://docs.nvidia.com/deeplearning/sdk/cudnn-api/index.html#cudnnBackendCreateDescriptor)

## Parameters

#### **descriptor**

*Input*. Instance of [cudnnBackendDescriptor\\_t](https://docs.nvidia.com/deeplearning/sdk/cudnn-api/index.html#cudnnBackendDescriptor_t) previously created by [cudnnBackendCreateDescriptor\(\).](https://docs.nvidia.com/deeplearning/sdk/cudnn-api/index.html#cudnnBackendCreateDescriptor)

### Returns

#### **CUDNN\_STATUS\_SUCCESS**

The memory was destroyed successfully.

#### **CUDNN\_STATUS\_ALLOC\_FAILED**

The destruction of memory failed.

#### **Undefined Behavior**

The descriptor was altered between the Create and Destroy Descriptor.

#### **Undefined**

The value pointed by the descriptor will be Undefined after the memory is free and done.

Additional return values depend on the arguments used as explained in the [cuDNN Backend](https://docs.nvidia.com/deeplearning/cudnn/api/index.html#cudnn-backend-api) [API](https://docs.nvidia.com/deeplearning/cudnn/api/index.html#cudnn-backend-api).

# 5.2.3. **cudnnBackendExecute()**

cudnnStatus\_ cudnnBackendExecute(cudnnHandle\_t handle, cudnnBackendDescriptor\_t executionPlan, cudnnBackendDescriptor t varianPack)

This function executes:

- **‣** the given Engine Configuration Plan on the VariantPack
- **‣** the finalized ExecutionPlan on the data

The data and the working space are encapsulated in the VariantPack.

## Parameters

### executionPlan

*Input*. Pointer to the cuDNN handle to be destroyed.

### variantPack

*Input*. Pointer to the finalized VariantPack consisting of:

- **•** Data pointer for each non-virtual pointer of the operation set in the execution plan.
- ▶ Pointer to user-allocated workspace in global memory at least as large as the size queried from CUDNN\_BACKEND\_.

### Returns

#### **CUDNN\_STATUS\_SUCCESS**

The ExecutionPlan was executed successfully.

#### **CUDNN\_STATUS\_BAD\_PARAM**

An incorrect or inconsistent value is encountered. Some examples:

**‣** A required data pointer is invalid.

#### **CUDNN\_STATUS\_INTERNAL\_ERROR**

Some internal errors were encountered.

#### **CUDNN\_STATUS\_EXECUTION\_FAILED**

An error was encountered executing the plan with the variant pack.

Additional return values depend on the arguments used as explained in the [cuDNN Backend](https://docs.nvidia.com/deeplearning/cudnn/api/index.html#cudnn-backend-api) [API](https://docs.nvidia.com/deeplearning/cudnn/api/index.html#cudnn-backend-api).

## <span id="page-174-0"></span>5.2.4. **cudnnBackendFinalize()**

cudnnStatus\_t cudnnbBackendFinalize(cudnnBackendDescriptor descriptor)

This function finalizes the memory pointed to by the descriptor. The type of finalization is done depending on the descriptorType argument with which the descriptor was created using [cudnnBackendCreate\(\)](https://docs.nvidia.com/deeplearning/sdk/cudnn-api/index.html#cudnnBackendCreate) or initialized using [cudnnBackendInitialize\(\)](https://docs.nvidia.com/deeplearning/sdk/cudnn-api/index.html#cudnnBackendInitialize).

cudnnBackendFinalize() also checks all the attributes set between the create/ initialization and finalize phase. If successful, cudnnBackendFinalize() returns CUDNN\_STATUS\_SUCCESS and the finalized state of the descriptor is set to true. In this state, setting attributes using [cudnnBackendSetAttribute\(\)](https://docs.nvidia.com/deeplearning/sdk/cudnn-api/index.html#cudnnBackendSetAttribute) is not allowed. Getting attributes using [cudnnBackendGetAttribute\(\)](https://docs.nvidia.com/deeplearning/sdk/cudnn-api/index.html#cudnnBackendGetAttribute) is only allowed when the finalized state of the descriptor is  $t$ rue

### Parameters

#### **descriptor**

*Input*. Instance of cudnnBackendDescriptor t to finalize.

### Returns

#### **CUDNN\_STATUS\_SUCCESS**

The descriptor was finalized successfully.

#### **CUDNN\_STATUS\_BAD\_PARAM**

Invalid descriptor attribute values or combination thereof is encountered.

#### **CUDNN\_STATUS\_NOT\_SUPPORTED**

Descriptor attribute values or combinations therefore not supported by the current version of cuDNN are encountered.

#### **CUDNN\_STATUS\_INTERNAL\_ERROR**

Some internal errors are encountered.

Additional return values depend on the arguments used as explained in the [cuDNN Backend](https://docs.nvidia.com/deeplearning/cudnn/api/index.html#cudnn-backend-api) [API](https://docs.nvidia.com/deeplearning/cudnn/api/index.html#cudnn-backend-api).

## <span id="page-175-0"></span>5.2.5. **cudnnBackendGetAttribute()**

```
cudnnStatus_t cudnnBackendGetAttribute(
     cudnnBackendDescriptor_t descriptor,
    cudnnBackendAttributeName t attributeName,
   cudnnBackendAttributeType<sup>-t</sup> attributeType,
   int64 t requestedElementCount,
     int64_t *elementCount,
    void *arrayOfElements);
```
This function retrieves the value(s) of an attribute of a descriptor. attributeName is the name of the attribute whose value is requested. The attributeType is the type of attribute. requestsedElementCount is the number of elements to be potentially retrieved. The number of elements for the requested attribute is stored in elementCount. The retrieved values are stored in arrayOfElements. When the attribute is expected to have a single value, arrayOfElements can be pointer to the output value. This function will return CUDNN\_STATUS\_NOT\_INTIALIZED if the descriptor was already successfully finalized.

### Parameters

#### **descriptor**

*Input*. Instance of cudnnBackendDescriptor t whose attribute the user wants to retrieve.

#### **attributeName**

*Input*. The name of the attribute being get from the on the descriptor.

#### **attributeType**

*Input*. The type of attribute.

#### **requestedElementCount**

*Input*. Number of elements to output to arrayOfElements.

#### **elementCount**

*Input*. Output pointer for the number of elements the descriptor attribute has. Note that cudnnBackendGetAttribute() will only write the least of this and requestedElementCount elements to arrayOfElements.

#### **arrayOfElements**

*Input*. Array of elements of the datatype of the attributeType. The datatype of the attributeType is listed in the mapping table of [cudnnBackendAttributeType\\_t.](#page-163-0)

### Returns

#### **CUDNN\_STATUS\_SUCCESS**

The attributeName was given to the descriptor successfully.

#### **CUDNN\_STATUS\_BAD\_PARAM**

One or more invalid or inconsistent argument values were encountered. Some examples:

- **‣** attributeName is not a valid attribute for the descriptor.
- **‣** attributeType is not one of the valid types for the attribute.

#### **CUDNN\_STATUS\_NOT\_INITIALIZED**

The descriptor has not been successfully finalized using [cudnnBackendFinalize\(\).](#page-174-0)

Additional return values depend on the arguments used as explained in the [cuDNN Backend](https://docs.nvidia.com/deeplearning/cudnn/api/index.html#cudnn-backend-api) [API](https://docs.nvidia.com/deeplearning/cudnn/api/index.html#cudnn-backend-api).

## 5.2.6. **cudnnBackendInitialize()**

cudnnStatus\_t cudnnBackendInitialize(cudnnBackendDescriptor t descriptor, cudnnBackendDescriptorType\_t descriptorType, size\_t sizeInBytes)

This function repurposes a pre-allocated memory pointed to by a descriptor of size sizeInByte to a backend descriptor of type descriptorType. The necessary size for a descriptor type can be acquired by calling the function [cudnnBackendGetSizeOf\(\)](https://docs.nvidia.com/deeplearning/sdk/cudnn-api/index.html#cudnnBackendGetSizeOf). The finalized state of the descriptor is set to false.

### Parameters

#### **descriptor**

*Input*. Instance of [cudnnBackendDescriptor\\_t](https://docs.nvidia.com/deeplearning/sdk/cudnn-api/index.html#cudnnBackendDescriptor_t) to be initialized.

#### **descriptorType**

*Input*. Enumerated value for the type of cuDNN backend descriptor.

#### **sizeInBytes**

*Input*. Size of memory pointed to by descriptor.

## Returns

#### **CUDNN\_STATUS\_SUCCESS**

The memory was initialized successfully.

#### **CUDNN\_STATUS\_BAD\_PARAM**

An invalid or inconsistent argument value is encountered. For example:

- **‣** descriptor is a nullptr
- **‣** sizeInBytes is less than the size required by the descriptor type

Additional return values depend on the arguments used as explained in the [cuDNN Backend](https://docs.nvidia.com/deeplearning/cudnn/api/index.html#cudnn-backend-api) [API](https://docs.nvidia.com/deeplearning/cudnn/api/index.html#cudnn-backend-api).

## <span id="page-177-0"></span>5.2.7. **cudnnBackendSetAttribute()**

```
cudnnStatus_t cudnnBackendSetAttribute(
    cudnnBackendDescriptor t descriptor,
     cudnnBackendAttributeName_t attributeName,
    cudnnBackendAttributeType<sup>-</sup>t attributeType,
     int64_t elementCount,
    void *arrayOfElements);
```
This function sets an attribute of a descriptor to value(s) provided as a pointer. descriptor is the descriptor to be set. attributeName is the name of the attribute to be set. attributeType is the type of attribute. The value to which the attribute is set, is pointed by the arrayOfElements. The number of elements is given by elementCount. This function will return CUDNN\_STATUS\_NOT\_INTIALIZED if the descriptor is already successfully finalized using [cudnnBackendFinalize\(\).](https://docs.nvidia.com/deeplearning/sdk/cudnn-api/index.html#cudnnBackendFinalize)

## Parameters

#### **descriptor**

*Input*. Instance of cudnnBackendDescriptor t whose attribute is being set.

#### **attributeName**

*Input*. The name of the attribute being set on the descriptor.

#### **attributeType**

*Input*. The type of attribute.

#### **elementCount**

*Input*. Number of elements being set.

#### **arrayOfElements**

*Input*. The starting location for an array from where to read the values from. The elements of the array are expected to be of the datatype of the attributeType. The datatype of the attributeType is listed in the mapping table of [cudnnBackendAttributeType\\_t.](#page-163-0)

#### Returns

#### **CUDNN\_STATUS\_SUCCESS**

The attributeName was set to the descriptor.

#### **CUDNN\_STATUS\_NOT\_INITIALIZED**

The backend descriptor pointed to by the descriptor is already in the finalized state.

#### **CUDNN\_STATUS\_BAD\_PARAM**

The function is called with arguments that correspond to invalid values. Some possible causes are:

- **‣** attributeName is not a settable attribute of descriptor
- **‣** attributeType is incorrect for this attributeName.
- **‣** elemCount value is unexpected.
- **‣** arrayOfElements contains values invalid for the attributeType.

### **CUDNN\_STATUS\_NOT\_SUPPORTED**

The value(s) to which the attributes are being set is not supported by the current version of cuDNN.

Additional return values depend on the arguments used as explained in the [cuDNN Backend](https://docs.nvidia.com/deeplearning/cudnn/api/index.html#cudnn-backend-api) [API](https://docs.nvidia.com/deeplearning/cudnn/api/index.html#cudnn-backend-api).

## 5.2.8. **cudnnCnnInferVersionCheck()**

cudnnStatus t cudnnCnnInferVersionCheck(void)

This function checks whether the version of the CnnInfer subset of the library is consistent with the other sub-libraries.

## Returns

#### **CUDNN\_STATUS\_SUCCESS**

The version is consistent with other sub-libraries.

#### **CUDNN\_STATUS\_VERSION\_MISMATCH**

<span id="page-179-0"></span>The version of CnnInfer is not consistent with other sub-libraries. Users should check the installation and make sure all sub-component versions are consistent.

## 5.2.9. **cudnnConvolutionBackwardData()**

```
cudnnStatus_t cudnnConvolutionBackwardData(
        cudnnHandle_t handle handle<br>
const void to the state of the state of the state of the state of the state of the state of the state of the s
        const void \overline{\phantom{a}}<br>const cudnnFilterDescriptor t wDesc,
         \begin{tabular}{ll} \multicolumn{2}{l}{{\small\textrm{const}}}&\multicolumn{2}{l}{\small\textrm{vol}}\\ \multicolumn{2}{l}{\small\textrm{const}}&\multicolumn{2}{l}{\small\textrm{vol}}\\ \multicolumn{2}{l}{\small\textrm{const}}&\multicolumn{2}{l}{\small\textrm{vol}}\\ \multicolumn{2}{l}{\small\textrm{const}}&\multicolumn{2}{l}{\small\textrm{vol}}\\ \multicolumn{2}{l}{\small\textrm{vol}}\\ \multicolumn{2}{l}{\small\textrm{vol}}\\ \multicolumn{2}{l}{\small\textrm{vol}}\\ \multicolumn{2}{l}{\small\textrconst void \overline{\phantom{a}} *w,<br>const cudnnTensorDescriptor t dyDesc,
       const cudnnTensorDescriptor_t dyDesconst void *dy,
const void *dy,
 const cudnnConvolutionDescriptor_t convDesc,
        cudnnConvolutionBwdDataAlgo_t algo,<br>void *workS
        void *workSpace, *workSpace, *workSpace, *workSpace, *workSpace, *workSpace, *workSpace, *workSpace, *workSpace, *
                                                                                                      workSpaceSizeInBytes,<br>*beta,
        \frac{1}{\cosh \theta} void \frac{1}{\cosh \theta} \frac{1}{\cosh \theta} \frac{1}{\cosh \theta} \frac{1}{\cosh \theta} \frac{1}{\cosh \theta} \frac{1}{\cosh \theta} \frac{1}{\cosh \theta} \frac{1}{\cosh \theta} \frac{1}{\cosh \theta} \frac{1}{\cosh \theta} \frac{1}{\cosh \theta} \frac{1}{\cosh \theta} \frac{1}{\cosh \theta} \frac{1}{\cosh \theta} \frac{1}{const cudnnTensorDescriptor_t dxD<br>void *dx,
void *dx)
```
This function computes the convolution data gradient of the tensor dy, where y is the output of the forward convolution in [cudnnConvolutionForward\(\)](#page-192-0). It uses the specified algo, and returns the results in the output tensor dx. Scaling factors alpha and beta can be used to scale the computed result or accumulate with the current dx.

## Parameters

#### **handle**

*Input*. Handle to a previously created cuDNN context. For more information, see [cudnnHandle\\_t](#page-14-0).

#### **alpha, beta**

*Input*. Pointers to scaling factors (in host memory) used to blend the computation result with prior value in the output layer as follows:

dstValue = alpha[0]\*result + beta[0]\*priorDstValue

For more information, see [Scaling Parameters](https://docs.nvidia.com/deeplearning/sdk/cudnn-developer-guide/index.html#scaling-parameters) in the *cuDNN Developer Guide*.

#### **wDesc**

*Input*. Handle to a previously initialized filter descriptor. For more information, see [cudnnFilterDescriptor\\_t](#page-13-0).

**w**

*Input*. Data pointer to GPU memory associated with the filter descriptor wDesc.
#### **dyDesc**

*Input*. Handle to the previously initialized input differential tensor descriptor. For more information, see [cudnnTensorDescriptor\\_t](#page-14-0).

#### **dy**

*Input*. Data pointer to GPU memory associated with the input differential tensor descriptor dyDesc.

#### **convDesc**

*Input*. Previously initialized convolution descriptor. For more information, see [cudnnConvolutionDescriptor\\_t](#page-159-0).

#### **algo**

*Input*. Enumerant that specifies which backward data convolution algorithm should be used to compute the results. For more information, see [cudnnConvolutionBwdDataAlgo\\_t.](#page-166-0)

#### **workSpace**

*Input*. Data pointer to GPU memory to a workspace needed to be able to execute the specified algorithm. If no workspace is needed for a particular algorithm, that pointer can be nil.

#### **workSpaceSizeInBytes**

*Input*. Specifies the size in bytes of the provided workSpace.

#### **dxDesc**

*Input*. Handle to the previously initialized output tensor descriptor.

#### **dx**

*Input/Output*. Data pointer to GPU memory associated with the output tensor descriptor dxDesc that carries the result.

## Supported configurations

This function supports the following combinations of data types for wDesc, dyDesc, convDesc, and dxDesc.

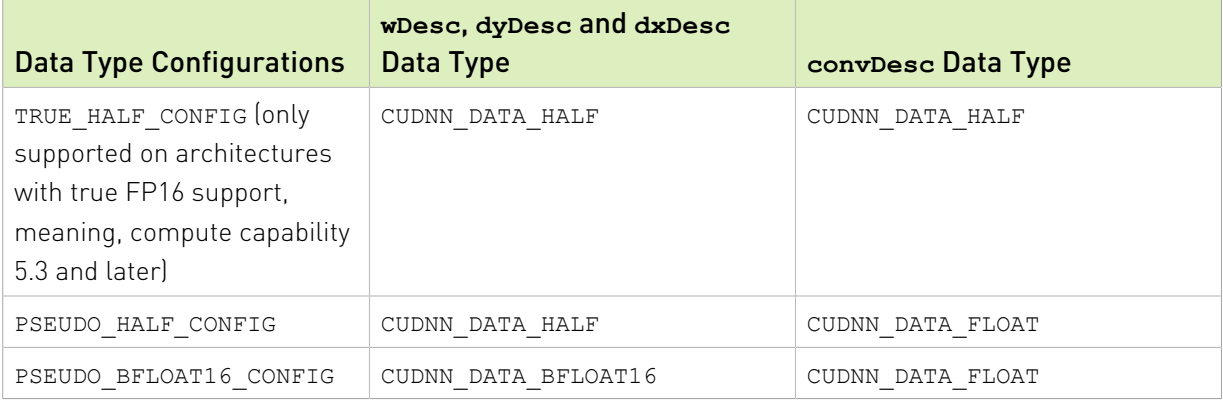

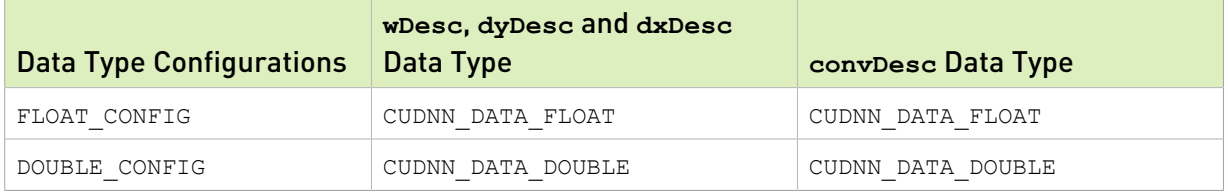

## Supported algorithms

Note: Specifying a separate algorithm can cause changes in performance, support and  $\blacksquare$ computation determinism. See the following for a list of algorithm options, and their respective supported parameters and deterministic behavior.

The table below shows the list of the supported 2D and 3D convolutions. The 2D convolutions are described first, followed by the 3D convolutions.

For the following terms, the short-form versions shown in the parentheses are used in the table below, for brevity:

- **‣** CUDNN\_CONVOLUTION\_BWD\_DATA\_ALGO\_0 (\_ALGO\_0)
- **‣** CUDNN\_CONVOLUTION\_BWD\_DATA\_ALGO\_1 (\_ALGO\_1)
- **‣** CUDNN\_CONVOLUTION\_BWD\_DATA\_ALGO\_FFT (\_FFT)
- **‣** CUDNN\_CONVOLUTION\_BWD\_DATA\_ALGO\_FFT\_TILING (\_FFT\_TILING)
- **‣** CUDNN\_CONVOLUTION\_BWD\_DATA\_ALGO\_WINOGRAD (\_WINOGRAD)
- **‣** CUDNN\_CONVOLUTION\_BWD\_DATA\_ALGO\_WINOGRAD\_NONFUSED (\_WINOGRAD\_NONFUSED)
- **‣** CUDNN\_TENSOR\_NCHW (\_NCHW)
- **‣** CUDNN\_TENSOR\_NHWC (\_NHWC)
- **‣** CUDNN\_TENSOR\_NCHW\_VECT\_C (\_NCHW\_VECT\_C)

## Table 15. For 2D convolutions: wDesc: NHWC

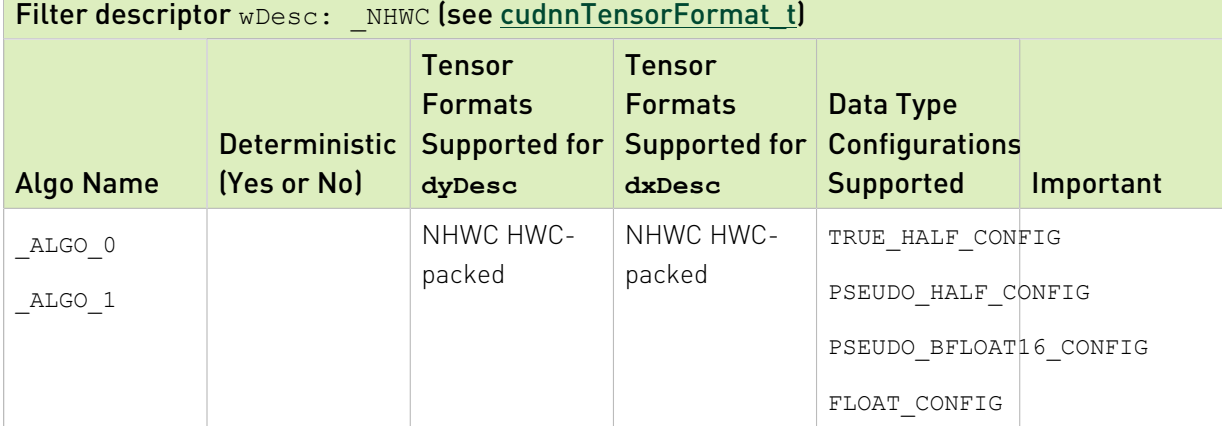

## Table 16. For 2D convolutions: wDesc: \_NCHW

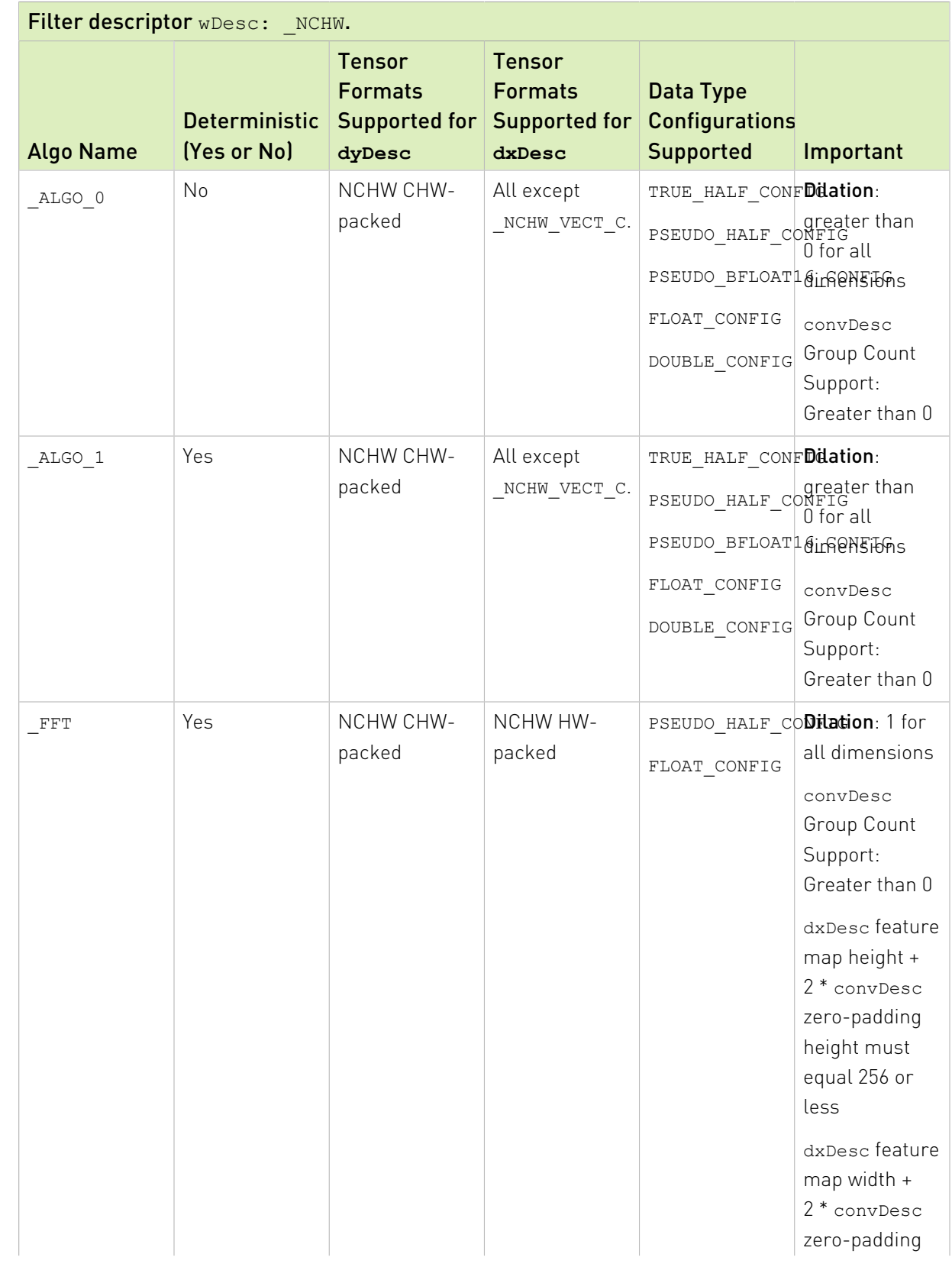

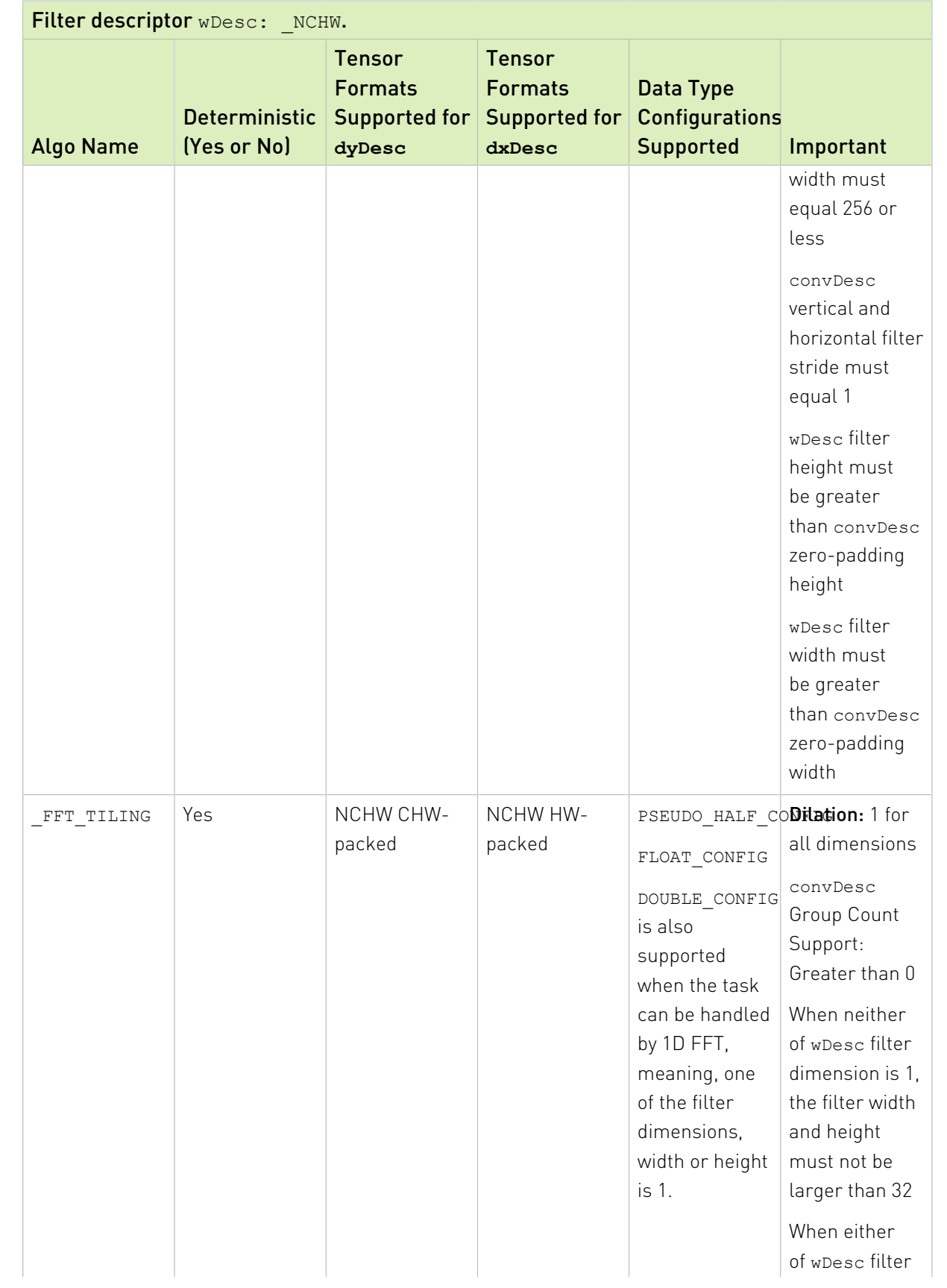

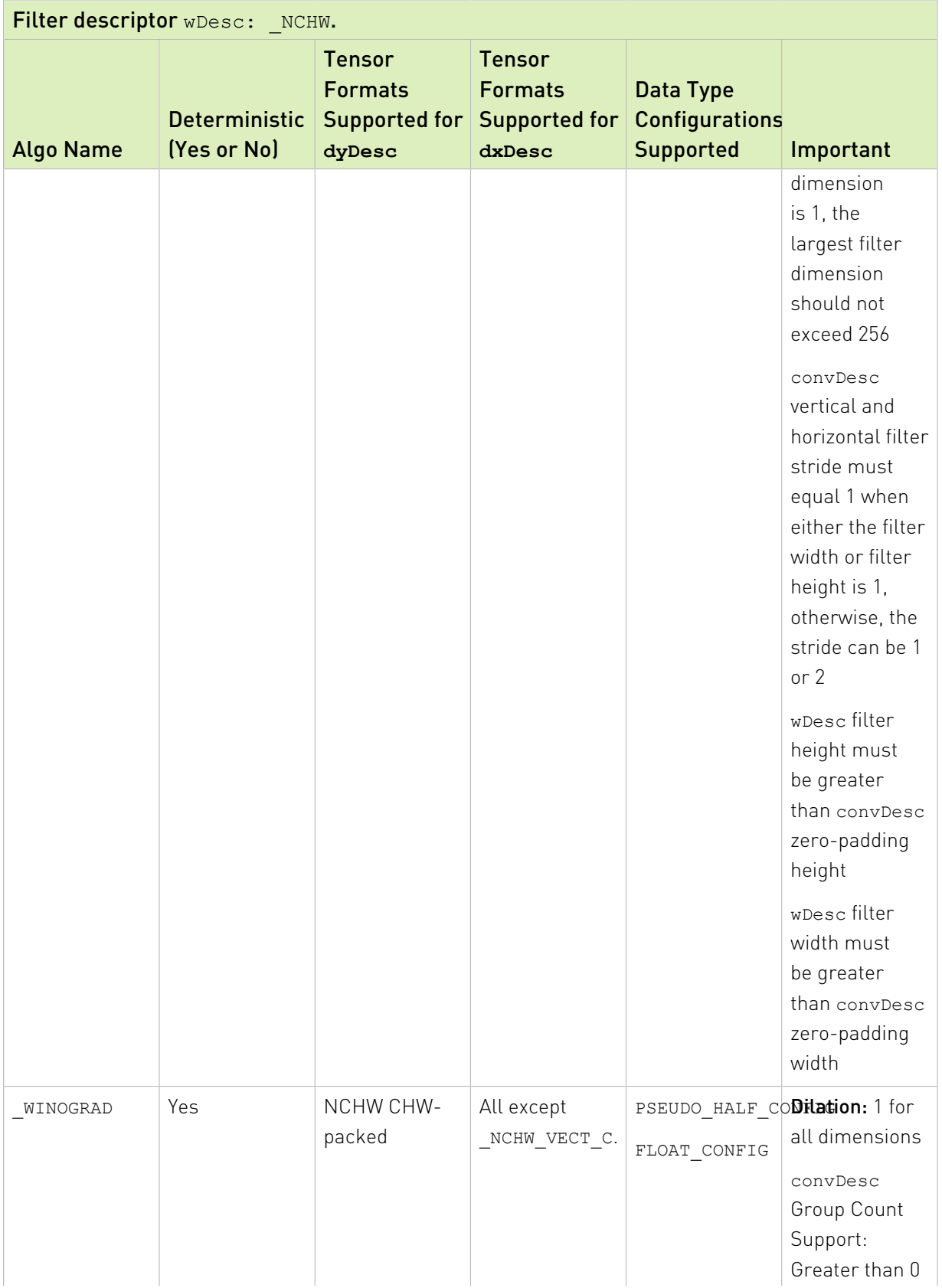

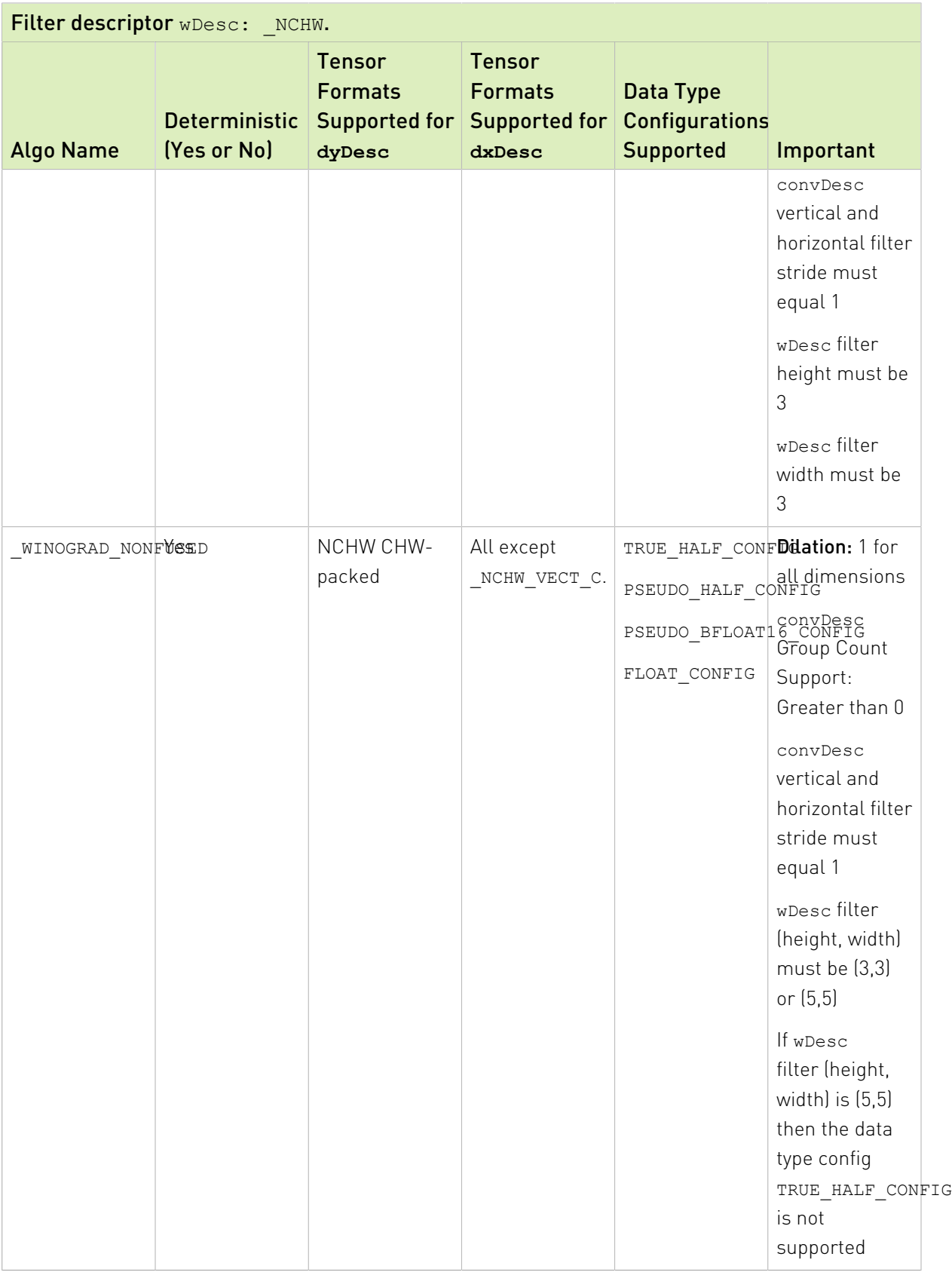

## Table 17. For 3D convolutions: wDesc: \_NCHW

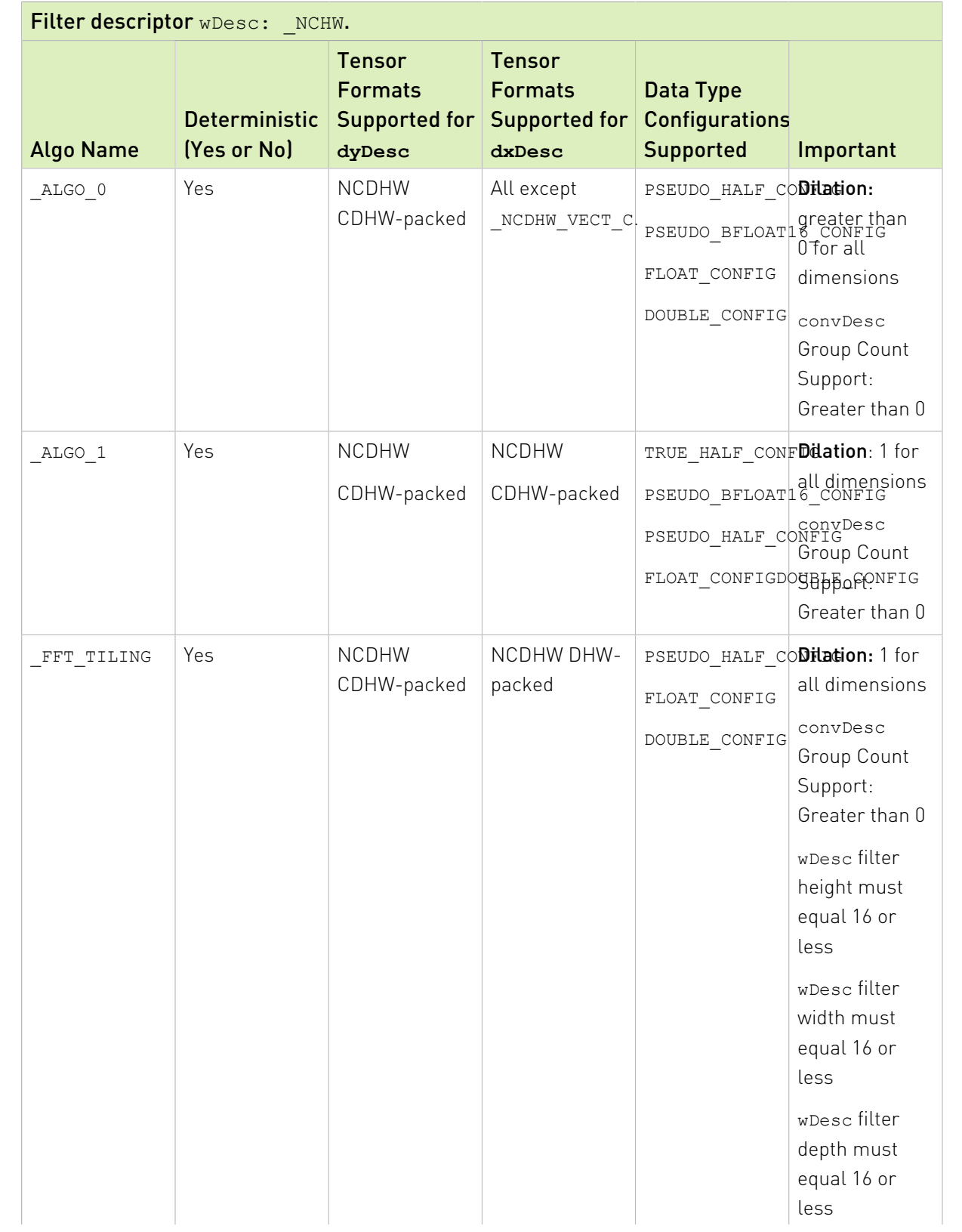

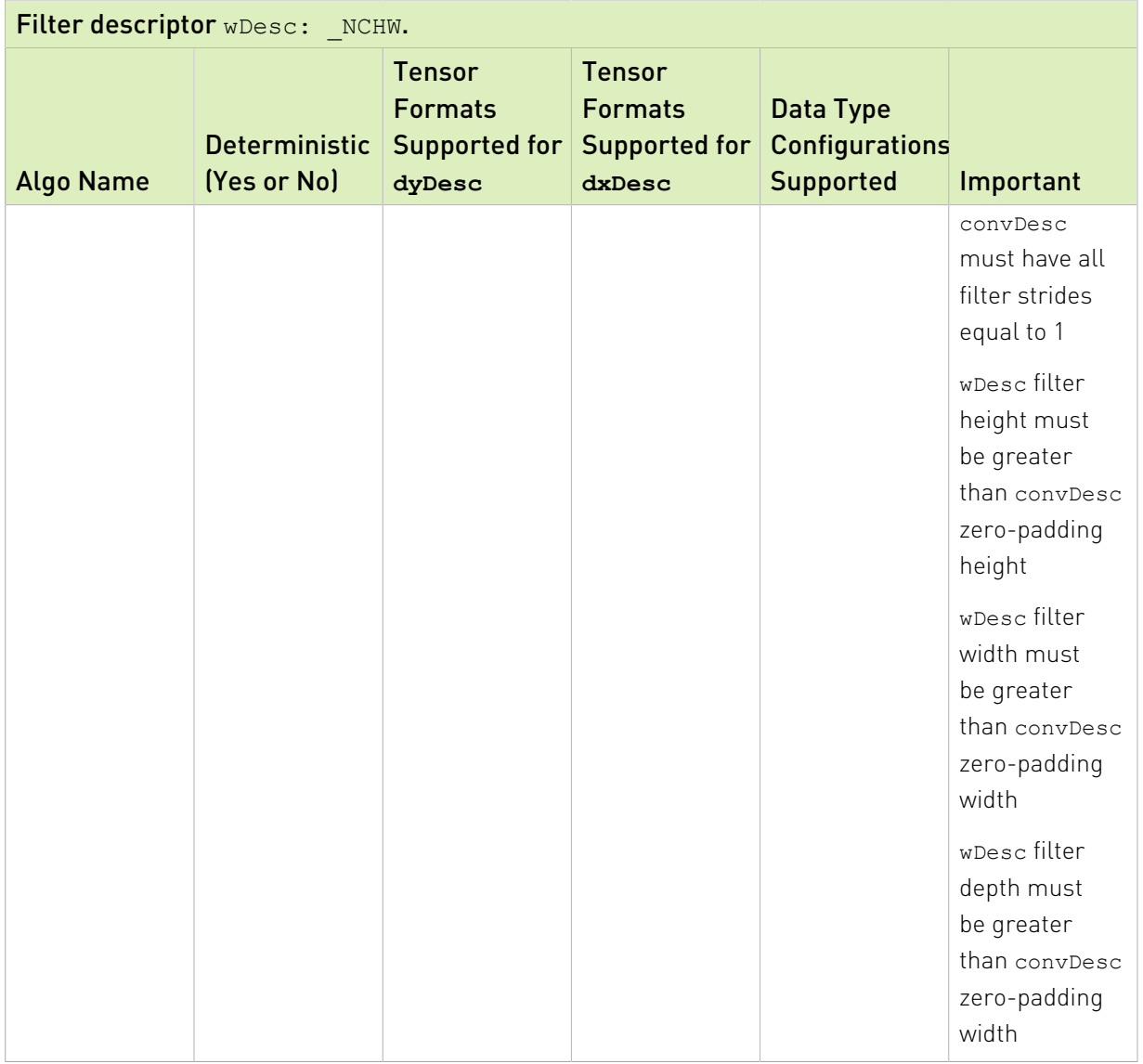

## Table 18. For 3D convolutions: wDesc: \_NHWC

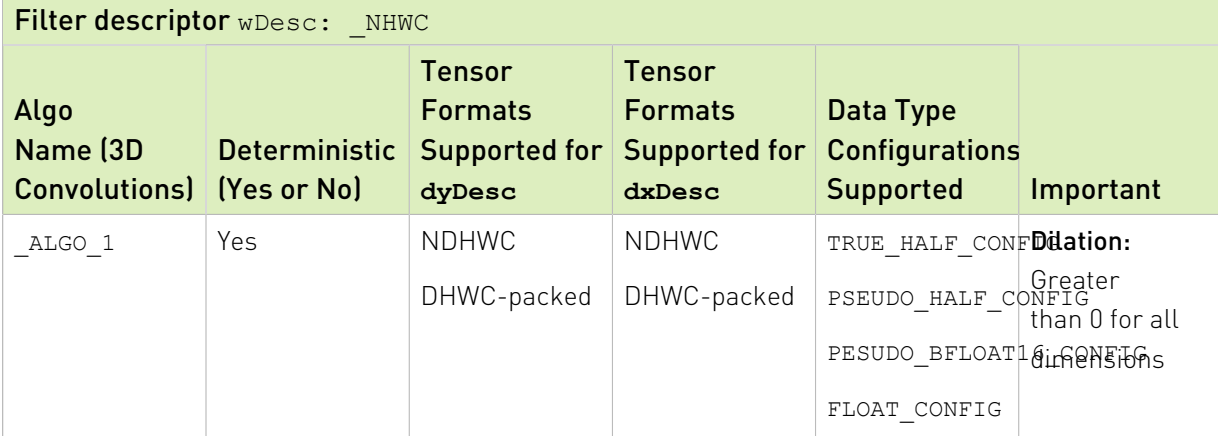

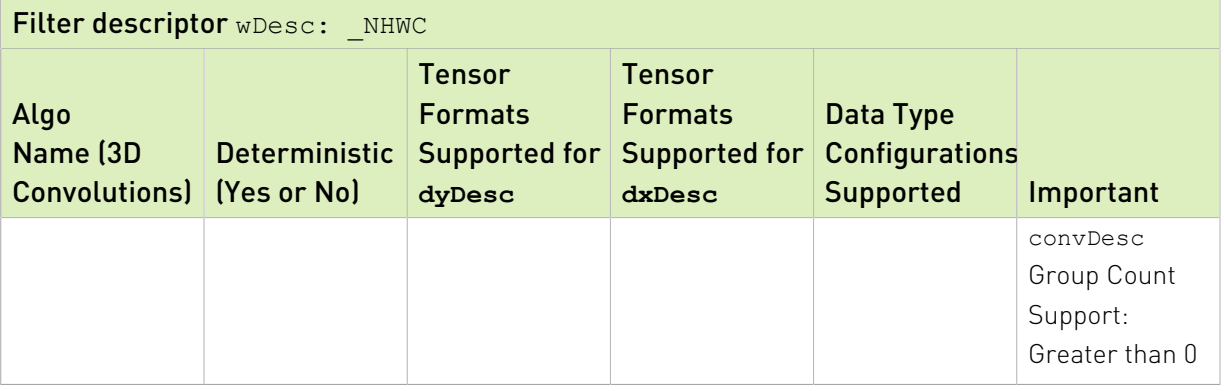

### Returns

#### **CUDNN\_STATUS\_SUCCESS**

The operation was launched successfully.

#### **CUDNN\_STATUS\_BAD\_PARAM**

At least one of the following conditions are met:

- ▶ At least one of the following is NULL: handle, dyDesc, wDesc, convDesc, dxDesc, dy, w, dx, alpha, beta
- **‣** wDesc and dyDesc have a non-matching number of dimensions
- **‣** wDesc and dxDesc have a non-matching number of dimensions
- **‣** wDesc has fewer than three number of dimensions
- **‣** wDesc, dxDesc, and dyDesc have a non-matching data type.
- **‣** wDesc and dxDesc have a non-matching number of input feature maps per image (or group in case of grouped convolutions).
- **‣** dyDesc spatial sizes do not match with the expected size as determined by cudnnGetConvolutionNdForwardOutputDim

#### **CUDNN\_STATUS\_NOT\_SUPPORTED**

At least one of the following conditions are met:

- **‣** dyDesc or dxDesc have a negative tensor striding
- **‣** dyDesc, wDesc or dxDesc has a number of dimensions that is not 4 or 5
- **‣** The chosen algo does not support the parameters provided; see above for an exhaustive list of parameters that support each algo
- **‣** dyDesc or wDesc indicate an output channel count that isn't a multiple of group count (if group count has been set in convDesc).

#### **CUDNN\_STATUS\_MAPPING\_ERROR**

An error occurs during the texture binding of texture object creation associated with the filter data or the input differential tensor data.

#### **CUDNN\_STATUS\_EXECUTION\_FAILED**

<span id="page-189-0"></span>The function failed to launch on the GPU.

## 5.2.10. **cudnnConvolutionBiasActivationForward()**

```
cudnnStatus_t cudnnConvolutionBiasActivationForward(
      \begin{minipage}{.4cm} \begin{tabular}{l} \hline \texttt{c} \texttt{ud} \texttt{nn} \texttt{m} \texttt{m} \texttt{m} \texttt{m} \texttt{m} \end{tabular} \end{minipage} \begin{minipage}{.4cm} \begin{tabular}{l} \texttt{c} \texttt{m} \texttt{m} \texttt{m} \texttt{m} \end{tabular} \end{minipage} \end{minipage} \begin{minipage}{.4cm} \begin{tabular}{l} \hline \texttt{c} \texttt{m} \texttt{m} \texttt{m} \texttt{m} \texttt{m} \end{tabular} \end{minipconst void \overline{\phantom{a}} *alpha1<br>
const cudnnTensorDescriptor t * xDesc,
       const cudnnTensorDescriptor_t xDesc,
const void *x,
 const cudnnFilterDescriptor_t wDesc,
     \frac{1}{x} const void \frac{1}{x} \frac{1}{x} \frac{1}{x} \frac{1}{x} \frac{1}{x} \frac{1}{x} \frac{1}{x} \frac{1}{x} \frac{1}{x} \frac{1}{x} \frac{1}{x} \frac{1}{x} \frac{1}{x} \frac{1}{x} \frac{1}{x} \frac{1}{x} \frac{1}{x} \frac{1}{x} \frac{1}{x} \frac{1}{x} 
      const cudnnConvolutionDescriptor_t convDesc,<br>cudnnConvolutionFwdAlgo t algo,
      cudnnConvolutionFwdAlgo_t<br>void
     void *workSpace,<br>size t *workSpaceS
                                                                         workSpaceSizeInBytes,<br>*alpha2,
       const void *alpha2,
      const cudnnTensorDescriptor_t zDesconst void *z,
      const void<br>
const cudnnTensorDescriptor t biasDesc,
      const cudnnTensorDescriptor_t biasD<br>const void *bias,
      const void
      const cudnnActivationDescriptor_t activationDesc,<br>const cudnnTensorDescriptor t yDesc,
      const cudnnTensorDescriptor_t vD<br>void *v)
void *y)
```
This function applies a bias and then an activation to the convolutions or cross-correlations of [cudnnConvolutionForward\(\),](#page-192-0) returning results in y. The full computation follows the equation y  $=$  act ( alpha1  $*$  conv(x) + alpha2  $*$  z + bias ).

#### Note:

 $\equiv$ 

- **‣** The routine [cudnnGetConvolution2dForwardOutputDim\(\)](#page-213-0) or [cudnnGetConvolutionNdForwardOutputDim\(\)](#page-222-0) can be used to determine the proper dimensions of the output tensor descriptor yDesc with respect to xDesc, convDesc, and wDesc.
- **‣** Only the CUDNN\_CONVOLUTION\_FWD\_ALGO\_IMPLICIT\_PRECOMP\_GEMM algo is enabled with CUDNN\_ACTIVATION\_IDENTITY. In other words, in the [cudnnActivationDescriptor\\_t](#page-13-0) structure of the input activationDesc, if the mode of the [cudnnActivationMode\\_t](#page-15-0) field is set to the enum value CUDNN\_ACTIVATION\_IDENTITY, then the input [cudnnConvolutionFwdAlgo\\_t](#page-167-0) of this function [cudnnConvolutionBiasActivationForward\(\)](#page-189-0) must be set to the enum value CUDNN\_CONVOLUTION\_FWD\_ALGO\_IMPLICIT\_PRECOMP\_GEMM. For more information, see [cudnnSetActivationDescriptor\(\)](#page-84-0).
- $\blacktriangleright$  Device pointer z and y may be pointing to the same buffer, however, x cannot point to the same buffer as  $z$  or  $y$ .

#### **Parameters**

#### **handle**

*Input*. Handle to a previously created cuDNN context. For more information, see [cudnnHandle\\_t](#page-14-1).

#### **alpha1, alpha2**

*Input*. Pointers to scaling factors (in host memory) used to blend the computation result of convolution with z and bias as follows:

 $y = act$  ( alphal \* conv(x) + alpha2 \* z + bias )

For more information, see [Scaling Parameters](https://docs.nvidia.com/deeplearning/sdk/cudnn-developer-guide/index.html#scaling-parameters) in the *cuDNN Developer Guide*.

#### **xDesc**

*Input*. Handle to a previously initialized tensor descriptor. For more information, see [cudnnTensorDescriptor\\_t.](#page-14-0)

**x**

*Input*. Data pointer to GPU memory associated with the tensor descriptor xDesc.

#### **wDesc**

*Input*. Handle to a previously initialized filter descriptor. For more information, see [cudnnFilterDescriptor\\_t](#page-13-1).

**w**

*Input*. Data pointer to GPU memory associated with the filter descriptor wDesc.

#### **convDesc**

*Input*. Previously initialized convolution descriptor. For more information, see [cudnnConvolutionDescriptor\\_t](#page-159-0).

#### **algo**

*Input*. Enumerant that specifies which convolution algorithm should be used to compute the results. For more information, see [cudnnConvolutionFwdAlgo\\_t.](#page-167-0)

#### **workSpace**

*Input*. Data pointer to GPU memory to a workspace needed to be able to execute the specified algorithm. If no workspace is needed for a particular algorithm, that pointer can be nil.

#### **workSpaceSizeInBytes**

*Input*. Specifies the size in bytes of the provided workSpace.

#### **zDesc**

*Input*. Handle to a previously initialized tensor descriptor.

**z**

*Input*. Data pointer to GPU memory associated with the tensor descriptor zDesc.

#### **biasDesc**

*Input*. Handle to a previously initialized tensor descriptor.

#### **bias**

*Input*. Data pointer to GPU memory associated with the tensor descriptor biasDesc.

#### **activationDesc**

*Input*. Handle to a previously initialized activation descriptor. For more information, see [cudnnActivationDescriptor\\_t](#page-13-0).

#### **yDesc**

*Input*. Handle to a previously initialized tensor descriptor.

#### **y**

*Input/Output*. Data pointer to GPU memory associated with the tensor descriptor yDesc that carries the result of the convolution.

For the convolution step, this function supports the specific combinations of data types for xDesc, wDesc, convDesc, and yDesc as listed in the documentation of [cudnnConvolutionForward\(\).](#page-192-0) The following table specifies the supported combinations of data types for x, y, z, bias, and alpha1/alpha2.

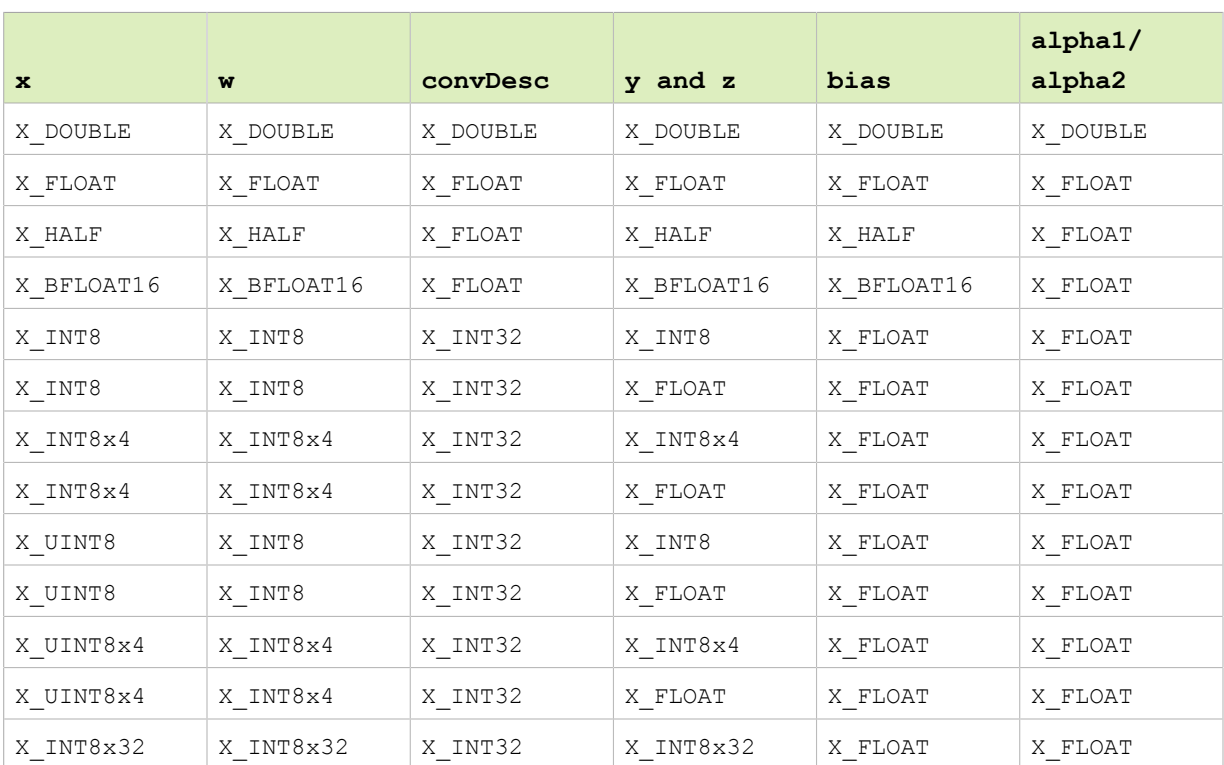

## Table 19. Supported combinations of data types  $[x = \text{cubNN} \text{ DATA}]$

## Returns

In addition to the error values listed by the documentation of [cudnnConvolutionForward\(\)](#page-192-0), the possible error values returned by this function and their meanings are listed below.

## **CUDNN\_STATUS\_SUCCESS**

The operation was launched successfully.

#### **CUDNN\_STATUS\_BAD\_PARAM**

At least one of the following conditions are met:

- **‣** At least one of the following is NULL: handle, xDesc, wDesc, convDesc, yDesc, zDesc, biasDesc, activationDesc, xData, wData, yData, zData, bias, alpha1, alpha2.
- **‣** The number of dimensions of xDesc, wDesc, yDesc, zDesc is not equal to the array length of convDesc + 2.

#### **CUDNN\_STATUS\_NOT\_SUPPORTED**

The function does not support the provided configuration. Some examples of non-supported configurations are as follows:

- **‣** The mode of activationDesc is neither CUDNN\_ACTIVATION\_RELU or CUDNN\_ACTIVATION\_IDENTITY.
- **‣** The reluNanOpt of activationDesc is not CUDNN\_NOT\_PROPAGATE\_NAN.
- **‣** The second stride of biasDesc is not equal to one.
- **‣** The first dimension of biasDesc is not equal to one.
- **‣** The second dimension of biasDesc and the first dimension of filterDesc are not equal.
- **‣** The data type of biasDesc does not correspond to the data type of yDesc as listed in the above data types table.
- **‣** zDesc and destDesc do not match.

#### **CUDNN\_STATUS\_EXECUTION\_FAILED**

<span id="page-192-0"></span>The function failed to launch on the GPU.

# 5.2.11. **cudnnConvolutionForward()**

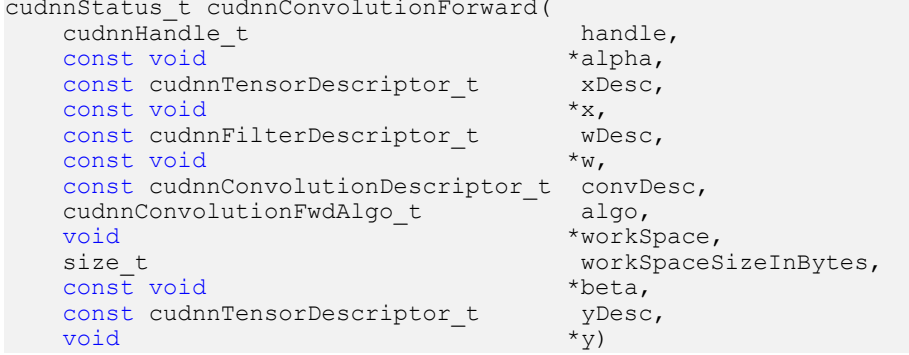

This function executes convolutions or cross-correlations over x using filters specified with w, returning results in y. Scaling factors alpha and beta can be used to scale the input tensor and the output tensor respectively.

Note: The routine [cudnnGetConvolution2dForwardOutputDim\(\)](#page-213-0) or [cudnnGetConvolutionNdForwardOutputDim\(\)](#page-222-0) can be used to determine the proper dimensions of the output tensor descriptor yDesc with respect to xDesc, convDesc, and wDesc.

目

## Parameters

#### **handle**

*Input*. Handle to a previously created cuDNN context. For more information, see [cudnnHandle\\_t](#page-14-1).

### **alpha, beta**

*Input*. Pointers to scaling factors (in host memory) used to blend the computation result with prior value in the output layer as follows:

dstValue = alpha[0]\*result + beta[0]\*priorDstValue

For more information, see [Scaling Parameters](https://docs.nvidia.com/deeplearning/sdk/cudnn-developer-guide/index.html#scaling-parameters) in the *cuDNN Developer Guide*.

#### **xDesc**

*Input*. Handle to a previously initialized tensor descriptor. For more information, see [cudnnTensorDescriptor\\_t.](#page-14-0)

**x**

*Input*. Data pointer to GPU memory associated with the tensor descriptor xDesc.

#### **wDesc**

*Input*. Handle to a previously initialized filter descriptor. For more information, see [cudnnFilterDescriptor\\_t](#page-13-1).

**w**

*Input*. Data pointer to GPU memory associated with the filter descriptor wDesc.

#### **convDesc**

*Input*. Previously initialized convolution descriptor. For more information, see [cudnnConvolutionDescriptor\\_t](#page-159-0).

#### **algo**

*Input*. Enumerant that specifies which convolution algorithm should be used to compute the results. For more information, see [cudnnConvolutionFwdAlgo\\_t.](#page-167-0)

#### **workSpace**

*Input*. Data pointer to GPU memory to a workspace needed to be able to execute the specified algorithm. If no workspace is needed for a particular algorithm, that pointer can be nil.

#### **workSpaceSizeInBytes**

*Input*. Specifies the size in bytes of the provided workSpace.

### **yDesc**

*Input*. Handle to a previously initialized tensor descriptor.

### **y**

*Input/Output*. Data pointer to GPU memory associated with the tensor descriptor yDesc that carries the result of the convolution.

## Supported configurations

This function supports the following combinations of data types for xDesc, wDesc, convDesc, and yDesc.

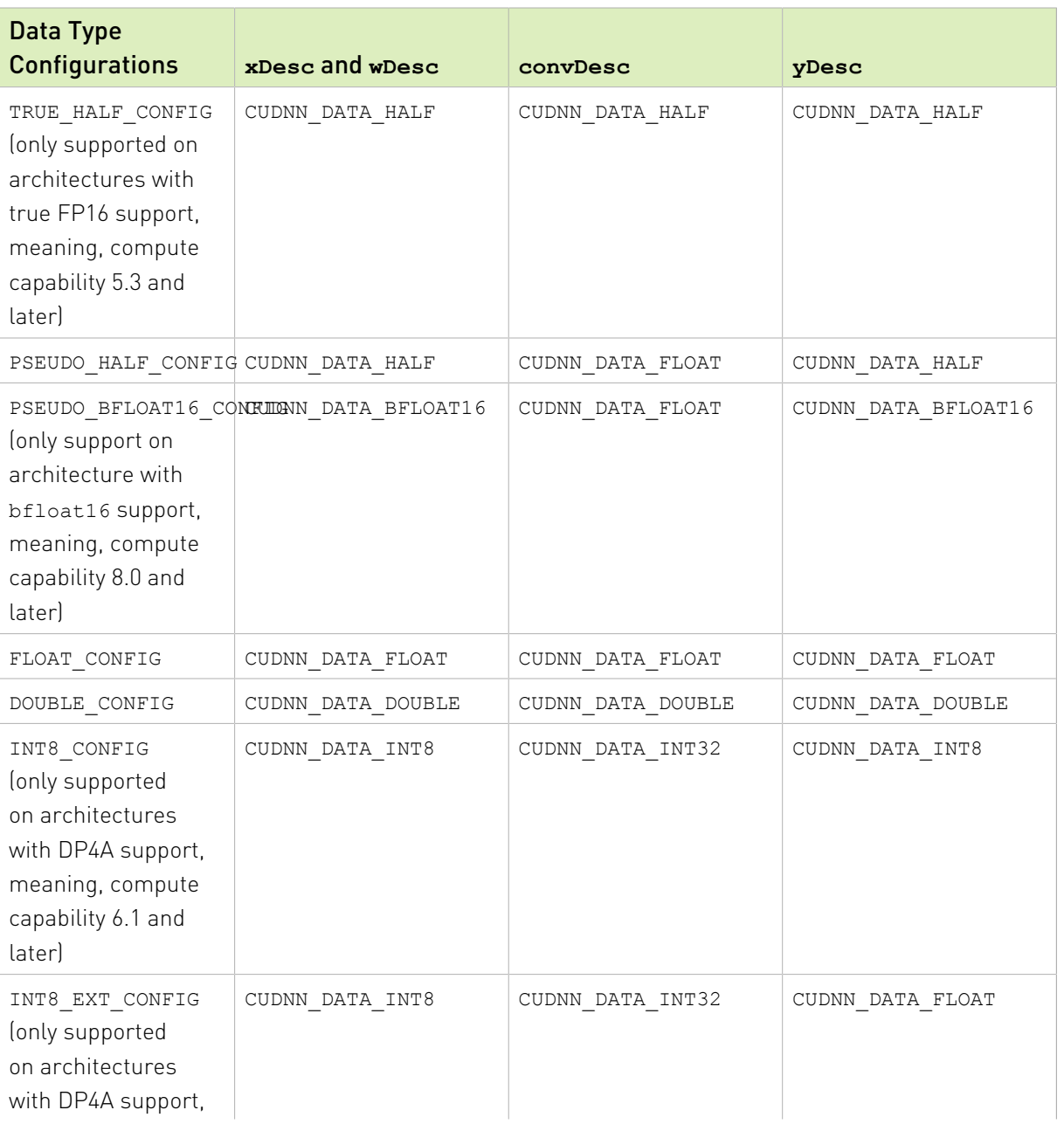

## Table 20. Supported configurations

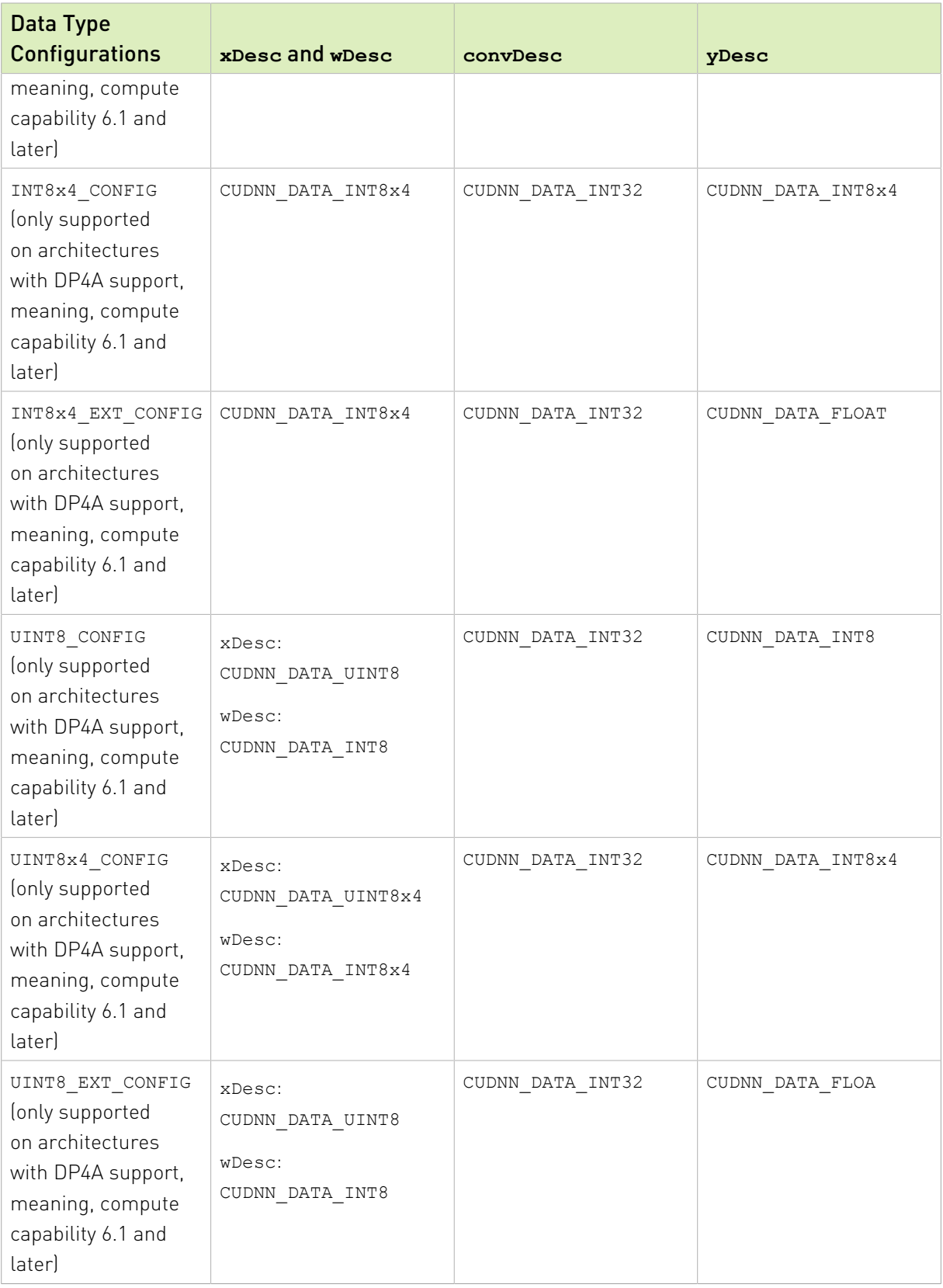

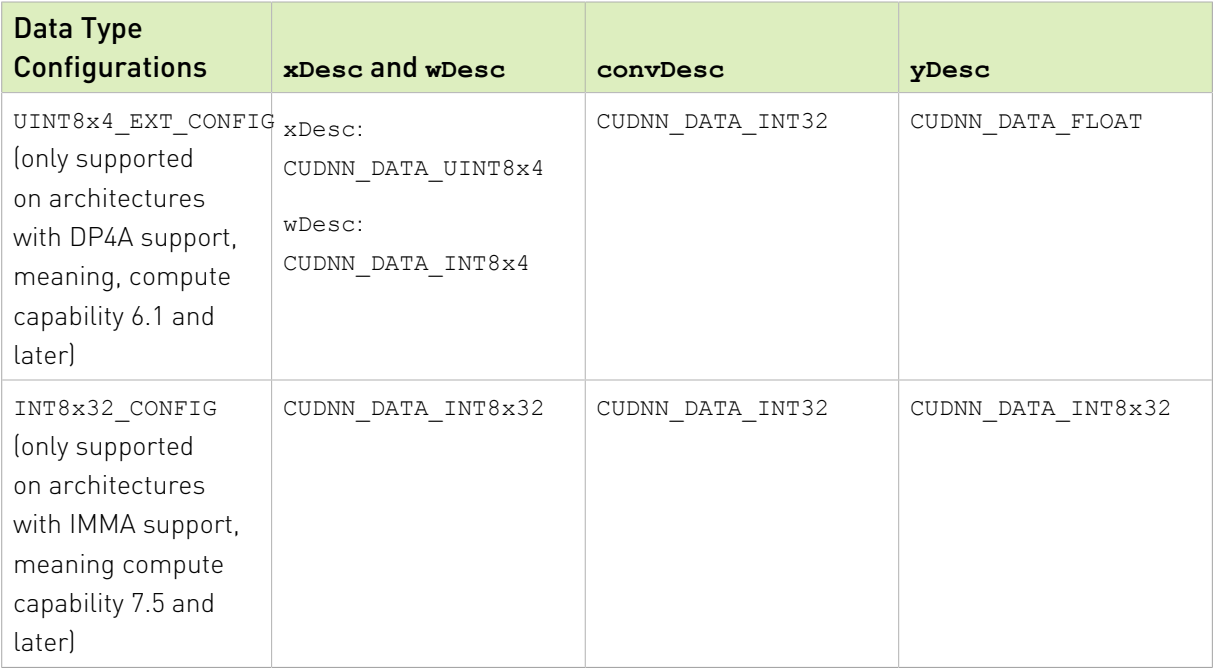

## Supported algorithms

Note: For this function, all algorithms perform deterministic computations. Specifying a  $\equiv$ separate algorithm can cause changes in performance and support.

The table below shows the list of the supported 2D and 3D convolutions. The 2D convolutions are described first, followed by the 3D convolutions.

For the following terms, the short-form versions shown in the parenthesis are used in the table below, for brevity:

- **‣** CUDNN\_CONVOLUTION\_FWD\_ALGO\_IMPLICIT\_GEMM (\_IMPLICIT\_GEMM)
- **‣** CUDNN\_CONVOLUTION\_FWD\_ALGO\_IMPLICIT\_PRECOMP\_GEMM (\_IMPLICIT\_PRECOMP\_GEMM)
- **‣** CUDNN\_CONVOLUTION\_FWD\_ALGO\_GEMM (\_GEMM)
- **‣** CUDNN\_CONVOLUTION\_FWD\_ALGO\_DIRECT (\_DIRECT)
- **‣** CUDNN\_CONVOLUTION\_FWD\_ALGO\_FFT (\_FFT)
- **‣** CUDNN\_CONVOLUTION\_FWD\_ALGO\_FFT\_TILING (\_FFT\_TILING)
- **‣** CUDNN\_CONVOLUTION\_FWD\_ALGO\_WINOGRAD (\_WINOGRAD)
- **‣** CUDNN\_CONVOLUTION\_FWD\_ALGO\_WINOGRAD\_NONFUSED (\_WINOGRAD\_NONFUSED)
- **‣** CUDNN\_TENSOR\_NCHW (\_NCHW)
- **‣** CUDNN\_TENSOR\_NHWC (\_NHWC)
- **‣** CUDNN\_TENSOR\_NCHW\_VECT\_C (\_NCHW\_VECT\_C)

## Table 21. For 2D convolutions: wDesc: \_NCHW

# Filter descriptor wDesc: \_NCHW (see [cudnnTensorFormat\\_t\)](#page-28-0)

## **convDesc** Group count support: Greater than 0, for all algos.

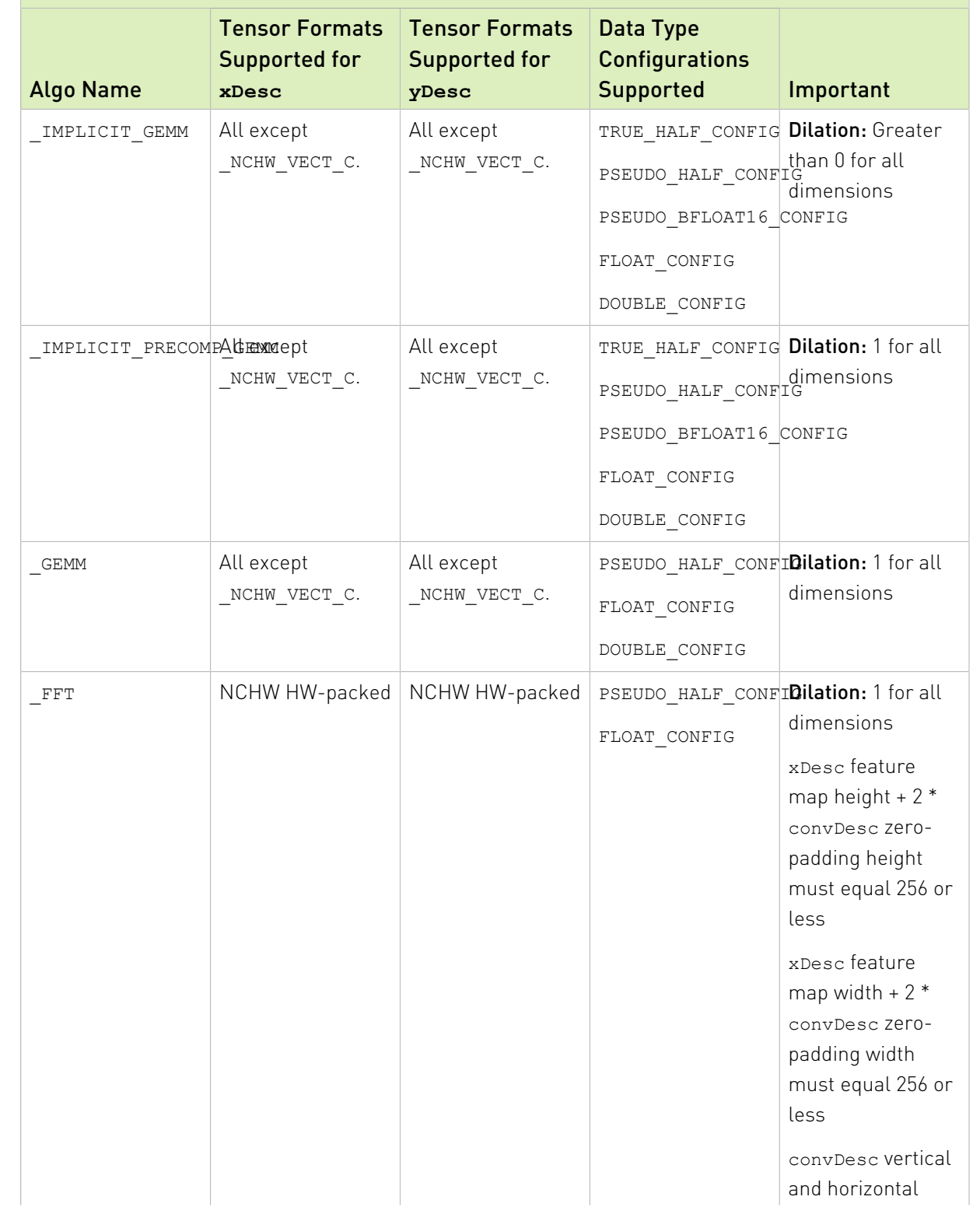

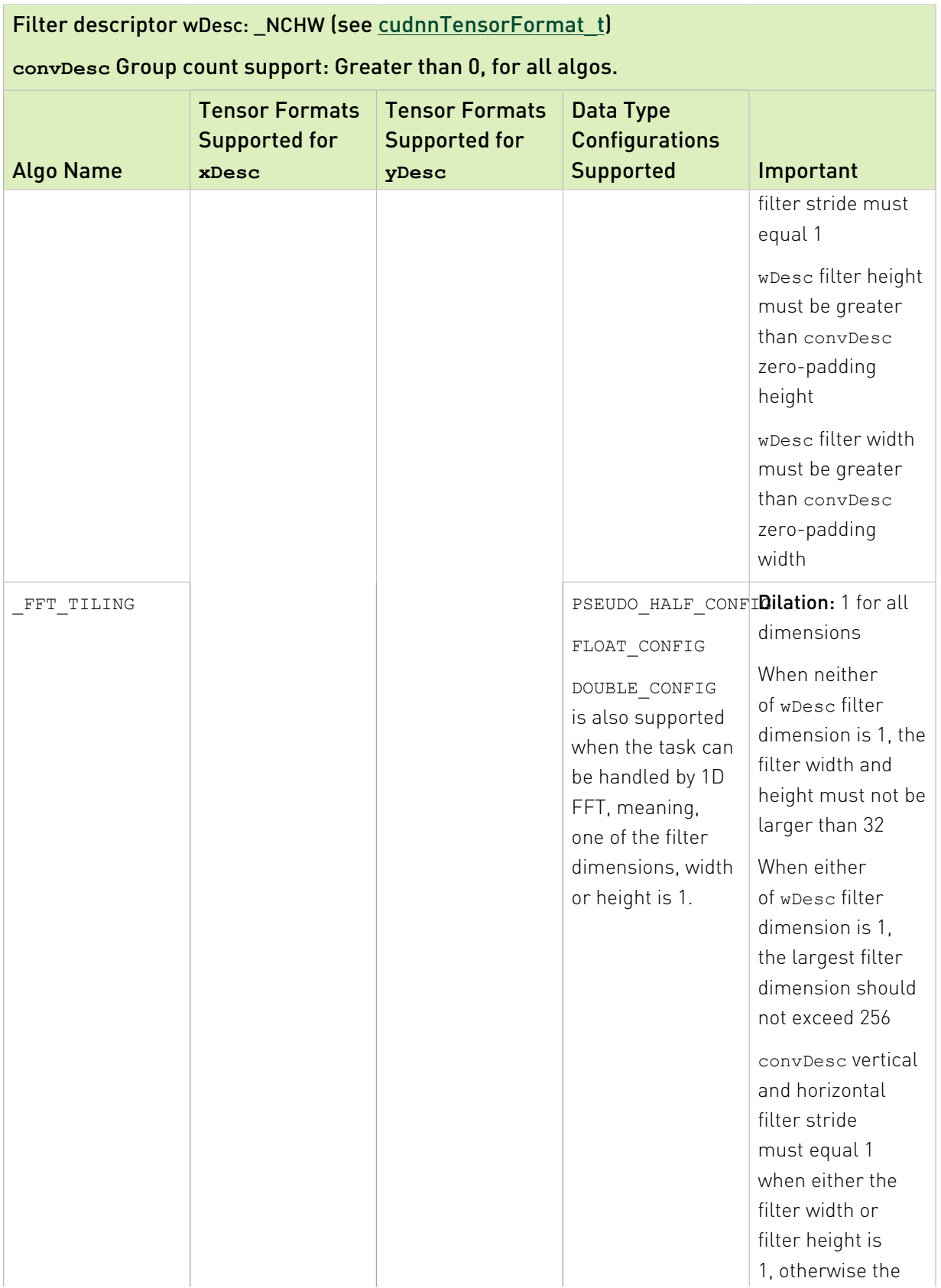

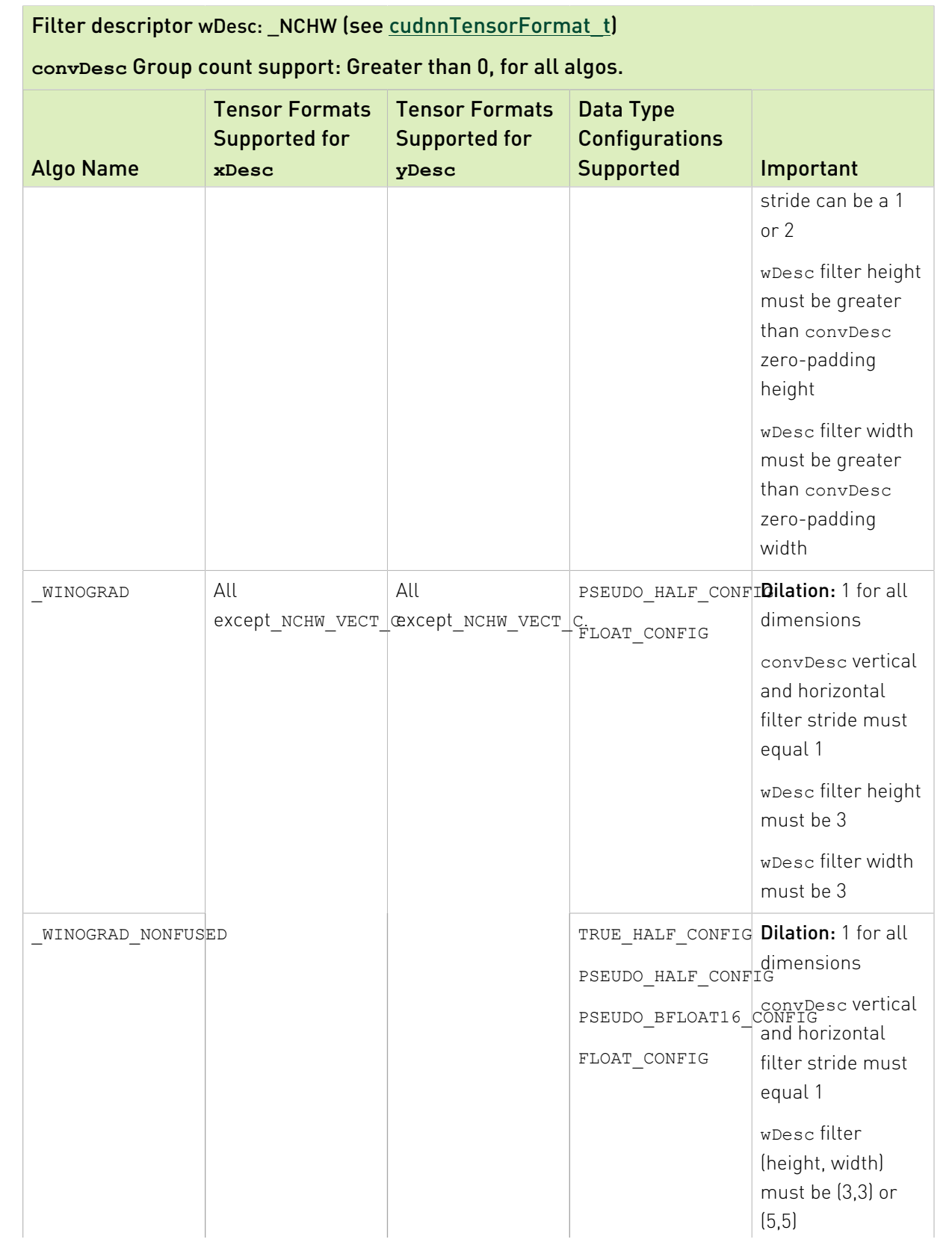

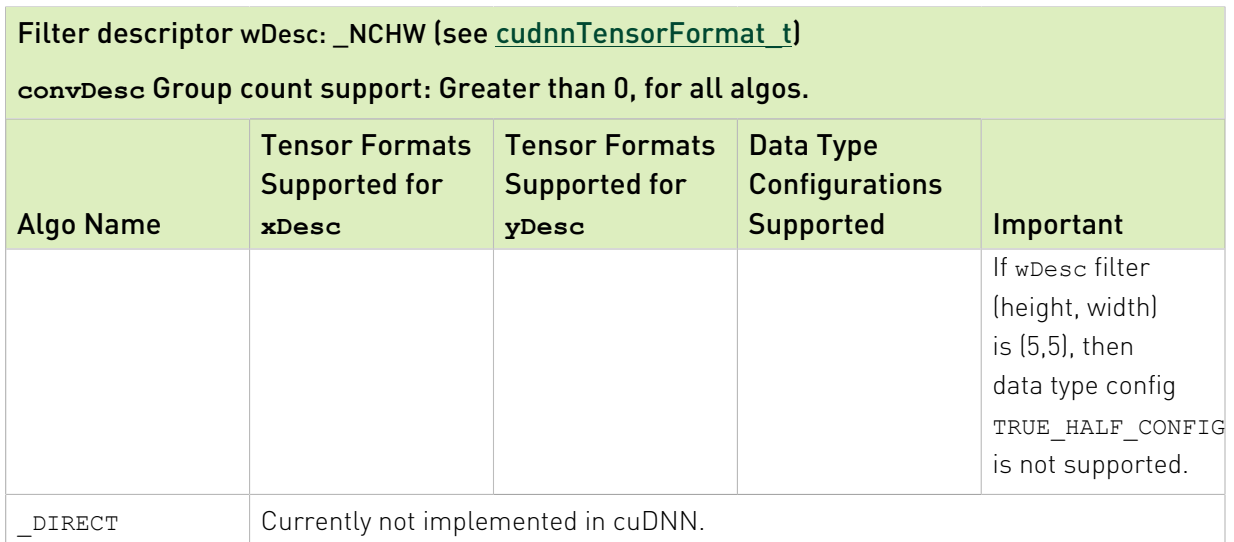

## Table 22. For 2D convolutions: wDesc: \_NCHWC

## Filter descriptor wDesc: \_NCHWC

## **convDesc** Group count support: Greater than 0.

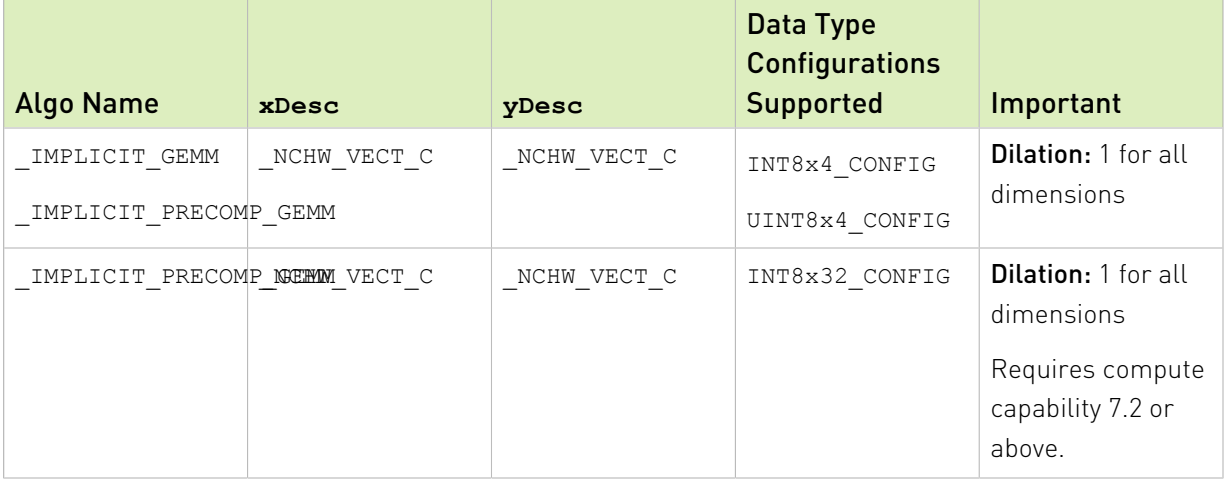

## Table 23. For 2D convolutions: wDesc: \_NHWC

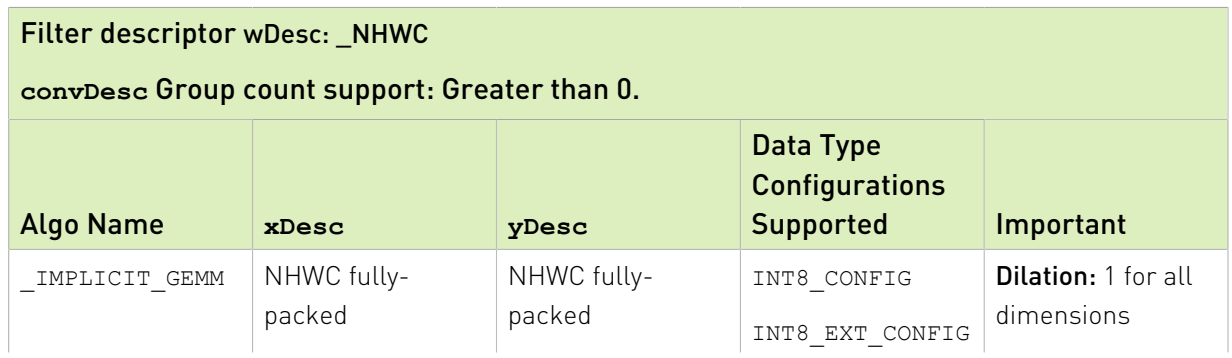

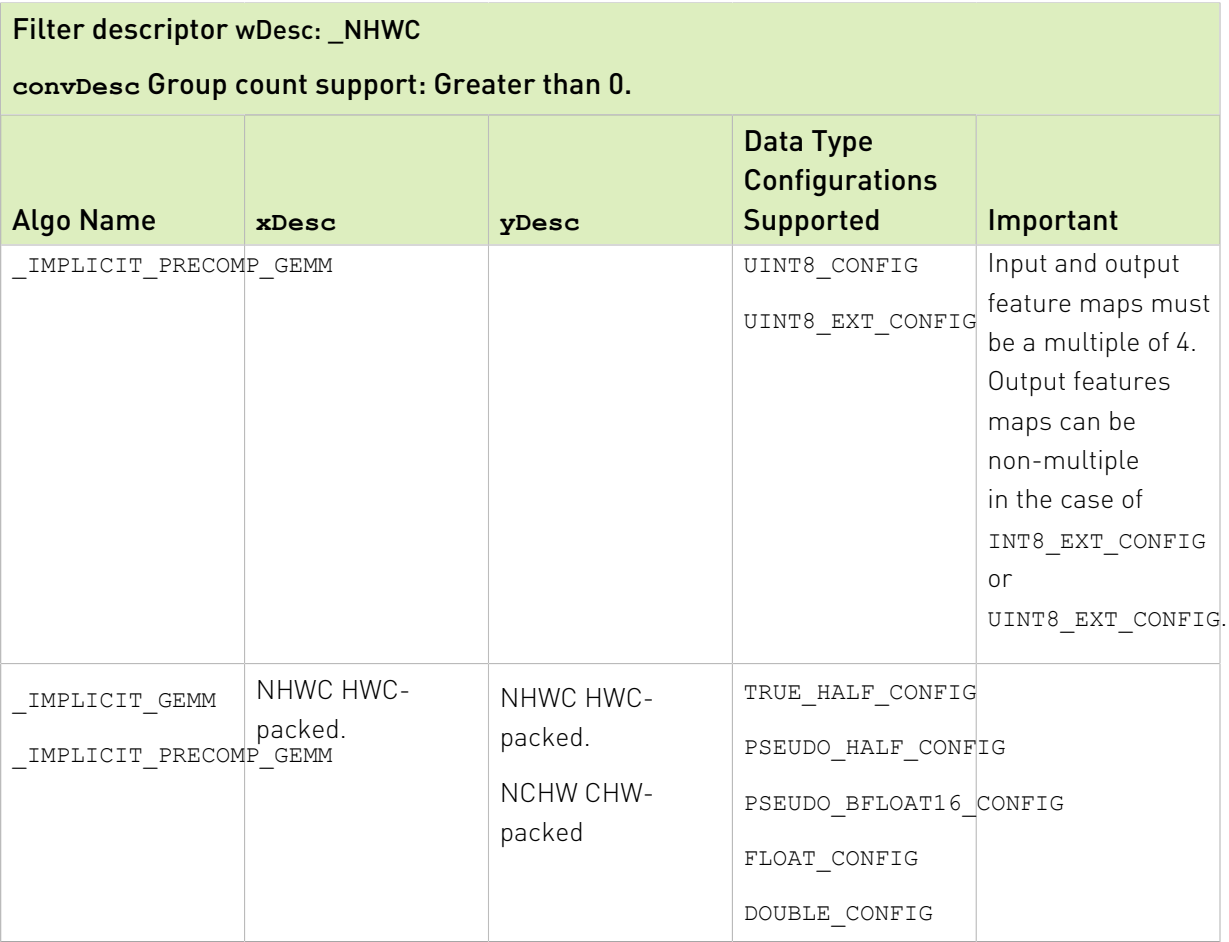

## Table 24. For 3D convolutions: wDesc: \_NCHW

## Filter descriptor wDesc: \_NCHW

**convDesc** Group count support: Greater than 0, for all algos.

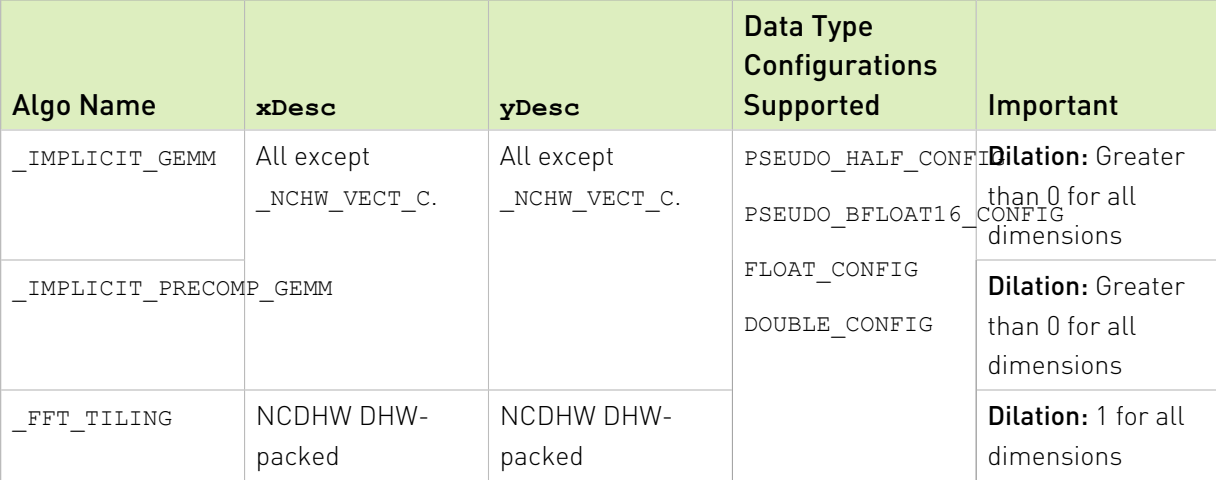

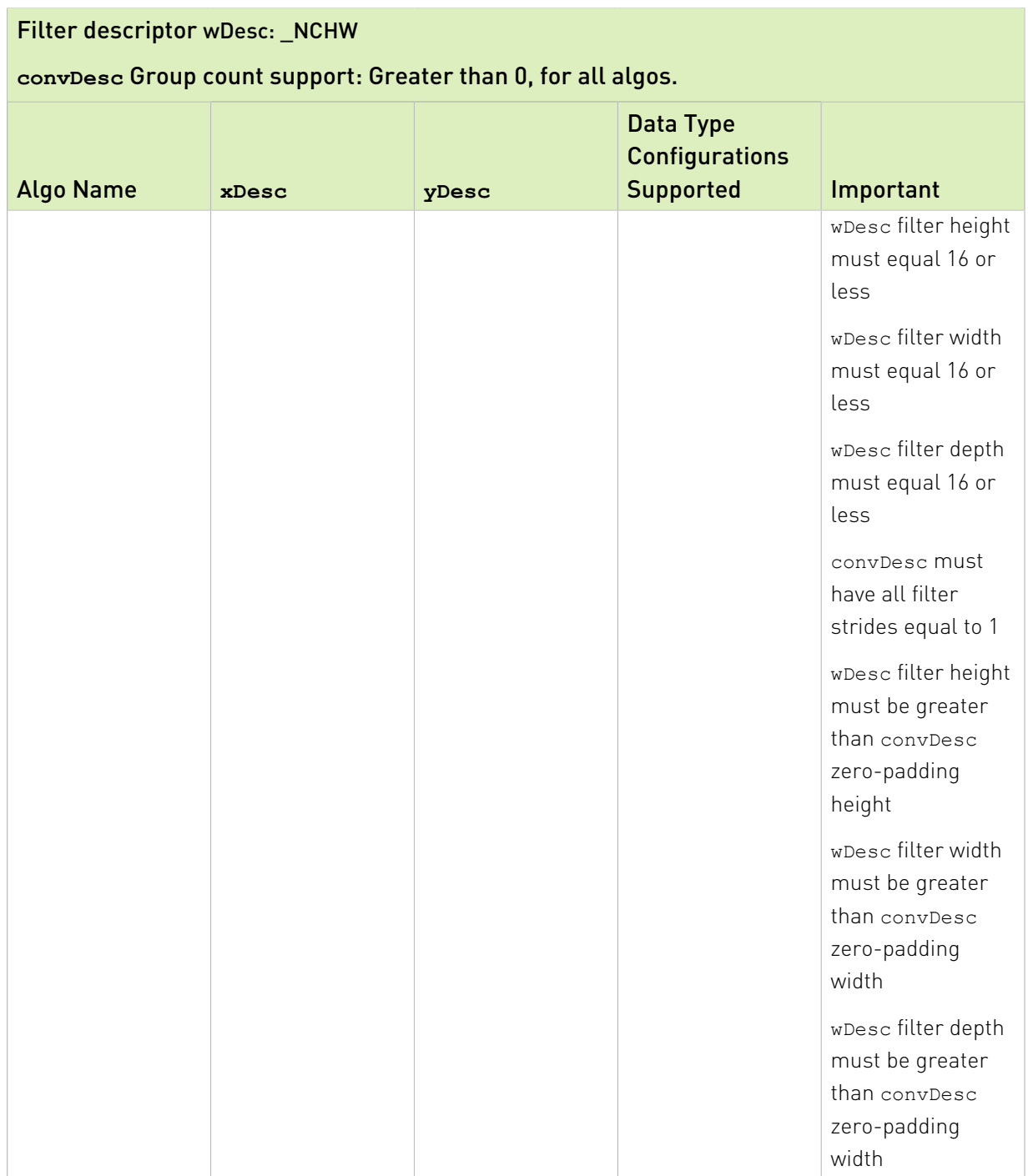

## Table 25. For 3D convolutions: wDesc: NHWC

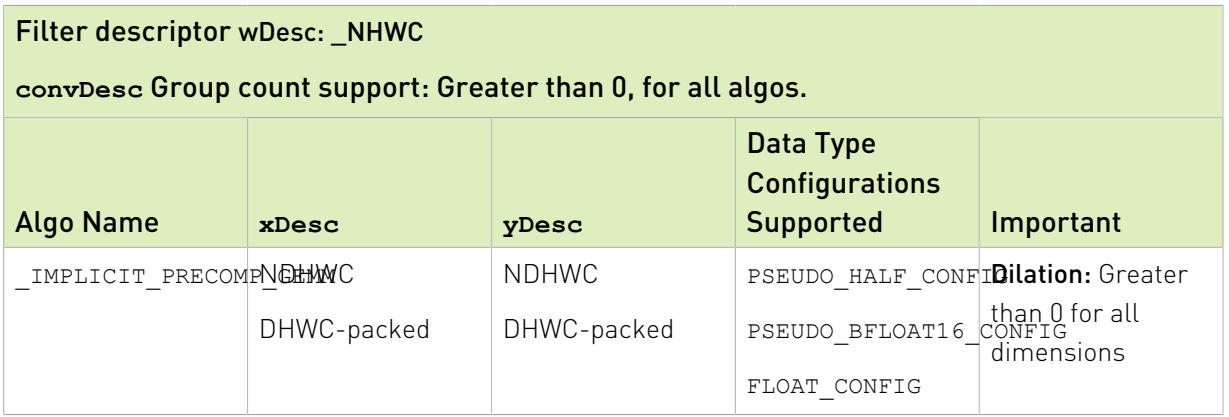

Note: Tensors can be converted to and from CUDNN\_TENSOR\_NCHW\_VECT\_C with [cudnnTransformTensor\(\).](#page-110-0)

## Returns

目

#### **CUDNN\_STATUS\_SUCCESS**

The operation was launched successfully.

#### **CUDNN\_STATUS\_BAD\_PARAM**

At least one of the following conditions are met:

- **‣** At least one of the following is NULL: handle, xDesc, wDesc, convDesc, yDesc, xData, w, yData, alpha, beta
- **‣** xDesc and yDesc have a non-matching number of dimensions
- **‣** xDesc and wDesc have a non-matching number of dimensions
- **‣** xDesc has fewer than three number of dimensions
- **‣** xDesc's number of dimensions is not equal to convDesc array length + 2
- **‣** xDesc and wDesc have a non-matching number of input feature maps per image (or group in case of grouped convolutions)
- **‣** yDesc or wDesc indicate an output channel count that isn't a multiple of group count (if group count has been set in convDesc).
- **‣** xDesc, wDesc, and yDesc have a non-matching data type
- **‣** For some spatial dimension, wDesc has a spatial size that is larger than the input spatial size (including zero-padding size)

### **CUDNN\_STATUS\_NOT\_SUPPORTED**

At least one of the following conditions are met:

- **‣** xDesc or yDesc have negative tensor striding
- **‣** xDesc, wDesc, or yDesc has a number of dimensions that is not 4 or 5
- **‣** yDesc spatial sizes do not match with the expected size as determined by [cudnnGetConvolutionNdForwardOutputDim\(\)](#page-222-0)
- **‣** The chosen algo does not support the parameters provided; see above for an exhaustive list of parameters supported for each algo

### **CUDNN\_STATUS\_MAPPING\_ERROR**

An error occurs during the texture object creation associated with the filter data.

#### **CUDNN\_STATUS\_EXECUTION\_FAILED**

The function failed to launch on the GPU.

## 5.2.12. **cudnnCreateConvolutionDescriptor()**

```
cudnnStatus_t cudnnCreateConvolutionDescriptor(
    cudnnConvolutionDescriptor_t *convDesc)
```
This function creates a convolution descriptor object by allocating the memory needed to hold its opaque structure. For more information, see [cudnnConvolutionDescriptor\\_t.](#page-159-0)

### Returns

#### **CUDNN\_STATUS\_SUCCESS**

The object was created successfully.

#### **CUDNN\_STATUS\_ALLOC\_FAILED**

The resources could not be allocated.

## 5.2.13. **cudnnDestroyConvolutionDescriptor()**

cudnnStatus\_t cudnnDestroyConvolutionDescriptor( cudnnConvolutionDescriptor\_t convDesc)

This function destroys a previously created convolution descriptor object.

### Returns

#### **CUDNN\_STATUS\_SUCCESS**

<span id="page-204-0"></span>The descriptor was destroyed successfully.

## 5.2.14. **cudnnFindConvolutionBackwardDataAlgorithm()**

cudnnStatus\_t cudnnFindConvolutionBackwardDataAlgorithm( cudnnHandle\_t handle, const cudnnFilterDescriptor\_t wDesc, const cudnnTensorDescriptor\_t dyDesc, const cudnnConvolutionDescriptor\_t convDesc, const cudnnTensorDescriptor\_t dxDesc, const int requestedAlgoCount,<br>int  $*$ returnedAlgoCount, \*returnedAlgoCount, cudnnConvolutionBwdDataAlgoPerf\_t \*perfResults)

This function attempts all algorithms available for [cudnnConvolutionBackwardData\(\)](#page-179-0). It will attempt both the provided convDesc mathType and CUDNN\_DEFAULT\_MATH (assuming the two differ).

Note: Algorithms without the CUDNN\_TENSOR\_OP\_MATH availability will only be tried with CUDNN DEFAULT MATH, and returned as such.

Memory is allocated via cudaMalloc(). The performance metrics are returned in the user-allocated array of [cudnnConvolutionBwdDataAlgoPerf\\_t.](#page-159-1) These metrics are written in a sorted fashion where the first element has the lowest compute time. The total number of resulting algorithms can be queried through the API [cudnnGetConvolutionBackwardDataAlgorithmMaxCount\(\)](#page-214-0).

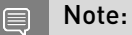

E

#### **EXECUTE:** This function is host blocking.

It is recommended to run this function prior to allocating layer data; doing otherwise may needlessly inhibit some algorithm options due to resource usage.

### Parameters

#### **handle**

*Input*. Handle to a previously created cuDNN context.

#### **wDesc**

*Input*. Handle to a previously initialized filter descriptor.

#### **dyDesc**

*Input*. Handle to the previously initialized input differential tensor descriptor.

#### **convDesc**

*Input*. Previously initialized convolution descriptor.

#### **dxDesc**

*Input*. Handle to the previously initialized output tensor descriptor.

#### **requestedAlgoCount**

*Input*. The maximum number of elements to be stored in perfResults.

#### **returnedAlgoCount**

*Output*. The number of output elements stored in perfResults.

#### **perfResults**

*Output*. A user-allocated array to store performance metrics sorted ascending by compute time.

## Returns

#### **CUDNN\_STATUS\_SUCCESS**

The query was successful.

#### **CUDNN\_STATUS\_BAD\_PARAM**

At least one of the following conditions are met:

- **‣** handle is not allocated properly.
- **‣** wDesc, dyDesc, or dxDesc is not allocated properly.
- **‣** wDesc, dyDesc, or dxDesc has fewer than 1 dimension.
- **‣** Either returnedCount or perfResults is nil.
- **‣** requestedCount is less than 1.

#### **CUDNN\_STATUS\_ALLOC\_FAILED**

This function was unable to allocate memory to store sample input, filters and output.

#### **CUDNN\_STATUS\_INTERNAL\_ERROR**

At least one of the following conditions are met:

- **‣** The function was unable to allocate necessary timing objects.
- **‣** The function was unable to deallocate necessary timing objects.
- **‣** The function was unable to deallocate sample input, filters and output.

## 5.2.15. **cudnnFindConvolutionBackwardDataAlgorithmEx()**

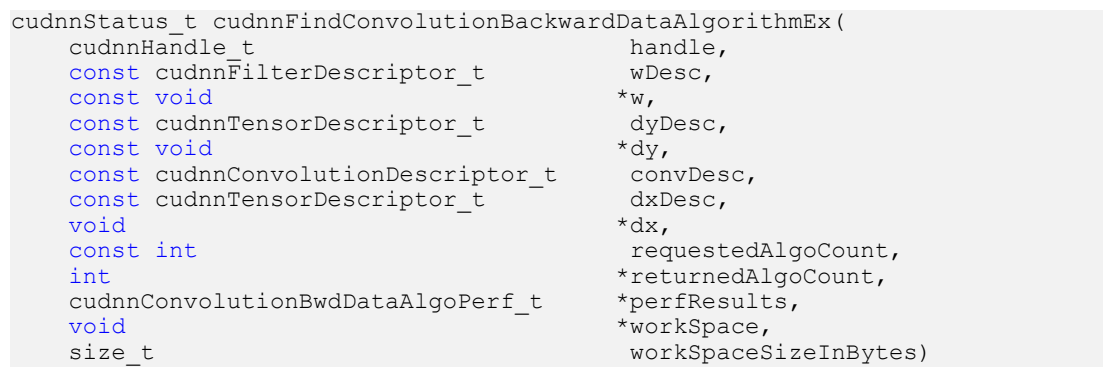

This function attempts all algorithms available for [cudnnConvolutionBackwardData\(\)](#page-179-0). It will attempt both the provided convDesc mathType and CUDNN\_DEFAULT\_MATH (assuming the two differ).

E

Note: Algorithms without the CUDNN\_TENSOR\_OP\_MATH availability will only be tried with CUDNN DEFAULT MATH, and returned as such.

Memory is allocated via cudaMalloc(). The performance metrics are returned in the user-allocated array of [cudnnConvolutionBwdDataAlgoPerf\\_t.](#page-159-1) These metrics

are written in a sorted fashion where the first element has the lowest compute time. The total number of resulting algorithms can be queried through the API [cudnnGetConvolutionBackwardDataAlgorithmMaxCount\(\)](#page-214-0).

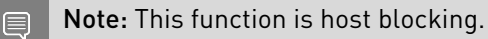

#### Parameters

#### **handle**

*Input*. Handle to a previously created cuDNN context.

#### **wDesc**

*Input*. Handle to a previously initialized filter descriptor.

**w**

*Input*. Data pointer to GPU memory associated with the filter descriptor wDesc.

#### **dyDesc**

*Input*. Handle to the previously initialized input differential tensor descriptor.

#### **dy**

*Input*. Data pointer to GPU memory associated with the filter descriptor dyDesc.

#### **convDesc**

*Input*. Previously initialized convolution descriptor.

#### **dxDesc**

*Input*. Handle to the previously initialized output tensor descriptor.

#### **dxDesc**

*Input/Output*. Data pointer to GPU memory associated with the tensor descriptor dxDesc. The content of this tensor will be overwritten with arbitrary values.

#### **requestedAlgoCount**

*Input*. The maximum number of elements to be stored in perfResults.

#### **returnedAlgoCount**

*Output*. The number of output elements stored in perfResults.

#### **perfResults**

*Output*. A user-allocated array to store performance metrics sorted ascending by compute time.

#### **workSpace**

*Input*. Data pointer to GPU memory is a necessary workspace for some algorithms. The size of this workspace will determine the availability of algorithms. A nil pointer is considered a workSpace of 0 bytes.

#### **workSpaceSizeInBytes**

*Input*. Specifies the size in bytes of the provided workSpace.

## Returns

#### **CUDNN\_STATUS\_SUCCESS**

The query was successful.

#### **CUDNN\_STATUS\_BAD\_PARAM**

At least one of the following conditions are met:

- **‣** handle is not allocated properly.
- **‣** wDesc, dyDesc, or dxDesc is not allocated properly.
- **‣** wDesc, dyDesc, or dxDesc has fewer than 1 dimension.
- **‣** w, dy, or dx is nil.
- **‣** Either returnedCount or perfResults is nil.
- **‣** requestedCount is less than 1.

#### **CUDNN\_STATUS\_INTERNAL\_ERROR**

At least one of the following conditions are met:

- **‣** The function was unable to allocate necessary timing objects.
- **‣** The function was unable to deallocate necessary timing objects.
- **‣** The function was unable to deallocate sample input, filters and output.

## 5.2.16. **cudnnFindConvolutionForwardAlgorithm()**

```
cudnnStatus_t cudnnFindConvolutionForwardAlgorithm(
    cudnnHandle_t handle,
   const cudnnTensorDescriptor t
   const cudnnFilterDescriptor t
   const cudnnConvolutionDescriptor t convDesc,
   const cudnnTensorDescriptor_t vDesc,<br>const int reques
   const int requestedAlgoCount,<br>int *returnedAlgoCount.
                                     *returnedAlgoCount,
   cudnnConvolutionFwdAlgoPerf t *perfResults)
```
This function attempts all algorithms available for [cudnnConvolutionForward\(\)](#page-192-0). It will attempt both the provided convDesc mathType and CUDNN\_DEFAULT\_MATH (assuming the two differ).

Note: Algorithms without the CUDNN\_TENSOR\_OP\_MATH availability will only be tried with § CUDNN DEFAULT MATH, and returned as such.

Memory is allocated via cudaMalloc(). The performance metrics are returned in the user-allocated array of [cudnnConvolutionFwdAlgoPerf\\_t.](#page-160-0) These metrics are written in a sorted fashion where the first element has the lowest compute

time. The total number of resulting algorithms can be queried through the API [cudnnGetConvolutionForwardAlgorithmMaxCount\(\).](#page-217-0)

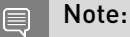

- **EXECUTE:** This function is host blocking.
- ► It is recommended to run this function prior to allocating layer data; doing otherwise may needlessly inhibit some algorithm options due to resource usage.

### Parameters

#### **handle**

*Input*. Handle to a previously created cuDNN context.

#### **xDesc**

*Input*. Handle to the previously initialized input tensor descriptor.

#### **wDesc**

*Input*. Handle to a previously initialized filter descriptor.

#### **convDesc**

*Input*. Previously initialized convolution descriptor.

#### **yDesc**

*Input*. Handle to the previously initialized output tensor descriptor.

#### **requestedAlgoCount**

*Input*. The maximum number of elements to be stored in perfResults.

#### **returnedAlgoCount**

*Output*. The number of output elements stored in perfResults.

#### **perfResults**

*Output*. A user-allocated array to store performance metrics sorted ascending by compute time.

## **Returns**

#### **CUDNN\_STATUS\_SUCCESS**

The query was successful.

#### **CUDNN\_STATUS\_BAD\_PARAM**

At least one of the following conditions are met:

- **‣** handle is not allocated properly.
- **‣** xDesc, wDesc, or yDesc are not allocated properly.
- **‣** xDesc, wDesc, or yDesc has fewer than 1 dimension.
- **‣** Either returnedCount or perfResults is nil.
- **‣** requestedCount is less than 1.

#### **CUDNN\_STATUS\_ALLOC\_FAILED**

This function was unable to allocate memory to store sample input, filters and output.

#### **CUDNN\_STATUS\_INTERNAL\_ERROR**

At least one of the following conditions are met:

- **‣** The function was unable to allocate necessary timing objects.
- **‣** The function was unable to deallocate necessary timing objects.
- **‣** The function was unable to deallocate sample input, filters and output.

## 5.2.17. **cudnnFindConvolutionForwardAlgorithmEx()**

```
cudnnStatus_t cudnnFindConvolutionForwardAlgorithmEx(
    cudnnHandle t handle<br>const cudnnTensorDescriptor t xDesc,
    const cudnnTensorDescriptor_t xD<br>const void *_{x},
const void *x,
 const cudnnFilterDescriptor_t wDesc,
    const void *_{W_{\bullet}}const cudnnConvolutionDescriptor_t convDesc,<br>const cudnnTensorDescriptor t yDesc,
    const cudnnTensorDescriptor_t yD<br>void *y,
void *_{y}, *_{y}, *_{y}, *_{y}, *_{y}, *_{y}, *_{y}, *_{y}, *_{y}, *_{y}, *_{y}, *_{y}, *_{y}, *_{y}, *_{y}, *_{y}, *_{y}, *_{y}, *_{y}, *_{y}, *_{y}, *_{y}, *_{y}, *_{y}, *_{y}, *_{y}, *_{y}, 
     const int requestedAlgoCount,
     int *returnedAlgoCount,<br>cudnnConvolutionFwdAlgoPerf t *perfResults,
     cudnnConvolutionFwdAlgoPerf_t<br>void
    void *workSpace, *workSpace, *workSpace, *workSpace, *workSpace, *workSpace, *workSpace, *workSpace, *
                                                      workSpaceSizeInBytes)
```
This function attempts all algorithms available for [cudnnConvolutionForward\(\)](#page-192-0). It will attempt both the provided convDesc mathType and CUDNN\_DEFAULT\_MATH (assuming the two differ).

Note: Algorithms without the CUDNN\_TENSOR\_OP\_MATH availability will only be tried with CUDNN DEFAULT MATH, and returned as such.

Memory is allocated via cudaMalloc(). The performance metrics are returned in the user-allocated array of cudnnConvolutionFwdAlgoPerf t. These metrics are written in a sorted fashion where the first element has the lowest compute time. The total number of resulting algorithms can be queried through the API [cudnnGetConvolutionForwardAlgorithmMaxCount\(\).](#page-217-0)

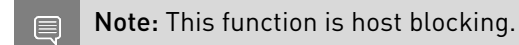

## Parameters

#### **handle**

目

*Input*. Handle to a previously created cuDNN context.

#### **xDesc**

*Input*. Handle to the previously initialized input tensor descriptor.

#### **x**

*Input*. Data pointer to GPU memory associated with the tensor descriptor xDesc.

#### **wDesc**

*Input*. Handle to a previously initialized filter descriptor.

**w**

*Input*. Data pointer to GPU memory associated with the filter descriptor wDesc.

#### **convDesc**

*Input*. Previously initialized convolution descriptor.

#### **yDesc**

*Input*. Handle to the previously initialized output tensor descriptor.

#### **y**

*Input/Output*. Data pointer to GPU memory associated with the tensor descriptor yDesc. The content of this tensor will be overwritten with arbitrary values.

#### **requestedAlgoCount**

*Input*. The maximum number of elements to be stored in perfResults.

#### **returnedAlgoCount**

*Output*. The number of output elements stored in perfResults.

#### **perfResults**

*Output*. A user-allocated array to store performance metrics sorted ascending by compute time.

#### **workSpace**

*Input*. Data pointer to GPU memory is a necessary workspace for some algorithms. The size of this workspace will determine the availability of algorithms. A nil pointer is considered a workSpace of 0 bytes.

#### **workSpaceSizeInBytes**

*Input*. Specifies the size in bytes of the provided workSpace.

### Returns

#### **CUDNN\_STATUS\_SUCCESS**

The query was successful.

#### **CUDNN\_STATUS\_BAD\_PARAM**

At least one of the following conditions are met:

- **‣** handle is not allocated properly.
- **‣** xDesc, wDesc, or yDesc are not allocated properly.
- **‣** xDesc, wDesc, or yDesc has fewer than 1 dimension.
- **‣** x, w, or y is nil.
- **‣** Either returnedCount or perfResults is nil.
- **‣** requestedCount is less than 1.

#### **CUDNN\_STATUS\_INTERNAL\_ERROR**

At least one of the following conditions are met:

- **‣** The function was unable to allocate necessary timing objects.
- **‣** The function was unable to deallocate necessary timing objects.
- **‣** The function was unable to deallocate sample input, filters and output.

# 5.2.18. **cudnnGetConvolution2dDescriptor()**

```
cudnnStatus_t cudnnGetConvolution2dDescriptor(
   const cudnnConvolutionDescriptor_t convDesc,<br>int *pad h,
int *pad_h,
   int *<sub>pad</sub><sup>-w</sup>, int *<sub>u</sub>,int *u,
int *v,
   int \stardilation_h, \stardilation_h, \stardilation_h, \stardilation_w.
                                     *dilation_w,<br>*mode,
   cudnnConvolutionMode_t *mode, \overline{C}<br>cudnnDataType t *computeType)
  cudnnDataType t
```
This function queries a previously initialized 2D convolution descriptor object.

### Parameters

#### **convDesc**

*Input/Output*. Handle to a previously created convolution descriptor.

#### **pad\_h**

*Output*. Zero-padding height: number of rows of zeros implicitly concatenated onto the top and onto the bottom of input images.

#### **pad\_w**

*Output*. Zero-padding width: number of columns of zeros implicitly concatenated onto the left and onto the right of input images.

#### **u**

*Output*. Vertical filter stride.

#### **v**

*Output*. Horizontal filter stride.

#### **dilation\_h**

*Output*. Filter height dilation.

#### **dilation\_w**

*Output*. Filter width dilation.

#### **mode**

*Output*. Convolution mode.

#### **computeType**

*Output*. Compute precision.

### Returns

#### **CUDNN\_STATUS\_SUCCESS**

The operation was successful.

#### **CUDNN\_STATUS\_BAD\_PARAM**

<span id="page-213-0"></span>The parameter convDesc is nil.

## 5.2.19. **cudnnGetConvolution2dForwardOutputDim()**

```
cudnnStatus_t cudnnGetConvolution2dForwardOutputDim(
   const cudnnConvolutionDescriptor_t convDesc,<br>const cudnnTensorDescriptor_t inputTensorDesc,<br>const cudnnFilterDescriptor t filterDesc,
   const cudnnTensorDescriptor_t
   const cudnnFilterDescriptor_t filter *n,
\ln t *n,
\mathsf{int} \star c,
\mathsf{int} *h,
int *_{W})
```
This function returns the dimensions of the resulting 4D tensor of a 2D convolution, given the convolution descriptor, the input tensor descriptor and the filter descriptor This function can help to setup the output tensor and allocate the proper amount of memory prior to launch the actual convolution.

Each dimension h and w of the output images is computed as follows:

```
outputDim = 1 + ( inputDim + 2*pad - (((filterDim-1)*dilation)+1) )/
convolutionStride;
```
Note: The dimensions provided by this routine must be strictly respected when calling [cudnnConvolutionForward\(\)](#page-192-0) or [cudnnConvolutionBackwardBias\(\).](#page-264-0) Providing a smaller or larger output tensor is not supported by the convolution routines.

## Parameters

#### **convDesc**

目

*Input*. Handle to a previously created convolution descriptor.

#### **inputTensorDesc**

*Input*. Handle to a previously initialized tensor descriptor.

#### **filterDesc**

*Input*. Handle to a previously initialized filter descriptor.

#### **n**

*Output*. Number of output images.

#### **c**

*Output*. Number of output feature maps per image.

#### **h**

*Output*. Height of each output feature map.

#### **w**

*Output*. Width of each output feature map.

### Returns

#### **CUDNN\_STATUS\_BAD\_PARAM**

One or more of the descriptors has not been created correctly or there is a mismatch between the feature maps of inputTensorDesc and filterDesc.

#### **CUDNN\_STATUS\_SUCCESS**

<span id="page-214-0"></span>The object was set successfully.

## 5.2.20. **cudnnGetConvolutionBackwardDataAlgorithmMaxCount()**

cudnnStatus\_t cudnnGetConvolutionBackwardDataAlgorithmMaxCount(  $c$ udnnHandle\_t<br>int  $*$ count)

This function returns the maximum number of algorithms which can be returned from [cudnnFindConvolutionBackwardDataAlgorithm\(\)](#page-204-0) and [cudnnGetConvolutionForwardAlgorithm\\_v7\(\)](#page-218-0). This is the sum of all algorithms plus the sum of all algorithms with Tensor Core operations supported for the current device.

## Parameters

#### **handle**

*Input*. Handle to a previously created cuDNN context.

#### **count**

*Output*. The resulting maximum number of algorithms.

### Returns

#### **CUDNN\_STATUS\_SUCCESS**

The function was successful.

#### **CUDNN\_STATUS\_BAD\_PARAM**

The provided handle is not allocated properly.

# 5.2.21. **cudnnGetConvolutionBackwardDataAlgorithm\_v7()**

cudnnStatus\_t cudnnGetConvolutionBackwardDataAlgorithm\_v7( cudnnHandle\_t handle, const cudnnFilterDescriptor  $t$  const cudnnTensorDescriptor\_t dyDesc, const cudnnConvolutionDescriptor\_t convDesc,

 const cudnnTensorDescriptor\_t dxDesc, const int  $\overline{ }$   $\overline{ }$  requestedAlgoCount, int  $\overline{ }$  returnedAlgoCount. \*returnedAlgoCount, cudnnConvolutionBwdDataAlgoPerf t \*perfResults)

This function serves as a heuristic for obtaining the best suited algorithm for [cudnnConvolutionBackwardData\(\)](#page-179-0) for the given layer specifications. This function will return all algorithms (including CUDNN\_TENSOR\_OP\_MATH and CUDNN\_DEFAULT\_MATH versions of algorithms where CUDNN\_TENSOR\_OP\_MATH may be available) sorted by expected (based on internal heuristic) relative performance with the fastest being index 0 of perfResults. For an exhaustive search for the fastest algorithm, use [cudnnFindConvolutionBackwardDataAlgorithm\(\)](#page-204-0). The total number of resulting algorithms can be queried through the returnedAlgoCount variable.

## Parameters

#### **handle**

*Input*. Handle to a previously created cuDNN context.

#### **wDesc**

*Input*. Handle to a previously initialized filter descriptor.

#### **dyDesc**

*Input*. Handle to the previously initialized input differential tensor descriptor.

#### **convDesc**

*Input*. Previously initialized convolution descriptor.

#### **dxDesc**

*Input*. Handle to the previously initialized output tensor descriptor.

#### **requestedAlgoCount**

*Input*. The maximum number of elements to be stored in perfResults.

#### **returnedAlgoCount**

*Output*. The number of output elements stored in perfResults.

#### **perfResults**

*Output*. A user-allocated array to store performance metrics sorted ascending by compute time.
## Returns

#### **CUDNN\_STATUS\_SUCCESS**

The query was successful.

#### **CUDNN\_STATUS\_BAD\_PARAM**

At least one of the following conditions are met:

- **‣** One of the parameters handle, wDesc, dyDesc, convDesc, dxDesc, perfResults, returnedAlgoCount is NULL.
- **‣** The numbers of feature maps of the input tensor and output tensor differ.
- The dataType of the two tensor descriptors or the filters are different.
- **‣** requestedAlgoCount is less than or equal to 0.

# 5.2.22. **cudnnGetConvolutionBackwardDataWorkspaceSize()**

```
cudnnStatus_t cudnnGetConvolutionBackwardDataWorkspaceSize(
cudnnHandle_t handle,
 const cudnnFilterDescriptor_t wDesc,
const cudnnTensorDescriptor_t dyDesc,
 const cudnnConvolutionDescriptor_t convDesc,
   const cudnnTensorDescriptor_t dxDesc,<br>cudnnConvolutionBwdDataAlgo_t algo,
   cudnnConvolutionBwdDataAlgo_t<br>size t
                                      *sizeInBytes)
```
This function returns the amount of GPU memory workspace the user needs to allocate to be able to call [cudnnConvolutionBackwardData\(\)](#page-179-0) with the specified algorithm. The workspace allocated will then be passed to the routine [cudnnConvolutionBackwardData\(\)](#page-179-0). The specified algorithm can be the result of the call to [cudnnGetConvolutionBackwardDataAlgorithm\\_v7\(\)](#page-215-0) or can be chosen arbitrarily by the user. Note that not every algorithm is available for every configuration of the input tensor and/or every configuration of the convolution descriptor.

## **Parameters**

#### **handle**

*Input*. Handle to a previously created cuDNN context.

#### **wDesc**

*Input*. Handle to a previously initialized filter descriptor.

#### **dyDesc**

*Input*. Handle to the previously initialized input differential tensor descriptor.

#### **convDesc**

*Input*. Previously initialized convolution descriptor.

#### **dxDesc**

*Input*. Handle to the previously initialized output tensor descriptor.

#### **algo**

*Input*. Enumerant that specifies the chosen convolution algorithm.

#### **sizeInBytes**

*Output*. Amount of GPU memory needed as workspace to be able to execute a forward convolution with the specified algo.

### **Returns**

#### **CUDNN\_STATUS\_SUCCESS**

The query was successful.

#### **CUDNN\_STATUS\_BAD\_PARAM**

At least one of the following conditions are met:

- **‣** The numbers of feature maps of the input tensor and output tensor differ.
- ▶ The dataType of the two tensor descriptors or the filter are different.

#### **CUDNN\_STATUS\_NOT\_SUPPORTED**

The combination of the tensor descriptors, filter descriptor and convolution descriptor is not supported for the specified algorithm.

# 5.2.23. **cudnnGetConvolutionForwardAlgorithmMaxCount()**

```
cudnnStatus_t cudnnGetConvolutionForwardAlgorithmMaxCount(
    cudnnHandle_t handle,<br>int *count)
                      *count)
```
This function returns the maximum number of algorithms which can be returned from [cudnnFindConvolutionForwardAlgorithm\(\)](#page-208-0) and [cudnnGetConvolutionForwardAlgorithm\\_v7\(\).](#page-218-0) This is the sum of all algorithms plus the sum of all algorithms with Tensor Core operations supported for the current device.

## **Parameters**

#### **handle**

*Input*. Handle to a previously created cuDNN context.

#### **count**

*Output*. The resulting maximum number of algorithms.

#### Returns

#### **CUDNN\_STATUS\_SUCCESS**

The function was successful.

#### **CUDNN\_STATUS\_BAD\_PARAM**

The provided handle is not allocated properly.

# <span id="page-218-0"></span>5.2.24. **cudnnGetConvolutionForwardAlgorithm\_v7()**

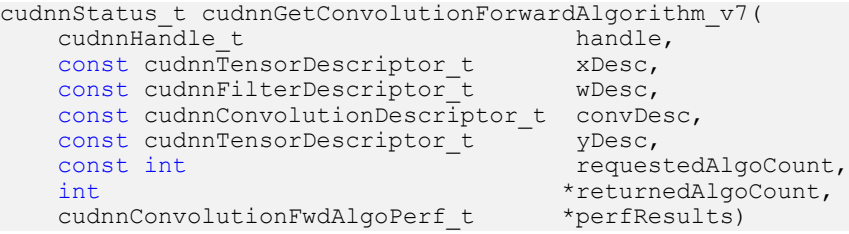

This function serves as a heuristic for obtaining the best suited algorithm for [cudnnConvolutionForward\(\)](#page-192-0) for the given layer specifications. This function will return all algorithms (including CUDNN\_TENSOR\_OP\_MATH and CUDNN\_DEFAULT\_MATH versions of algorithms where CUDNN\_TENSOR\_OP\_MATH may be available) sorted by expected (based on internal heuristic) relative performance with the fastest being index 0 of perfResults. For an exhaustive search for the fastest algorithm, use [cudnnFindConvolutionForwardAlgorithm\(\).](#page-208-0) The total number of resulting algorithms can be queried through the returnedAlgoCount variable.

## **Parameters**

#### **handle**

*Input*. Handle to a previously created cuDNN context.

#### **xDesc**

*Input*. Handle to the previously initialized input tensor descriptor.

#### **wDesc**

*Input*. Handle to a previously initialized convolution filter descriptor.

#### **convDesc**

*Input*. Previously initialized convolution descriptor.

#### **yDesc**

*Input*. Handle to the previously initialized output tensor descriptor.

#### **requestedAlgoCount**

*Input*. The maximum number of elements to be stored in perfResults.

#### **returnedAlgoCount**

*Output*. The number of output elements stored in perfResults.

#### **perfResults**

*Output*. A user-allocated array to store performance metrics sorted ascending by compute time.

## Returns

#### **CUDNN\_STATUS\_SUCCESS**

The query was successful.

#### **CUDNN\_STATUS\_BAD\_PARAM**

At least one of the following conditions are met:

- **‣** One of the parameters handle, xDesc, wDesc, convDesc, yDesc, perfResults, returnedAlgoCount is NULL.
- **‣** Either yDesc or wDesc have different dimensions from xDesc.
- **‣** The data types of tensors xDesc, yDesc or wDesc are not all the same.
- **‣** The number of feature maps in xDesc and wDesc differs.
- **‣** The tensor xDesc has a dimension smaller than 3.
- **‣** requestedAlgoCount is less than or equal to 0.

# 5.2.25. **cudnnGetConvolutionForwardWorkspaceSize()**

cudnnStatus\_t cudnnGetConvolutionForwardWorkspaceSize(

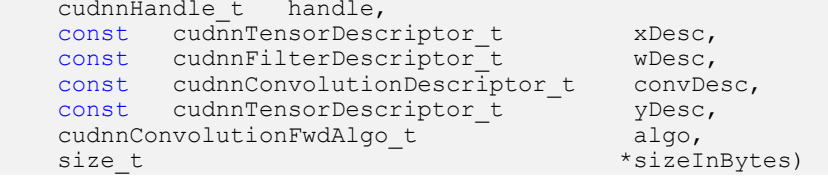

This function returns the amount of GPU memory workspace the user needs to allocate to be able to call [cudnnConvolutionForward\(\)](#page-192-0) with the specified algorithm. The workspace allocated will then be passed to the routine [cudnnConvolutionForward\(\)](#page-192-0). The specified algorithm can be the result of the call to cudnnGetConvolutionForwardAlgorithm v7() or can be chosen arbitrarily by the user. Note that not every algorithm is available for every configuration of the input tensor and/or every configuration of the convolution descriptor.

## Parameters

#### **handle**

*Input*. Handle to a previously created cuDNN context.

#### **xDesc**

*Input*. Handle to the previously initialized x tensor descriptor.

#### **wDesc**

*Input*. Handle to a previously initialized filter descriptor.

#### **convDesc**

*Input*. Previously initialized convolution descriptor.

#### **yDesc**

*Input*. Handle to the previously initialized y tensor descriptor.

#### **algo**

*Input*. Enumerant that specifies the chosen convolution algorithm.

#### **sizeInBytes**

*Output*. Amount of GPU memory needed as workspace to be able to execute a forward convolution with the specified algo.

#### Returns

#### **CUDNN\_STATUS\_SUCCESS**

The query was successful.

#### **CUDNN\_STATUS\_BAD\_PARAM**

At least one of the following conditions are met:

- **‣** One of the parameters handle, xDesc, wDesc, convDesc, yDesc is NULL.
- **‣** The tensor yDesc or wDesc are not of the same dimension as xDesc.
- **‣** The tensor xDesc, yDesc or wDesc are not of the same data type.
- **‣** The numbers of feature maps of the tensor xDesc and wDesc differ.
- **‣** The tensor xDesc has a dimension smaller than 3.

#### **CUDNN\_STATUS\_NOT\_SUPPORTED**

The combination of the tensor descriptors, filter descriptor and convolution descriptor is not supported for the specified algorithm.

## 5.2.26. **cudnnGetConvolutionGroupCount()**

```
cudnnStatus_t cudnnGetConvolutionGroupCount(
    cudnnConvolutionDescriptor_t<br>int
                                      *groupCount)
```
This function returns the group count specified in the given convolution descriptor.

### Returns

#### **CUDNN\_STATUS\_SUCCESS**

The group count was returned successfully.

#### **CUDNN\_STATUS\_BAD\_PARAM**

An invalid convolution descriptor was provided.

# 5.2.27. **cudnnGetConvolutionMathType()**

```
cudnnStatus_t cudnnGetConvolutionMathType(
   cudnnConvolutionDescriptor t convDesc,
```
cudnnMathType t \*mathType)

This function returns the math type specified in a given convolution descriptor.

#### Returns

#### **CUDNN\_STATUS\_SUCCESS**

The math type was returned successfully.

#### **CUDNN\_STATUS\_BAD\_PARAM**

An invalid convolution descriptor was provided.

# 5.2.28. **cudnnGetConvolutionNdDescriptor()**

```
cudnnStatus_t cudnnGetConvolutionNdDescriptor(
    const cudnnConvolutionDescriptor_t convDesc,
   int arrayLengthRequested, \frac{1}{2} arrayLengthRequested, \frac{1}{2} arrayLength,
   int *arrayLength,<br>int radAll.int padA[], padA[],
   int filterStrideA[],<br>int dilationA[],
                                   dilationA[],<br>*mode.
    cudnnConvolutionMode_t *mode,
  cudnnDataType t
```
This function queries a previously initialized convolution descriptor object.

## Parameters

#### **convDesc**

*Input/Output*. Handle to a previously created convolution descriptor.

#### **arrayLengthRequested**

*Input*. Dimension of the expected convolution descriptor. It is also the minimum size of the arrays padA, filterStrideA, and dilationA in order to be able to hold the results

#### **arrayLength**

*Output*. Actual dimension of the convolution descriptor.

#### **padA**

*Output*. Array of dimension of at least arrayLengthRequested that will be filled with the padding parameters from the provided convolution descriptor.

#### **filterStrideA**

*Output*. Array of dimension of at least arrayLengthRequested that will be filled with the filter stride from the provided convolution descriptor.

#### **dilationA**

*Output*. Array of dimension of at least arrayLengthRequested that will be filled with the dilation parameters from the provided convolution descriptor.

#### **mode**

*Output*. Convolution mode of the provided descriptor.

#### **datatype**

*Output*. Datatype of the provided descriptor.

#### Returns

#### **CUDNN\_STATUS\_SUCCESS**

The query was successful.

#### **CUDNN\_STATUS\_BAD\_PARAM**

At least one of the following conditions are met:

- **‣** The descriptor convDesc is nil.
- **‣** The arrayLengthRequest is negative.

#### **CUDNN\_STATUS\_NOT\_SUPPORTED**

The arrayLengthRequested is greater than CUDNN\_DIM\_MAX-2.

# 5.2.29. **cudnnGetConvolutionNdForwardOutputDim()**

```
cudnnStatus_t cudnnGetConvolutionNdForwardOutputDim(
     const cudnnConvolutionDescriptor_t convDesc,<br>const cudnnTensorDescriptor t inputTensorDesc,
     const cudnnTensorDescriptor\overline{t} inputTensor<br>const cudnnFilterDescriptor t filterDesc,
     const cudnnFilterDescriptor_t<br>int
    int nbDims,<br>int tensor
                                                     tensorOuputDimA[])
```
This function returns the dimensions of the resulting n-D tensor of a nbDims-2-D convolution, given the convolution descriptor, the input tensor descriptor and the filter descriptor This function can help to setup the output tensor and allocate the proper amount of memory prior to launch the actual convolution.

Each dimension of the (nbDims-2)-D images of the output tensor is computed as follows:

```
outputDim = 1 + ( inputDim + 2*pad - (((filterDim-1)*dilation)+1) )/
convolutionStride;
```
目

Note: The dimensions provided by this routine must be strictly respected when calling [cudnnConvolutionForward\(\)](#page-192-0) or [cudnnConvolutionBackwardBias\(\).](#page-264-0) Providing a smaller or larger output tensor is not supported by the convolution routines.

### Parameters

#### **convDesc**

*Input*. Handle to a previously created convolution descriptor.

#### **inputTensorDesc**

*Input*. Handle to a previously initialized tensor descriptor.

#### **filterDesc**

*Input*. Handle to a previously initialized filter descriptor.

#### **nbDims**

*Input*. Dimension of the output tensor.

#### **tensorOuputDimA**

*Output*. Array of dimensions nbDims that contains on exit of this routine the sizes of the output tensor.

## **Returns**

#### **CUDNN\_STATUS\_BAD\_PARAM**

At least one of the following conditions are met:

- **‣** One of the parameters convDesc, inputTensorDesc, and filterDesc is nil.
- **‣** The dimension of the filter descriptor filterDesc is different from the dimension of input tensor descriptor inputTensorDesc.
- **‣** The dimension of the convolution descriptor is different from the dimension of input tensor descriptor inputTensorDesc-2.
- ▶ The features map of the filter descriptor filterDesc is different from the one of input tensor descriptor inputTensorDesc.
- **‣** The size of the dilated filter filterDesc is larger than the padded sizes of the input tensor.
- **‣** The dimension nbDims of the output array is negative or greater than the dimension of input tensor descriptor inputTensorDesc.

#### **CUDNN\_STATUS\_SUCCESS**

The routine exited successfully.

# 5.2.30. **cudnnGetConvolutionReorderType()**

```
cudnnStatus_t cudnnGetConvolutionReorderType(
cudnnConvolutionDescriptor_t convDesc,
 cudnnReorderType_t *reorderType);
```
This function retrieves the convolution reorder type from the given convolution descriptor.

## **Parameters**

#### **convDesc**

*Input*. The convolution descriptor from which the reorder type should be retrieved.

#### **reorderType**

*Output*. The retrieved reorder type. For more information, see cudnnReorderType t.

## Returns

#### **CUDNN\_STATUS\_BAD\_PARAM**

One of the inputs to this function is not valid.

#### **CUDNN\_STATUS\_SUCCESS**

The reorder type is retrieved successfully.

# 5.2.31. **cudnnGetFoldedConvBackwardDataDescriptors()**

```
cudnnStatus_t
cudnnGetFoldedConvBackwardDataDescriptors(const cudnnHandle t handle,
                                           const cudnnFilterDescriptor t filterDesc,
                                           const cudnnTensorDescriptor_t diffDesc,
                                           const cudnnConvolutionDescriptor_t
  convDesc,
                                           const cudnnTensorDescriptor_t gradDesc,
                                           const cudnnTensorFormat_t transformFormat,
                                           cudnnFilterDescriptor t foldedFilterDesc,
                                            cudnnTensorDescriptor_t paddedDiffDesc,
                                            cudnnConvolutionDescriptor_t
  foldedConvDesc,
                                            cudnnTensorDescriptor_t foldedGradDesc,
                                            cudnnTensorTransformDescriptor_t
  filterFoldTransDesc,
                                            cudnnTensorTransformDescriptor_t
  diffPadTransDesc,
                                            cudnnTensorTransformDescriptor_t
  gradFoldTransDesc,
                                            cudnnTensorTransformDescriptor_t
  gradUnfoldTransDesc) ;
```
This function calculates folding descriptors for backward data gradients. It takes as input the data descriptors along with the convolution descriptor and computes the folded data descriptors and the folding transform descriptors. These can then be used to do the actual folding transform.

## Parameters

#### **handle**

*Input*. Handle to a previously created cuDNN context.

#### **filterDesc**

*Input*. Filter descriptor before folding.

#### **diffDesc**

*Input*. Diff descriptor before folding.

#### **convDesc**

*Input*. Convolution descriptor before folding.

#### **gradDesc**

*Input*. Gradient descriptor before folding.

#### **transformFormat**

*Input*. Transform format for folding.

#### **foldedFilterDesc**

*Output*. Folded filter descriptor.

#### **paddedDiffDesc**

*Output*. Padded Diff descriptor.

#### **foldedConvDesc**

*Output*. Folded convolution descriptor.

#### **foldedGradDesc**

*Output*. Folded gradient descriptor.

#### **filterFoldTransDesc**

*Output*. Folding transform descriptor for filter.

#### **diffPadTransDesc**

*Output*. Folding transform descriptor for Desc.

#### **gradFoldTransDesc**

*Output*. Folding transform descriptor for gradient.

#### **gradUnfoldTransDesc**

*Output*. Unfolding transform descriptor for folded gradient.

## Returns

#### **CUDNN\_STATUS\_SUCCESS**

Folded descriptors were computed successfully.

#### **CUDNN\_STATUS\_BAD\_PARAM**

If any of the input parameters is NULL or if the input tensor has more than 4 dimensions.

#### **CUDNN\_STATUS\_EXECUTION\_FAILED**

Computing the folded descriptors failed.

# 5.2.32. **cudnnIm2Col()**

```
cudnnStatus_t cudnnIm2Col(
   cudnnHandle_t handle,<br>cudnnTensorDescriptor_t srcDesc,<br>const void *srcData,
   cudnnTensorDescriptor_t<br>const void
const void *srcData,
cudnnFilterDescriptor_t filterDesc,
 cudnnConvolutionDescriptor_t convDesc,
void *colBuffer)
```
This function constructs the A matrix necessary to perform a forward pass of GEMM convolution. This A matrix has a height of batch\_size\*y\_height\*y\_width and width of input channels\*filter height\*filter width, where:

- **‣** batch\_size is xDesc first dimension
- ▶ y\_height/y\_width are computed from cudnnGetConvolutionNdForwardOutputDim()
- **‣** input\_channels is xDesc second dimension
- **‣** filter\_height/filter\_width are wDesc third and fourth dimension

The A matrix is stored in format HW fully-packed in GPU memory.

#### **Parameters**

#### **handle**

*Input*. Handle to a previously created cuDNN context.

#### **srcDesc**

*Input*. Handle to a previously initialized tensor descriptor.

#### **srcData**

*Input*. Data pointer to GPU memory associated with the input tensor descriptor.

#### **filterDesc**

*Input*. Handle to a previously initialized filter descriptor.

#### **convDesc**

*Input*. Handle to a previously initialized convolution descriptor.

#### **colBuffer**

*Output*. Data pointer to GPU memory storing the output matrix.

#### Returns

#### **CUDNN\_STATUS\_BAD\_PARAM**

srcData or colBuffer is NULL.

#### **CUDNN\_STATUS\_NOT\_SUPPORTED**

Any of srcDesc, filterDesc, convDesc has dataType of CUDNN DATA INT8, CUDNN\_DATA\_INT8x4, CUDNN\_DATA\_INT8 or CUDNN\_DATA\_INT8x4 convDesc has groupCount larger than 1.

#### **CUDNN\_STATUS\_EXECUTION\_FAILED**

The CUDA kernel execution was unsuccessful.

#### **CUDNN\_STATUS\_SUCCESS**

<span id="page-226-0"></span>The output data array is successfully generated.

## 5.2.33. **cudnnReorderFilterAndBias()**

```
cudnnStatus_t cudnnReorderFilterAndBias(
 cudnnHandle_t handle,
 const cudnnFilterDescriptor_t filterDesc,
```

```
cudnnReorderType t reorderType,
const void *filterData,
void *reorderedFilterData,
int reorderBias,
const void *biasData,
void *reorderedBiasData);
```
This function [cudnnReorderFilterAndBias\(\)](#page-226-0), reorders the filter and bias values for tensors with data type CUDNN\_DATA\_INT8x32. It can be used to enhance the inference time by separating the reordering operation from convolution.

Filter and bias tensor with data type CUDNN\_DATA\_INT8x32 requires permutation of output channel axes in order to take advantage of the Tensor Core IMMA instruction. This is done in every [cudnnConvolutionForward\(\)](https://docs.nvidia.com/deeplearning/cudnn/api/index.html#cudnnConvolutionForward) and [cudnnConvolutionBiasActivationForward\(\)](https://docs.nvidia.com/deeplearning/cudnn/api/index.html#cudnnConvolutionBiasActivationForward) call when the reorder type attribute of the convolution descriptor is set to CUDNN\_DEFAULT\_REORDER. Users can avoid the repeated reordering kernel call by first using this call to reorder the filter and bias tensor and call the convolution forward APIs with reorder type set to CUDNN\_NO\_REORDER.

For example, convolutions in a neural network of multiple layers can require reordering of kernels at every layer, which can take up a significant fraction of the total inference time. Using this function, the reordering can be done one time on the filter and bias data followed by the convolution operations at the multiple layers, thereby enhancing the inference time.

### Parameters

#### **handle**

*Input*. Handle to a previously created cuDNN context.

#### **filterDesc**

*Input*. Descriptor for the kernel dataset.

#### **reorderType**

*Input*. Setting to either perform reordering or not. For more information, see [cudnnReorderType\\_t.](#page-172-0)

#### **filterData**

*Input*. Pointer to the filter (kernel) data location in the device memory.

#### **reorderedFilterData**

*Output*. Pointer to the location in the device memory where the reordered filter data will be written to, by this function. This tensor has the same dimensions as filterData.

#### **reorderBias**

*Input*. If > 0, then reorders the bias data also. If <= 0 then does not perform reordering operations on the bias data.

#### **biasData**

*Input*. Pointer to the bias data location in the device memory.

#### **reorderedBiasData**

*Output*. Pointer to the location in the device memory where the reordered bias data will be written to, by this function. This tensor has the same dimensions as biasData.

#### Returns

#### **CUDNN\_STATUS\_SUCCESS**

Reordering was successful.

#### **CUDNN\_STATUS\_EXECUTION\_FAILED**

Either the reordering of the filter data or of the bias data failed.

## 5.2.34. **cudnnSetConvolution2dDescriptor()**

```
cudnnStatus_t cudnnSetConvolution2dDescriptor(
     \overline{\text{cudnnConvolutionDescriptor_t}}int pad_h, pad_h, pad_h,
     int \begin{bmatrix} p \text{ad} \text{w}, \\ v \end{bmatrix} int u,
int V_Iint dilation_h, dilation_h, dilation_h, dilation_h, dilation_h, dilation_h, dilation_h, dilation_h, dilation_h, dilation_h, dilation_h, dilation_h, dilation_h, dilation_h, dilation_h, dilation_h, dilation_h, dilation_h, di
                                                     dilation\bar{w}, mode,
     cudnnConvolutionMode_t mode, mode, mode, mode, endinnDataType t
     cudnnDataType_t
```
This function initializes a previously created convolution descriptor object into a 2D correlation. This function assumes that the tensor and filter descriptors correspond to the forward convolution path and checks if their settings are valid. That same convolution descriptor can be reused in the backward path provided it corresponds to the same layer.

#### Parameters

#### **convDesc**

*Input/Output*. Handle to a previously created convolution descriptor.

#### **pad\_h**

*Input*. Zero-padding height: number of rows of zeros implicitly concatenated onto the top and onto the bottom of input images.

#### **pad\_w**

*Input*. Zero-padding width: number of columns of zeros implicitly concatenated onto the left and onto the right of input images.

**u**

*Input*. Vertical filter stride.

**v**

*Input*. Horizontal filter stride.

#### **dilation\_h**

*Input*. Filter height dilation.

#### **dilation\_w**

*Input*. Filter width dilation.

#### **mode**

*Input*. Selects between CUDNN\_CONVOLUTION and CUDNN\_CROSS\_CORRELATION.

#### **computeType**

*Input*. Compute precision.

## Returns

#### **CUDNN\_STATUS\_SUCCESS**

The object was set successfully.

#### **CUDNN\_STATUS\_BAD\_PARAM**

At least one of the following conditions are met:

- **‣** The descriptor convDesc is nil.
- ▶ One of the parameters pad h, pad w is strictly negative.
- ▶ One of the parameters u, v is negative or zero.
- ▶ One of the parameters dilation\_h, dilation\_w is negative or zero.
- **‣** The parameter mode has an invalid enumerant value.

# 5.2.35. **cudnnSetConvolutionGroupCount()**

cudnnStatus\_t cudnnSetConvolutionGroupCount(  $\text{cudnnConvolutionDescriptor_t}$ groupCount)

This function allows the user to specify the number of groups to be used in the associated convolution.

## Returns

#### **CUDNN\_STATUS\_SUCCESS**

The group count was set successfully.

#### **CUDNN\_STATUS\_BAD\_PARAM**

An invalid convolution descriptor was provided

# 5.2.36. **cudnnSetConvolutionMathType()**

cudnnStatus\_t cudnnSetConvolutionMathType( cudnnConvolutionDescriptor\_t convDesc,<br>cudnnMathType t mathType) cudnnMathType t

This function allows the user to specify whether or not the use of tensor op is permitted in the library routines associated with a given convolution descriptor.

### Returns

#### **CUDNN\_STATUS\_SUCCESS**

The math type was set successfully.

#### **CUDNN\_STATUS\_BAD\_PARAM**

Either an invalid convolution descriptor was provided or an invalid math type was specified.

# 5.2.37. **cudnnSetConvolutionNdDescriptor()**

cudnnStatus\_t cudnnSetConvolutionNdDescriptor(

 cudnnConvolutionDescriptor\_t convDesc, int arrayLength,<br>
const int the padA[], const int  $\text{padA}[\ ]$ ,  $\text{cost}$  int  $\text{filterS}$ const int filterStrideA[], const int filterStrideA[], cudnnConvolutionMode\_t mode,<br>cudnnDataType t dataType) cudnnDataType t

dilationA[],<br>mode,

This function initializes a previously created generic convolution descriptor object into a n-D correlation. That same convolution descriptor can be reused in the backward path provided it corresponds to the same layer. The convolution computation will be done in the specified dataType, which can be potentially different from the input/output tensors.

## Parameters

#### **convDesc**

*Input/Output*. Handle to a previously created convolution descriptor.

#### **arrayLength**

*Input*. Dimension of the convolution.

#### **padA**

*Input*. Array of dimension arrayLength containing the zero-padding size for each dimension. For every dimension, the padding represents the number of extra zeros implicitly concatenated at the start and at the end of every element of that dimension.

#### **filterStrideA**

*Input*. Array of dimension arrayLength containing the filter stride for each dimension. For every dimension, the filter stride represents the number of elements to slide to reach the next start of the filtering window of the next point.

#### **dilationA**

*Input*. Array of dimension arrayLength containing the dilation factor for each dimension.

#### **mode**

*Input*. Selects between CUDNN\_CONVOLUTION and CUDNN\_CROSS\_CORRELATION.

#### **datatype**

*Input*. Selects the data type in which the computation will be done.

Note: CUDNN\_DATA\_HALF in [cudnnSetConvolutionNdDescriptor\(\)](https://docs.nvidia.com/deeplearning/sdk/cudnn-api/index.html#cudnnSetConvolutionNdDescriptor) with g HALF CONVOLUTION BWD FILTER is not recommended as it is known to not be useful for any practical use case for training and will be considered to be blocked in a future cuDNN release. The use of CUDNN DATA HALF for input tensors in [cudnnSetTensorNdDescriptor\(\)](https://docs.nvidia.com/deeplearning/sdk/cudnn-api/index.html#cudnnSetTensorNdDescriptor) and CUDNN DATA FLOAT in [cudnnSetConvolutionNdDescriptor\(\)](https://docs.nvidia.com/deeplearning/sdk/cudnn-api/index.html#cudnnSetConvolutionNdDescriptor) with HALF CONVOLUTION BWD FILTER is recommended and is used with the automatic mixed precision (AMP) training in many well known deep learning frameworks.

#### Returns

#### **CUDNN\_STATUS\_SUCCESS**

The object was set successfully.

#### **CUDNN\_STATUS\_BAD\_PARAM**

At least one of the following conditions are met:

- **‣** The descriptor convDesc is nil.
- **‣** The arrayLengthRequest is negative.
- **‣** The enumerant mode has an invalid value.
- **‣** The enumerant datatype has an invalid value.
- **‣** One of the elements of padA is strictly negative.
- **‣** One of the elements of strideA is negative or zero.
- **‣** One of the elements of dilationA is negative or zero.

#### **CUDNN\_STATUS\_NOT\_SUPPORTED**

At least one of the following conditions are met:

**‣** The arrayLengthRequest is greater than CUDNN\_DIM\_MAX.

# 5.2.38. **cudnnSetConvolutionReorderType()**

```
cudnnStatus_t cudnnSetConvolutionReorderType(
cudnnConvolutionDescriptor t convDesc,
 cudnnReorderType_t reorderType);
```
This function sets the convolution reorder type for the given convolution descriptor.

## **Parameters**

#### **convDesc**

*Input*. The convolution descriptor for which the reorder type should be set.

#### **reorderType**

*Input*. Set the reorder type to this value. For more information, see cudnnReorderType t.

#### **Returns**

#### **CUDNN\_STATUS\_BAD\_PARAM**

The reorder type supplied is not supported.

#### **CUDNN\_STATUS\_SUCCESS**

Reorder type is set successfully.

# Chapter 6. **cudnn\_cnn\_train.so** Library

# 6.1. Data Type References

# 6.1.1. Pointer To Opaque Struct Types

# 6.1.1.1. **cudnnFusedOpsConstParamPack\_t**

cudnnFusedOpsConstParamPack\_t is a pointer to an opaque structure holding the description of the cudnnFusedOps constant parameters. Use the function [cudnnCreateFusedOpsConstParamPack\(\)](#page-273-0) to create one instance of this structure, and the function [cudnnDestroyFusedOpsConstParamPack\(\)](#page-275-0) to destroy a previously-created descriptor.

# 6.1.1.2. **cudnnFusedOpsPlan\_t**

cudnnFusedOpsPlan\_t is a pointer to an opaque structure holding the description of the cudnnFusedOpsPlan. This descriptor contains the plan information, including the problem type and size, which kernels should be run, and the internal workspace partition. Use the function [cudnnCreateFusedOpsPlan\(\)](#page-274-0) to create one instance of this structure, and the function [cudnnDestroyFusedOpsPlan\(\)](#page-275-1) to destroy a previously-created descriptor.

## 6.1.1.3. **cudnnFusedOpsVariantParamPack\_t**

cudnnFusedOpsVariantParamPack\_t is a pointer to an opaque structure holding the description of the cudnnFusedOps variant parameters. Use the function [cudnnCreateFusedOpsVariantParamPack\(\)](#page-274-1) to create one instance of this structure, and the function [cudnnDestroyFusedOpsVariantParamPack\(\)](#page-276-0) to destroy a previously-created descriptor.

# 6.1.2. Struct Types

# 6.1.2.1. **cudnnConvolutionBwdFilterAlgoPerf\_t**

cudnnConvolutionBwdFilterAlgoPerf\_t is a structure containing performance results returned by [cudnnFindConvolutionBackwardFilterAlgorithm\(\)](#page-276-1) or heuristic results returned by [cudnnGetConvolutionBackwardFilterAlgorithm\\_v7\(\).](#page-281-0)

## Data Members

#### **cudnnConvolutionBwdFilterAlgo\_t algo**

The algorithm runs to obtain the associated performance metrics.

#### **cudnnStatus\_t status**

If any error occurs during the workspace allocation or timing of [cudnnConvolutionBackwardFilter\(\)](#page-265-0), this status will represent that error. Otherwise, this status will be the return status of [cudnnConvolutionBackwardFilter\(\).](#page-265-0)

- **‣** CUDNN\_STATUS\_ALLOC\_FAILED if any error occurred during workspace allocation or if the provided workspace is insufficient.
- **‣** CUDNN\_STATUS\_INTERNAL\_ERROR if any error occurred during timing calculations or workspace deallocation.
- **‣** Otherwise, this will be the return status of [cudnnConvolutionBackwardFilter\(\)](#page-265-0).

#### **float time**

The execution time of [cudnnConvolutionBackwardFilter\(\)](#page-265-0) (in milliseconds).

#### **size\_t memory**

The workspace size (in bytes).

#### **cudnnDeterminism\_t determinism**

The determinism of the algorithm.

#### **cudnnMathType\_t mathType**

The math type provided to the algorithm.

#### **int reserved[3]**

Reserved space for future properties.

# 6.1.3. Enumeration Types

# 6.1.3.1. **cudnnFusedOps\_t**

The cudnnFusedOps t type is an enumerated type to select a specific sequence of computations to perform in the fused operations.

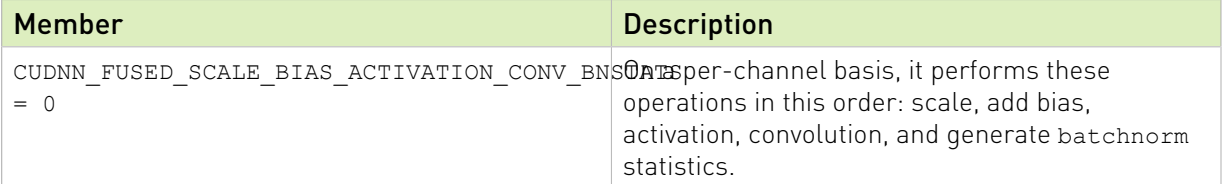

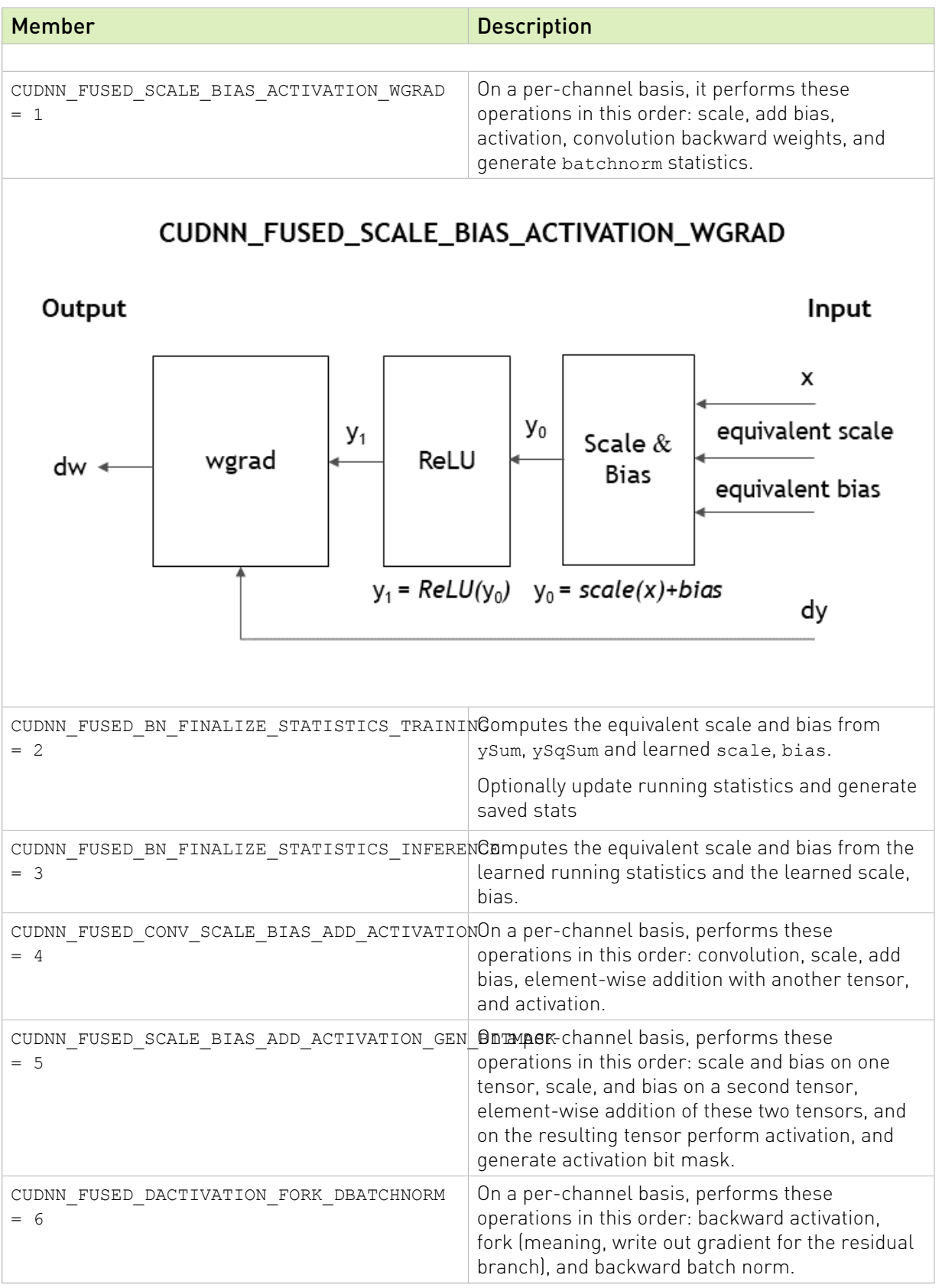

# 6.1.3.2. **cudnnFusedOpsConstParamLabel\_t**

The cudnnFusedOpsConstParamLabel\_t is an enumerated type for the selection of the type of the cudnnFusedOps descriptor. For more information, see [cudnnSetFusedOpsConstParamPackAttribute\(\).](#page-285-0)

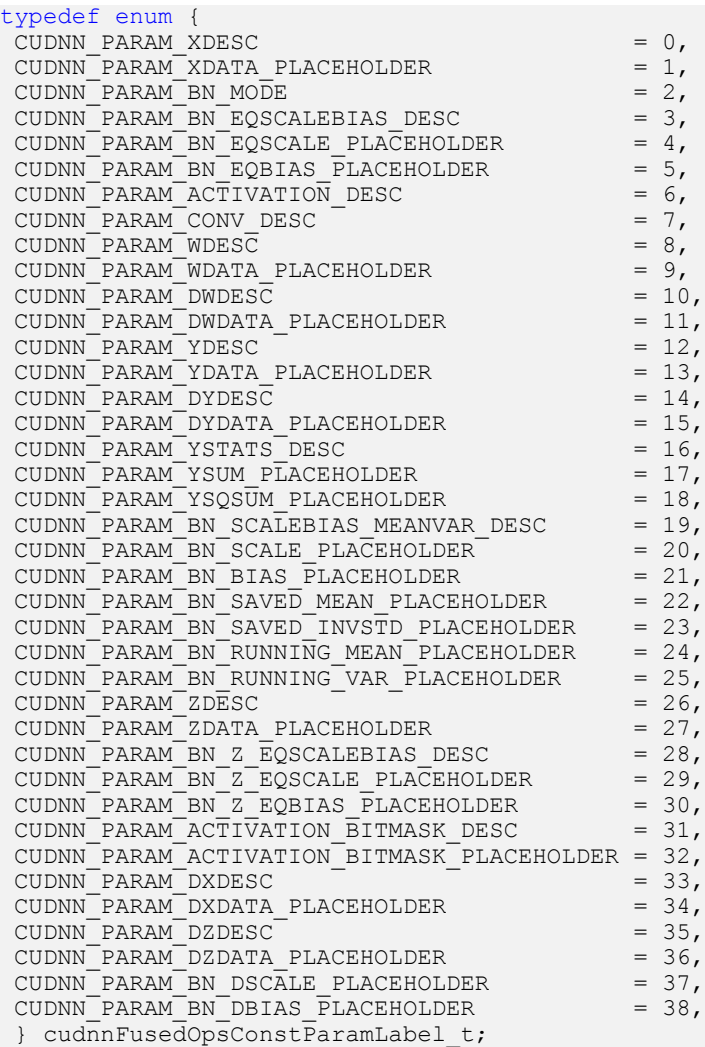

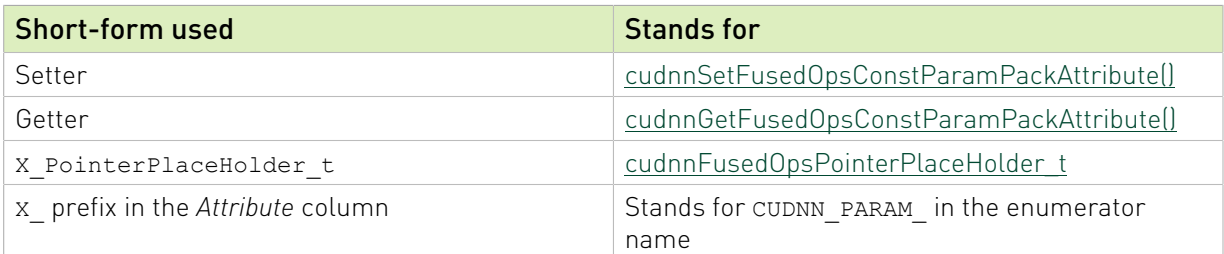

## Table 26. CUDNN\_FUSED\_SCALE\_BIAS\_ACTIVATION\_CONV\_BNSTATS

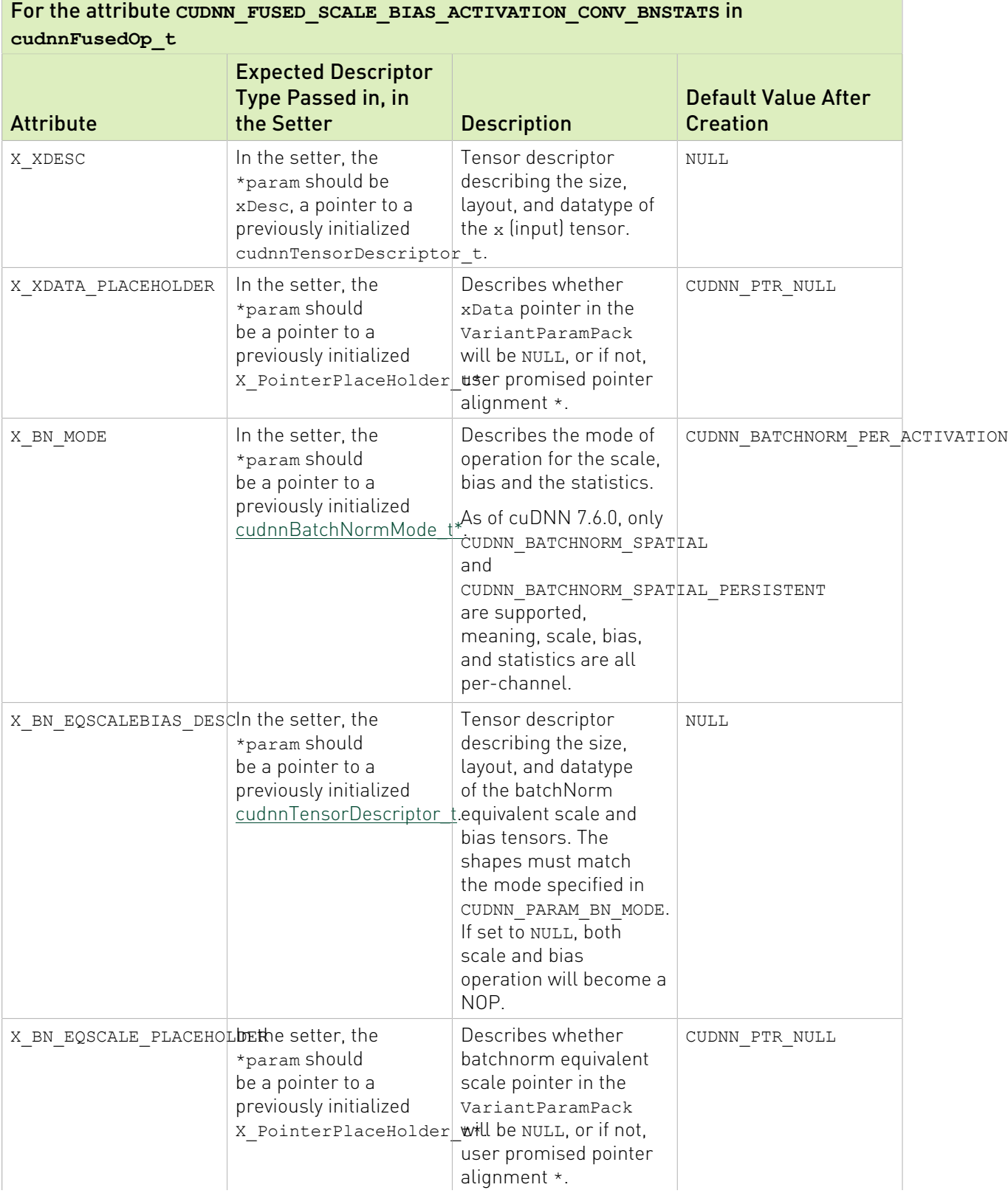

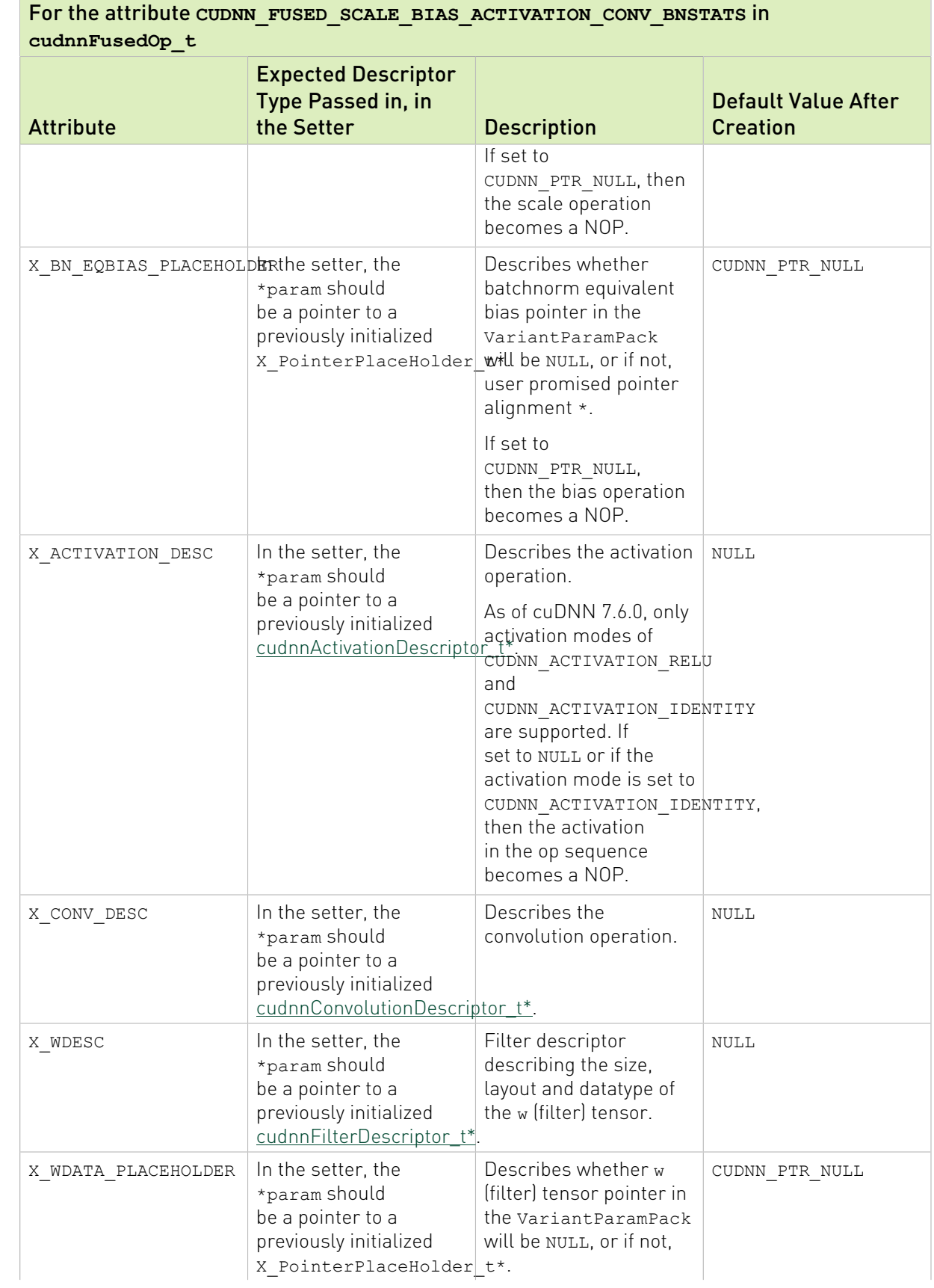

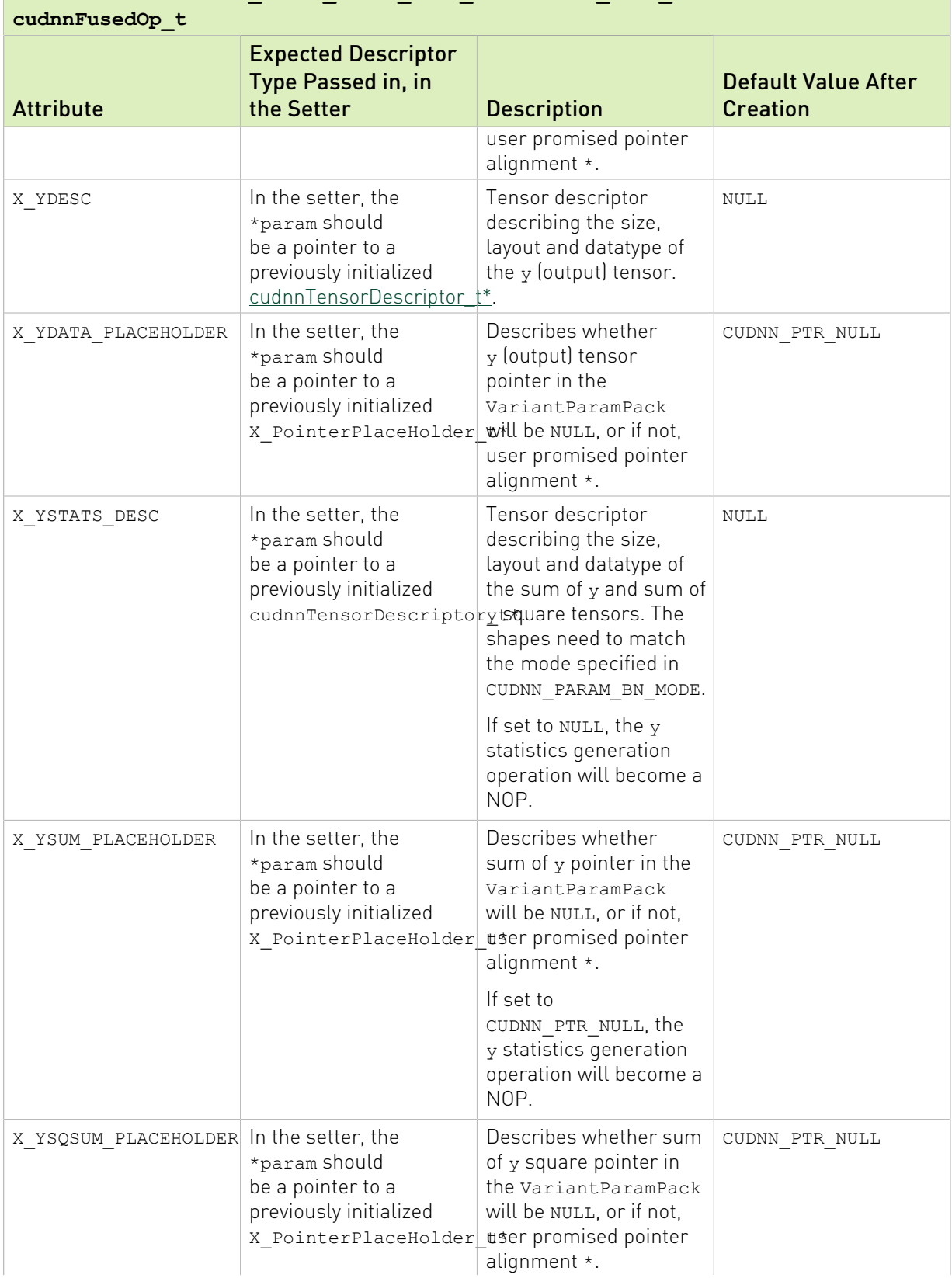

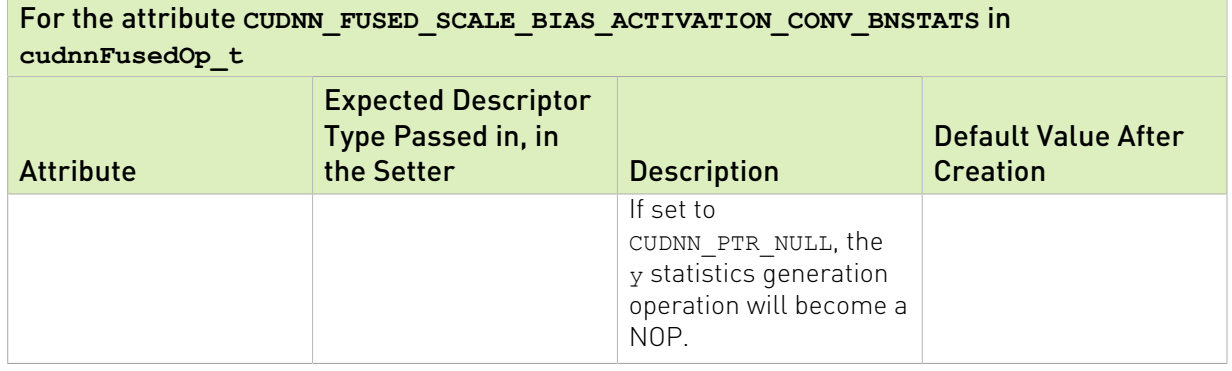

## Note:

目

- ▶ If the corresponding pointer placeholder in ConstParamPack is set to CUDNN\_PTR\_NULL, then the device pointer in the VariantParamPack needs to be NULL as well.
- ▶ If the corresponding pointer placeholder in ConstParamPack is set to CUDNN\_PTR\_ELEM\_ALIGNED or CUDNN\_PTR\_16B\_ALIGNED, then the device pointer in the VariantParamPack may not be NULL and need to be at least element-aligned or 16 bytesaligned, respectively.

As of cuDNN 7.6.0, if the conditions in [Table 27](#page-239-0) are met, then the fully fused fast path will be triggered. Otherwise, a slower partially fused path will be triggered.

## <span id="page-239-0"></span>Table 27. Conditions for Fully Fused Fast Path (Forward)

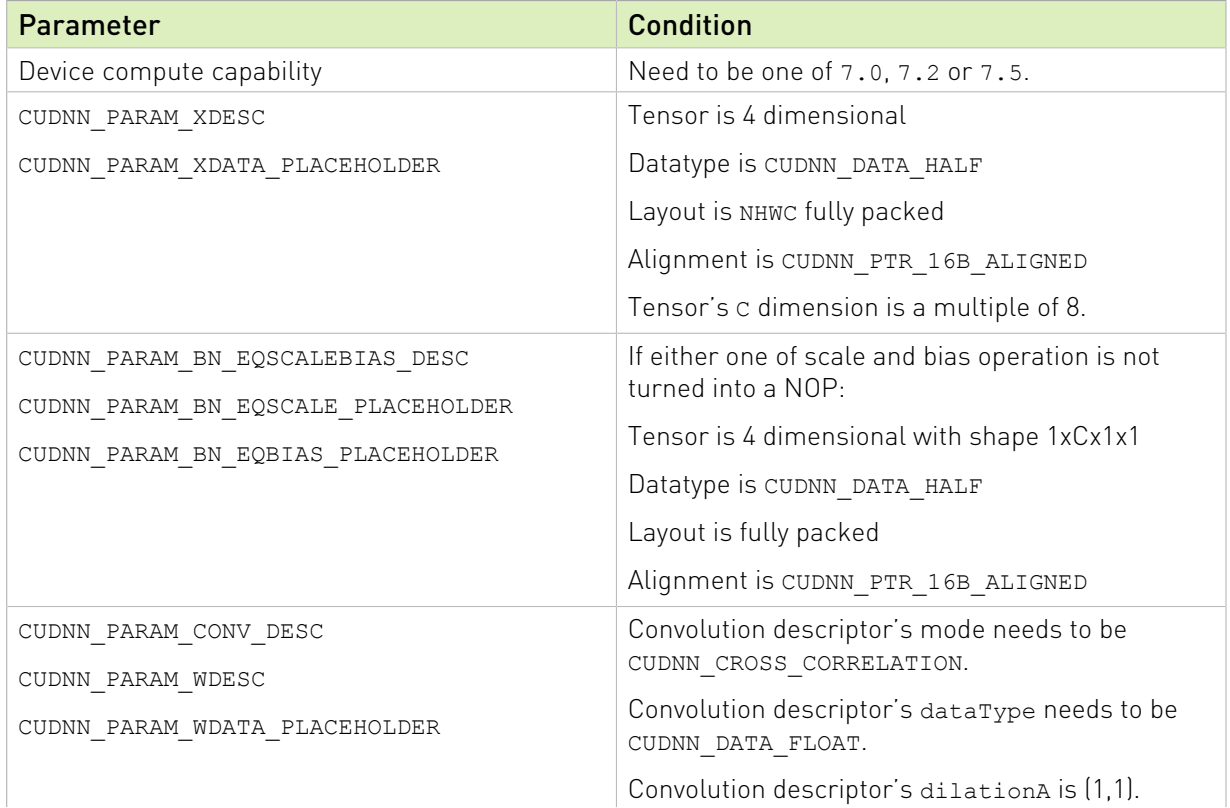

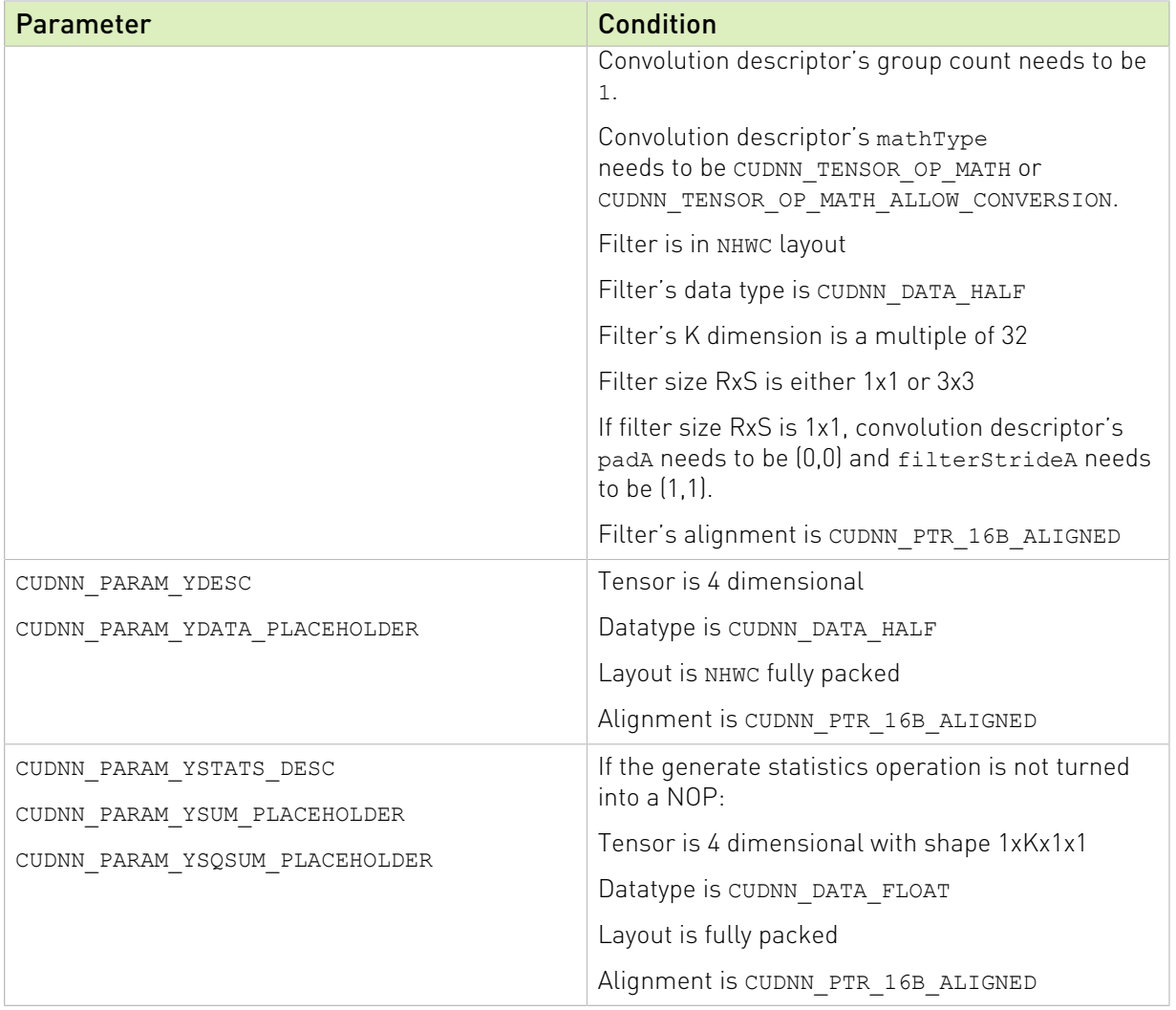

## Table 28. CUDNN\_FUSED\_SCALE\_BIAS\_ACTIVATION\_WGRAD

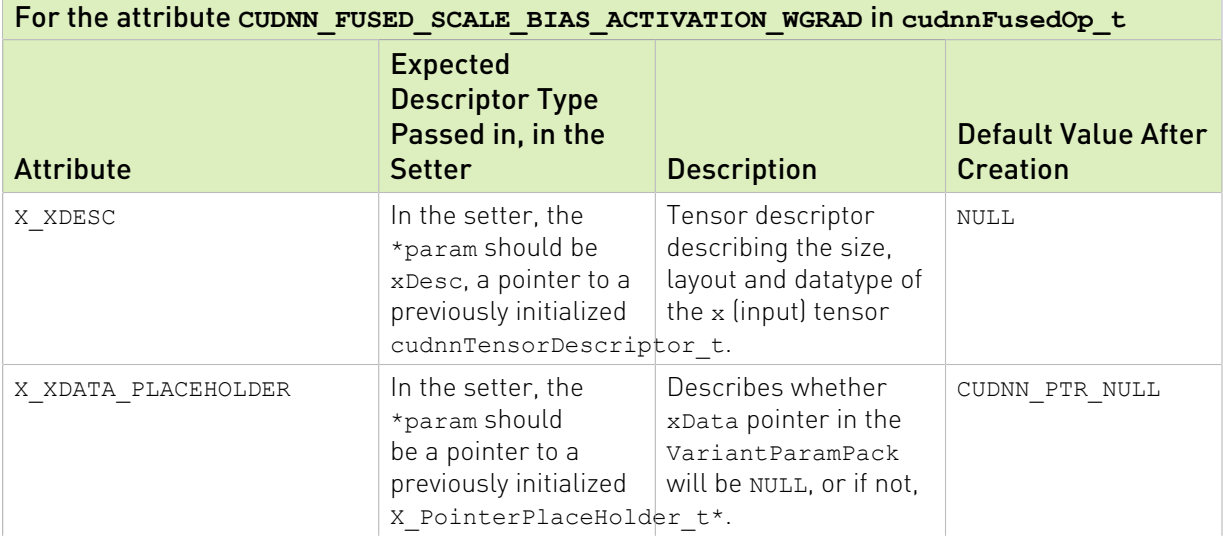

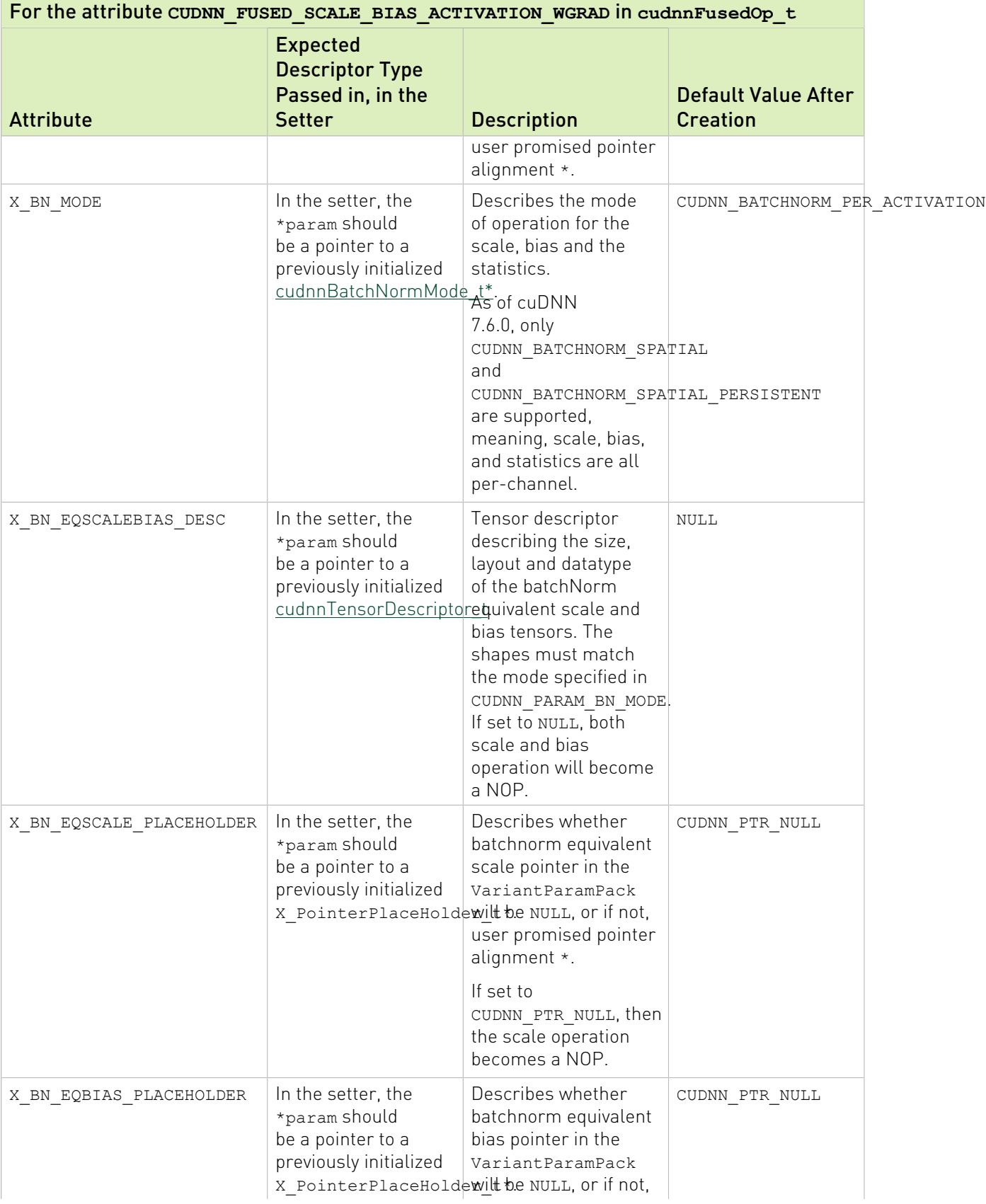

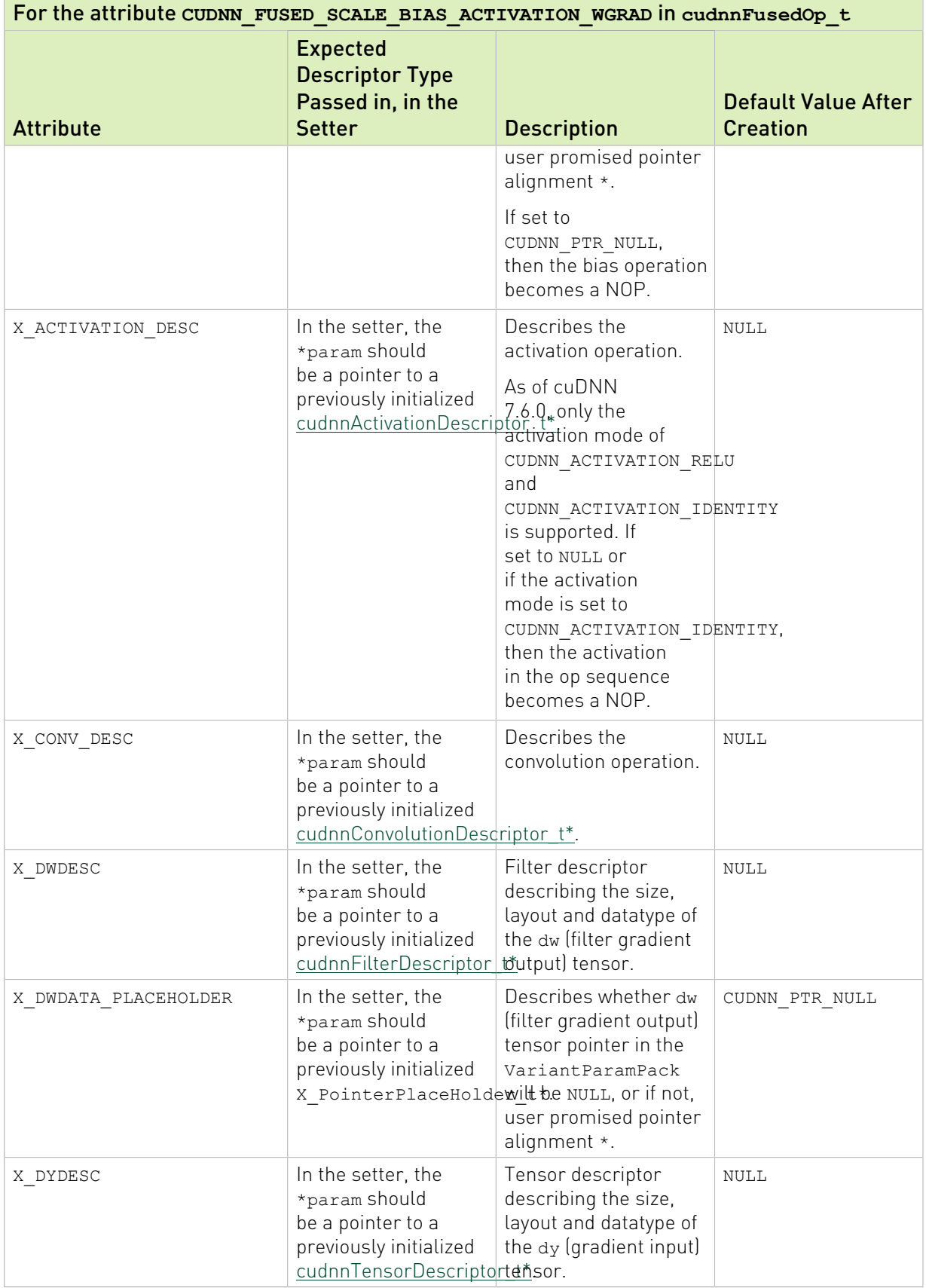

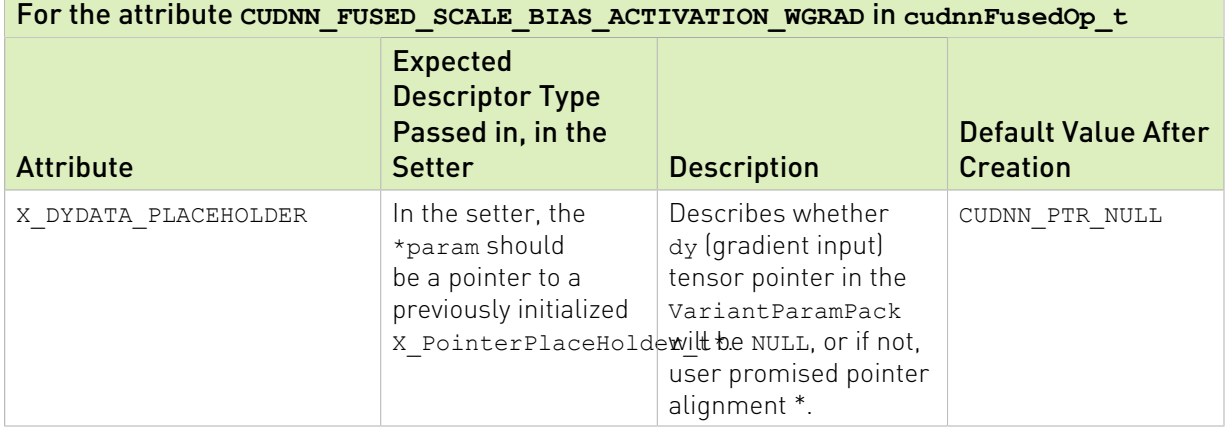

#### Note: 目

- **If the corresponding pointer placeholder in ConstParamPack is set to CUDNN\_PTR\_NULL,** then the device pointer in the VariantParamPack needs to be NULL as well.
- ▶ If the corresponding pointer placeholder in ConstParamPack is set to CUDNN\_PTR\_ELEM\_ALIGNED or CUDNN\_PTR\_16B\_ALIGNED, then the device pointer in the VariantParamPack may not be NULL and needs to be at least element-aligned or 16 bytesaligned, respectively.

As of cuDNN 7.6.0, if the conditions in [Table 29](#page-243-0) are met, then the fully fused fast path will be triggered. Otherwise a slower partially fused path will be triggered.

## <span id="page-243-0"></span>Table 29. Conditions for Fully Fused Fast Path (Backward)

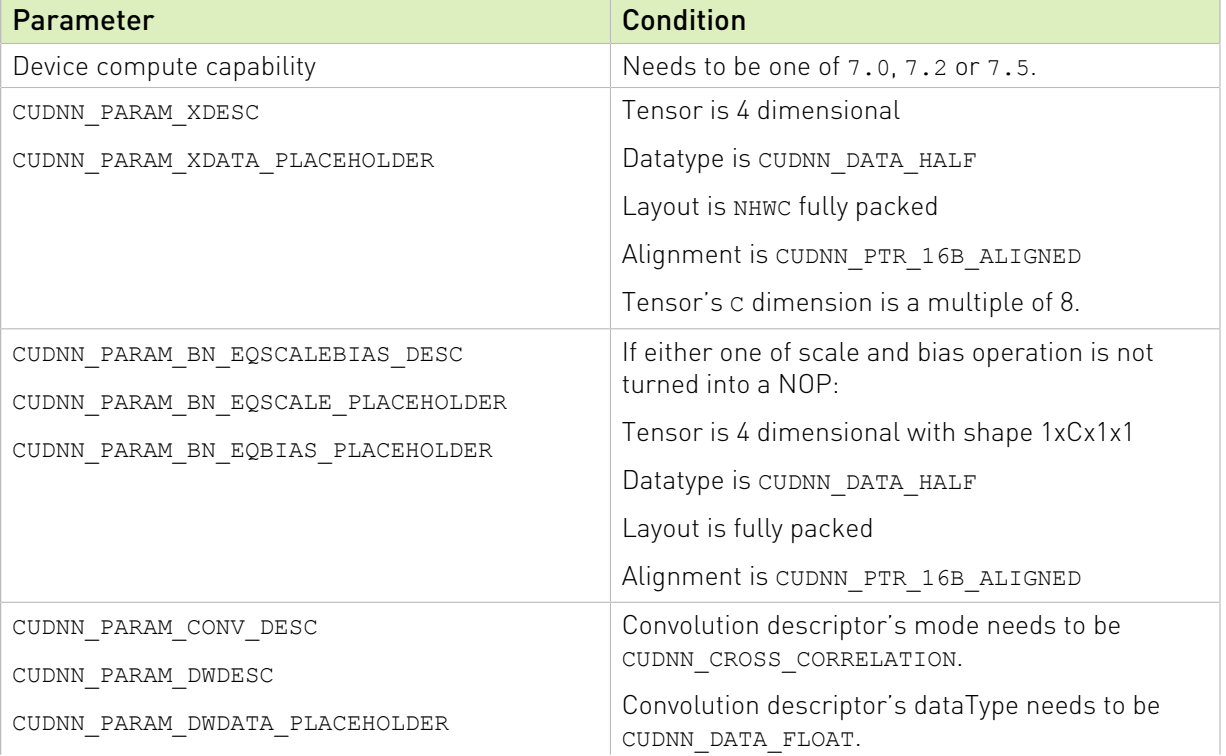

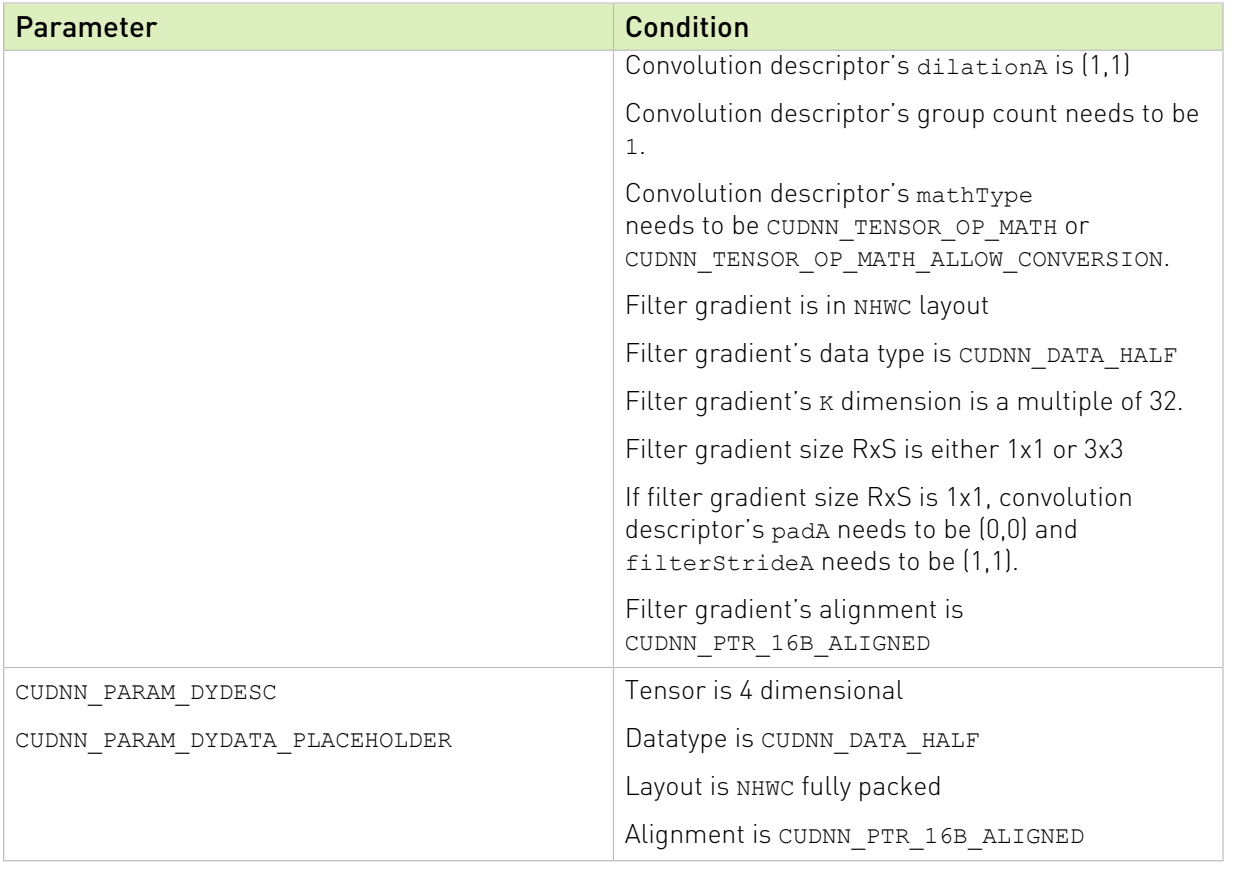

## Table 30. CUDNN\_FUSED\_BN\_FINALIZE\_STATISTICS\_TRAINING

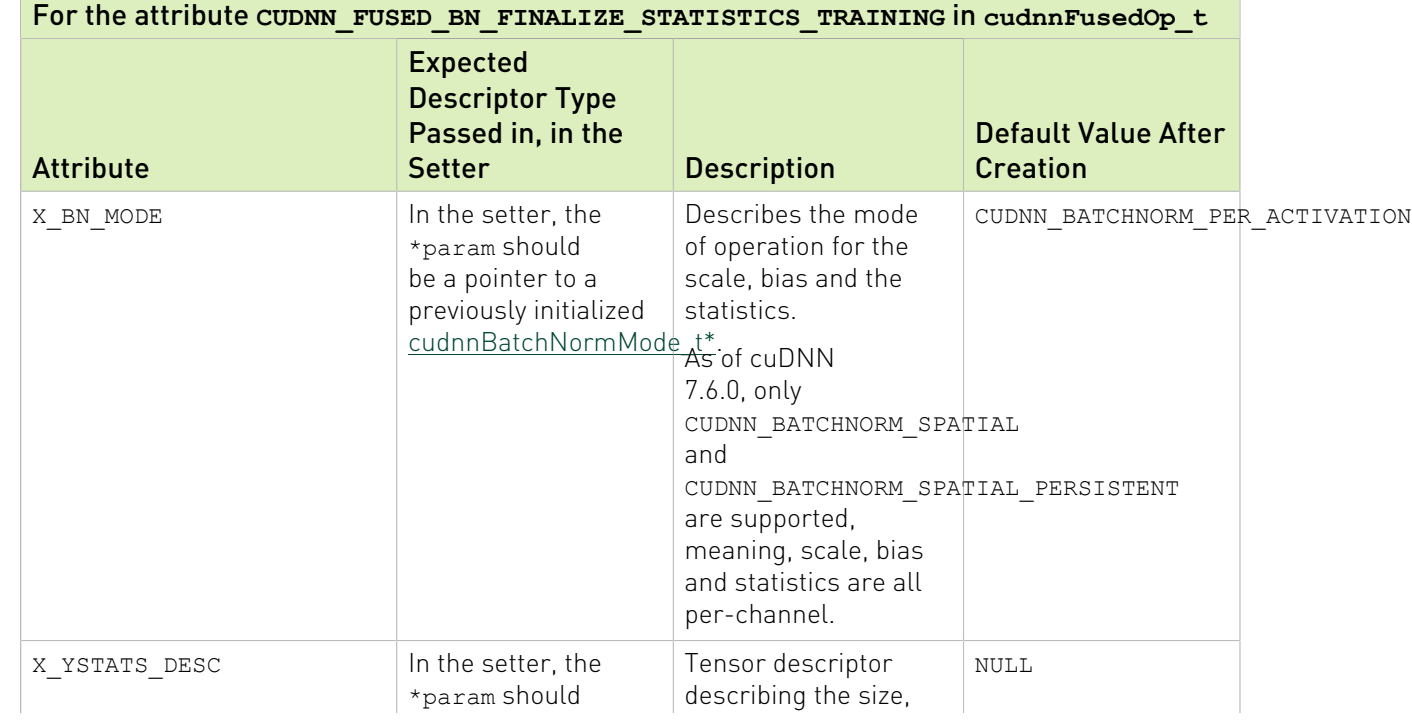

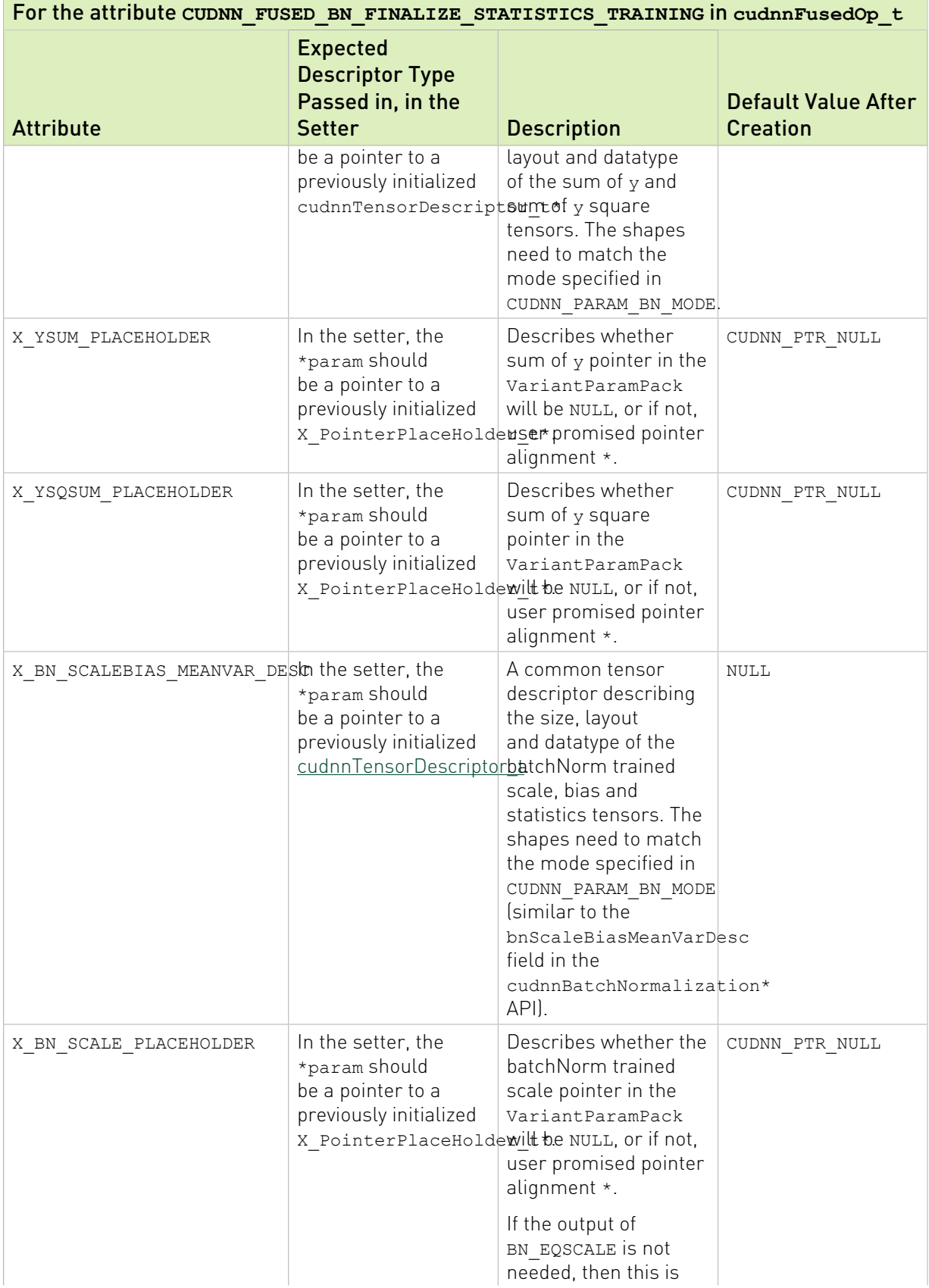

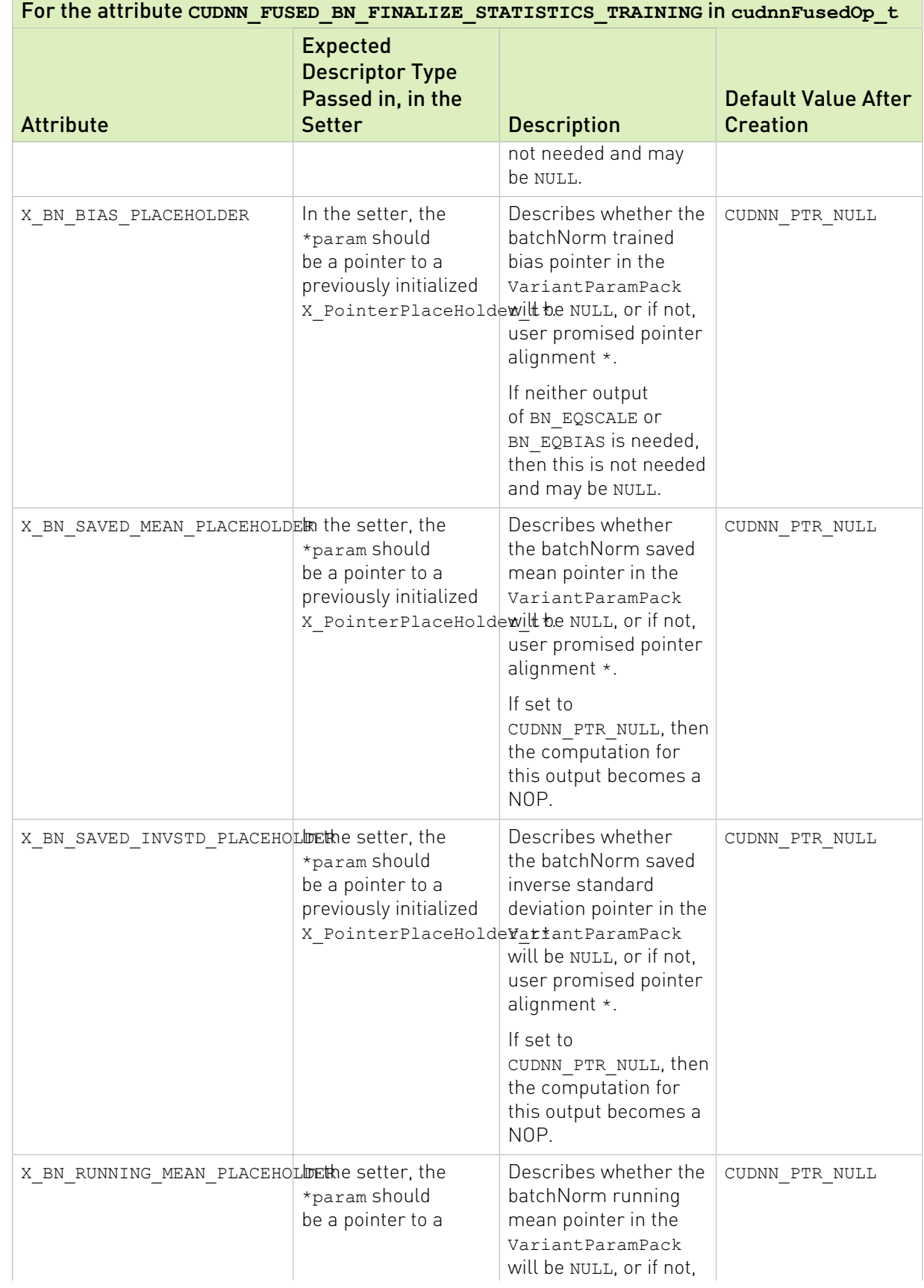

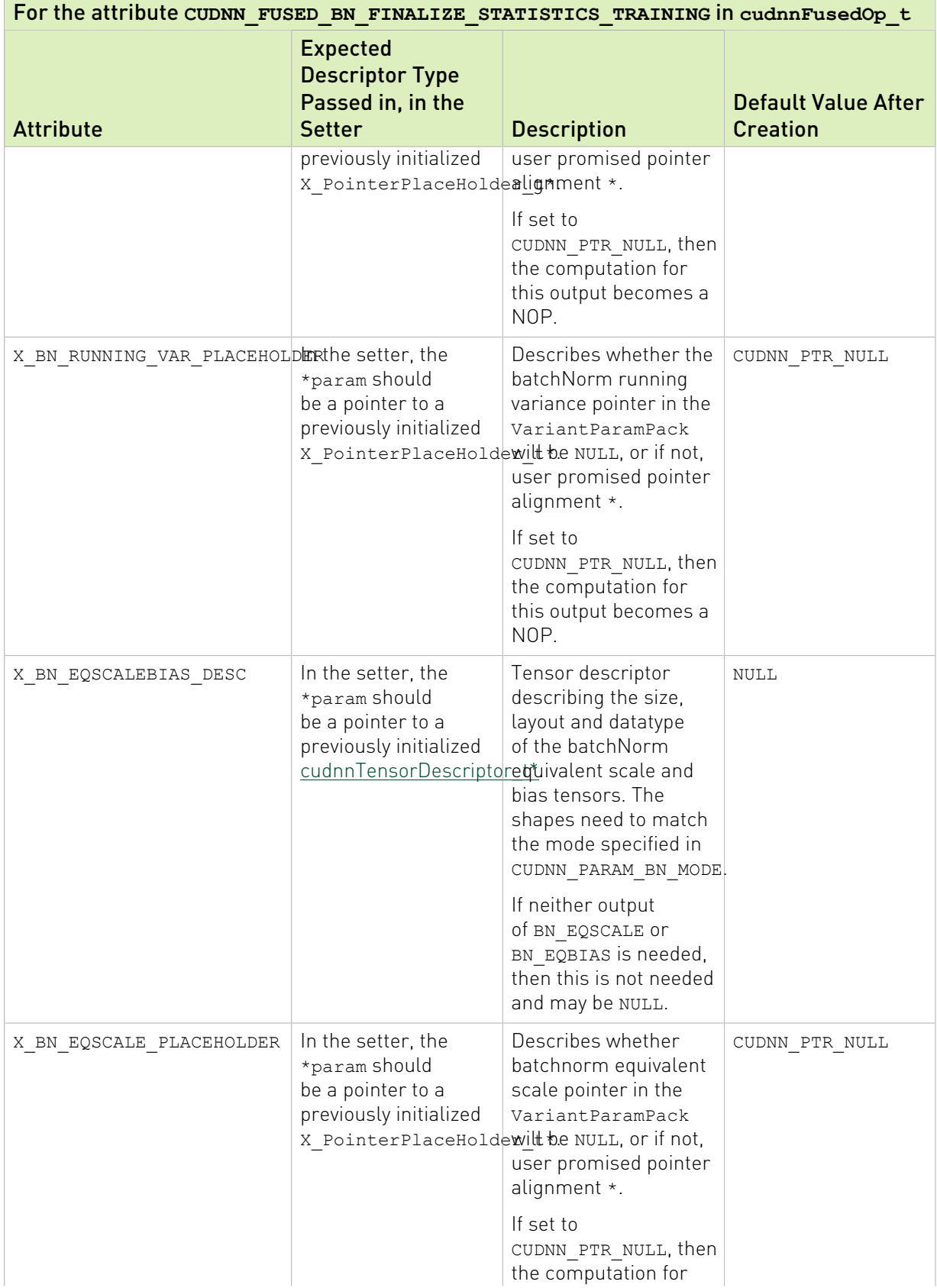

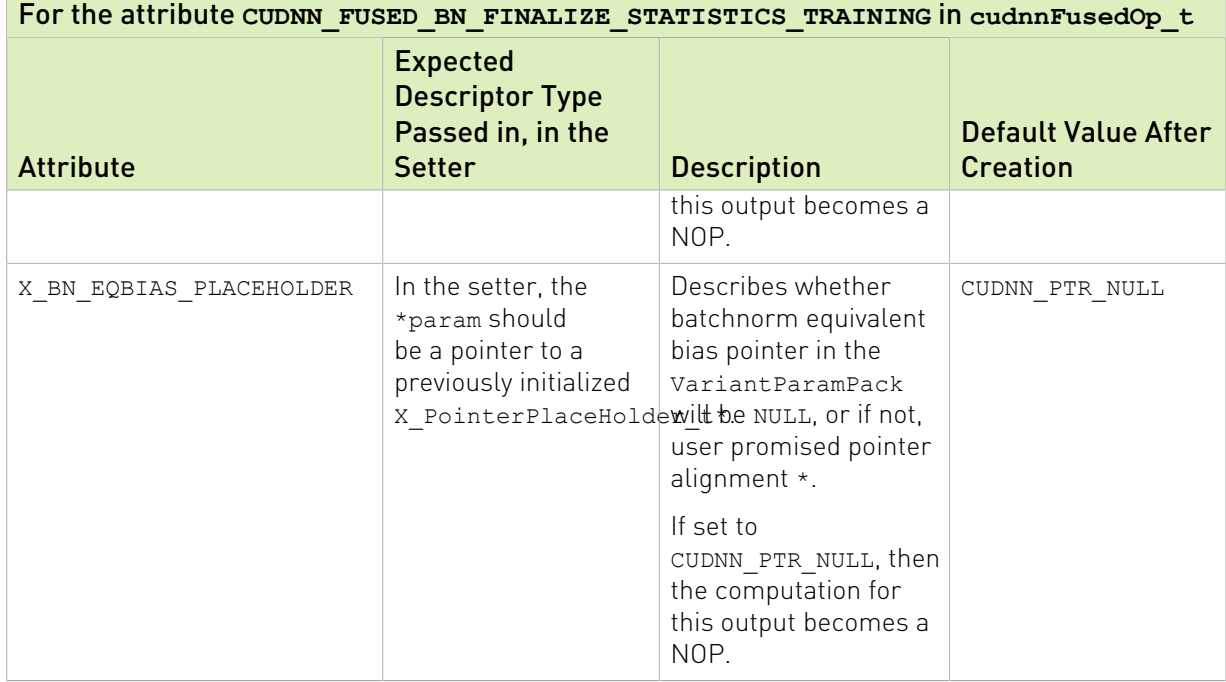

## Table 31. CUDNN\_FUSED\_BN\_FINALIZE\_STATISTICS\_INFERENCE

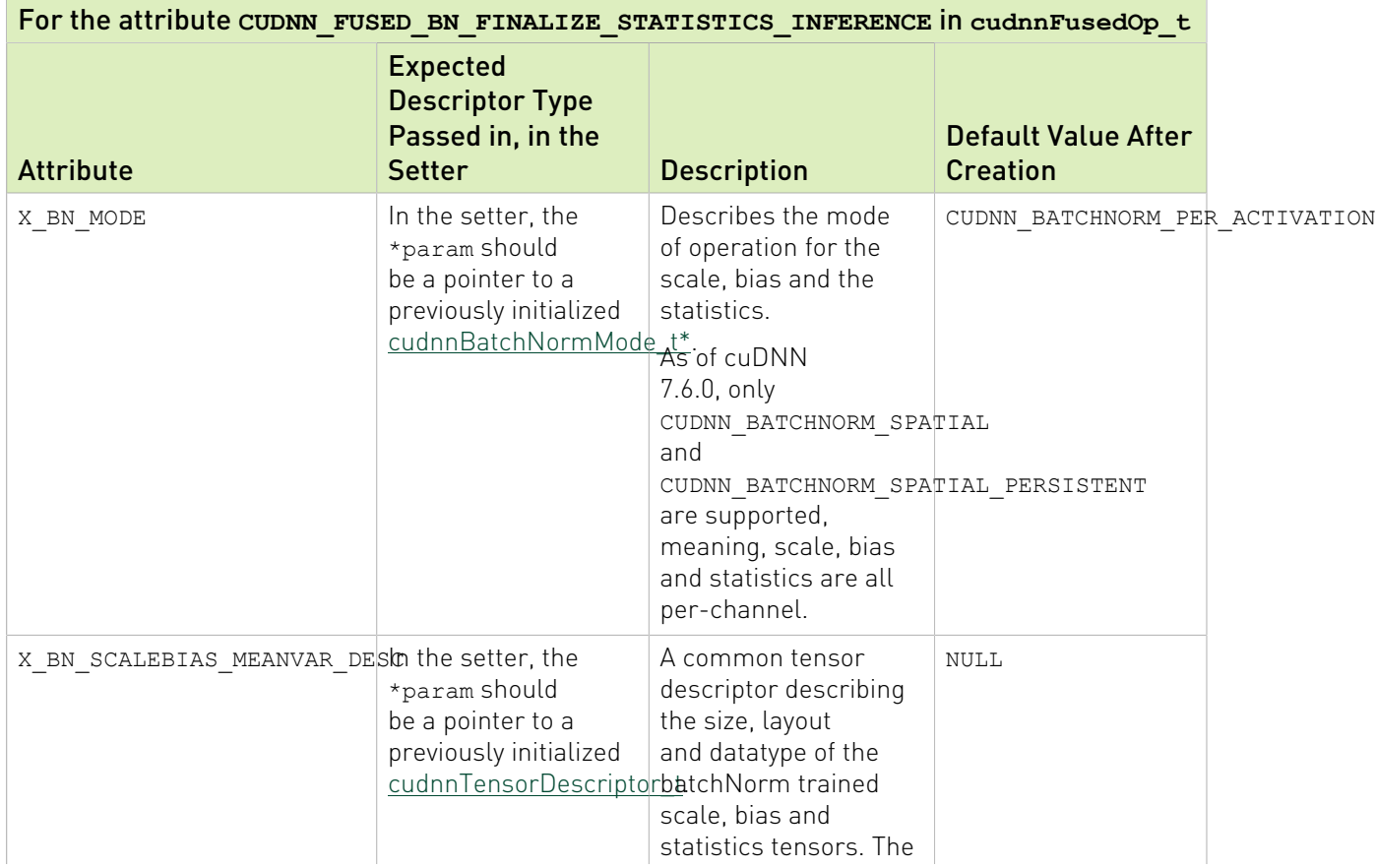

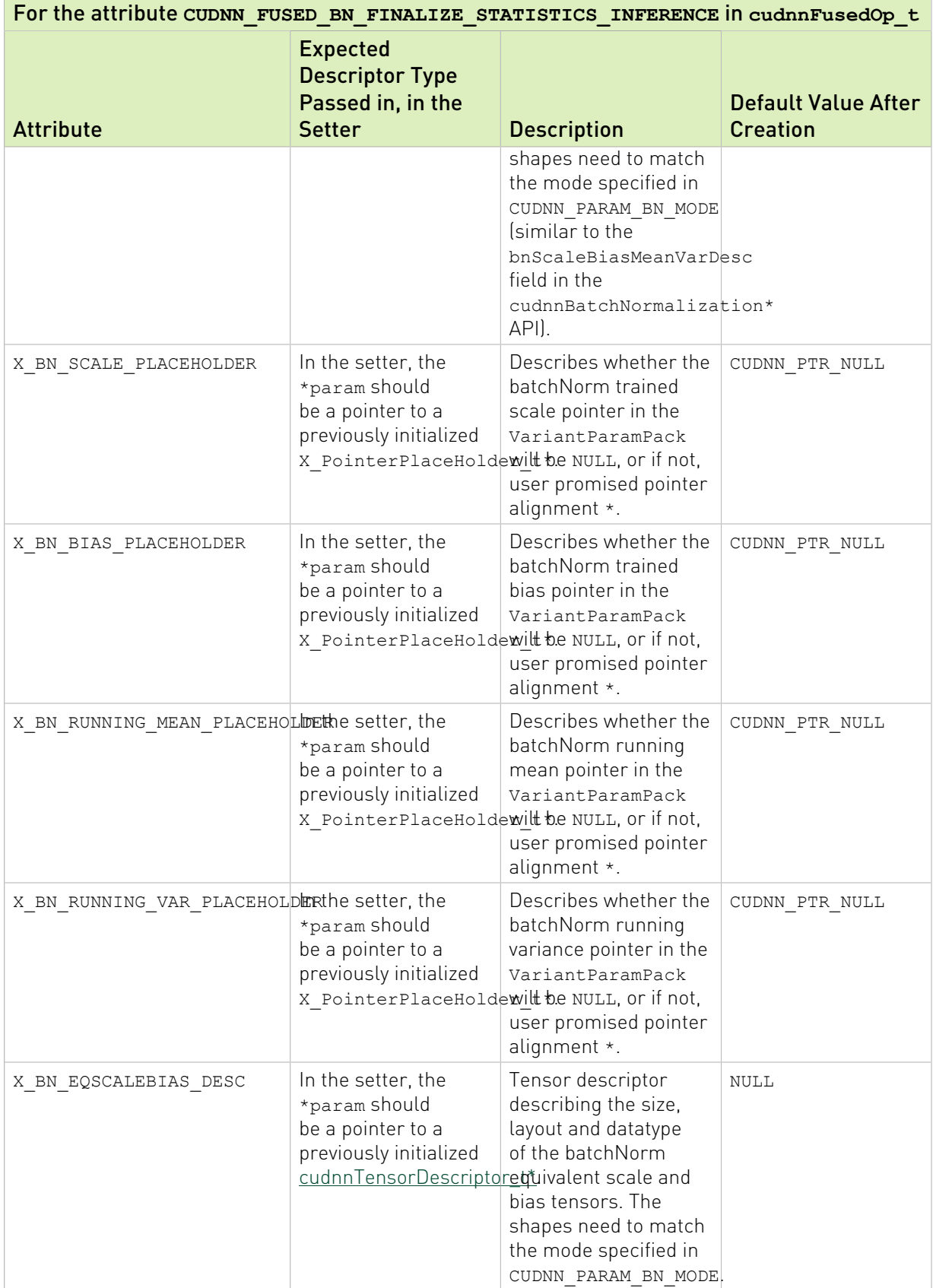

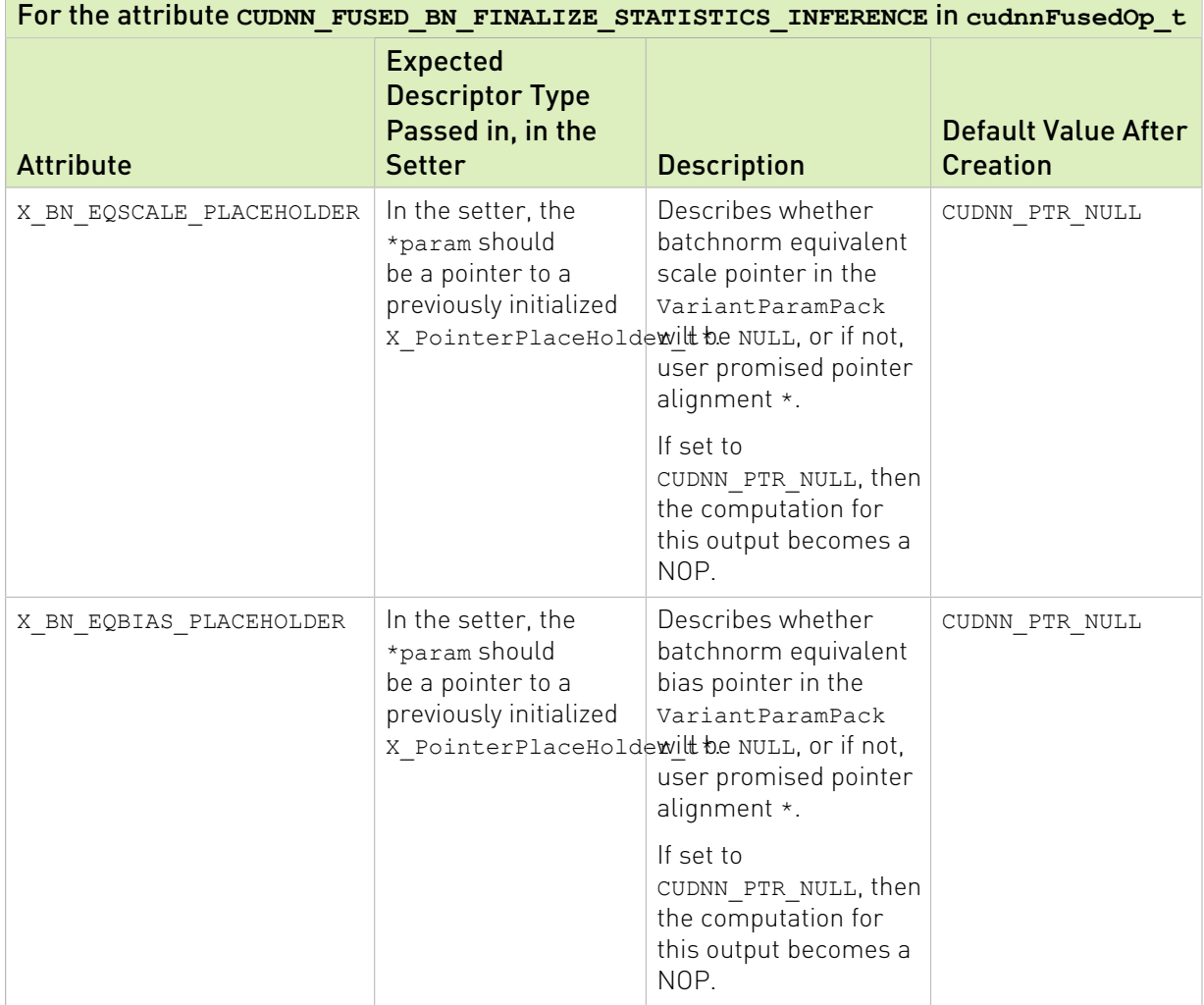

## Table 32. CUDNN FUSED CONVOLUTION SCALE BIAS ADD RELU

For the attribute **CUDNN\_FUSED\_CONVOLUTION\_SCALE\_BIAS\_ADD\_RELU** in **cudnnFusedOp\_t** This operation performs the following computation, where **\*** denotes convolution operator: **y=1(w\*x)+2 z+b**

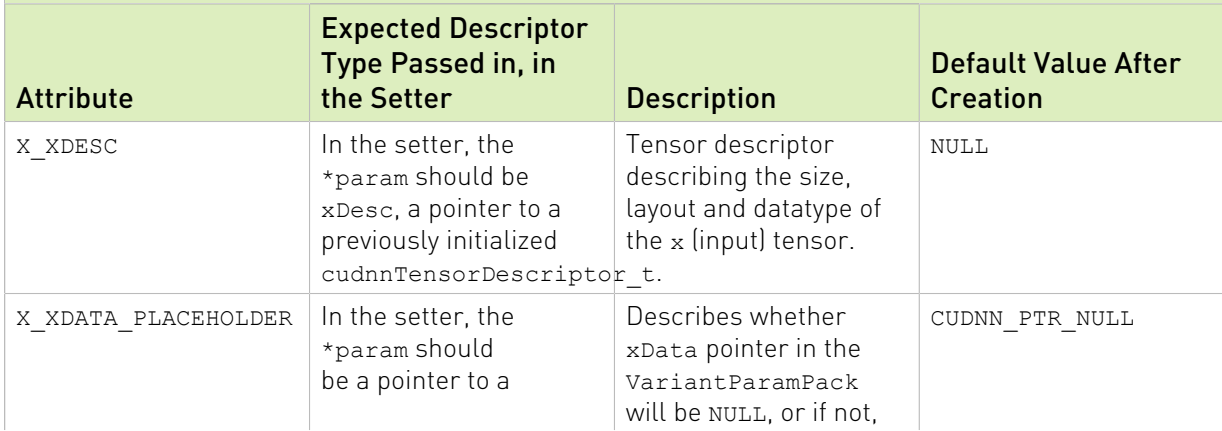

For the attribute **CUDNN\_FUSED\_CONVOLUTION\_SCALE\_BIAS\_ADD\_RELU** in **cudnnFusedOp\_t**

This operation performs the following computation, where **\*** denotes convolution operator: **y=1(w\*x)+2 z+b**

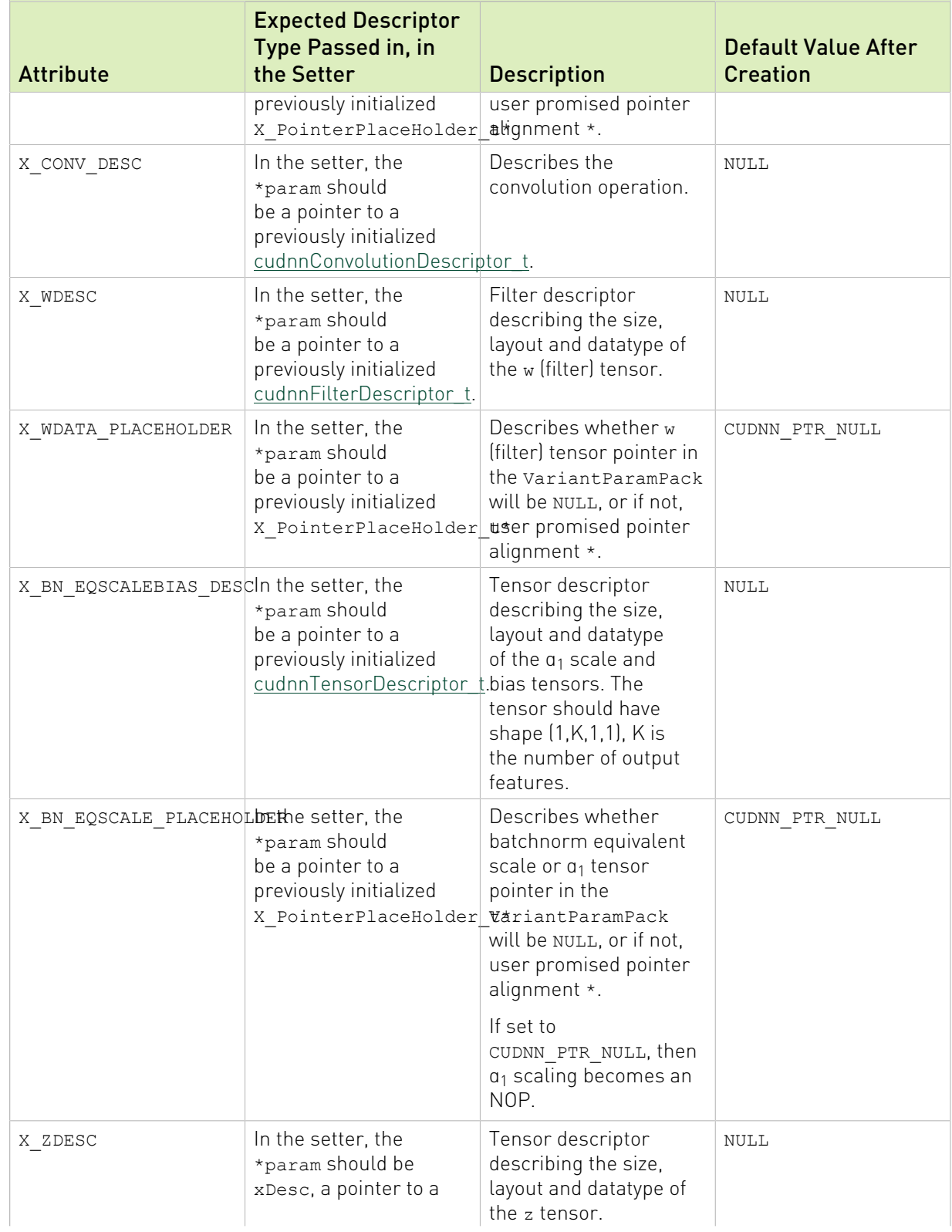
For the attribute **CUDNN\_FUSED\_CONVOLUTION\_SCALE\_BIAS\_ADD\_RELU** in **cudnnFusedOp\_t**

This operation performs the following computation, where **\*** denotes convolution operator: **y=1(w\*x)+2 z+b**

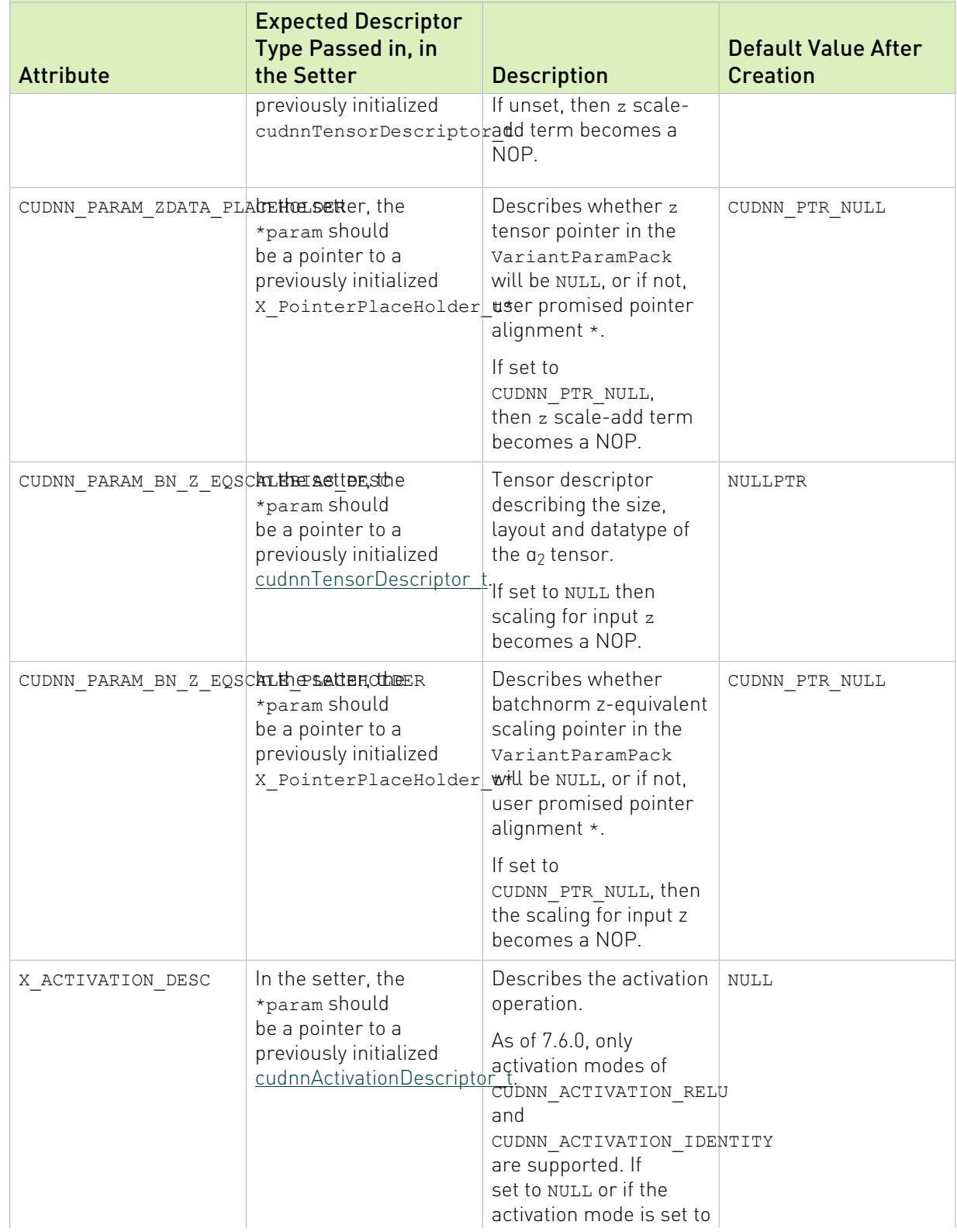

For the attribute **CUDNN\_FUSED\_CONVOLUTION\_SCALE\_BIAS\_ADD\_RELU** in **cudnnFusedOp\_t**

This operation performs the following computation, where **\*** denotes convolution operator: **y=1(w\*x)+2 z+b**

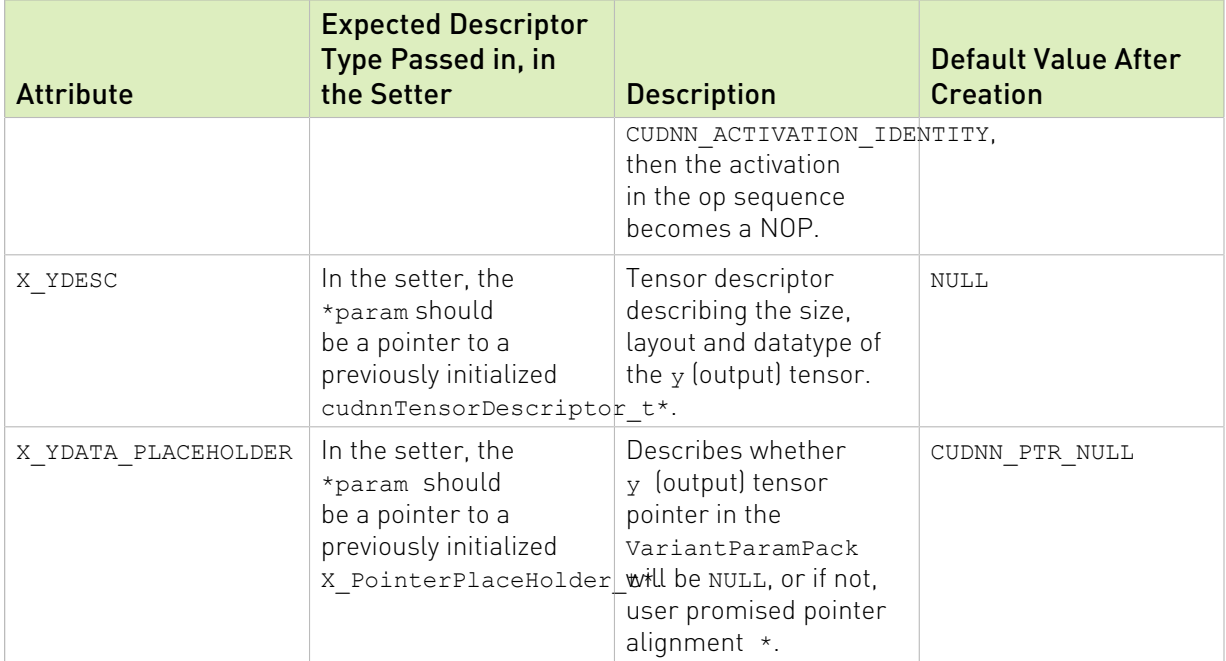

## 6.1.3.3. **cudnnFusedOpsPointerPlaceHolder\_t**

cudnnFusedOpsPointerPlaceHolder t is an enumerated type used to select the alignment type of the cudnnFusedOps descriptor pointer.

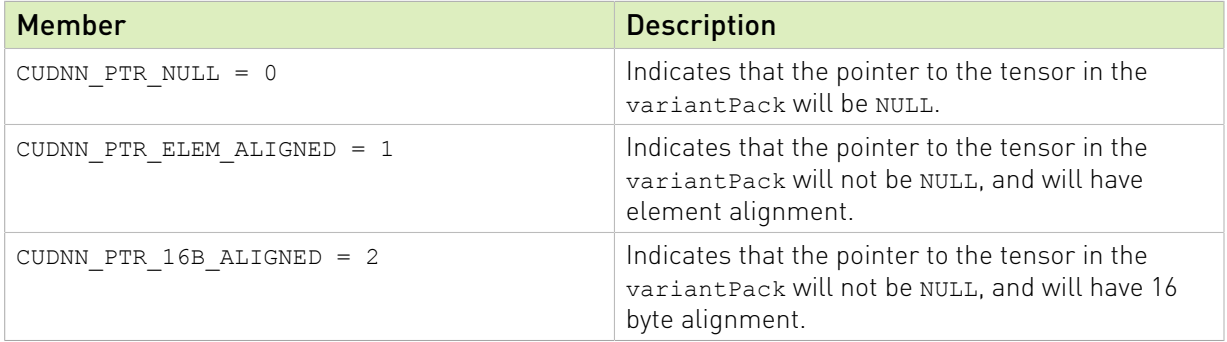

## <span id="page-253-0"></span>6.1.3.4. **cudnnFusedOpsVariantParamLabel\_t**

The cudnnFusedOpsVariantParamLabel\_t is an enumerated type that is used to set the buffer pointers. These buffer pointers can be changed in each iteration.

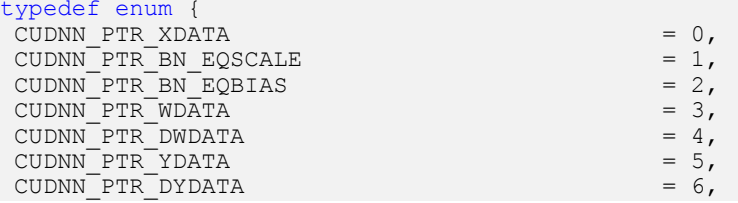

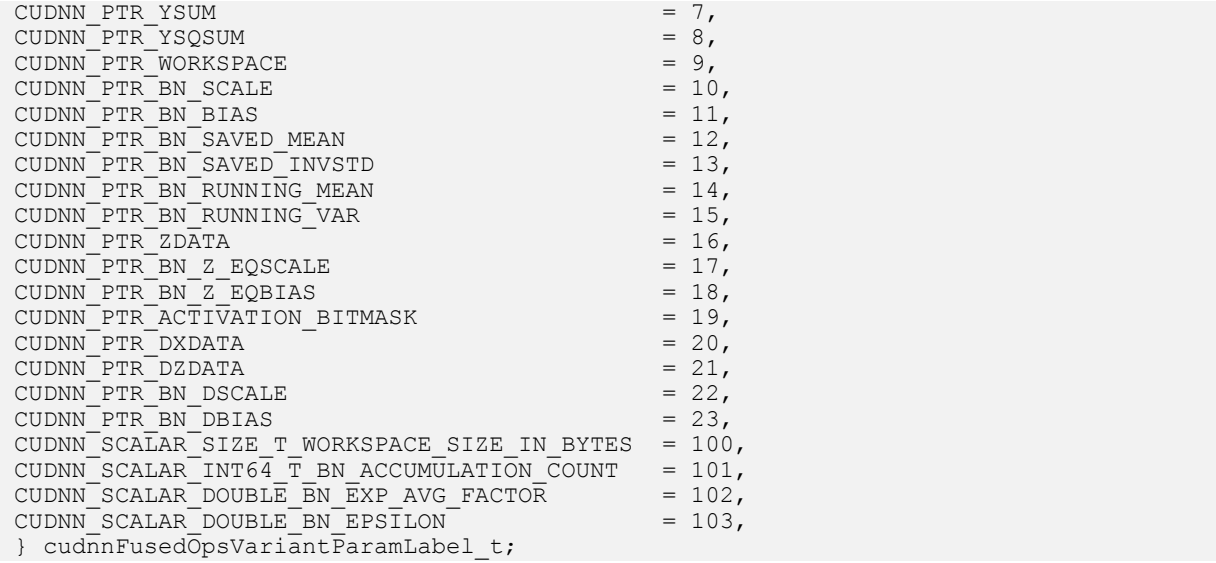

## Table 33. Legend For Tables in This Section

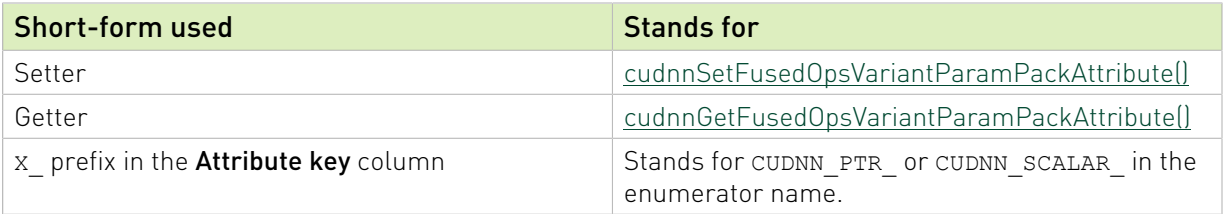

## Table 34. CUDNN\_FUSED\_SCALE\_BIAS\_ACTIVATION\_CONV\_BNSTATS

## For the attribute **CUDNN\_FUSED\_SCALE\_BIAS\_ACTIVATION\_CONV\_BNSTATS** in **cudnnFusedOp\_t** Expected **Descriptor**

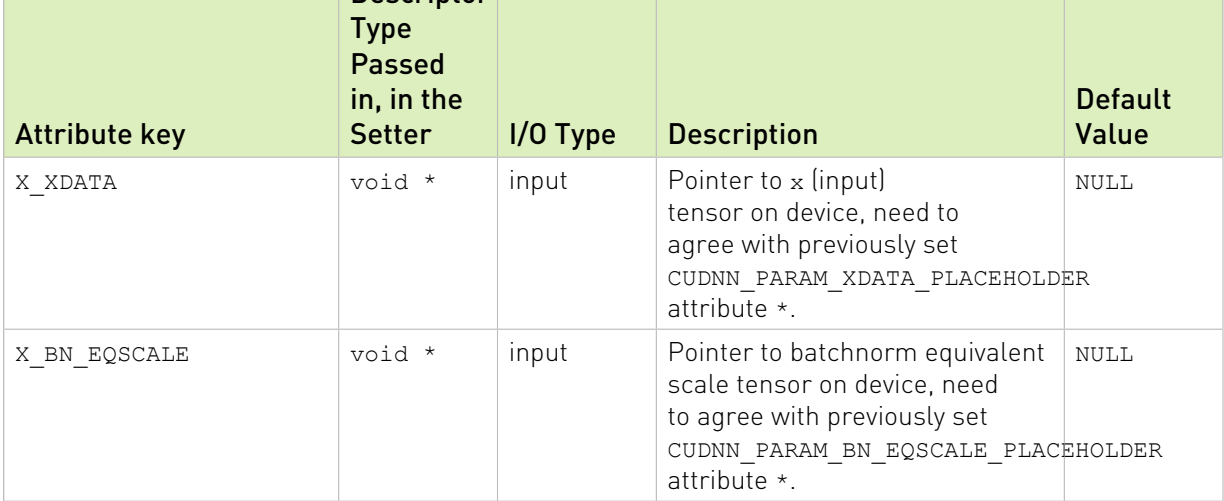

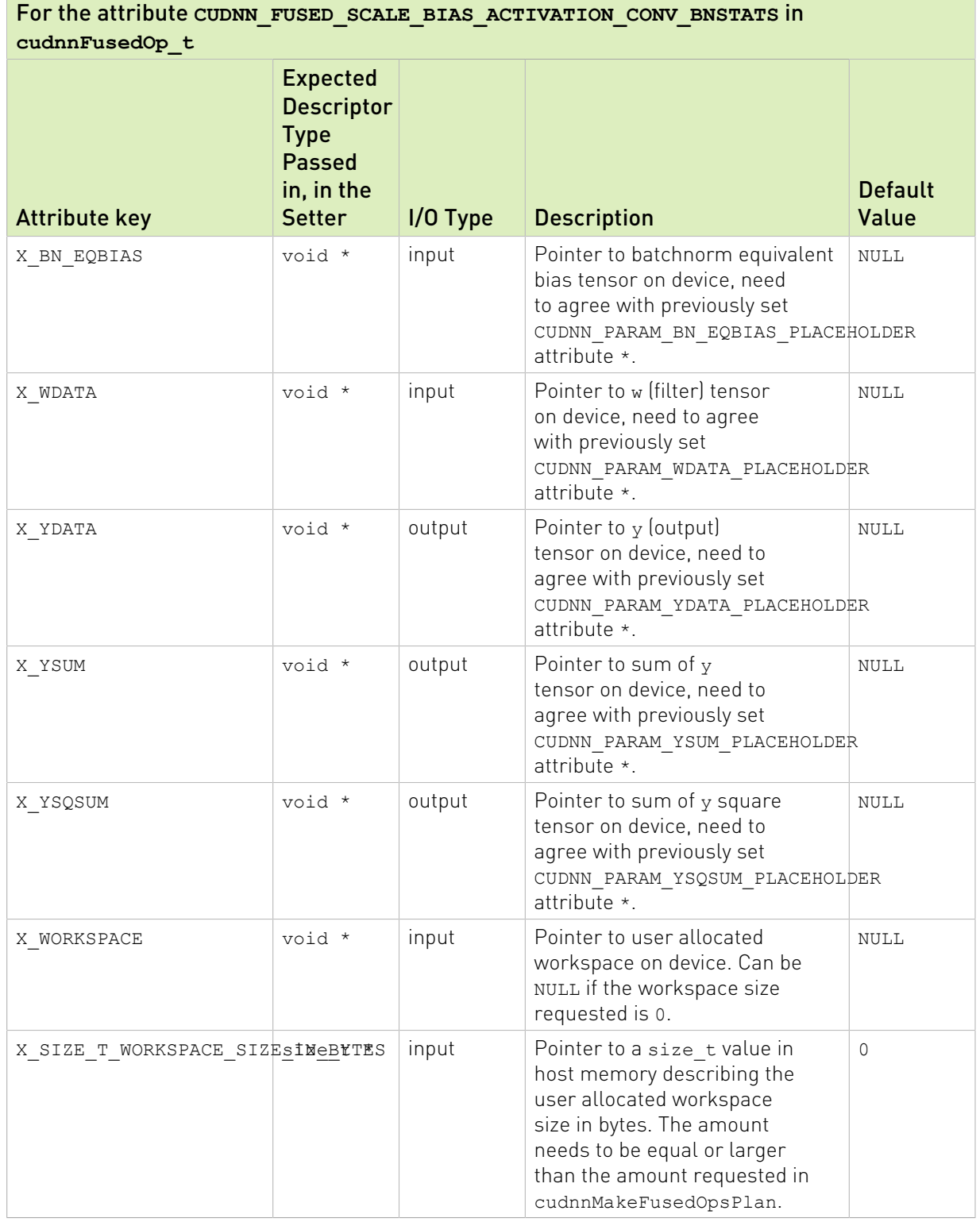

#### Note: 目

▶ If the corresponding pointer placeholder in ConstParamPack is set to CUDNN\_PTR\_NULL, then the device pointer in the  $\texttt{Variable}$   $\texttt{Parameter}$  needs to be  $\texttt{NULL}$  as well

**If the corresponding pointer placeholder in ConstParamPack is set to** CUDNN\_PTR\_ELEM\_ALIGNED or CUDNN\_PTR\_16B\_ALIGNED, then the device pointer in the VariantParamPack may not be NULL and needs to be at least element-aligned or 16 bytesaligned, respectively.

## Table 35. CUDNN\_FUSED\_SCALE\_BIAS\_ACTIVATION\_WGRAD

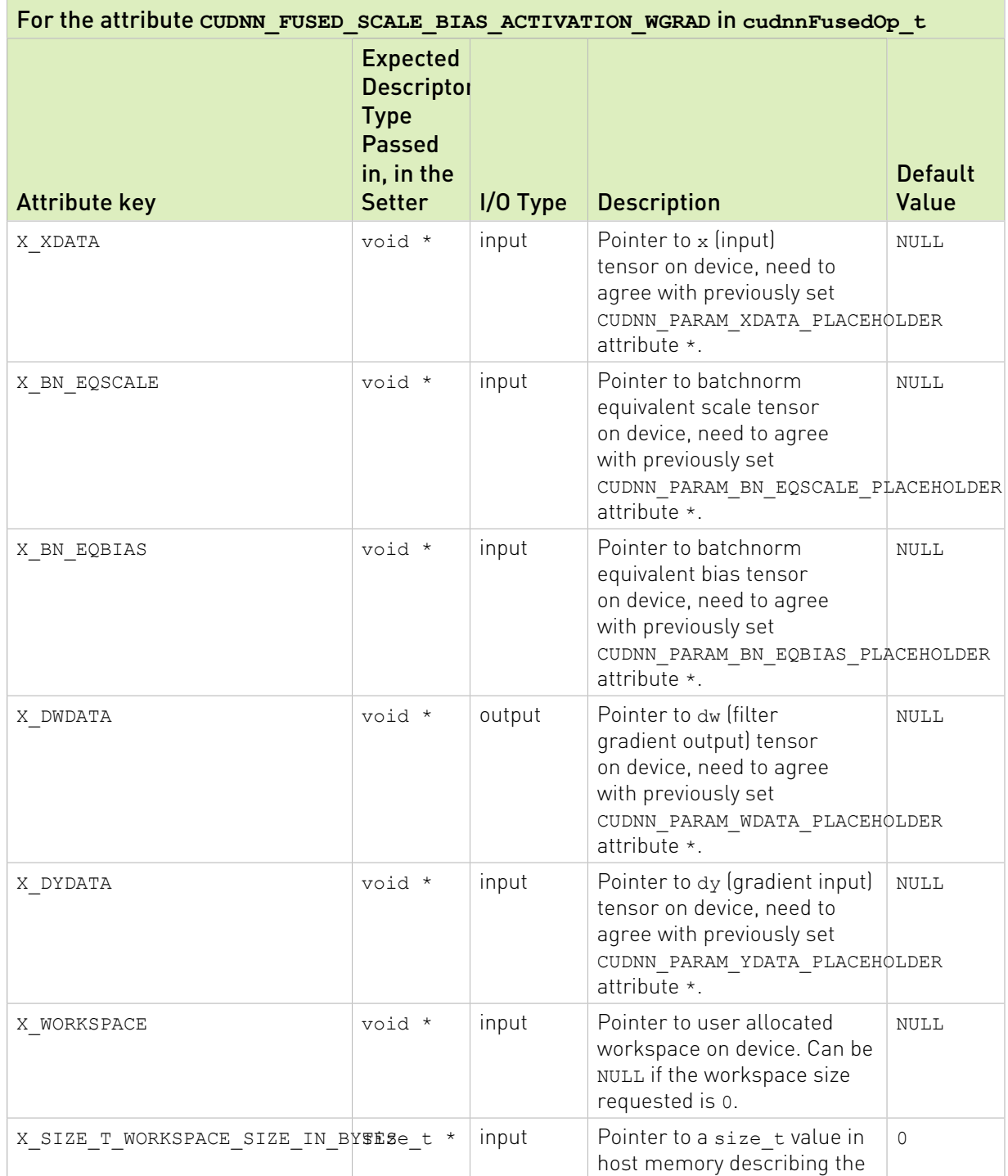

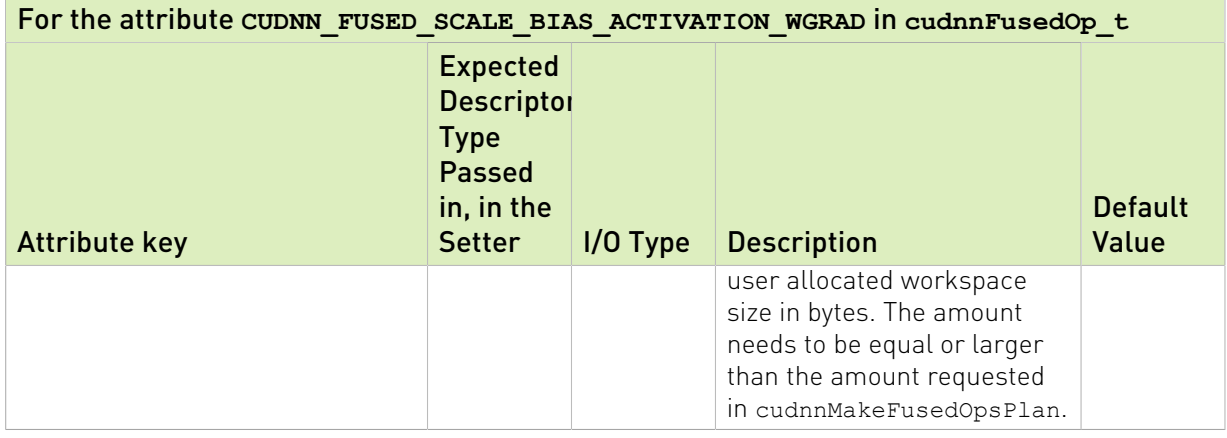

Note: 目

- **If the corresponding pointer placeholder in ConstParamPack is set to CUDNN\_PTR\_NULL,** then the device pointer in the VariantParamPack needs to be NULL as well.
- **If the corresponding pointer placeholder in ConstParamPack is set to** CUDNN\_PTR\_ELEM\_ALIGNED or CUDNN\_PTR\_16B\_ALIGNED, then the device pointer in the VariantParamPack may not be NULL and needs to be at least element-aligned or 16 bytesaligned, respectively.

## Table 36. CUDNN FUSED BN FINALIZE STATISTICS TRAINING

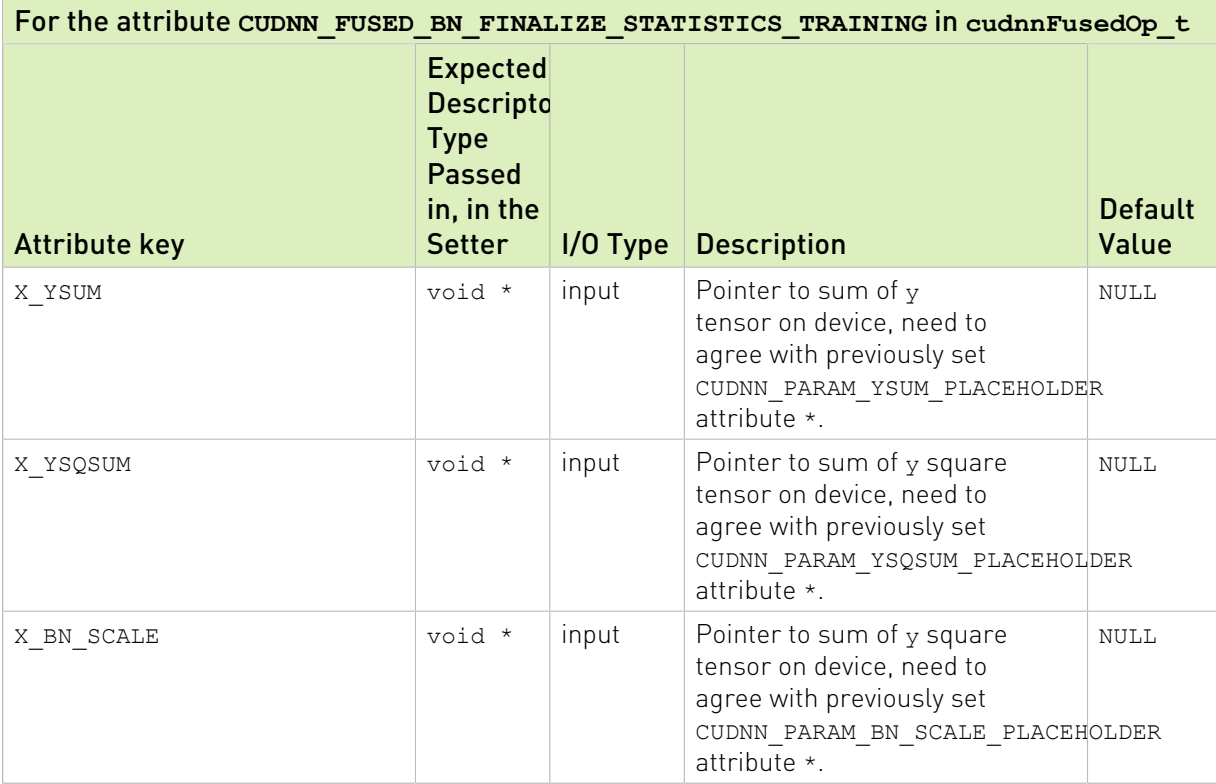

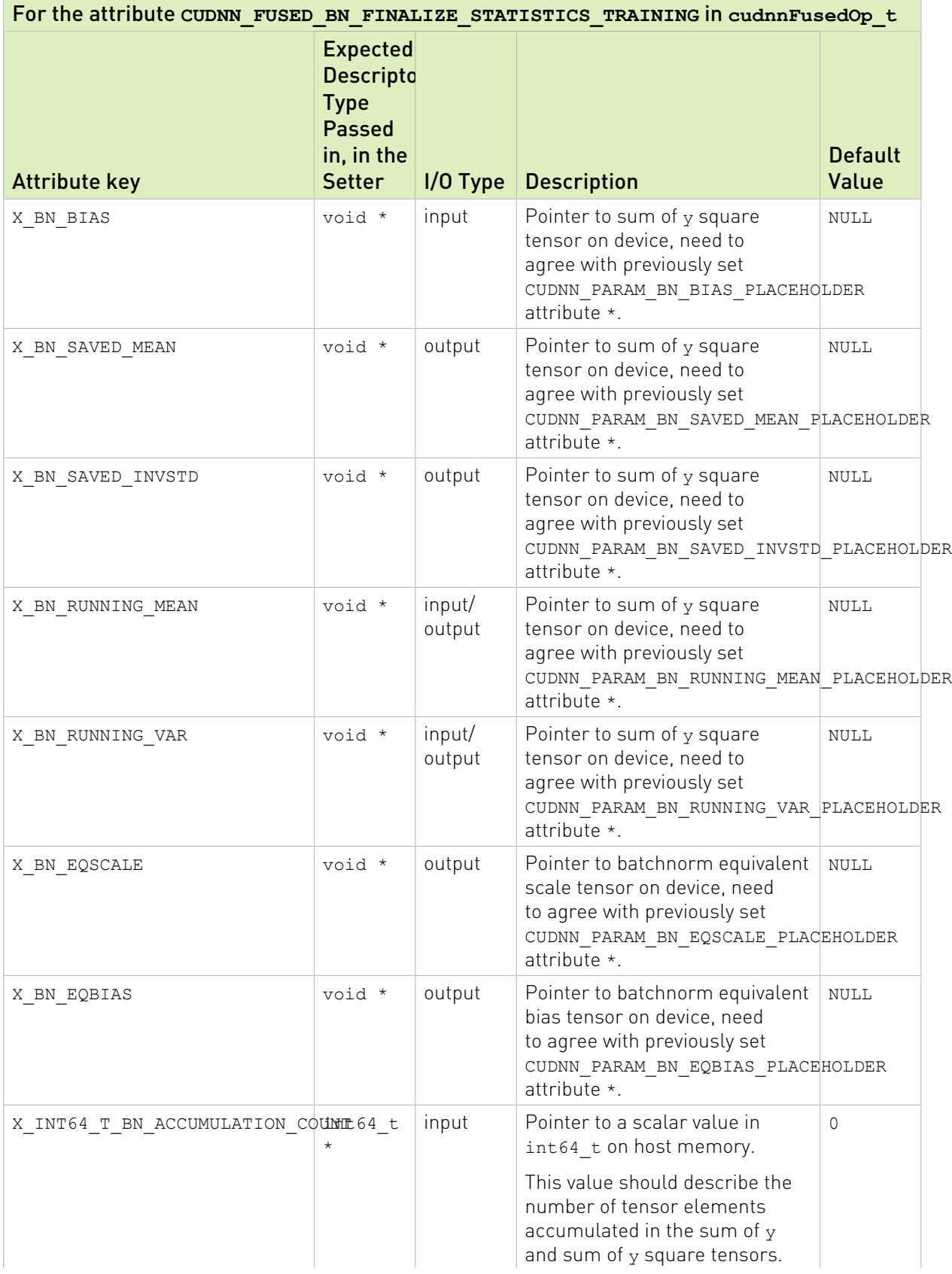

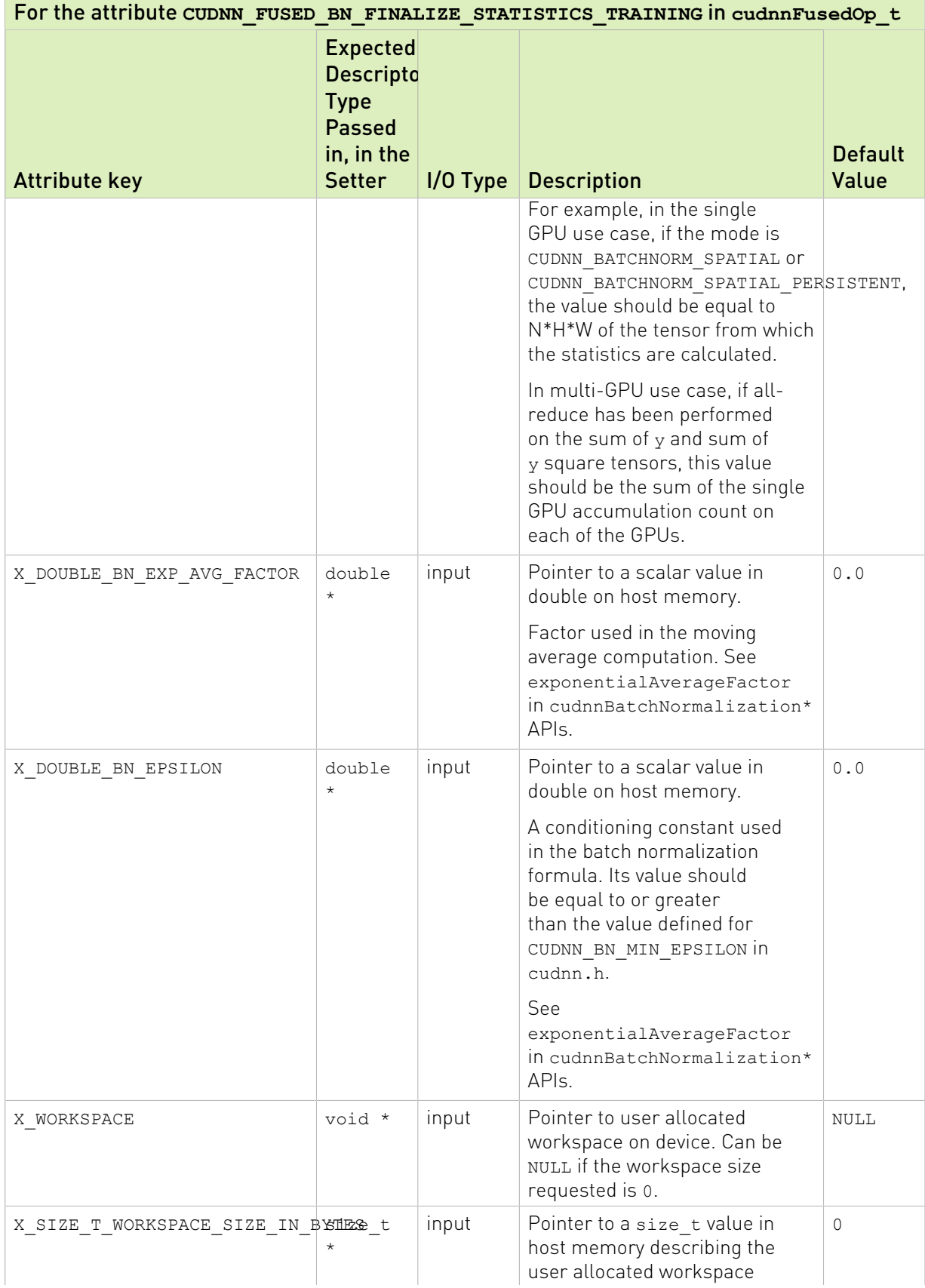

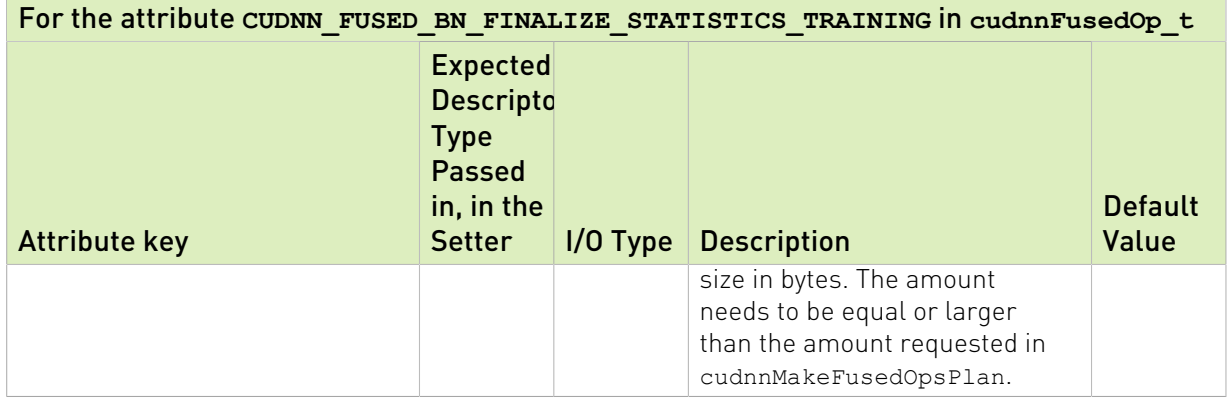

#### 目 Note:

- **If the corresponding pointer placeholder in ConstParamPack is set to CUDNN\_PTR\_NULL,** then the device pointer in the VariantParamPack needs to be NULL as well.
- ▶ If the corresponding pointer placeholder in ConstParamPack is set to CUDNN\_PTR\_ELEM\_ALIGNED or CUDNN\_PTR\_16B\_ALIGNED, then the device pointer in the VariantParamPack may not be NULL and needs to be at least element-aligned or 16 bytesaligned, respectively.

## Table 37. CUDNN\_FUSED\_BN\_FINALIZE\_STATISTICS\_INFERENCE

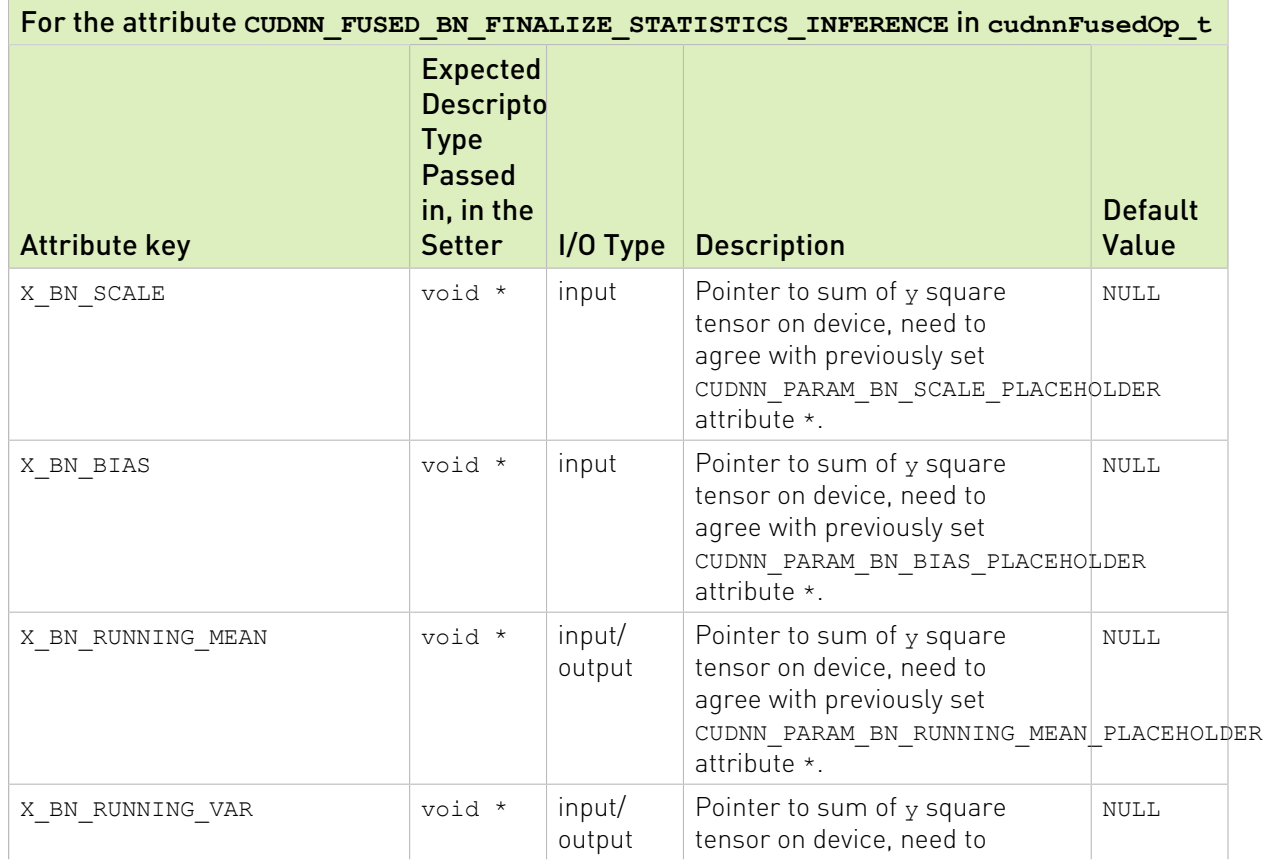

| For the attribute CUDNN FUSED BN FINALIZE STATISTICS INFERENCE in cudnnFusedOp t |                                                                                                    |            |                                                                                                    |                         |
|----------------------------------------------------------------------------------|----------------------------------------------------------------------------------------------------|------------|----------------------------------------------------------------------------------------------------|-------------------------|
| <b>Attribute key</b>                                                             | <b>Expected</b><br><b>Descripto</b><br><b>Type</b><br><b>Passed</b><br>in, in the<br><b>Setter</b> | $1/0$ Type | <b>Description</b>                                                                                                    | <b>Default</b><br>Value |
|                                                                                  |                                                                                                    |            | agree with previously set<br>CUDNN PARAM BN RUNNING VAR PLACEHOLDER<br>attribute *.                                                                                                    |                         |
| X BN EQSCALE                                                                     | void *                                                                                             | output     | Pointer to batchnorm equivalent<br>scale tensor on device, need<br>to agree with previously set<br>CUDNN PARAM BN EQSCALE PLACEHOLDER<br>attribute $*$ .                                                                                                    | NULL                    |
| X BN EQBIAS                                                                      | void *                                                                                             | output     | Pointer to batchnorm equivalent<br>bias tensor on device, need<br>to agree with previously set<br>CUDNN PARAM BN EQBIAS PLACEHOLDER<br>attribute $*$ .                                                                                                    | NULL                    |
| X DOUBLE BN EPSILON                                                              | double *                                                                                           | input      | Pointer to a scalar value in<br>double on host memory.<br>A conditioning constant used in<br>the batch normalization formula.<br>Its value should be equal to or<br>greater than the value defined<br>for CUDNN BN MIN EPSILON in<br>cudnn.h.<br>See<br>exponentialAverageFactor<br>in cudnnBatchNormalization*<br>APIs. | 0.0                     |
| X WORKSPACE                                                                      | void *                                                                                             | input      | Pointer to user allocated<br>workspace on device. Can be<br>NULL if the workspace size<br>requested is 0.                                                                                                    | <b>NULL</b>             |
| X_SIZE_T_WORKSPACE_SIZE_IN_BETTERS t *                                           |                                                                                                    | input      | Pointer to a size t value in<br>host memory describing the<br>user allocated workspace<br>size in bytes. The amount<br>needs to be equal or larger<br>than the amount requested in<br>cudnnMakeFusedOpsPlan.                                                                                                    | 0                       |

目

## Note:

▶ If the corresponding pointer placeholder in ConstParamPack is set to CUDNN\_PTR\_NULL, then the device pointer in the  $\texttt{Variable}$   $\texttt{Parameter}$  needs to be  $\texttt{NULL}$  as well.

**If the corresponding pointer placeholder in ConstParamPack is set to** CUDNN\_PTR\_ELEM\_ALIGNED or CUDNN\_PTR\_16B\_ALIGNED, then the device pointer in the VariantParamPack may not be NULL and needs to be at least element-aligned or 16 bytesaligned, respectively.

## Table 38. CUDNN\_FUSED\_SCALE\_BIAS\_ADD\_RELU

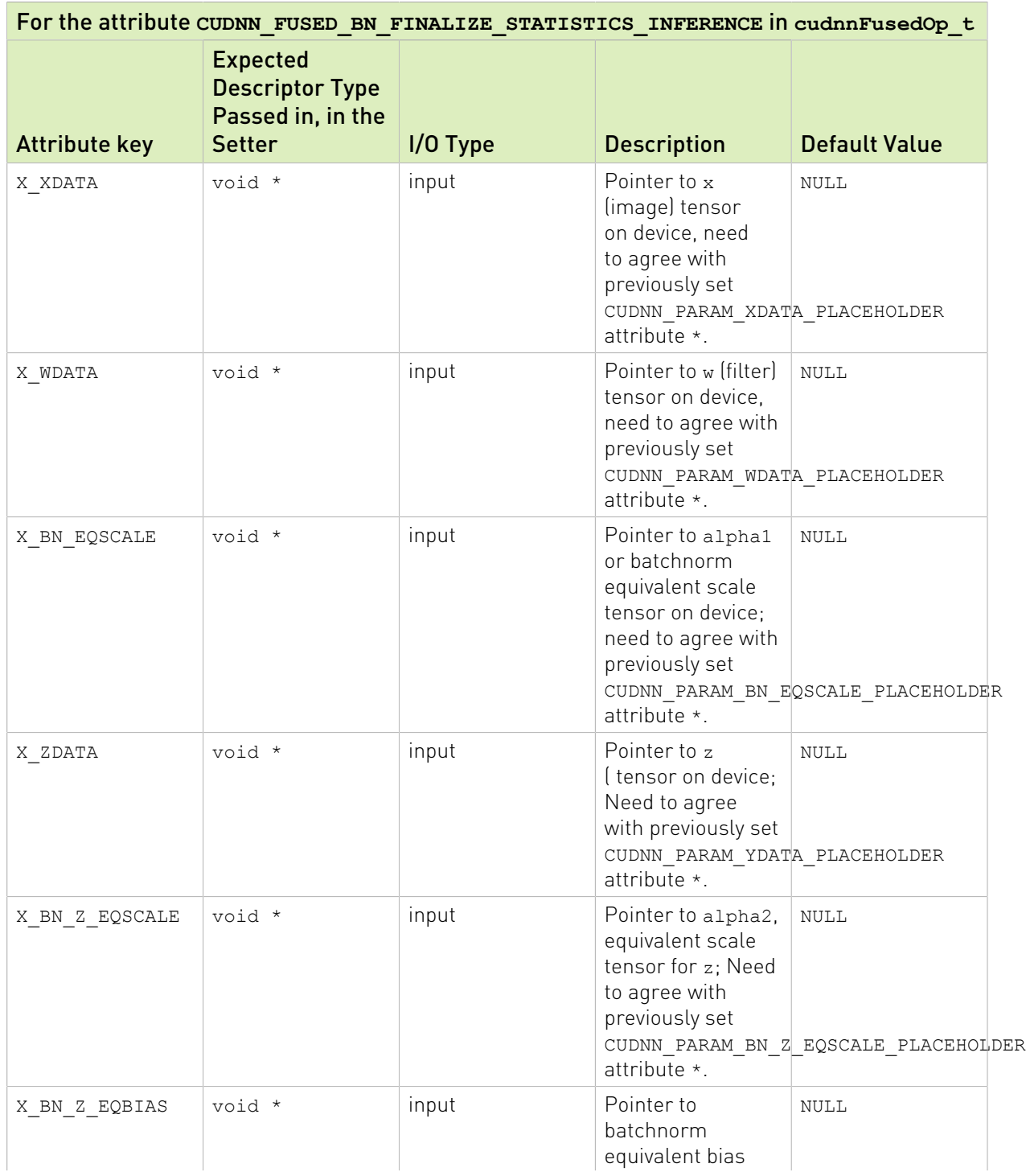

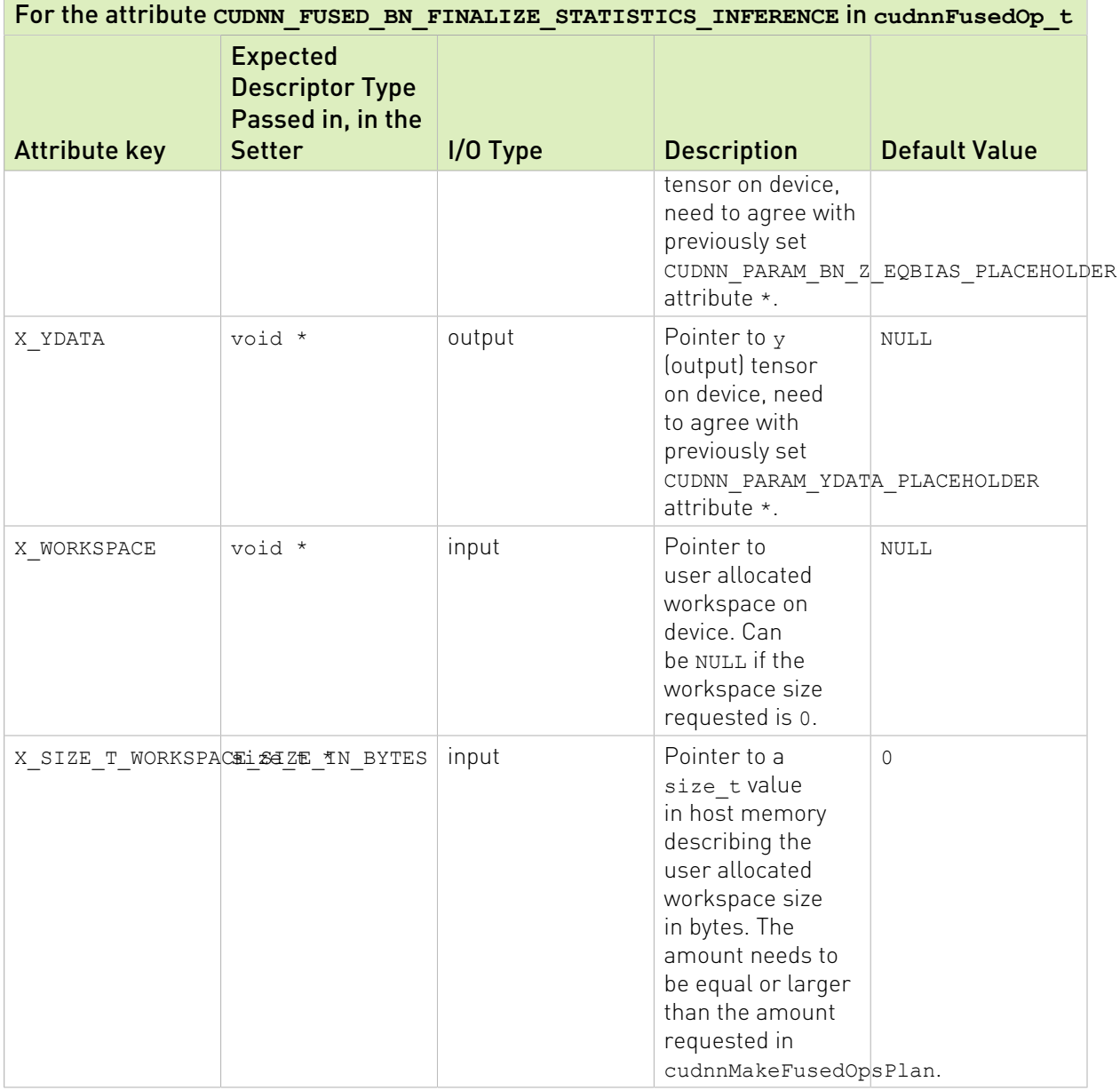

### Note:

目

- **If the corresponding pointer placeholder in ConstParamPack is set to CUDNN\_PTR\_NULL,** then the device pointer in the VariantParamPack needs to be NULL as well.
- **If the corresponding pointer placeholder in ConstParamPack is set to** CUDNN\_PTR\_ELEM\_ALIGNED or CUDNN\_PTR\_16B\_ALIGNED, then the device pointer in the VariantParamPack may not be NULL and needs to be at least element-aligned or 16 bytesaligned, respectively.

# 6.2. API Functions

## 6.2.1. **cudnnCnnTrainVersionCheck()**

cudnnStatus t cudnnCnnTrainVersionCheck(void)

This function checks whether the version of the CnnTrain subset of the library is consistent with the other sub-libraries.

## Returns

### **CUDNN\_STATUS\_SUCCESS**

The version is consistent with other sub-libraries.

### **CUDNN\_STATUS\_VERSION\_MISMATCH**

The version of CnnTrain is not consistent with other sub-libraries. Users should check the installation and make sure all sub-component versions are consistent.

## 6.2.2. **cudnnConvolutionBackwardBias()**

```
cudnnStatus_t cudnnConvolutionBackwardBias(
    cudnnHandle_t handle handle handle handle handle handle handle handle handle handle handle handle handle handle
    const void \overline{\phantom{a}} *alpha,<br>const cudnnTensorDescriptor t dyDesc,
    const cudnnTensorDescriptor_t dyD<br>const void *dy,
    \frac{1}{\cosh x} const void \frac{1}{\cosh x} \frac{1}{\cosh x} \frac{1}{\cosh x}const void \starbeta,
 const cudnnTensorDescriptor_t dbDesc,
void *db)
```
This function computes the convolution function gradient with respect to the bias, which is the sum of every element belonging to the same feature map across all of the images of the input tensor. Therefore, the number of elements produced is equal to the number of features maps of the input tensor.

## Parameters

## **handle**

*Input*. Handle to a previously created cuDNN context. For more information, see [cudnnHandle\\_t](#page-14-1).

## **alpha, beta**

*Input*. Pointers to scaling factors (in host memory) used to blend the computation result with prior value in the output layer as follows:

dstValue = alpha[0]\*resultValue + beta[0]\*priorDstValue

For more information, see [Scaling Parameters](https://docs.nvidia.com/deeplearning/sdk/cudnn-developer-guide/index.html#scaling-parameters) in the *cuDNN Developer Guide*.

## **dyDesc**

*Input*. Handle to the previously initialized input tensor descriptor. For more information, see [cudnnTensorDescriptor\\_t.](#page-14-0)

#### **dy**

*Input*. Data pointer to GPU memory associated with the tensor descriptor dyDesc.

#### **dbDesc**

*Input*. Handle to the previously initialized output tensor descriptor.

#### **db**

*Output*. Data pointer to GPU memory associated with the output tensor descriptor dbDesc.

### Returns

#### **CUDNN\_STATUS\_SUCCESS**

The operation was launched successfully.

#### **CUDNN\_STATUS\_NOT\_SUPPORTED**

The function does not support the provided configuration.

#### **CUDNN\_STATUS\_BAD\_PARAM**

At least one of the following conditions are met:

- **‣** One of the parameters n, height, width of the output tensor is not 1.
- **‣** The numbers of feature maps of the input tensor and output tensor differ.
- <span id="page-265-0"></span>**‣** The dataType of the two tensor descriptors is different.

## 6.2.3. **cudnnConvolutionBackwardFilter()**

```
cudnnStatus_t cudnnConvolutionBackwardFilter(
      \begin{minipage}{.4\linewidth} \texttt{c} \texttt{and} \texttt{le\_t} \end{minipage} \begin{minipage}{.4\linewidth} \texttt{and} \texttt{le\_t} \end{minipage} \begin{minipage}{.4\linewidth} \texttt{and} \texttt{end} \begin{minipage}{.4\linewidth} \texttt{and} \texttt{end} \end{minipage} \begin{minipage}{.4\linewidth} \texttt{and} \texttt{end} \begin{minipage}{.4\linewidth} \texttt{and} \texttt{end} \end{minipage} \begin{minipage}{.4\linewidth} \texttt{and} \texttt{end} \begin{minipage}{.4\linewidth} \textttconst void *alpha,<br>const cudnnTensorDescriptor t *xDesc,
       const cudnnTensorDescriptor_t xDesc,
      const void \overline{\phantom{a}} *x,<br>const cudnnTensorDescriptor t dyDesc,
      const cudnnTensorDescriptor_t dyDesconst void *dy_rconst void *dy,
 const cudnnConvolutionDescriptor_t convDesc,
      cudnnConvolutionBwdFilterAlgo_t algo,<br>void *workS
       void *workSpace, *workSpace, *workSpace, *workSpace, *workSpace, *workSpace, *workSpace, *workSpace, *workSpace, *
                                                                            workSpaceSizeInBytes,<br>*beta.
      const void *beta,<br>const cudnnFilterDescriptor t dwDesc,
       const cudnnFilterDescriptor_t dwDesc,
void *dw)
```
This function computes the convolution weight (filter) gradient of the tensor dy, where y is the output of the forward convolution in [cudnnConvolutionForward\(\)](#page-192-0). It uses the specified algo, and returns the results in the output tensor dw. Scaling factors alpha and beta can be used to scale the computed result or accumulate with the current dw.

### Parameters

#### **handle**

*Input*. Handle to a previously created cuDNN context. For more information, see [cudnnHandle\\_t](#page-14-1).

#### **alpha, beta**

*Input*. Pointers to scaling factors (in host memory) used to blend the computation result with prior value in the output layer as follows:

dstValue = alpha[0]\*result + beta[0]\*priorDstValue

For more information, see [Scaling Parameters](https://docs.nvidia.com/deeplearning/sdk/cudnn-developer-guide/index.html#scaling-parameters) in the *cuDNN Developer Guide*.

#### **xDesc**

*Input*. Handle to a previously initialized tensor descriptor. For more information, see [cudnnTensorDescriptor\\_t.](#page-14-0)

#### **x**

*Input*. Data pointer to GPU memory associated with the tensor descriptor xDesc.

#### **dyDesc**

*Input*. Handle to the previously initialized input differential tensor descriptor.

#### **dy**

*Input*. Data pointer to GPU memory associated with the backpropagation gradient tensor descriptor dyDesc.

#### **convDesc**

*Input*. Previously initialized convolution descriptor. For more information, see [cudnnConvolutionDescriptor\\_t](#page-159-0).

#### **algo**

*Input*. Enumerant that specifies which convolution algorithm should be used to compute the results. For more information, see [cudnnConvolutionBwdFilterAlgo\\_t.](#page-167-0)

#### **workSpace**

*Input*. Data pointer to GPU memory to a workspace needed to be able to execute the specified algorithm. If no workspace is needed for a particular algorithm, that pointer can be nil.

#### **workSpaceSizeInBytes**

*Input*. Specifies the size in bytes of the provided workSpace.

#### **dwDesc**

*Input*. Handle to a previously initialized filter gradient descriptor. For more information, see [cudnnFilterDescriptor\\_t](#page-13-1).

#### **dw**

*Input/Output*. Data pointer to GPU memory associated with the filter gradient descriptor dwDesc that carries the result.

## Supported configurations

This function supports the following combinations of data types for xDesc, dyDesc, convDesc, and dwDesc.

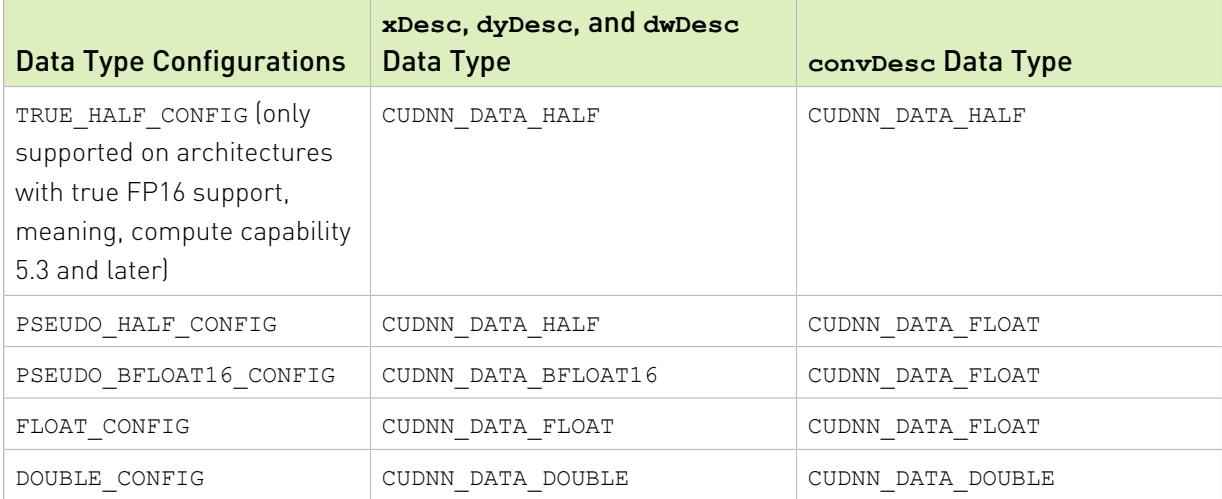

## Supported algorithms

目

Note: Specifying a separate algorithm can cause changes in performance, support and computation determinism. See the following table for an exhaustive list of algorithm options and their respective supported parameters and deterministic behavior.

The table below shows the list of the supported 2D and 3D convolutions. The 2D convolutions are described first, followed by the 3D convolutions.

For the following terms, the short-form versions shown in the parentheses are used in the table below, for brevity:

- **‣** CUDNN\_CONVOLUTION\_BWD\_FILTER\_ALGO\_0 (\_ALGO\_0)
- **‣** CUDNN\_CONVOLUTION\_BWD\_FILTER\_ALGO\_1 (\_ALGO\_1)
- **‣** CUDNN\_CONVOLUTION\_BWD\_FILTER\_ALGO\_3 (\_ALGO\_3)
- **‣** CUDNN\_CONVOLUTION\_BWD\_FILTER\_ALGO\_FFT (\_FFT)
- **‣** CUDNN\_CONVOLUTION\_BWD\_FILTER\_ALGO\_FFT\_TILING (\_FFT\_TILING)
- **‣** CUDNN\_CONVOLUTION\_BWD\_FILTER\_ALGO\_WINOGRAD\_NONFUSED (\_WINOGRAD\_NONFUSED)
- **‣** CUDNN\_TENSOR\_NCHW (\_NCHW)
- **‣** CUDNN\_TENSOR\_NHWC (\_NHWC)
- **‣** CUDNN\_TENSOR\_NCHW\_VECT\_C (\_NCHW\_VECT\_C)

## Table 39. For 2D convolutions: dwDesc: \_NHWC

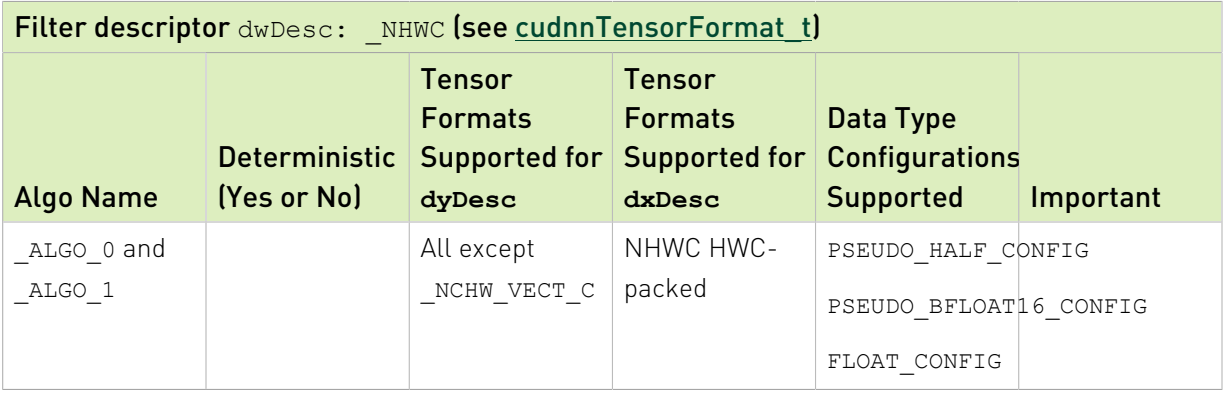

## Table 40. For 2D convolutions: dwDesc: \_NCHW

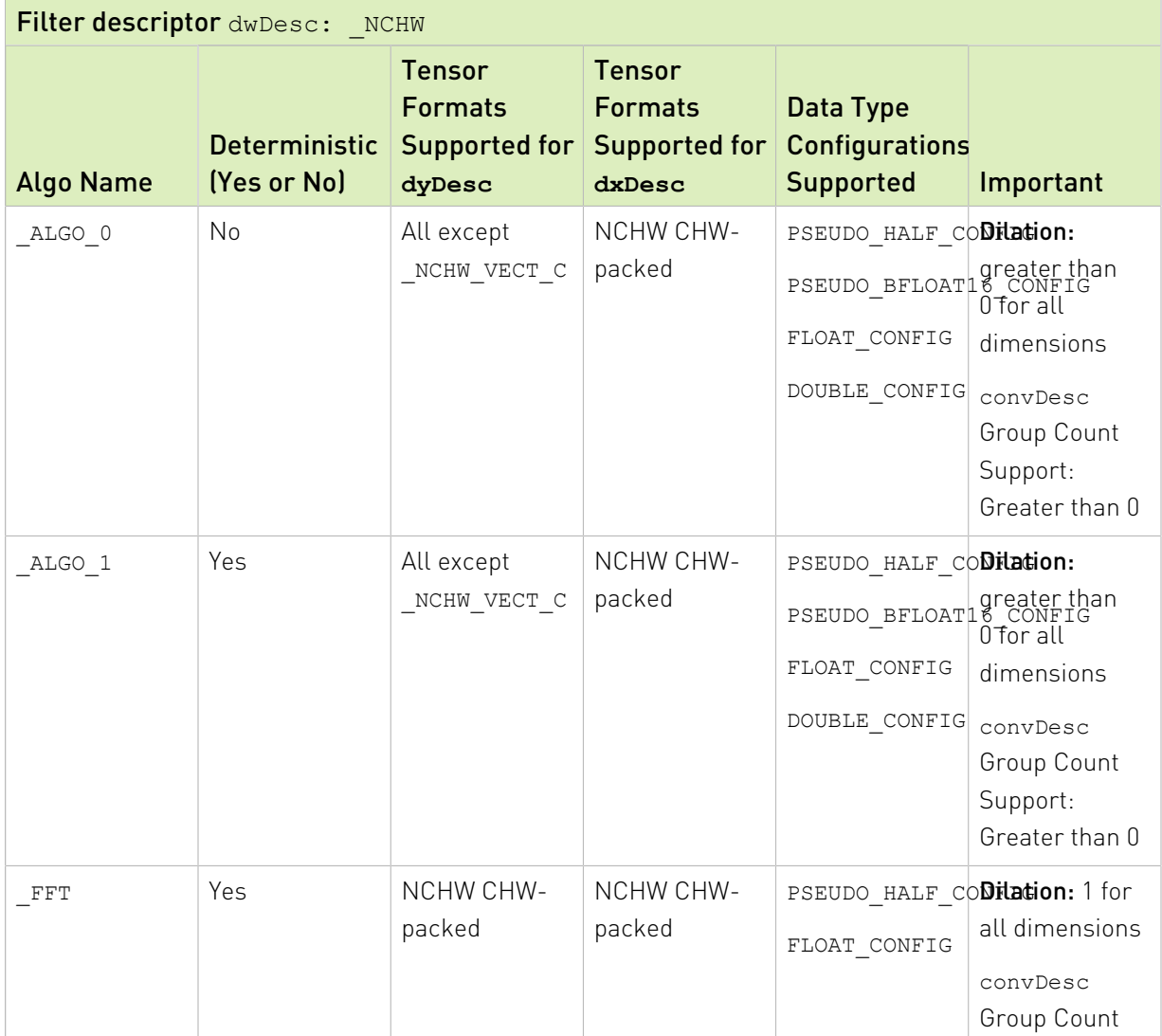

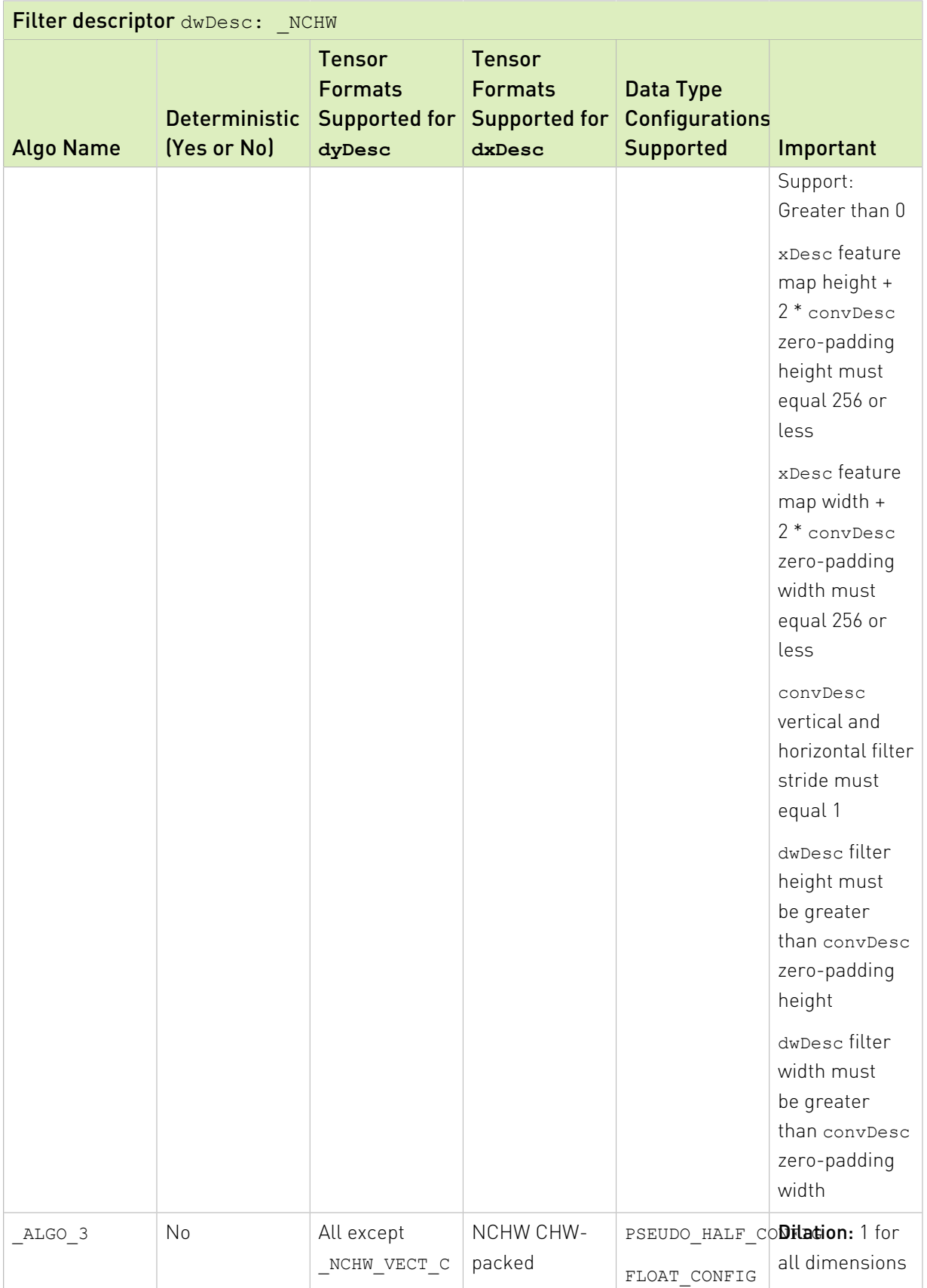

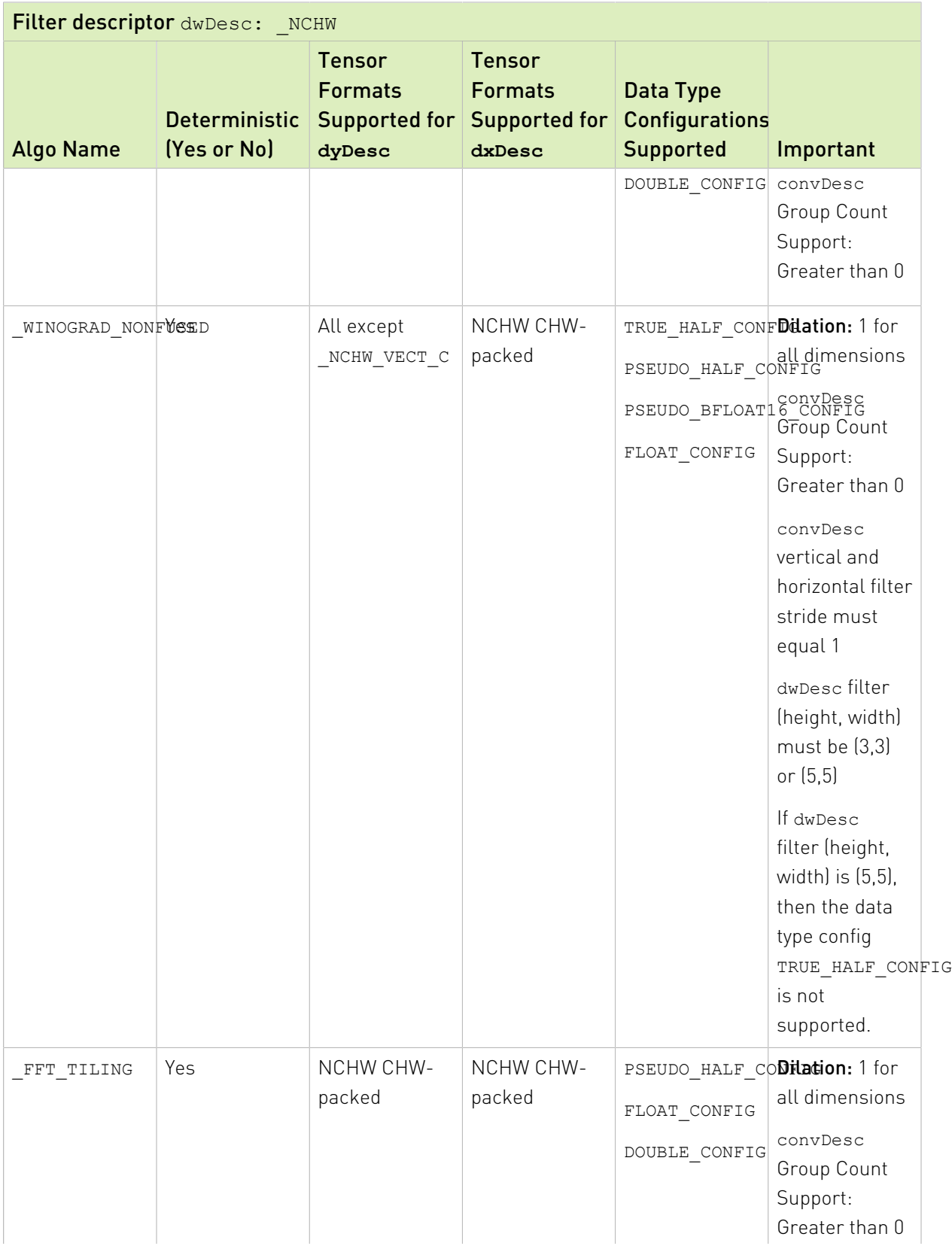

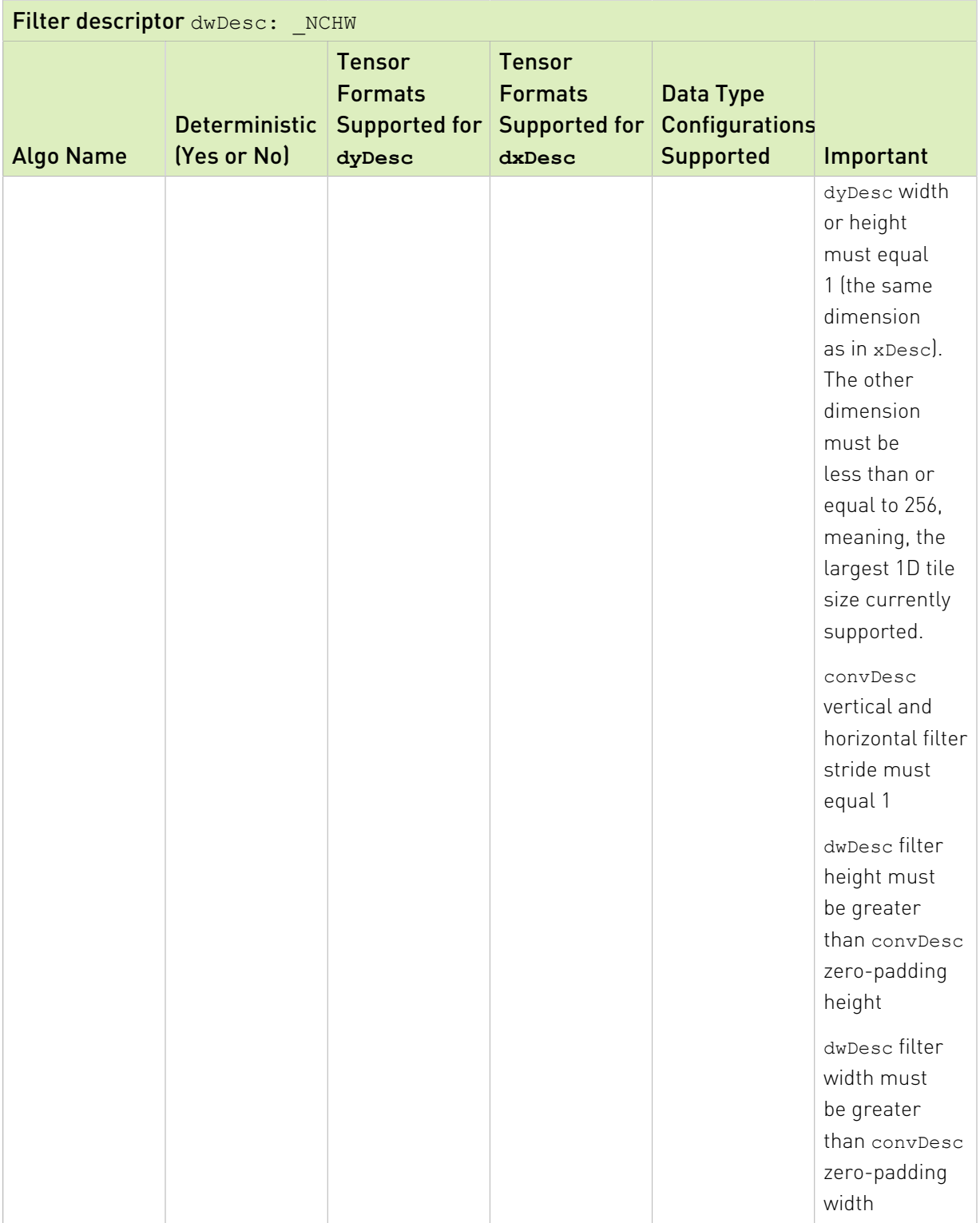

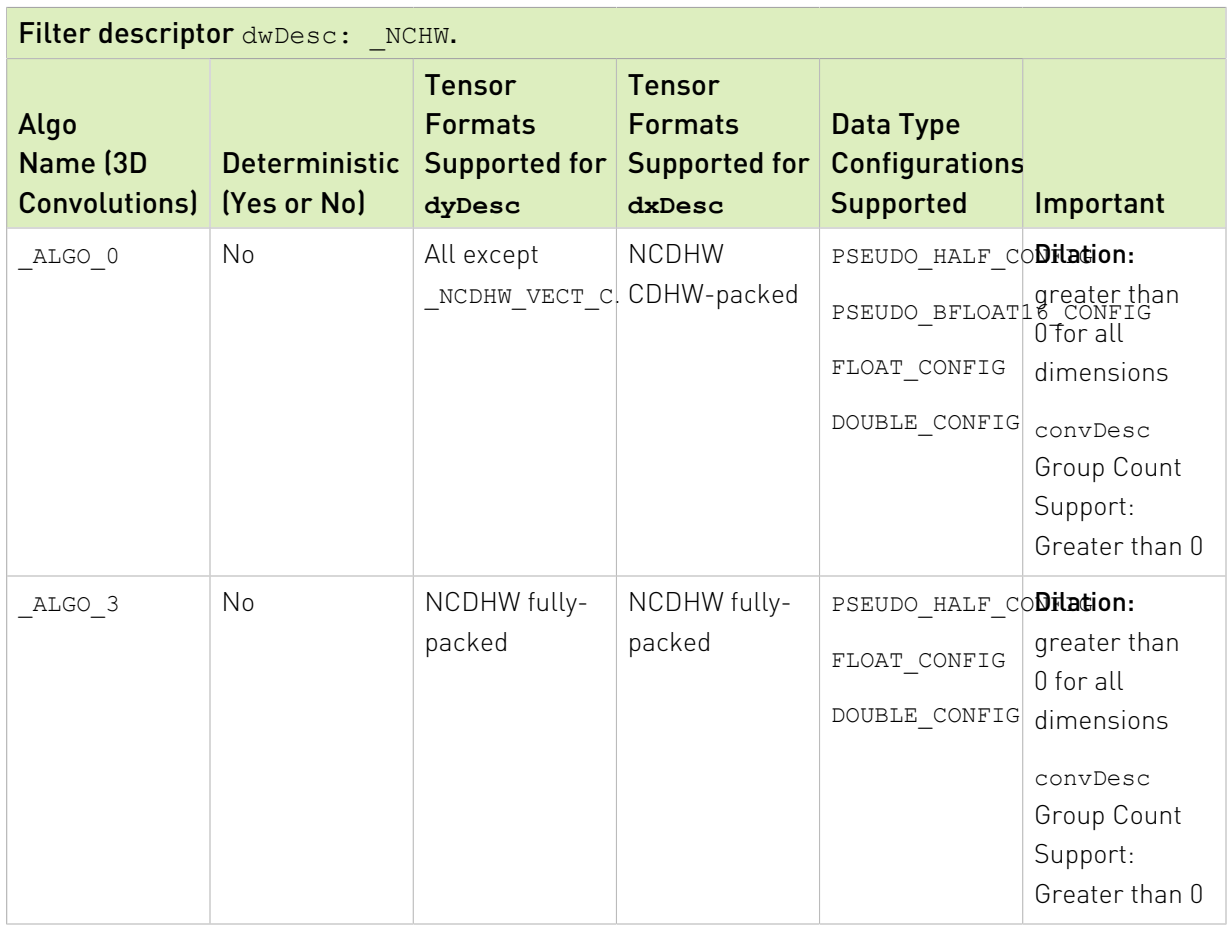

## Table 41. For 3D convolutions: dwDesc: \_NCHW

## Table 42. For 3D convolutions: dwDesc: \_NHWC

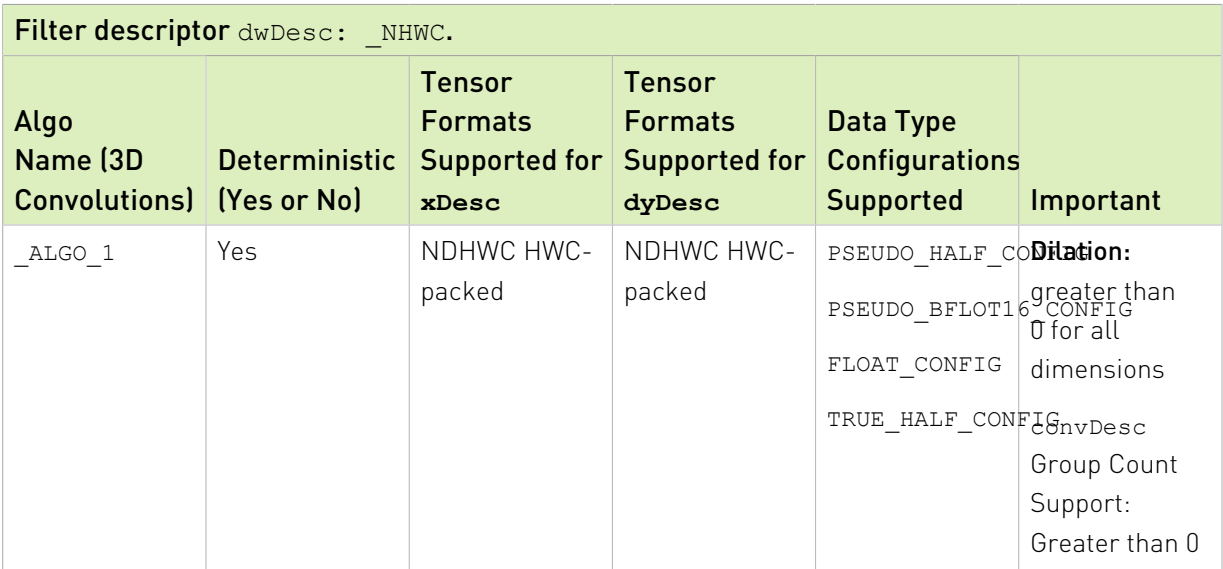

## Returns

#### **CUDNN\_STATUS\_SUCCESS**

The operation was launched successfully.

#### **CUDNN\_STATUS\_BAD\_PARAM**

At least one of the following conditions are met:

- **‣** At least one of the following is NULL: handle, xDesc, dyDesc, convDesc, dwDesc, xData, dyData, dwData, alpha, beta
- **‣** xDesc and dyDesc have a non-matching number of dimensions
- **‣** xDesc and dwDesc have a non-matching number of dimensions
- **‣** xDesc has fewer than three number of dimensions
- **‣** xDesc, dyDesc, and dwDesc have a non-matching data type.
- **‣** xDesc and dwDesc have a non-matching number of input feature maps per image (or group in case of grouped convolutions).
- **‣** yDesc or dwDesc indicate an output channel count that isn't a multiple of group count (if group count has been set in convDesc).

#### **CUDNN\_STATUS\_NOT\_SUPPORTED**

At least one of the following conditions are met:

- **‣** xDesc or dyDesc have negative tensor striding
- **‣** xDesc, dyDesc or dwDesc has a number of dimensions that is not 4 or 5
- **‣** The chosen algo does not support the parameters provided; see above for exhaustive list of parameter support for each algo

#### **CUDNN\_STATUS\_MAPPING\_ERROR**

An error occurs during the texture object creation associated with the filter data.

#### **CUDNN\_STATUS\_EXECUTION\_FAILED**

The function failed to launch on the GPU.

## 6.2.4. **cudnnCreateFusedOpsConstParamPack()**

```
cudnnStatus_t cudnnCreateFusedOpsConstParamPack(
 cudnnFusedOpsConstParamPack_t *constPack, 
 cudnnFusedOps_t ops);
```
This function creates an opaque structure to store the various problem size information, such as the shape, layout and the type of tensors, and the descriptors for convolution and activation, for the selected sequence of cudnnFusedOps computations.

## Parameters

#### **constPack**

*Input*. The opaque structure that is created by this function. For more information, see [cudnnFusedOpsConstParamPack\\_t.](#page-232-0)

**ops**

*Input*. The specific sequence of computations to perform in the cudnnFusedOps computations, as defined in the enumerant type [cudnnFusedOps\\_t](#page-233-0).

## **Returns**

#### **CUDNN\_STATUS\_BAD\_PARAM**

If either constPack or ops is NULL.

#### **CUDNN\_STATUS\_SUCCESS**

If the descriptor is created successfully.

#### **CUDNN\_STATUS\_NOT\_SUPPORTED**

If the ops enum value is not supported or reserved for future use.

## 6.2.5. **cudnnCreateFusedOpsPlan()**

```
cudnnStatus_t cudnnCreateFusedOpsPlan(
 cudnnFusedOpsPlan_t *plan, 
 cudnnFusedOps_t ops);
```
This function creates the plan descriptor for the cudnnFusedOps computation. This descriptor contains the plan information, including the problem type and size, which kernels should be run, and the internal workspace partition.

## Parameters

#### **plan**

*Input*. A pointer to the instance of the descriptor created by this function.

#### **ops**

*Input*. The specific sequence of fused operations computations for which this plan descriptor should be created. For more information, see cudnnFusedOps t.

## Returns

#### **CUDNN\_STATUS\_BAD\_PARAM**

If either the input \*plan is NULL or the ops input is not a valid cudnnFusedOp enum. **CUDNN\_STATUS\_NOT\_SUPPORTED**

The ops input provided is not supported.

#### **CUDNN\_STATUS\_SUCCESS**

The plan descriptor is created successfully.

## 6.2.6. **cudnnCreateFusedOpsVariantParamPack()**

cudnnStatus\_t cudnnCreateFusedOpsVariantParamPack(

```
 cudnnFusedOpsVariantParamPack_t *varPack, 
 cudnnFusedOps_t ops);
```
This function creates a descriptor for cudnnFusedOps constant parameters.

### Parameters

#### **varPack**

*Input*. Pointer to the descriptor created by this function. For more information, see [cudnnFusedOpsVariantParamPack\\_t](#page-232-1).

#### **ops**

*Input*. The specific sequence of fused operations computations for which this descriptor should be created.

### Returns

#### **CUDNN\_STATUS\_SUCCESS**

The descriptor is successfully created.

#### **CUDNN\_STATUS\_BAD\_PARAM**

If any input is invalid.

## 6.2.7. **cudnnDestroyFusedOpsConstParamPack()**

```
cudnnStatus_t cudnnDestroyFusedOpsConstParamPack(
 cudnnFusedOpsConstParamPack_t constPack);
```
This function destroys a previously-created cudnnFusedOpsConstParamPack t structure.

### Parameters

#### **constPack**

*Input*. The [cudnnFusedOpsConstParamPack\\_t](#page-232-0) structure that should be destroyed.

### Returns

#### **CUDNN\_STATUS\_SUCCESS**

If the descriptor is destroyed successfully.

#### **CUDNN\_STATUS\_INTERNAL\_ERROR**

If the ops enum value is not supported or invalid.

## 6.2.8. **cudnnDestroyFusedOpsPlan()**

cudnnStatus\_t cudnnDestroyFusedOpsPlan( cudnnFusedOpsPlan t plan);

This function destroys the plan descriptor provided.

### Parameters

#### **plan**

*Input*. The descriptor that should be destroyed by this function.

## Returns

### **CUDNN\_STATUS\_SUCCESS**

If either the plan descriptor is NULL or the descriptor is successfully destroyed.

## 6.2.9. **cudnnDestroyFusedOpsVariantParamPack()**

```
cudnnStatus_t cudnnDestroyFusedOpsVariantParamPack(
cudnnFusedOpsVariantParamPack t varPack);
```
This function destroys a previously-created descriptor for cudnnFusedOps constant parameters.

### Parameters

#### **varPack**

*Input*. The descriptor that should be destroyed.

## Returns

#### **CUDNN\_STATUS\_SUCCESS**

<span id="page-276-0"></span>The descriptor is successfully destroyed.

## 6.2.10. **cudnnFindConvolutionBackwardFilterAlgorithm()**

```
cudnnStatus_t cudnnFindConvolutionBackwardFilterAlgorithm(
cudnnHandle_t<br>const_cudnnTensorDescriptor_t_______________xDesc,
const cudnnTensorDescriptor_t xDesc,
const cudnnTensorDescriptor_t dyDesc,<br>const cudnnConvolutionDescriptor_t convDesc,
const cudnnConvolutionDescriptor_t convDes<br>const cudnnFilterDescriptor t dwDesc,
const cudnnFilterDescriptor_t<br>const int
const int requestedAlgoCount, int requestedAlgoCount,
int *returnedAlgoCount,
cudnnConvolutionBwdFilterAlgoPerf_t *perfResults)
```
This function attempts all algorithms available for [cudnnConvolutionBackwardFilter\(\).](#page-265-0) It will attempt both the provided convDesc mathType and CUDNN\_DEFAULT\_MATH (assuming the two differ).

Note: Algorithms without the CUDNN\_TENSOR\_OP\_MATH availability will only be tried with CUDNN DEFAULT MATH, and returned as such.

Memory is allocated via cudaMalloc(). The performance metrics are returned in the user-allocated array of [cudnnConvolutionBwdFilterAlgoPerf\\_t](#page-232-2). These metrics are written in a sorted fashion where the first element has the lowest compute time. The total number of resulting algorithms can be queried through the API [cudnnGetConvolutionBackwardFilterAlgorithmMaxCount\(\)](#page-280-0).

Note: 目

目

**‣** This function is host blocking.

It is recommended to run this function prior to allocating layer data; doing otherwise may needlessly inhibit some algorithm options due to resource usage.

### Parameters

#### **handle**

*Input*. Handle to a previously created cuDNN context.

#### **xDesc**

*Input*. Handle to the previously initialized input tensor descriptor.

#### **dyDesc**

*Input*. Handle to the previously initialized input differential tensor descriptor.

#### **convDesc**

*Input*. Previously initialized convolution descriptor.

#### **dwDesc**

*Input*. Handle to a previously initialized filter descriptor.

#### **requestedAlgoCount**

*Input*. The maximum number of elements to be stored in perfResults.

#### **returnedAlgoCount**

*Output*. The number of output elements stored in perfResults.

#### **perfResults**

*Output*. A user-allocated array to store performance metrics sorted ascending by compute time.

#### Returns

#### **CUDNN\_STATUS\_SUCCESS**

The query was successful.

#### **CUDNN\_STATUS\_BAD\_PARAM**

At least one of the following conditions are met:

- **‣** handle is not allocated properly.
- **‣** xDesc, dyDesc, or dwDesc are not allocated properly.
- **‣** xDesc, dyDesc, or dwDesc has fewer than 1 dimension.
- **‣** Either returnedCount or perfResults is nil.
- **‣** requestedCount is less than 1.

#### **CUDNN\_STATUS\_ALLOC\_FAILED**

This function was unable to allocate memory to store sample input, filters and output.

#### **CUDNN\_STATUS\_INTERNAL\_ERROR**

At least one of the following conditions are met:

- **‣** The function was unable to allocate necessary timing objects.
- **‣** The function was unable to deallocate necessary timing objects.
- **‣** The function was unable to deallocate sample input, filters and output.

## 6.2.11. **cudnnFindConvolutionBackwardFilterAlgorithmEx()**

```
cudnnStatus_t cudnnFindConvolutionBackwardFilterAlgorithmEx(
    cudnnHandle_t handle,
   const cudnnTensorDescriptor tconst void<br>
const cudnnTensorDescriptor t dyDesc,
   const cudnnTensorDescriptor_t dyD<br>const void *dy,
const void *dy,
 const cudnnConvolutionDescriptor_t convDesc,
   const cudnnFilterDescriptor_t dwDesc,<br>void *dw,
void *dw,
   const int requested<br>AlgoCount, int returned<br>AlgoCount, returned<br>AlgoCount, returnedAlgoCount,
                                             *returnedAlgoCount,<br>*perfResults,
   cudnnConvolutionBwdFilterAlgoPerf_t<br>void
    void *workSpace, *workSpace, *workSpace, *workSpace, *workSpace, *workSpace, *workSpace, *workSpace, *workSpace, *
                                              workSpaceSizeInBytes)
```
This function attempts all algorithms available for [cudnnConvolutionBackwardFilter\(\).](#page-265-0) It will attempt both the provided convDesc mathType and CUDNN\_DEFAULT\_MATH (assuming the two differ).

Note: Algorithms without the CUDNN\_TENSOR\_OP\_MATH availability will only be tried with CUDNN DEFAULT MATH, and returned as such.

Memory is allocated via cudaMalloc(). The performance metrics are returned in the user-allocated array of [cudnnConvolutionBwdFilterAlgoPerf\\_t](#page-232-2). These metrics are written in a sorted fashion where the first element has the lowest compute time. The total number of resulting algorithms can be queried through the API [cudnnGetConvolutionBackwardFilterAlgorithmMaxCount\(\)](#page-280-0).

Note: This function is host blocking.

#### Parameters

#### **handle**

信

*Input*. Handle to a previously created cuDNN context.

#### **xDesc**

*Input*. Handle to the previously initialized input tensor descriptor.

**x**

*Input*. Data pointer to GPU memory associated with the filter descriptor xDesc.

#### **dyDesc**

*Input*. Handle to the previously initialized input differential tensor descriptor.

#### **dy**

*Input*. Data pointer to GPU memory associated with the tensor descriptor dyDesc.

#### **convDesc**

*Input*. Previously initialized convolution descriptor.

#### **dwDesc**

*Input*. Handle to a previously initialized filter descriptor.

#### **dw**

*Input/Output*. Data pointer to GPU memory associated with the filter descriptor dwDesc. The content of this tensor will be overwritten with arbitrary values.

#### **requestedAlgoCount**

*Input*. The maximum number of elements to be stored in perfResults.

#### **returnedAlgoCount**

*Output*. The number of output elements stored in perfResults.

#### **perfResults**

*Output*. A user-allocated array to store performance metrics sorted ascending by compute time.

#### **workSpace**

*Input*. Data pointer to GPU memory is a necessary workspace for some algorithms. The size of this workspace will determine the availability of algorithms. A nil pointer is considered a workSpace of 0 bytes.

#### **workSpaceSizeInBytes**

*Input*. Specifies the size in bytes of the provided workSpace.

### Returns

#### **CUDNN\_STATUS\_SUCCESS**

The query was successful.

#### **CUDNN\_STATUS\_BAD\_PARAM**

At least one of the following conditions are met:

- **‣** handle is not allocated properly.
- **‣** xDesc, dyDesc, or dwDesc are not allocated properly.
- **‣** xDesc, dyDesc, or dwDesc has fewer than 1 dimension.
- **‣** x, dy, or dw is nil.
- **‣** Either returnedCount or perfResults is nil.

**‣** requestedCount is less than 1.

#### **CUDNN\_STATUS\_INTERNAL\_ERROR**

At least one of the following conditions are met:

- **‣** The function was unable to allocate necessary timing objects.
- **‣** The function was unable to deallocate necessary timing objects.
- <span id="page-280-1"></span>**‣** The function was unable to deallocate sample input, filters and output.

## 6.2.12. **cudnnFusedOpsExecute()**

```
cudnnStatus_t cudnnFusedOpsExecute(
cudnnHandle<sub>c</sub> t handle,
const cudnnFusedOpsPlan_t plan, 
cudnnFusedOpsVariantParamPack t varPack);
```
This function executes the sequence of cudnnFusedOps operations.

### Parameters

#### **handle**

*Input*. Pointer to the cuDNN library context.

#### **plan**

*Input*. Pointer to a previously-created and initialized plan descriptor.

#### **varPack**

*Input*. Pointer to the descriptor to the variant parameters pack.

#### Returns

#### **CUDNN\_STATUS\_BAD\_PARAM**

<span id="page-280-0"></span>If the type of [cudnnFusedOps\\_t](#page-233-0) in the plan descriptor is unsupported.

## 6.2.13. **cudnnGetConvolutionBackwardFilterAlgorithmMaxCount()**

```
cudnnStatus_t cudnnGetConvolutionBackwardFilterAlgorithmMaxCount(
    cudnnHandle_t<br>int
                          *count)
```
This function returns the maximum number of algorithms which can be returned from [cudnnFindConvolutionBackwardFilterAlgorithm\(\)](#page-276-0) and [cudnnGetConvolutionForwardAlgorithm\\_v7\(\)](#page-218-0). This is the sum of all algorithms plus the sum of all algorithms with Tensor Core operations supported for the current device.

### Parameters

#### **handle**

*Input*. Handle to a previously created cuDNN context.

#### **count**

*Output*. The resulting maximum count of algorithms.

## Returns

#### **CUDNN\_STATUS\_SUCCESS**

The function was successful.

### **CUDNN\_STATUS\_BAD\_PARAM**

<span id="page-281-0"></span>The provided handle is not allocated properly.

## 6.2.14. **cudnnGetConvolutionBackwardFilterAlgorithm\_v7()**

```
cudnnStatus_t cudnnGetConvolutionBackwardFilterAlgorithm_v7(
    \begin{minipage}[c]{0.9\linewidth} \texttt{cudnnHandle_t} & \texttt{handle} \\ \texttt{const} & \texttt{cudnnTensorDescriptor_t} & \texttt{xDesc}, \end{minipage} const cudnnTensorDescriptor_t xDesc,
const cudnnTensorDescriptor_t dyDesc,
 const cudnnConvolutionDescriptor_t convDesc,
 const cudnnFilterDescriptor_t dwDesc,
    const int \overline{\phantom{a}} requested<br>AlgoCount, \overline{\phantom{a}} returned<br>AlgoCount, \overline{\phantom{a}}int *returnedAlgoCount,
 cudnnConvolutionBwdFilterAlgoPerf_t *perfResults)
```
This function serves as a heuristic for obtaining the best suited algorithm for [cudnnConvolutionBackwardFilter\(\)](#page-265-0) for the given layer specifications. This function will return all algorithms (including CUDNN\_TENSOR\_OP\_MATH and CUDNN\_DEFAULT\_MATH versions of algorithms where CUDNN\_TENSOR\_OP\_MATH may be available) sorted by expected (based on internal heuristic) relative performance with fastest being index 0 of perfResults. For an exhaustive search for the fastest algorithm, use [cudnnFindConvolutionBackwardFilterAlgorithm\(\).](#page-276-0) The total number of resulting algorithms can be queried through the returnedAlgoCount variable.

## Parameters

#### **handle**

*Input*. Handle to a previously created cuDNN context.

#### **xDesc**

*Input*. Handle to the previously initialized input tensor descriptor.

#### **dyDesc**

*Input*. Handle to the previously initialized input differential tensor descriptor.

#### **convDesc**

*Input*. Previously initialized convolution descriptor.

#### **dwDesc**

*Input*. Handle to a previously initialized filter descriptor.

#### **requestedAlgoCount**

*Input*. The maximum number of elements to be stored in perfResults.

#### **returnedAlgoCount**

*Output*. The number of output elements stored in perfResults.

#### **perfResults**

*Output*. A user-allocated array to store performance metrics sorted ascending by compute time.

### Returns

#### **CUDNN\_STATUS\_SUCCESS**

The query was successful.

#### **CUDNN\_STATUS\_BAD\_PARAM**

At least one of the following conditions are met:

- **‣** One of the parameters handle, xDesc, dyDesc, convDesc, dwDesc, perfResults, returnedAlgoCount is NULL.
- **‣** The numbers of feature maps of the input tensor and output tensor differ.
- ▶ The dataType of the two tensor descriptors or the filter are different.
- **‣** requestedAlgoCount is less than or equal to 0.

## 6.2.15. **cudnnGetConvolutionBackwardFilterWorkspaceSize()**

```
cudnnStatus_t cudnnGetConvolutionBackwardFilterWorkspaceSize(
    cudnnHandle_t handle,<br>const cudnnTensorDescriptor_t xDesc,<br>const cudnnTensorDescriptor_t dyDesc,
    const cudnnTensorDescriptor t
    const cudnnTensorDescriptor t
```

```
 const cudnnConvolutionDescriptor_t convDesc,
const cudnnFilterDescriptor_t dwDes<br>cudnnConvolutionBwdFilterAlgo t algo,
cudnnConvolutionBwdFilterAlgo_t<br>size t
                                             *sizeInBytes)
```
This function returns the amount of GPU memory workspace the user needs to allocate to be able to call [cudnnConvolutionBackwardFilter\(\)](#page-265-0) with the specified algorithm. The workspace allocated will then be passed to the routine [cudnnConvolutionBackwardFilter\(\).](#page-265-0) The specified algorithm can be the result of the call to [cudnnGetConvolutionBackwardFilterAlgorithm\\_v7\(\)](#page-281-0) or can be chosen arbitrarily by the user. Note that not every algorithm is available for every configuration of the input tensor and/or every configuration of the convolution descriptor.

## Parameters

#### **handle**

*Input*. Handle to a previously created cuDNN context.

#### **xDesc**

*Input*. Handle to the previously initialized input tensor descriptor.

#### **dyDesc**

*Input*. Handle to the previously initialized input differential tensor descriptor.

#### **convDesc**

*Input*. Previously initialized convolution descriptor.

#### **dwDesc**

*Input*. Handle to a previously initialized filter descriptor.

#### **algo**

*Input*. Enumerant that specifies the chosen convolution algorithm.

#### **sizeInBytes**

*Output*. Amount of GPU memory needed as workspace to be able to execute a forward convolution with the specified algo.

### Returns

#### **CUDNN\_STATUS\_SUCCESS**

The query was successful.

#### **CUDNN\_STATUS\_BAD\_PARAM**

At least one of the following conditions are met:

- **‣** The numbers of feature maps of the input tensor and output tensor differ.
- ▶ The dataType of the two tensor descriptors or the filter are different.

#### **CUDNN\_STATUS\_NOT\_SUPPORTED**

The combination of the tensor descriptors, filter descriptor and convolution descriptor is not supported for the specified algorithm.

## 6.2.16. **cudnnGetFusedOpsConstParamPackAttribute()**

```
cudnnStatus_t cudnnGetFusedOpsConstParamPackAttribute(
const cudnnFusedOpsConstParamPack t constPack,
 cudnnFusedOpsConstParamLabel_t paramLabel,
 void *param,
 int *isNULL);
```
This function retrieves the values of the descriptor pointed to by the param pointer input. The type of the descriptor is indicated by the enum value of paramLabel input.

### Parameters

#### **constPack**

*Input*. The opaque [cudnnFusedOpsConstParamPack\\_t](#page-232-0) structure that contains the various problem size information, such as the shape, layout and the type of tensors, and the descriptors for convolution and activation, for the selected sequence of [cudnnFusedOps\\_t](#page-233-0) computations.

#### **paramLabel**

*Input*. Several types of descriptors can be retrieved by this getter function. The param input points to the descriptor itself, and this input indicates the type of the descriptor pointed to

by the param input. The cudnnFusedOpsConstParamLabel t enumerant type enables the selection of the type of the descriptor. Refer to the param description below.

#### **param**

*Input*. Data pointer to the host memory associated with the descriptor that should be retrieved. The type of this descriptor depends on the value of paramLabel. For the given paramLabel, if the associated value inside the constPack is set to NULL or by default NULL, then cuDNN will copy the value or the opaque structure in the constPack to the host memory buffer pointed to by param. For more information, see the table in [cudnnFusedOpsConstParamLabel\\_t.](#page-235-0)

#### **isNULL**

*Input/Output*. Users must pass a pointer to an integer in the host memory in this field. If the value in the constPack associated with the given paramLabel is by default NULL or previously set by the user to NULL, then cuDNN will write a non-zero value to the location pointed by isNULL.

## Returns

#### **CUDNN\_STATUS\_SUCCESS**

The descriptor values are retrieved successfully.

#### **CUDNN\_STATUS\_BAD\_PARAM**

<span id="page-284-0"></span>If either constPack, param or isNULL is NULL; or if paramLabel is invalid.

## 6.2.17. **cudnnGetFusedOpsVariantParamPackAttribute()**

```
cudnnStatus_t cudnnGetFusedOpsVariantParamPackAttribute(
const cudnnFusedOpsVariantParamPack t varPack,
cudnnFusedOpsVariantParamLabel t paramLabel,
void *ptr);
```
This function retrieves the settings of the variable parameter pack descriptor.

## **Parameters**

#### **varPack**

*Input*. Pointer to the cudnnFusedOps variant parameter pack (varPack) descriptor.

#### **paramLabel**

*Input*. Type of the buffer pointer parameter (in the varPack descriptor). For more information, see [cudnnFusedOpsConstParamLabel\\_t](#page-235-0). The retrieved descriptor values vary according to this type.

#### **ptr**

*Output*. Pointer to the host or device memory where the retrieved value is written by this function. The data type of the pointer, and the host/device memory location, depend on the paramLabel input selection. For more information, see [cudnnFusedOpsVariantParamLabel\\_t](#page-253-0).

## Returns

#### **CUDNN\_STATUS\_SUCCESS**

The descriptor values are retrieved successfully.

#### **CUDNN\_STATUS\_BAD\_PARAM**

If either varPack or ptr is NULL, or if paramLabel is set to invalid value.

## 6.2.18. **cudnnMakeFusedOpsPlan()**

```
cudnnStatus_t cudnnMakeFusedOpsPlan(
cudnnHandle_t t handle,
cudnnFusedOpsPlan t plan,
const cudnnFusedOpsConstParamPack t constPack,
size t *workspaceSizeInBytes);
```
This function determines the optimum kernel to execute, and the workspace size the user should allocate, prior to the actual execution of the fused operations by [cudnnFusedOpsExecute\(\)](#page-280-1).

## Parameters

#### **handle**

*Input*. Pointer to the cuDNN library context.

#### **plan**

*Input*. Pointer to a previously-created and initialized plan descriptor.

#### **constPack**

*Input*. Pointer to the descriptor to the const parameters pack.

#### **workspaceSizeInBytes**

*Output*. The amount of workspace size the user should allocate for the execution of this plan.

## Returns

#### **CUDNN\_STATUS\_BAD\_PARAM**

If any of the inputs is NULL, or if the type of [cudnnFusedOps\\_t](#page-233-0) in the constPack descriptor is unsupported.

#### **CUDNN\_STATUS\_SUCCESS**

The function executed successfully.

## 6.2.19. **cudnnSetFusedOpsConstParamPackAttribute()**

```
cudnnStatus_t cudnnSetFusedOpsConstParamPackAttribute(
cudnnFusedOpsConstParamPack t constPack,
cudnnFusedOpsConstParamLabelt paramLabel,
const void *param);
```
This function sets the descriptor pointed to by the param pointer input. The type of the descriptor to be set is indicated by the enum value of the paramLabel input.

## Parameters

#### **constPack**

*Input*. The opaque cudnnFusedOpsConstParamPack t structure that contains the various problem size information, such as the shape, layout and the type of tensors, the descriptors for convolution and activation, and settings for operations such as convolution and activation.

#### **paramLabel**

*Input*. Several types of descriptors can be set by this setter function. The param input points to the descriptor itself, and this input indicates the type of the descriptor pointed to by the param input. The [cudnnFusedOpsConstParamLabel\\_t](#page-235-0) enumerant type enables the selection of the type of the descriptor.

#### **param**

*Input*. Data pointer to the host memory, associated with the specific descriptor. The type of the descriptor depends on the value of paramLabel. For more information, see the table in [cudnnFusedOpsConstParamLabel\\_t.](#page-235-0)

If this pointer is set to NULL, then the cuDNN library will record as such. If not, then the values pointed to by this pointer (meaning, the value or the opaque structure underneath) will be copied into the constPack during cudnnSetFusedOpsConstParamPackAttribute() operation.

## Returns

#### **CUDNN\_STATUS\_SUCCESS**

The descriptor is set successfully.

#### **CUDNN\_STATUS\_BAD\_PARAM**

<span id="page-286-0"></span>If constPack is NULL, or if paramLabel or the ops setting for constPack is invalid.

## 6.2.20. **cudnnSetFusedOpsVariantParamPackAttribute()**

```
cudnnStatus_t cudnnSetFusedOpsVariantParamPackAttribute(
cudnnFusedOpsVariantParamPack t varPack,
 cudnnFusedOpsVariantParamLabel_t paramLabel,
void *ptr);
```
This function sets the variable parameter pack descriptor.

## Parameters

#### **varPack**

*Input*. Pointer to the cudnnFusedOps variant parameter pack (varPack) descriptor.

#### **paramLabel**

*Input*. Type to which the buffer pointer parameter (in the varPack descriptor) is set by this function. For more information, see [cudnnFusedOpsConstParamLabel\\_t](#page-235-0).

#### **ptr**

*Input*. Pointer, to the host or device memory, to the value to which the descriptor parameter is set. The data type of the pointer, and the host/device memory location, depend on the paramLabel input selection. For more information, see [cudnnFusedOpsVariantParamLabel\\_t](#page-253-0).

## Returns

### **CUDNN\_STATUS\_BAD\_PARAM**

If varPack is NULL or if paramLabel is set to an unsupported value. **CUDNN\_STATUS\_SUCCESS**

The descriptor was set successfully.
# Chapter 7. **cudnn\_adv\_infer.so** Library

# 7.1. Data Type References

# 7.1.1. Pointer To Opaque Struct Types

# 7.1.1.1. **cudnnAttnDescriptor\_t**

cudnnAttnDescriptor t is a pointer to an opaque structure holding parameters of the multihead attention layer such as:

- **‣** weight and bias tensor shapes (vector lengths before and after linear projections)
- **‣** parameters that can be set in advance and do not change when invoking functions to evaluate forward responses and gradients (number of attention heads, softmax smoothing/ sharpening coefficient)
- **‣** other settings that are necessary to compute temporary buffer sizes.

Use the [cudnnCreateAttnDescriptor\(\)](#page-298-0) function to create an instance of the attention descriptor object and **cudnnDestroyAttnDescriptor()** to delete the previously created descriptor. Use the [cudnnSetAttnDescriptor\(\)](#page-353-0) function to configure the descriptor.

# <span id="page-288-0"></span>7.1.1.2. **cudnnPersistentRNNPlan\_t**

This function is deprecated starting in cuDNN 8.0.0.

cudnnPersistentRNNPlan\_t is a pointer to an opaque structure holding a plan to execute a dynamic persistent RNN. [cudnnCreatePersistentRNNPlan\(\)](#page-298-1) is used to create and initialize one instance.

# 7.1.1.3. **cudnnRNNDataDescriptor\_t**

cudnnRNNDataDescriptor t is a pointer to an opaque structure holding the description of an RNN data set. The function [cudnnCreateRNNDataDescriptor\(\)](#page-299-0) is used to create one instance, and [cudnnSetRNNDataDescriptor\(\)](#page-359-0) must be used to initialize this instance.

# <span id="page-289-1"></span>7.1.1.4. **cudnnRNNDescriptor\_t**

cudnnRNNDescriptor\_t is a pointer to an opaque structure holding the description of an RNN operation. [cudnnCreateRNNDescriptor\(\)](#page-299-1) is used to create one instance.

# <span id="page-289-0"></span>7.1.1.5. **cudnnSeqDataDescriptor\_t**

cudnnSeqDataDescriptor\_t is a pointer to an opaque structure holding parameters of the sequence data container or buffer. The sequence data container is used to store fixed size vectors defined by the VECT dimension. Vectors are arranged in additional three dimensions: TIME, BATCH and BEAM.

The TIME dimension is used to bundle vectors into sequences of vectors. The actual sequences can be shorter than the TIME dimension, therefore, additional information is needed about each sequence length and how unused (padding) vectors should be saved.

It is assumed that the sequence data container is fully packed. The TIME, BATCH and BEAM dimensions can be in any order when vectors are traversed in the ascending order of addresses. Six data layouts (permutation of TIME, BATCH and BEAM) are possible.

The cudnnSeqDataDescriptor t object holds the following parameters:

- **‣** data type used by vectors
- **‣** TIME, BATCH, BEAM and VECT dimensions
- **‣** data layout
- **‣** the length of each sequence along the TIME dimension
- **‣** an optional value to be copied to output padding vectors

Use the [cudnnCreateSeqDataDescriptor\(\)](#page-300-1) function to create one instance of the sequence data descriptor object and [cudnnDestroySeqDataDescriptor\(\)](#page-302-0) to delete a previously created descriptor. Use the [cudnnSetSeqDataDescriptor\(\)](#page-368-0) function to configure the descriptor.

This descriptor is used by multi-head attention API functions.

# 7.1.2. Enumeration Types

# 7.1.2.1. **cudnnDirectionMode\_t**

cudnnDirectionMode\_t is an enumerated type used to specify the recurrence pattern in the [cudnnRNNForwardInference\(\),](#page-342-0) [cudnnRNNForwardTraining\(\)](#page-427-0), [cudnnRNNBackwardData\(\)](#page-403-0) and [cudnnRNNBackwardWeights\(\)](#page-419-0) routines.

# Values

# **CUDNN\_UNIDIRECTIONAL**

The network iterates recurrently from the first input to the last.

### **CUDNN\_BIDIRECTIONAL**

Each layer of the network iterates recurrently from the first input to the last and separately from the last input to the first. The outputs of the two are concatenated at each iteration giving the output of the layer.

# 7.1.2.2. **cudnnForwardMode\_t**

cudnnForwardMode\_t is an enumerated type to specify inference or training mode in RNN API. This parameter allows the cuDNN library to tune more precisely the size of the workspace buffer that could be different in inference and training regimens.

# Values

#### **CUDNN\_FWD\_MODE\_INFERENCE**

Selects the inference mode.

## **CUDNN\_FWD\_MODE\_TRAINING**

<span id="page-290-0"></span>Selects the training mode.

# 7.1.2.3. **cudnnMultiHeadAttnWeightKind\_t**

cudnnMultiHeadAttnWeightKind t is an enumerated type that specifies a group of weights or biases in the [cudnnGetMultiHeadAttnWeights\(\)](#page-309-0) function.

# Values

## **CUDNN\_MH\_ATTN\_Q\_WEIGHTS**

Selects the input projection weights for queries.

### **CUDNN\_MH\_ATTN\_K\_WEIGHTS**

Selects the input projection weights for keys.

### **CUDNN\_MH\_ATTN\_V\_WEIGHTS**

Selects the input projection weights for values.

## **CUDNN\_MH\_ATTN\_O\_WEIGHTS**

Selects the output projection weights.

### **CUDNN\_MH\_ATTN\_Q\_BIASES**

Selects the input projection biases for queries.

### **CUDNN\_MH\_ATTN\_K\_BIASES**

Selects the input projection biases for keys.

#### **CUDNN\_MH\_ATTN\_V\_BIASES**

Selects the input projection biases for values.

### **CUDNN\_MH\_ATTN\_O\_BIASES**

Selects the output projection biases.

# <span id="page-291-0"></span>7.1.2.4. **cudnnRNNBiasMode\_t**

cudnnRNNBiasMode\_t is an enumerated type used to specify the number of bias vectors for RNN functions. See the description of the cudnnRNNMode t enumerated type for the equations for each cell type based on the bias mode.

# Values

## **CUDNN\_RNN\_NO\_BIAS**

Applies RNN cell formulas that do not use biases.

## **CUDNN\_RNN\_SINGLE\_INP\_BIAS**

Applies RNN cell formulas that use one input bias vector in the input GEMM.

#### **CUDNN\_RNN\_DOUBLE\_BIAS**

Applies RNN cell formulas that use two bias vectors.

### **CUDNN\_RNN\_SINGLE\_REC\_BIAS**

Applies RNN cell formulas that use one recurrent bias vector in the recurrent GEMM.

# 7.1.2.5. **cudnnRNNClipMode\_t**

cudnnRNNClipMode\_t is an enumerated type used to select the LSTM cell clipping mode. It is used with [cudnnRNNSetClip\(\)](#page-351-0), [cudnnRNNGetClip\(\)](#page-350-0) functions, and internally within LSTM cells.

# Values

#### **CUDNN\_RNN\_CLIP\_NONE**

Disables LSTM cell clipping.

### **CUDNN\_RNN\_CLIP\_MINMAX**

Enables LSTM cell clipping.

# 7.1.2.6. **cudnnRNNDataLayout\_t**

cudnnRNNDataLayout\_t is an enumerated type used to select the RNN data layout. It is used in the API calls [cudnnGetRNNDataDescriptor\(\)](#page-311-0) and [cudnnSetRNNDataDescriptor\(\).](#page-359-0)

# Values

#### **CUDNN\_RNN\_DATA\_LAYOUT\_SEQ\_MAJOR\_UNPACKED**

Data layout is padded, with outer stride from one time-step to the next.

### **CUDNN\_RNN\_DATA\_LAYOUT\_SEQ\_MAJOR\_PACKED**

The sequence length is sorted and packed as in the basic RNN API.

#### **CUDNN\_RNN\_DATA\_LAYOUT\_BATCH\_MAJOR\_UNPACKED**

Data layout is padded, with outer stride from one batch to the next.

# 7.1.2.7. **cudnnRNNInputMode\_t**

cudnnRNNInputMode t is an enumerated type used to specify the behavior of the first layer in the [cudnnRNNForwardInference\(\)](#page-342-0), [cudnnRNNForwardTraining\(\),](#page-427-0) [cudnnRNNBackwardData\(\)](#page-403-0) and [cudnnRNNBackwardWeights\(\)](#page-419-0) routines.

# Values

## **CUDNN\_LINEAR\_INPUT**

A biased matrix multiplication is performed at the input of the first recurrent layer.

# **CUDNN\_SKIP\_INPUT**

No operation is performed at the input of the first recurrent layer. If CUDNN\_SKIP\_INPUT is used the leading dimension of the input tensor must be equal to the hidden state size of the network.

# <span id="page-292-0"></span>7.1.2.8. **cudnnRNNMode\_t**

cudnnRNNMode t is an enumerated type used to specify the type of network used in the [cudnnRNNForwardInference,](#page-342-0) [cudnnRNNForwardTraining](#page-427-0), [cudnnRNNBackwardData](#page-403-0) and [cudnnRNNBackwardWeights](#page-419-0) routines.

# Values

## **CUDNN\_RNN\_RELU**

A single-gate recurrent neural network with a ReLU activation function.

In the forward pass, the output  $h_t$  for a given iteration can be computed from the recurrent input  $h_{t-1}$  and the previous layer input  $x_t$ , given the matrices w, R and the bias vectors, where  $ReLU(x) = max(x, 0)$ .

If cudnnRNNBiasMode t biasMode in rnnDesc is CUDNN\_RNN\_DOUBLE\_BIAS (default mode), then the following equation with biases  $b_W$  and  $b_R$  applies:

$$
h_t = \text{ReLU}\big(W_i x_t + R_i h_{t-1} + b_{\text{Wi}} + b_{\text{Ri}}\big)
$$

If cudnnRNNBiasMode\_t biasMode in rnnDesc is CUDNN\_RNN\_SINGLE\_INP\_BIAS or CUDNN\_RNN\_SINGLE\_REC\_BIAS, then the following equation with bias  $b$  applies:

$$
h_t = \text{ReLU}\big(W_i x_t + R_i h_{t-1} + b_i\big)
$$

If cudnnRNNBiasMode\_t biasMode in rnnDesc is CUDNN\_RNN\_NO\_BIAS, then the following equation applies:

$$
h_t = \text{ReLU}(W_i x_t + R_i h_{t-1})
$$

## **CUDNN\_RNN\_TANH**

A single-gate recurrent neural network with a tanh activation function.

In the forward pass, the output  $h_t$  for a given iteration can be computed from the recurrent input  $h_{t-1}$  and the previous layer input  $x_t$ , given the matrices w, R and the bias vectors, and where tanh is the hyperbolic tangent function.

If cudnnRNNBiasMode\_t biasMode in rnnDesc is CUDNN\_RNN\_DOUBLE\_BIAS (default mode), then the following equation with biases  $b_W$  and  $b_R$  applies:

$$
h_t = \tanh\left(W_i x_t + R_i h_{t-1} + b_{Wi} + b_{Ri}\right)
$$

If cudnnRNNBiasMode\_t biasMode in rnnDesc is CUDNN\_RNN\_SINGLE\_INP\_BIAS or CUDNN\_RNN\_SINGLE\_REC\_BIAS, then the following equation with bias  $b$  applies:

$$
h_t = \tanh\left(W_i x_t + R_i h_{t-1} + b_i\right)
$$

If cudnnRNNBiasMode\_t biasMode in rnnDesc is CUDNN\_RNN\_NO\_BIAS, then the following equation applies:

 $h_t = \tanh(W_i x_t + R_i h_{t-1})$ 

## **CUDNN\_LSTM**

A four-gate Long Short-Term Memory (LSTM) network with no peephole connections.

In the forward pass, the output  $h_t$  and cell output  $c_t$  for a given iteration can be computed from the recurrent input  $h_{t,1}$ , the cell input  $c_{t,1}$  and the previous layer input  $x_t$ , given the matrices W, R and the bias vectors.

In addition, the following applies:

- **•**  $\sigma$  is the sigmoid operator such that:  $\sigma(x) = 1/(1+e^x)$ ,
- ▶ **•** represents a point-wise multiplication,
- **‣** tanh is the hyperbolic tangent function, and
- $\bullet$  *i<sub>t</sub>*  $f_a$   $o_t$   $c'_t$  represent the input, forget, output and new gates respectively.

If cudnnRNNBiasMode t biasMode in rnnDesc is CUDNN\_RNN\_DOUBLE\_BIAS (default mode), then the following equations with biases  $b_W$  and  $b_R$  apply:

$$
i_t = \sigma \left( W_i x_t + R_i h_{t-1} + b_{Wi} + b_{Ri} \right)
$$
  
\n
$$
f_t = \sigma \left( W_f x_t + R_f h_{t-1} + b_{Wf} + b_{Rf} \right)
$$
  
\n
$$
o_t = \sigma \left( W_o x_t + R_o h_{t-1} + b_{Wo} + b_{Ro} \right)
$$
  
\n
$$
c'_{t} = \tanh \left( W_c x_t + R_c h_{t-1} + b_{Wc} + b_{Rc} \right)
$$
  
\n
$$
c_t = f_t \circ c_{t-1} + i_t \circ c'_{t}
$$
  
\n
$$
h_t = o_t \circ \tanh \left( c_t \right)
$$

If cudnnRNNBiasMode\_t biasMode in rnnDesc is CUDNN\_RNN\_SINGLE\_INP\_BIAS or CUDNN\_RNN\_SINGLE\_REC\_BIAS, then the following equations with bias  $b$  apply:

$$
i_t = \sigma \left( W_i x_t + R_i h_{t-1} + b_i \right)
$$
  
\n
$$
f_t = \sigma \left( W_f x_t + R_f h_{t-1} + b_f \right)
$$
  
\n
$$
o_t = \sigma \left( W_o x_t + R_o h_{t-1} + b_o \right)
$$
  
\n
$$
c'_{t} = \tanh \left( W_c x_t + R_c h_{t-1} + b_c \right)
$$
  
\n
$$
c_t = f_t \circ c_{t-1} + i_t \circ c'_{t}
$$
  
\n
$$
h_t = o_t \circ \tanh \left( c_t \right)
$$

If cudnnRNNBiasMode t biasMode in rnnDesc is CUDNN\_RNN\_NO\_BIAS, then the following equations apply:

$$
i_t = \sigma \left( W_i x_t + R_i h_{t-1} \right)
$$
  
\n
$$
f_t = \sigma \left( W_f x_t + R_f h_{t-1} \right)
$$
  
\n
$$
o_t = \sigma \left( W_o x_t + R_o h_{t-1} \right)
$$
  
\n
$$
c'_{t} = \tanh \left( W_c x_t + R_c h_{t-1} \right)
$$
  
\n
$$
c_t = f_t \circ c_{t-1} + i_t \circ c'_{t}
$$
  
\n
$$
h_t = o_t \circ \tanh \left( c_t \right)
$$

#### **CUDNN\_GRU**

A three-gate network consisting of Gated Recurrent Units.

In the forward pass, the output  $h_t$  for a given iteration can be computed from the recurrent input  $h_{t-1}$  and the previous layer input  $x_t$  given matrices w, R and the bias vectors.

In addition, the following applies:

- **•**  $\sigma$  is the sigmoid operator such that:  $\sigma(x) = 1/(1 + e^x)$
- ▶ **•** represents a point-wise multiplication,
- **‣** tanh is the hyperbolic tangent function, and
- $\bullet$  *i<sub>t</sub>*  $r_t$ , *h*<sub>t</sub> represent the input, reset, and new gates respectively.

If cudnnRNNBiasMode t biasMode in rnnDesc is CUDNN RNN DOUBLE BIAS (default mode), then the following equations with biases  $b_W$  and  $b_R$  apply:

$$
i_{t} = \sigma \left( W_{i}x_{t} + R_{i}h_{t-1} + b_{\text{Wi}} + b_{\text{Ru}} \right)
$$
  
\n
$$
r_{t} = \sigma \left( W_{r}x_{t} + R_{r}h_{t-1} + b_{\text{Wr}} + b_{\text{Rr}} \right)
$$
  
\n
$$
h_{t} = \tanh \left( W_{h}x_{t} + r_{t} \cdot \left( R_{h}h_{t-1} + b_{\text{Rh}} \right) + b_{\text{Wh}} \right)
$$
  
\n
$$
h_{t} = \left( 1 - i_{t} \right) \cdot h_{t} + i_{t} \cdot h_{t-1}
$$

If cudnnRNNBiasMode t biasMode in rnnDesc is CUDNN\_RNN\_SINGLE\_INP\_BIAS, then the following equations with bias  $b$  apply:

$$
i_t = \sigma \left( W_i x_t + R_i h_{t-1} + b_i \right)
$$
  
\n
$$
r_t = \sigma \left( W_r x_t + R_r h_{t-1} + b_r \right)
$$
  
\n
$$
h_t = \tanh \left( W_h x_t + r_t \cdot \left( R_h h_{t-1} \right) + b_{Wh} \right)
$$
  
\n
$$
h_t = \left( 1 - i_t \right) \cdot h_t + i_t \cdot h_{t-1}
$$

If cudnnRNNBiasMode t biasMode in rnnDesc is CUDNN\_RNN\_SINGLE\_REC\_BIAS, then the following equations with bias  $b$  apply:

$$
i_t = \sigma \left( W_i x_t + R_i h_{t-1} + b_i \right)
$$
  
\n
$$
r_t = \sigma \left( W_r x_t + R_r h_{t-1} + b_r \right)
$$
  
\n
$$
h'_t = \tanh \left( W_h x_t + r_t \cdot \left( R_h h_{t-1} + b_{R_h} \right) \right)
$$
  
\n
$$
h_t = \left( 1 - i_t \right) \cdot h'_t + i_t \cdot h_{t-1}
$$

If cudnnRNNBiasMode t biasMode in rnnDesc is CUDNN\_RNN\_NO\_BIAS, then the following equations apply:

$$
i_t = \sigma \left( W_i x_t + R_i h_{t-1} \right)
$$
  
\n
$$
r_t = \sigma \left( W_r x_t + R_r h_{t-1} \right)
$$
  
\n
$$
h_t = \tanh \left( W_h x_t + r_t \cdot \left( R_h h_{t-1} \right) \right)
$$
  
\n
$$
h_t = \left( 1 - i_t \right) \cdot h_t + i_t \cdot h_{t-1}
$$

# 7.1.2.9. **cudnnRNNPaddingMode\_t**

cudnnRNNPaddingMode t is an enumerated type used to enable or disable the padded input/ output.

# Values

# **CUDNN\_RNN\_PADDED\_IO\_DISABLED**

Disables the padded input/output.

# **CUDNN\_RNN\_PADDED\_IO\_ENABLED**

Enables the padded input/output.

# 7.1.2.10. **cudnnSeqDataAxis\_t**

cudnnSeqDataAxis t is an enumerated type that indexes active dimensions in the dimA[] argument that is passed to the [cudnnSetSeqDataDescriptor\(\)](#page-368-0) function to configure the sequence data descriptor of type [cudnnSeqDataDescriptor\\_t.](#page-289-0)

cudnnSeqDataAxis t constants are also used in the axis[] argument of the [cudnnSetSeqDataDescriptor\(\)](#page-368-0) call to define the layout of the sequence data buffer in memory.

See [cudnnSetSeqDataDescriptor\(\)](#page-368-0) for a detailed description on how to use the cudnnSeqDataAxis t enumerated type.

The CUDNN\_SEQDATA\_DIM\_COUNT macro defines the number of constants in the cudnnSeqDataAxis t enumerated type. This value is currently set to 4.

# Values

## **CUDNN\_SEQDATA\_TIME\_DIM**

Identifies the TIME (sequence length) dimension or specifies the TIME in the data layout.

### **CUDNN\_SEQDATA\_BATCH\_DIM**

Identifies the BATCH dimension or specifies the BATCH in the data layout.

### **CUDNN\_SEQDATA\_BEAM\_DIM**

Identifies the BEAM dimension or specifies the BEAM in the data layout.

### **CUDNN\_SEQDATA\_VECT\_DIM**

Identifies the VECT (vector) dimension or specifies the VECT in the data layout.

# 7.2. API Functions

# 7.2.1. **cudnnAdvInferVersionCheck()**

cudnnStatus t cudnnAdvInferVersionCheck(void)

This function checks to see whether the version of the AdvInfer subset of the library is consistent with the other sub-libraries.

# Returns

#### **CUDNN\_STATUS\_SUCCESS**

The version is consistent with other sub-libraries.

#### **CUDNN\_STATUS\_VERSION\_MISMATCH**

<span id="page-296-0"></span>The version of AdvInfer is not consistent with other sub-libraries. Users should check the installation and make sure all sub-component versions are consistent.

# 7.2.2. **cudnnBuildRNNDynamic()**

```
cudnnStatus_t cudnnBuildRNNDynamic(
 cudnnHandle_t handle,
cudnnRNNDescriptor t rnnDesc,
int32 t miniBatch);
```
This function compiles the RNN persistent code using CUDA runtime compilation library (NVRTC) when the CUDNN\_RNN\_ALGO\_PERSIST\_DYNAMIC algo is selected. The code is tailored to the current GPU and specific hyperparameters (miniBatch). This call is expected to be expensive in terms of runtime and should be invoked infrequently. Note that the CUDNN\_RNN\_ALGO\_PERSIST\_DYNAMIC algo does not support variable length sequences within the batch.

# Parameters

## **handle**

*Input*. Handle to a previously created cuDNN context.

## **rnnDesc**

*Input*. A previously initialized RNN descriptor.

#### **miniBatch**

*Input*. The exact number of sequences in a batch.

# Returns

#### **CUDNN\_STATUS\_SUCCESS**

The code was built and linked successfully.

#### **CUDNN\_STATUS\_MAPPING\_ERROR**

A GPU/CUDA resource, such as a texture object, shared memory, or zero-copy memory is not available in the required size or there is a mismatch between the user resource and cuDNN internal resources. A resource mismatch may occur, for example, when calling cudnnSetStream(). There could be a mismatch between the user provided CUDA stream and the internal CUDA events instantiated in the cuDNN handle when cudnnCreate() was invoked.

This error status may not be correctable when it is related to texture dimensions, shared memory size, or zero-copy memory availability. If CUDNN\_STATUS\_MAPPING\_ERROR is returned by cudnnSetStream(), then it is typically correctable, however, it means that the cuDNN handle was created on one GPU and the user stream passed to this function is associated with another GPU.

#### **CUDNN\_STATUS\_ALLOC\_FAILED**

The resources could not be allocated.

## **CUDNN\_STATUS\_RUNTIME\_PREREQUISITE\_MISSING**

The prerequisite runtime library could not be found.

#### **CUDNN\_STATUS\_NOT\_SUPPORTED**

The current hyper-parameters are invalid.

# <span id="page-298-0"></span>7.2.3. **cudnnCreateAttnDescriptor()**

cudnnStatus t cudnnCreateAttnDescriptor(cudnnAttnDescriptor t \*attnDesc);

This function creates one instance of an opaque attention descriptor object by allocating the host memory for it and initializing all descriptor fields. The function writes NULL to attnDesc when the attention descriptor object cannot be allocated.

Use the [cudnnSetAttnDescriptor\(\)](#page-353-0) function to configure the attention descriptor and [cudnnDestroyAttnDescriptor\(\)](#page-300-0) to destroy it and release the allocated memory.

# Parameters

## **attnDesc**

*Output.* Pointer where the address to the newly created attention descriptor should be written.

# **Returns**

## **CUDNN\_STATUS\_SUCCESS**

The descriptor object was created successfully.

### **CUDNN\_STATUS\_BAD\_PARAM**

An invalid input argument was encountered (attnDesc=NULL).

### **CUDNN\_STATUS\_ALLOC\_FAILED**

<span id="page-298-1"></span>The memory allocation failed.

# 7.2.4. **cudnnCreatePersistentRNNPlan()**

This function has been deprecated in cuDNN 8.0. Use [cudnnBuildRNNDynamic\(\)](#page-296-0) instead of cudnnCreatePersistentRNNPlan().

```
cudnnStatus_t cudnnCreatePersistentRNNPlan(
    cudnnRNNDescriptor_t rnnDesc,<br>const int minibate
                                   minibatch,<br>dataType,
    const cudnnDataType t
   cudnnPersistentRNNPlan t *plan)
```
This function creates a plan to execute persistent RNNs when using the CUDNN\_RNN\_ALGO\_PERSIST\_DYNAMIC algo. This plan is tailored to the current GPU and problem hyperparameters. This function call is expected to be expensive in terms of runtime and should be used infrequently. For more information, see cudnnRNNDescriptor t. [cudnnDataType\\_t,](#page-17-0) and [cudnnPersistentRNNPlan\\_t](#page-288-0).

# Returns

## **CUDNN\_STATUS\_SUCCESS**

The object was created successfully.

#### **CUDNN\_STATUS\_MAPPING\_ERROR**

A GPU/CUDA resource, such as a texture object, shared memory, or zero-copy memory is not available in the required size or there is a mismatch between the user resource and cuDNN internal resources. A resource mismatch may occur, for example, when calling cudnnSetStream(). There could be a mismatch between the user provided CUDA stream and the internal CUDA events instantiated in the cuDNN handle when cudnnCreate() was invoked.

This error status may not be correctable when it is related to texture dimensions, shared memory size, or zero-copy memory availability. If CUDNN\_STATUS\_MAPPING\_ERROR is returned by cudnnSetStream(), then it is typically correctable, however, it means that the cuDNN handle was created on one GPU and the user stream passed to this function is associated with another GPU.

#### **CUDNN\_STATUS\_ALLOC\_FAILED**

The resources could not be allocated.

### **CUDNN\_STATUS\_RUNTIME\_PREREQUISITE\_MISSING**

A prerequisite runtime library cannot be found.

#### **CUDNN\_STATUS\_NOT\_SUPPORTED**

<span id="page-299-0"></span>The current hyperparameters are invalid.

# 7.2.5. **cudnnCreateRNNDataDescriptor()**

```
cudnnStatus_t cudnnCreateRNNDataDescriptor(
   cudnnRNNDataDescriptor t *RNNDataDesc)
```
This function creates a RNN data descriptor object by allocating the memory needed to hold its opaque structure.

# Returns

#### **CUDNN\_STATUS\_SUCCESS**

The RNN data descriptor object was created successfully.

#### **CUDNN\_STATUS\_BAD\_PARAM**

RNNDataDesc is NULL.

#### **CUDNN\_STATUS\_ALLOC\_FAILED**

<span id="page-299-1"></span>The resources could not be allocated.

# 7.2.6. **cudnnCreateRNNDescriptor()**

```
cudnnStatus_t cudnnCreateRNNDescriptor(
   cudnnRNNDescriptor t *rnnDesc)
```
This function creates a generic RNN descriptor object by allocating the memory needed to hold its opaque structure.

# Returns

## **CUDNN\_STATUS\_SUCCESS**

The object was created successfully.

## **CUDNN\_STATUS\_ALLOC\_FAILED**

<span id="page-300-1"></span>The resources could not be allocated.

# 7.2.7. **cudnnCreateSeqDataDescriptor()**

cudnnStatus\_t cudnnCreateSeqDataDescriptor(cudnnSeqDataDescriptor\_t \*seqDataDesc);

This function creates one instance of an opaque sequence data descriptor object by allocating the host memory for it and initializing all descriptor fields. The function writes NULL to seqDataDesc when the sequence data descriptor object cannot be allocated.

Use the [cudnnSetSeqDataDescriptor\(\)](#page-368-0) function to configure the sequence data descriptor and [cudnnDestroySeqDataDescriptor\(\)](#page-302-0) to destroy it and release the allocated memory.

# Parameters

## **seqDataDesc**

*Output.* Pointer where the address to the newly created sequence data descriptor should be written.

# Returns

## **CUDNN\_STATUS\_SUCCESS**

The descriptor object was created successfully.

## **CUDNN\_STATUS\_BAD\_PARAM**

An invalid input argument was encountered (seqDataDesc=NULL).

# **CUDNN\_STATUS\_ALLOC\_FAILED**

<span id="page-300-0"></span>The memory allocation failed.

# 7.2.8. **cudnnDestroyAttnDescriptor()**

cudnnStatus\_t cudnnDestroyAttnDescriptor(cudnnAttnDescriptor t attnDesc);

This function destroys the attention descriptor object and releases its memory. The attnDesc argument can be NULL. Invoking cudnnDestroyAttnDescriptor() with a NULL argument is a no operation (NOP).

The cudnnDestroyAttnDescriptor() function is not able to detect if the attnDesc argument holds a valid address. Undefined behavior will occur in case of passing an invalid pointer, not returned by the [cudnnCreateAttnDescriptor\(\)](#page-298-0) function, or in the double deletion scenario of a valid address.

# Parameters

## **attnDesc**

*Input.* Pointer to the attention descriptor object to be destroyed.

# Returns

### **CUDNN\_STATUS\_SUCCESS**

The descriptor was destroyed successfully.

# 7.2.9. **cudnnDestroyPersistentRNNPlan()**

```
This function has been deprecated in cuDNN 8.0.
```
cudnnStatus\_t cudnnDestroyPersistentRNNPlan( cudnnPersistentRNNPlan\_t plan)

This function destroys a previously created persistent RNN plan object.

# Returns

### **CUDNN\_STATUS\_SUCCESS**

The object was destroyed successfully.

# 7.2.10. **cudnnDestroyRNNDataDescriptor()**

```
cudnnStatus_t cudnnDestroyRNNDataDescriptor(
   cudnnRNNDataDescriptor_t RNNDataDesc)
```
This function destroys a previously created RNN data descriptor object.

# Returns

#### **CUDNN\_STATUS\_SUCCESS**

The RNN data descriptor object was destroyed successfully.

# 7.2.11. **cudnnDestroyRNNDescriptor()**

```
cudnnStatus_t cudnnDestroyRNNDescriptor(
   cudnnRNNDescriptor t rnnDesc)
```
This function destroys a previously created RNN descriptor object.

# Returns

## **CUDNN\_STATUS\_SUCCESS**

The object was destroyed successfully.

# <span id="page-302-0"></span>7.2.12. **cudnnDestroySeqDataDescriptor()**

cudnnStatus t cudnnDestroySeqDataDescriptor(cudnnSeqDataDescriptor t seqDataDesc);

This function destroys the sequence data descriptor object and releases its memory. The seqDataDesc argument can be NULL. Invoking cudnnDestroySeqDataDescriptor() with a NULL argument is a no operation (NOP).

The cudnnDestroySeqDataDescriptor() function is not able to detect if the seqDataDesc argument holds a valid address. Undefined behavior will occur in case of passing an invalid pointer, not returned by the [cudnnCreateSeqDataDescriptor\(\)](#page-300-1) function, or in the double deletion scenario of a valid address.

# Parameters

#### **seqDataDesc**

*Input.* Pointer to the sequence data descriptor object to be destroyed.

## Returns

#### **CUDNN\_STATUS\_SUCCESS**

The descriptor was destroyed successfully.

# 7.2.13. **cudnnFindRNNForwardInferenceAlgorithmEx()**

This function has been deprecated in cuDNN 8.0.

```
cudnnStatus_t cudnnFindRNNForwardInferenceAlgorithmEx(
  cudnnHandle_t handle,<br>const cudnnRNNDescriptor t rnnDesc,
  const cudnnRNNDescriptor_t rnnDesc,<br>const int seqLength,
\qquad \qquad \text{const int} seqLength,
 const cudnnTensorDescriptor_t *xDesc,
 const void *x,
 const cudnnTensorDescriptor_t hxDesc,
  const void *hx,<br>const cudnnTensorDescriptor t cxDesc,
  const cudnnTensorDescriptor_t cxD<br>const void *cx,
  \frac{1}{\cos \theta} \frac{1}{\cos \theta}<br>const cudnnFilterDescriptor t wDesc,
   const cudnnFilterDescriptor_t wD<br>const void *_{W},
const void *_{W_{\mathbf{r}}} const cudnnTensorDescriptor_t *yDesc,
void *_{y},
 const cudnnTensorDescriptor_t hyDesc,
 void *hy,
 const cudnnTensorDescriptor_t cyDesc,
void *c_y,
   const float findIntensity,<br>
const int findIntensity,
   const int requestedAlgoCount,<br>int *returnedAlgoCount,
int *returnedAlgoCount,
 cudnnAlgorithmPerformance_t *perfResults,
void *workspace,
  size t workSpaceSizeInBytes)
```
This function attempts all available cuDNN algorithms for [cudnnRNNForwardInference\(\)](#page-342-0), using user-allocated GPU memory. It outputs the parameters that influence the performance of the algorithm to a user-allocated array of cudnnAlgorithmPerformance t. These parameter metrics are written in sorted fashion where the first element has the lowest compute time.

# Parameters

## **handle**

*Input*. Handle to a previously created cuDNN context.

## **rnnDesc**

*Input*. A previously initialized RNN descriptor.

## **seqLength**

*Input*. Number of iterations to unroll over. The value of this seqLength must not exceed the value that was used in [cudnnGetRNNWorkspaceSize\(\)](#page-329-0) function for querying the workspace size required to execute the RNN.

## **xDesc**

*Input*. An array of fully packed tensor descriptors describing the input to each recurrent iteration (one descriptor per iteration). The first dimension (batch size) of the tensors may decrease from element n to element n+1 but may not increase. Each tensor descriptor must have the same second dimension (vector length).

#### **x**

*Input*. Data pointer to GPU memory associated with the tensor descriptors in the array xDesc. The data are expected to be packed contiguously with the first element of iteration n +1 following directly from the last element of iteration n.

#### **hxDesc**

*Input*. A fully packed tensor descriptor describing the initial hidden state of the RNN. The first dimension of the tensor depends on the direction argument used to initialize rnnDesc:

- **‣** If direction is CUDNN\_UNIDIRECTIONAL the first dimension should match the numLayers argument.
- **‣** If direction is CUDNN\_BIDIRECTIONAL the first dimension should match double the numLayers argument.

The second dimension must match the first dimension of the tensors described in xDesc. The third dimension must match the hiddenSize argument used to initialize rnnDesc. The tensor must be fully packed.

#### **hx**

*Input*. Data pointer to GPU memory associated with the tensor descriptor hxDesc. If a NULL pointer is passed, the initial hidden state of the network will be initialized to zero.

#### **cxDesc**

*Input*. A fully packed tensor descriptor describing the initial cell state for LSTM networks. The first dimension of the tensor depends on the direction argument used to initialize rnnDesc:

- **‣** If direction is CUDNN\_UNIDIRECTIONAL the first dimension should match the numLayers argument.
- ▶ If direction is CUDNN\_BIDIRECTIONAL the first dimension should match double the numLayers argument.

The second dimension must match the first dimension of the tensors described in xDesc. The third dimension must match the hiddenSize argument used to initialize rnnDesc. The tensor must be fully packed.

#### **cx**

*Input*. Data pointer to GPU memory associated with the tensor descriptor cxDesc. If a NULL pointer is passed, the initial cell state of the network will be initialized to zero.

### **wDesc**

*Input*. Handle to a previously initialized filter descriptor describing the weights for the RNN.

**w**

*Input*. Data pointer to GPU memory associated with the filter descriptor wDesc.

## **yDesc**

*Input*. An array of fully packed tensor descriptors describing the output from each recurrent iteration (one descriptor per iteration). The second dimension of the tensor depends on the direction argument used to initialize rnnDesc:

- **‣** If direction is CUDNN\_UNIDIRECTIONAL the second dimension should match the hiddenSize argument.
- **‣** If direction is CUDNN\_BIDIRECTIONAL the second dimension should match double the hiddenSize argument.

The first dimension of the tensor n must match the first dimension of the tensor n in xDesc.

## **y**

*Output*. Data pointer to GPU memory associated with the output tensor descriptor yDesc. The data are expected to be packed contiguously with the first element of iteration  $n+1$ following directly from the last element of iteration n.

#### **hyDesc**

*Input*. A fully packed tensor descriptor describing the final hidden state of the RNN. The first dimension of the tensor depends on the direction argument used to initialize rnnDesc:

- **‣** If direction is CUDNN\_UNIDIRECTIONAL the first dimension should match the numLayers argument.
- ▶ If direction is CUDNN\_BIDIRECTIONAL the first dimension should match double the numLayers argument.

The second dimension must match the first dimension of the tensors described in xDesc. The third dimension must match the hiddenSize argument used to initialize rnnDesc. The tensor must be fully packed.

#### **hy**

*Output*. Data pointer to GPU memory associated with the tensor descriptor hyDesc. If a NULL pointer is passed, the final hidden state of the network will not be saved.

#### **cyDesc**

*Input*. A fully packed tensor descriptor describing the final cell state for LSTM networks. The first dimension of the tensor depends on the direction argument used to initialize rnnDesc:

- **‣** If direction is CUDNN\_UNIDIRECTIONAL the first dimension should match the numLayers argument.
- **‣** If direction is CUDNN\_BIDIRECTIONAL the first dimension should match double the numLayers argument.

The second dimension must match the first dimension of the tensors described in xDesc. The third dimension must match the hiddenSize argument used to initialize rnnDesc. The tensor must be fully packed.

### **cy**

*Output*. Data pointer to GPU memory associated with the tensor descriptor cyDesc. If a NULL pointer is passed, the final cell state of the network will not be saved.

## **findIntensity**

*Input*.This input was previously unused in versions prior to 7.2.0. It is used in cuDNN 7.2.0 and later versions to control the overall runtime of the RNN find algorithms, by selecting the percentage of a large Cartesian product space to be searched.

- **‣** Setting findIntensity within the range (0,1.] will set a percentage of the entire RNN search space to search. When findIntensity is set to 1.0, a full search is performed over all RNN parameters.
- ▶ When findIntensity is set to 0.0f, a quick, minimal search is performed. This setting has the best runtime. However, in this case the parameters returned by this function will not correspond to the best performance of the algorithm; a longer search might discover better parameters. This option will execute up to three instances of the configured RNN problem. Runtime will vary proportionally to RNN problem size, as it will in the other cases, hence no guarantee of an explicit time bound can be given.
- ▶ Setting findIntensity within the range [-1.,0] sets a percentage of a reduced Cartesian product space to be searched. This reduced search space has been heuristically selected to have good performance. The setting of -1.0 represents a full search over this reduced search space.
- **‣** Values outside the range [-1,1] are truncated to the range [-1,1], and then interpreted as per the above.
- **‣** Setting findIntensity to 1.0 in cuDNN 7.2 and later versions is equivalent to the behavior of this function in versions prior to cuDNN 7.2.0.
- **‣** This function times the single RNN executions over large parameter spaces one execution per parameter combination. The times returned by this function are latencies.

#### **requestedAlgoCount**

*Input*. The maximum number of elements to be stored in perfResults.

### **returnedAlgoCount**

*Output*. The number of output elements stored in perfResults.

### **perfResults**

*Output*. A user-allocated array to store performance metrics sorted ascending by compute time.

#### **workspace**

*Input*. Data pointer to GPU memory to be used as a workspace for this call.

#### **workSpaceSizeInBytes**

*Input*. Specifies the size in bytes of the provided workspace.

# Returns

### **CUDNN\_STATUS\_SUCCESS**

The function launched successfully.

### **CUDNN\_STATUS\_NOT\_SUPPORTED**

The function does not support the provided configuration.

#### **CUDNN\_STATUS\_BAD\_PARAM**

At least one of the following conditions are met:

- **‣** The descriptor rnnDesc is invalid.
- ▶ At least one of the descriptors hxDesc, cxDesc, wDesc, hyDesc, cyDesc or one of the descriptors in xDesc, yDesc is invalid.
- **‣** The descriptors in one of xDesc, hxDesc, cxDesc, wDesc, yDesc, hyDesc, cyDesc have incorrect strides or dimensions.
- **‣** workSpaceSizeInBytes is too small.

#### **CUDNN\_STATUS\_EXECUTION\_FAILED**

The function failed to launch on the GPU.

#### **CUDNN\_STATUS\_ALLOC\_FAILED**

The function was unable to allocate memory.

# 7.2.14. **cudnnGetAttnDescriptor()**

```
cudnnStatus t cudnnGetAttnDescriptor(
   cudnnAttnDescriptor t attnDesc,
    unsigned *attnMode,
    int *nHeads,
    double *smScaler,
 cudnnDataType_t *dataType,
 cudnnDataType_t *computePrec,
   cudnnMathType<sup>-t *mathType,</sup>
 cudnnDropoutDescriptor_t *attnDropoutDesc,
 cudnnDropoutDescriptor_t *postDropoutDesc,
    int *qSize,
    int *kSize,
    int *vSize,
    int *qProjSize,
    int *kProjSize,
    int *vProjSize,
    int *oProjSize,
    int *qoMaxSeqLength,
    int *kvMaxSeqLength,
 int *maxBatchSize,
 int *maxBeamSize);
```
This function retrieves settings from the previously created attention descriptor. The user can assign NULL to any pointer except attnDesc when the retrieved value is not needed.

# Parameters

### **attnDesc**

*Input*. Attention descriptor.

#### **attnMode**

*Output*. Pointer to the storage for binary attention flags.

#### **nHeads**

*Output*. Pointer to the storage for the number of attention heads.

#### **smScaler**

*Output*. Pointer to the storage for the softmax smoothing/sharpening coefficient.

#### **dataType**

*Output*. Data type for attention weights, sequence data inputs, and outputs.

#### **computePrec**

*Output*. Pointer to the storage for the compute precision.

#### **mathType**

*Output*. NVIDIA Tensor Core settings.

#### **attnDropoutDesc**

*Output*. Descriptor of the dropout operation applied to the softmax output.

## **postDropoutDesc**

*Output*. Descriptor of the dropout operation applied to the multi-head attention output.

#### **qSize, kSize, vSize**

*Output*. Q, K, and V embedding vector lengths.

### **qProjSize, kProjSize, vProjSize**

*Output*. **Q, K**, and **V** embedding vector lengths after input projections.

### **oProjSize**

*Output*. Pointer to store the output vector length after projection.

#### **qoMaxSeqLength**

*Output*. Largest sequence length expected in sequence data descriptors related to **Q, O, dQ,** dO inputs and outputs.

#### **kvMaxSeqLength**

*Output*. Largest sequence length expected in sequence data descriptors related to **K, V, dK,** dV inputs and outputs.

## **maxBatchSize**

*Output*. Largest batch size expected in the [cudnnSeqDataDescriptor\\_t](#page-289-0) container.

#### **maxBeamSize**

*Output*. Largest beam size expected in the cudnnSegDataDescriptor t container.

# Returns

#### **CUDNN\_STATUS\_SUCCESS**

Requested attention descriptor fields were retrieved successfully.

#### **CUDNN\_STATUS\_BAD\_PARAM**

An invalid input argument was found.

# 7.2.15. **cudnnGetMultiHeadAttnBuffers()**

```
cudnnStatus_t cudnnGetMultiHeadAttnBuffers(
cudnnHandle t handle,
const cudnnAttnDescriptor t attnDesc,
size t *weightSizeInBytes,
size<sup>t</sup> *workSpaceSizeInBytes,
size<sup>t</sup> *reserveSpaceSizeInBytes);
```
This function computes weight, work, and reserve space buffer sizes used by the following functions:

- **‣** cudnnMultiHeadAttnForward()
- **‣** cudnnMultiHeadAttnBackwardData()
- **‣** cudnnMultiHeadAttnBackwardWeights()

Assigning NULL to the reserveSpaceSizeInBytes argument indicates that the user does not plan to invoke multi-head attention gradient functions: [cudnnMultiHeadAttnBackwardData\(\)](#page-398-0) and [cudnnMultiHeadAttnBackwardWeights\(\)](#page-401-0). This situation occurs in the inference mode.

#### Note: NULL cannot be assigned to weightSizeInBytes and workSpaceSizeInBytes pointers.

The user must allocate weight, work, and reserve space buffer sizes in the GPU memory using cudaMalloc() with the reported buffer sizes. The buffers can be also carved out from a larger chunk of allocated memory but the buffer addresses must be at least 16B aligned.

The work-space buffer is used for temporary storage. Its content can be discarded or modified after all GPU kernels launched by the corresponding API complete. The reservespace buffer is used to transfer intermediate results from [cudnnMultiHeadAttnForward\(\)](#page-332-0)

目

to [cudnnMultiHeadAttnBackwardData\(\),](#page-398-0) and from [cudnnMultiHeadAttnBackwardData\(\)](#page-398-0) to [cudnnMultiHeadAttnBackwardWeights\(\).](#page-401-0) The content of the reserve-space buffer cannot be modified until all GPU kernels launched by the above three multi-head attention API functions finish.

All multi-head attention weight and bias tensors are stored in a single weight buffer. For speed optimizations, the cuDNN API may change tensor layouts and their relative locations in the weight buffer based on the provided attention parameters. Use the [cudnnGetMultiHeadAttnWeights\(\)](#page-309-0) function to obtain the start address and the shape of each weight or bias tensor.

# Parameters

#### **handle**

*Input*. The current cuDNN context handle.

#### **attnDesc**

*Input*. Pointer to a previously initialized attention descriptor.

#### **weightSizeInBytes**

*Output*. Minimum buffer size required to store all multi-head attention trainable parameters.

#### **workSpaceSizeInBytes**

*Output*. Minimum buffer size required to hold all temporary surfaces used by the forward and gradient multi-head attention API calls.

#### **reserveSpaceSizeInBytes**

*Output*. Minimum buffer size required to store all intermediate data exchanged between forward and backward (gradient) multi-head attention functions. Set this parameter to NULL in the inference mode indicating that gradient API calls will not be invoked.

## **Returns**

#### **CUDNN\_STATUS\_SUCCESS**

The requested buffer sizes were computed successfully.

#### **CUDNN\_STATUS\_BAD\_PARAM**

<span id="page-309-0"></span>An invalid input argument was found.

# 7.2.16. **cudnnGetMultiHeadAttnWeights()**

```
cudnnStatus_t cudnnGetMultiHeadAttnWeights(
   cudnnHandle t handle,
    const cudnnAttnDescriptor_t attnDesc,
   cudnnMultiHeadAttnWeightK\bar{i}nd t wKind,
   size_t weightSizeInBytes,
    const void *weights,
   cudnnTensorDescriptor t wDesc,
    void **wAddr);
```
This function obtains the shape of the weight or bias tensor. It also retrieves the start address of tensor data located in the weight buffer. Use the wKind argument to select a particular tensor. For more information, see cudnnMultiHeadAttnWeightKind t for the description of the enumerant type.

Biases are used in the input and output projections when the CUDNN\_ATTN\_ENABLE\_PROJ\_BIASES flag is set in the attention descriptor. See [cudnnSetAttnDescriptor\(\)](#page-353-0) for the description of flags to control projection biases.

When the corresponding weight or bias tensor does not exist, the function writes NULL to the storage location pointed by wAddr and returns zeros in the wDesc tensor descriptor. The return status of the [cudnnGetMultiHeadAttnWeights\(\)](#page-309-0) function is CUDNN\_STATUS\_SUCCESS in this case.

The cuDNN multiHeadAttention sample code demonstrates how to access multihead attention weights. Although the buffer with weights and biases should be allocated in the GPU memory, the user can copy it to the host memory and invoke the [cudnnGetMultiHeadAttnWeights\(\)](#page-309-0) function with the host weights address to obtain tensor pointers in the host memory. This scheme allows the user to inspect trainable parameters directly in the CPU memory.

# **Parameters**

## **handle**

*Input*. The current cuDNN context handle.

### **attnDesc**

*Input*. A previously configured attention descriptor.

#### **wKind**

*Input*. Enumerant type to specify which weight or bias tensor should be retrieved.

## **weightSizeInBytes**

*Input*. Buffer size that stores all multi-head attention weights and biases.

#### **weights**

*Input*. Pointer to the weight buffer in the host or device memory.

### **wDesc**

*Output*. The descriptor specifying weight or bias tensor shape. For weights, the wDesc.dimA[] array has three elements: [nHeads, projected size, original size]. For biases, the wDesc.dimA[] array also has three elements: [nHeads, projected size, 1]. The wDesc.strideA[] array describes how tensor elements are arranged in memory.

#### **wAddr**

*Output*. Pointer to a location where the start address of the requested tensor should be written. When the corresponding projection is disabled, the address written to wAddr is NULL.

# Returns

### **CUDNN\_STATUS\_SUCCESS**

The weight tensor descriptor and the address of data in the device memory were successfully retrieved.

## **CUDNN\_STATUS\_BAD\_PARAM**

An invalid or incompatible input argument was encountered. For example, wKind did not have a valid value or weightSizeInBytes was too small.

# 7.2.17. **cudnnGetRNNBackwardDataAlgorithmMaxCount()**

This function has been deprecated in cuDNN 8.0.

# 7.2.18. **cudnnGetRNNBiasMode()**

This function has been deprecated in cuDNN 8.0. Use cudnnGetRNNDescriptor v8() instead of cudnnGetRNNBiasMode()

```
cudnnStatus_t cudnnGetRNNBiasMode(
  cudnnRNNDescriptor_t rnnDesc,
  cudnnRNNBiasMode_t *biasMode)
```
This function retrieves the RNN bias mode that was configured by [cudnnSetRNNBiasMode\(\)](#page-358-0). The default value of biasMode in rnnDesc after [cudnnCreateRNNDescriptor\(\)](#page-299-1) is CUDNN\_RNN\_DOUBLE\_BIAS.

# Parameters

## **rnnDesc**

*Input*. A previously created RNN descriptor.

#### **\*biasMode**

*Output*. Pointer to where RNN bias mode should be saved.

# Returns

#### **CUDNN\_STATUS\_BAD\_PARAM**

Either the rnnDesc or \*biasMode is NULL.

#### **CUDNN\_STATUS\_SUCCESS**

<span id="page-311-0"></span>The biasMode parameter was retrieved successfully.

# 7.2.19. **cudnnGetRNNDataDescriptor()**

```
cudnnStatus_t cudnnGetRNNDataDescriptor(
    cudnnRNNDataDescriptor_t RNNDataDesc,<br>cudnnDataType t *dataType,
    cudnnDataType_t *dataType_t *dataType *dataTyp
    cudnnRNNDataLawout t
```
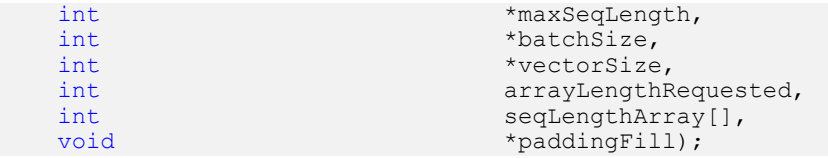

This function retrieves a previously created RNN data descriptor object.

# **Parameters**

### **RNNDataDesc**

*Input*. A previously created and initialized RNN descriptor.

## **dataType**

*Output*. Pointer to the host memory location to store the datatype of the RNN data tensor.

### **layout**

*Output*. Pointer to the host memory location to store the memory layout of the RNN data tensor.

### **maxSeqLength**

*Output*. The maximum sequence length within this RNN data tensor, including the padding vectors.

### **batchSize**

*Output*. The number of sequences within the mini-batch.

### **vectorSize**

*Output*. The vector length (meaning, embedding size) of the input or output tensor at each time-step.

## **arrayLengthRequested**

*Input*. The number of elements that the user requested for seqLengthArray.

## **seqLengthArray**

*Output*. Pointer to the host memory location to store the integer array describing the length (meaning, number of time-steps) of each sequence. This is allowed to be a NULL pointer if arrayLengthRequested is 0.

## **paddingFill**

*Output*. Pointer to the host memory location to store the user defined symbol. The symbol should be interpreted as the same data type as the RNN data tensor.

# Returns

## **CUDNN\_STATUS\_SUCCESS**

The parameters are fetched successfully.

#### **CUDNN\_STATUS\_BAD\_PARAM**

Any one of these have occurred:

- **‣** Any of RNNDataDesc, dataType, layout, maxSeqLength, batchSize, vectorSize, paddingFill is NULL.
- **‣** seqLengthArray is NULL while arrayLengthRequested is greater than zero.
- **‣** arrayLengthRequested is less than zero.

# 7.2.20. **cudnnGetRNNDescriptor\_v6()**

This function has been deprecated in cuDNN 8.0. Use [cudnnGetRNNDescriptor\\_v8\(\)](#page-314-0) instead of cudnnGetRNNDescriptor v6().

```
cudnnStatus_t cudnnGetRNNDescriptor_v6(
cudnnHandle t handle,
 cudnnRNNDescriptor_t rnnDesc,
int *hiddenSize,
int *numLayers,
   cudnnDropoutDescriptor t *dropoutDesc,
 cudnnRNNInputMode_t *inputMode,
 cudnnDirectionMode_t *direction,
 cudnnRNNMode_t *cellMode,
 cudnnRNNAlgo_t *algo,
cudnnDataType t *mathPrec) {
```
This function retrieves RNN network parameters that were configured by [cudnnSetRNNDescriptor\\_v6\(\)](#page-361-0). All pointers passed to the function should be not-NULL or CUDNN\_STATUS\_BAD\_PARAM is reported. The function does not check the validity of retrieved parameters.

# Parameters

#### **handle**

*Input*. Handle to a previously created cuDNN library descriptor.

#### **rnnDesc**

*Input*. A previously created and initialized RNN descriptor.

#### **hiddenSize**

*Output*. Pointer to where the size of the hidden state should be stored (the same value is used in every RNN layer).

#### **numLayers**

*Output*. Pointer to where the number of RNN layers should be stored.

#### **dropoutDesc**

*Output*. Pointer to where the handle to a previously configured dropout descriptor should be stored.

#### **inputMode**

*Output*. Pointer to where the mode of the first RNN layer should be saved.

#### **direction**

*Output*. Pointer to where RNN uni-directional/bi-directional mode should be saved.

**mode**

*Output*. Pointer to where RNN cell type should be saved.

#### **algo**

*Output*. Pointer to where RNN algorithm type should be stored.

#### **mathPrec**

*Output*. Pointer to where the math precision type should be stored.

# Returns

#### **CUDNN\_STATUS\_SUCCESS**

RNN parameters were successfully retrieved from the RNN descriptor.

#### **CUDNN\_STATUS\_BAD\_PARAM**

<span id="page-314-0"></span>At least one pointer passed to the function is NULL.

# 7.2.21. **cudnnGetRNNDescriptor\_v8()**

```
cudnnStatus_t cudnnGetRNNDescriptor_v8(
 cudnnRNNDescriptor_t rnnDesc,
 cudnnRNNAlgo_t *algo,
 cudnnRNNMode_t *cellMode,
 cudnnRNNBiasMode_t *biasMode,
 cudnnDirectionMode_t *dirMode,
cudnnRNNInputMode \bar{t} *inputMode,
cudnnDataType t *dataType,
 cudnnDataType_t *mathPrec,
cudnnMathType\overline{t} *mathType,
 int32_t *inputSize,
 int32_t *hiddenSize,
 int32_t *projSize,
 int32_t *numLayers,
   cudnnDropoutDescriptor t *dropoutDesc,
uint32 t *auxFlags);
```
This function retrieves RNN network parameters that were configured by [cudnnSetRNNDescriptor\\_v8\(\)](#page-362-0). The user can assign NULL to any pointer except rnnDesc when the retrieved value is not needed. The function does not check the validity of retrieved parameters.

# Parameters

### **rnnDesc**

*Input*. A previously created and initialized RNN descriptor.

## **algo**

*Output*. Pointer to where RNN algorithm type should be stored.

#### **cellMode**

*Output*. Pointer to where RNN cell type should be saved.

#### **biasMode**

*Output*. Pointer to where RNN bias mode [cudnnRNNBiasMode\\_t](https://docs.nvidia.com/deeplearning/sdk/cudnn-api/index.html#cudnnRNNBiasMode_t) should be saved.

### **dirMode**

*Output*. Pointer to where RNN uni-directional/bi-directional mode should be saved.

#### **inputMode**

*Output*. Pointer to where the mode of the first RNN layer should be saved.

#### **dataType**

*Output*. Pointer to where the data type of RNN weights/biases should be stored.

#### **mathPrec**

*Output*. Pointer to where the math precision type should be stored.

#### **mathType**

*Output*. Pointer to where the preferred option for Tensor Cores are saved.

#### **inputSize**

*Output*. Pointer to where the RNN input vector size is stored.

#### **hiddenSize**

*Output*. Pointer to where the size of the hidden state should be stored (the same value is used in every RNN layer).

## **projSize**

*Output*. Pointer to where the LSTM cell output size after the recurrent projection is stored.

#### **numLayers**

*Output*. Pointer to where the number of RNN layers should be stored.

### **dropoutDesc**

*Output*. Pointer to where the handle to a previously configured dropout descriptor should be stored.

#### **auxFlags**

*Output*. Pointer to miscellaneous RNN options (flags) that do not require passing additional numerical values to configure.

# Returns

### **CUDNN\_STATUS\_SUCCESS**

RNN parameters were successfully retrieved from the RNN descriptor.

### **CUDNN\_STATUS\_BAD\_PARAM**

An invalid input argument was found (rnnDesc was NULL).

### **CUDNN\_STATUS\_NOT\_INITIALIZED**

The RNN descriptor was configured with the legacy cudnnSetRNNDescriptor v6() call.

# 7.2.22. **cudnnGetRNNForwardInferenceAlgorithmMaxCount()**

This function has been deprecated in cuDNN 8.0.

# 7.2.23. **cudnnGetRNNForwardTrainingAlgorithmMaxCount()**

This function has been deprecated in cuDNN 8.0.

# <span id="page-316-0"></span>7.2.24. **cudnnGetRNNLinLayerBiasParams()**

This function has been deprecated in cuDNN 8.0. Use [cudnnGetRNNWeightParams\(\)](#page-326-0) instead of cudnnGetRNNLinLayerBiasParams().

```
cudnnStatus_t cudnnGetRNNLinLayerBiasParams(
    cudnnHandle_t handle,<br>const_cudnnRNNDescriptor_t rnnDesc.
   const cudnnRNNDescriptor_t<br>const int
                                       pseudoLayer,
 const cudnnTensorDescriptor_t xDesc,
 const cudnnFilterDescriptor_t wDesc,
   const void *w,<br>const int li
                                       linLayerID,<br>linLayerBiasDesc,
    cudnnFilterDescriptor_t<br>void
                                       **linLayerBias)
```
This function is used to obtain a pointer and a descriptor of every RNN bias column vector in each pseudo-layer within the recurrent network defined by rnnDesc and its input width specified in xDesc.

Note: The [cudnnGetRNNLinLayerBiasParams\(\)](#page-316-0) function was changed in cuDNN version 7.1.1 to match the behavior of [cudnnGetRNNLinLayerMatrixParams\(\).](#page-319-0)

The [cudnnGetRNNLinLayerBiasParams\(\)](#page-316-0) function returns the RNN bias vector size in two dimensions: rows and columns.

Due to historical reasons, the minimum number of dimensions in the filter descriptor is three. In previous versions of the cuDNN library, the function returns the total number of vector elements in linLayerBiasDesc as follows:

```
filterDimA[0]=total size,
filterDimA[1]=1, 
filterDimA[2]=1
```
 $\equiv$ 

For more information, see the description of the [cudnnGetFilterNdDescriptor\(\)](#page-56-0) function.

In cuDNN 7.1.1, the format was changed to:

```
filterDimA[0]=1, 
filterDimA[1]=rows, 
filterDimA[2]=1 (number of columns)
In both cases, the format field of the filter descriptor should be ignored when retrieved by
cudnnGetFilterNdDescriptor().
```
The RNN implementation in cuDNN uses two bias vectors before the cell non-linear function. Note that the RNN implementation in cuDNN depends on the number of bias vectors before the cell non-linear function. Refer to the equations in the cudnnRNNMode t description, for

the enumerant type based on the value of cudnnRNNBiasMode t biasMode in rnnDesc. If nonexistent biases are referenced by linLayerID, then this function sets linLayerBiasDesc to a zeroed filter descriptor where:

```
filterDimA[0]=0, 
filterDimA[1]=0, and 
filterDimA[2]=2
```
and sets linLayerBias to NULL. Refer to the details for the function parameter linLayerID to determine the relevant values of linLayerID based on biasMode.

# **Parameters**

### **handle**

*Input*. Handle to a previously created cuDNN library descriptor.

### **rnnDesc**

*Input*. A previously initialized RNN descriptor.

### **pseudoLayer**

*Input*. The pseudo-layer to query. In uni-directional RNNs, a pseudo-layer is the same as a physical layer (pseudoLayer=0 is the RNN input layer, pseudoLayer=1 is the first hidden layer). In bi-directional RNNs, there are twice as many pseudo-layers in comparison to physical layers.

- **‣** pseudoLayer=0 refers to the forward part of the physical input layer
- **‣** pseudoLayer=1 refers to the backward part of the physical input layer
- **‣** pseudoLayer=2 is the forward part of the first hidden layer, and so on

#### **xDesc**

*Input*. A fully packed tensor descriptor describing the input to one recurrent iteration (to retrieve the RNN input width).

#### **wDesc**

*Input*. Handle to a previously initialized filter descriptor describing the weights for the RNN.

**w**

*Input*. Data pointer to GPU memory associated with the filter descriptor wDesc.

## **linLayerID**

*Input*. Linear ID index of the weight matrix.

If cellMode in rnnDesc was set to CUDNN\_RNN\_RELU or CUDNN\_RNN\_TANH:

- **‣** Value 0 references the weight matrix used in conjunction with the input from the previous layer or input to the RNN model.
- **‣** Value 1 references the weight matrix used in conjunction with the hidden state from the previous time step or the initial hidden state.

If cellMode in rnnDesc was set to CUDNN\_LSTM:

- **‣** Values 0, 1, 2, and 3 reference weight matrices used in conjunction with the input from the previous layer or input to the RNN model.
- **‣** Values 4, 5, 6, and 7 reference weight matrices used in conjunction with the hidden state from the previous time step or the initial hidden state.
- **‣** Value 8 corresponds to the projection matrix, if enabled.

Values and their LSTM gates:

- **‣** linLayerID0 and 4 correspond to the input gate.
- **‣** linLayerID1 and 5 correspond to the forget gate.
- **‣** linLayerID2 and 6 correspond to the new cell state calculations with a hyperbolic tangent.
- **‣** linLayerID3 and 7 correspond to the output gate.

If cellMode in rnnDesc was set to CUDNN\_GRU:

- **‣** Values 0, 1, and 2 reference weight matrices used in conjunction with the input from the previous layer or input to the RNN model.
- **‣** Values 3, 4, and 5 reference weight matrices used in conjunction with the hidden state from the previous time step or the initial hidden state.

Values and their GRU gates:

- **‣** linLayerID0 and 3 correspond to the reset gate.
- **‣** linLayerID1 and 4 references to the update gate.
- **‣** linLayerID2 and 5 correspond to the new hidden state calculations with a hyperbolic tangent.

#### **linLayerBiasDesc**

*Output*. Handle to a previously created filter descriptor.

### **linLayerBias**

*Output*. Data pointer to GPU memory associated with the filter descriptor linLayerBiasDesc.

# Returns

#### **CUDNN\_STATUS\_SUCCESS**

The query was successful.

### **CUDNN\_STATUS\_NOT\_SUPPORTED**

The function does not support the provided configuration.

### **CUDNN\_STATUS\_BAD\_PARAM**

At least one of the following conditions are met:

- **‣** One of the following arguments is NULL: handle, rnnDesc, xDesc, wDesc, linLayerBiasDesc, linLayerBias.
- ▶ A data type mismatch was detected between rnnDesc and other descriptors.
- **‣** Minimum requirement for the w pointer alignment is not satisfied.
- **‣** The value of pseudoLayer or linLayerID is out of range.

#### **CUDNN\_STATUS\_INVALID\_VALUE**

<span id="page-319-0"></span>Some elements of the linLayerBias vector are outside the w buffer boundaries as specified by the wDesc descriptor.

# 7.2.25. **cudnnGetRNNLinLayerMatrixParams()**

This function has been deprecated in cuDNN 8.0 . Use [cudnnGetRNNWeightParams\(\)](#page-326-0) instead of cudnnGetRNNLinLayerMatrixParams().

```
cudnnStatus_t cudnnGetRNNLinLayerMatrixParams(
cudnnHandle_t handle,<br>const cudnnRNNDescriptor_t rnnDesc,
const cudnnRNNDescriptor_t rnnDesc,
const int pseudoLayer,
const cudnnTensorDescriptor_t xDesc,
const cudnnFilterDescriptor_t wDesc,
const void *w,<br>const int li
                                linLayerID,<br>linLayerMatDesc,
cudnnFilterDescriptor_t<br>void
                                **linLayerMat)
```
This function is used to obtain a pointer and a descriptor of every RNN weight matrix in each pseudo-layer within the recurrent network defined by rnnDesc and its input width specified in xDesc.

Note: The [cudnnGetRNNLinLayerMatrixParams\(\)](#page-319-0) function was enhanced in cuDNN version 7.1.1 without changing its prototype. Instead of reporting the total number of elements in each weight matrix in the linLayerMatDesc filter descriptor, the function returns the matrix size as two dimensions: rows and columns. Moreover, when a weight matrix does not exist, for example, due to CUDNN\_SKIP\_INPUT mode, the function returns NULL in linLayerMat and all fields of linLayerMatDesc are zero.

The [cudnnGetRNNLinLayerMatrixParams\(\)](#page-319-0) function returns the RNN matrix size in two dimensions: rows and columns. This allows the user to easily print and initialize RNN weight matrices. Elements in each weight matrix are arranged in the row-major order. Due to historical reasons, the minimum number of dimensions in the filter descriptor is three. In previous versions of the cuDNN library, the function returned the total number of weights in linLayerMatDesc as follows: filterDimA[0]=total size, filterDimA[1]=1, filterDimA[2]=1 (see the description of the [cudnnGetFilterNdDescriptor\(\)](#page-56-0) function). In cuDNN 7.1.1, the format was changed to:  $finterDim([0]=1, finterDim([1]=rows,$ filterDimA[2]=columns. In both cases, the "format" field of the filter descriptor should be ignored when retrieved by [cudnnGetFilterNdDescriptor\(\)](#page-56-0).

目

# Parameters

## **handle**

*Input*. Handle to a previously created cuDNN library descriptor.

## **rnnDesc**

*Input*. A previously initialized RNN descriptor.

## **pseudoLayer**

*Input*. The pseudo-layer to query. In uni-directional RNNs, a pseudo-layer is the same as a physical layer (pseudoLayer=0 is the RNN input layer, pseudoLayer=1 is the first hidden layer). In bi-directional RNNs, there are twice as many pseudo-layers in comparison to physical layers.

- **‣** pseudoLayer=0 refers to the forward part of the physical input layer
- **‣** pseudoLayer=1 refers to the backward part of the physical input layer
- **‣** pseudoLayer=2 is the forward part of the first hidden layer, and so on

### **xDesc**

*Input*. A fully packed tensor descriptor describing the input to one recurrent iteration (to retrieve the RNN input width).

#### **wDesc**

*Input*. Handle to a previously initialized filter descriptor describing the weights for the RNN.

#### **w**

*Input*. Data pointer to GPU memory associated with the filter descriptor wDesc.

## **linLayerID**

*Input*. The linear layer to obtain information about:

- ▶ ▶ If mode in rnnDesc was set to CUDNN RNN\_RELU or CUDNN\_RNN\_TANH:
	- **‣** Value 0 references the bias applied to the input from the previous layer (relevant if biasMode in rnnDesc is CUDNN\_RNN\_SINGLE\_INP\_BIAS or CUDNN\_RNN\_DOUBLE\_BIAS).
	- **‣** Value 1 references the bias applied to the recurrent input (relevant if biasMode in rnnDesc is CUDNN\_RNN\_DOUBLE\_BIAS or CUDNN\_RNN\_SINGLE\_REC\_BIAS).
	- **‣** If mode in rnnDesc was set to CUDNN\_LSTM:
		- **‣** Values of 0, 1, 2 and 3 reference bias applied to the input from the previous layer (relevant if biasMode in rnnDesc is CUDNN\_RNN\_SINGLE\_INP\_BIAS or CUDNN\_RNN\_DOUBLE\_BIAS).
		- **‣** Values of 4, 5, 6 and 7 reference bias applied to the recurrent input (relevant if biasMode in rnnDesc is CUDNN\_RNN\_DOUBLE\_BIAS or CUDNN\_RNN\_SINGLE\_REC\_BIAS).
- **‣** Values and their associated gates:
	- **‣** Values 0 and 4 reference the input gate.
	- **‣** Values 1 and 5 reference the forget gate.
	- **‣** Values 2 and 6 reference the new memory gate.
	- **‣** Values 3 and 7 reference the output gate.
- **‣** If mode in rnnDesc was set to CUDNN\_GRU:
	- **‣** Values of 0, 1 and 2 reference bias applied to the input from the previous layer (relevant if biasMode in rnnDesc is CUDNN\_RNN\_SINGLE\_INP\_BIAS or CUDNN\_RNN\_DOUBLE\_BIAS).
	- **‣** Values of 3, 4 and 5 reference bias applied to the recurrent input (relevant if biasMode in rnnDesc is CUDNN\_RNN\_DOUBLE\_BIAS or CUDNN\_RNN\_SINGLE\_REC\_BIAS).
	- **‣** Values and their associated gates:
		- **‣** Values 0 and 3 reference the reset gate.
		- **‣** Values 1 and 4 reference the update gate.
		- **‣** Values 2 and 5 reference the new memory gate.

For more information on modes and bias modes, see cudnnRNNMode t.

#### **linLayerMatDesc**

*Output*. Handle to a previously created filter descriptor. When the weight matrix does not exist, the returned filer descriptor has all fields set to zero.

#### **linLayerMat**

*Output*. Data pointer to GPU memory associated with the filter descriptor linLayerMatDesc. When the weight matrix does not exist, the returned pointer is NULL.

## Returns

#### **CUDNN\_STATUS\_SUCCESS**

The query was successful.

#### **CUDNN\_STATUS\_NOT\_SUPPORTED**

The function does not support the provided configuration.

#### **CUDNN\_STATUS\_BAD\_PARAM**

At least one of the following conditions are met:

- **‣** One of the following arguments is NULL: handle, rnnDesc, xDesc, wDesc, linLayerMatDesc, linLayerMat.
- **‣** A data type mismatch was detected between rnnDesc and other descriptors.
- **‣** Minimum requirement for the w pointer alignment is not satisfied.

**‣** The value of pseudoLayer or linLayerID is out of range.

#### **CUDNN\_STATUS\_INVALID\_VALUE**

Some elements of the linLayerMat vector are outside the w buffer boundaries as specified by the wDesc descriptor.

# 7.2.26. **cudnnGetRNNMatrixMathType()**

This function has been deprecated in cuDNN 8.0. Use cudnnGetRNNDescriptor v8() instead of cudnnGetRNNMatrixMathType().

```
cudnnStatus_t cudnnGetRNNMatrixMathType(
cudnnRNNDescriptor t rnnDesc,
cudnnMathType t *mType);
```
This function retrieves the preferred settings for NVIDIA Tensor Cores on NVIDIA Volta™ (SM 7.0) or higher GPUs. See the cudnnMathType t description for more details.

# Parameters

#### **rnnDesc**

*Input*. A previously created and initialized RNN descriptor.

**mType**

*Output*. Address where the preferred Tensor Core settings should be stored.

# Returns

#### **CUDNN\_STATUS\_SUCCESS**

The requested RNN descriptor field was retrieved successfully.

#### **CUDNN\_STATUS\_BAD\_PARAM**

An invalid input argument was found (rnnDesc or mType was NULL).

# 7.2.27. **cudnnGetRNNPaddingMode()**

This function has been deprecated in cuDNN 8.0. Use [cudnnGetRNNDescriptor\\_v8\(\)](#page-314-0) instead of cudnnGetRNNPaddingMode().

```
cudnnStatus_t cudnnGetRNNPaddingMode(<br>cudnnRNNDescriptor_t rnnDesc,<br>cudnnRNNPaddingMode_t *paddingMode)
       cudnnRNNDescriptor t
      cudnnRNNPaddingMode<sub>t</sub>
```
This function retrieves the RNN padding mode from the RNN descriptor.

# Parameters

#### **rnnDesc**

*Input/Output*. A previously created RNN descriptor.

### **\*paddingMode**

*Input*. Pointer to the host memory where the RNN padding mode is saved.

# Returns

## **CUDNN\_STATUS\_SUCCESS**

The RNN padding mode parameter was retrieved successfully.

## **CUDNN\_STATUS\_BAD\_PARAM**

Either the rnnDesc or \*paddingMode is NULL.

# 7.2.28. **cudnnGetRNNParamsSize()**

This function has been deprecated in cuDNN 8.0. Use [cudnnGetRNNWeightSpaceSize\(\)](#page-328-0) instead of cudnnGetRNNParamsSize().

```
cudnnStatus_t cudnnGetRNNParamsSize(
    cudnnHandle_t handle,<br>const cudnnRNNDescriptor_t rnnDesc,
    const cudnnRNNDescriptor t
    const cudnnTensorDescriptor_t<br>size t
                                          xDesc,<br>*sizeInBytes,<br>dataType)
   cudnnDataType_t
```
This function is used to query the amount of parameter space required to execute the RNN described by rnnDesc with input dimensions defined by xDesc.

# **Parameters**

#### s

#### **handle**

*Input*. Handle to a previously created cuDNN library descriptor.

#### **rnnDesc**

*Input*. A previously initialized RNN descriptor.

#### **xDesc**

*Input*. A fully packed tensor descriptor describing the input to one recurrent iteration.

### **sizeInBytes**

*Output*. Minimum amount of GPU memory needed as parameter space to be able to execute an RNN with the specified descriptor and input tensors.

#### **dataType**

*Input*. The data type of the parameters.

# **Returns**

#### **CUDNN\_STATUS\_SUCCESS**

The query was successful.
#### **CUDNN\_STATUS\_BAD\_PARAM**

At least one of the following conditions are met:

- **‣** The descriptor rnnDesc is invalid.
- **‣** The descriptor xDesc is invalid.
- **‣** The descriptor xDesc is not fully packed.
- ▶ The combination of dataType and tensor descriptor data type is invalid.

#### **CUDNN\_STATUS\_NOT\_SUPPORTED**

The combination of the RNN descriptor and tensor descriptors is not supported.

## 7.2.29. **cudnnGetRNNProjectionLayers()**

This function has been deprecated in cuDNN 8.0. Use [cudnnGetRNNDescriptor\\_v8\(\)](#page-314-0) instead of cudnnGetRNNProjectionLayers().

```
cudnnStatus_t cudnnGetRNNProjectionLayers(
    cudnnHandle_t handle,<br>cudnnRNNDescriptor t rnnDesc,
    cudnnRNNDescriptor_t<br>int
    int *recProjSize,<br>int *outProiSize)
                                 *outProjSize)
```
This function retrieves the current RNN projection parameters. By default, the projection feature is disabled so invoking this function will yield recProjSize equal to hiddenSize and outProjSize set to zero. The [cudnnSetRNNProjectionLayers\(\)](#page-367-0) method enables the RNN projection.

## Parameters

#### **handle**

*Input*. Handle to a previously created cuDNN library descriptor.

#### **rnnDesc**

*Input*. A previously created and initialized RNN descriptor.

#### **recProjSize**

*Output*. Pointer where the recurrent projection size should be stored.

#### **outProjSize**

*Output*. Pointer where the output projection size should be stored.

### Returns

#### **CUDNN\_STATUS\_SUCCESS**

RNN projection parameters were retrieved successfully.

#### **CUDNN\_STATUS\_BAD\_PARAM**

A NULL pointer was passed to the function.

## <span id="page-325-0"></span>7.2.30. **cudnnGetRNNTempSpaceSizes()**

```
cudnnStatus_t cudnnGetRNNTempSpaceSizes(
cudnnHandle t handle,
cudnnRNNDescriptor t rnnDesc,
cudnnForwardMode_t fMode,
   cudnnRNNDataDescriptor t xDesc,
 size_t *workSpaceSize,
 size_t *reserveSpaceSize);
```
This function computes the work and reserve space buffer sizes based on the RNN network geometry stored in rnnDesc, designated usage (inference or training) defined by the fMode argument, and the current RNN data dimensions (maxSeqLength, batchSize) retrieved from xDesc. When RNN data dimensions change, the cudnnGetRNNTempSpaceSizes() must be called again because RNN temporary buffer sizes are not monotonic.

The user can assign NULL to workSpaceSize or reserveSpaceSize pointers when the corresponding value is not needed.

## **Parameters**

#### **handle**

*Input*. The current cuDNN context handle.

#### **rnnDesc**

*Input*. A previously initialized RNN descriptor.

#### **fMode**

*Input*. Specifies whether temporary buffers are used in inference or training modes. The reserve-space buffer is not used during inference. Therefore, the returned size of the reserve space buffer will be zero when the fMode argument is CUDNN\_FWD\_MODE\_INFERENCE.

#### **xDesc**

*Input*. A single RNN data descriptor that specifies current RNN data dimensions: maxSeqLength and batchSize.

#### **workSpaceSize**

*Output*. Minimum amount of GPU memory in bytes needed as a workspace buffer. The workspace buffer is not used to pass intermediate results between APIs but as a temporary read/write buffer.

#### **reserveSpaceSize**

*Output*. Minimum amount of GPU memory in bytes needed as the reserve-space buffer. The reserve space buffer is used to pass intermediate results from [cudnnRNNForward\(\)](https://docs.nvidia.com/deeplearning/sdk/cudnn-api/index.html#cudnnRNNForward) to RNN BackwardData and BackwardWeights routines that compute first order derivatives with respect to RNN inputs or trainable weight and biases.

## Returns

#### **CUDNN\_STATUS\_SUCCESS**

RNN temporary buffer sizes were computed successfully.

#### **CUDNN\_STATUS\_BAD\_PARAM**

An invalid input argument was detected.

#### **CUDNN\_STATUS\_NOT\_SUPPORTED**

An incompatible or unsupported combination of input arguments was detected.

## 7.2.31. **cudnnGetRNNWeightParams()**

```
cudnnStatus_t cudnnGetRNNWeightParams(
cudnnHandle<sub>c</sub> t handle,
cudnnRNNDescriptor t rnnDesc,
 int32_t pseudoLayer,
size_t weightSpaceSize,
 const void *weightSpace,
 int32_t linLayerID,
   cudnnTensorDescriptor t mDesc,
void **mAddr,
   cudnnTensorDescriptor t bDesc,
void **bAddr);
```
This function is used to obtain the start address and shape of every RNN weight matrix and bias vector in each pseudo-layer within the recurrent network.

## Parameters

#### **handle**

*Input*. Handle to a previously created cuDNN library descriptor.

#### **rnnDesc**

*Input*. A previously initialized RNN descriptor.

#### **pseudoLayer**

*Input*. The pseudo-layer to query. In uni-directional RNNs, a pseudo-layer is the same as a physical layer (pseudoLayer=0 is the RNN input layer, pseudoLayer=1 is the first hidden layer). In bi-directional RNNs, there are twice as many pseudo-layers in comparison to physical layers:

- **‣** pseudoLayer=0 refers to the forward direction sub-layer of the physical input layer
- **‣** pseudoLayer=1 refers to the backward direction sub-layer of the physical input layer
- **‣** pseudoLayer=2 is the forward direction sub-layer of the first hidden layer, and so on

#### **weightSpaceSize**

*Input*. Size of the weight space buffer in bytes.

#### **weightSpace**

*Input*. Pointer to the weight space buffer.

#### **linLayerID**

*Input*. Weight matrix or bias vector linear ID index.

If cellMode in rnnDesc was set to CUDNN\_RNN\_RELU or CUDNN\_RNN\_TANH:

- **‣** Value 0 references the weight matrix or bias vector used in conjunction with the input from the previous layer or input to the RNN model.
- ▶ Value 1 references the weight matrix or bias vector used in conjunction with the hidden state from the previous time step or the initial hidden state.

If cellMode in rnnDesc was set to CUDNN\_LSTM:

- **‣** Values 0, 1, 2 and 3 reference weight matrices or bias vectors used in conjunction with the input from the previous layer or input to the RNN model.
- **‣** Values 4, 5, 6 and 7 reference weight matrices or bias vectors used in conjunction with the hidden state from the previous time step or the initial hidden state.
- **‣** Value 8 corresponds to the projection matrix, if enabled (there is no bias in this operation).

Values and their LSTM gates:

- **‣** linLayerID0 and 4 correspond to the input gate.
- **‣** linLayerID1 and 5 correspond to the forget gate.
- **‣** linLayerID2 and 6 correspond to the new cell state calculations with hyperbolic tangent.
- **‣** linLayerID3 and 7 correspond to the output gate.

If cellMode in rnnDesc was set to CUDNN\_GRU:

- **‣** Values 0, 1 and 2 reference weight matrices or bias vectors used in conjunction with the input from the previous layer or input to the RNN model.
- **‣** Values 3, 4 and 5 reference weight matrices or bias vectors used in conjunction with the hidden state from the previous time step or the initial hidden state.

Values and their GRU gates:

- **‣** linLayerID0 and 3 correspond to the reset gate.
- **‣** linLayerID1 and 4 reference to the update gate.
- **‣** linLayerID2 and 5 correspond to the new hidden state calculations with hyperbolic tangent.

For more information on modes and bias modes, see [cudnnRNNMode\\_t](#page-292-0).

#### **mDesc**

*Output*. Handle to a previously created tensor descriptor. The shape of the corresponding weight matrix is returned in this descriptor in the following format:  $\text{dim}A[3] = \{1, \}$ rows, cols}. The reported number of tensor dimensions is zero when the weight matrix does not exist. This situation occurs for input GEMM matrices of the first layer when CUDNN\_SKIP\_INPUT is selected or for the LSTM projection matrix when the feature is disabled.

#### **mAddr**

*Output*. Pointer to the beginning of the weight matrix within the weight space buffer. When the weight matrix does not exist, the returned address is NULL.

#### **bDesc**

*Output*. Handle to a previously created tensor descriptor. The shape of the corresponding bias vector is returned in this descriptor in the following format:  $\text{dim}A[3] = \{1, \text{rows}\}$ 1}. The reported number of tensor dimensions is zero when the bias vector does not exist.

#### **bAddr**

*Output*. Pointer to the beginning of the bias vector within the weight space buffer. When the bias vector does not exist, the returned address is NULL.

### Returns

#### **CUDNN\_STATUS\_SUCCESS**

The query was completed successfully.

#### **CUDNN\_STATUS\_BAD\_PARAM**

An invalid input argument was encountered. For example, the value of pseudoLayer is out of range or linLayerID is negative or larger than 8.

#### **CUDNN\_STATUS\_INVALID\_VALUE**

Some weight/bias elements are outside the weight space buffer boundaries.

#### **CUDNN\_STATUS\_NOT\_INITIALIZED**

The RNN descriptor was configured with the legacy cudnnSetRNNDescriptor v6() call.

## 7.2.32. **cudnnGetRNNWeightSpaceSize()**

```
cudnnStatus_t cudnnGetRNNWeightSpaceSize(
 cudnnHandle_t handle,
cudnnRNNDescriptor t rnnDesc,
size t *weightSpaceSize);
```
This function reports the required size of the weight space buffer in bytes. The weight space buffer holds all RNN weight matrices and bias vectors.

## Parameters

#### **handle**

*Input*. The current cuDNN context handle.

#### **rnnDesc**

*Input*. A previously initialized RNN descriptor.

#### **weightSpaceSize**

*Output*. Minimum size in bytes of GPU memory needed for all RNN trainable parameters.

## Returns

#### **CUDNN\_STATUS\_SUCCESS**

The query was successful.

#### **CUDNN\_STATUS\_BAD\_PARAM**

An invalid input argument was encountered. For example, any input argument was NULL.

#### **CUDNN\_STATUS\_NOT\_INITIALIZED**

<span id="page-329-0"></span>The RNN descriptor was configured with the legacy cudnnSetRNNDescriptor v6() call.

## 7.2.33. **cudnnGetRNNWorkspaceSize()**

This function has been deprecated in cuDNN 8.0. Use [cudnnGetRNNTempSpaceSizes\(\)](#page-325-0) instead of cudnnGetRNNWorkspaceSize().

```
cudnnStatus_t cudnnGetRNNWorkspaceSize(
   cudnnHandle_t handle,<br>const_cudnnRNNDescriptor_t rnnDesc,
   const cudnnRNNDescriptor_t rnnDesc,<br>const int seqLength,
\qquad \qquad \text{const int} seqLength,
 const cudnnTensorDescriptor_t *xDesc,
   size t *sizeInBytes)
```
This function is used to query the amount of work space required to execute the RNN described by rnnDesc with input dimensions defined by xDesc.

## Parameters

#### **handle**

*Input*. Handle to a previously created cuDNN library descriptor.

#### **rnnDesc**

*Input*. A previously initialized RNN descriptor.

#### **seqLength**

*Input*. Number of iterations to unroll over. Workspace that is allocated, based on the size that this function provides, cannot be used for sequences longer than seqLength.

#### **xDesc**

*Input*. An array of tensor descriptors describing the input to each recurrent iteration (one descriptor per iteration). The first dimension (batch size) of the tensors may decrease from element n to element n+1 but may not increase. For example, if you have multiple time series in a batch, they can be different lengths. This dimension is the batch size for the particular iteration of the sequence, and so it should decrease when a sequence in the batch has been terminated.

Each tensor descriptor must have the same second dimension (vector length).

#### **sizeInBytes**

*Output*. Minimum amount of GPU memory needed as workspace to be able to execute an RNN with the specified descriptor and input tensors.

### Returns

#### **CUDNN\_STATUS\_SUCCESS**

The query was successful.

#### **CUDNN\_STATUS\_BAD\_PARAM**

At least one of the following conditions are met:

- **‣** The descriptor rnnDesc is invalid.
- **‣** At least one of the descriptors in xDesc is invalid.
- ▶ The descriptors in xDesc have inconsistent second dimensions, strides or data types.
- **‣** The descriptors in xDesc have increasing first dimensions.
- ▶ The descriptors in xDesc are not fully packed.

#### **CUDNN\_STATUS\_NOT\_SUPPORTED**

<span id="page-330-0"></span>The data types in tensors described by xDesc are not supported.

## 7.2.34. **cudnnGetSeqDataDescriptor()**

```
cudnnStatus_t cudnnGetSeqDataDescriptor(
const cudnnSeqDataDescriptor t seqDataDesc,
 cudnnDataType t *dataType,
int *nbDims,
int nbDimsRequested,
int dimA[],
cudnnSeqDataAxis_t axes[],
size t *seqLengthArraySize,
size<sup>t</sup> seqLengthSizeRequested,
int seqLengthArray[],
void *paddingFill);
```
This function retrieves settings from a previously created sequence data descriptor. The user can assign NULL to any pointer except seqDataDesc when the retrieved value is not needed. The nbDimsRequested argument applies to both dimA[] and axes[] arrays. A positive value of nbDimsRequested or seqLengthSizeRequested is ignored when the corresponding array, dimA[], axes[], or seqLengthArray[] is NULL.

The [cudnnGetSeqDataDescriptor\(\)](#page-330-0) function does not report the actual strides in the sequence data buffer. Those strides can be handy in computing the offset to any sequence data element. The user must precompute strides based on the axes[] and dimA[] arrays reported by the [cudnnGetSeqDataDescriptor\(\)](#page-330-0) function. Below is sample code that performs this task:

```
// Array holding sequence data strides.
size t strA[CUDNN SEQDATA DIM COUNT] = {0};
// Compute strides from dimension and order arrays.
size t stride = 1;for \overline{(\text{int } i)} = \text{nbDims} - 1; i \ge 0; i--)int j = int(axes[i]);
```

```
if (unsigned(j) < CUDNN SEQDATA DIM COUNT-1 && strA[j] == 0) {
     strA[j] = stride;
    stride * = \dim A[j];
 } else {
    fprintf(stderr, "ERROR: invalid axes[%d]=%d\n\n", i, j);
      abort();
 }
}
```
Now, the strA[] array can be used to compute the index to any sequence data element, for example:

```
// Using four indices (batch, beam, time, vect) with ranges already checked.
size t base = strA[CUDNN SEQDATA BATCH DIM] * batch
         + strA[CUDNN SEQDATA BEAM DIM] * beam
         + strA[CUDNN_SEQDATA_TIME_DIM] * time;
val = seqDataPtr[base + vect];
```
The above code assumes that all four indices (batch, beam, time, vect) are less than the corresponding value in the dimA[] array. The sample code also omits the strA[CUDNN\_SEQDATA\_VECT\_DIM] stride because its value is always 1, meaning, elements of one vector occupy a contiguous block of memory.

## **Parameters**

#### **seqDataDesc**

*Input.* Sequence data descriptor.

#### **dataType**

*Output.* Data type used in the sequence data buffer.

#### **nbDims**

*Output*. The number of active dimensions in the dimA[] and axes [] arrays.

#### **nbDimsRequested**

*Input.* The maximum number of consecutive elements that can be written to dimA[] and axes[] arrays starting from index zero. The recommended value for this argument is CUDNN\_SEQDATA\_DIM\_COUNT.

#### **dimA[]**

*Output.* Integer array holding sequence data dimensions.

#### **axes[]**

*Output.* Array of cudnnSeqDataAxis t that defines the layout of sequence data in memory.

#### **seqLengthArraySize**

*Output.* The number of required elements in seqLengthArray[] to save all sequence lengths.

#### **seqLengthSizeRequested**

*Input.* The maximum number of consecutive elements that can be written to the seqLengthArray<sup>[]</sup> array starting from index zero.

#### **seqLengthArray[]**

*Output.* Integer array holding sequence lengths.

#### **paddingFill**

*Output.* Pointer to a storage location of dataType with the fill value that should be written to all padding vectors. Use NULL when an explicit initialization of output padding vectors was not requested.

## Returns

#### **CUDNN\_STATUS\_SUCCESS**

Requested sequence data descriptor fields were retrieved successfully.

#### **CUDNN\_STATUS\_BAD\_PARAM**

An invalid input argument was found.

#### **CUDNN\_STATUS\_INTERNAL\_ERROR**

<span id="page-332-0"></span>An inconsistent internal state was encountered.

## 7.2.35. **cudnnMultiHeadAttnForward()**

```
cudnnStatus_t cudnnMultiHeadAttnForward(
 cudnnHandle_t handle,
const cudnnAttnDescriptor t attnDesc,
int currIdx,
const int loWinIdx[],
const int hiWinIdx[],
const int devSeqLengthsQO[],
const int devSeqLengthsKV[],
const cudnnSeqDataDescriptor t qDesc,
const void *queries,
const void *residuals,
const cudnnSeqDataDescriptor t kDesc,
 const void *keys,
 const cudnnSeqDataDescriptor_t vDesc,
const void *values,
const cudnnSeqDataDescriptor t oDesc,
       void *out,
 size_t weightSizeInBytes,
const void *weights,
size t workSpaceSizeInBytes,
void *workSpace,
 size_t reserveSpaceSizeInBytes,
void *reserveSpace);
```
The cudnnMultiHeadAttnForward() function computes the forward responses of the multi-head attention layer. When reserveSpaceSizeInBytes=0 and reserveSpace=NULL, the function operates in the inference mode in which backward (gradient) functions are not invoked, otherwise, the training mode is assumed. In the training mode, the reserve space is used to pass intermediate results from cudnnMultiHeadAttnForward() to [cudnnMultiHeadAttnBackwardData\(\)](#page-398-0) and from [cudnnMultiHeadAttnBackwardData\(\)](#page-398-0) to [cudnnMultiHeadAttnBackwardWeights\(\).](#page-401-0)

In the inference mode, the currIdx specifies the time-step or sequence index of the embedding vectors to be processed. In this mode, the user can perform one iteration for timestep zero (currIdx=0), then update Q, K, V vectors and the attention window, and execute the next step (currIdx=1). The iterative process can be repeated for all time-steps.

When all **Q** time-steps are available (for example, in the training mode or in the inference mode on the encoder side in self-attention), the user can assign a negative value to currIdx and the cudnnMultiHeadAttnForward() API will automatically sweep through all  $Q$  timesteps.

The lowinIdx $[$ ] and hiwinIdx $[$ ] host arrays specify the attention window size for each Q time-step. In a typical self-attention case, the user must include all previously visited embedding vectors but not the current or future vectors. In this situation, the user should set: currIdx=0: loWinIdx[0]=0; hiWinIdx[0]=0; // initial time-step, no attention window currIdx=1: loWinIdx[1]=0; hiWinIdx[1]=1; // attention window spans one vector currIdx=2: loWinIdx[2]=0; hiWinIdx[2]=2; // attention window spans two vectors  $(\ldots)$ 

When currIdx is negative in cudnnMultiHeadAttnForward(), the loWinIdx[] and hiWinIdx [] arrays must be fully initialized for all time-steps. When cudnnMultiHeadAttnForward() is invoked with currIdx=0, currIdx=1, currIdx=2, etc., then the user can update loWinIdx[currIdx] and hiWinIdx[currIdx] elements only before invoking the forward response function. All other elements in the lowinIdx[] and hiWinIdx [] arrays will not be accessed. Any adaptive attention window scheme can be implemented that way.

Use the following settings when the attention window should be the maximum size, for example, in cross-attention:

```
currIdx=0: loWinIdx[0]=0; hiWinIdx[0]=maxSeqLenK;
currIdx=1: loWinIdx[1]=0; hiWinIdx[1]=maxSeqLenK;
currIdx=2: loWinIdx[2]=0; hiWinIdx[2]=maxSeqLenK;
(...)
```
The maxSeqLenK value above should be equal to or larger than dimA[CUDNN\_SEQDATA\_TIME\_DIM] in the kDesc descriptor. A good choice is to use maxSeqLenK=INT\_MAX from limits.h.

Note: The actual length of any K sequence defined in seqLengthArray[] in [cudnnSetSeqDataDescriptor\(\)](#page-368-0) can be shorter than  $maxSeqLenK$ . The effective attention window span is computed based on  $seqLengthArray[]$  stored in the K sequence descriptor and indices held in loWinIdx[] and hiWinIdx[] arrays.

devSeqLengthsQO[] and devSeqLengthsKV[] are pointers to device (not host) arrays with **Q, O**, and **K, V** sequence lengths. Note that the same information is also passed in the corresponding descriptors of type cudnnSeqDataDescriptor t on the host side. The need for extra device arrays comes from the asynchronous nature of cuDNN calls and limited size of the constant memory dedicated to GPU kernel arguments. When the cudnnMultiHeadAttnForward() API returns, the sequence length arrays stored in the descriptors can be immediately modified for the next iteration. However, the GPU kernels launched by the forward call may not have started at this point. For this reason, copies of sequence arrays are needed on the device side to be accessed directly by GPU kernels. Those copies cannot be created inside the cudnnMultiHeadAttnForward() function for very large K, V inputs without the device memory allocation and CUDA stream synchronization.

To reduce the cudnnMultiHeadAttnForward() API overhead, devSeqLengthsQO[] and devSeqLengthsKV[] device arrays are not validated to contain the same settings as seqLengthArray<sup>[]</sup> in the sequence data descriptors.

Sequence lengths in the kDesc and vDesc descriptors should be the same. Similarly, sequence lengths in the qDesc and oDesc descriptors should match. The user can define six different data layouts in the qDesc, kDesc, vDesc and oDesc descriptors. See the [cudnnSetSeqDataDescriptor\(\)](#page-368-0) function for the discussion of those layouts. All multi-head attention API calls require that the same layout is used in all sequence data descriptors.

目

In the transformer model, the multi-head attention block is tightly coupled with the layer normalization and residual connections. cudnnMultiHeadAttnForward() does not encompass the layer normalization but it can be used to handle residual connections as depicted in the following figure.

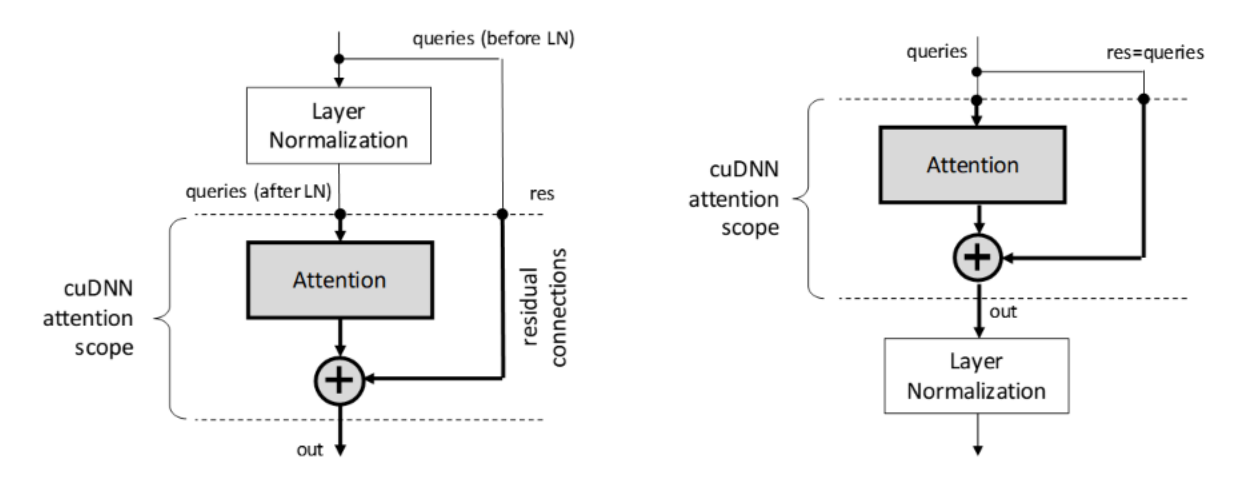

Queries and residuals share the same qDesc descriptor in cudnnMultiHeadAttnForward(). When residual connections are disabled, the residuals pointer should be NULL. When residual connections are enabled, the vector length in qDesc should match the vector length specified in the oDesc descriptor, so that a vector addition is feasible.

The queries, keys, and values pointers are not allowed to be NULL, even when  $K$  and  $V$  are the same inputs or  $Q$ ,  $K$ ,  $V$  are the same inputs.

## **Parameters**

#### **handle**

*Input*. The current cuDNN context handle.

#### **attnDesc**

*Input*. A previously initialized attention descriptor.

#### **currIdx**

*Input*. Time-step in queries to process. When the currIdx argument is negative, all **Q** timesteps are processed. When currIdx is zero or positive, the forward response is computed for the selected time-step only. The latter input can be used in inference mode only, to process one time-step while updating the next attention window and  $Q$ , R, K, V inputs inbetween calls.

#### **loWinIdx[], hiWinIdx[]**

*Input*. Two host integer arrays specifying the start and end indices of the attention window for each  $Q$  time-step. The start index in  $K, V$  sets is inclusive, and the end index is exclusive.

#### **devSeqLengthsQO[]**

*Input*. Device array specifying sequence lengths of query, residual, and output sequence data.

#### **devSeqLengthsKV[]**

*Input*. Device array specifying sequence lengths of key and value input data.

#### **qDesc**

*Input*. Descriptor for the query and residual sequence data.

#### **queries**

*Input*. Pointer to queries data in the device memory.

#### **residuals**

*Input*. Pointer to residual data in device memory. Set this argument to NULL if no residual connections are required.

#### **kDesc**

*Input*. Descriptor for the keys sequence data.

#### **keys**

*Input*. Pointer to keys data in device memory.

#### **vDesc**

*Input*. Descriptor for the values sequence data.

#### **values**

*Input*. Pointer to values data in device memory.

#### **oDesc**

*Input*. Descriptor for the multi-head attention output sequence data.

#### **out**

*Output*. Pointer to device memory where the output response should be written.

#### **weightSizeInBytes**

*Input*. Size of the weight buffer in bytes where all multi-head attention trainable parameters are stored.

#### **weights**

*Input*. Pointer to the weight buffer in device memory.

#### **workSpaceSizeInBytes**

*Input*. Size of the work-space buffer in bytes used for temporary API storage.

#### **workSpace**

*Input/Output*. Pointer to the work-space buffer in device memory.

#### **reserveSpaceSizeInBytes**

*Input*. Size of the reserve-space buffer in bytes used for data exchange between forward and backward (gradient) API calls. This parameter should be zero in the inference mode and non-zero in the training mode.

#### **reserveSpace**

*Input/Output*. Pointer to the reserve-space buffer in device memory. This argument should be NULL in inference mode and non-NULL in the training mode.

### Returns

#### **CUDNN\_STATUS\_SUCCESS**

No errors were detected while processing API input arguments and launching GPU kernels.

#### **CUDNN\_STATUS\_BAD\_PARAM**

An invalid or incompatible input argument was encountered. Some examples include:

- **‣** a required input pointer was NULL
- **‣** currIdx was out of bound
- **‣** the descriptor value for attention, query, key, value, and output were incompatible with one another

#### **CUDNN\_STATUS\_EXECUTION\_FAILED**

The process of launching a GPU kernel returned an error, or an earlier kernel did not complete successfully.

#### **CUDNN\_STATUS\_INTERNAL\_ERROR**

An inconsistent internal state was encountered.

#### **CUDNN\_STATUS\_NOT\_SUPPORTED**

A requested option or a combination of input arguments is not supported.

#### **CUDNN\_STATUS\_ALLOC\_FAILED**

<span id="page-336-0"></span>Insufficient amount of shared memory to launch a GPU kernel.

## 7.2.36. **cudnnRNNForward()**

```
cudnnStatus_t cudnnRNNForward(
   cudnnHandle t handle,
    cudnnRNNDescriptor_t rnnDesc,
   cudnnForwardMode t fwdMode,
   const int32 t devSeqLengths[],
   cudnnRNNDataDescriptor t xDesc,
    const void *x,
   cudnnRNNDataDescriptor t yDesc,
    void *y,
   cudnnTensorDescriptor t hDesc,
    const void *hx,
    void *hy,
   cudnnTensorDescriptor t cDesc,
    const void *cx,
    void *cy,
   size t weightSpaceSize,
    const void *weightSpace,
   size_t workSpaceSize,
    void *workSpace,
 size_t reserveSpaceSize,
 void *reserveSpace);
```
This routine computes the forward response of the recurrent neural network described by rnnDesc with inputs in x, hx, cx, and weights/biases in the weightSpace buffer. RNN outputs are written to y, hy, and cy buffers. Locations of x, y, hx, cx, hy, and cy signals in the multilayer RNN model are shown in the Figure below. Note that internal RNN signals between time-steps and between layers are not exposed to the user.

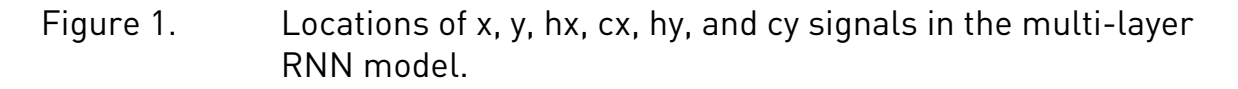

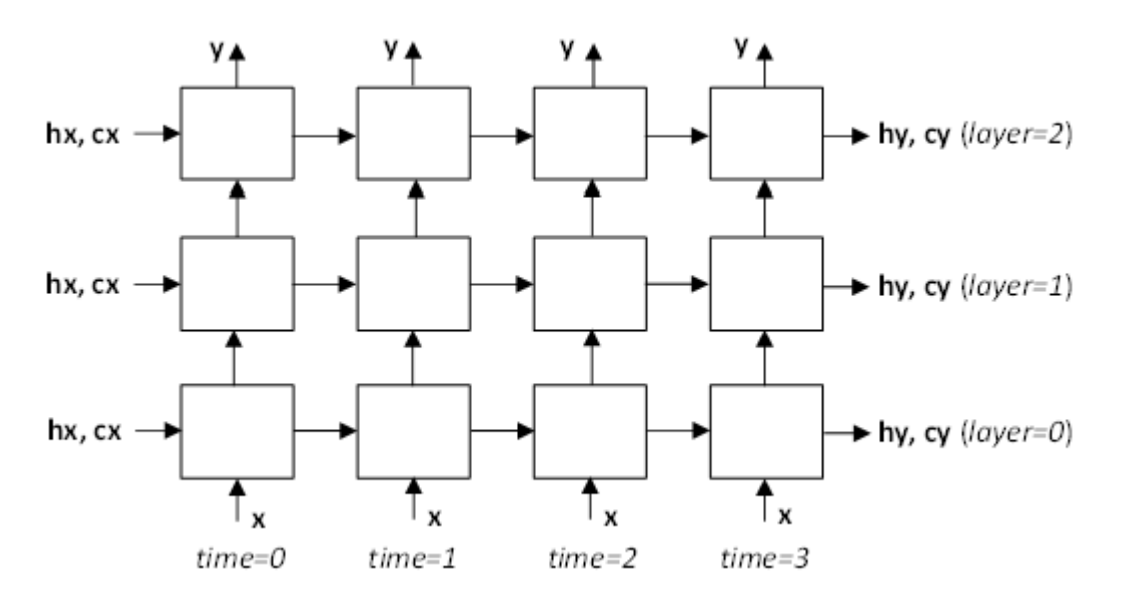

The next Figure depicts data flow when the RNN model is bi-directional. In this mode each RNN physical layer consists of two consecutive pseudo-layers, each with its own weights, biases, the initial hidden state hx, and for LSTM, also the initial cell state cx. Even pseudolayers 0, 2, 4 process input vectors from left to right or in the forward (F) direction. Odd pseudo-layers 1, 3, 5 process input vectors from right to left or in the reverse (R) direction. Two successive pseudo-layers operate on the same input vectors, just in a different order. Pseudo-layers 0 and 1 access the original sequences stored in the x buffer. Outputs of F and R cells are concatenated so vectors fed to the next two pseudo-layers have lengths of 2x hiddenSize or 2x projsize. Input GEMMs in subsequent pseudo-layers adjust vector lengths to 1x hiddenSize.

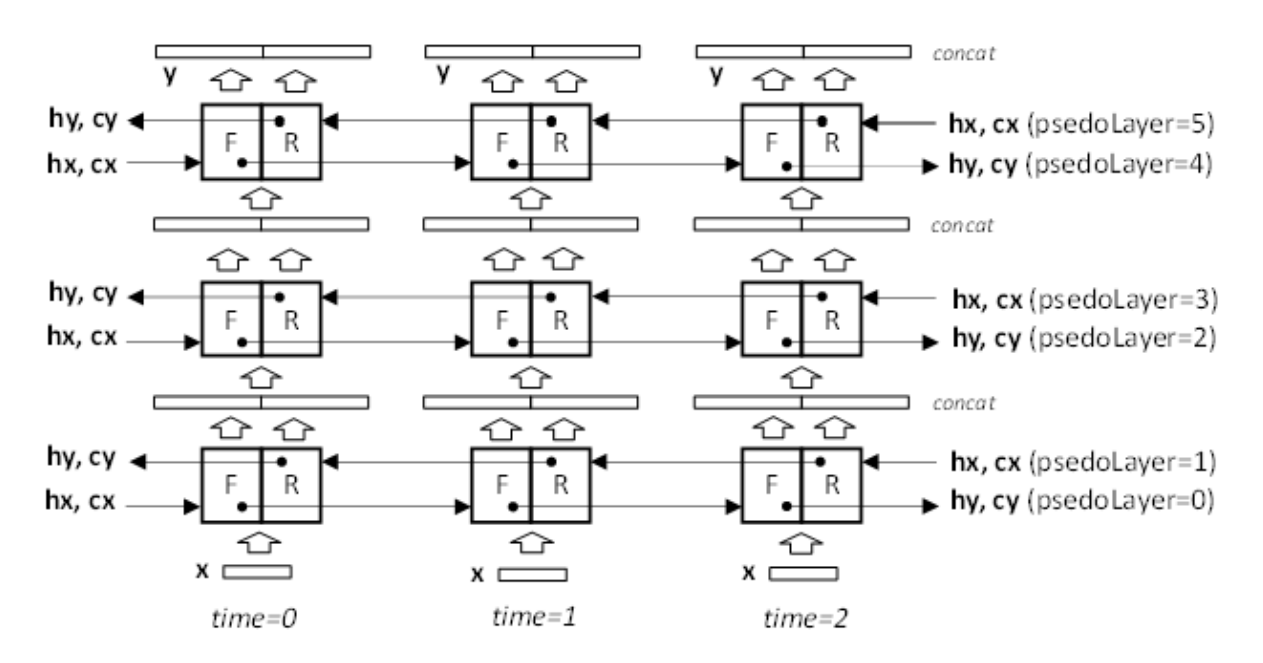

### Figure 2. Data flow when the RNN model is bi-directional.

When the fwdMode parameter is set to CUDNN\_FWD\_MODE\_TRAINING, the cudnnRNNForward() function stores intermediate data required to compute first order derivatives in the reserve space buffer. Work and reserve space buffer sizes should be computed by the [cudnnGetRNNTempSpaceSizes\(\)](#page-325-0) function with the same fwdMode setting as used in the cudnnRNNForward() call.

The same layout type must be specified in xDesc and yDesc descriptors. The same sequence lengths must be configured in xDesc, yDesc and in the device array devSeqLengths. The cudnnRNNForward() function does not verify that sequence lengths stored in devSeqLengths in GPU memory are the same as in xDesc and yDesc descriptors in CPU memory. Sequence length arrays from xDesc and yDesc descriptors are checked for consistency, however.

### Parameters

#### **handle**

*Input*. The current cuDNN context handle.

#### **rnnDesc**

*Input*. A previously initialized RNN descriptor.

#### **fwdMode**

*Input*. Specifies inference or training mode (CUDNN\_FWD\_MODE\_INFERENCE and CUDNN\_FWD\_MODE\_TRAINING). In the training mode, additional data is stored in the reserve space buffer. This information is used in the backward pass to compute derivatives.

#### **devSeqLengths**

*Input*. A copy of seqLengthArray from xDesc or yDesc RNN data descriptor. The devSeqLengths array must be stored in GPU memory as it is accessed asynchronously by GPU kernels, possibly after the cudnnRNNForward() function exists. This argument cannot be NULL.

#### **xDesc**

*Input*. A previously initialized descriptor corresponding to the RNN model primary input. The dataType, layout, maxSeqLength, batchSize, and seqLengthArray must match that of yDesc. The parameter vectorSize must match the inputSize argument passed to the [cudnnSetRNNDescriptor\\_v8\(\)](#page-362-0) function.

**x**

*Input*. Data pointer to the GPU memory associated with the RNN data descriptor xDesc. The vectors are expected to be arranged in memory according to the layout specified by xDesc. The elements in the tensor (including padding vectors) must be densely packed.

#### **yDesc**

*Input*. A previously initialized RNN data descriptor. The dataType, layout, maxSeqLength, batchSize, and seqLengthArray must match that of xDesc. The parameter vectorSize depends on whether LSTM projection is enabled and whether the network is bidirectional. Specifically:

- ▶ For unidirectional models, the parameter vectorSize must match the hiddenSize argument passed to [cudnnSetRNNDescriptor\\_v8\(\).](#page-362-0) If the LSTM projection is enabled, the vectorSize must be the same as the projSize argument passed to [cudnnSetRNNDescriptor\\_v8\(\)](#page-362-0).
- ▶ For bidirectional models, if the RNN cellMode is CUDNN LSTM and the projection feature is enabled, the parameter vectorSize must be 2x the projSize argument passed to cudnnSetRNNDescriptor v8(). Otherwise, it should be 2x the hiddenSize value.

#### **y**

*Output*. Data pointer to the GPU memory associated with the RNN data descriptor yDesc. The vectors are expected to be laid out in memory according to the layout specified by yDesc. The elements in the tensor (including elements in the padding vector) must be densely packed, and no strides are supported.

#### **hDesc**

*Input*. A tensor descriptor describing the initial or final hidden state of RNN. Hidden state data are fully packed. The first dimension of the tensor depends on the dirMode argument passed to the [cudnnSetRNNDescriptor\\_v8\(\)](#page-362-0) function.

- **‣** If dirMode is CUDNN\_UNIDIRECTIONAL, then the first dimension should match the numLayers argument passed to cudnnSetRNNDescriptor v8().
- **If dirMode is CUDNN\_BIDIRECTIONAL, then the first dimension should be double the** numLayers argument passed to cudnnSetRNNDescriptor v8().

The second dimension must match the batchSize parameter described in xDesc. The third dimension depends on whether RNN mode is CUDNN LSTM and whether the LSTM projection is enabled. Specifically:

- **If RNN mode is CUDNN** LSTM and LSTM projection is enabled, the third dimension must match the projsize argument passed to the [cudnnSetRNNProjectionLayers\(\)](#page-367-0) call.
- **‣** Otherwise, the third dimension must match the hiddenSize argument passed to the [cudnnSetRNNDescriptor\\_v8\(\)](#page-362-0) call used to initialize rnnDesc.

#### **hx**

*Input*. Pointer to the GPU buffer with the RNN initial hidden state. Data dimensions are described by the hDesc tensor descriptor. If a NULL pointer is passed, the initial hidden state of the network will be initialized to zero.

#### **hy**

*Output*. Pointer to the GPU buffer where the final RNN hidden state should be stored. Data dimensions are described by the hDesc tensor descriptor. If a NULL pointer is passed, the final hidden state of the network will not be saved.

#### **cDesc**

*Input*. For LSTM networks only. A tensor descriptor describing the initial or final cell state for LSTM networks only. Cell state data are fully packed. The first dimension of the tensor depends on the dirMode argument passed to the cudnnSetRNNDescriptor v8() call.

- **If dirMode is CUDNN\_UNIDIRECTIONAL the first dimension should match the numLayers** argument passed to [cudnnSetRNNDescriptor\\_v8\(\).](#page-362-0)
- **‣** If dirMode is CUDNN\_BIDIRECTIONAL the first dimension should match double the numLayers argument passed to cudnnSetRNNDescriptor v8().

The second tensor dimension must match the batchSize parameter in xDesc. The third dimension must match the hiddenSize argument passed to the [cudnnSetRNNDescriptor\\_v8\(\)](#page-362-0) call.

#### **cx**

*Input*. For LSTM networks only. Pointer to the GPU buffer with the initial LSTM state data. Data dimensions are described by the cDesc tensor descriptor. If a NULL pointer is passed, the initial cell state of the network will be initialized to zero.

#### **cy**

*Output*. For LSTM networks only. Pointer to the GPU buffer where final LSTM state data should be stored. Data dimensions are described by the cDesc tensor descriptor. If a NULL pointer is passed, the final LSTM cell state will not be saved.

#### **weightSpaceSize**

*Input*. Specifies the size in bytes of the provided weight-space buffer.

#### **weightSpace**

*Input*. Address of the weight space buffer in GPU memory.

#### **workSpaceSize**

*Input*. Specifies the size in bytes of the provided workspace buffer.

#### **workSpace**

*Input/Output*. Address of the workspace buffer in GPU memory to store temporary data.

#### **reserveSpaceSize**

*Input*. Specifies the size in bytes of the reserve-space buffer.

#### **reserveSpace**

*Input/Output*. Address of the reserve-space buffer in GPU memory.

## Returns

#### **CUDNN\_STATUS\_SUCCESS**

No errors were detected while processing API input arguments and launching GPU kernels.

#### **CUDNN\_STATUS\_NOT\_SUPPORTED**

At least one of the following conditions are met:

- **‣** variable sequence length input is passed while CUDNN\_RNN\_ALGO\_PERSIST\_STATIC or CUDNN\_RNN\_ALGO\_PERSIST\_DYNAMIC is specified
- **‣** CUDNN\_RNN\_ALGO\_PERSIST\_STATIC or CUDNN\_RNN\_ALGO\_PERSIST\_DYNAMIC is requested on pre-Pascal devices
- **‣** the 'double' floating point type is used for input/output and the CUDNN\_RNN\_ALGO\_PERSIST\_STATIC algo

#### **CUDNN\_STATUS\_BAD\_PARAM**

An invalid or incompatible input argument was encountered. For example:

- **‣** some input descriptors are NULL
- **‣** at least one of the settings in rnnDesc, xDesc, yDesc, hDesc, or cDesc descriptors is invalid
- **‣** weightSpaceSize, workSpaceSize, or reserveSpaceSize is too small

#### **CUDNN\_STATUS\_EXECUTION\_FAILED**

The process of launching a GPU kernel returned an error, or an earlier kernel did not complete successfully.

#### **CUDNN\_STATUS\_ALLOC\_FAILED**

The function was unable to allocate CPU memory.

## <span id="page-342-0"></span>7.2.37. **cudnnRNNForwardInference()**

This function has been deprecated in cuDNN 8.0. Use [cudnnRNNForward\(\)](#page-336-0) instead of cudnnRNNForwardInference().

cudnnStatus\_t cudnnRNNForwardInference(

| cudnnHandle t                 | handle,               |
|-------------------------------|-----------------------|
| const cudnnRNNDescriptor t    | rnnDesc,              |
| const int                     | seqLength,            |
| const cudnnTensorDescriptor t | *xDesc,               |
| const void                    | $*_{X}$ ,             |
| const cudnnTensorDescriptor t | hxDesc,               |
| const void                    | $*$ hx,               |
| const cudnnTensorDescriptor t | cxDesc,               |
| const void                    | $*_{CX,}$             |
| const cudnnFilterDescriptor t | wDesc,                |
| const void                    | $*_{W}$               |
| const cudnnTensorDescriptor t | *yDesc,               |
| void                          | $*_{V}$               |
| const cudnnTensorDescriptor t | hyDesc,               |
| void                          | $*$ hy,               |
| const cudnnTensorDescriptor t | cyDesc,               |
| void                          | $*_{cy}$              |
| void                          | *workspace,           |
| size t                        | workSpaceSizeInBytes) |

This routine executes the recurrent neural network described by rnnDesc with inputs  $x$ , h $x$ , and  $cx$ , weights w and outputs  $y$ , h $y$ , and  $cy$ . workspace is required for intermediate storage. This function does not store intermediate data required for training; [cudnnRNNForwardTraining\(\)](#page-427-0) should be used for that purpose.

## Parameters

### **handle**

*Input*. Handle to a previously created cuDNN context.

### **rnnDesc**

*Input*. A previously initialized RNN descriptor.

### **seqLength**

*Input*. Number of iterations to unroll over. The value of this seqLength must not exceed the value that was used in cudnnGetRNNWorkspaceSize[] function for querying the workspace size required to execute the RNN.

### **xDesc**

*Input*. An array of seqLength fully packed tensor descriptors. Each descriptor in the array should have three dimensions that describe the input data format to one recurrent iteration (one descriptor per RNN time-step). The first dimension (batch size) of the tensors may decrease from iteration n to iteration n+1 but may not increase. Each tensor descriptor must have the same second dimension (RNN input vector length, inputSize). The third dimension of each tensor should be 1. Input data are expected to be arranged in the column-major order so strides in xDesc should be set as follows: strideA[0]=inputSize, strideA[1]=1, strideA[2]=1

#### **x**

*Input*. Data pointer to GPU memory associated with the array of tensor descriptors xDesc. The input vectors are expected to be packed contiguously with the first vector of iteration (time-step) n+1 following directly from the last vector of iteration n. In other words, input vectors for all RNN time-steps should be packed in the contiguous block of GPU memory with no gaps between the vectors.

#### **hxDesc**

*Input*. A fully packed tensor descriptor describing the initial hidden state of the RNN. The first dimension of the tensor depends on the direction argument used to initialize rnnDesc:

- **‣** If direction is CUDNN\_UNIDIRECTIONAL the first dimension should match the numLayers argument.
- **‣** If direction is CUDNN\_BIDIRECTIONAL the first dimension should match double the numLayers argument.

The second dimension must match the first dimension of the tensors described in xDesc. The third dimension must match the hiddenSize argument used to initialize rnnDesc. The tensor must be fully packed.

#### **hx**

*Input*. Data pointer to GPU memory associated with the tensor descriptor hxDesc. If a NULL pointer is passed, the initial hidden state of the network will be initialized to zero.

#### **cxDesc**

*Input*. A fully packed tensor descriptor describing the initial cell state for LSTM networks. The first dimension of the tensor depends on the direction argument used to initialize rnnDesc:

- **‣** If direction is CUDNN\_UNIDIRECTIONAL the first dimension should match the numLayers argument.
- **‣** If direction is CUDNN\_BIDIRECTIONAL the first dimension should match double the numLayers argument.

The second dimension must match the first dimension of the tensors described in xDesc. The third dimension must match the hiddenSize argument used to initialize rnnDesc. The tensor must be fully packed.

#### **cx**

*Input*. Data pointer to GPU memory associated with the tensor descriptor cxDesc. If a NULL pointer is passed, the initial cell state of the network will be initialized to zero.

#### **wDesc**

*Input*. Handle to a previously initialized filter descriptor describing the weights for the RNN.

**w**

*Input*. Data pointer to GPU memory associated with the filter descriptor wDesc.

#### **yDesc**

*Input*. An array of fully packed tensor descriptors describing the output from each recurrent iteration (one descriptor per iteration). The second dimension of the tensor depends on the direction argument used to initialize rnnDesc:

- **‣** If direction is CUDNN\_UNIDIRECTIONAL the second dimension should match the hiddenSize argument.
- ▶ If direction is CUDNN\_BIDIRECTIONAL the second dimension should match double the hiddenSize argument.

The first dimension of the tensor n must match the first dimension of the tensor n in xDesc.

**y**

*Output*. Data pointer to GPU memory associated with the output tensor descriptor yDesc. The data are expected to be packed contiguously with the first element of iteration  $n+1$ following directly from the last element of iteration n.

### **hyDesc**

*Input*. A fully packed tensor descriptor describing the final hidden state of the RNN. The first dimension of the tensor depends on the direction argument used to initialize rnnDesc:

- **‣** If direction is CUDNN\_UNIDIRECTIONAL the first dimension should match the numLayers argument.
- **‣** If direction is CUDNN\_BIDIRECTIONAL the first dimension should match double the numLayers argument.

The second dimension must match the first dimension of the tensors described in xDesc. The third dimension must match the hiddenSize argument used to initialize rnnDesc. The tensor must be fully packed.

#### **hy**

*Output*. Data pointer to GPU memory associated with the tensor descriptor hyDesc. If a NULL pointer is passed, the final hidden state of the network will not be saved.

#### **cyDesc**

*Input*. A fully packed tensor descriptor describing the final cell state for LSTM networks. The first dimension of the tensor depends on the direction argument used to initialize rnnDesc:

- **‣** If direction is CUDNN\_UNIDIRECTIONAL the first dimension should match the numLayers argument.
- **‣** If direction is CUDNN\_BIDIRECTIONAL the first dimension should match double the numLayers argument.

The second dimension must match the first dimension of the tensors described in xDesc. The third dimension must match the hiddenSize argument used to initialize rnnDesc. The tensor must be fully packed.

#### **cy**

*Output*. Data pointer to GPU memory associated with the tensor descriptor cyDesc. If a NULL pointer is passed, the final cell state of the network will not be saved.

#### **workspace**

*Input*. Data pointer to GPU memory to be used as a workspace for this call.

#### **workSpaceSizeInBytes**

*Input*. Specifies the size in bytes of the provided workspace.

## Returns

#### **CUDNN\_STATUS\_SUCCESS**

The function launched successfully.

#### **CUDNN\_STATUS\_NOT\_SUPPORTED**

The function does not support the provided configuration.

#### **CUDNN\_STATUS\_BAD\_PARAM**

At least one of the following conditions are met:

- **‣** The descriptor rnnDesc is invalid.
- **‣** At least one of the descriptors hxDesc, cxDesc, wDesc, hyDesc, cyDesc or one of the descriptors in xDesc, yDesc is invalid.
- **‣** The descriptors in one of xDesc, hxDesc, cxDesc, wDesc, yDesc, hyDesc, cyDesc have incorrect strides or dimensions.
- **‣** workSpaceSizeInBytes is too small.

#### **CUDNN\_STATUS\_INVALID\_VALUE**

[cudnnSetPersistentRNNPlan\(\)](https://docs.nvidia.com/deeplearning/cudnn/api/index.html#cudnnSetPersistentRNNPlan) was not called prior to the current function when CUDNN\_RNN\_ALGO\_PERSIST\_DYNAMIC was selected in the RNN descriptor.

#### **CUDNN\_STATUS\_EXECUTION\_FAILED**

The function failed to launch on the GPU.

#### **CUDNN\_STATUS\_ALLOC\_FAILED**

The function was unable to allocate memory.

## 7.2.38. **cudnnRNNForwardInferenceEx()**

This function has been deprecated in cuDNN 8.0. Use [cudnnRNNForward\(\)](#page-336-0) instead of cudnnRNNForwardInference().

```
cudnnStatus_t cudnnRNNForwardInferenceEx(
cudnnHandle_t handle,
const cudnnRNNDescriptor_t rnnDesc,
 const cudnnRNNDataDescriptor_t xDesc,
const void *_{X},
  const cudnnTensorDescriptor_t hxDesc,<br>const void *hx,
  const void \overline{\phantom{a}} *hx,<br>const cudnnTensorDescriptor t cxDesc,
  const cudnnTensorDescriptor_t cxDe<br>const void *cx,
   const void
  const cudnnFilterDescriptor_t wDesc,<br>const void *w,
  const void
  const cudnnRNNDataDescriptor_t yDesc,<br>void *y,
void *_{y},
 const cudnnTensorDescriptor_t hyDesc,
 void *hy,
 const cudnnTensorDescriptor_t cyDesc,
void *c_y,
 const cudnnRNNDataDescriptor_t kDesc,
const void *keys,
 const cudnnRNNDataDescriptor_t cDesc,
void *cAttn,
 const cudnnRNNDataDescriptor_t iDesc,
void *iAttn,
 const cudnnRNNDataDescriptor_t qDesc,
   void *queries,
 void *workSpace,<br>size t *workSpaceSi
                          workSpaceSizeInBytes)
```
This routine is the extended version of the [cudnnRNNForwardInference\(\)](#page-342-0) function. The cudnnRNNForwardTrainingEx() function allows the user to use an unpacked (padded) layout for input  $x$  and output  $y$ . In the unpacked layout, each sequence in the mini-batch is considered to be of fixed length, specified by maxSeqLength in its corresponding RNNDataDescriptor. Each fixed-length sequence, for example, the nth sequence in the mini-batch, is composed of a valid segment, specified by the seqLengthArray $[n]$  in its corresponding RNNDataDescriptor, and a padding segment to make the combined sequence length equal to maxSeqLength.

With an unpacked layout, both sequence major (meaning, time major) and batch major are supported. For backward compatibility, the packed sequence major layout is supported. However, similar to the non-extended function [cudnnRNNForwardInference\(\)](#page-342-0), the sequences in the mini-batch need to be sorted in descending order according to length.

## Parameters

#### **handle**

*Input*. Handle to a previously created cuDNN context.

#### **rnnDesc**

*Input*. A previously initialized RNN descriptor.

#### **xDesc**

*Input*. A previously initialized RNN Data descriptor. The dataType, layout, maxSeqLength, batchSize, and seqLengthArray need to match that of yDesc.

**x**

*Input*. Data pointer to the GPU memory associated with the RNN data descriptor xDesc. The vectors are expected to be laid out in memory according to the layout specified by xDesc.

The elements in the tensor (including elements in the padding vector) must be densely packed, and no strides are supported.

#### **hxDesc**

*Input*. A fully packed tensor descriptor describing the initial hidden state of the RNN. The first dimension of the tensor depends on the direction argument used to initialize rnnDesc:

- **‣** If direction is CUDNN\_UNIDIRECTIONAL the first dimension should match the numLayers argument.
- ▶ If direction is CUDNN\_BIDIRECTIONAL the first dimension should match double the numLayers argument.

The second dimension must match the batchSize parameter described in xDesc. The third dimension depends on whether RNN mode is CUDNN LSTM and whether LSTM projection is enabled. Specifically:

- ▶ If RNN mode is CUDNN LSTM and LSTM projection is enabled, the third dimension must match the recProjSize argument passed to [cudnnSetRNNProjectionLayers\(\)](#page-367-0) call used to set rnnDesc.
- **‣** Otherwise, the third dimension must match the hiddenSize argument used to initialize rnnDesc.

#### **hx**

*Input*. Data pointer to GPU memory associated with the tensor descriptor hxDesc. If a NULL pointer is passed, the initial hidden state of the network will be initialized to zero.

#### **cxDesc**

*Input*. A fully packed tensor descriptor describing the initial cell state for LSTM networks. The first dimension of the tensor depends on the direction argument used to initialize rnnDesc:

- **‣** If direction is CUDNN\_UNIDIRECTIONAL the first dimension should match the numLayers argument.
- **If direction is CUDNN\_BIDIRECTIONAL the first dimension should match double the** numLayers argument.

The second dimension must match the batchSize parameter in xDesc. The third dimension must match the hiddenSize argument used to initialize rnnDesc.

#### **cx**

*Input*. Data pointer to GPU memory associated with the tensor descriptor cxDesc. If a NULL pointer is passed, the initial cell state of the network will be initialized to zero.

#### **wDesc**

*Input*. Handle to a previously initialized filter descriptor describing the weights for the RNN.

**w**

*Input*. Data pointer to GPU memory associated with the filter descriptor wDesc.

#### **yDesc**

*Input*. A previously initialized RNN data descriptor. The dataType, layout, maxSeqLength, batchSize, and seqLengthArray must match that of dyDesc and dxDesc. The parameter vectorSize depends on whether RNN mode is CUDNN LSTM and whether LSTM projection is enabled and whether the network is bidirectional. Specifically:

- ▶ For unidirectional network, if the RNN mode is CUDNN LSTM and LSTM projection is enabled, the parameter vectorSize must match the recProjSize argument passed to [cudnnSetRNNProjectionLayers\(\)](#page-367-0) call used to set rnnDesc. If the network is bidirectional, then multiply the value by 2.
- ▶ Otherwise, for a unidirectional network, the parameter vectorSize must match the hiddenSize argument used to initialize rnnDesc. If the network is bidirectional, then multiply the value by 2.

#### **y**

*Output*. Data pointer to the GPU memory associated with the RNN data descriptor yDesc. The vectors are expected to be laid out in memory according to the layout specified by yDesc. The elements in the tensor (including elements in the padding vector) must be densely packed, and no strides are supported.

#### **hyDesc**

*Input*. A fully packed tensor descriptor describing the final hidden state of the RNN. The descriptor must be set exactly the same way as hxDesc.

#### **hy**

*Output*. Data pointer to GPU memory associated with the tensor descriptor hyDesc. If a NULL pointer is passed, the final hidden state of the network will not be saved.

#### **cyDesc**

*Input*. A fully packed tensor descriptor describing the final cell state for LSTM networks. The descriptor must be set exactly the same way as cxDesc.

#### **cy**

*Output*. Data pointer to GPU memory associated with the tensor descriptor cyDesc. If a NULL pointer is passed, the final cell state of the network will not be saved.

### **kDesc**

Reserved. User may pass in NULL.

#### **keys**

Reserved. Users may pass in NULL.

#### **cDesc**

Reserved. Users may pass in NULL.

#### **cAttn**

Reserved. Users may pass in NULL.

#### **iDesc**

Reserved. Users may pass in NULL.

#### **iAttn**

Reserved. Users may pass in NULL.

#### **qDesc**

Reserved. Users may pass in NULL.

#### **queries**

Reserved. Users may pass in NULL.

#### **workspace**

*Input*. Data pointer to GPU memory to be used as a workspace for this call.

#### **workSpaceSizeInBytes**

*Input*. Specifies the size in bytes of the provided workspace.

### Returns

#### **CUDNN\_STATUS\_SUCCESS**

The function launched successfully.

#### **CUDNN\_STATUS\_NOT\_SUPPORTED**

At least one of the following conditions are met:

- **‣** Variable sequence length input is passed in while CUDNN\_RNN\_ALGO\_PERSIST\_STATIC or CUDNN\_RNN\_ALGO\_PERSIST\_DYNAMIC is used.
- **‣** CUDNN\_RNN\_ALGO\_PERSIST\_STATIC or CUDNN\_RNN\_ALGO\_PERSIST\_DYNAMIC is used on pre-Pascal devices.
- **‣** Double input/output is used for CUDNN\_RNN\_ALGO\_PERSIST\_STATIC.

#### **CUDNN\_STATUS\_BAD\_PARAM**

At least one of the following conditions are met:

- **‣** The descriptor rnnDesc is invalid.
- **‣** At least one of the descriptors in xDesc, yDesc, hxDesc, cxDesc, wDesc, hyDesc, cyDesc is invalid, or has incorrect strides or dimensions.
- **‣** reserveSpaceSizeInBytes is too small.
- **‣** workSpaceSizeInBytes is too small.

#### **CUDNN\_STATUS\_INVALID\_VALUE**

[cudnnSetPersistentRNNPlan\(\)](https://docs.nvidia.com/deeplearning/cudnn/api/index.html#cudnnSetPersistentRNNPlan) was not called prior to the current function when CUDNN\_RNN\_ALGO\_PERSIST\_DYNAMIC was selected in the RNN descriptor.

#### **CUDNN\_STATUS\_EXECUTION\_FAILED**

The function failed to launch on the GPU.

#### **CUDNN\_STATUS\_ALLOC\_FAILED**

The function was unable to allocate memory.

## 7.2.39. **cudnnRNNGetClip()**

This function has been deprecated in cuDNN 8.0. Use [cudnnRNNGetClip\\_v8\(\)](#page-351-0) instead of cudnnRNNGetClip().

```
cudnnStatus_t cudnnRNNGetClip(
cudnnHandle_t handle,
cudnnRNNDescriptor_t rnnDesc,
 cudnnRNNClipMode_t *clipMode,
 cudnnNanPropagation_t *clipNanOpt,
double \starlclip,
   double *rclip);
```
Retrieves the current LSTM cell clipping parameters, and stores them in the arguments provided.

### Parameters

#### **\*clipMode**

*Output*. Pointer to the location where the retrieved clipMode is stored. The clipMode can be CUDNN\_RNN\_CLIP\_NONE in which case no LSTM cell state clipping is being performed; or CUDNN\_RNN\_CLIP\_MINMAX, in which case the cell state activation to other units are being clipped.

#### **\*lclip, \*rclip**

*Output*. Pointers to the location where the retrieved LSTM cell clipping range [lclip, rclip] is stored.

#### **\*clipNanOpt**

*Output*. Pointer to the location where the retrieved clipNanOpt is stored.

#### Returns

#### **CUDNN\_STATUS\_SUCCESS**

The function launched successfully.

#### **CUDNN\_STATUS\_BAD\_PARAM**

If any of the pointer arguments provided are NULL.

# <span id="page-351-0"></span>7.2.40. **cudnnRNNGetClip\_v8()**

```
cudnnStatus_t cudnnRNNGetClip_v8(
 cudnnRNNDescriptor_t rnnDesc,
 cudnnRNNClipMode t<sup>-*</sup>clipMode,
  cudnnNanPropagation_t *clipNanOpt,
double *lclip,
double *rclip);
```
Retrieves the current LSTM cell clipping parameters, and stores them in the arguments provided. The user can assign NULL to any pointer except rnnDesc when the retrieved value is not needed. The function does not check the validity of retrieved parameters.

## Parameters

#### **rnnDesc**

*Input*. A previously initialized RNN descriptor.

#### **clipMode**

*Output*. Pointer to the location where the retrieved [cudnnRNNClipMode\\_t](#page-291-0) value is stored. The clipMode can be CUDNN\_RNN\_CLIP\_NONE in which case no LSTM cell state clipping is being performed; or CUDNN\_RNN\_CLIP\_MINMAX, in which case the cell state activation to other units are being clipped.

#### **clipNanOpt**

*Output*. Pointer to the location where the retrieved cudnnNanPropagation t value is stored.

#### **lclip, rclip**

*Output*. Pointers to the location where the retrieved LSTM cell clipping range [lclip, rclip] is stored.

## Returns

#### **CUDNN\_STATUS\_SUCCESS**

LSTM clipping parameters were successfully retrieved from the RNN descriptor.

#### **CUDNN\_STATUS\_BAD\_PARAM**

<span id="page-351-1"></span>An invalid input argument was found (rnnDesc was NULL).

## 7.2.41. **cudnnRNNSetClip()**

This function has been deprecated in cuDNN 8.0. Use [cudnnRNNSetClip\\_v8\(\)](#page-352-0) instead of cudnnRNNSetClip().

```
cudnnStatus_t cudnnRNNSetClip(
     cudnnHandle_t handle,
    cudnnRNNDescriptor_t rnnDesc,<br>cudnnRNNClipMode t clipMode,
    cudnnRNNClipMode_t clipMode,<br>cudnnNanPropagation t clipNanOpt,
    cudnnNanPropagation_t clipNa<br>double lclip,
    double<br>double
                                         rclip);
```
Sets the LSTM cell clipping mode. The LSTM clipping is disabled by default. When enabled, clipping is applied to all layers. This cudnnRNNSetClip() function may be called multiple times.

## Parameters

#### **clipMode**

*Input*. Enables or disables the LSTM cell clipping. When clipMode is set to CUDNN\_RNN\_CLIP\_NONE no LSTM cell state clipping is performed. When clipMode is CUDNN\_RNN\_CLIP\_MINMAX the cell state activation to other units is clipped.

#### **lclip, rclip**

*Input*. The range [lclip, rclip] to which the LSTM cell clipping should be set.

#### **clipNanOpt**

*Input*. When set to CUDNN PROPAGATE NAN (see the description for [cudnnNanPropagation\\_t\)](#page-21-0), NaN is propagated from the LSTM cell, or it can be set to one of the clipping range boundary values, instead of propagating.

## Returns

#### **CUDNN\_STATUS\_SUCCESS**

The function launched successfully.

#### **CUDNN\_STATUS\_BAD\_PARAM**

<span id="page-352-0"></span>Returns this value if lclip > rclip; or if either lclip or rclip is NaN.

## 7.2.42. **cudnnRNNSetClip\_v8()**

```
cudnnStatus t cudnnRNNSetClip v8(
 cudnnRNNDescriptor_t rnnDesc,
 cudnnRNNClipMode_t clipMode,
cudnnNanPropagation t clipNanOpt,
double lclip,
double rclip);
```
Sets the LSTM cell clipping mode. The LSTM clipping is disabled by default. When enabled, clipping is applied to all layers. This [cudnnRNNSetClip\(\)](#page-351-1) function does not affect the work, reserve, and weight-space buffer sizes and may be called multiple times.

## Parameters

#### **rnnDesc**

*Input*. A previously initialized RNN descriptor.

#### **clipMode**

*Input*. Enables or disables the LSTM cell clipping. When clipMode is set to CUDNN\_RNN\_CLIP\_NONE no LSTM cell state clipping is performed. When clipMode is CUDNN\_RNN\_CLIP\_MINMAX the cell state activation to other units is clipped.

#### **clipNanOpt**

*Input*. When set to CUDNN\_PROPAGATE\_NAN (see the description for

cudnnNanPropagation t), NaN is propagated from the LSTM cell, or it can be set to one of the clipping range boundary values, instead of propagating.

#### **lclip, rclip**

*Input*. The range [lclip, rclip] to which the LSTM cell clipping should be set.

### Returns

#### **CUDNN\_STATUS\_SUCCESS**

The function completed successfully.

#### **CUDNN\_STATUS\_BAD\_PARAM**

An invalid input argument was found, for example:

- **‣** rnnDesc was NULL
- **‣** lclip > rclip
- **‣** either lclip or rclip is NaN

#### **CUDNN\_STATUS\_BAD\_PARAM**

The dimensions of the bias tensor refer to an amount of data that is incompatible with the output tensor dimensions or the dataType of the two tensor descriptors are different.

#### **CUDNN\_STATUS\_EXECUTION\_FAILED**

The function failed to launch on the GPU.

## 7.2.43. **cudnnSetAttnDescriptor()**

```
cudnnStatus_t cudnnSetAttnDescriptor(
cudnnAttnDescriptor t attnDesc,
unsigned attnMode,
int nHeads,
double smScaler,
 cudnnDataType_t dataType,
 cudnnDataType_t computePrec,
 cudnnMathType_t mathType,
cudnnDropoutDescriptor_t attnDropoutDesc,
 cudnnDropoutDescriptor_t postDropoutDesc,
int qSize,
int kSize,
int vSize,
int qProjSize,
int kProjSize,
int vProjSize,
int oProjSize,
int qoMaxSeqLength,
int kvMaxSeqLength,
int maxBatchSize,
int maxBeamSize);
```
This function configures a multi-head attention descriptor that was previously created using the [cudnnCreateAttnDescriptor\(\)](#page-298-0) function. The function sets attention parameters that are

necessary to compute internal buffer sizes, dimensions of weight and bias tensors, or to select optimized code paths.

Input sequence data descriptors in [cudnnMultiHeadAttnForward\(\)](#page-332-0), [cudnnMultiHeadAttnBackwardData\(\)](#page-398-0) and [cudnnMultiHeadAttnBackwardWeights\(\)](#page-401-0) functions are checked against the configuration parameters stored in the attention descriptor. Some parameters must match exactly while max arguments such as maxBatchSize or qoMaxSeqLength establish upper limits for the corresponding dimensions.

The multi-head attention model can be described by the following equations:

## $\mathbf{h}_i = (\mathbf{W}_{V,i} \mathbf{V})$  softmax  $\left( \text{smScalar} \left( \mathbf{K}^T \mathbf{W}_{K,i}^T \right) (\mathbf{W}_{Q,i} \mathbf{q}) \right)$ , for  $i = 0$  ... nHeads - 1

# $\text{MultiHeadAttn}\big(\, \mathbf{q},\, \mathbf{K},\, \mathbf{V},\, \mathbf{W}_Q,\, \mathbf{W}_K,\, \mathbf{W}_V,\, \mathbf{W}_O\, \big) = \displaystyle{\color{red}\sum_{i=0}^{\text{nHeads-1}} \mathbf{W}_{O,i} \mathbf{h}_i}$

Where:

- $\blacktriangleright$  **nHeads** is the number of independent attention heads that evaluate  $\mathbf{h}_i$  vectors.
- **i q** is a primary input, a single query column vector.
- ▶ **K, V** are two matrices of key and value column vectors.

For simplicity, the above equations are presented using a single embedding vector  $q$  but the API can handle multiple  $q$  candidates in the beam search scheme, process  $q$  vectors from multiple sequences bundled into a batch, or automatically iterate through all embedding vectors (time-steps) of a sequence. Thus, in general,  $q$ ,  $K$ ,  $V$  inputs are tensors with additional pieces of information such as the active length of each sequence or how unused padding vectors should be saved.

In some publications,  $\mathbf{W}_{0i}$  matrices are combined into one output projection matrix and  $\mathbf{h}_i$ vectors are merged explicitly into a single vector. This is an equivalent notation. In the library,  $W_{0,i}$  matrices are conceptually treated the same way as  $W_{0,i}$ ,  $W_{K,i}$  or  $W_{V,i}$  input projection weights. See the description of the [cudnnGetMultiHeadAttnWeights\(\)](#page-309-0) function for more details.

Weight matrices  $W_{Q,i}$ ,  $W_{K,i}$ ,  $W_{V,i}$  and  $W_{Q,i}$  play similar roles, adjusting vector lengths in **q**, **K**, **V** inputs and in the multi-head attention final output. The user can disable any or all projections by setting qProjSize, kProjSize, vProjSize or oProjSize arguments to zero.

Embedding vector sizes in  $q$ ,  $K$ ,  $V$  and the vector lengths after projections need to be selected in such a way that matrix multiplications described above are feasible. Otherwise, CUDNN\_STATUS\_BAD\_PARAM is returned by the cudnnSetAttnDescriptor() function. All four weight matrices are used when it is desirable to maintain rank deficiency of  $W_{KQ,i} = W_{K,i}^T W_{Q,i}$  or  $W_{0V,i} = W_{0i}W_{V,i}$  matrices to eliminate one or more dimensions during linear transformations in each head. This is a form of feature extraction. In such cases, the projected sizes are smaller than the original vector lengths.

For each attention head, weight matrix sizes are defined as follows:

- $\triangleright$  **W**<sub>0*i*</sub> size [qProjSize *x* qSize], *i* = 0. nHeads 1
- $\blacktriangleright$   $W_{K,i}$  size [kProjSize x kSize],  $i = 0$ . nHeads 1, kProjSize = qProjSize
- $\blacktriangleright$   $\mathbf{W}_{Vi}$  size [vProjSize x vSize],  $i = 0$ . nHeads 1

•  $W_{0i}$  - size [oProjSize x (vProjSize > 0? vProjSize : vSize)],  $i = 0$ ...nHeads - 1

When the output projection is disabled  $(oProjSize = 0)$ , the output vector length is nHeads\* (vProjSize > 0? vProjSize : vSize), meaning, the output is a concatenation of all  $\mathbf{h}_i$ vectors. In the alternative interpretation, a concatenated matrix  $W_0 = [W_{00}, W_{01}, W_{02}, ...]$ forms the identity matrix.

Softmax is a normalized, exponential vector function that takes and outputs vectors of the same size. The multi-head attention API utilizes softmax of the CUDNN\_SOFTMAX\_ACCURATE type to reduce the likelihood of the floating-point overflow.

The smScaler parameter is the softmax sharpening/smoothing coefficient. When smScaler=1.0, softmax uses the natural exponential function exp(x) or 2.7183\* . When smScaler<1.0, for example smScaler=0.2, the function used by the softmax block will not grow as fast because  $\exp(0.2^*x) \approx 1.2214^*$ .

The smScaler parameter can be adjusted to process larger ranges of values fed to softmax. When the range is too large (or smScaler is not sufficiently small for the given range), the output vector of the softmax block becomes categorical, meaning, one vector element is close to 1.0 and other outputs are zero or very close to zero. When this occurs, the Jacobian matrix of the softmax block is also close to zero so deltas are not back-propagated during training from output to input except through residual connections, if these connections are enabled. The user can set smScaler to any positive floating-point value or even zero. The smScaler parameter is not trainable.

The qoMaxSeqLength, kvMaxSeqLength, maxBatchSize, and maxBeamSize arguments declare the maximum sequence lengths, maximum batch size, and maximum beam size respectively, in the cudnnSeqDataDescriptor t containers. The actual dimensions supplied to forward and backward (gradient) API functions should not exceed the max limits. The max arguments should be set carefully because too large values will result in excessive memory usage due to oversized work and reserve space buffers.

The attnMode argument is treated as a binary mask where various on/off options are set. These options can affect the internal buffer sizes, enforce certain argument checks, select optimized code execution paths, or enable attention variants that do not require additional numerical arguments. An example of such options is the inclusion of biases in input and output projections.

The attnDropoutDesc and postDropoutDesc arguments are descriptors that define two dropout layers active in the training mode. The first dropout operation defined by attnDropoutDesc, is applied directly to the softmax output. The second dropout operation, specified by postDropoutDesc, alters the multi-head attention output, just before the point where residual connections are added.

Note: The cudnnSetAttnDescriptor() function performs a shallow copy of attnDropoutDesc and postDropoutDesc, meaning, the addresses of both dropout descriptors are stored in the attention descriptor and not the entire structure. Therefore, the user should keep dropout descriptors during the entire life of the attention descriptor.

目

## Parameters

#### **attnDesc**

*Output*. Attention descriptor to be configured.

#### **attnMode**

*Input*. Enables various attention options that do not require additional numerical values. See the table below for the list of supported flags. The user should assign a preferred set of bitwise OR-ed flags to this argument.

#### **nHeads**

*Input*. Number of attention heads.

#### **smScaler**

*Input*. Softmax smoothing  $(1.0 \geq s \leq \text{snScalar} \geq 0.0)$  or sharpening  $(s \leq \text{snScalar} \geq 1.0)$ coefficient. Negative values are not accepted.

#### **dataType**

*Input*. Data type used to represent attention inputs, attention weights and attention outputs.

#### **computePrec**

*Input*. Compute precision.

#### **mathType**

*Input*. NVIDIA Tensor Core settings.

#### **attnDropoutDesc**

*Input*. Descriptor of the dropout operation applied to the softmax output. See the table below for a list of unsupported features.

#### **postDropoutDesc**

*Input*. Descriptor of the dropout operation applied to the multi-head attention output, just before the point where residual connections are added. See the table below for a list of unsupported features.

#### **qSize, kSize, vSize**

 $Input. Q, K, V$  embedding vector lengths.

#### **qProjSize, kProjSize, vProjSize**

*Input*. **Q**, **K**, **V** embedding vector lengths after input projections. Use zero to disable the corresponding projection.

#### **oProjSize**

*Input*. The **h**<sub>i</sub> vector length after the output projection. Use zero to disable this projection.

#### **qoMaxSeqLength**

*Input*. Largest sequence length expected in sequence data descriptors related to  $Q$ ,  $O$ ,  $dQ$ and  $d0$  inputs and outputs.

#### **kvMaxSeqLength**

*Input*. Largest sequence length expected in sequence data descriptors related to  $K, V, dK$ and  $dV$  inputs and outputs.

#### **maxBatchSize**

*Input*. Largest batch size expected in any cudnnSeqDataDescriptor t container.

#### **maxBeamSize**

*Input*. Largest beam size expected in any [cudnnSeqDataDescriptor\\_t](#page-289-0) container.

## Supported attnMode flags

#### **CUDNN\_ATTN\_QUERYMAP\_ALL\_TO\_ONE**

Forward declaration of mapping between  $Q$  and  $K$ , V vectors when the beam size is greater than one in the  $\bf{Q}$  input. Multiple  $\bf{Q}$  vectors from the same beam bundle map to the same  $K, V$  vectors. This means that beam sizes in the  $K, V$  sets are equal to one.

### **CUDNN\_ATTN\_QUERYMAP\_ONE\_TO\_ONE**

Forward declaration of mapping between  $Q$  and  $K$ , V vectors when the beam size is greater than one in the  $\bf{Q}$  input. Multiple  $\bf{Q}$  vectors from the same beam bundle map to different **K, V** vectors. This requires beam sizes in **K, V** sets to be the same as in the  $Q$  input.

#### **CUDNN\_ATTN\_DISABLE\_PROJ\_BIASES**

Use no biases in the attention input and output projections.

### **CUDNN\_ATTN\_ENABLE\_PROJ\_BIASES**

Use extra biases in the attention input and output projections. In this case the projected  $\overline{\mathbf{K}}$ vectors are computed as  $\overline{K}_i = W_{K,i}K + b^* [1, 1, ..., 1]_{1 \times n}$ , where *n* is the number of columns in the K matrix. In other words, the same column vector  $\mathbf b$  is added to all columns of K after the weight matrix multiplication.

## Supported combinations of dataType, computePrec, and mathType

## Table 43. Supported combinations

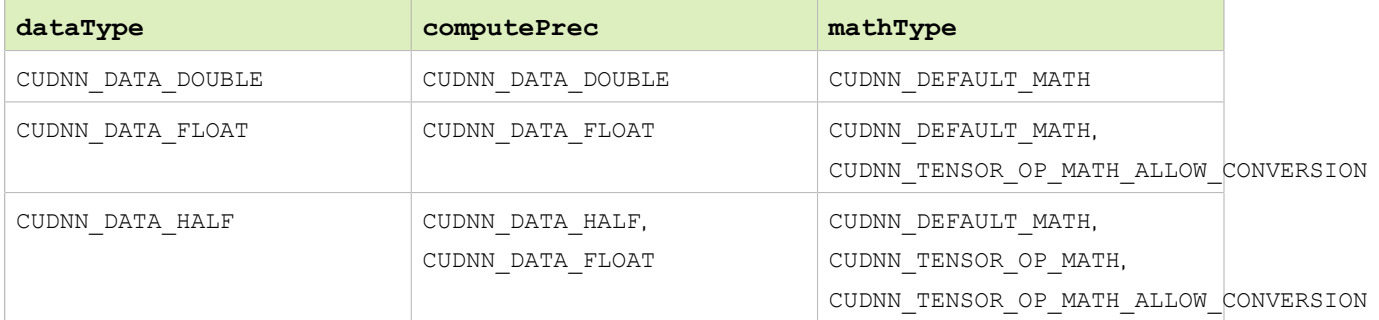

## Unsupported features

1. The paddingFill argument in cudnnSeqDataDescriptor t is currently ignored by all multi-head attention functions.

## Returns

### **CUDNN\_STATUS\_SUCCESS**

The attention descriptor was configured successfully.

#### **CUDNN\_STATUS\_BAD\_PARAM**

An invalid input argument was encountered. Some examples include:

- $\triangleright$  post projection **Q** and **K** sizes were not equal
- **‣** dataType, computePrec, or mathType were invalid
- ▶ one or more of the following arguments were either negative or zero: nHeads, qSize, kSize, vSize, qoMaxSeqLength, kvMaxSeqLength, maxBatchSize, maxBeamSize
- ▶ one or more of the following arguments were negative: qProjSize, kProjSize, vProjSize, smScaler

### **CUDNN\_STATUS\_NOT\_SUPPORTED**

A requested option or a combination of input arguments is not supported.

## 7.2.44. **cudnnSetPersistentRNNPlan()**

```
This function has been deprecated in cuDNN 8.0.
cudnnStatus_t cudnnSetPersistentRNNPlan(cudnnRNNDescriptor t rnnDesc,
cudnnRNNDescriptor_t rnnDesc,
 cudnnPersistentRNNPlan_t plan)
```
This function sets the persistent RNN plan to be executed when using rnnDesc and CUDNN\_RNN\_ALGO\_PERSIST\_DYNAMIC algo.

## Returns

#### **CUDNN\_STATUS\_SUCCESS**

The plan was set successfully.

#### **CUDNN\_STATUS\_BAD\_PARAM**

The algo selected in rnnDesc is not CUDNN\_RNN\_ALGO\_PERSIST\_DYNAMIC.

## 7.2.45. **cudnnSetRNNAlgorithmDescriptor()**

This function has been deprecated in cuDNN 8.0.

## 7.2.46. **cudnnSetRNNBiasMode()**

This function has been deprecated in cuDNN 8.0. Use cudnnSetRNNDescriptor v8() instead of cudnnSetRNNBiasMode().

```
cudnnStatus_t cudnnSetRNNBiasMode(
   cudnnRNNDescriptor_t rnnDesc,<br>cudnnRNNBiasMode t biasMode)
   cudnnRNNBiasMode t
```
The cudnnSetRNNBiasMode() function sets the number of bias vectors for a previously created and initialized RNN descriptor. This function should be called to enable the specified bias mode in an RNN. The default value of biasMode in rnnDesc after [cudnnCreateRNNDescriptor\(\)](#page-299-0) is CUDNN RNN DOUBLE BIAS.

## Parameters

#### **rnnDesc**

*Input/Output.* A previously created RNN descriptor.

#### **biasMode**

*Input*. Sets the number of bias vectors. For more information, see [cudnnRNNBiasMode\\_t.](#page-291-1)

## Returns

#### **CUDNN\_STATUS\_BAD\_PARAM**

Either the rnnDesc is NULL or biasMode has an invalid enumerant value.

#### **CUDNN\_STATUS\_SUCCESS**

The biasMode was set successfully.

#### **CUDNN\_STATUS\_NOT\_SUPPORTED**

Non-default bias mode (an enumerated type besides CUDNN\_RNN\_DOUBLE\_BIAS) applied to an RNN algo other than CUDNN\_RNN\_ALGO\_STANDARD.

## 7.2.47. **cudnnSetRNNDataDescriptor()**

```
cudnnStatus_t cudnnSetRNNDataDescriptor(
   cudnnRNNDataDescriptor_t RNNDataDesc,<br>cudnnDataType t dataType,
cudnnDataType_t dataType,
 cudnnRNNDataLayout_t layout,
   int \overline{\phantom{a}} maxSeqLength,
   int batchSize,<br>int vectorSize
   int vectorSize,<br>
const int vectorSize,<br>
seqLengthAr
   const int seqLengthArray[],<br>void *paddingFill):
                                  *paddingFill);
```
This function initializes a previously created RNN data descriptor object. This data structure is intended to support the unpacked (padded) layout for input and output of extended RNN inference and training functions. A packed (unpadded) layout is also supported for backward compatibility.
## Parameters

## **RNNDataDesc**

*Input/Output*. A previously created RNN descriptor. For more information, see [cudnnRNNDataDescriptor\\_t](#page-288-0).

### **dataType**

*Input*. The datatype of the RNN data tensor. For more information, see [cudnnDataType\\_t](#page-17-0).

## **layout**

*Input*. The memory layout of the RNN data tensor.

### **maxSeqLength**

*Input*. The maximum sequence length within this RNN data tensor. In the unpacked (padded) layout, this should include the padding vectors in each sequence. In the packed (unpadded) layout, this should be equal to the greatest element in seqLengthArray.

## **batchSize**

*Input*. The number of sequences within the mini-batch.

## **vectorSize**

*Input*. The vector length (embedding size) of the input or output tensor at each time-step.

## **seqLengthArray**

*Input*. An integer array with batchSize number of elements. Describes the length (number of time-steps) of each sequence. Each element in seqLengthArray must be greater than or equal to 0 but less than or equal to maxSeqLength. In the packed layout, the elements should be sorted in descending order, similar to the layout required by the non-extended RNN compute functions.

## **paddingFill**

*Input*. A user-defined symbol for filling the padding position in RNN output. This is only effective when the descriptor is describing the RNN output, and the unpacked layout is specified. The symbol should be in the host memory, and is interpreted as the same data type as that of the RNN data tensor. If a NULL pointer is passed in, then the padding position in the output will be undefined.

## Returns

## **CUDNN\_STATUS\_SUCCESS**

The object was set successfully.

## **CUDNN\_STATUS\_NOT\_SUPPORTED**

dataType is not one of CUDNN\_DATA\_HALF, CUDNN\_DATA\_FLOAT or CUDNN\_DATA\_DOUBLE.

#### **CUDNN\_STATUS\_BAD\_PARAM**

Any one of these have occurred:

- **‣** RNNDataDesc is NULL.
- **‣** Any one of maxSeqLength, batchSize or vectorSize is less than or equal to zero.
- **‣** An element of seqLengthArray is less than zero or greater than maxSeqLength.
- **‣** Layout is not one of CUDNN\_RNN\_DATA\_LAYOUT\_SEQ\_MAJOR\_UNPACKED, CUDNN\_RNN\_DATA\_LAYOUT\_SEQ\_MAJOR\_PACKED or CUDNN\_RNN\_DATA\_LAYOUT\_BATCH\_MAJOR\_UNPACKED.

#### **CUDNN\_STATUS\_ALLOC\_FAILED**

The allocation of internal array storage has failed.

## 7.2.48. **cudnnSetRNNDescriptor\_v6()**

This function has been deprecated in cuDNN 8.0. Use cudnnSetRNNDescriptor v8() instead of cudnnSetRNNDescriptor\_v6().

```
cudnnStatus_t cudnnSetRNNDescriptor_v6(<br>cudnnHandle t handle,
 cudnnHandletcudnnRNNDescriptor_t<br>const_int
 cudnnRNNDescriptor_t<br>
const int hiddenSize,<br>
const int humLayers,
                                                 numLayers,<br>numLayers,<br>dropoutDesc,<br>inputMode,
 cudnnDropoutDescriptor t
 cudnnRNNInputMode_t  inputMode,<br>cudnnDirectionMode t  direction,
 cudnnDirectionMode_t direction()<br>cudnnRNNMode t mode,
 cudnnRNNMode_t = mode,<br>cudnnRNNAlgo_t = algo,
 cudnnRNNAlgo_t algo, algo, algo, algo, algo, algo, algo, algo, algo, algo, algo, algo, algo, algo, algo, algo, 
 cudnnDataType_t
```
This function initializes a previously created RNN descriptor object.

Note: Larger networks, for example, longer sequences or more layers, are expected to be more efficient than smaller networks.

## Parameters

#### **handle**

目

*Input*. Handle to a previously created cuDNN library descriptor.

#### **rnnDesc**

*Input/Output*. A previously created RNN descriptor.

## **hiddenSize**

*Input*. Size of the internal hidden state for each layer.

#### **numLayers**

*Input*. Number of stacked layers.

## **dropoutDesc**

*Input*. Handle to a previously created and initialized dropout descriptor. Dropout will be applied between layers, for example, a single layer network will have no dropout applied.

## **inputMode**

*Input*. Specifies the behavior at the input to the first layer

### **direction**

*Input*. Specifies the recurrence pattern, for example, bidirectional.

### **mode**

*Input*. Specifies the type of RNN to compute.

## **algo**

*Input*. Specifies which RNN algorithm should be used to compute the results.

## **mathPrec**

*Input*. Math precision. This parameter is used for controlling the math precision in RNN. The following applies:

- ▶ For the input/output in FP16, the parameter mathPrec can be CUDNN\_DATA\_HALF or CUDNN\_DATA\_FLOAT.
- ▶ For the input/output in FP32, the parameter mathPrec can only be CUDNN\_DATA\_FLOAT.
- ▶ For the input/output in FP64, double type, the parameter mathPrec can only be CUDNN\_DATA\_DOUBLE.

## Returns

## **CUDNN\_STATUS\_SUCCESS**

The object was set successfully.

#### **CUDNN\_STATUS\_BAD\_PARAM**

Either at least one of the parameters hiddenSize or numLayers was zero or negative, one of inputMode, direction, mode, algo or dataType has an invalid enumerant value, dropoutDesc is an invalid dropout descriptor or rnnDesc has not been created correctly.

## <span id="page-362-0"></span>7.2.49. **cudnnSetRNNDescriptor\_v8()**

```
cudnnStatus_t cudnnSetRNNDescriptor_v8(
cudnnRNNDescriptor t rnnDesc,
cudnnRNNAlgo t algo,
 cudnnRNNMode_t cellMode,
cudnnRNNBiasMode t biasMode,
cudnnDirectionMode t dirMode,
cudnnRNNInputMode\overline{t} inputMode,
 cudnnDataType_t dataType,
 cudnnDataType_t mathPrec,
cudnnMathType<sup>-t</sup> mathType,
int32 t input\overline{\text{Size}},
 int32_t hiddenSize,
 int32_t projSize,
```

```
 int32_t numLayers,
   cudnnDropoutDescriptor t dropoutDesc,
   uint32 t auxFlags);
```
This function initializes a previously created RNN descriptor object. The RNN descriptor configured by cudnnSetRNNDescriptor v8() was enhanced to store all information needed to compute the total number of adjustable weights/biases in the RNN model.

## Parameters

## **rnnDesc**

*Input*. A previously initialized RNN descriptor.

## **algo**

*Input*. RNN algo (CUDNN\_RNN\_ALGO\_STANDARD, CUDNN\_RNN\_ALGO\_PERSIST\_STATIC, or CUDNN\_RNN\_ALGO\_PERSIST\_DYNAMIC).

## **cellMode**

*Input*. Specifies the RNN cell type in the entire model (RELU, TANH, LSTM, GRU).

## **biasMode**

Input. Sets the number of bias vectors (CUDNN\_RNN\_NO\_BIAS, CUDNN\_RNN\_SINGLE\_INP\_BIAS, CUDNN\_RNN\_SINGLE\_REC\_BIAS, CUDNN\_RNN\_DOUBLE\_BIAS). The two single bias settings are functionally the same for RELU, TANH and LSTM cell types. For differences in GRU cells, see the description of CUDNN\_GRU in the [cudnnRNNMode\\_t](#page-292-0) enumerated type.

## **dirMode**

*Input*. Specifies the recurrence pattern: CUDNN\_UNIDIRECTIONAL or CUDNN\_BIDIRECTIONAL. In bidirectional RNNs, the hidden states passed between physical layers are concatenations of forward and backward hidden states.

## **inputMode**

*Input*. Specifies how the input to the RNN model is processed by the first layer. When inputMode is CUDNN\_LINEAR\_INPUT, original input vectors of size inputSize are multiplied by the weight matrix to obtain vectors of hiddenSize. When inputMode is CUDNN\_SKIP\_INPUT, the original input vectors to the first layer are used as is without multiplying them by the weight matrix.

## **dataType**

*Input*. Specifies data type for RNN weights/biases and input and output data.

## **mathPrec**

*Input*. This parameter is used to control the compute math precision in the RNN model. The following applies:

- ▶ For the input/output in FP16, the parameter mathPrec can be CUDNN\_DATA\_HALF or CUDNN\_DATA\_FLOAT.
- ▶ For the input/output in FP32, the parameter mathPrec can only be CUDNN\_DATA\_FLOAT.

▶ For the input/output in FP64, double type, the parameter mathPrec can only be CUDNN\_DATA\_DOUBLE.

## **mathType**

*Input*. Sets the preferred option to use NVIDIA Tensor Cores accelerators on Volta (SM 7.0) or higher GPU-s).

- **‣** When dataType is CUDNN\_DATA\_HALF, the mathType parameter can be CUDNN\_DEFAULT\_MATH or CUDNN\_TENSOR\_OP\_MATH. The ALLOW\_CONVERSION setting is treated the same CUDNN\_TENSOR\_OP\_MATH for this data type.
- **‣** When dataType is CUDNN\_DATA\_FLOAT, the mathType parameter can be CUDNN\_DEFAULT\_MATH or CUDNN\_TENSOR\_OP\_MATH\_ALLOW\_CONVERSION. When the latter settings are used, original weights and intermediate results will be downconverted to CUDNN\_DATA\_HALF before they are used in another recursive iteration.
- **‣** When dataType is CUDNN\_DATA\_DOUBLE, the mathType parameter can be CUDNN\_DEFAULT\_MATH.

This option has an advisory status meaning Tensor Cores may not be always utilized, for example, due to specific GEMM dimensions restrictions.

## **inputSize**

*Input*. Size of the input vector in the RNN model. When the inputMode=CUDNN\_SKIP\_INPUT, the inputSize should match the hiddenSize value.

## **hiddenSize**

*Input*. Size of the hidden state vector in the RNN model. The same hidden size is used in all RNN layers.

## **projSize**

*Input*. The size of the LSTM cell output after the recurrent projection. This value should not be larger than hiddenSize. It is legal to set projSize equal to hiddenSize, however, in this case, the recurrent projection feature is disabled. The recurrent projection is an additional matrix multiplication in the LSTM cell to project hidden state vectors  $h_t$  into smaller vectors  $r_t = W_r h_t$ , where  $W_r$  is a rectangular matrix with projSize rows and hiddenSize columns. When the recurrent projection is enabled, the output of the LSTM cell (both to the next layer and unrolled in-time) is  $r_t$  instead of  $h_t$ . The recurrent projection can be enabled for LSTM cells and CUDNN\_RNN\_ALGO\_STANDARD only.

#### **numLayers**

*Input*. Number of stacked, physical layers in the deep RNN model. When dirMode= CUDNN\_BIDIRECTIONAL, the physical layer consists of two pseudo-layers corresponding to forward and backward directions.

## **dropoutDesc**

*Input*. Handle to a previously created and initialized dropout descriptor. Dropout operation will be applied between physical layers. A single layer network will have no dropout applied. Dropout is used in the training mode only.

## **auxFlags**

*Input*. This argument is used to pass miscellaneous switches that do not require additional numerical values to configure the corresponding feature. In future cuDNN releases, this parameter will be used to extend the RNN functionality without adding new API functions (applicable options should be bitwise ORed). Currently, this parameter is used to enable or disable padded input/output (CUDNN\_RNN\_PADDED\_IO\_DISABLED, CUDNN\_RNN\_PADDED\_IO\_ENABLED). When the padded I/O is enabled, layouts CUDNN\_RNN\_DATA\_LAYOUT\_SEQ\_MAJOR\_UNPACKED and CUDNN\_RNN\_DATA\_LAYOUT\_BATCH\_MAJOR\_UNPACKED are permitted in RNN data descriptors.

## Returns

## **CUDNN\_STATUS\_SUCCESS**

The RNN descriptor was configured successfully.

## **CUDNN\_STATUS\_BAD\_PARAM**

An invalid input argument was detected.

### **CUDNN\_STATUS\_NOT\_SUPPORTED**

The dimensions of the bias tensor refer to an amount of data that is incompatible with the output tensor dimensions or the dataType of the two tensor descriptors are different.

## **CUDNN\_STATUS\_EXECUTION\_FAILED**

An incompatible or unsupported combination of input arguments was detected.

## 7.2.50. **cudnnSetRNNMatrixMathType()**

This function has been deprecated in cuDNN 8.0. Use cudnnSetRNNDescriptor v8() instead of cudnnSetRNNMatrixMathType().

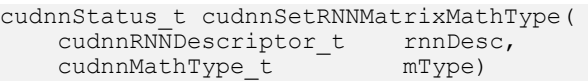

This function sets the preferred option to use NVIDIA Tensor Cores accelerators on Volta GPUs (SM 7.0 or higher). When the mType parameter is CUDNN\_TENSOR\_OP\_MATH, inference and training RNN APIs will attempt use Tensor Cores when weights/biases are of type CUDNN\_DATA\_HALF or CUDNN\_DATA\_FLOAT. When RNN weights/biases are stored in the CUDNN\_DATA\_FLOAT format, the original weights and intermediate results will be downconverted to CUDNN\_DATA\_HALF before they are used in another recursive iteration.

## Parameters

## **rnnDesc**

*Input*. A previously created and initialized RNN descriptor.

## **mType**

*Input*. A preferred compute option when performing RNN GEMMs (general matrix-matrix multiplications). This option has an advisory status meaning that Tensor Cores may not be utilized, for example, due to specific GEMM dimensions.

## Returns

## **CUDNN\_STATUS\_SUCCESS**

The preferred compute option for the RNN network was set successfully.

## **CUDNN\_STATUS\_BAD\_PARAM**

An invalid input parameter was detected.

## 7.2.51. **cudnnSetRNNPaddingMode()**

This function has been deprecated in cuDNN 8.0. Use [cudnnSetRNNDescriptor\\_v8\(\)](#page-362-0) instead of cudnnSetRNNPaddingMode().

```
cudnnStatus_t cudnnSetRNNPaddingMode(
    cudnnRNNDescriptor_t rnnDesc,<br>cudnnRNNPaddingMode_t paddingMode)
    cudnnRNNPaddingMode t
```
This function enables or disables the padded RNN input/output for a previously created and initialized RNN descriptor. This information is required before calling the [cudnnGetRNNWorkspaceSize\(\)](#page-329-0) and [cudnnGetRNNTrainingReserveSize\(\)](#page-396-0) functions, to determine whether additional workspace and training reserve space is needed. By default, the padded RNN input/output is not enabled.

## **Parameters**

## **rnnDesc**

*Input/Output*. A previously created RNN descriptor.

## **paddingMode**

*Input*. Enables or disables the padded input/output. For more information, see [cudnnRNNPaddingMode\\_t](#page-295-0).

## Returns

## **CUDNN\_STATUS\_SUCCESS**

The paddingMode was set successfully.

## **CUDNN\_STATUS\_BAD\_PARAM**

Either the rnnDesc is NULL or paddingMode has an invalid enumerant value.

## 7.2.52. **cudnnSetRNNProjectionLayers()**

This function has been deprecated in cuDNN 8.0. Use cudnnSetRNNDescriptor v8() instead of cudnnSetRNNProjectionLayers().

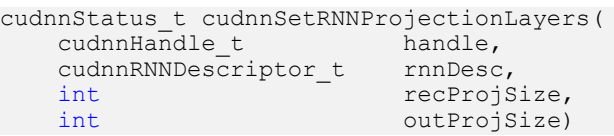

The cudnnSetRNNProjectionLayers() function should be called to enable the recurrent and/or output projection in a recursive neural network. The recurrent projection is an additional matrix multiplication in the LSTM cell to project hidden state vectors  $h_t$  into smaller vectors  $r_t = W_r h_t$ , where  $W_r$  is a rectangular matrix with recProjSize rows and hiddenSize columns. When the recurrent projection is enabled, the output of the LSTM cell (both to the next layer and unrolled in-time) is  $r_t$  instead of  $h_t$ . The dimensionality of  $i_t$ ,  $f_t$ ,  $o_t$ , and  $c_t$  vectors used in conjunction with non-linear functions remains the same as in the canonical LSTM cell. To make this possible, the shapes of matrices in the LSTM formulas (see [cudnnRNNMode\\_t](#page-292-0) type), such as  $W_i$  in hidden RNN layers or  $R_i$  in the entire network, become rectangular versus square in the canonical LSTM mode. Obviously, the result of  $R_i^*W_r$  is a square matrix but it is rank deficient, reflecting the compression of LSTM output. The recurrent projection is typically employed when the number of independent (adjustable) weights in the RNN network with projection is smaller in comparison to canonical LSTM for the same hiddenSize value.

The recurrent projection can be enabled for LSTM cells and CUDNN\_RNN\_ALGO\_STANDARD only. The recProjSize parameter should be smaller than the hiddenSize value. It is legal to set recProjSize equal to hiddenSize but in that case the recurrent projection feature is disabled.

The output projection is currently not implemented.

For more information on the recurrent and output RNN projections, see the paper by [Hasim](https://arxiv.org/abs/1402.1128) Sak, *et al.*[: Long Short-Term Memory Based Recurrent Neural Network Architectures For](https://arxiv.org/abs/1402.1128) [Large Vocabulary Speech Recognition](https://arxiv.org/abs/1402.1128).

## Parameters

## **handle**

*Input*. Handle to a previously created library descriptor.

## **rnnDesc**

*Input*. A previously created and initialized RNN descriptor.

## **recProjSize**

*Input*. The size of the LSTM cell output after the recurrent projection. This value should not be larger than hiddenSize.

### **outProjSize**

*Input*. This parameter should be zero.

## Returns

## **CUDNN\_STATUS\_SUCCESS**

RNN projection parameters were set successfully.

## **CUDNN\_STATUS\_BAD\_PARAM**

An invalid input argument was detected (for example, NULL handles, negative values for projection parameters).

## **CUDNN\_STATUS\_NOT\_SUPPORTED**

Projection applied to RNN algo other than CUDNN\_RNN\_ALGO\_STANDARD, cell type other than CUDNN\_LSTM, recProjSize larger than hiddenSize.

## 7.2.53. **cudnnSetSeqDataDescriptor()**

```
cudnnStatus_t cudnnSetSeqDataDescriptor(
cudnnSeqDataDescriptor t seqDataDesc,
   cudnnDataType t dataType,
int nbDims,
const int dimA[],
const cudnnSeqDataAxis t axes[],
 size_t seqLengthArraySize,
 const int seqLengthArray[],
void *paddingFill);
```
This function initializes a previously created sequence data descriptor object. In the most simplified view, this descriptor defines dimensions (dimA) and the data layout (axes) of a four-dimensional tensor. All four dimensions of the sequence data descriptor have unique identifiers that can be used to index the dimA[] array:

```
CUDNN_SEQDATA_TIME_DIM
CUDNN_SEQDATA_BATCH_DIM
CUDNN_SEQDATA_BEAM_DIM
CUDNN_SEQDATA_VECT_DIM
```
For example, to express information that vectors in our sequence data buffer are five elements long, we need to assign dimA [CUDNN\_SEQDATA\_VECT\_DIM]=5 in the dimA[] array.

The number of active dimensions in the  $dimA[]$  and  $axes[]$  arrays is defined by the nbDims argument. Currently, the value of this argument should be four. The actual size of the dimA[] and axes [] arrays should be declared using the CUDNN\_SEQDATA\_DIM\_COUNT macro.

The [cudnnSeqDataDescriptor\\_t](#page-289-0) container is treated as a collection of fixed length vectors that form sequences, similarly to words (vectors of characters) constructing sentences. The TIME dimension spans the sequence length. Different sequences are bundled together in a batch. A BATCH may be a group of individual sequences or beams. A BEAM is a cluster of alternative sequences or candidates. When thinking about the beam, consider a translation task from one language to another. You may want to keep around and experiment with several translated versions of the original sentence before selecting the best one. The number of candidates kept around is the BEAM size.

Every sequence can have a different length, even within the same beam, so vectors toward the end of the sequence can be just padding. The paddingFill argument specifies how the padding vectors should be written in output sequence data buffers. The paddingFill argument points to one value of type dataType that should be copied to all elements in padding vectors. Currently, the only supported value for paddingFill is NULL which means this option should be ignored. In this case, elements of the padding vectors in output buffers will have undefined values.

It is assumed that a non-empty sequence always starts from the time index zero. The seqLengthArray[] must specify all sequence lengths in the container so the total size of this array should be dimA[CUDNN\_SEQDATA\_BATCH\_DIM] \* dimA[CUDNN\_SEQDATA\_BEAM\_DIM]. Each element of the seqLengthArray[] array should have a non-negative value, less than or equal to dimA [CUDNN\_SEQDATA\_TIME\_DIM; the maximum sequence length. Elements in  $seqLengthArray[]$  are always arranged in the same batch-major order, meaning, when considering BEAM and BATCH dimensions, BATCH is the outer or the slower changing index when we traverse the array in ascending order of the addresses. Using a simple example, the seqLengthArray[] array should hold sequence lengths in the following order:

```
{batch idx=0, beam idx=0}
{batch^ -}idx=0, beam^ -idx=1}{batch_idx=1, beam_idx=0}
{batch_idx=1, beam_idx=1}
{batch_idx=2, beam_idx=0}
{batch_idx=2, beam_idx=1}
```
when dimA[CUDNN\_SEQDATA\_BATCH\_DIM]=3 and dimA[CUDNN\_SEQDATA\_BEAM\_DIM]=2.

Data stored in the [cudnnSeqDataDescriptor\\_t](#page-289-0) container must comply with the following constraints:

- **‣** All data is fully packed. There are no unused spaces or gaps between individual vector elements or consecutive vectors.
- **‣** The most inner dimension of the container is the vector. In other words, the first contiguous group of dimA[CUDNN\_SEQDATA\_VECT\_DIM] elements belongs to the first vector, followed by elements of the second vector, and so on.

The axes argument in the cudnnSetSeqDataDescriptor() function is a bit more complicated. This array should have the same capacity as dimA[]. The axes[] array specifies the actual data layout in the GPU memory. In this function, the layout is described in the following way: as we move from one element of a vector to another in memory by incrementing the element pointer, what is the order of VECT, TIME, BATCH, and BEAM dimensions that we encounter. Let us assume that we want to define the following data layout:

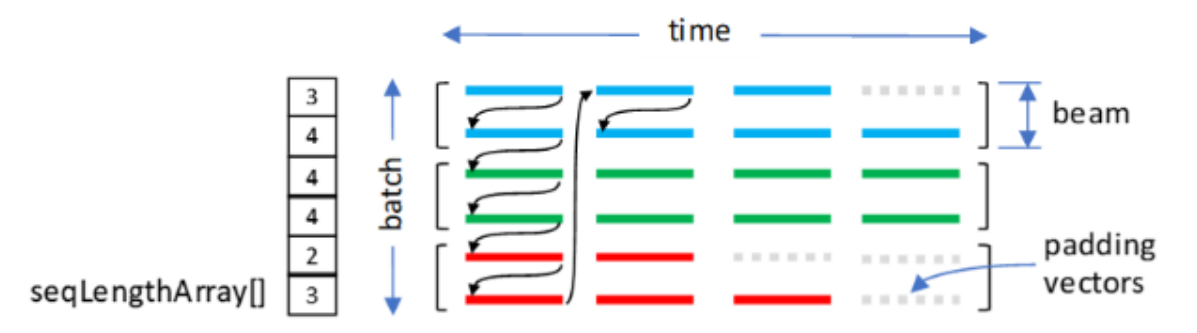

that corresponds to tensor dimensions: int dimA[CUDNN\_SEQDATA\_DIM\_COUNT];

dimA[CUDNN SEQDATA TIME DIM] =  $4;$  $dimA[CUDNN\_SEQDATA\_BATC<sub>H</sub>_DIM] = 3;$ dimA[CUDNN\_SEQDATA\_BEAM\_DIM] = 2; dimA[CUDNN\_SEQDATA\_VECT\_DIM] = 5;

Now, let's initialize the axes[] array. Note that the most inner dimension is described by the last active element of axes[]. There is only one valid configuration here as we always traverse a full vector first. Thus, we need to write CUDNN\_SEQDATA\_VECT\_DIM in the last active element of axes[].

```
cudnnSeqDataAxis_t axes[CUDNN SEQDATA DIM COUNT];
axes[3] = CUDNN SEQDATA VECT DIM; \sqrt{7} 3 = nbDims-1
```
Now, let's work on the remaining three elements of axes[]. When we reach the end of the first vector, we jump to the next beam, therefore:  $axes[2] = CUDNN SEQDATA BEAM DIM;$ 

When we approach the end of the second vector, we move to the next batch, therefore:  $axes[1] = CUDNN SEQDATA BATCH DIM;$ 

The last (outermost) dimension is TIME:  $axes[0] = CUDNN SEQDATA TIME DIM;$ 

The four values of the axes [] array fully describe the data layout depicted in the figure.

The sequence data descriptor allows the user to select  $3! = 6$  different data layouts or permutations of BEAM, BATCH and TIME dimensions. The multi-head attention API supports all six layouts.

## **Parameters**

## **seqDataDesc**

*Output.* Pointer to a previously created sequence data descriptor.

## **dataType**

*Input.* Data type of the sequence data buffer (CUDNN\_DATA\_HALF, CUDNN\_DATA\_FLOAT or CUDNN\_DATA\_DOUBLE).

## **nbDims**

*Input.* Must be 4. The number of active dimensions in dimA[] and axes[] arrays. Both arrays should be declared to contain at least CUDNN\_SEQDATA\_DIM\_COUNT elements.

## **dimA[]**

*Input.* Integer array specifying sequence data dimensions. Use the cudnnSeqDataAxis t enumerated type to index all active dimA[] elements.

## **axes[]**

*Input.* Array of cudnnSegDataAxis t that defines the layout of sequence data in memory. The first nbDims elements of axes[] should be initialized with the outermost dimension in axes[0] and the innermost dimension in axes[nbDims-1].

## **seqLengthArraySize**

*Input.* Number of elements in the sequence length array, seqLengthArray[].

## **seqLengthArray[]**

*Input.* An integer array that defines all sequence lengths of the container.

## **paddingFill**

*Input.* Must be NULL. Pointer to a value of dataType that is used to fill up output vectors beyond the valid length of each sequence or NULL to ignore this setting.

## Returns

## **CUDNN\_STATUS\_SUCCESS**

All input arguments were validated and the sequence data descriptor was successfully updated.

## **CUDNN\_STATUS\_BAD\_PARAM**

An invalid input argument was found. Some examples include:

- **‣** seqDataDesc=NULL
- **‣** dateType was not a valid type of [cudnnDataType\\_t](#page-17-0)
- **‣** nbDims was negative or zero
- **‣** seqLengthArraySize did not match the expected length
- **‣** some elements of seqLengthArray[] were invalid

## **CUDNN\_STATUS\_NOT\_SUPPORTED**

An unsupported input argument was encountered. Some examples include:

- **‣** nbDims is not equal to 4
- **‣** paddingFill is not NULL

## **CUDNN\_STATUS\_ALLOC\_FAILED**

Failed to allocate storage for the sequence data descriptor object.

# Chapter 8. **cudnn\_adv\_train.so** Library

# 8.1. Data Type References

## 8.1.1. Enumeration Types

## 8.1.1.1. **cudnnLossNormalizationMode\_t**

cudnnLossNormalizationMode\_t is an enumerated type that controls the input normalization mode for a loss function. This type can be used with [cudnnSetCTCLossDescriptorEx\(\)](#page-436-0).

## Values

## **CUDNN\_LOSS\_NORMALIZATION\_NONE**

The input probs of the [cudnnCTCLoss\(\)](#page-374-0) function is expected to be the normalized probability, and the output gradients is the gradient of loss with respect to the unnormalized probability.

## **CUDNN\_LOSS\_NORMALIZATION\_SOFTMAX**

The input probs of the [cudnnCTCLoss\(\)](#page-374-0) function is expected to be the unnormalized activation from the previous layer, and the output gradients is the gradient with respect to the activation. Internally the probability is computed by softmax normalization.

## 8.1.1.2. **cudnnWgradMode\_t**

cudnnWgradMode\_t is an enumerated type that selects how buffers holding gradients of the loss function, computed with respect to trainable parameters, are updated. Currently, this type is used by the [cudnnMultiHeadAttnBackwardWeights\(\)](#page-401-0) and cudnnRNNBackwardWeights v8() functions only.

## Values

## **CUDNN\_WGRAD\_MODE\_ADD**

A weight gradient component corresponding to a new batch of inputs is added to previously evaluated weight gradients. Before using this mode, the buffer holding weight gradients should be initialized to zero. Alternatively, the first API call outputting to an uninitialized buffer should use the CUDNN WGRAD MODE SET option.

## **CUDNN\_WGRAD\_MODE\_SET**

A weight gradient component, corresponding to a new batch of inputs, overwrites previously stored weight gradients in the output buffer.

# 8.2. API Functions

## 8.2.1. **cudnnAdvTrainVersionCheck()**

cudnnStatus t cudnnAdvTrainVersionCheck(void)

This function checks whether the version of the AdvTrain subset of the library is consistent with the other sub-libraries.

## Returns

## **CUDNN\_STATUS\_SUCCESS**

The version is consistent with other sub-libraries.

## **CUDNN\_STATUS\_VERSION\_MISMATCH**

The version of AdvTrain is not consistent with other sub-libraries. Users should check the installation and make sure all sub-component versions are consistent.

## 8.2.2. **cudnnCreateCTCLossDescriptor()**

```
cudnnStatus_t cudnnCreateCTCLossDescriptor(
   cudnnCTCLossDescriptor t* ctcLossDesc)
```
This function creates a CTC loss function descriptor.

## Parameters

## **ctcLossDesc**

*Output*. CTC loss descriptor to be set. For more information, see [cudnnCTCLossDescriptor\\_t](#page-13-0).

## Returns

## **CUDNN\_STATUS\_SUCCESS**

The function returned successfully.

## **CUDNN\_STATUS\_BAD\_PARAM**

CTC loss descriptor passed to the function is invalid.

## **CUDNN\_STATUS\_ALLOC\_FAILED**

<span id="page-374-0"></span>Memory allocation for this CTC loss descriptor failed.

## 8.2.3. **cudnnCTCLoss()**

```
cudnnStatus_t cudnnCTCLoss(
```

```
cudnnHandle_t handle,<br>const cudnnTensorDescriptor_t probsDesc,
    const cudnnTensorDescriptor_t probsD<br>const void *probs,
   const void \gammaprobs,<br>
\gammaprobs,<br>
\gammaprobs,<br>
\gammaprobs,
   const int<br>const int<br>const int
                                                   hostLabelLengths[],
   const int hostInputLengths[], \frac{1}{100} hostInputLengths[], \frac{1}{100} hostInputLengths[],
void \starcosts,
 const cudnnTensorDescriptor_t gradientsDesc,
const void *gradients,
    cudnnCTCLossAlgo_t<br>
const cudnnCTCLossDescriptor t ctcLossDesc,
    const cudnnCTCLossDescriptor_t<br>void
  void *workspace, *workspace, *workspace, *workspace, *workspace, *workspace, *workspace, *workspace, *workspace, *
                                                 *workSpaceSizeInBytes)
```
This function returns the CTC costs and gradients, given the probabilities and labels.

Note: This function can have an inconsistent interface depending on the [cudnnLossNormalizationMode\\_t](https://docs.nvidia.com/deeplearning/sdk/cudnn-api/index.html#cudnnLossNormalizationMode_t) chosen (bound to the [cudnnCTCLossDescriptor\\_t](https://docs.nvidia.com/deeplearning/sdk/cudnn-api/index.html#cudnnCTCLossDescriptor_t) with [cudnnSetCTCLossDescriptorEx\(\)](https://docs.nvidia.com/deeplearning/sdk/cudnn-api/index.html#cudnnSetCTCLossDescriptorEx)). For the CUDNN\_LOSS\_NORMALIZATION\_NONE, this function has an inconsistent interface, for example, the probs input is probability normalized by softmax, but the gradients output is with respect to the unnormalized activation. However, for CUDNN\_LOSS\_NORMALIZATION\_SOFTMAX, the function has a consistent interface; all values are normalized by softmax.

## Parameters

## **handle**

目

*Input*. Handle to a previously created cuDNN context. For more information, see [cudnnHandle\\_t](#page-14-0).

## **probsDesc**

*Input*. Handle to the previously initialized probabilities tensor descriptor. For more information, see [cudnnTensorDescriptor\\_t](#page-14-1).

## **probs**

*Input*. Pointer to a previously initialized probabilities tensor. These input probabilities are normalized by softmax.

#### **hostLabels**

*Input*. Pointer to a previously initialized labels list, in CPU memory.

## **hostLabelLengths**

*Input*. Pointer to a previously initialized lengths list in CPU memory, to walk the above labels list.

## **hostInputLengths**

*Input*. Pointer to a previously initialized list of the lengths of the timing steps in each batch, in CPU memory.

### **costs**

*Output*. Pointer to the computed costs of CTC.

## **gradientsDesc**

*Input*. Handle to a previously initialized gradient tensor descriptor.

### **gradients**

*Output*. Pointer to the computed gradients of CTC. These computed gradient outputs are with respect to the unnormalized activation.

### **algo**

*Input*. Enumerant that specifies the chosen CTC loss algorithm. For more information, see [cudnnCTCLossAlgo\\_t.](#page-17-1)

## **ctcLossDesc**

*Input*. Handle to the previously initialized CTC loss descriptor. For more information, see [cudnnCTCLossDescriptor\\_t](#page-13-0).

## **workspace**

*Input*. Pointer to GPU memory of a workspace needed to be able to execute the specified algorithm.

## **sizeInBytes**

*Input*. Amount of GPU memory needed as workspace to be able to execute the CTC loss computation with the specified algo.

## **Returns**

## **CUDNN\_STATUS\_SUCCESS**

The query was successful.

## **CUDNN\_STATUS\_BAD\_PARAM**

At least one of the following conditions are met:

- **‣** The dimensions of probsDesc do not match the dimensions of gradientsDesc.
- **‣** The inputLengths do not agree with the first dimension of probsDesc.
- **‣** The workSpaceSizeInBytes is not sufficient.
- **‣** The labelLengths is greater than 255.

#### **CUDNN\_STATUS\_NOT\_SUPPORTED**

A compute or data type other than FLOAT was chosen, or an unknown algorithm type was chosen.

#### **CUDNN\_STATUS\_EXECUTION\_FAILED**

The function failed to launch on the GPU.

## 8.2.4. **cudnnCTCLoss\_v8()**

```
cudnnStatus_t cudnnCTCLoss_v8(
    cudnnHandle_t handle,<br>cudnnCTCLossAlgo t algo,
    cudnnCTCLossAlgo_t algo,<br>
const cudnnCTCLossDescriptor t ctcLossDesc,
   const cudnnCTCLossDescriptor_t ctcLossDes<br>const cudnnTensorDescriptor t probsDesc,
   const cudnnTensorDescriptor_t probsD<br>const void *probs,
const void *probs,
const int labels[],
    const int labelLengths[],<br>const int labelLengths[],
    const int inputLengths[], \frac{1}{100} void \frac{1}{200} void \frac{1}{200} void \frac{1}{200} void \frac{1}{200} void \frac{1}{200} void \frac{1}{200} void \frac{1}{200} void \frac{1}{200} void \frac{1}{200} void \frac{1}{200} void \frac{1}{200void \starcosts,
 const cudnnTensorDescriptor_t gradientsDesc,
    const void \overline{\phantom{a}} *gradients,<br>size t *workSpaceS
    size_t *workSpaceSizeInBytes,
                                                  *workspace)
```
This function returns the CTC costs and gradients, given the probabilities and labels. Many CTC API functions were updated in v8 with the  $\sqrt{v}$  v8 suffix to support CUDA graphs. Label and input data is now passed in GPU memory, and cudnnCTCLossDescriptor t should be set using [cudnnSetCTCLossDescriptor\\_v8\(\).](https://docs.nvidia.com/deeplearning/sdk/cudnn-api/index.html#cudnnSetCTCLossDescriptor_v8)

Note: This function can have an inconsistent interface depending on the 目 [cudnnLossNormalizationMode\\_t](https://docs.nvidia.com/deeplearning/sdk/cudnn-api/index.html#cudnnLossNormalizationMode_t) chosen (bound to the [cudnnCTCLossDescriptor\\_t](https://docs.nvidia.com/deeplearning/sdk/cudnn-api/index.html#cudnnCTCLossDescriptor_t) with [cudnnSetCTCLossDescriptorEx\(\)](https://docs.nvidia.com/deeplearning/sdk/cudnn-api/index.html#cudnnSetCTCLossDescriptorEx)). For the CUDNN\_LOSS\_NORMALIZATION\_NONE, this function has an inconsistent interface, for example, the probs input is probability normalized by softmax, but the gradients output is with respect to the unnormalized activation. However, for CUDNN\_LOSS\_NORMALIZATION\_SOFTMAX, the function has a consistent interface; all values are normalized by softmax.

## Parameters

#### **handle**

*Input*. Handle to a previously created cuDNN context. For more information, see [cudnnHandle\\_t](#page-14-0).

#### **algo**

*Input*. Enumerant that specifies the chosen CTC loss algorithm. For more information, see [cudnnCTCLossAlgo\\_t.](https://docs.nvidia.com/deeplearning/sdk/cudnn-api/index.html#cudnnCTCLossAlgo_t)

### **ctcLossDesc**

*Input*. Handle to the previously initialized CTC loss descriptor. To use this \_v8 function, this descriptor must be set using [cudnnSetCTCLossDescriptor\\_v8\(\)](https://docs.nvidia.com/deeplearning/sdk/cudnn-api/index.html#cudnnSetCTCLossDescriptor_v8). For more information, see [cudnnCTCLossDescriptor\\_t](https://docs.nvidia.com/deeplearning/sdk/cudnn-api/index.html#cudnnCTCLossDescriptor_t).

## **probsDesc**

*Input*. Handle to the previously initialized probabilities tensor descriptor. For more information, see [cudnnTensorDescriptor\\_t](https://docs.nvidia.com/deeplearning/sdk/cudnn-api/index.html#cudnnTensorDescriptor_t).

### **probs**

*Input*. Pointer to a previously initialized probabilities tensor. These input probabilities are normalized by softmax.

### **labels**

*Input*. Pointer to a previously initialized labels list, in GPU memory.

## **labelLengths**

*Input*. Pointer to a previously initialized lengths list in GPU memory, to walk the above labels list.

## **inputLengths**

*Input*. Pointer to a previously initialized list of the lengths of the timing steps in each batch, in GPU memory.

#### **costs**

*Output*. Pointer to the computed costs of CTC.

## **gradientsDesc**

*Input*. Handle to a previously initialized gradient tensor descriptor.

## **gradients**

*Output*. Pointer to the computed gradients of CTC. These computed gradient outputs are with respect to the unnormalized activation.

## **workspace**

*Input*. Pointer to GPU memory of a workspace needed to be able to execute the specified algorithm.

## **sizeInBytes**

*Input*. Amount of GPU memory needed as a workspace to be able to execute the CTC loss computation with the specified algo.

## Returns

## **CUDNN\_STATUS\_SUCCESS**

The query was successful.

### **CUDNN\_STATUS\_BAD\_PARAM**

At least one of the following conditions are met:

- **‣** The dimensions of probsDesc do not match the dimensions of gradientsDesc.
- **‣** The inputLengths do not agree with the first dimension of probsDesc.
- **‣** The workSpaceSizeInBytes is not sufficient.
- **‣** The labelLengths is greater than 256.

## **CUDNN\_STATUS\_NOT\_SUPPORTED**

A compute or data type other than FLOAT was chosen, or an unknown algorithm type was chosen.

## **CUDNN\_STATUS\_EXECUTION\_FAILED**

The function failed to launch on the GPU.

## 8.2.5. **cudnnDestroyCTCLossDescriptor()**

```
cudnnStatus_t cudnnDestroyCTCLossDescriptor(
    cudnnCTCLossDescriptor_t ctcLossDesc)
```
This function destroys a CTC loss function descriptor object.

## Parameters

## **ctcLossDesc**

*Input*. CTC loss function descriptor to be destroyed.

## Returns

## **CUDNN\_STATUS\_SUCCESS**

The function returned successfully.

## 8.2.6. **cudnnFindRNNBackwardDataAlgorithmEx()**

This function has been deprecated in cuDNN 8.0.

```
cudnnStatus_t cudnnFindRNNBackwardDataAlgorithmEx(
    cudnnHandle_t handle,<br>const cudnnRNNDescriptor t rnnDesc,
    const cudnnRNNDescriptor_t<br>const int
                                                 seqLength,<br>*yDesc,
    const cudnnTensorDescriptor_t *yDesc,<br>const void *y,<br>const cudnnTensorDescriptor_t *dyDesc,
const void *_{Y},
 const cudnnTensorDescriptor_t *dyDesc,
    \begin{array}{cccc}\n\text{const} & \text{void} & & & \star \text{dy}, \\
\text{const} & \text{cudnnTensorDescriptor} & & \text{dhyDesc},\n\end{array}const cudnnTensorDescriptor_t dhyDe<br>const void *dhy,
    const void \overline{\phantom{a}} *dhy,<br>const cudnnTensorDescriptor t dcyDesc,
    const cudnnTensorDescriptor_t dcyDe<br>const void *dcy,
    const void *dcy,<br>const cudnnFilterDescriptor t wDesc,
    const cudnnFilterDescriptor_t wDe<br>const void *w,
const void *w,
 const cudnnTensorDescriptor_t hxDesc,
    const void *hx,
```

```
const cudnnTensorDescriptor_t cxDesc,<br>const void *cx,
const void *cx,
 const cudnnTensorDescriptor_t *dxDesc,
void *dx,
 const cudnnTensorDescriptor_t dhxDesc,
void *dhx,
 const cudnnTensorDescriptor_t dcxDesc,
void *dcx,
  const float findIntensity,<br>
const int findIntensity,<br>
requestedAlgoC
  const int requestedAlgoCount, int requestedAlgoCount, *returnedAlgoCount,
int *returnedAlgoCount,
 cudnnAlgorithmPerformance_t *perfResults,
void *workspace,
  size_t workSpaceSizeInBytes,<br> \frac{1}{2} workSpaceSizeInBytes,
 const void *reserveSpace,<br>size t eserveSpaceSi
                            reserveSpaceSizeInBytes)
```
This function attempts all available cuDNN algorithms for [cudnnRNNBackwardData\(\),](#page-403-0) using user-allocated GPU memory. It outputs the parameters that influence the performance of the algorithm to a user-allocated array of cudnnAlgorithmPerformance\_t. These parameter metrics are written in sorted fashion where the first element has the lowest compute time.

## Parameters

#### **handle**

*Input*. Handle to a previously created cuDNN context.

#### **rnnDesc**

*Input*. A previously initialized RNN descriptor.

## **seqLength**

*Input*. Number of iterations to unroll over. The value of this seqLength must not exceed the value that was used in [cudnnGetRNNWorkspaceSize\(\)](#page-329-0) function for querying the workspace size required to execute the RNN.

## **yDesc**

*Input*. An array of fully packed tensor descriptors describing the output from each recurrent iteration (one descriptor per iteration). The second dimension of the tensor depends on the direction argument used to initialize rnnDesc:

- **‣** If direction is CUDNN\_UNIDIRECTIONAL the second dimension should match the hiddenSize argument.
- **‣** If direction is CUDNN\_BIDIRECTIONAL the second dimension should match double the hiddenSize argument.

The first dimension of the tensor  $n$  must match the first dimension of the tensor  $n$  in dyDesc.

**y**

*Input*. Data pointer to GPU memory associated with the output tensor descriptor yDesc.

## **dyDesc**

*Input*. An array of fully packed tensor descriptors describing the gradient at the output from each recurrent iteration (one descriptor per iteration). The second dimension of the tensor depends on the direction argument used to initialize rnnDesc:

- **‣** If direction is CUDNN\_UNIDIRECTIONAL the second dimension should match the hiddenSize argument.
- **‣** If direction is CUDNN\_BIDIRECTIONAL the second dimension should match double the hiddenSize argument.

The first dimension of the tensor  $n$  must match the second dimension of the tensor  $n$  in dxDesc.

## **dy**

*Input*. Data pointer to GPU memory associated with the tensor descriptors in the array dyDesc.

## **dhyDesc**

*Input*. A fully packed tensor descriptor describing the gradients at the final hidden state of the RNN. The first dimension of the tensor depends on the direction argument used to initialize rnnDesc:

- **‣** If direction is CUDNN\_UNIDIRECTIONAL the first dimension should match the numLayers argument.
- ▶ If direction is CUDNN\_BIDIRECTIONAL the first dimension should match double the numLayers argument.

The second dimension must match the first dimension of the tensors described in dxDesc. The third dimension must match the hiddenSize argument used to initialize rnnDesc. The tensor must be fully packed.

## **dhy**

*Input*. Data pointer to GPU memory associated with the tensor descriptor dhyDesc. If a NULL pointer is passed, the gradients at the final hidden state of the network will be initialized to zero.

## **dcyDesc**

*Input*. A fully packed tensor descriptor describing the gradients at the final cell state of the RNN. The first dimension of the tensor depends on the direction argument used to initialize rnnDesc:

- **‣** If direction is CUDNN\_UNIDIRECTIONAL the first dimension should match the numLayers argument.
- ▶ If direction is CUDNN\_BIDIRECTIONAL the first dimension should match double the numLayers argument.

The second dimension must match the first dimension of the tensors described in dxDesc. The third dimension must match the hiddenSize argument used to initialize rnnDesc. The tensor must be fully packed.

### **dcy**

*Input*. Data pointer to GPU memory associated with the tensor descriptor dcyDesc. If a NULL pointer is passed, the gradients at the final cell state of the network will be initialized to zero.

## **wDesc**

*Input*. Handle to a previously initialized filter descriptor describing the weights for the RNN.

**w**

*Input*. Data pointer to GPU memory associated with the filter descriptor wDesc.

### **hxDesc**

*Input*. A fully packed tensor descriptor describing the initial hidden state of the RNN. The first dimension of the tensor depends on the direction argument used to initialize rnnDesc:

- **‣** If direction is CUDNN\_UNIDIRECTIONAL the first dimension should match the numLayers argument.
- **‣** If direction is CUDNN\_BIDIRECTIONAL the first dimension should match double the numLayers argument.

The second dimension must match the first dimension of the tensors described in dxDesc. The third dimension must match the hiddenSize argument used to initialize rnnDesc. The tensor must be fully packed.

#### **hx**

*Input*. Data pointer to GPU memory associated with the tensor descriptor hxDesc. If a NULL pointer is passed, the initial hidden state of the network will be initialized to zero.

## **cxDesc**

*Input*. A fully packed tensor descriptor describing the initial cell state for LSTM networks. The first dimension of the tensor depends on the direction argument used to initialize rnnDesc:

- **‣** If direction is CUDNN\_UNIDIRECTIONAL the first dimension should match the numLayers argument.
- ▶ If direction is CUDNN\_BIDIRECTIONAL the first dimension should match double the numLayers argument.

The second dimension must match the first dimension of the tensors described in dxDesc. The third dimension must match the hiddenSize argument used to initialize rnnDesc. The tensor must be fully packed.

**cx**

*Input*. Data pointer to GPU memory associated with the tensor descriptor cxDesc. If a NULL pointer is passed, the initial cell state of the network will be initialized to zero.

## **dxDesc**

*Input*. An array of fully packed tensor descriptors describing the gradient at the input of each recurrent iteration (one descriptor per iteration). The first dimension (batch size) of the tensors may decrease from element  $n$  to element  $n+1$  but may not increase. Each tensor descriptor must have the same second dimension (vector length).

## **dx**

*Output*. Data pointer to GPU memory associated with the tensor descriptors in the array dxDesc.

## **dhxDesc**

*Input*. A fully packed tensor descriptor describing the gradient at the initial hidden state of the RNN. The first dimension of the tensor depends on the direction argument used to initialize rnnDesc:

- **‣** If direction is CUDNN\_UNIDIRECTIONAL the first dimension should match the numLayers argument.
- **If direction is CUDNN\_BIDIRECTIONAL the first dimension should match double the** numLayers argument.

The second dimension must match the first dimension of the tensors described in dxDesc. The third dimension must match the hiddenSize argument used to initialize rnnDesc. The tensor must be fully packed.

## **dhx**

*Output*. Data pointer to GPU memory associated with the tensor descriptor dhxDesc. If a NULL pointer is passed, the gradient at the hidden input of the network will not be set.

## **dcxDesc**

*Input*. A fully packed tensor descriptor describing the gradient at the initial cell state of the RNN. The first dimension of the tensor depends on the direction argument used to initialize rnnDesc:

- **‣** If direction is CUDNN\_UNIDIRECTIONAL the first dimension should match the numLayers argument.
- **‣** If direction is CUDNN\_BIDIRECTIONAL the first dimension should match double the numLayers argument.

The second dimension must match the first dimension of the tensors described in dxDesc. The third dimension must match the hiddenSize argument used to initialize rnnDesc. The tensor must be fully packed.

**dcx**

*Output*. Data pointer to GPU memory associated with the tensor descriptor dcxDesc. If a NULL pointer is passed, the gradient at the cell input of the network will not be set.

## **findIntensity**

*Input*.This input was previously unused in versions prior to cuDNN 7.2.0. It is used in cuDNN 7.2.0 and later versions to control the overall runtime of the RNN find algorithms, by selecting the percentage of a large Cartesian product space to be searched.

- ▶ Setting findIntensity within the range (0,1.] will set a percentage of the entire RNN search space to search. When findIntensity is set to 1.0, a full search is performed over all RNN parameters.
- **‣** When findIntensity is set to 0.0f, a quick, minimal search is performed. This setting has the best runtime. However, in this case the parameters returned by this function will not correspond to the best performance of the algorithm; a longer search might discover better parameters. This option will execute up to three instances of the configured RNN problem. Runtime will vary proportionally to RNN problem size, as it will in the other cases, hence no guarantee of an explicit time bound can be given.
- ▶ Setting findIntensity within the range [-1.,0] sets a percentage of a reduced Cartesian product space to be searched. This reduced search space has been heuristically selected to have good performance. The setting of -1.0 represents a full search over this reduced search space.
- **‣** Values outside the range [-1,1] are truncated to the range [-1,1], and then interpreted as per the above.
- **‣** Setting findIntensity to 1.0 in cuDNN 7.2 and later versions is equivalent to the behavior of this function in versions prior to cuDNN 7.2.0.
- **‣** This function times the single RNN executions over large parameter spaces one execution per parameter combination. The times returned by this function are latencies.

## **requestedAlgoCount**

*Input*. The maximum number of elements to be stored in perfResults.

## **returnedAlgoCount**

*Output*. The number of output elements stored in perfResults.

## **perfResults**

*Output*. A user-allocated array to store performance metrics sorted ascending by compute time.

## **workspace**

*Input*. Data pointer to GPU memory to be used as a workspace for this call.

## **workSpaceSizeInBytes**

*Input*. Specifies the size in bytes of the provided workspace.

#### **reserveSpace**

*Input/Output*. Data pointer to GPU memory to be used as a reserve space for this call.

## **reserveSpaceSizeInBytes**

*Input*. Specifies the size in bytes of the provided reserveSpace.

## Returns

### **CUDNN\_STATUS\_SUCCESS**

The function launched successfully.

## **CUDNN\_STATUS\_NOT\_SUPPORTED**

The function does not support the provided configuration.

#### **CUDNN\_STATUS\_BAD\_PARAM**

At least one of the following conditions are met:

- **‣** The descriptor rnnDesc is invalid.
- **‣** At least one of the descriptors dhxDesc, wDesc, hxDesc, cxDesc, dcxDesc, dhyDesc, dcyDesc or one of the descriptors in yDesc, dxdesc, dydesc is invalid.
- **‣** The descriptors in one of yDesc, dxDesc, dyDesc, dhxDesc, wDesc, hxDesc, cxDesc, dcxDesc, dhyDesc, dcyDesc has incorrect strides or dimensions.
- **‣** workSpaceSizeInBytes is too small.
- **‣** reserveSpaceSizeInBytes is too small.

#### **CUDNN\_STATUS\_EXECUTION\_FAILED**

The function failed to launch on the GPU.

#### **CUDNN\_STATUS\_ALLOC\_FAILED**

The function was unable to allocate memory.

## 8.2.7. **cudnnFindRNNBackwardWeightsAlgorithmEx()**

This function has been deprecated in cuDNN 8.0.

```
cudnnStatus_t cudnnFindRNNBackwardWeightsAlgorithmEx(
     cudnnHandle_t handle,<br>const cudnnRNNDescriptor t rnnDesc,
     const cudnnRNNDescriptor_t<br>const int
                                                           seqLength,<br>*xDesc.
      const cudnnTensorDescriptor_t *xDesc,
const void *_{X},
 const cudnnTensorDescriptor_t hxDesc,
     const void *hx,<br>const cudnnTensorDescriptor t *yDesc,
     const cudnnTensorDescriptor_t *yD<br>const void *y,
     const void<br>const float
     const float findIntensity,<br>
const int findIntensity,<br>
requestedAlgoC
     const int requested<br>AlgoCount, int returned<br>AlgoCount, returned<br>AlgoCount,
                                                    int and the set of the set of the set of the set of the set of the set of the set of the set of the set of the<br>Counter set of the set of the set of the set of the set of the set of the set of the set of the set of the set 
     cudnnAlgorithmPerformance_t<br>const void
     const void \overline{\phantom{0}} *workspace,<br>size t workSpaceSi
                                                          workSpaceSizeInBytes,
```

```
const cudnnFilterDescriptor_t dwDesc,<br>void *dw,
void *dw,
   const void *reserveSpace,<br>size t reserveSpaceSi
                                reserveSpaceSizeInBytes)
```
This function attempts all available cuDNN algorithms for [cudnnRNNBackwardWeights\(\)](#page-419-0), using user-allocated GPU memory. It outputs the parameters that influence the performance of the algorithm to a user-allocated array of cudnnAlgorithmPerformance t. These parameter metrics are written in sorted fashion where the first element has the lowest compute time.

## Parameters

## **handle**

*Input*. Handle to a previously created cuDNN context.

## **rnnDesc**

*Input*. A previously initialized RNN descriptor.

## **seqLength**

*Input*. Number of iterations to unroll over. The value of this seqLength must not exceed the value that was used in [cudnnGetRNNWorkspaceSize\(\)](#page-329-0) function for querying the workspace size required to execute the RNN.

## **xDesc**

*Input*. An array of fully packed tensor descriptors describing the input to each recurrent iteration (one descriptor per iteration). The first dimension (batch size) of the tensors may decrease from element n to element n+1 but may not increase. Each tensor descriptor must have the same second dimension (vector length).

## **x**

*Input*. Data pointer to GPU memory associated with the tensor descriptors in the array xDesc.

## **hxDesc**

*Input*. A fully packed tensor descriptor describing the initial hidden state of the RNN. The first dimension of the tensor depends on the direction argument used to initialize rnnDesc:

- **‣** If direction is CUDNN\_UNIDIRECTIONAL the first dimension should match the numLayers argument.
- **‣** If direction is CUDNN\_BIDIRECTIONAL the first dimension should match double the numLayers argument.

The second dimension must match the first dimension of the tensors described in xDesc. The third dimension must match the hiddenSize argument used to initialize rnnDesc. The tensor must be fully packed.

### **hx**

*Input*. Data pointer to GPU memory associated with the tensor descriptor hxDesc. If a NULL pointer is passed, the initial hidden state of the network will be initialized to zero.

## **yDesc**

*Input*. An array of fully packed tensor descriptors describing the output from each recurrent iteration (one descriptor per iteration). The second dimension of the tensor depends on the direction argument used to initialize rnnDesc:

- **‣** If direction is CUDNN\_UNIDIRECTIONAL the second dimension should match the hiddenSize argument.
- **‣** If direction is CUDNN\_BIDIRECTIONAL the second dimension should match double the hiddenSize argument.

The first dimension of the tensor n must match the first dimension of the tensor n in dyDesc.

## **y**

*Input*. Data pointer to GPU memory associated with the output tensor descriptor yDesc.

## **findIntensity**

*Input*.This input was previously unused in versions prior to cuDNN 7.2.0. It is used in cuDNN 7.2.0 and later versions to control the overall runtime of the RNN find algorithms, by selecting the percentage of a large Cartesian product space to be searched.

- **‣** Setting findIntensity within the range (0,1.] will set a percentage of the entire RNN search space to search. When findIntensity is set to 1.0, a full search is performed over all RNN parameters.
- **‣** When findIntensity is set to 0.0f, a quick, minimal search is performed. This setting has the best runtime. However, in this case the parameters returned by this function will not correspond to the best performance of the algorithm; a longer search might discover better parameters. This option will execute up to three instances of the configured RNN problem. Runtime will vary proportionally to RNN problem size, as it will in the other cases, hence no guarantee of an explicit time bound can be given.
- **‣** Setting findIntensity within the range [-1.,0) sets a percentage of a reduced Cartesian product space to be searched. This reduced search space has been heuristically selected to have good performance. The setting of -1.0 represents a full search over this reduced search space.
- **‣** Values outside the range [-1,1] are truncated to the range [-1,1], and then interpreted as per the above.
- **‣** Setting findIntensity to 1.0 in cuDNN 7.2 and later versions is equivalent to the behavior of this function in versions prior to cuDNN 7.2.0.
- **‣** This function times the single RNN executions over large parameter spaces one execution per parameter combination. The times returned by this function are latencies.

#### **requestedAlgoCount**

*Input*. The maximum number of elements to be stored in perfResults.

## **returnedAlgoCount**

*Output*. The number of output elements stored in perfResults.

## **perfResults**

*Output*. A user-allocated array to store performance metrics sorted ascending by compute time.

## **workspace**

*Input*. Data pointer to GPU memory to be used as a workspace for this call.

## **workSpaceSizeInBytes**

*Input*. Specifies the size in bytes of the provided workspace.

## **dwDesc**

*Input*. Handle to a previously initialized filter descriptor describing the gradients of the weights for the RNN.

#### **dw**

*Input/Output*. Data pointer to GPU memory associated with the filter descriptor dwDesc.

#### **reserveSpace**

*Input*. Data pointer to GPU memory to be used as a reserve space for this call.

#### **reserveSpaceSizeInBytes**

*Input*. Specifies the size in bytes of the provided reserveSpace.

## Returns

## **CUDNN\_STATUS\_SUCCESS**

The function launched successfully.

## **CUDNN\_STATUS\_NOT\_SUPPORTED**

The function does not support the provided configuration.

## **CUDNN\_STATUS\_BAD\_PARAM**

At least one of the following conditions are met:

- **‣** The descriptor rnnDesc is invalid.
- ▶ At least one of the descriptors hxDesc, dwDesc or one of the descriptors in xDesc, yDesc is invalid.
- **‣** The descriptors in one of xDesc, hxDesc, yDesc, dwDesc have incorrect strides or dimensions.
- **‣** workSpaceSizeInBytes is too small.
- **‣** reserveSpaceSizeInBytes is too small.

#### **CUDNN\_STATUS\_EXECUTION\_FAILED**

The function failed to launch on the GPU.

#### **CUDNN\_STATUS\_ALLOC\_FAILED**

The function was unable to allocate memory.

## 8.2.8. **cudnnFindRNNForwardTrainingAlgorithmEx()**

This function has been deprecated in cuDNN 8.0.

cudnnStatus\_t cudnnFindRNNForwardTrainingAlgorithmEx(

```
cudnnHandle_t handle,<br>const cudnnRNNDescriptor t rnnDesc
   const cudnnRNNDescriptor_t<br>const int
                                       seqLength,
   const cudnnTensorDescriptor t *xDesc,
   const void *_{x},<br>const cudnnTensorDescriptor t hxDesc,
   const cudnnTensorDescriptor_t hxD<br>const void *hx,
const void *hx,
 const cudnnTensorDescriptor_t cxDesc,
   \frac{1}{\cos \theta} \frac{1}{\cos \theta} \frac{1}{\cos \theta} \frac{1}{\cos \theta} \frac{1}{\cos \theta} \frac{1}{\cos \theta}const cudnnFilterDescriptor_t wD<br>const void *_{W},
   const void *w,<br>const cudnnTensorDescriptor t *yDesc,
   const cudnnTensorDescriptor_t<br>void
void *_{y},
 const cudnnTensorDescriptor_t hyDesc,
 void *hy,
 const cudnnTensorDescriptor_t cyDesc,
void *c_y,
   const float findIntensity,<br>
const int findIntensity,
   const int requestedAlgoCount,<br>int *returnedAlgoCount,
                                      *returnedAlgoCount,<br>*perfResults,
   cudnnAlgorithmPerformance_t<br>void
    void *workspace,<br>size t *workspaceS
    size_t workSpaceSizeInBytes,<br>void *reserveSpace,
   void *reserveSpace,<br>size t *reserveSpaceS
                                      reserveSpaceSizeInBytes)
```
This function attempts all available cuDNN algorithms for [cudnnRNNForwardTraining\(\)](#page-427-0), using user-allocated GPU memory. It outputs the parameters that influence the performance of the algorithm to a user-allocated array of cudnnAlgorithmPerformance t. These parameter metrics are written in sorted fashion where the first element has the lowest compute time.

## Parameters

### **handle**

*Input*. Handle to a previously created cuDNN context.

## **rnnDesc**

*Input*. A previously initialized RNN descriptor.

### **xDesc**

*Input*. An array of fully packed tensor descriptors describing the input to each recurrent iteration (one descriptor per iteration). The first dimension (batch size) of the tensors may decrease from element n to element n+1 but may not increase. Each tensor descriptor must have the same second dimension (vector length).

## **seqLength**

*Input*. Number of iterations to unroll over. The value of this seqLength must not exceed the value that was used in cudnnGetRNNWorkspaceSize[] function for querying the workspace size required to execute the RNN.

**x**

*Input*. Data pointer to GPU memory associated with the tensor descriptors in the array xDesc.

## **hxDesc**

*Input*. A fully packed tensor descriptor describing the initial hidden state of the RNN. The first dimension of the tensor depends on the direction argument used to initialize rnnDesc:

- **‣** If direction is CUDNN\_UNIDIRECTIONAL the first dimension should match the numLayers argument.
- **‣** If direction is CUDNN\_BIDIRECTIONAL the first dimension should match double the numLayers argument.

The second dimension must match the first dimension of the tensors described in xDesc. The third dimension must match the hiddenSize argument used to initialize rnnDesc. The tensor must be fully packed.

## **hx**

*Input*. Data pointer to GPU memory associated with the tensor descriptor hxDesc. If a NULL pointer is passed, the initial hidden state of the network will be initialized to zero.

## **cxDesc**

*Input*. A fully packed tensor descriptor describing the initial cell state for LSTM networks. The first dimension of the tensor depends on the direction argument used to initialize rnnDesc:

- **‣** If direction is CUDNN\_UNIDIRECTIONAL the first dimension should match the numLayers argument.
- **‣** If direction is CUDNN\_BIDIRECTIONAL the first dimension should match double the numLayers argument.

The second dimension must match the first dimension of the tensors described in xDesc. The third dimension must match the hiddenSize argument used to initialize rnnDesc. The tensor must be fully packed.

## **cx**

*Input*. Data pointer to GPU memory associated with the tensor descriptor cxDesc. If a NULL pointer is passed, the initial cell state of the network will be initialized to zero.

## **wDesc**

*Input*. Handle to a previously initialized filter descriptor describing the weights for the RNN.

**w**

*Input*. Data pointer to GPU memory associated with the filter descriptor wDesc.

## **yDesc**

*Input*. An array of fully packed tensor descriptors describing the output from each recurrent iteration (one descriptor per iteration). The second dimension of the tensor depends on the direction argument used to initialize rnnDesc:

- **‣** If direction is CUDNN\_UNIDIRECTIONAL the second dimension should match the hiddenSize argument.
- ▶ If direction is CUDNN\_BIDIRECTIONAL the second dimension should match double the hiddenSize argument.

The first dimension of the tensor n must match the first dimension of the tensor n in xDesc.

**y**

*Output*. Data pointer to GPU memory associated with the output tensor descriptor yDesc.

## **hyDesc**

*Input*. A fully packed tensor descriptor describing the final hidden state of the RNN. The first dimension of the tensor depends on the direction argument used to initialize rnnDesc:

- **‣** If direction is CUDNN\_UNIDIRECTIONAL the first dimension should match the numLayers argument.
- ▶ If direction is CUDNN\_BIDIRECTIONAL the first dimension should match double the numLayers argument.

The second dimension must match the first dimension of the tensors described in xDesc. The third dimension must match the hiddenSize argument used to initialize rnnDesc. The tensor must be fully packed.

## **hy**

*Output*. Data pointer to GPU memory associated with the tensor descriptor hyDesc. If a NULL pointer is passed, the final hidden state of the network will not be saved.

## **cyDesc**

*Input*. A fully packed tensor descriptor describing the final cell state for LSTM networks. The first dimension of the tensor depends on the direction argument used to initialize rnnDesc:

- **‣** If direction is CUDNN\_UNIDIRECTIONAL the first dimension should match the numLayers argument.
- **‣** If direction is CUDNN\_BIDIRECTIONAL the first dimension should match double the numLayers argument.

The second dimension must match the first dimension of the tensors described in xDesc. The third dimension must match the hiddenSize argument used to initialize rnnDesc. The tensor must be fully packed.

### **cy**

*Output*. Data pointer to GPU memory associated with the tensor descriptor cyDesc. If a NULL pointer is passed, the final cell state of the network will not be saved.

## **findIntensity**

*Input*.This input was previously unused in versions prior to cuDNN 7.2.0. It is used in cuDNN 7.2.0 and later versions to control the overall runtime of the RNN find algorithms, by selecting the percentage of a large Cartesian product space to be searched.

- **‣** Setting findIntensity within the range (0,1.] will set a percentage of the entire RNN search space to search. When findIntensity is set to 1.0, a full search is performed over all RNN parameters.
- ▶ When findIntensity is set to 0.0f, a quick, minimal search is performed. This setting has the best runtime. However, in this case the parameters returned by this function will not correspond to the best performance of the algorithm; a longer search might discover better parameters. This option will execute up to three instances of the configured RNN problem. Runtime will vary proportionally to RNN problem size, as it will in the other cases, hence no guarantee of an explicit time bound can be given.
- **‣** Setting findIntensity within the range [-1.,0) sets a percentage of a reduced Cartesian product space to be searched. This reduced search space has been heuristically selected to have good performance. The setting of -1.0 represents a full search over this reduced search space.
- **‣** Values outside the range [-1,1] are truncated to the range [-1,1], and then interpreted as per the above.
- **‣** Setting findIntensity to 1.0 in cuDNN 7.2 and later versions is equivalent to the behavior of this function in versions prior to cuDNN 7.2.0.
- **‣** This function times the single RNN executions over large parameter spaces one execution per parameter combination. The times returned by this function are latencies.

## **requestedAlgoCount**

*Input*. The maximum number of elements to be stored in perfResults.

## **returnedAlgoCount**

*Output*. The number of output elements stored in perfResults.

## **perfResults**

*Output*. A user-allocated array to store performance metrics sorted ascending by compute time.

## **workspace**

*Input*. Data pointer to GPU memory to be used as a workspace for this call.

#### **workSpaceSizeInBytes**

*Input*. Specifies the size in bytes of the provided workspace.

### **reserveSpace**

*Input/Output*. Data pointer to GPU memory to be used as a reserve space for this call.

#### **reserveSpaceSizeInBytes**

*Input*. Specifies the size in bytes of the provided reserveSpace.

## Returns

## **CUDNN\_STATUS\_SUCCESS**

The function launched successfully.

#### **CUDNN\_STATUS\_BAD\_PARAM**

At least one of the following conditions are met:

- **‣** The descriptor rnnDesc is invalid.
- ▶ At least one of the descriptors hxDesc, cxDesc, wDesc, hyDesc, cyDesc or one of the descriptors in xDesc, yDesc is invalid.
- **‣** The descriptors in one of xDesc, hxDesc, cxDesc, wDesc, yDesc, hyDesc, cyDesc have incorrect strides or dimensions.
- **‣** workSpaceSizeInBytes is too small.
- **‣** reserveSpaceSizeInBytes is too small.

#### **CUDNN\_STATUS\_EXECUTION\_FAILED**

The function failed to launch on the GPU.

## **CUDNN\_STATUS\_ALLOC\_FAILED**

The function was unable to allocate memory.

## 8.2.9. **cudnnGetCTCLossDescriptor()**

```
cudnnStatus_t cudnnGetCTCLossDescriptor(<br>cudnnCTCLossDescriptor t ctcLossDesc,
     cudnnCTCLossDescriptor_t ctcLossDe<br>cudnnDataType t* compType)
     cudnnDataType t*
```
This function returns the configuration of the passed CTC loss function descriptor.

## Parameters

#### **ctcLossDesc**

*Input*. CTC loss function descriptor passed, from which to retrieve the configuration.

#### **compType**

*Output*. Compute type associated with this CTC loss function descriptor.

## Returns

## **CUDNN\_STATUS\_SUCCESS**

The function returned successfully.

## **CUDNN\_STATUS\_BAD\_PARAM**

Input OpTensor descriptor passed is invalid.

## 8.2.10. **cudnnGetCTCLossDescriptorEx()**

```
cudnnStatus_t cudnnGetCTCLossDescriptorEx(
   cudnnCTCLossDescriptor_t ctcLossDe<br>cudnnDataType_t *compType,
 cudnnDataType_t *compType,
 cudnnLossNormalizationMode_t *normMode,
 cudnnNanPropagation_t *gradMode)
```
This function returns the configuration of the passed CTC loss function descriptor.

## Parameters

## **ctcLossDesc**

*Input*. CTC loss function descriptor passed, from which to retrieve the configuration.

### **compType**

*Output*. Compute type associated with this CTC loss function descriptor.

## **normMode**

*Output*. Input normalization type for this CTC loss function descriptor. For more information, see [cudnnLossNormalizationMode\\_t.](https://docs.nvidia.com/deeplearning/sdk/cudnn-api/index.html#cudnnLossNormalizationMode_t)

#### **gradMode**

*Output*. NaN propagation type for this CTC loss function descriptor.

## Returns

## **CUDNN\_STATUS\_SUCCESS**

The function returned successfully.

#### **CUDNN\_STATUS\_BAD\_PARAM**

Input OpTensor descriptor passed is invalid.

## 8.2.11. **cudnnGetCTCLossDescriptor\_v8()**

```
cudnnStatus t cudnnGetCTCLossDescriptor v8(
     cudnnCTCLossDescriptor_t ctcLossDesc,<br>cudnnDataType_t *compType,
     cudnnDataType_t *compType,<br>cudnnLossNormalizationMode_t *normMode,<br>cudnnNanPropagation_t *gradMode,
     cudnnLossNormalizationMode_t
     cudnnNanPropagation_t<br>int
                                                   *maxLabelLength)
```
This function returns the configuration of the passed CTC loss function descriptor.

## Parameters

## **ctcLossDesc**

*Input*. CTC loss function descriptor passed, from which to retrieve the configuration.

## **compType**

*Output*. Compute type associated with this CTC loss function descriptor.

## **normMode**

*Output*. Input normalization type for this CTC loss function descriptor. For more information, see [cudnnLossNormalizationMode\\_t.](https://docs.nvidia.com/deeplearning/sdk/cudnn-api/index.html#cudnnLossNormalizationMode_t)

## **gradMode**

*Output*. NaN propagation type for this CTC loss function descriptor.

## **maxLabelLength**

*Output*. The max label length for this CTC loss function descriptor.

## Returns

## **CUDNN\_STATUS\_SUCCESS**

The function returned successfully.

## **CUDNN\_STATUS\_BAD\_PARAM**

Input OpTensor descriptor passed is invalid.

## 8.2.12. **cudnnGetCTCLossWorkspaceSize()**

```
cudnnStatus_t cudnnGetCTCLossWorkspaceSize(
    cudnnHandle_t handle,<br>
const cudnnTensorDescriptor_t probsDesc,<br>
const cudnnTensorDescriptor_t gradientsDesc,
    const cudnnTensorDescriptor t
    const cudnnTensorDescriptor_t gradien<br>const int *labels,
    const int \starlabels,<br>
const int \starlabelLengths,
    const int<br>const int
                                                     *inputLengths,<br>algo,<br>ctcLossDesc,
    cudnnCTCLossAlgo_tconst cudnnCTCLossDescriptor_t<br>size t
                                                    *sizeInBytes)
```
This function returns the amount of GPU memory workspace the user needs to allocate to be able to call [cudnnCTCLoss\(\)](#page-374-0) with the specified algorithm. The workspace allocated will then be passed to the routine [cudnnCTCLoss\(\).](#page-374-0)

## Parameters

## **handle**

*Input*. Handle to a previously created cuDNN context.

## **probsDesc**

*Input*. Handle to the previously initialized probabilities tensor descriptor.

### **gradientsDesc**

*Input*. Handle to a previously initialized gradient tensor descriptor.

## **labels**

*Input*. Pointer to a previously initialized labels list.

## **labelLengths**

*Input*. Pointer to a previously initialized lengths list, to walk the above labels list.

## **inputLengths**

*Input*. Pointer to a previously initialized list of the lengths of the timing steps in each batch.

**algo**

*Input*. Enumerant that specifies the chosen CTC loss algorithm

## **ctcLossDesc**

*Input*. Handle to the previously initialized CTC loss descriptor.

## **sizeInBytes**

*Output*. Amount of GPU memory needed as workspace to be able to execute the CTC loss computation with the specified algo.

## Returns

## **CUDNN\_STATUS\_SUCCESS**

The query was successful.

## **CUDNN\_STATUS\_BAD\_PARAM**

At least one of the following conditions are met:

- **‣** The dimensions of probsDesc do not match the dimensions of gradientsDesc.
- **‣** The inputLengths do not agree with the first dimension of probsDesc.
- **‣** The workSpaceSizeInBytes is not sufficient.
- **‣** The labelLengths is greater than 256.

### **CUDNN\_STATUS\_NOT\_SUPPORTED**

A compute or data type other than FLOAT was chosen, or an unknown algorithm type was chosen.

## 8.2.13. **cudnnGetCTCLossWorkspaceSize\_v8()**

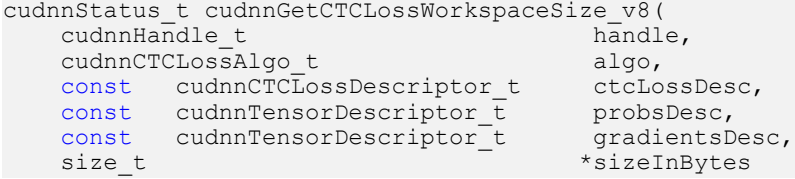
This function returns the amount of GPU memory workspace the user needs to allocate to be able to call cudnnCTCLoss v8() with the specified algorithm. The workspace allocated will then be passed to the routine cudnnCTCLoss v8().

# Parameters

# **handle**

*Input*. Handle to a previously created cuDNN context.

#### **algo**

*Input*. Enumerant that specifies the chosen CTC loss algorithm.

#### **ctcLossDesc**

*Input*. Handle to the previously initialized CTC loss descriptor.

#### **probsDesc**

*Input*. Handle to the previously initialized probabilities tensor descriptor.

#### **gradientsDesc**

*Input*. Handle to a previously initialized gradient tensor descriptor.

# **sizeInBytes**

*Output*. Amount of GPU memory needed as workspace to be able to execute the CTC loss computation with the specified algo.

# **Returns**

#### **CUDNN\_STATUS\_SUCCESS**

The query was successful.

#### **CUDNN\_STATUS\_BAD\_PARAM**

At least one of the following conditions are met:

**‣** The dimensions of probsDesc do not match the dimensions of gradientsDesc.

#### **CUDNN\_STATUS\_NOT\_SUPPORTED**

A compute or data type other than FLOAT was chosen, or an unknown algorithm type was chosen.

# 8.2.14. **cudnnGetRNNTrainingReserveSize()**

This function has been deprecated in cuDNN 8.0. Use [cudnnGetRNNTempSpaceSizes\(\)](#page-325-0) instead of cudnnGetRNNWorkspaceSize().

```
cudnnStatus_t cudnnGetRNNTrainingReserveSize(
    cudnn\text{Han}dle t
    const cudnnRNNDescriptor_t<br>const int
                                           handle,<br>rnnDesc,<br>seqLength,
    const cudnnTensorDescriptor_t *xDesc,
                                           *sizeInBytes)
```
This function is used to query the amount of reserved space required for training the RNN described by rnnDesc with input dimensions defined by xDesc. The same reserved space buffer must be passed to [cudnnRNNForwardTraining\(\)](#page-427-0), [cudnnRNNBackwardData\(\)](#page-403-0), and [cudnnRNNBackwardWeights\(\).](#page-419-0) Each of these calls overwrites the contents of the reserved space, however it can safely be backed up and restored between calls if reuse of the memory is desired.

# Parameters

# **handle**

*Input*. Handle to a previously created cuDNN library descriptor.

#### **rnnDesc**

*Input*. A previously initialized RNN descriptor.

#### **seqLength**

*Input*. Number of iterations to unroll over. The value of this seqLength must not exceed the value that was used in [cudnnGetRNNWorkspaceSize\(\)](#page-329-0) function for querying the workspace size required to execute the RNN.

#### **xDesc**

*Input*. An array of tensor descriptors describing the input to each recurrent iteration (one descriptor per iteration). The first dimension (batch size) of the tensors may decrease from element n to element n+1 but may not increase. Each tensor descriptor must have the same second dimension (vector length).

#### **sizeInBytes**

*Output*. Minimum amount of GPU memory needed as reserve space to be able to train an RNN with the specified descriptor and input tensors.

# Returns

### **CUDNN\_STATUS\_SUCCESS**

The query was successful.

#### **CUDNN\_STATUS\_BAD\_PARAM**

At least one of the following conditions are met:

- **‣** The descriptor rnnDesc is invalid.
- **‣** At least one of the descriptors in xDesc is invalid.
- **‣** The descriptors in xDesc have inconsistent second dimensions, strides or data types.
- **‣** The descriptors in xDesc have increasing first dimensions.
- **‣** The descriptors in xDesc are not fully packed.

### **CUDNN\_STATUS\_NOT\_SUPPORTED**

The data types in tensors described by xDesc are not supported.

# <span id="page-398-0"></span>8.2.15. **cudnnMultiHeadAttnBackwardData()**

```
cudnnStatus_t cudnnMultiHeadAttnBackwardData(
cudnnHandle_t t handle,
 const cudnnAttnDescriptor t attnDesc,
const int loWinIdx[],
const int hiWinIdx[],
const int devSeqLengthsDQDO[],
const int devSeqLengthsDKDV[],
const cudnnSeqDataDescriptor t doDesc,
const void *dout,
const cudnnSeqDataDescriptor t dqDesc,
void *dqueries,
const void *queries,
const cudnnSeqDataDescriptor t dkDesc,
void *dkeys,
const void *keys,
const cudnnSeqDataDescriptor t dvDesc,
void *dvalues,
const void *values,
size_t weightSizeInBytes,
const void *weights,
size t workSpaceSizeInBytes,
void *workSpace,
size t reserveSpaceSizeInBytes,
void *reserveSpace);
```
This function computes exact, first-order derivatives of the multi-head attention block with respect to its inputs: Q, K, V. If y=*F*(x) is a vector-valued function that represents the multihead attention layer and it takes some vector  $w \in R^n$  as an input (with all other parameters and inputs constant), and outputs vector  $y \in R^m$ , then cudnnMultiHeadAttnBackwardData()

computes the result of  $\left(\frac{\partial y_i}{\partial x_j}\right)^T \delta_{\text{out}}$  where  $\delta_{\text{out}}$  is the  $m \times 1$  gradient of the loss function with respect to multi-head attention outputs. The  $\delta_{\text{out}}$  gradient is back propagated through prior layers of the deep learning model.  $\partial y_i/\partial x_i$  is the  $m \times n$  Jacobian matrix of *F*(x). The input is supplied via the dout argument and gradient results for  $Q$ ,  $K$ ,  $V$  are written to the dqueries, dkeys, and dvalues buffers.

The cudnnMultiHeadAttnBackwardData() function does not output partial derivatives for residual connections because this result is equal to  $\delta_{\text{out}}$ . If the multi-head attention model enables residual connections sourced directly from Q, then the dout tensor needs to be added to dqueries to obtain the correct result of the latter. This operation is demonstrated in the cuDNN multiHeadAttention sample code.

The cudnnMultiHeadAttnBackwardData() function must be invoked after [cudnnMultiHeadAttnForward\(\)](#page-332-0). The loWinIdx[], hiWinIdx[], queries, keys, values, weights, and reserveSpace arguments should be the same as in the [cudnnMultiHeadAttnForward\(\)](#page-332-0) call. devSeqLengthsDQDO[] and devSeqLengthsDKDV[] device arrays should contain the same start and end attention window indices as devSeqLengthsQO[] and devSeqLengthsKV[] arrays in the forward function invocation.

Note: cudnnMultiHeadAttnBackwardData() does not verify that sequence lengths stored in devSeqLengthsDQDO[] and devSeqLengthsDKDV[] contain the same settings as seqLengthArray<sup>[]</sup> in the corresponding sequence data descriptor.

⊫

# Parameters

#### **handle**

*Input*. The current context handle.

#### **attnDesc**

*Input*. A previously initialized attention descriptor.

# **loWinIdx[], hiWinIdx[]**

*Input*. Two host integer arrays specifying the start and end indices of the attention window for each  $Q$  time-step. The start index in  $K$ ,  $V$  sets is inclusive, and the end index is exclusive.

#### **devSeqLengthsDQDO[]**

*Input*. Device array containing a copy of the sequence length array from the dqDesc or doDesc sequence data descriptor.

#### **devSeqLengthsDKDV[]**

*Input*. Device array containing a copy of the sequence length array from the dkDesc or dvDesc sequence data descriptor.

#### **doDesc**

*Input*. Descriptor for the  $\delta_{\text{out}}$  gradients (vectors of partial derivatives of the loss function with respect to the multi-head attention outputs).

#### **dout**

Pointer to  $\delta_{\text{out}}$  gradient data in the device memory.

#### **dqDesc**

*Input*. Descriptor for queries and dqueries sequence data.

#### **dqueries**

*Output*. Device pointer to gradients of the loss function computed with respect to queries vectors.

#### **queries**

*Input*. Pointer to queries data in the device memory. This is the same input as in [cudnnMultiHeadAttnForward\(\)](#page-332-0).

#### **dkDesc**

*Input*. Descriptor for keys and dkeys sequence data.

#### **dkeys**

*Output*. Device pointer to gradients of the loss function computed with respect to keys vectors.

#### **keys**

*Input*. Pointer to keys data in the device memory. This is the same input as in [cudnnMultiHeadAttnForward\(\)](#page-332-0).

#### **dvDesc**

*Input*. Descriptor for values and dvalues sequence data.

#### **dvalues**

*Output*. Device pointer to gradients of the loss function computed with respect to values vectors.

#### **values**

*Input*. Pointer to values data in the device memory. This is the same input as in [cudnnMultiHeadAttnForward\(\)](#page-332-0).

#### **weightSizeInBytes**

*Input*. Size of the weight buffer in bytes where all multi-head attention trainable parameters are stored.

## **weights**

*Input*. Address of the weight buffer in the device memory.

# **workSpaceSizeInBytes**

*Input*. Size of the work-space buffer in bytes used for temporary API storage.

#### **workSpace**

*Input/Output*. Address of the work-space buffer in the device memory.

#### **reserveSpaceSizeInBytes**

*Input*. Size of the reserve-space buffer in bytes used for data exchange between forward and backward (gradient) API calls.

#### **reserveSpace**

*Input/Output*. Address to the reserve-space buffer in the device memory.

# Returns

#### **CUDNN\_STATUS\_SUCCESS**

No errors were detected while processing API input arguments and launching GPU kernels.

## **CUDNN\_STATUS\_BAD\_PARAM**

An invalid or incompatible input argument was encountered.

#### **CUDNN\_STATUS\_EXECUTION\_FAILED**

The process of launching a GPU kernel returned an error, or an earlier kernel did not complete successfully.

#### **CUDNN\_STATUS\_INTERNAL\_ERROR**

An inconsistent internal state was encountered.

#### **CUDNN\_STATUS\_NOT\_SUPPORTED**

A requested option or a combination of input arguments is not supported.

#### **CUDNN\_STATUS\_ALLOC\_FAILED**

Insufficient amount of shared memory to launch a GPU kernel.

# 8.2.16. **cudnnMultiHeadAttnBackwardWeights()**

```
cudnnStatus_t cudnnMultiHeadAttnBackwardWeights(
cudnnHandle t handle,
const cudnnAttnDescriptor t attnDesc,
 cudnnWgradMode_t addGrad,
const cudnnSeqDataDescriptor t qDesc,
const void *queries,
const cudnnSeqDataDescriptor t kDesc,
const void *keys,
const cudnnSeqDataDescriptor t vDesc,
const void *values,
const cudnnSeqDataDescriptor t doDesc,
const void *dout,
size t weightSizeInBytes,
const void *weights,
void *dweights,
size t workSpaceSizeInBytes,
void *workSpace,
size t reserveSpaceSizeInBytes,
void *reserveSpace);
```
This function computes exact, first-order derivatives of the multi-head attention block with respect to its trainable parameters: projection weights and projection biases. If y=*F*(w) is a vector-valued function that represents the multi-head attention layer and it takes some vector  $x \in R^n$  of flatten weights or biases as an input (with all other parameters and inputs fixed), and outputs vector  $y \in R^m$ , then cudnnMultiHeadAttnBackwardWeights() computes the result

of  $(\partial y_i/\partial x_i)^T \delta_{\text{out}}$  where  $\delta_{\text{out}}$  is the m×1 gradient of the loss function with respect to multihead attention outputs. The  $\delta_{\text{out}}$  gradient is back propagated through prior layers of the deep learning model.  $\partial y / \partial x_i$  is the  $m \times n$  Jacobian matrix of *F*(w). The  $\delta_{\text{out}}$  input is supplied via the dout argument.

All gradient results with respect to weights and biases are written to the dweights buffer. The size and the organization of the dweights buffer is the same as the weights buffer that holds multi-head attention weights and biases. The cuDNN multiHeadAttention sample code demonstrates how to access those weights.

Gradient of the loss function with respect to weights or biases is typically computed over multiple batches. In such a case, partial results computed for each batch should be summed together. The addGrad argument specifies if the gradients from the current batch should be added to previously computed results or the dweights buffer should be overwritten with the new results.

The cudnnMultiHeadAttnBackwardWeights() function should be invoked after [cudnnMultiHeadAttnBackwardData\(\)](#page-398-0). The queries, keys, values, weights, and

reserveSpace arguments should be the same as in [cudnnMultiHeadAttnForward\(\)](#page-332-0) and [cudnnMultiHeadAttnBackwardData\(\)](#page-398-0) calls. The dout argument should be the same as in [cudnnMultiHeadAttnBackwardData\(\)](#page-398-0).

# Parameters

# **handle**

*Input*. The current context handle.

# **attnDesc**

*Input*. A previously initialized attention descriptor.

#### **addGrad**

*Input*. Weight gradient output mode.

#### **qDesc**

*Input*. Descriptor for the query sequence data.

#### **queries**

*Input*. Pointer to queries sequence data in the device memory.

#### **kDesc**

*Input*. Descriptor for the keys sequence data.

#### **keys**

*Input*. Pointer to keys sequence data in the device memory.

# **vDesc**

*Input*. Descriptor for the values sequence data.

## **values**

*Input*. Pointer to values sequence data in the device memory.

#### **doDesc**

*Input*. Descriptor for the  $\delta_{\text{out}}$  gradients (vectors of partial derivatives of the loss function with respect to the multi-head attention outputs).

# **dout**

*Input*. Pointer to  $\delta_{\text{out}}$  gradient data in the device memory.

# **weightSizeInBytes**

*Input*. Size of the weights and dweights buffers in bytes.

### **weights**

*Input*. Address of the weight buffer in the device memory.

## **dweights**

*Output*. Address of the weight gradient buffer in the device memory.

#### **workSpaceSizeInBytes**

*Input*. Size of the work-space buffer in bytes used for temporary API storage.

#### **workSpace**

*Input/Output*. Address of the work-space buffer in the device memory.

#### **reserveSpaceSizeInBytes**

*Input*. Size of the reserve-space buffer in bytes used for data exchange between forward and backward (gradient) API calls.

#### **reserveSpace**

*Input/Output*. Address to the reserve-space buffer in the device memory.

# Returns

#### **CUDNN\_STATUS\_SUCCESS**

No errors were detected while processing API input arguments and launching GPU kernels.

#### **CUDNN\_STATUS\_BAD\_PARAM**

An invalid or incompatible input argument was encountered.

#### **CUDNN\_STATUS\_EXECUTION\_FAILED**

The process of launching a GPU kernel returned an error, or an earlier kernel did not complete successfully.

#### **CUDNN\_STATUS\_INTERNAL\_ERROR**

An inconsistent internal state was encountered.

#### **CUDNN\_STATUS\_NOT\_SUPPORTED**

<span id="page-403-0"></span>A requested option or a combination of input arguments is not supported.

# 8.2.17. **cudnnRNNBackwardData()**

This function has been deprecated in cuDNN 8.0. Use [cudnnRNNBackwardData\\_v8\(\)](#page-409-0) instead of cudnnRNNBackwardData().

```
cudnnStatus t cudnnRNNBackwardData(
   cudnnHandle_t handle,<br>const_cudnnRNNDescriptor_t rnnDesc,
   const cudnnRNNDescriptor_t rnnDesc,<br>const int seqLength,
\qquad \qquad \text{const int} seqLength,
 const cudnnTensorDescriptor_t *yDesc,
const void *_{Y},
 const cudnnTensorDescriptor_t *dyDesc,
   const void *dy,
   const cudnnTensorDescriptor_t dhyDesc,<br>const void *dhy,
   const void \overline{\phantom{a}} *dhy,<br>const cudnnTensorDescriptor t dcyDesc,
   const cudnnTensorDescriptor_t dcyDescst void *dcy,
   const void *dcy,<br>const cudnnFilterDescriptor t *wDesc.
   const cudnnFilterDescriptor_t wDeconst void *_{W},
const void *_{W},
 const cudnnTensorDescriptor_t hxDesc,
   const void *<sub>hx</sub>,
   const cudnnTensorDescriptor t cxDesc,
```

```
const void *cx,
 const cudnnTensorDescriptor_t *dxDesc,
void \stardx,
 const cudnnTensorDescriptor_t dhxDesc,
 void *dhx,
 const cudnnTensorDescriptor_t dcxDesc,
     void *dcx, *dcx, *dcx, *dcx, *dcx, *dcx, *dcx, *dcx, *dcx, *dcx, *dcx, *dcx, *dcx, *dcx, *dcx, *dcx, *dcx, *dcx, *dcx, *dcx, *dcx, *dcx, *dcx, *dcx, *dcx, *dcx, *dcx, *dcx, *dcx, *dcx, *dcx, *dcx, *dcx, *dcx, *dcx, *dcx, *
     void *workspace, *workspace, *workspace, *workspace, *workspace, *workspace, *workspace, *workspace, *workspace, *workspace, *workspace, *workspace, *workspace, *workspace, *workspace, *workspace, *workspace, *workspace, *
     size_t workSpaceSizeInBytes,<br>
const void *reserveSpace,
     const void *reserveSpace,
                                                  reserveSpaceSizeInBytes)
```
This routine executes the recurrent neural network described by rnnDesc with output gradients dy, dhy, and dhc, weights w and input gradients dx, dhx, and dcx. workspace is required for intermediate storage. The data in reserveSpace must have previously been generated by [cudnnRNNForwardTraining\(\)](#page-427-0). The same reserveSpace data must be used for future calls to [cudnnRNNBackwardWeights\(\)](#page-419-0) if they execute on the same input data.

# **Parameters**

### **handle**

*Input*. Handle to a previously created cuDNN context. For more information , see [cudnnHandle\\_t](#page-14-0).

#### **rnnDesc**

*Input*. A previously initialized RNN descriptor. For more information, see [cudnnRNNDescriptor\\_t.](#page-289-0)

#### **seqLength**

*Input*. Number of iterations to unroll over. The value of this seqLength must not exceed the value that was used in the [cudnnGetRNNWorkspaceSize\(\)](#page-329-0) function for querying the workspace size required to execute the RNN.

#### **yDesc**

*Input*. An array of fully packed tensor descriptors describing the output from each recurrent iteration (one descriptor per iteration). For more information, see [cudnnTensorDescriptor\\_t.](#page-14-1) The second dimension of the tensor depends on the direction argument used to initialize rnnDesc:

- **‣** If direction is CUDNN\_UNIDIRECTIONAL the second dimension should match the hiddenSize argument.
- **If direction is CUDNN\_BIDIRECTIONAL the second dimension should match double the** hiddenSize argument.

The first dimension of the tensor n must match the first dimension of the tensor  $n$  in dyDesc.

**y**

*Input*. Data pointer to GPU memory associated with the output tensor descriptor yDesc.

# **dyDesc**

*Input*. An array of fully packed tensor descriptors describing the gradient at the output from each recurrent iteration (one descriptor per iteration). The second dimension of the tensor depends on the direction argument used to initialize rnnDesc:

- **‣** If direction is CUDNN\_UNIDIRECTIONAL the second dimension should match the hiddenSize argument.
- **‣** If direction is CUDNN\_BIDIRECTIONAL the second dimension should match double the hiddenSize argument.

The first dimension of the tensor n must match the first dimension of the tensor  $n$  in dxDesc.

# **dy**

*Input*. Data pointer to GPU memory associated with the tensor descriptors in the array dyDesc.

# **dhyDesc**

*Input*. A fully packed tensor descriptor describing the gradients at the final hidden state of the RNN. The first dimension of the tensor depends on the direction argument used to initialize rnnDesc:

- **‣** If direction is CUDNN\_UNIDIRECTIONAL the first dimension should match the numLayers argument.
- ▶ If direction is CUDNN\_BIDIRECTIONAL the first dimension should match double the numLayers argument.

The second dimension must match the first dimension of the tensors described in xpesc. The third dimension must match the hiddenSize argument used to initialize rnnDesc. The tensor must be fully packed.

# **dhy**

*Input*. Data pointer to GPU memory associated with the tensor descriptor dhyDesc. If a NULL pointer is passed, the gradients at the final hidden state of the network will be initialized to zero.

#### **dcyDesc**

*Input*. A fully packed tensor descriptor describing the gradients at the final cell state of the RNN. The first dimension of the tensor depends on the direction argument used to initialize rnnDesc:

- **‣** If direction is CUDNN\_UNIDIRECTIONAL the first dimension should match the numLayers argument.
- ▶ If direction is CUDNN\_BIDIRECTIONAL the first dimension should match double the numLayers argument.

The second dimension must match the first dimension of the tensors described in xDesc. The third dimension must match the hiddenSize argument used to initialize rnnDesc. The tensor must be fully packed.

#### **dcy**

*Input*. Data pointer to GPU memory associated with the tensor descriptor dcyDesc. If a NULL pointer is passed, the gradients at the final cell state of the network will be initialized to zero.

#### **wDesc**

*Input*. Handle to a previously initialized filter descriptor describing the weights for the RNN. For more information, see [cudnnFilterDescriptor\\_t.](#page-13-0)

**w**

*Input*. Data pointer to GPU memory associated with the filter descriptor wDesc.

### **hxDesc**

*Input*. A fully packed tensor descriptor describing the initial hidden state of the RNN. The first dimension of the tensor depends on the direction argument used to initialize rnnDesc:

- **‣** If direction is CUDNN\_UNIDIRECTIONAL the first dimension should match the numLayers argument.
- **‣** If direction is CUDNN\_BIDIRECTIONAL the first dimension should match double the numLayers argument.

The second dimension must match the second dimension of the tensors described in xDesc. The third dimension must match the hiddenSize argument used to initialize rnnDesc. The tensor must be fully packed.

#### **hx**

*Input*. Data pointer to GPU memory associated with the tensor descriptor hxDesc. If a NULL pointer is passed, the initial hidden state of the network will be initialized to zero.

#### **cxDesc**

*Input*. A fully packed tensor descriptor describing the initial cell state for LSTM networks. The first dimension of the tensor depends on the direction argument used to initialize rnnDesc:

- **‣** If direction is CUDNN\_UNIDIRECTIONAL the first dimension should match the numLayers argument.
- **‣** If direction is CUDNN\_BIDIRECTIONAL the first dimension should match double the numLayers argument.

The second dimension must match the second dimension of the tensors described in xDesc. The third dimension must match the hiddenSize argument used to initialize rnnDesc. The tensor must be fully packed.

**cx**

*Input*. Data pointer to GPU memory associated with the tensor descriptor cxDesc. If a NULL pointer is passed, the initial cell state of the network will be initialized to zero.

# **dxDesc**

*Input*. An array of fully packed tensor descriptors describing the gradient at the input of each recurrent iteration (one descriptor per iteration). The first dimension (batch size) of the tensors may decrease from element  $n$  to element  $n+1$  but may not increase. Each tensor descriptor must have the same second dimension (vector length).

# **dx**

*Output*. Data pointer to GPU memory associated with the tensor descriptors in the array dxDesc.

# **dhxDesc**

*Input*. A fully packed tensor descriptor describing the gradient at the initial hidden state of the RNN. The first dimension of the tensor depends on the direction argument used to initialize rnnDesc:

- **‣** If direction is CUDNN\_UNIDIRECTIONAL the first dimension should match the numLayers argument.
- **‣** If direction is CUDNN\_BIDIRECTIONAL the first dimension should match double the numLayers argument.

The second dimension must match the first dimension of the tensors described in xpesc. The third dimension must match the hiddenSize argument used to initialize rnnDesc. The tensor must be fully packed.

# **dhx**

*Output*. Data pointer to GPU memory associated with the tensor descriptor dhxDesc. If a NULL pointer is passed, the gradient at the hidden input of the network will not be set.

#### **dcxDesc**

*Input*. A fully packed tensor descriptor describing the gradient at the initial cell state of the RNN. The first dimension of the tensor depends on the direction argument used to initialize rnnDesc:

- **‣** If direction is CUDNN\_UNIDIRECTIONAL the first dimension should match the numLayers argument.
- **‣** If direction is CUDNN\_BIDIRECTIONAL the first dimension should match double the numLayers argument.

The second dimension must match the first dimension of the tensors described in xDesc. The third dimension must match the hiddenSize argument used to initialize rnnDesc. The tensor must be fully packed.

**dcx**

*Output*. Data pointer to GPU memory associated with the tensor descriptor dcxDesc. If a NULL pointer is passed, the gradient at the cell input of the network will not be set.

#### **workspace**

*Input*. Data pointer to GPU memory to be used as a workspace for this call.

# **workSpaceSizeInBytes**

*Input*. Specifies the size in bytes of the provided workspace.

# **reserveSpace**

*Input/Output*. Data pointer to GPU memory to be used as a reserve space for this call.

# **reserveSpaceSizeInBytes**

*Input*. Specifies the size in bytes of the provided reserveSpace.

# **Returns**

#### **CUDNN\_STATUS\_SUCCESS**

The function launched successfully.

# **CUDNN\_STATUS\_NOT\_SUPPORTED**

The function does not support the provided configuration.

#### **CUDNN\_STATUS\_BAD\_PARAM**

At least one of the following conditions are met:

- **‣** The descriptor rnnDesc is invalid.
- **‣** At least one of the descriptors dhxDesc, wDesc, hxDesc, cxDesc, dcxDesc, dhyDesc, dcyDesc or one of the descriptors in yDesc, dxdesc, dydesc is invalid.
- **‣** The descriptors in one of yDesc, dxDesc, dyDesc, dhxDesc, wDesc, hxDesc, cxDesc, dcxDesc, dhyDesc, dcyDesc has incorrect strides or dimensions.
- **‣** workSpaceSizeInBytes is too small.
- **‣** reserveSpaceSizeInBytes is too small.

#### **CUDNN\_STATUS\_INVALID\_VALUE**

[cudnnSetPersistentRNNPlan\(\)](https://docs.nvidia.com/deeplearning/cudnn/api/index.html#cudnnSetPersistentRNNPlan) was not called prior to the current function when CUDNN\_RNN\_ALGO\_PERSIST\_DYNAMIC was selected in the RNN descriptor.

# **CUDNN\_STATUS\_MAPPING\_ERROR**

A GPU/CUDA resource, such as a texture object, shared memory, or zero-copy memory is not available in the required size or there is a mismatch between the user resource and cuDNN internal resources. A resource mismatch may occur, for example, when calling cudnnSetStream(). There could be a mismatch between the user provided CUDA stream and the internal CUDA events instantiated in the cuDNN handle when cudnnCreate() was invoked.

This error status may not be correctable when it is related to texture dimensions, shared memory size, or zero-copy memory availability. If CUDNN\_STATUS\_MAPPING\_ERROR is returned by cudnnSetStream(), then it is typically correctable, however, it means that the cuDNN handle was created on one GPU and the user stream passed to this function is associated with another GPU.

#### **CUDNN\_STATUS\_EXECUTION\_FAILED**

The function failed to launch on the GPU.

#### **CUDNN\_STATUS\_ALLOC\_FAILED**

<span id="page-409-0"></span>The function was unable to allocate memory.

# 8.2.18. **cudnnRNNBackwardData\_v8()**

```
cudnnStatus_t cudnnRNNBackwardData_v8(
    cudnnHandle_t handle,
   cudnnRNNDescriptor t rnnDesc,
   const int32 t devSeqLengths[],
    cudnnRNNDataDescriptor_t yDesc,
    const void *y,
    const void *dy,
   cudnnRNNDataDescriptor t xDesc,
    void *dx,
   cudnnTensorDescriptor t hDesc,
    const void *hx,
    const void *dhy,
    void *dhx,
   cudnnTensorDescriptor t cDesc,
    const void *cx,
    const void *dcy,
    void *dcx,
    size_t weightSpaceSize,
    const void *weightSpace,
   size t workSpaceSize,
    void *workSpace,
   size t reserveSpaceSize,
   void *reserveSpace);
```
This function computes exact, first-order derivatives of the RNN model with respect to its inputs: x, hx and for the LSTM cell typealsocx. If  $\sigma = [y, hy, cy] = F(x, hx, cx) = F(z)$  is a vectorvalued function that represents the entire RNN model and it takes vectors x(for all time-steps) and vectors hx, cx (for all layers) as inputs, concatenated into  $z \in R^n$  (network weights and biases are assumed constant), and outputs vectors y, hy, cy concatenated into a vector  $o \in R^m$ .

then cudnnRNNBackwardData v8() computes the result of  $(\partial o_i/\partial z_j)^T \delta_{out}$  where  $\delta_{out}$  is the  $m \times 1$  gradient of the loss function with respect to all RNN outputs. The  $\delta_{out}$  gradient is back propagated through prior layers of the deep learning model, starting from the model output.  $\partial o_i/\partial z_i$  is the m×n Jacobian matrix of *F*(z). The  $\delta_{\text{out}}$  input is supplied via the dy, dhy, and dcy arguments and gradient results  $\left(\frac{\partial o_i}{\partial z_i}\right)^T \delta_{\text{out}}$  are written to the dx, dhx, and dcx buffers.

Locations of x, y, hx, cx, hy, cy, dx, dy, dhx, dcx, dhy, and dcy signals a multi-layer RNN model are shown in the Figure below. Note that internal RNN signals (between time-steps and between layers) are not exposed by the cudnnRNNBackwardData  $v8()$  function.

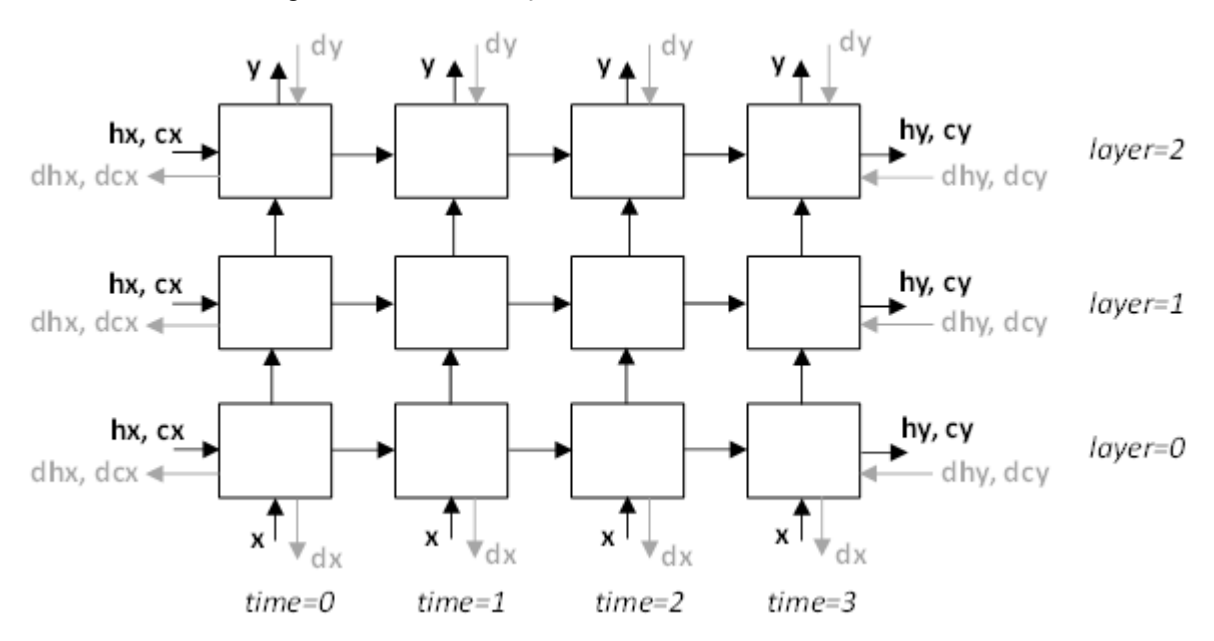

Figure 3. Locations of x, y, hx, cx, hy, cy, dx, dy, dhx, dcx, dhy, and dcy signals a multi-layer RNN model.

Memory addresses to the primary RNN output  $y$ , the initial hidden state  $hx$ , and the initial cell state cx (for LSTM only) should point to the same data as in the preceding cudnnRNNForward() call. The dy and dx pointers cannot be NULL.

The cudnnRNNBackwardData\_v8() function accepts any combination of dhy, dhx, dcy, dcx buffer addresses being NULL. When dhy or dcy are NULL, it is assumed that those inputs are zero. When dhx or dcx pointers are NULL then the corresponding results are not written by cudnnRNNBackwardData\_v8().

When all hx, dhy, dhx pointers are NULL, then the corresponding tensor descriptor hDesc can be NULL too. The same rule applies to the cx, dcy, dcx pointers and the cDesc tensor descriptor.

The cudnnRNNBackwardData v8 () function allows the user to use padded layouts for inputs y, dy, and output dx. In padded or unpacked layouts (CUDNN\_RNN\_DATA\_LAYOUT\_SEQ\_MAJOR\_UNPACKED, CUDNN\_RNN\_DATA\_LAYOUT\_BATCH\_MAJOR\_UNPACKED) each sequence of vectors in a mini-batch has a fixed length defined by the maxSeqLength argument in the [cudnnSetRNNDataDescriptor\(\)](#page-359-0) function. The term "unpacked" refers here to the presence of padding vectors, and not unused address ranges between contiguous vectors.

Each padded, fixed-length sequence starts from a segment of valid vectors. The valid vector count is stored in seqLengthArray passed to [cudnnSetRNNDataDescriptor\(\)](#page-359-0), such that  $0 <$  seqLengthArray[i]  $\leq$  maxSeqLength for all sequences in a mini-batch, i.e., for i=0..batchSize-1. The remaining padding vectors make the combined sequence length equal to maxSeqLength. Both sequence-major and batch-major padded layouts are supported.

In addition, a packed sequence-major layout: CUDNN\_RNN\_DATA\_LAYOUT\_SEQ\_MAJOR\_PACKED can be selected by the user. In the latter layout, sequences of vectors in a mini-batch are sorted in the descending order according to the sequence lengths. First, all vectors for time

step zero are stored. They are followed by vectors for time step one, and so on. This layout uses no padding vectors.

The same layout type must be specified in xDesc and yDesc descriptors.

Two host arrays named seqLengthArray in xDesc and yDesc RNN data descriptors must be the same. In addition, a copy of seqLengthArray in the device memory must be passed via the devSeqLengths argument. This array is supplied directly to GPU kernels. The cudnnRNNBackwardData\_v8() function does not verify that sequence lengths stored in devSeqLengths in GPU memory are the same as in xDesc and yDesc descriptors in CPU memory. Sequence length arrays from xDesc and yDesc descriptors are checked for consistency, however.

The cudnnRNNBackwardData\_v8() function must be called after [cudnnRNNForward\(\).](#page-336-0) The [cudnnRNNForward\(\)](#page-336-0) function should be invoked with the fwdMode argument of type [cudnnRNNForward\(\)](#page-336-0) set to CUDNN\_FWD\_MODE\_TRAINING.

# Parameters

# **handle**

*Input*. The current cuDNN context handle.

# **rnnDesc**

*Input*. A previously initialized RNN descriptor.

# **devSeqLengths**

*Input*. A copy of seqLengthArray from xDesc or yDesc RNN data descriptors. The devSeqLengths array must be stored in GPU memory as it is accessed asynchronously by GPU kernels, possibly after the cudnnRNNBackwardData\_v8() function exists. This argument cannot be NULL.

# **yDesc**

*Input*. A previously initialized descriptor corresponding to the RNN model primary output. The dataType, layout, maxSeqLength, batchSize, and seqLengthArray need to match that of xDesc.

# **y, dy**

*Input*. Data pointers to GPU buffers holding the RNN model primary output and gradient deltas (gradient of the loss function with respect to y). The y output should be produced by the preceding [cudnnRNNForward\(\)](#page-336-0) call. The y and dy vectors are expected to be laid out in memory according to the layout specified by yDesc. The elements in the tensor (including elements in padding vectors) must be densely packed. The y and dy arguments cannot be NULL.

# **xDesc**

*Input*. A previously initialized RNN data descriptor corresponding to the gradient of the loss function with respect to the RNN primary model input. The dataType, layout, maxSeqLength, batchSize, and seqLengthArray must match that of yDesc. The parameter vectorsize must match the inputsize argument passed to the [cudnnSetRNNDescriptor\\_v8\(\)](#page-362-0) function.

#### **dx**

*Output*. Data pointer to GPU memory where back-propagated gradients of the loss function with respect to the RNN primary input  $x$  should be stored. The vectors are expected to be arranged in memory according to the layout specified by xDesc. The elements in the tensor (including padding vectors) must be densely packed. This argument cannot be NULL.

# **hDesc**

*Input*. A tensor descriptor describing the initial RNN hidden state hx and gradients of the loss function with respect to the initial of final hidden state. Hidden state data and the corresponding gradients are fully packed. The first dimension of the tensor depends on the dirMode argument passed to the [cudnnSetRNNDescriptor\\_v8\(\)](#page-362-0) function.

- **‣** If dirMode is CUDNN\_UNIDIRECTIONAL, then the first dimension should match the numLayers argument passed to [cudnnSetRNNDescriptor\\_v8\(\).](#page-362-0)
- **If dirMode is CUDNN\_BIDIRECTIONAL, then the first dimension should be double the** numLayers argument passed to [cudnnSetRNNDescriptor\\_v8\(\).](#page-362-0)

The second dimension must match the batchSize parameter described in xDesc. The third dimension depends on whether RNN mode is CUDNN\_LSTM and whether the LSTM projection is enabled. Specifically:

- **If RNN mode is CUDNN** LSTM and LSTM projection is enabled, the third dimension must match the projsize argument passed to the [cudnnSetRNNDescriptor\\_v8\(\)](#page-362-0) call.
- **‣** Otherwise, the third dimension must match the hiddenSize argument passed to the [cudnnSetRNNDescriptor\\_v8\(\)](#page-362-0) call used to initialize rnnDesc.

# **hx, dhy**

*Input*. Addresses of GPU buffers with the RNN initial hidden state hx and gradient deltas dhy. Data dimensions are described by the hDesc tensor descriptor. If a NULL pointer is passed in hx or dhy arguments, the corresponding buffer is assumed to contain all zeros.

#### **dhx**

*Output*. Pointer to the GPU buffer where first-order derivatives corresponding to initial hidden state variables should be stored. Data dimensions are described by the hDesc tensor descriptor. If a NULL pointer is assigned to dhx, the back-propagated derivatives are not saved.

#### **cDesc**

*Input*. For LSTM networks only. A tensor descriptor describing the initial cell state cx and gradients of the loss function with respect to the initial of final cell state. Cell state data are fully packed. The first dimension of the tensor depends on the dirMode argument passed to the [cudnnSetRNNDescriptor\\_v8\(\)](#page-362-0) call.

- **‣** If dirMode is CUDNN\_UNIDIRECTIONAL, then the first dimension should match the numLayers argument passed to [cudnnSetRNNDescriptor\\_v8\(\).](#page-362-0)
- **‣** If dirMode is CUDNN\_BIDIRECTIONAL, then the first dimension should be double the numLayers argument passed to [cudnnSetRNNDescriptor\\_v8\(\).](#page-362-0)

The second tensor dimension must match the batchSize parameter in xDesc. The third dimension must match the hiddenSize argument passed to the [cudnnSetRNNDescriptor\\_v8\(\)](#page-362-0) call.

## **cx, dcy**

*Input*. For LSTM networks only. Addresses of GPU buffers with the initial LSTM state data and gradient deltas dcy. Data dimensions are described by the cDesc tensor descriptor. If a NULL pointer is passed in cx or dcy arguments, the corresponding buffer is assumed to contain all zeros.

#### **dcx**

*Output*. For LSTM networks only. Pointer to the GPU buffer where first-order derivatives corresponding to initial LSTM state variables should be stored. Data dimensions are described by the cDesc tensor descriptor. If a NULL pointer is assigned to dcx, the backpropagated derivatives are not saved.

#### **weightSpaceSize**

*Input*. Specifies the size in bytes of the provided weight-space buffer.

#### **weightSpace**

*Input*. Address of the weight space buffer in GPU memory.

#### **workSpaceSize**

*Input*. Specifies the size in bytes of the provided workspace buffer.

#### **workSpace**

*Input/Output*. Address of the workspace buffer in GPU memory to store temporary data.

#### **reserveSpaceSize**

*Input*. Specifies the size in bytes of the reserve-space buffer.

#### **reserveSpace**

*Input/Output*. Address of the reserve-space buffer in GPU memory.

# Returns

# **CUDNN\_STATUS\_SUCCESS**

No errors were detected while processing API input arguments and launching GPU kernels.

# **CUDNN\_STATUS\_NOT\_SUPPORTED**

At least one of the following conditions are met:

- **‣** variable sequence length input is passed while CUDNN\_RNN\_ALGO\_PERSIST\_STATIC or CUDNN\_RNN\_ALGO\_PERSIST\_DYNAMIC is specified
- **‣** CUDNN\_RNN\_ALGO\_PERSIST\_STATIC or CUDNN\_RNN\_ALGO\_PERSIST\_DYNAMIC is requested on pre-Pascal devices
- **‣** the 'double' floating point type is used for input/output and the CUDNN\_RNN\_ALGO\_PERSIST\_STATIC algo

#### **CUDNN\_STATUS\_BAD\_PARAM**

An invalid or incompatible input argument was encountered. For example:

- **‣** some input descriptors are NULL
- **‣** settings in rnnDesc, xDesc, yDesc, hDesc, or cDesc descriptors are invalid
- **‣** weightSpaceSize, workSpaceSize, or reserveSpaceSize is too small

#### **CUDNN\_STATUS\_MAPPING\_ERROR**

A GPU/CUDA resource, such as a texture object, shared memory, or zero-copy memory is not available in the required size or there is a mismatch between the user resource and cuDNN internal resources. A resource mismatch may occur, for example, when calling cudnnSetStream(). There could be a mismatch between the user provided CUDA stream and the internal CUDA events instantiated in the cuDNN handle when cudnnCreate() was invoked.

This error status may not be correctable when it is related to texture dimensions, shared memory size, or zero-copy memory availability. If CUDNN\_STATUS\_MAPPING\_ERROR is returned by cudnnSetStream(), then it is typically correctable, however, it means that the cuDNN handle was created on one GPU and the user stream passed to this function is associated with another GPU.

#### **CUDNN\_STATUS\_EXECUTION\_FAILED**

The process of launching a GPU kernel returned an error, or an earlier kernel did not complete successfully.

#### **CUDNN\_STATUS\_ALLOC\_FAILED**

The function was unable to allocate CPU memory.

# 8.2.19. **cudnnRNNBackwardDataEx()**

This function has been deprecated in cuDNN 8.0. Use [cudnnRNNBackwardData\\_v8](#page-409-0) instead of cudnnRNNBackwardDataEx().

```
cudnnStatus_t cudnnRNNBackwardDataEx(
   cudnnHandle_t handle,<br>const_cudnnRNNDescriptor_t rnnDesc.
    const cudnnRNNDescriptor_t rnnDes<br>const cudnnRNNDataDescriptor t yDesc,
   const cudnnRNNDataDescriptor_t yDesc,<br>const void *y,<br>const cudnnRNNDataDescriptor t dyDesc,
const void *_{Y},
 const cudnnRNNDataDescriptor_t dyDesc,
const void *dy,
 const cudnnRNNDataDescriptor_t dcDesc,
```

```
const void<br>
const cudnnTensorDescriptor_t dhyDesc,<br>
const void
   const cudnnTensorDescriptor_t dhyDe<br>const void *dhy,
   const void *dhy,<br>const cudnnTensorDescriptor_t dcyDesc,
    const cudnnTensorDescriptor_t dcyDe<br>const void *dcy,
   const void *dcy,<br>const cudnnFilterDescriptor t wDesc,
   const cudnnFilterDescriptor_t wDe<br>const void *w,
   const void *w,<br>const cudnnTensorDescriptor t hxDesc,
   const cudnnTensorDescriptor_t hxDe<br>const void *hx,
    const void \overline{\phantom{a}} *hx,<br>const cudnnTensorDescriptor t cxDesc,
   const cudnnTensorDescriptor_t cxDe<br>const void *cx,
   const void *cx,<br>const cudnnRNNDataDescriptor t dxDesc,
   const cudnnRNNDataDescriptor_t dxDe<br>void *dx,
void *dx,
   const cudnnTensorDescriptor_t dhxDesc,<br>void *dhx,
void *dhx,
 const cudnnTensorDescriptor_t dcxDesc,
void *dcx,
 const cudnnRNNDataDescriptor_t dkDesc,
    void *dkeys,<br>void *workSp
   void *workSpace, *workSpace, *workSpace, *workSpace, *workSpace, *workSpace, *workSpace, *workSpace, *workSpace, *
    size_t workSpaceSizeInBytes,<br>void *reserveSpace.
   void *reserveSpace, size t
                                          reserveSpaceSizeInBytes)
```
This routine is the extended version of the function [cudnnRNNBackwardData\(\).](#page-403-0) This function cudnnRNNBackwardDataEx() allows the user to use an unpacked (padded) layout for input y and output dx.

In the unpacked layout, each sequence in the mini-batch is considered to be of fixed length, specified by maxSeqLength in its corresponding RNNDataDescriptor. Each fixed-length sequence, for example, the nth sequence in the mini-batch, is composed of a valid segment specified by the seqLengthArray[n] in its corresponding RNNDataDescriptor; and a padding segment to make the combined sequence length equal to maxSeqLength.

With the unpacked layout, both sequence major (meaning, time major) and batch major are supported. For backward compatibility, the packed sequence major layout is supported. However, similar to the non-extended function [cudnnRNNBackwardData\(\),](#page-403-0) the sequences in the mini-batch need to be sorted in descending order according to length.

# Parameters

## **handle**

*Input*. Handle to a previously created This function is deprecated starting in cuDNN 8.0.0. context.

#### **rnnDesc**

*Input*. A previously initialized RNN descriptor.

#### **yDesc**

*Input*. A previously initialized RNN data descriptor. Must match or be the exact same descriptor previously passed into [cudnnRNNForwardTrainingEx\(\).](#page-431-0)

**y**

*Input*. Data pointer to the GPU memory associated with the RNN data descriptor yDesc. The vectors are expected to be laid out in memory according to the layout specified by yDesc. The elements in the tensor (including elements in the padding vector) must be

densely packed, and no strides are supported. Must contain the exact same data previously produced by [cudnnRNNForwardTrainingEx\(\)](#page-431-0).

# **dyDesc**

*Input*. A previously initialized RNN data descriptor. The dataType, layout, maxSeqLength, batchSize, vectorSize, and seqLengthArray need to match the yDesc previously passed to [cudnnRNNForwardTrainingEx\(\).](#page-431-0)

# **dy**

*Input*. Data pointer to the GPU memory associated with the RNN data descriptor dyDesc. The vectors are expected to be laid out in memory according to the layout specified by dyDesc. The elements in the tensor (including elements in the padding vector) must be densely packed, and no strides are supported.

# **dhyDesc**

*Input*. A fully packed tensor descriptor describing the gradients at the final hidden state of the RNN. The first dimension of the tensor depends on the direction argument used to initialize rnnDesc. Additionally:

- **‣** If direction is CUDNN\_UNIDIRECTIONAL the first dimension should match the numLayers argument.
- **‣** If direction is CUDNN\_BIDIRECTIONAL the first dimension should match double the numLayers argument.

The second dimension must match the batchSize parameter in xDesc. The third dimension depends on whether the RNN mode is CUDNN LSTM and whether LSTM projection is enabled. Additionally:

- ▶ If the RNN mode is CUDNN LSTM and LSTM projection is enabled, the third dimension must match the recProjSize argument passed to [cudnnSetRNNProjectionLayers\(\)](#page-367-0) call used to set rnnDesc.
- **‣** Otherwise, the third dimension must match the hiddenSize argument used to initialize rnnDesc.

#### **dhy**

*Input*. Data pointer to GPU memory associated with the tensor descriptor dhyDesc. If a NULL pointer is passed, the gradients at the final hidden state of the network will be initialized to zero.

#### **dcyDesc**

*Input*. A fully packed tensor descriptor describing the gradients at the final cell state of the RNN. The first dimension of the tensor depends on the direction argument used to initialize rnnDesc. Additionally:

**‣** If direction is CUDNN\_UNIDIRECTIONAL the first dimension should match the numLayers argument.

**‣** If direction is CUDNN\_BIDIRECTIONAL the first dimension should match double the numLayers argument.

The second dimension must match the first dimension of the tensors described in xDesc. The third dimension must match the hiddenSize argument used to initialize rnnDesc. The tensor must be fully packed.

# **dcy**

*Input*. Data pointer to GPU memory associated with the tensor descriptor dcyDesc. If a NULL pointer is passed, the gradients at the final cell state of the network will be initialized to zero.

# **wDesc**

*Input*. Handle to a previously initialized filter descriptor describing the weights for the RNN.

**w**

*Input*. Data pointer to GPU memory associated with the filter descriptor wDesc.

# **hxDesc**

*Input*. A fully packed tensor descriptor describing the initial hidden state of the RNN. Must match or be the exact same descriptor previously passed into [cudnnRNNForwardTrainingEx\(\).](#page-431-0)

# **hx**

*Input*. Data pointer to GPU memory associated with the tensor descriptor hxDesc. If a NULL pointer is passed, the initial hidden state of the network will be initialized to zero. Must contain the exact same data previously passed into [cudnnRNNForwardTrainingEx\(\),](#page-431-0) or be NULL if NULL was previously passed to [cudnnRNNForwardTrainingEx\(\).](#page-431-0)

#### **cxDesc**

*Input*. A fully packed tensor descriptor describing the initial cell state for LSTM networks. Must match or be the exact same descriptor previously passed into [cudnnRNNForwardTrainingEx\(\).](#page-431-0)

#### **cx**

*Input*. Data pointer to GPU memory associated with the tensor descriptor cxDesc. If a NULL pointer is passed, the initial cell state of the network will be initialized to zero. Must contain the exact same data previously passed into [cudnnRNNForwardTrainingEx\(\)](#page-431-0), or be NULL if NULL was previously passed to [cudnnRNNForwardTrainingEx\(\)](#page-431-0).

#### **dxDesc**

*Input*. A previously initialized RNN data descriptor. The dataType, layout, maxSeqLength, batchSize, vectorSize and seqLengthArray need to match that of xDesc previously passed to [cudnnRNNForwardTrainingEx\(\).](#page-431-0)

#### **dx**

*Output*. Data pointer to the GPU memory associated with the RNN data descriptor dxDesc. The vectors are expected to be laid out in memory according to the layout specified by dxDesc. The elements in the tensor (including elements in the padding vector) must be densely packed, and no strides are supported.

#### **dhxDesc**

*Input*. A fully packed tensor descriptor describing the gradient at the initial hidden state of the RNN. The descriptor must be set exactly the same way as dhyDesc.

## **dhx**

*Output*. Data pointer to GPU memory associated with the tensor descriptor dhxDesc. If a NULL pointer is passed, the gradient at the hidden input of the network will not be set.

#### **dcxDesc**

*Input*. A fully packed tensor descriptor describing the gradient at the initial cell state of the RNN. The descriptor must be set exactly the same way as dcyDesc.

#### **dcx**

*Output*. Data pointer to GPU memory associated with the tensor descriptor dcxDesc. If a NULL pointer is passed, the gradient at the cell input of the network will not be set.

#### **dkDesc**

Reserved. Users may pass in NULL.

#### **dkeys**

Reserved. Users may pass in NULL.

#### **workspace**

*Input*. Data pointer to GPU memory to be used as a workspace for this call.

#### **workSpaceSizeInBytes**

*Input*. Specifies the size in bytes of the provided workspace.

# **reserveSpace**

*Input/Output*. Data pointer to GPU memory to be used as a reserve space for this call.

#### **reserveSpaceSizeInBytes**

*Input*. Specifies the size in bytes of the provided reserveSpace.

# Returns

# **CUDNN\_STATUS\_SUCCESS**

The function launched successfully.

#### **CUDNN\_STATUS\_NOT\_SUPPORTED**

At least one of the following conditions are met:

- **‣** Variable sequence length input is passed in while CUDNN\_RNN\_ALGO\_PERSIST\_STATIC or CUDNN\_RNN\_ALGO\_PERSIST\_DYNAMIC is used.
- **‣** CUDNN\_RNN\_ALGO\_PERSIST\_STATIC or CUDNN\_RNN\_ALGO\_PERSIST\_DYNAMIC is used on pre-Pascal devices.
- **‣** Double input/output is used for CUDNN\_RNN\_ALGO\_PERSIST\_STATIC.

#### **CUDNN\_STATUS\_BAD\_PARAM**

At least one of the following conditions are met:

- **‣** The descriptor rnnDesc is invalid.
- **‣** At least one of the descriptors yDesc, dxdesc, dydesc, dhxDesc, wDesc, hxDesc, cxDesc, dcxDesc, dhyDesc, dcyDesc is invalid or has incorrect strides or dimensions.
- **‣** workSpaceSizeInBytes is too small.
- **‣** reserveSpaceSizeInBytes is too small.

#### **CUDNN\_STATUS\_INVALID\_VALUE**

[cudnnSetPersistentRNNPlan\(\)](https://docs.nvidia.com/deeplearning/cudnn/api/index.html#cudnnSetPersistentRNNPlan) was not called prior to the current function when CUDNN\_RNN\_ALGO\_PERSIST\_DYNAMIC was selected in the RNN descriptor.

#### **CUDNN\_STATUS\_MAPPING\_ERROR**

A GPU/CUDA resource, such as a texture object, shared memory, or zero-copy memory is not available in the required size or there is a mismatch between the user resource and cuDNN internal resources. A resource mismatch may occur, for example, when calling cudnnSetStream(). There could be a mismatch between the user provided CUDA stream and the internal CUDA events instantiated in the cuDNN handle when cudnnCreate() was invoked.

This error status may not be correctable when it is related to texture dimensions, shared memory size, or zero-copy memory availability. If CUDNN\_STATUS\_MAPPING\_ERROR is returned by cudnnSetStream(), then it is typically correctable, however, it means that the cuDNN handle was created on one GPU and the user stream passed to this function is associated with another GPU.

#### **CUDNN\_STATUS\_EXECUTION\_FAILED**

The function failed to launch on the GPU.

#### **CUDNN\_STATUS\_ALLOC\_FAILED**

<span id="page-419-0"></span>The function was unable to allocate memory.

# 8.2.20. **cudnnRNNBackwardWeights()**

This function has been deprecated in cuDNN 8.0. Use [cudnnRNNBackwardWeights\\_v8\(\)](#page-422-0) instead of cudnnRNNBackwardWeights().

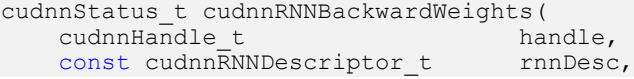

```
\qquad \qquad \text{const int} seqLength,
 const cudnnTensorDescriptor_t *xDesc,
 const void *x,
 const cudnnTensorDescriptor_t hxDesc,
  \frac{1}{\sqrt{2}} const void \frac{1}{\sqrt{2}} *hx,
  const cudnnTensorDescriptor_t *yDesc,<br>const void *y,
  const void *_{y},<br>const void *workspace,
const void *workspace,
size_t workSpaceSizeInBytes,
 const cudnnFilterDescriptor_t dwDesc,
void *dw,
   const void *reserveSpace,
                           reserveSpaceSizeInBytes)
```
This routine accumulates weight gradients dw from the recurrent neural network described by rnnDesc with inputs x, hx and outputs y. The mode of operation in this case is additive, the weight gradients calculated will be added to those already existing in dw. workspace is required for intermediate storage. The data in reserveSpace must have previously been generated by [cudnnRNNBackwardData\(\).](#page-403-0)

# **Parameters**

#### **handle**

*Input*. Handle to a previously created cuDNN context.

#### **rnnDesc**

*Input*. A previously initialized RNN descriptor.

#### **seqLength**

*Input*. Number of iterations to unroll over. The value of this seqLength must not exceed the value that was used in cudnnGetRNNWorkspaceSize[] function for querying the workspace size required to execute the RNN.

#### **xDesc**

*Input*. An array of fully packed tensor descriptors describing the input to each recurrent iteration (one descriptor per iteration). The first dimension (batch size) of the tensors may decrease from element n to element n+1 but may not increase. Each tensor descriptor must have the same second dimension (vector length).

**x**

*Input*. Data pointer to GPU memory associated with the tensor descriptors in the array xDesc.

#### **hxDesc**

*Input*. A fully packed tensor descriptor describing the initial hidden state of the RNN. The first dimension of the tensor depends on the direction argument used to initialize rnnDesc:

- **‣** If direction is CUDNN\_UNIDIRECTIONAL the first dimension should match the numLayers argument.
- **‣** If direction is CUDNN\_BIDIRECTIONAL the first dimension should match double the numLayers argument.

The second dimension must match the first dimension of the tensors described in xDesc. The third dimension must match the hiddenSize argument used to initialize rnnDesc. The tensor must be fully packed.

#### **hx**

*Input*. Data pointer to GPU memory associated with the tensor descriptor hxDesc. If a NULL pointer is passed, the initial hidden state of the network will be initialized to zero.

# **yDesc**

*Input*. An array of fully packed tensor descriptors describing the output from each recurrent iteration (one descriptor per iteration). The second dimension of the tensor depends on the direction argument used to initialize rnnDesc:

- **‣** If direction is CUDNN\_UNIDIRECTIONAL the second dimension should match the hiddenSize argument.
- **‣** If direction is CUDNN\_BIDIRECTIONAL the second dimension should match double the hiddenSize argument.

The first dimension of the tensor n must match the first dimension of the tensor n in dyDesc.

#### **y**

*Input*. Data pointer to GPU memory associated with the output tensor descriptor yDesc.

#### **workspace**

*Input*. Data pointer to GPU memory to be used as a workspace for this call.

#### **workSpaceSizeInBytes**

*Input*. Specifies the size in bytes of the provided workspace.

#### **dwDesc**

*Input*. Handle to a previously initialized filter descriptor describing the gradients of the weights for the RNN.

#### **dw**

*Input/Output*. Data pointer to GPU memory associated with the filter descriptor dwDesc.

## **reserveSpace**

*Input*. Data pointer to GPU memory to be used as a reserve space for this call.

# **reserveSpaceSizeInBytes**

*Input*. Specifies the size in bytes of the provided reserveSpace.

#### Returns

## **CUDNN\_STATUS\_SUCCESS**

The function launched successfully.

#### **CUDNN\_STATUS\_NOT\_SUPPORTED**

The function does not support the provided configuration.

#### **CUDNN\_STATUS\_BAD\_PARAM**

At least one of the following conditions are met:

- **‣** The descriptor rnnDesc is invalid.
- **‣** At least one of the descriptors hxDesc, dwDesc or one of the descriptors in xDesc, yDesc is invalid.
- **‣** The descriptors in one of xDesc, hxDesc, yDesc, dwDesc have incorrect strides or dimensions.
- **‣** workSpaceSizeInBytes is too small.
- **‣** reserveSpaceSizeInBytes is too small.

#### **CUDNN\_STATUS\_EXECUTION\_FAILED**

The function failed to launch on the GPU.

#### **CUDNN\_STATUS\_ALLOC\_FAILED**

<span id="page-422-0"></span>The function was unable to allocate memory.

# 8.2.21. **cudnnRNNBackwardWeights\_v8()**

```
cudnnStatus_t cudnnRNNBackwardWeights_v8(
   cudnnHandle t handle,
   cudnnRNNDescriptor t rnnDesc,
   cudnnWgradMode t addGrad,
   const int32 t devSeqLengths[],
   cudnnRNNDataDescriptor t xDesc,
    const void *x,
   cudnnTensorDescriptor t hDesc,
    const void *hx,
   cudnnRNNDataDescriptor t yDesc,
 const void *y,
 size_t weightSpaceSize,
    void *dweightSpace,
   size t workSpaceSize,
    void *workSpace,
   size t reserveSpaceSize,
   void<sup>-*</sup>reserveSpace);
```
This function computes exact, first-order derivatives of the RNN model with respect to all trainable parameters: weights and biases. If o = [y, hy, cy] = *F*(w) is a vector-valued function that represents the multi-layer RNN model and it takes some vector  $w \in R^n$  of "flatten" weights or biases as input (with all other data inputs constant), and outputs vector  $\boldsymbol{o} \boldsymbol{\epsilon} \boldsymbol{R}^m$ , then

cudnnRNNBackwardWeights v8() computes the result of  $(\partial o_i/\partial w_i)^T \delta_{\text{out}}$  where  $\delta_{\text{out}}$  is the  $m \times 1$  gradient of the loss function with respect to all RNN outputs. The  $\delta_{\text{out}}$  gradient is back propagated through prior layers of the deep learning model, starting from the model output.  $\partial o_i/\partial w_j$  is the  $m \times n$  Jacobian matrix of *F*(w). The  $\delta_{\rm out}$  input is supplied via the dy, dhy, and dcy arguments in the cudnnRNNBackwardData\_v8() function.

All gradient results  $(\partial o_i/\partial w_i)^T \delta_{out}$  with respect to weights and biases are written to the dweightSpace buffer. The size and the organization of the dweightSpace buffer is the same as the weightSpace buffer that holds RNN weights and biases.

Gradient of the loss function with respect to weights and biases is typically computed over multiple mini-batches. In such a case, partial results computed for each mini-batch should be aggregated. The addGrad argument specifies if gradients from the current mini-batch should be added to previously computed results (CUDNN\_WGRAD\_MODE\_ADD) or the dweightSpace buffer should be overwritten with the new results (CUDNN\_WGRAD\_MODE\_SET). Currently, the cudnnRNNBackwardWeights\_v8() function supports the CUDNN\_WGRAD\_MODE\_ADD mode only so the dweightSpace buffer should be zeroed by the user before invoking the routine for the first time.

The same sequence lengths must be specified in the xDesc descriptor and in the device array devSeqLengths. The cudnnRNNBackwardWeights v8() function should be invoked after [cudnnRNNBackwardData\(\)](#page-403-0).

# **Parameters**

#### **handle**

*Input*. The current cuDNN context handle.

#### **rnnDesc**

*Input*. A previously initialized RNN descriptor.

#### **addGrad**

*Input*. Weight gradient output mode. For more details, see the description of the [cudnnWgradMode\\_t](#page-372-0) enumerated type. Currently, only the CUDNN\_WGRAD\_MODE\_ADD mode is supported by the cudnnRNNBackwardWeights v8() function.

# **devSeqLengths**

*Input*. A copy of seqLengthArray from the xDesc RNN data descriptor. The devSeqLengths array must be stored in GPU memory as it is accessed asynchronously by GPU kernels, possibly after the cudnnRNNBackwardWeights v8() function exists.

#### **xDesc**

*Input*. A previously initialized descriptor corresponding to the RNN model input data. This is the same RNN data descriptor as used in the preceding [cudnnRNNForward\(\)](#page-336-0) and [cudnnRNNBackwardData\\_v8\(\)](#page-409-0) calls.

**x**

*Input*. Pointer to the GPU buffer with the primary RNN input. The same buffer address x should be provided in prior [cudnnRNNForward\(\)](#page-336-0) and [cudnnRNNBackwardData\\_v8\(\)](#page-409-0) calls.

#### **hDesc**

*Input*. A tensor descriptor describing the initial RNN hidden state. Hidden state data are fully packed. This is the same tensor descriptor as used in prior [cudnnRNNForward\(\)](#page-336-0) and [cudnnRNNBackwardData\\_v8\(\)](#page-409-0) calls.

#### **hx**

*Input*. Pointer to the GPU buffer with the RNN initial hidden state. The same buffer address hx should be provided in prior [cudnnRNNForward\(\)](#page-336-0) and [cudnnRNNBackwardData\\_v8\(\)](#page-409-0) calls.

# **yDesc**

*Input*. A previously initialized descriptor corresponding to the RNN model output data. This is the same RNN data descriptor as used in prior [cudnnRNNForward\(\)](#page-336-0) and [cudnnRNNBackwardData\\_v8\(\)](#page-409-0) calls.

# **y**

*Output*. Pointer to the GPU buffer with the primary RNN output as generated by the prior [cudnnRNNForward\(\)](#page-336-0) call. Data in the y buffer are described by the yDesc descriptor. Elements in the y tensor (including elements in padding vectors) must be densely packed.

# **weightSpaceSize**

*Input*. Specifies the size in bytes of the provided weight-space buffer.

# **dweightSpace**

*Output*. Address of the weight space buffer in GPU memory.

# **workSpaceSize**

*Input*. Specifies the size in bytes of the provided workspace buffer.

#### **workSpace**

*Input/Output*. Address of the workspace buffer in GPU memory to store temporary data.

#### **reserveSpaceSize**

*Input*. Specifies the size in bytes of the reserve-space buffer.

#### **reserveSpace**

*Input/Output*. Address of the reserve-space buffer in GPU memory.

# **Returns**

# **CUDNN\_STATUS\_SUCCESS**

No errors were detected while processing API input arguments and launching GPU kernels.

# **CUDNN\_STATUS\_NOT\_SUPPORTED**

The function does not support the provided configuration.

# **CUDNN\_STATUS\_BAD\_PARAM**

An invalid or incompatible input argument was encountered. For example:

- **‣** some input descriptors are NULL
- **‣** settings in rnnDesc, xDesc, yDesc, or hDesc descriptors are invalid
- **‣** weightSpaceSize, workSpaceSize, or reserveSpaceSize values are too small

**‣** the addGrad argument is not equal to CUDNN\_WGRAD\_MODE\_ADD

#### **CUDNN\_STATUS\_EXECUTION\_FAILED**

The process of launching a GPU kernel returned an error, or an earlier kernel did not complete successfully.

# **CUDNN\_STATUS\_ALLOC\_FAILED**

The function was unable to allocate CPU memory.

# 8.2.22. **cudnnRNNBackwardWeightsEx()**

This function has been deprecated in cuDNN 8.0. Use [cudnnRNNBackwardWeights\\_v8\(\)](#page-422-0) instead of cudnnRNNBackwardWeightsEX().

```
cudnnStatus_t cudnnRNNBackwardWeightsEx(
cudnnHandle_t handle,
const cudnnRNNDescriptor_t rnnDesc,
  const cudnnRNNDataDescriptor_t xDesc,<br>const void *x,
const void *_{X},
 const cudnnTensorDescriptor_t hxDesc,
const void *hx,
 const cudnnRNNDataDescriptor_t yDesc,
const void *_{Y},
void *workSpace,
 size_t workSpaceSizeInBytes,
 const cudnnFilterDescriptor_t dwDesc,
void *dw,
   void *reserveSpace,
                       reserveSpaceSizeInBytes)
```
This routine is the extended version of the function [cudnnRNNBackwardWeights\(\)](#page-419-0). This function cudnnRNNBackwardWeightsEx() allows the user to use an unpacked (padded) layout for input x and output dw.

In the unpacked layout, each sequence in the mini-batch is considered to be of fixed length, specified by maxSeqLength in its corresponding RNNDataDescriptor. Each fixed-length sequence, for example, the nth sequence in the mini-batch, is composed of a valid segment specified by the seqLengthArray[n] in its corresponding RNNDataDescriptor; and a padding segment to make the combined sequence length equal to maxSeqLength.

With the unpacked layout, both sequence major (meaning, time major) and batch major are supported. For backward compatibility, the packed sequence major layout is supported. However, similar to the non-extended function [cudnnRNNBackwardWeights\(\),](#page-419-0) the sequences in the mini-batch need to be sorted in descending order according to length.

# Parameters

# **handle**

*Input*. Handle to a previously created cuDNN context.

# **rnnDesc**

*Input*. A previously initialized RNN descriptor.

#### **xDesc**

*Input*. A previously initialized RNN data descriptor. Must match or be the exact same descriptor previously passed into [cudnnRNNForwardTrainingEx\(\).](#page-431-0)

#### **x**

*Input*. Data pointer to GPU memory associated with the tensor descriptors in the array xDesc. Must contain the exact same data previously passed into [cudnnRNNForwardTrainingEx\(\).](#page-431-0)

## **hxDesc**

*Input*. A fully packed tensor descriptor describing the initial hidden state of the RNN. Must match or be the exact same descriptor previously passed into [cudnnRNNForwardTrainingEx\(\).](#page-431-0)

#### **hx**

*Input*. Data pointer to GPU memory associated with the tensor descriptor hxDesc. If a NULL pointer is passed, the initial hidden state of the network will be initialized to zero. Must contain the exact same data previously passed into  $\frac{\text{cudnnRNNForwardTrainingEx}()$ , or be NULL if NULL was previously passed to [cudnnRNNForwardTrainingEx\(\).](#page-431-0)

#### **yDesc**

*Input*. A previously initialized RNN data descriptor. Must match or be the exact same descriptor previously passed into [cudnnRNNForwardTrainingEx\(\).](#page-431-0)

**y**

*Input*. Data pointer to GPU memory associated with the output tensor descriptor yDesc. Must contain the exact same data previously produced by [cudnnRNNForwardTrainingEx\(\)](#page-431-0).

#### **workspace**

*Input*. Data pointer to GPU memory to be used as a workspace for this call.

## **workSpaceSizeInBytes**

*Input*. Specifies the size in bytes of the provided workspace.

#### **dwDesc**

*Input*. Handle to a previously initialized filter descriptor describing the gradients of the weights for the RNN.

#### **dw**

*Input/Output*. Data pointer to GPU memory associated with the filter descriptor dwDesc.

# **reserveSpace**

*Input*. Data pointer to GPU memory to be used as a reserve space for this call.

# **reserveSpaceSizeInBytes**

*Input*. Specifies the size in bytes of the provided reserveSpace.

# Returns

# **CUDNN\_STATUS\_SUCCESS**

The function launched successfully.

# **CUDNN\_STATUS\_NOT\_SUPPORTED**

The function does not support the provided configuration.

# **CUDNN\_STATUS\_BAD\_PARAM**

At least one of the following conditions are met:

- **‣** The descriptor rnnDesc is invalid.
- **‣** At least one of the descriptors xDesc, yDesc, hxDesc, dwDesc is invalid, or has incorrect strides or dimensions.
- **‣** workSpaceSizeInBytes is too small.
- **‣** reserveSpaceSizeInBytes is too small.

# **CUDNN\_STATUS\_EXECUTION\_FAILED**

The function failed to launch on the GPU.

# **CUDNN\_STATUS\_ALLOC\_FAILED**

<span id="page-427-0"></span>The function was unable to allocate memory.

# 8.2.23. **cudnnRNNForwardTraining()**

This function is deprecated starting in cuDNN 8.0.0.

Use [cudnnRNNForward\(\)](https://docs.nvidia.com/deeplearning/sdk/cudnn-api/index.html#cudnnRNNForward) instead of cudnnRNNForwardTraining().

cudnnStatus\_t cudnnRNNForwardTraining(

```
\begin{minipage}{0.5\textwidth} \centering \begin{tabular}{l} \texttt{c} & \texttt{c} \\ \texttt{const} & \texttt{c} \\ \texttt{c} \\ \texttt{const} & \texttt{c} \\ \texttt{c} \\ \texttt{0.01} & \texttt{c} \\ \texttt{0.02} & \texttt{c} \\ \texttt{0.03} & \texttt{d} \\ \texttt{0.04} & \texttt{d} \\ \texttt{0.05} & \texttt{d} \\ \texttt{0.06} & \texttt{d} \\ \texttt{0.07} & \texttt{d} \\ \texttt{0.08} & \texttt{d} \\ \texttt{const cudnnRNNDescriptor_t rnnDesc,<br>const int seqLength,
\qquad \qquad \text{const int} seqLength,
 const cudnnTensorDescriptor_t *xDesc,
 const void *x,
 const cudnnTensorDescriptor_t hxDesc,
      \begin{array}{cccc}\n\text{const} & \text{void} & - & * \text{hx}, \\
\text{const} & \text{cudnnTensorDescription} & t & \text{cxDesc},\n\end{array}const cudnnTensorDescriptor_t cxD<br>const void *cx,
       const void \begin{array}{ccc} \text{const} & \star_{\text{CX}} \\ \text{const} & \text{cudnnFilterDescription t} & \text{wDesc.} \end{array}const cudnnFilterDescriptor_t wDeconst void *_{W},
      const void
      const cudnnTensorDescriptor_t *yDesc,<br>void *y,
void *_{y},
 const cudnnTensorDescriptor_t hyDesc,
 void *hy,
 const cudnnTensorDescriptor_t cyDesc,
      void *cy, void *cy, void *cy, void *cy, void *cy, void *cy, void *cy, void *cy, void *cy, void *cy, void *cy, \simvoid *workspace, *workspace, *workspace, *workspace, *workspace, *workspace, *workspace, *workspace, *workspace, *workspace, *workspace, *workspace, *workspace, *workspace, *workspace, *workspace, *workspace, *workspace, *
       size_t workSpaceSizeInBytes,<br>void<br>*reserveSpace.
       void *reserveSpace, size t
                                                                    reserveSpaceSizeInBytes)
```
This routine executes the recurrent neural network described by  $r$ nnDesc with inputs  $x$ , hx, and cx, weights w and outputs y, hy, and cy. workspace is required for intermediate storage. reserveSpace stores data required for training. The same reserveSpace data must be used for future calls to [cudnnRNNBackwardData\(\)](#page-403-0) and [cudnnRNNBackwardWeights\(\)](#page-419-0) if these execute on the same input data.

# Parameters

# **handle**

*Input*. Handle to a previously created cuDNN context.

# **rnnDesc**

*Input*. A previously initialized RNN descriptor.

# **seqLength**

*Input*. Number of iterations to unroll over. The value of this seqLength must not exceed the value that was used in [cudnnGetRNNWorkspaceSize\(\)](#page-329-0) function for querying the workspace size required to execute the RNN.

# **xDesc**

*Input*. An array of seqLength fully packed tensor descriptors. Each descriptor in the array should have three dimensions that describe the input data format to one recurrent iteration (one descriptor per RNN time-step). The first dimension (batch size) of the tensors may decrease from iteration element n to iteration element n+1 but may not increase. Each tensor descriptor must have the same second dimension (RNN input vector length, inputSize). The third dimension of each tensor should be 1. Input vectors are expected to be arranged in the column-major order so strides in xDesc should be set as follows: strideA[0]=inputSize, strideA[1]=1, strideA[2]=1

**x**

*Input*. Data pointer to GPU memory associated with the array of tensor descriptors xDesc. The input vectors are expected to be packed contiguously with the first vector of iterations (time-step) n+1 following directly the last vector of iteration n. In other words, input vectors for all RNN time-steps should be packed in the contiguous block of GPU memory with no gaps between the vectors.

## **hxDesc**

*Input*. A fully packed tensor descriptor describing the initial hidden state of the RNN. The first dimension of the tensor depends on the direction argument used to initialize rnnDesc:

- **‣** If direction is CUDNN\_UNIDIRECTIONAL the first dimension should match the numLayers argument.
- **‣** If direction is CUDNN\_BIDIRECTIONAL the first dimension should match double the numLayers argument.

The second dimension must match the first dimension of the tensors described in xDesc. The third dimension must match the hiddenSize argument used to initialize rnnDesc. The tensor must be fully packed.

#### **hx**

*Input*. Data pointer to GPU memory associated with the tensor descriptor hxDesc. If a NULL pointer is passed, the initial hidden state of the network will be initialized to zero.

#### **cxDesc**

*Input*. A fully packed tensor descriptor describing the initial cell state for LSTM networks. The first dimension of the tensor depends on the direction argument used to initialize rnnDesc:

- **‣** If direction is CUDNN\_UNIDIRECTIONAL the first dimension should match the numLayers argument.
- **‣** If direction is CUDNN\_BIDIRECTIONAL the first dimension should match double the numLayers argument.

The second dimension must match the first dimension of the tensors described in xDesc. The third dimension must match the hiddenSize argument used to initialize rnnDesc. The tensor must be fully packed.

# **cx**

*Input*. Data pointer to GPU memory associated with the tensor descriptor cxDesc. If a NULL pointer is passed, the initial cell state of the network will be initialized to zero.

# **wDesc**

*Input*. Handle to a previously initialized filter descriptor describing the weights for the RNN.

**w**

*Input*. Data pointer to GPU memory associated with the filter descriptor wDesc.

# **yDesc**

*Input*. An array of fully packed tensor descriptors describing the output from each recurrent iteration (one descriptor per iteration). The second dimension of the tensor depends on the direction argument used to initialize rnnDesc:

- **‣** If direction is CUDNN\_UNIDIRECTIONAL the second dimension should match the hiddenSize argument.
- **‣** If direction is CUDNN\_BIDIRECTIONAL the second dimension should match double the hiddenSize argument.

The first dimension of the tensor n must match the first dimension of the tensor n in xDesc.

**y**

*Output*. Data pointer to GPU memory associated with the output tensor descriptor yDesc.

# **hyDesc**

*Input*. A fully packed tensor descriptor describing the final hidden state of the RNN. The first dimension of the tensor depends on the direction argument used to initialize rnnDesc:

- **‣** If direction is CUDNN\_UNIDIRECTIONAL the first dimension should match the numLayers argument.
- ▶ If direction is CUDNN\_BIDIRECTIONAL the first dimension should match double the numLayers argument.

The second dimension must match the first dimension of the tensors described in xDesc. The third dimension must match the hiddenSize argument used to initialize rnnDesc. The tensor must be fully packed.

# **hy**

*Output*. Data pointer to GPU memory associated with the tensor descriptor hyDesc. If a NULL pointer is passed, the final hidden state of the network will not be saved.

# **cyDesc**

*Input*. A fully packed tensor descriptor describing the final cell state for LSTM networks. The first dimension of the tensor depends on the direction argument used to initialize rnnDesc:

- **‣** If direction is CUDNN\_UNIDIRECTIONAL the first dimension should match the numLayers argument.
- ▶ If direction is CUDNN\_BIDIRECTIONAL the first dimension should match double the numLayers argument.

The second dimension must match the first dimension of the tensors described in xDesc. The third dimension must match the hiddenSize argument used to initialize rnnDesc. The tensor must be fully packed.

# **cy**

*Output*. Data pointer to GPU memory associated with the tensor descriptor cyDesc. If a NULL pointer is passed, the final cell state of the network will not be saved.

#### **workspace**

*Input*. Data pointer to GPU memory to be used as a workspace for this call.

# **workSpaceSizeInBytes**

*Input*. Specifies the size in bytes of the provided workspace.

# **reserveSpace**

*Input/Output*. Data pointer to GPU memory to be used as a reserve space for this call.

# **reserveSpaceSizeInBytes**

*Input*. Specifies the size in bytes of the provided reserveSpace.

# Returns

# **CUDNN\_STATUS\_SUCCESS**

The function launched successfully.

#### **CUDNN\_STATUS\_BAD\_PARAM**

At least one of the following conditions are met:

- **‣** The descriptor rnnDesc is invalid.
- **‣** At least one of the descriptors hxDesc, cxDesc, wDesc, hyDesc, cyDesc or one of the descriptors in xDesc, yDesc is invalid.
- **‣** The descriptors in one of xDesc, hxDesc, cxDesc, wDesc, yDesc, hyDesc, cyDesc have incorrect strides or dimensions.
- **‣** workSpaceSizeInBytes is too small.
- **‣** reserveSpaceSizeInBytes is too small.

#### **CUDNN\_STATUS\_INVALID\_VALUE**

[cudnnSetPersistentRNNPlan\(\)](https://docs.nvidia.com/deeplearning/cudnn/api/index.html#cudnnSetPersistentRNNPlan) was not called prior to the current function when CUDNN\_RNN\_ALGO\_PERSIST\_DYNAMIC was selected in the RNN descriptor.

#### **CUDNN\_STATUS\_EXECUTION\_FAILED**

The function failed to launch on the GPU.

#### **CUDNN\_STATUS\_ALLOC\_FAILED**

<span id="page-431-0"></span>The function was unable to allocate memory.

# 8.2.24. **cudnnRNNForwardTrainingEx()**

This function has been deprecated starting in cuDNN 8.0. Use [cudnnRNNForward\(\)](https://docs.nvidia.com/deeplearning/sdk/cudnn-api/index.html#cudnnRNNForward) instead of cudnnRNNForwardTrainingEx().

```
cudnnStatus_t cudnnRNNForwardTrainingEx(
   cudnnHandle_t handle,<br>const cudnnRNNDescriptor t handlesc,
   const cudnnRNNDescriptor_t rnnDes<br>const cudnnRNNDataDescriptor t xDesc,
   const cudnnRNNDataDescriptor_t xDe<br>const void *x.
   \frac{1}{x} \frac{1}{x}, \frac{1}{x} \frac{1}{x} \frac{1}{x} \frac{1}{x} \frac{1}{x} \frac{1}{x} \frac{1}{x} \frac{1}{x} \frac{1}{x} \frac{1}{x} \frac{1}{x} \frac{1}{x} \frac{1}{x} \frac{1}{x} \frac{1}{x} \frac{1}{x} \frac{1}{x} \frac{1}{x} \frac{1}{x} \frac{1}{x} 
   const cudnnTensorDescriptor_t hxDe<br>const void *hx,
    const void *hx,
    const cudnnTensorDescriptor_t cxDe<br>const void *cx.
    const void *cx,
   const cudnnFilterDescriptor_t wDe<br>const void *w,
const void *_{W},
 const cudnnRNNDataDescriptor_t yDesc,
void *_{y},
const cudnnTensorDescriptor_t hyDesc,
void *hy,
const cudnnTensorDescriptor_t cyDesc,
void *c_y,
 const cudnnRNNDataDescriptor_t kDesc,
const void *keys,
 const cudnnRNNDataDescriptor_t cDesc,
   void *cAttn,<br>const cudnnRNNDataDescriptor t * iDesc,
   const cudnnRNNDataDescriptor_t iDesc,<br>void *iAttn,
void *iAttn,
 const cudnnRNNDataDescriptor_t qDesc,
   void *queries, *queries, *queries, *queries, *queries, *queries, *queries, *
   void *workSpace, *workSpace, *workSpace, *workSpace, *workSpace, *workSpace, *workSpace, *workSpace, *workSpace, *
   size_t workSpaceSizeInBytes,<br>void<br>*reserveSpace.
                                            *reserveSpace,
```
size t reserveSpaceSizeInBytes);

This routine is the extended version of the [cudnnRNNForwardTraining\(\)](#page-427-0) function. The cudnnRNNForwardTrainingEx() allows the user to use unpacked (padded) layout for input  $x$ and output y.

In the unpacked layout, each sequence in the mini-batch is considered to be of fixed length, specified by maxSeqLength in its corresponding RNNDataDescriptor. Each fixed-length sequence, for example, the nth sequence in the mini-batch, is composed of a valid segment specified by the seqLengthArray $[n]$  in its corresponding RNNDataDescriptor; and a padding segment to make the combined sequence length equal to maxSeqLength.

With the unpacked layout, both sequence major (meaning, time major) and batch major are supported. For backward compatibility, the packed sequence major layout is supported. However, similar to the non-extended function [cudnnRNNForwardTraining\(\)](#page-427-0), the sequences in the mini-batch need to be sorted in descending order according to length.

## **Parameters**

## **handle**

*Input*. Handle to a previously created cuDNN context.

## **rnnDesc**

*Input*. A previously initialized RNN descriptor.

#### **xDesc**

*Input*. A previously initialized RNN Data descriptor. The dataType, layout, maxSeqLength, batchSize, and seqLengthArray need to match that of yDesc.

**x**

*Input*. Data pointer to the GPU memory associated with the RNN data descriptor xDesc. The input vectors are expected to be laid out in memory according to the layout specified by xDesc. The elements in the tensor (including elements in the padding vector) must be densely packed, and no strides are supported.

#### **hxDesc**

*Input*. A fully packed tensor descriptor describing the initial hidden state of the RNN.

The first dimension of the tensor depends on the direction argument used to initialize rnnDesc. Moreover:

- **‣** If direction is CUDNN\_UNIDIRECTIONAL then the first dimension should match the numLayers argument.
- **‣** If direction is CUDNN\_BIDIRECTIONAL then the first dimension should match double the numLayers argument.

The second dimension must match the batchSize parameter in xDesc. The third dimension depends on whether RNN mode is CUDNN LSTM and whether LSTM projection is enabled. Additionally:

- ▶ If RNN mode is CUDNN LSTM and LSTM projection is enabled, the third dimension must match the recProjSize argument passed to [cudnnSetRNNProjectionLayers\(\)](#page-367-0) call used to set rnnDesc.
- **‣** Otherwise, the third dimension must match the hiddenSize argument used to initialize rnnDesc.

#### **hx**

*Input*. Data pointer to GPU memory associated with the tensor descriptor hxDesc. If a NULL pointer is passed, the initial hidden state of the network will be initialized to zero.

#### **cxDesc**

*Input*. A fully packed tensor descriptor describing the initial cell state for LSTM networks.

The first dimension of the tensor depends on the direction argument used to initialize rnnDesc. Additionally:

- **‣** If direction is CUDNN\_UNIDIRECTIONAL the first dimension should match the numLayers argument.
- **‣** If direction is CUDNN\_BIDIRECTIONAL the first dimension should match double the numLayers argument.

The second dimension must match the first dimension of the tensors described in xDesc. The third dimension must match the hiddenSize argument used to initialize rnnDesc. The tensor must be fully packed.

## **cx**

*Input*. Data pointer to GPU memory associated with the tensor descriptor cxDesc. If a NULL pointer is passed, the initial cell state of the network will be initialized to zero.

## **wDesc**

*Input*. Handle to a previously initialized filter descriptor describing the weights for the RNN.

**w**

*Input*. Data pointer to GPU memory associated with the filter descriptor wDesc.

## **yDesc**

*Input*. A previously initialized RNN data descriptor. The dataType, layout, maxSeqLength, batchSize, and seqLengthArray need to match that of dyDesc and dxDesc. The parameter vectorSize depends on whether the RNN mode is CUDNN LSTM and whether LSTM projection is enabled and whether the network is bidirectional. Specifically:

**‣** For a unidirectional network, if the RNN mode is CUDNN\_LSTM and LSTM projection is enabled, the parameter vectorSize must match the recProjSize argument passed to [cudnnSetRNNProjectionLayers\(\)](#page-367-0) call used to set rnnDesc. If the network is bidirectional, then multiply the value by 2.

▶ Otherwise, for unidirectional network, the parameter vectorSize must match the hiddenSize argument used to initialize rnnDesc. If the network is bidirectional, then multiply the value by 2.

## **y**

*Output*. Data pointer to GPU memory associated with the RNN data descriptor yDesc. The input vectors are expected to be laid out in memory according to the layout specified by yDesc. The elements in the tensor (including elements in the padding vector) must be densely packed, and no strides are supported.

## **hyDesc**

*Input*. A fully packed tensor descriptor describing the final hidden state of the RNN. The descriptor must be set exactly the same as hxDesc.

**hy**

*Output*. Data pointer to GPU memory associated with the tensor descriptor hyDesc. If a NULL pointer is passed, the final hidden state of the network will not be saved.

## **cyDesc**

*Input*. A fully packed tensor descriptor describing the final cell state for LSTM networks. The descriptor must be set exactly the same as cxDesc.

**cy**

*Output*. Data pointer to GPU memory associated with the tensor descriptor cyDesc. If a NULL pointer is passed, the final cell state of the network will not be saved.

## **kDesc**

Reserved. Users may pass in NULL.

## **keys**

Reserved. Users may pass in NULL.

## **cDesc**

Reserved. Users may pass in NULL.

## **cAttn**

Reserved. Users may pass in NULL.

## **iDesc**

Reserved. Users may pass in NULL.

## **iAttn**

Reserved. Users may pass in NULL.

## **qDesc**

Reserved. Users may pass in NULL.

#### **queries**

Reserved. Users may pass in NULL.

#### **workspace**

*Input*. Data pointer to GPU memory to be used as a workspace for this call.

#### **workSpaceSizeInBytes**

*Input*. Specifies the size in bytes of the provided workspace.

## **reserveSpace**

*Input/Output*. Data pointer to GPU memory to be used as a reserve space for this call.

## **reserveSpaceSizeInBytes**

*Input*. Specifies the size in bytes of the provided reserveSpace.

## **Returns**

#### **CUDNN\_STATUS\_SUCCESS**

The function launched successfully.

## **CUDNN\_STATUS\_NOT\_SUPPORTED**

At least one of the following conditions are met:

- **‣** Variable sequence length input is passed in while CUDNN\_RNN\_ALGO\_PERSIST\_STATIC or CUDNN\_RNN\_ALGO\_PERSIST\_DYNAMIC is used.
- **‣** CUDNN\_RNN\_ALGO\_PERSIST\_STATIC or CUDNN\_RNN\_ALGO\_PERSIST\_DYNAMIC is used on pre-Pascal devices.
- **‣** Double input/output is used for CUDNN\_RNN\_ALGO\_PERSIST\_STATIC.

#### **CUDNN\_STATUS\_BAD\_PARAM**

At least one of the following conditions are met:

- **‣** The descriptor rnnDesc is invalid.
- **‣** At least one of the descriptors xDesc, yDesc, hxDesc, cxDesc, wDesc, hyDesc, and cyDesc is invalid, or have incorrect strides or dimensions.
- **‣** workSpaceSizeInBytes is too small.
- **‣** reserveSpaceSizeInBytes is too small.

#### **CUDNN\_STATUS\_INVALID\_VALUE**

[cudnnSetPersistentRNNPlan\(\)](https://docs.nvidia.com/deeplearning/cudnn/api/index.html#cudnnSetPersistentRNNPlan) was not called prior to the current function when CUDNN\_RNN\_ALGO\_PERSIST\_DYNAMIC was selected in the RNN descriptor.

## **CUDNN\_STATUS\_EXECUTION\_FAILED**

The function failed to launch on the GPU.

#### **CUDNN\_STATUS\_ALLOC\_FAILED**

<span id="page-436-1"></span>The function was unable to allocate memory.

## 8.2.25. **cudnnSetCTCLossDescriptor()**

cudnnStatus\_t cudnnSetCTCLossDescriptor(<br>cudnnCTCLossDescriptor t ctcLossDesc, cudnnCTCLossDescriptor\_t ctcLossDe<br>cudnnDataType t compType) cudnnDataType\_t

This function sets a CTC loss function descriptor. See also the extended version [cudnnSetCTCLossDescriptorEx\(\)](#page-436-0) to set the input normalization mode.

When the extended version [cudnnSetCTCLossDescriptorEx\(\)](#page-436-0) is used with normMode set to CUDNN\_LOSS\_NORMALIZATION\_NONE and the gradMode set to CUDNN\_NOT\_PROPAGATE\_NAN, then it is the same as the current function cudnnSetCTCLossDescriptor(), meaning: cudnnSetCtcLossDescriptor(\*) = cudnnSetCtcLossDescriptorEx(\*, normMode=CUDNN\_LOSS\_NORMALIZATION\_NONE, gradMode=CUDNN\_NOT\_PROPAGATE\_NAN)

## Parameters

#### **ctcLossDesc**

*Output*. CTC loss descriptor to be set.

#### **compType**

*Input*. Compute type for this CTC loss function.

## Returns

#### **CUDNN\_STATUS\_SUCCESS**

The function returned successfully.

#### **CUDNN\_STATUS\_BAD\_PARAM**

<span id="page-436-0"></span>At least one of the input parameters passed is invalid.

## 8.2.26. **cudnnSetCTCLossDescriptorEx()**

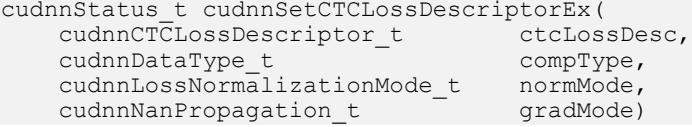

This function is an extension of [cudnnSetCTCLossDescriptor\(\).](#page-436-1) This function provides an additional interface normMode to set the input normalization mode for the CTC loss function, and gradMode to control the NaN propagation type.

When this function cudnnSetCTCLossDescriptorEx() is used with normMode set to CUDNN\_LOSS\_NORMALIZATION\_NONE and the gradMode set to CUDNN\_NOT\_PROPAGATE\_NAN, then it is the same as [cudnnSetCTCLossDescriptor\(\),](#page-436-1) meaning:

```
cudnnSetCtcLossDescriptor(*) = cudnnSetCtcLossDescriptorEx(*,
normMode=CUDNN_LOSS_NORMALIZATION_NONE, gradMode=CUDNN_NOT_PROPAGATE_NAN)
```
## Parameters

## **ctcLossDesc**

*Output*. CTC loss descriptor to be set.

## **compType**

*Input*. Compute type for this CTC loss function.

#### **normMode**

*Input*. Input normalization type for this CTC loss function. For more information, see [cudnnLossNormalizationMode\\_t](#page-372-0).

#### **gradMode**

*Input*. NaN propagation type for this CTC loss function. For L the sequence length, R the number of repeated letters in the sequence, and T the length of sequential data, the following applies: when a sample with  $L+R > T$  is encountered during the gradient calculation, if gradMode is set to CUDNN\_PROPAGATE\_NAN (see [cudnnNanPropagation\\_t\)](#page-21-0), then the CTC loss function does not write to the gradient buffer for that sample. Instead, the current values, even not finite, are retained. If gradMode is set to CUDNN\_NOT\_PROPAGATE\_NAN, then the gradient for that sample is set to zero. This guarantees finite gradient.

## Returns

## **CUDNN\_STATUS\_SUCCESS**

The function returned successfully.

## **CUDNN\_STATUS\_BAD\_PARAM**

At least one of the input parameters passed is invalid.

## 8.2.27. **cudnnSetCTCLossDescriptor\_v8()**

cudnnStatus\_t cudnnSetCTCLossDescriptorEx( cudnnCTCLossDescriptor\_t ctcLossDesc, cudnnDataType\_t compType, cudnnLossNormalizationMode\_t normMode, cudnnNanPropagation\_t gradMode, int maxLabelLength)

Many CTC API functions are updated in cuDNN version 8.0.0 to support CUDA graphs. In order to do so, a new parameter is needed, maxLabelLength. Now that label and input data are assumed to be in GPU memory, this information is not otherwise readily available.

## Parameters

## **ctcLossDesc**

*Output*. CTC loss descriptor to be set.

## **compType**

*Input*. Compute type for this CTC loss function.

## **normMode**

*Input*. Input normalization type for this CTC loss function. For more information, see [cudnnLossNormalizationMode\\_t](#page-372-0).

## **gradMode**

*Input*. NaN propagation type for this CTC loss function. For L the sequence length, R the number of repeated letters in the sequence, and T the length of sequential data, the following applies: when a sample with  $L+R > T$  is encountered during the gradient calculation, if gradMode is set to CUDNN PROPAGATE NAN (see [cudnnNanPropagation\\_t\)](#page-21-0), then the CTC loss function does not write to the gradient buffer for that sample. Instead, the current values, even not finite, are retained. If gradMode is set to CUDNN\_NOT\_PROPAGATE\_NAN, then the gradient for that sample is set to zero. This guarantees finite gradient.

## **maxLabelLength**

*Input*. The maximum label length from the labels data.

## **Returns**

## **CUDNN\_STATUS\_SUCCESS**

The function returned successfully.

## **CUDNN\_STATUS\_BAD\_PARAM**

At least one of input parameters passed is invalid.

# Chapter 9. cuDNN Backend API

This chapter documents the current implemented behavior of the cudnnBackend\* API introduced in cuDNN version 8.x. Users specify the computational case, set up an execution plan for it, and execute the computation via numerous descriptors. The typical use pattern for a descriptor with attributes consists of the following sequence of API calls:

- 1. [cudnnBackendCreateDescriptor\(\)](#page-172-0) creates a descriptor of a specified type.
- 2. [cudnnBackendSetAttribute\(\)](#page-177-0) sets the values of a settable attribute for the descriptor. All required attributes must be set before the next step.
- 3. [cudnnBackendFinalize\(\)](#page-174-0) finalizes the descriptor.
- 4. [cudnnBackendGetAttribute\(\)](#page-175-0) gets the values of an attribute from a finalized descriptor.

The enumeration type [cudnnBackendDescriptorType\\_t](#page-163-0) enumerates the list of valid cuDNN backend descriptor types. The enumeration type [cudnnBackendAttributeName\\_t](#page-161-0) enumerates the list of valid attributes. Each descriptor type in cudnnBackendDescriptorType thas a disjoint subset of valid attribute values of cudnnBackendAttributeName t. The full description of each descriptor type and their attributes are specified in the [Backend Descriptor Types](#page-440-0) section.

# 9.1. Data Type References

## 9.1.1. **cudnnBackendAttributeType\_t**

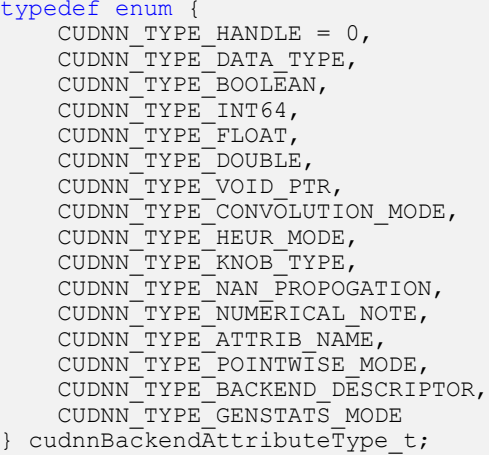

The enumeration type cudnnBackendAttributeType\_t specifies the data type of an attribute of a cuDNN backend descriptor. It is used to specify the type of data pointed to by the void \*arrayOfElements argument of [cudnnBackendSetAttribute\(\)](#page-177-0) and [cudnnBackendGetAttribute\(\).](#page-175-0)

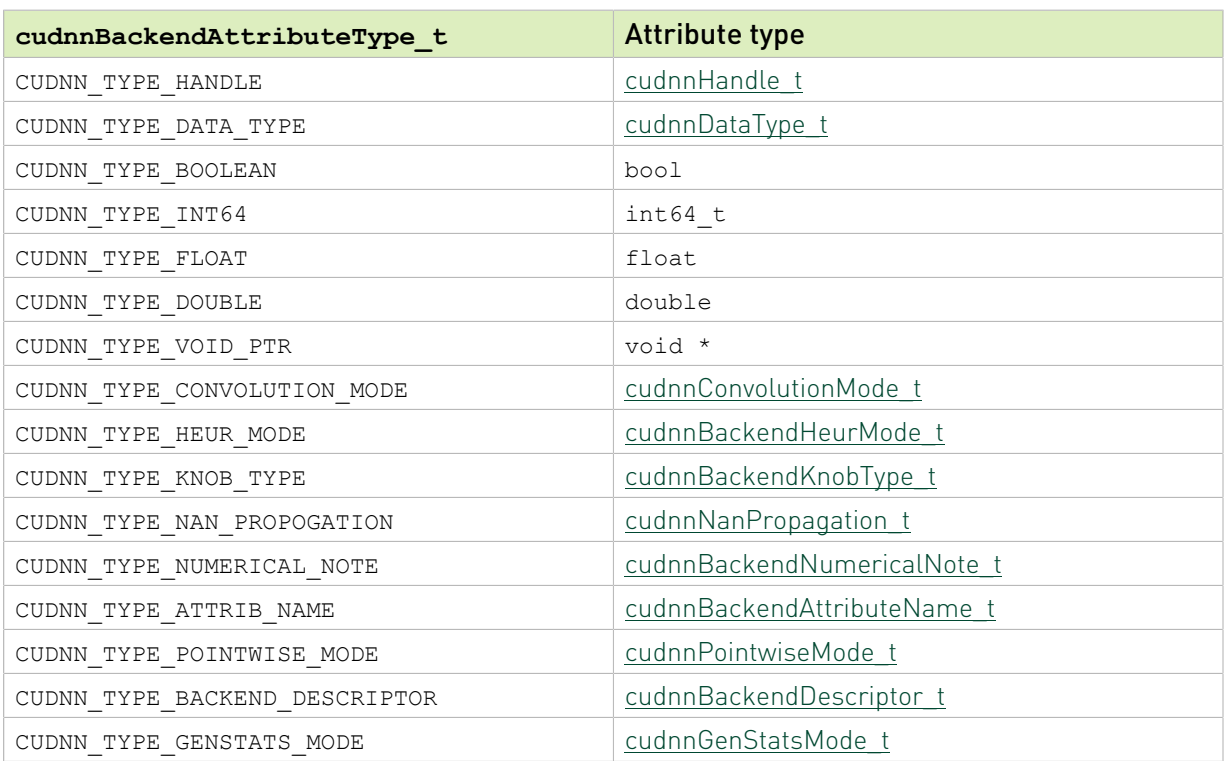

## Table 44. The attribute types of cudnnBackendAttributeType t.

# <span id="page-440-0"></span>9.2. Backend Descriptor Types

This section enumerates all valid attributes of various descriptors.

## 9.2.1. **CUDNN\_BACKEND\_CONVOLUTION\_DESCRIPTOR**

## Created with

cudnnBackendCreateDescriptor(CUDNN\_BACKEND\_CONVOLUTION\_DESCRIPTOR, &desc); the cuDNN backend convolution descriptor specifies the parameters for a convolution operator for both forward and backward propagation: compute data type, convolution mode, filter dilation and stride, and padding on both sides.

## **Attributes**

Attributes of a cuDNN backend convolution descriptor are values of enumeration type [cudnnBackendAttributeName\\_t](#page-161-0) with prefix CUDNN\_ATTR\_CONVOLUTION\_:

#### **CUDNN\_ATTR\_CONVOLUTION\_COMP\_TYPE**

The compute type of the convolution operator.

- **‣** CUDNN\_TYPE\_DATA\_TYPE; one element.
- **‣** Required attribute.

#### **CUDNN\_ATTR\_CONVOLUTION\_MODE**

Convolution or cross-correlation mode.

- **‣** CUDNN\_TYPE\_CONVOLUTION\_MODE; one element.
- **‣** Required attribute.

#### **CUDNN\_ATTR\_CONVOLUTION\_DILATIONS**

Filter dilation.

- **‣** CUDNN\_TYPE\_INT64; one or more, but at most CUDNN\_MAX\_DIMS elements.
- **‣** Required attribute.

## **CUDNN\_ATTR\_CONVOLUTION\_FILTER\_STRIDES**

Filter stride.

- **‣** CUDNN\_TYPE\_INT64; one or more, but at most CUDNN\_MAX\_DIMS elements.
- **‣** Required attribute.

## **CUDNN\_ATTR\_CONVOLUTION\_PRE\_PADDINGS**

Padding at the beginning of each spatial dimension.

- **‣** CUDNN\_TYPE\_INT64; one or more, but at most CUDNN\_MAX\_DIMS elements.
- **‣** Required attribute.

#### **CUDNN\_ATTR\_CONVOLUTION\_POST\_PADDINGS**

Padding at the end of each spatial dimension.

- **‣** CUDNN\_TYPE\_INT64; one or more, but at most CUDNN\_MAX\_DIMS elements.
- **‣** Required attribute.

## Finalization

[cudnnBackendFinalize\(\)](#page-174-0) with a CUDNN\_BACKEND\_CONVOLUTION\_DESCRIPTOR can have the following return values:

## **CUDNN\_STATUS\_BAD\_PARAM**

An elemCount argument for setting CUDNN\_ATTR\_CONVOLUTION\_DILATIONS, CUDNN\_ATTR\_CONVOLUTION\_FILTER\_STRIDES, CUDNN\_ATTR\_CONVOLUTION\_PRE\_PADDINGS, and CUDNN\_ATTR\_CONVOLUTION\_POST\_PADDINGS is not equal to the value set for CUDNN\_ATTR\_CONVOLUTION\_SPATIAL\_DIMS.

## **CUDNN\_STATUS\_SUCCESS**

The descriptor was finalized successfully.

## 9.2.2. **CUDNN\_BACKEND\_ENGINE\_DESCRIPTOR**

Created with descriptor type value CUDNN\_BACKEND\_ENGINE\_DESCRIPTOR, cuDNN backend engine descriptor describes an engine to compute an operation graph. An engine is a grouping of kernels with similar compute and numerical attributes.

## **Attributes**

Attributes of a cuDNN backend convolution descriptor are values of enumeration type [cudnnBackendAttributeName\\_t](#page-161-0) with prefix CUDNN\_ATTR\_ENGINE\_:

## **CUDNN\_ATTR\_ENGINE\_OPERATION\_GRAPH**

The operation graph to compute.

- **‣** CUDNN\_TYPE\_BACKEND\_DESCRIPTOR; one element of descriptor type CUDNN\_BACKEND\_OPERATIONGRAPH\_DESCRIPTOR.
- **‣** Required attribute.

#### **CUDNN\_ATTR\_ENGINE\_GLOBAL\_INDEX**

The index for the engine.

- **‣** CUDNN\_TYPE\_INT64; one element.
- **‣** Valid values are between 0 and CUDNN\_ATTR\_OPERATIONGRAPH\_ENGINE\_GLOBAL\_COUNT-1.
- **‣** Required attribute.

## **CUDNN\_ATTR\_ENGINE\_KNOB\_INFO**

The descriptors of performance knobs of the engine.

- **‣** CUDNN\_TYPE\_BACKEND\_DESCRIPTOR; one element of descriptor type CUDNN\_BACKEND\_KNOB\_INFO\_DESCRIPTOR.
- **‣** Read-only attribute.

## **CUDNN\_ATTR\_ENGINE\_NUMERICAL\_NOTE**

The numerical attributes of the engine.

- **‣** CUDNN\_TYPE\_NUMERICAL\_NOTE; zero or more elements.
- **‣** Read-only attribute.

## **CUDNN\_ATTR\_ENGINE\_LAYOUT\_INFO**

The preferred tensor layouts of the engine.

**‣** CUDNN\_TYPE\_BACKEND\_DESCRIPTOR; one element of descriptor type CUDNN\_BACKEND\_LAYOUT\_INFO\_DESCRIPTOR.

**‣** Read-only attribute.

## Finalization

## **CUDNN\_STATUS\_SUCCESS**

The descriptor was finalized successfully.

## **CUDNN\_STATUS\_NOT\_SUPPORTED**

The descriptor attribute set is not supported by the current version of cuDNN. Some examples include:

**‣** The value of CUDNN\_ATTR\_ENGINE\_GLOBAL\_INDEX is not in a valid range.

## **CUDNN\_STATUS\_BAD\_PARAM**

The descriptor attribute set is inconsistent or in an unexpected state. Some examples include:

**‣** The operation graph descriptor set is not already finalized.

## 9.2.3. **CUDNN\_BACKEND\_ENGINECFG\_DESCRIPTOR**

Created with cudnnBackendCreateDescriptor(CUDNN\_BACKEND\_ENGINECFG\_DESCRIPTOR, &desc); the cuDNN backend engine configuration descriptor consists of an engine descriptor and an array of knob choice descriptors. Users can query from engine config information about intermediates: computational intermediate results that can be reused between executions.

## **Attributes**

## **CUDNN\_ATTR\_ENGINECFG\_ENGINE**

The backend engine.

- **‣** CUDNN\_TYPE\_BACKEND\_DESCRIPTOR: one element, a backend descriptor of type CUDNN\_BACKEND\_ENGINE\_DESCRIPTOR.
- **‣** Required attribute.

## **CUDNN\_ATTR\_ENGINECFG\_KNOB\_CHOICES**

The engine tuning knobs and choices.

**L** CUDNN TYPE BACKEND DESCRIPTOR: zero or more elements, backend descriptors of type CUDNN\_BACKEND\_KNOB\_CHOICE\_DESCRIPTOR.

## **CUDNN\_ATTR\_ENGINECFG\_INTERMEDIATE\_INFO**

Information of the computational intermediate of this engine config.

- **‣** CUDNN\_TYPE\_BACKEND\_DESCRIPTOR: one element, a backend descriptor of type CUDNN\_BACKEND\_INTERMEDIATE\_INFO\_DESCRIPTOR.
- **‣** Read-only attribute.

**‣** Currently unsupported. Placeholder for future implementation.

## Finalization

## **CUDNN\_STATUS\_SUCCESS**

The descriptor was finalized successfully.

## **CUDNN\_STATUS\_NOT\_SUPPORTED**

The descriptor attribute set is not supported by the current version of cuDNN. Some examples include:

**‣** The value knob.

## 9.2.4. **CUDNN\_BACKEND\_ENGINEHEUR\_DESCRIPTOR**

Created with cudnnBackendCreateDescriptor(CUDNN\_BACKEND\_ENGINEHEUR\_DESCRIPTOR, &desc); the cuDNN backend engine heuristics descriptor allows users to obtain for an operation graph engine configuration descriptors ranked by performance according to cuDNN's heuristics.

## **Attributes**

## **CUDNN\_ATTR\_ENGINEHEUR\_OPERATION\_GRAPH**

The operation graph for which heuristics result in a query.

## **CUDNN\_TYPE\_BACKEND\_DESCRIPTOR**

One element.

**‣** Required attribute.

## **CUDNN\_ATTR\_ENGINEHEUR\_MODE**

The heuristic mode to query the result.

- **‣** CUDNN\_TYPE\_HEUR\_MODE; one element.
- **‣** Required attribute.

## **CUDNN\_ATTR\_ENGINEHEUR\_RESULTS**

The result of the heuristics query.

- $\triangleright$  CUDNN\_TYPE\_BACKEND\_DESCRIPTOR; zero or more elements of descriptor type CUDNN\_BACKEND\_ENGINECFG\_DESCRIPTOR.
- **‣** Get-only attribute.

## Finalization

Return values of cudnnBackendFinalize(desc) where desc is a cuDNN backend engine heuristics descriptor:

## **CUDNN\_STATUS\_SUCCESS**

The descriptor was finalized successfully.

## 9.2.5. **CUDNN\_BACKEND\_EXECUTION\_PLAN\_DESCRIPTOR**

## Created with

cudnnBackendCreateDescriptor(CUDNN\_BACKEND\_EXECUTION\_PLAN\_DESCRIPTOR, &desc); the cuDNN backend execution plan descriptor allows the user to specify an execution plan, consists of a cuDNN handle, an engine configuration, and optionally an array of intermediates to compute.

## **Attributes**

#### **CUDNN\_ATTR\_EXECUTION\_PLAN\_HANDLE**

A cuDNN handle.

- **‣** CUDNN\_TYPE\_HANDLE; one element.
- **‣** Required attribute.

#### **CUDNN\_ATTR\_EXECUTION\_PLAN\_ENGINE\_CONFIG**

An engine configuration to execute.

- **‣** CUDNN\_BACKEND\_ENGINECFG\_DESCRIPTOR; one element.
- **‣** Required attribute.

## **CUDNN\_ATTR\_EXECUTION\_PLAN\_RUN\_ONLY\_INTERMEDIATE\_UIDS**

Unique identifiers of intermediates to compute.

- **‣** CUDNN\_TYPE\_INT64; zero or more elements.
- **‣** Optional attribute. If set, the execution plan will only compute the specified intermediate and not any of the output tensors on the operation graph in the engine configuration.

## **CUDNN\_ATTR\_EXECUTION\_PLAN\_COMPUTED\_INTERMEDIATE\_UIDS**

Unique identifiers of precomputed intermediates.

- **‣** CUDNN\_TYPE\_INT64; zero or more elements.
- **‣** Optional attribute. If set, the plan will expect and use pointers for each intermediate in the variant pack descriptor during execution.
- **‣** Not supported currently: placeholder for future implementation.

#### **CUDNN\_ATTR\_EXECUTION\_PLAN\_WORKSPACE\_SIZE**

The size of the workspace buffer required to execute this plan.

- **‣** CUDNN\_TYPE\_INT64; one element.
- **‣** Read-only attribute.

## Finalization

Return values of cudnnBackendFinalize(desc) where desc is a cuDNN backend execution plan descriptor:

## **CUDNN\_STATUS\_SUCCESS**

The descriptor was finalized successfully.

## 9.2.6. **CUDNN\_BACKEND\_INTERMEDIATE\_INFO\_DESCRIPTOR**

Created with

cudnnBackendCreateDescriptor(CUDNN\_BACKEND\_INTERMEDIATE\_INFO\_DESCRIPTOR, &desc); the cuDNN backend intermediate descriptor is a read-only descriptor that contains information about an execution intermediate. An execution intermediate is some intermediate computation for an engine config in device memory that can be reused between plan execution to amortize the kernel. Each intermediate is identified by a unique ID. Users can query for the device memory size of the intermediate. An intermediate can depend on the data of one or more tensors identified by the tensor UIDs or one more attribute of the operation graph.

This is a read-only descriptor. Users cannot set the descriptor attributes or finalize the descriptor. User query for a finalized descriptor from an engine config descriptor.

## **Attributes**

## **CUDNN\_ATTR\_INTERMEDIATE\_INFO\_UNIQUE\_ID**

A unique identifier of the intermediate.

- **‣** CUDNN\_TYPE\_INT64; one element.
- **‣** Read-only attribute.

## **CUDNN\_ATTR\_INTERMEDIATE\_INFO\_SIZE**

The required device memory size for the intermediate.

- **‣** CUDNN\_TYPE\_INT64; one element.
- **‣** Read-only attribute.

## **CUDNN\_ATTR\_INTERMEDIATE\_INFO\_DEPENDENT\_DATA\_UIDS**

UID of tensors on which the intermediate depends.

- **‣** CUDNN\_TYPE\_INT64; zero or more elements.
- **‣** Read-only attribute.

## **CUDNN\_ATTR\_INTERMEDIATE\_INFO\_DEPENDENT\_ATTRIBUTES**

Placeholder for future implementation.

## Finalization

User does not finalize this descriptor. cudnnBackendFinalize(desc) with a backend intermediate descriptor returns CUDNN\_STATUS\_NOT\_SUPPORTED.

## 9.2.7. **CUDNN\_BACKEND\_KNOB\_CHOICE\_DESCRIPTOR**

## Created with

cudnnBackendCreateDescriptor(CUDNN\_BACKEND\_KNOB\_CHOICE\_DESCRIPTOR, &desc); the cuDNN backend knob choice descriptor consists of the type of knobs to be set and the value to which the knob is set.

## **Attributes**

## **CUDNN\_ATTR\_KNOB\_CHOICE\_KNOB\_TYPE**

The type of knobs to be set.

- **‣** CUDNN\_TYPE\_KNOB\_TYPE: one element.
- **‣** Required attribute.

## **CUDNN\_ATTR\_KNOB\_CHOICE\_KNOB\_VALUE**

- **‣** CUDNN\_TYPE\_INT64: one element.
- **‣** Required attribute.

## Finalization

Return values of cudnnBackendFinalize(desc) where desc is a cuDNN backend knob choice descriptor:

## **CUDNN\_STATUS\_SUCCESS**

The knob choice descriptor was finalized successfully.

## 9.2.8. **CUDNN\_BACKEND\_KNOB\_INFO\_DESCRIPTOR**

Created with cudnnBackendCreateDescriptor(CUDNN\_BACKEND\_INFO\_DESCRIPTOR, &desc); the cuDNN backend knob info descriptor consists of the type and valid value range of an engine performance knob. Valid value range is given in terms of minimum, maximum, and stride of valid values. This is a purely informative descriptor type. Setting descriptor attributes is not supported. User obtains an array of finalized descriptors, one for each knob type, from a finalized backend descriptor.

## **Attributes**

## **CUDNN\_ATTR\_KNOB\_INFO\_TYPE**

The type of the performance knob.

**‣** CUDNN\_TYPE\_KNOB\_TYPE: one element.

**‣** Read-only attribute.

#### **CUDNN\_ATTR\_KNOB\_INFO\_MAXIMUM\_VALUE**

The smallest valid value choice value for this knob.

- **‣** CUDNN\_TYPE\_INT64: one element.
- **‣** Read-only attribute.

#### **CUDNN\_ATTR\_KNOB\_INFO\_MINIMUM\_VALUE**

The largest valid choice value for this knob.

- **‣** CUDNN\_TYPE\_INT64: one element.
- **‣** Read-only attribute.

## **CUDNN\_ATTR\_KNOB\_INFO\_STRIDE**

The stride of valid choice values for this knob.

- **‣** CUDNN\_TYPE\_INT64: one element.
- **‣** Read-only attribute.

## Finalization

This descriptor is read-only; it is retrieved and finalized from a cuDNN backend engine configuration descriptor. Users cannot set or finalize.

## 9.2.9. **CUDNN\_BACKEND\_LAYOUT\_INFO\_DESCRIPTOR**

Created with descriptor type value CUDNN\_BACKEND\_LAYOUT\_INFO\_DESCRIPTOR, cuDNN backend layout info descriptor provides information on the preferred layout for a tensor.

## **Attributes**

## **CUDNN\_ATTR\_LAYOUT\_INFO\_TENSOR\_UID**

The UID of the tensor.

- **‣** CUDNN\_TYPE\_INT64; one element.
- **‣** Read-only attribute.

## **CUDNN\_ATTR\_LAYOUT\_INFO\_TYPES**

The preferred layout of the tensor.

- ▶ CUDNN TYPE LAYOUT TYPE: zero or more element cudnnBackendLayoutType t.
- **‣** Read-only attribute.

## Finalization

This descriptor is read-only; it is retrieved and finalized from a cuDNN backend engine configuration descriptor. Users cannot set its attribute or finalize it.

## 9.2.10. **CUDNN\_BACKEND\_MATMUL\_DESCRIPTOR**

Created with cudnnBackendCreateDescriptor(CUDNN\_BACKEND\_MATMUL\_DESCRIPTOR, &desc); the cuDNN backend matmul descriptor specifies any metadata needed for the matmul operation.

## **Attributes**

## **CUDNN\_ATTR\_MATMUL\_COMP\_TYPE**

The compute precision used for the matmul operation.

- **‣** CUDNN\_TYPE\_DATA\_TYPE; one element.
- **‣** Required attribute.

## Finalization

Return values of cudnnBackendFinalize(desc) where desc is a cuDNN backend matmul descriptor:

## **CUDNN\_STATUS\_SUCCESS**

The descriptor was finalized successfully.

## 9.2.11. CUDNN BACKEND OPERATION CONVOLUTION BACKWARD

## Created with

cudnnBackendCreateDescriptor(CUDNN\_BACKEND\_OPERATION\_CONVOLUTION\_BACKWARD\_DATA\_DESCRIPTOR, &desc); the cuDNN backend convolution backward data operation descriptor specifies an operation node for convolution backward data to compute the gradient of input data dx with filter tensor  $w$  and gradient of response dy with output a scaling and residue add with  $\beta$ scaling. That is, the equation  $dx = \alpha(w^*dy) + Bdx$ , where \* denotes the convolution backward data operator.

## **Attributes**

Attributes of a cuDNN backend convolution descriptor are values of enumeration type [cudnnBackendAttributeName\\_t](#page-161-0) with prefix CUDNN\_ATTR\_OPERATION\_CONVOLUTION\_BWD\_DATA\_:

**CUDNN\_ATTR\_OPERATION\_CONVOLUTION\_BWD\_DATA\_ALPHA**

The alpha value.

- **‣** CUDNN\_TYPE\_FLOAT or CUDNN\_TYPE\_DOUBLE; one or more elements.
- **‣** Required attribute.

## **CUDNN\_ATTR\_OPERATION\_CONVOLUTION\_BWD\_DATA\_BETA**

The beta value.

- **‣** CUDNN\_TYPE\_FLOAT or CUDNN\_TYPE\_DOUBLE; one or more elements.
- **‣** Required attribute.

## **CUDNN\_ATTR\_OPERATION\_CONVOLUTION\_BWD\_DATA\_CONV\_DESC**

The convolution operator descriptor.

- **‣** CUDNN\_TYPE\_BACKEND\_DESCRIPTOR; one element of descriptor type CUDNN\_BACKEND\_CONVOLUTION\_DESCRIPTOR.
- **‣** Required attribute.

#### **CUDNN\_ATTR\_OPERATION\_CONVOLUTION\_BWD\_DATA\_W**

The convolution filter tensor descriptor.

- **‣** CUDNN\_TYPE\_BACKEND\_DESCRIPTOR; one element of descriptor type CUDNN\_BACKEND\_TENSOR\_DESCRIPTOR.
- **‣** Required attribute.

## **CUDNN\_ATTR\_OPERATION\_CONVOLUTION\_BWD\_DATA\_DX**

The image gradient tensor descriptor.

- **‣** CUDNN\_TYPE\_BACKEND\_DESCRIPTOR; one element of descriptor type CUDNN\_BACKEND\_TENSOR\_DESCRIPTOR.
- **‣** Required attribute.

## **CUDNN\_ATTR\_OPERATION\_CONVOLUTION\_BWD\_DATA\_DY**

The response gradient tensor descriptor.

- **‣** CUDNN\_TYPE\_BACKEND\_DESCRIPTOR; one element of descriptor type CUDNN\_BACKEND\_TENSOR\_DESCRIPTOR.
- **‣** Required attribute.

## Finalization

In finalizing the convolution operation, the tensor dimensions of the tensor DX, W, and DY are bound based on the same interpretations as the X, W, and Y tensor dimensions described in the [CUDNN\\_BACKEND\\_OPERATION\\_CONVOLUTION\\_FORWARD\\_DESCRIPTOR](#page-452-0) section.

## [cudnnBackendFinalize\(\)](#page-174-0) with a

CUDNN\_BACKEND\_OPERATION\_CONVOLUTION\_BACKWARD\_DATA\_DESCRIPTOR() can have the following return values:

## **CUDNN\_STATUS\_BAD\_PARAM**

Invalid or inconsistent attribute values are encountered. Some possible cause:

**‣** The DX, W, and DY tensors do not constitute a valid convolution operation under the convolution operator.

## **CUDNN\_STATUS\_SUCCESS**

The descriptor was finalized successfully.

## 9.2.12. CUDNN BACKEND OPERATION CONVOLUTION BACKWARD

## Created with

cudnnBackendCreateDescriptor(CUDNN\_BACKEND\_OPERATION\_CONVOLUTION\_BACKWARD\_FILTER\_DESCRIPTOR, &desc); the cuDNN backend convolution backward filter operation descriptor specifies an operation node for convolution backward filter to compute the gradient of filter dw with image tensor  $x$  and gradient of response dy with output a scaling and residue add with  $\beta$  scaling. That is, the equation:  $dw = \alpha(x^{\ast \tilde{\alpha}}dy) + \beta dw$ , where  $\tilde{\alpha}$  denotes the convolution backward filter operator.

## **Attributes**

Attributes of a cuDNN backend convolution descriptor are values of enumeration type [cudnnBackendAttributeName\\_t](#page-161-0) with prefix CUDNN\_ATTR\_OPERATION\_CONVOLUTION\_BWD\_FILTER\_:

## **CUDNN\_ATTR\_OPERATION\_CONVOLUTION\_BWD\_FILTER\_ALPHA**

The alpha value.

- **‣** CUDNN\_TYPE\_FLOAT or CUDNN\_TYPE\_DOUBLE; one or more elements.
- **‣** Required attribute. Required to be set before finalization.

## **CUDNN\_ATTR\_OPERATION\_CONVOLUTION\_BWD\_FILTER\_BETA**

The beta value.

- **‣** CUDNN\_TYPE\_FLOAT or CUDNN\_TYPE\_DOUBLE; one or more elements.
- **‣** Required attribute. Required to be set before finalization.

## **CUDNN\_ATTR\_OPERATION\_CONVOLUTION\_BWD\_FILTER\_CONV\_DESC**

The convolution operator descriptor.

- **‣** CUDNN\_TYPE\_BACKEND\_DESCRIPTOR; one element of descriptor type CUDNN\_BACKEND\_CONVOLUTION\_DESCRIPTOR.
- **‣** Required attribute. Required to be set before finalization.

## **CUDNN\_ATTR\_OPERATION\_CONVOLUTION\_BWD\_FILTER\_DW**

The convolution filter tensor descriptor.

- **‣** CUDNN\_TYPE\_BACKEND\_DESCRIPTOR; one element of descriptor type CUDNN\_BACKEND\_TENSOR\_DESCRIPTOR.
- **‣** Required attribute. Required to be set before finalization.

## **CUDNN\_ATTR\_OPERATION\_CONVOLUTION\_BWD\_FILTER\_X**

The image gradient tensor descriptor.

- **‣** CUDNN\_TYPE\_BACKEND\_DESCRIPTOR; one element of descriptor type CUDNN\_BACKEND\_TENSOR\_DESCRIPTOR.
- **‣** Required attribute. Required to be set before finalization.

## **CUDNN\_ATTR\_OPERATION\_CONVOLUTION\_BWD\_FILTER\_DY**

The response gradient tensor descriptor.

- **‣** CUDNN\_TYPE\_BACKEND\_DESCRIPTOR; one element of descriptor type CUDNN\_BACKEND\_TENSOR\_DESCRIPTOR.
- **‣** Required attribute. Required to be set before finalization.

## Finalization

In finalizing the convolution operation, the tensor dimensions of the tensor x, DW, and DY are bound based on the same interpretations as the X, W, and Y tensor dimensions described in the [CUDNN\\_BACKEND\\_OPERATION\\_CONVOLUTION\\_FORWARD\\_DESCRIPTOR](#page-452-0) section.

## [cudnnBackendFinalize\(\)](#page-174-0) with a

CUDNN\_BACKEND\_OPERATION\_CONVOLUTION\_BACKWARD\_FILTER\_DESCRIPTOR() can have the following return values:

## **CUDNN\_STATUS\_BAD\_PARAM**

Invalid or inconsistent attribute values are encountered. Some possible cause:

**‣** The X, DW, and DY tensors do not constitute a valid convolution operation under the convolution operator.

## **CUDNN\_STATUS\_SUCCESS**

<span id="page-452-0"></span>The descriptor was finalized successfully.

## 9.2.13. CUDNN BACKEND OPERATION CONVOLUTION\_FORWARD

## Created with

cudnnBackendCreateDescriptor(CUDNN\_BACKEND\_OPERATION\_CONVOLUTION\_FORWARD\_DESCRIPTOR, &desc); the cuDNN backend convolution forward operation descriptor specifies an operation node for forward convolution to compute the response tensor  $y$  of image tensor  $x$  convoluted with filter tensor w with output scaling  $\alpha$  and residual add with  $\beta$  scaling. That is, the equation  $y = \alpha(w*x) + \beta y$ , where \* is the convolution operator in the forward direction.

## **Attributes**

Attributes of a cuDNN backend convolution descriptor are values of enumeration type [cudnnBackendAttributeName\\_t](#page-161-0) with prefix CUDNN\_ATTR\_OPERATION\_CONVOLUTION\_FORWARD\_:

#### **CUDNN\_ATTR\_OPERATION\_CONVOLUTION\_FORWARD\_ALPHA**

The alpha value.

- **‣** CUDNN\_TYPE\_FLOAT or CUDNN\_TYPE\_DOUBLE; one or more elements.
- **‣** Required to be set before finalization.

## **CUDNN\_ATTR\_OPERATION\_CONVOLUTION\_FORWARD\_BETA**

The beta value.

- **‣** CUDNN\_TYPE\_FLOAT or CUDNN\_TYPE\_DOUBLE; one or more elements.
- **‣** Required attribute.

## **CUDNN\_ATTR\_OPERATION\_CONVOLUTION\_FORWARD\_CONV\_DESC**

The convolution operator descriptor.

- **‣** CUDNN\_TYPE\_BACKEND\_DESCRIPTOR; one element of descriptor type CUDNN\_BACKEND\_CONVOLUTION\_DESCRIPTOR.
- **‣** Required attribute.

## **CUDNN\_ATTR\_OPERATION\_CONVOLUTION\_FORWARD\_W**

The convolution filter tensor descriptor.

- **‣** CUDNN\_TYPE\_BACKEND\_DESCRIPTOR; one element of descriptor type CUDNN\_BACKEND\_TENSOR\_DESCRIPTOR.
- **‣** Required attribute.

## **CUDNN\_ATTR\_OPERATION\_CONVOLUTION\_FORWARD\_X**

The image tensor descriptor.

- **‣** CUDNN\_TYPE\_BACKEND\_DESCRIPTOR; one element of descriptor type CUDNN\_BACKEND\_TENSOR\_DESCRIPTOR.
- **‣** Required attribute.

## **CUDNN\_ATTR\_OPERATION\_CONVOLUTION\_FORWARD\_Y**

The response tensor descriptor.

- **‣** CUDNN\_TYPE\_BACKEND\_DESCRIPTOR; one element of descriptor type CUDNN\_BACKEND\_TENSOR\_DESCRIPTOR.
- **‣** Required attribute.

## Finalization

In finalizing the convolution operation, the tensor dimensions of the tensor x, w, and y are bound based on the following interpretations:

The CUDNN\_ATTR\_CONVOLUTION\_SPATIAL\_DIMS attribute of CUDNN\_ATTR\_OPERATION\_CONVOLUTION\_FORWARD\_CONV\_DESC is the number of spatial

dimension of the convolution. The number of dimensions for tensor x, w, and x must be larger than the number of spatial dimensions by 2 or 3 depending on how users choose to specify the convolution tensors.

If the number of tensor dimension is the number of spatial dimensions plus 2:

- ▶ X tensor dimension and stride arrays are [N, GC, …]
- ▶ W tensor dimension and stride arrays are [KG, C, ...]
- ▶ Y tensor dimension and stride arrays are [N, GK, ...]

where the ellipsis … are shorthand for spatial dimensions of each tensor, G is the number of convolution groups, and C and K are the number of input and output feature maps per group. In this interpretation, it is assumed that the memory layout for each group is packed. [cudnnBackendFinalize\(\)](#page-174-0) asserts the tensors dimensions and strides are consistent with this interpretation or it returns CUDNN\_STATUS\_BAD\_PARAM.

If the number of tensor dimension is the number of spatial dimensions plus 3:

- **‣** X tensor dimension and stride arrays are [N, G, C, …]
- **‣** W tensor dimension and stride arrays are [G, K, C, …]
- ▶ Y tensor dimension and stride arrays are [N, G, K, ...]

where the ellipsis … are shorthand for spatial dimensions of each tensor, G is the number of convolution groups, and C and K are the number of input and output feature maps per group. In this interpretation, users can specify an unpacked group stride. [cudnnBackendFinalize\(\)](#page-174-0) asserts the tensors dimensions and strides are consistent with this interpretation or it returns CUDNN\_STATUS\_BAD\_PARAM.

## [cudnnBackendFinalize\(\)](#page-174-0) with a

CUDNN\_BACKEND\_OPERATION\_CONVOLUTION\_FORWARD\_DESCRIPTOR can have the following return values:

## **CUDNN\_STATUS\_BAD\_PARAM**

Invalid or inconsistent attribute values are encountered. Some possible cause:

▶ The x, w, and *Y* tensors do not constitute a valid convolution operation under the convolution operator.

## **CUDNN\_STATUS\_SUCCESS**

The descriptor was finalized successfully.

## 9.2.14. **CUDNN\_BACKEND\_OPERATION\_GEN\_STATS\_DESCRIPTOR**

Represents an operation that will generate per-channel statistics. The specific statistics that will be generated depends on the CUDNN\_ATTR\_OPERATION\_GENSTATS\_MODE attribute in the descriptor. Currently, only CUDNN\_GENSTATS\_SUM\_SQSUMis supported for the CUDNN\_ATTR\_OPERATION\_GENSTATS\_MODE. It will generate the sum and quadratic sum of per-channel elements of the input tensor x. The output dimension should be all 1 except the C dimension. Also, the C dimension of outputs should equal the C dimension of

the input. This opaque struct can be created with cudnnBackendCreateDescriptor() (CUDNN\_BACKEND\_OPERATION\_GEN\_STATS\_DESCRIPTOR).

## **Attributes**

## **CUDNN\_ATTR\_OPERATION\_GENSTATS\_MODE**

Sets the CUDNN TYPE GENSTATS MODE of the operation. This attribute is required.

## **CUDNN\_ATTR\_OPERATION\_GENSTATS\_MATH\_PREC**

The math precision of the computation. This attribute is required.

## **CUDNN\_ATTR\_OPERATION\_GENSTATS\_XDESC**

Sets the descriptor for the input tensor X. This attribute is required.

## **CUDNN\_ATTR\_OPERATION\_GENSTATS\_SUMDESC**

Sets the descriptor for the output tensor sum. This attribute is required.

## **CUDNN\_ATTR\_OPERATION\_GENSTATS\_SQSUMDESC**

Sets the descriptor for the output tensor quadraticsum. This attribute is required.

## Finalization

In the finalization stage, the attributes are cross checked to make sure there are no conflicts. The status below may be returned:

## **CUDNN\_STATUS\_BAD\_PARAM**

Invalid or inconsistent attribute values are encountered. Some possible causes are:

- **‣** The number of dimensions do not match between the input and output tensors.
- **‣** The input/output tensor dimensions do not agree with the above description.

## **CUDNN\_STATUS\_SUCCESS**

The descriptor was finalized successfully.

## 9.2.15. **CUDNN\_BACKEND\_OPERATION\_MATMUL\_DESCRIPTOR**

## Created with

cudnnBackendCreateDescriptor(CUDNN\_BACKEND\_OPERATION\_MATMUL\_DESCRIPTOR, &desc); the cuDNN backend matmul operation descriptor specifies an operation node for matmul to compute the matrix product C by multiplying matrix A and matrix B, as shown in the following equation:  $C = AB$ 

When using the matmul operation, the matrices are expected to be rank-3 tensors and have the following dimension requirements.

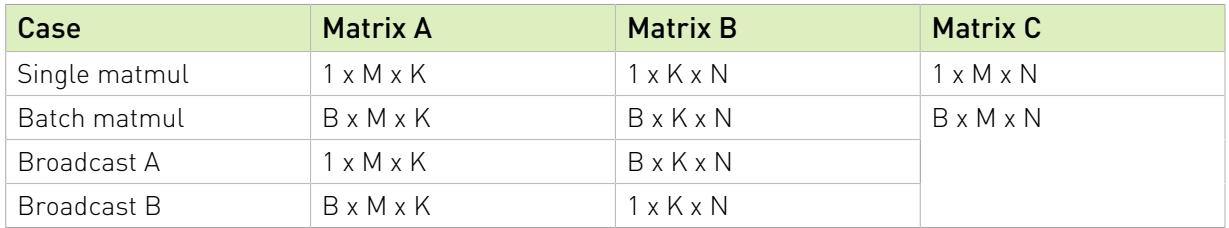

## Table 45. matmul operation dimension requirements

where:

- **‣** B indicates the batch size
- **‣** M is the number of rows of the matrix A
- **‣** K is the number or columns of the input matrix A (which is the same as the number of rows as the input matrix B)
- **‣** N is the number of columns of the input matrix B

If either the batch size of matrix A or B is set to 1, this indicates that the matrix will be broadcasted in the batch matmul. The resulting output matrix C will be a tensor of B x M x N.

## **Attributes**

The commonly used GEMM operation can also be achieved using this matmul operation along with other pointwise operations for output blending.

Attributes of a cuDNN backend matmul descriptor are values of enumeration type [cudnnBackendAttributeName\\_t](#page-161-0) with prefix CUDNN\_ATTR\_OPERATION\_MATMUL\_:

## **CUDNN\_ATTR\_OPERATION\_MATMUL\_ADESC**

The matrix A descriptor.

- **‣** CUDNN\_TYPE\_BACKEND\_DESCRIPTOR; one element of descriptor type CUDNN\_BACKEND\_TENSOR\_DESCRIPTOR.
- **‣** Required attribute.

## **CUDNN\_ATTR\_OPERATION\_MATMUL\_BDESC**

The matrix B descriptor.

- **‣** CUDNN\_TYPE\_BACKEND\_DESCRIPTOR; one element of descriptor type CUDNN\_BACKEND\_TENSOR\_DESCRIPTOR.
- **‣** Required attribute.

## **CUDNN\_ATTR\_OPERATION\_MATMUL\_CDESC**

The matrix C descriptor.

- **‣** CUDNN\_TYPE\_BACKEND\_DESCRIPTOR; one element of descriptor type CUDNN\_BACKEND\_TENSOR\_DESCRIPTOR.
- **‣** Required attribute.

## **CUDNN\_ATTR\_OPERATION\_MATMUL\_IRREGULARLY\_STRIDED\_BATCH\_COUNT**

Number of matmul operations to perform in the batch on matrix. Default = 1.

- **‣** CUDNN\_TYPE\_INT64; one element.
- **‣** Default value is 1.

## **CUDNN\_ATTR\_OPERATION\_MATMUL\_DESC**

The matmul operation descriptor.

- **‣** CUDNN\_TYPE\_BACKEND\_DESCRIPTOR; one element of descriptor type CUDNN\_BACKEND\_MATMUL\_DESCRIPTOR.
- **‣** Required attribute.

## Finalization

In the finalization of the matmul operation, the tensor dimensions of the of the matrices A, B and C will be check to ensure that they satisfy the requirements of matrix multiplication:

[cudnnBackendFinalize\(\)](#page-174-0) with a CUDNN\_BACKEND\_OPERATION\_MATMUL\_DESCRIPTOR can have the following return values:

## **CUDNN\_STATUS\_NOT\_SUPPORTED**

An unsupported attribute value was encountered. Some possible cause:

**‣** If not all of the matrices A, B and C are rank-3 tensors.

## **CUDNN\_STATUS\_BAD\_PARAM**

Invalid or inconsistent attribute values are encountered. Some possible causes:

- **‣** The CUDNN\_ATTR\_OPERATION\_MATMUL\_IRREGULARLY\_STRIDED\_BATCH\_COUNT specified is a negative value.
- **‣** The CUDNN\_ATTR\_OPERATION\_MATMUL\_IRREGULARLY\_STRIDED\_BATCH\_COUNT and one or more of the batch sizes of the matrices A, B and C are not equal to one. That is to say there is a conflict where both irregularly and regularly strided batched matrix multiplication are specified, which is not a valid use case.
- **‣** The dimensions of the matrices A, B and C do not satisfy the requirements of matrix multiplication.

## **CUDNN\_STATUS\_SUCCESS**

The descriptor was finalized successfully.

## 9.2.16. **CUDNN\_BACKEND\_OPERATION\_POINTWISE\_DESCRIPTOR**

Represents a pointwise operation that implements the equation  $Y = \text{op}(\text{alpha1} * X)$  or  $Y = \text{op}(\text{alpha1} * X, \text{alpha2} * B)$  depending on the operation type. The actual type of operation represented by op() above depends on the CUDNN\_ATTR\_OPERATION\_POINTWISE\_PW\_DESCRIPTOR attribute in the descriptor. This

operation descriptor supports operations with either single input or single output. For example:

- **‣** CUDNN\_POINTWISE\_ABS
- **‣** CUDNN\_POINTWISE\_CEIL
- **‣** CUDNN\_POINTWISE\_COS
- **‣** CUDNN\_POINTWISE\_EXP
- **‣** CUDNN\_POINTWISE\_FLOOR
- **‣** CUDNN\_POINTWISE\_LOG
- **‣** CUDNN\_POINTWISE\_NEG
- **‣** CUDNN\_POINTWISE\_RSQRT
- **‣** CUDNN\_POINTWISE\_SIN
- **‣** CUDNN\_POINTWISE\_SQRT
- **‣** CUDNN\_POINTWISE\_TAN
- **‣** CUDNN\_POINTWISE\_RELU\_FWD
- **‣** CUDNN\_POINTWISE\_TANH\_FWD
- **‣** CUDNN\_POINTWISE\_SIGMOID\_FWD
- **‣** CUDNN\_POINTWISE\_ELU\_FWD
- **‣** CUDNN\_POINTWISE\_GELU\_FWD
- **‣** CUDNN\_POINTWISE\_SOFTPLUS\_FWD
- **‣** CUDNN\_POINTWISE\_SWISH\_FWD

or dual inputs single output, for example:

- **‣** CUDNN\_POINTWISE\_ADD
- **‣** CUDNN\_POINTWISE\_ADD\_SQUARE
- **‣** CUDNN\_POINTWISE\_DIV
- **‣** CUDNN\_POINTWISE\_MAX
- **‣** CUDNN\_POINTWISE\_MIN
- **‣** CUDNN\_POINTWISE\_MOD
- **‣** CUDNN\_POINTWISE\_MUL
- **‣** CUDNN\_POINTWISE\_POW
- **‣** CUDNN\_POINTWISE\_SUB
- **‣** CUDNN\_POINTWISE\_RELU\_BWD
- **‣** CUDNN\_POINTWISE\_TANH\_BWD
- **‣** CUDNN\_POINTWISE\_SIGMOID\_BWD
- **‣** CUDNN\_POINTWISE\_ELU\_BWD
- **‣** CUDNN\_POINTWISE\_GELU\_BWD
- **‣** CUDNN\_POINTWISE\_SOFTPLUS\_BWD
- **‣** CUDNN\_POINTWISE\_SWISH\_BWD
- **‣** CUDNN\_POINTWISE\_CMP\_EQ
- **‣** CUDNN\_POINTWISE\_CMP\_NEQ
- **‣** CUDNN\_POINTWISE\_CMP\_GT
- **‣** CUDNN\_POINTWISE\_CMP\_GE
- **‣** CUDNN\_POINTWISE\_CMP\_LT
- **‣** CUDNN\_POINTWISE\_CMP\_LE
- **‣** CUDNN\_POINTWISE\_LOGICAL\_AND
- **‣** CUDNN\_POINTWISE\_LOGICAL\_OR
- **‣** CUDNN\_POINTWISE\_LOGICAL\_NOT

For dual input pointwise operations, broadcasting is assumed when a tensor dimension in one of the tensors is 1 while the other tensors corresponding dimension is not 1. This opaque struct can be created with cudnnBackendCreateDescriptor() (CUDNN\_BACKEND\_OPERATION\_POINTWISE\_DESCRIPTOR).

## **Attributes**

#### **CUDNN\_ATTR\_OPERATION\_POINTWISE\_PW\_DESCRIPTOR**

Sets the descriptor containing the mathematical settings of the pointwise operation. This attribute is required.

## **CUDNN\_ATTR\_OPERATION\_POINTWISE\_XDESC**

Sets the descriptor for the input tensor  $X$ . This attribute is required.

## **CUDNN\_ATTR\_OPERATION\_POINTWISE\_BDESC**

If the operation requires 2 inputs, such as add or multiply, this attribute sets the second input tensor β. If the operation requires only 1 input, this field is not used and should not be set.

## **CUDNN\_ATTR\_OPERATION\_POINTWISE\_YDESC**

Sets the descriptor for the output tensor  $Y$ . This attribute is required.

## **CUDNN\_ATTR\_OPERATION\_POINTWISE\_ALPHA1**

Sets the scalar alpha1 value in the equation. Can be in float or half. This attribute is optional, if not set, the default value is 1.0.

## **CUDNN\_ATTR\_OPERATION\_POINTWISE\_ALPHA2**

If the operation requires 2 inputs, such as add or multiply, this attribute sets the scalar alpha2 value in the equation. Can be in float or half. This attribute is optional, if not set, the default value is 1.0. If the operation requires only 1 input, this field is not used and should not be set.

## Finalization

In the finalization stage, the attributes are cross checked to make sure there are no conflicts. The status below may be returned:

## **CUDNN\_STATUS\_BAD\_PARAM**

Invalid or inconsistent attribute values are encountered. Some possible causes are:

- **‣** The number of dimensions do not match between the input and output tensors.
- **‣** The input/output tensor dimensions do not agree with the above described automatic broadcasting rules.

## **CUDNN\_STATUS\_SUCCESS**

The descriptor was finalized successfully.

## 9.2.17. CUDNN BACKEND OPERATION RESAMPLE BWD DESCRIP

## Created with

cudnnBackendCreateDescriptor(CUDNN\_BACKEND\_OPERATION\_RESAMPLE\_BWD\_DESCRIPTOR, &desc); the cuDNN backend resample backward operation descriptor specifies an operation node for backward resampling to compute the input tensor gradient dx from output tensor gradient dy with forward resampling done according to CUDNN\_ATTR\_RESAMPLE\_MODE with output scaling α and residual add with β scaling.

## **Attributes**

## **CUDNN\_ATTR\_OPERATION\_RESAMPLE\_BWD\_DESC**

Resample operation descriptor (CUDNN\_BACKEND\_RESAMPLE\_DESCRIPTOR) instance containing metadata about the operation.

- **‣** CUDNN\_TYPE\_BACKEND\_DESCRIPTOR; one element of descriptor type CUDNN\_BACKEND\_RESAMPLE\_DESCRIPTOR.
- **‣** Required attribute.

## **CUDNN\_ATTR\_OPERATION\_RESAMPLE\_BWD\_DXDESC**

Input tensor gradient descriptor.

- **‣** CUDNN\_TYPE\_BACKEND\_DESCRIPTOR; one element of descriptor type CUDNN\_BACKEND\_TENSOR\_DESCRIPTOR.
- **‣** Required attribute.

## **CUDNN\_ATTR\_OPERATION\_RESAMPLE\_BWD\_DYDESC**

Output tensor gradient descriptor.

- **‣** CUDNN\_TYPE\_BACKEND\_DESCRIPTOR; one element of descriptor type CUDNN\_BACKEND\_TENSOR\_DESCRIPTOR.
- **‣** Required attribute.

## **CUDNN\_ATTR\_OPERATION\_RESAMPLE\_BWD\_IDXDESC**

Tensor containing maxpool or nearest neighbor resampling indices to be used in backprop.

- **‣** CUDNN\_TYPE\_BACKEND\_DESCRIPTOR; one element of descriptor type CUDNN\_BACKEND\_TENSOR\_DESCRIPTOR.
- **‣** Required attribute.

## **CUDNN\_ATTR\_OPERATION\_RESAMPLE\_BWD\_ALPHA**

Sets the alpha parameter used in blending.

- **‣** CUDNN\_TYPE\_DOUBLE or CUDNN\_TYPE\_FLOAT; one element.
- **‣** This attribute is optional, if not set, the default value is 1.0.

## **CUDNN\_ATTR\_OPERATION\_RESAMPLE\_BWD\_BETA**

Sets the beta parameter used in blending.

- **‣** CUDNN\_TYPE\_DOUBLE or CUDNN\_TYPE\_FLOAT; one element.
- **‣** This attribute is optional, if not set, the default value is 0.0.

## Finalization

In the finalization stage, the attributes are cross checked to make sure there are no conflicts. The status below may be returned:

## **CUDNN\_STATUS\_BAD\_PARAM**

Invalid or inconsistent attribute values are encountered. Some possible causes are:

- **‣** The output shape calculated based on the padding and strides does not match the given output tensor dimensions.
- **‣** The shape of the DXDESC and IDXDESC (if given) don't match.

## **CUDNN\_STATUS\_SUCCESS**

The descriptor was finalized successfully.

## 9.2.18. CUDNN BACKEND OPERATION RESAMPLE FWD DESCRIP

## Created with

cudnnBackendCreateDescriptor(CUDNN\_BACKEND\_OPERATION\_RESAMPLE\_FWD\_DESCRIPTOR, &desc); the cuDNN backend resample forward operation descriptor specifies an operation node for forward resampling to compute the output tensor  $y$  of image tensor  $x$  resampled according to CUDNN\_ATTR\_RESAMPLE\_MODE with output scaling α and residual add with β scaling.

## **Attributes**

## **CUDNN\_ATTR\_OPERATION\_RESAMPLE\_FWD\_DESC**

Resample operation descriptor (CUDNN\_BACKEND\_RESAMPLE\_DESCRIPTOR) instance containing metadata about the operation.

- **‣** CUDNN\_TYPE\_BACKEND\_DESCRIPTOR; one element of descriptor type CUDNN\_BACKEND\_RESAMPLE\_DESCRIPTOR.
- **‣** Required attribute.

## **CUDNN\_ATTR\_OPERATION\_RESAMPLE\_FWD\_XDESC**

Input tensor descriptor.

- **‣** CUDNN\_TYPE\_BACKEND\_DESCRIPTOR; one element of descriptor type CUDNN\_BACKEND\_TENSOR\_DESCRIPTOR.
- **‣** Required attribute.

## **CUDNN\_ATTR\_OPERATION\_RESAMPLE\_FWD\_YDESC**

Output tensor descriptor.

- **‣** CUDNN\_TYPE\_BACKEND\_DESCRIPTOR; one element of descriptor type CUDNN\_BACKEND\_TENSOR\_DESCRIPTOR.
- **‣** Required attribute.

## **CUDNN\_ATTR\_OPERATION\_RESAMPLE\_FWD\_IDXDESC**

Tensor containing maxpool or nearest neighbor resampling indices to be used in backprop.

- **‣** CUDNN\_TYPE\_BACKEND\_DESCRIPTOR; one element of descriptor type CUDNN\_BACKEND\_TENSOR\_DESCRIPTOR.
- **‣** Required attribute if training is the use case.

## **CUDNN\_ATTR\_OPERATION\_RESAMPLE\_FWD\_ALPHA**

Sets the alpha parameter used in blending.

- **‣** CUDNN\_TYPE\_DOUBLE or CUDNN\_TYPE\_FLOAT; one element.
- **‣** This attribute is optional, if not set, the default value is 1.0.

## **CUDNN\_ATTR\_OPERATION\_RESAMPLE\_FWD\_BETA**

Sets the beta parameter used in blending.

- **‣** CUDNN\_TYPE\_DOUBLE or CUDNN\_TYPE\_FLOAT; one element.
- **‣** This attribute is optional, if not set, the default value is 0.0.

## Finalization

In the finalization stage, the attributes are cross checked to make sure there are no conflicts. The status below may be returned:

## **CUDNN\_STATUS\_BAD\_PARAM**

Invalid or inconsistent attribute values are encountered. Some possible causes are:

- **‣** The output shape calculated based on the padding and strides does not match the given output tensor dimensions.
- **‣** The shape of the XDESC and IDXDESC (if given) don't match.

## **CUDNN\_STATUS\_SUCCESS**

The descriptor was finalized successfully.

## 9.2.19. **CUDNN\_BACKEND\_OPERATIONGRAPH\_DESCRIPTOR**

Created with descriptor type value CUDNN\_BACKEND\_OPERATIONGRAPH\_DESCRIPTOR, cuDNN backend operation graph descriptor describes an operation graph, a small network of one or more operations connected by virtual tensors. Operation graph defines users' computation case or mathematical expression that they wish to compute.

## **Attributes**

Attributes of a cuDNN backend convolution descriptor are values of enumeration type [cudnnBackendAttributeName\\_t](#page-161-0) with prefix CUDNN\_ATTR\_OPERATIONGRAPH\_:

## **CUDNN\_ATTR\_OPERATIONGRAPH\_HANDLE**

A cuDNN handle.

- **‣** CUDNN\_TYPE\_DATA\_TYPE; one element.
- **‣** Required attribute.

## **CUDNN\_ATTR\_OPERATIONGRAPH\_OPS**

Operation nodes to form the operation graph.

- **‣** CUDNN\_TYPE\_BACKEND\_DESCRIPTOR; one or more elements of descriptor type CUDNN\_BACKEND\_OPERATION \* DESCRIPTOR().
- **‣** Required attribute.

## **CUDNN\_ATTR\_OPERATIONGRAPH\_ENGINE\_GLOBAL\_COUNT**

The number of engines to support the operation graph.

- **‣** CUDNN\_TYPE\_INT64; one element.
- **‣** Read-only attribute.

## **CUDNN\_ATTR\_OPERATIONGRAPH\_ENGINE\_SUPPORTED\_COUNT**

The number of engines that support the operation graph.

- **‣** CUDNN\_TYPE\_INT64; one element.
- **‣** Read-only attribute; placeholder only: currently not supported.

## Finalization

#### **CUDNN\_STATUS\_BAD\_PARAM**

An invalid attribute value was encountered. For example:

- **‣** One of the backend descriptors in CUDNN\_ATTR\_OPERATIONGRAPH\_OPS is not finalized.
- **‣** The value CUDNN\_ATTR\_OPERATIONGRAPH\_HANDLE is not a valid cuDNN handle.

#### **CUDNN\_STATUS\_NOT\_SUPPORTED**

An unsupported attribute value was encountered. For example:

**‣** The combination of operations of attribute CUDNN\_ATTR\_OPERATIONGRAPH\_OPS is not supported.

#### **CUDNN\_STATUS\_SUCCESS**

The descriptor was finalized successfully.

## 9.2.20. **CUDNN\_BACKEND\_RESAMPLE\_DESCRIPTOR**

Created with cudnnBackendCreateDescriptor (CUDNN\_BACKEND\_RESAMPLE\_DESCRIPTOR, &desc); the cuDNN backend resample descriptor specifies the parameters for a resample operator (upsampling or downsampling) for both forward and backward propagation: compute data type, resampling mode, filter dimensions and stride, number of spatial dimensions to resample and the padding on both ends of the tensor.

## **Attributes**

#### **CUDNN\_ATTR\_RESAMPLE\_MODE**

Specifies mode of resampling, e.g. avg pool, nearest-neighbor, etc.

- **‣** CUDNN\_TYPE\_RESAMPLE\_MODE; one element.
- **‣** Default value is CUDNN\_RESAMPLE\_NEAREST.

#### **CUDNN\_ATTR\_RESAMPLE\_COMP\_TYPE**

Compute data type for the resampling operator.

- **‣** CUDNN\_TYPE\_DATA\_TYPE; one element.
- **‣** Default value is CUDNN\_DATA\_FLOAT.

#### **CUDNN\_ATTR\_RESAMPLE\_NAN\_PROPAGATION**

Specifies a method by which to propagate NaNs.

- **‣** CUDNN\_TYPE\_NAN\_PROPAGATION; one element.
- **‣** Default value is CUDNN\_NOT\_PROPAGATE\_NAN.

#### **CUDNN\_ATTR\_RESAMPLE\_SPATIAL\_DIMS**

Specifies the number of spatial dimensions to perform the resampling over.

- **‣** CUDNN\_TYPE\_INT64; one element.
- **‣** Required attribute.

#### **CUDNN\_ATTR\_RESAMPLE\_PADDING\_MODE**

Specifies which values to use for padding.

- **‣** CUDNN\_TYPE\_PADDING\_MODE; one element.
- **‣** Default value is CUDNN\_ZERO\_PAD.

## **CUDNN\_ATTR\_RESAMPLE\_STRIDES**

Stride in each dimension for the kernel/filter.

- **‣** CUDNN\_TYPE\_INT64 or CUDNN\_TYPE\_DOUBLE; at most CUDNN\_MAX\_DIMS 2.
- **‣** Required attribute.

## **CUDNN\_ATTR\_RESAMPLE\_PRE\_PADDINGS**

Padding added to the beginning of the input tensor in each dimension.

- **‣** CUDNN\_TYPE\_INT64 or CUDNN\_TYPE\_DOUBLE; at most CUDNN\_MAX\_DIMS 2.
- **‣** Required attribute.

#### **CUDNN\_ATTR\_RESAMPLE\_POST\_PADDINGS**

Padding added to the end of the input tensor in each dimension.

- **‣** CUDNN\_TYPE\_INT64 or CUDNN\_TYPE\_DOUBLE; at most CUDNN\_MAX\_DIMS 2.
- **‣** Required attribute.

#### **CUDNN\_ATTR\_RESAMPLE\_WINDOW\_DIMS**

Spatial dimensions of filter.

- **‣** CUDNN\_TYPE\_INT64; at most CUDNN\_MAX\_DIMS 2.
- **‣** Required attribute.

## Finalization

The return values for [cudnnBackendFinalize\(\)](https://docs.nvidia.com/deeplearning/sdk/cudnn-api/index.html#cudnnBackendFinalize) when called with a CUDNN\_BACKEND\_RESAMPLE\_DESCRIPTOR is:

## **CUDNN\_STATUS\_NOT\_SUPPORTED**

An unsupported attribute value was encountered. Some possible causes are:

**‣** An elemCount argument for setting CUDNN\_ATTR\_RESAMPLE\_WINDOW\_DIMS, CUDNN\_ATTR\_RESAMPLE\_STRIDES, CUDNN\_ATTR\_RESAMPLE\_PRE\_PADDINGS,

and CUDNN\_ATTR\_RESAMPLE\_POST\_PADDINGS is not equal to the value set for CUDNN\_ATTR\_RESAMPLE\_SPATIAL\_DIMS;

- **‣** CUDNN\_ATTR\_RESAMPLE\_MODE is set to CUDNN\_RESAMPLE\_BILINEAR orCUDNN\_RESAMPLE\_NEARESTand any of the CUDNN\_ATTR\_RESAMPLE\_WINDOW\_DIMS is not set to 2;
- **‣** CUDNN\_ATTR\_RESAMPLE\_MODE is set to CUDNN\_RESAMPLE\_AVGPOOL orCUDNN\_RESAMPLE\_MAXPOOLand any of CUDNN\_ATTR\_RESAMPLE\_STRIDES, CUDNN\_ATTR\_RESAMPLE\_PRE\_PADDINGS, CUDNN\_ATTR\_RESAMPLE\_POST\_PADDINGS are not CUDNN TYPE INT64 datatype.

#### **CUDNN\_STATUS\_SUCCESS**

The descriptor was finalized successfully.

## 9.2.21. **CUDNN\_BACKEND\_TENSOR\_DESCRIPTOR**

Created with cudnnBackendCreateDescriptor(CUDNN\_BACKEND\_TENSOR\_DESCRIPTOR, &desc); the cuDNN backend tensor allows users to specify the memory storage of a generic tensor. A tensor is identified by a unique identifier and described by its data type, its data bytealignment requirements, and the extents and strides of its dimensions. Optionally, a tensor element can be vector in one of its dimensions. A tensor can also be set to be virtual when it is an intermediate variable in a computation graph and not mapped to physical global memory storage.

## **Attributes**

Attributes of a cuDNN backend tensor descriptors are values of enumeration type [cudnnBackendAttributeName\\_t](#page-161-0) with prefix CUDNN\_ATTR\_TENSOR\_:

## **CUDNN\_ATTR\_TENSOR\_UNIQUE\_ID**

An integer that uniquely identifies the tensor.

- **‣** CUDNN\_TYPE\_INT64; one element.
- **‣** Required attribute.

## **CUDNN\_ATTR\_TENSOR\_DATA\_TYPE**

Data type of tensor.

- **‣** CUDNN\_TYPE\_DATA\_TYPE; one element.
- **‣** Required attribute.

#### **CUDNN\_ATTR\_TENSOR\_BYTE\_ALIGNMENT**

Byte alignment of pointers for this tensor.

- **‣** CUDNN\_TYPE\_INT64; one element.
- **‣** Required attribute.

#### **CUDNN\_ATTR\_TENSOR\_DIMENSIONS**

Tensor dimensions.

- **‣** CUDNN\_TYPE\_INT64; at most CUDNN\_MAX\_DIMS elements.
- **‣** Required attribute.

## **CUDNN\_ATTR\_TENSOR\_STRIDES**

Tensor strides.

- **‣** CUDNN\_TYPE\_INT64; at most CUDNN\_MAX\_DIMS elements.
- **‣** Required attribute.

## **CUDNN\_ATTR\_TENSOR\_VECTOR\_COUNT**

Size of vectorization.

- **‣** CUDNN\_TYPE\_INT64; one element.
- **‣** Default value: 1

## **CUDNN\_ATTR\_TENSOR\_VECTORIZED\_DIMENSION**

Index of the vectorized dimension.

- **‣** CUDNN\_TYPE\_INT64; one element.
- **‣** Required to be set before finalization if CUDNN\_ATTR\_TENSOR\_VECTOR\_COUNT is set to a value different than its default; otherwise it's ignored.

## **CUDNN\_ATTR\_TENSOR\_IS\_VIRTUAL**

Indicates whether the tensor is virtual. A virtual tensor is an intermediate tensor in the operation graph that exists in transient and not read from or written to in global device memory.

- **‣** CUDNN\_TYPE\_BOOL; one element.
- **‣** Default value: false

## Finalization

[cudnnBackendFinalize\(\)](#page-174-0) with a CUDNN\_BACKEND\_CONVOLUTION\_DESCRIPTOR can have the following return values:

## **CUDNN\_STATUS\_BAD\_PARAM**

An invalid attribute value was encountered. For example:

- **‣** Any of the tensor dimensions or strides is not positive.
- **‣** The value of the tensor alignment attribute is not divisible by the size of the data type.

## **CUDNN\_STATUS\_NOT\_SUPPORTED**

An unsupported attribute value was encountered. For example:
- **‣** The data type attribute is CUDNN\_DATA\_INT8x4, CUDNN\_DATA\_UINT8x4, or CUDNN\_DATA\_INT8x32.
- **‣** The data type attribute is CUDNN\_DATA\_INT8 and CUDNN\_ATTR\_TENSOR\_VECTOR\_COUNT value is not 1, 4, or 32.

### **CUDNN\_STATUS\_SUCCESS**

The descriptor was finalized successfully.

## 9.2.22. **CUDNN\_BACKEND\_VARIANT\_PACK\_DESCRIPTOR**

### Created with

cudnnBackendCreateDescriptor(CUDNN\_BACKEND\_VARIANT\_PACK\_DESCRIPTOR, &desc); the cuDNN backend variant pack plan allows users to set up pointers to device buffers to various non-virtual tensors, identified by unique identifiers, of the operation graph, workspace, and computation intermediates.

### **Attributes**

### **CUDNN\_ATTR\_VARIANT\_PACK\_UNIQUE\_IDS**

A unique identifier of tensor for each data pointer.

- **‣** CUDNN\_TYPE\_INT64; zero of more elements.
- **‣** Required attribute.

### **CUDNN\_ATTR\_VARIANT\_PACK\_DATA\_POINTERS**

Tensor data device pointers.

- **‣** CUDNN\_TYPE\_VOID\_PTR; zero or more elements.
- **‣** Required attribute.

### **CUDNN\_ATTR\_VARIANT\_PACK\_INTERMEDIATES**

Intermediate device pointers.

- **‣** CUDNN\_TYPE\_VOID\_PTR; zero or more elements.
- **‣** Setting attribute unsupported. Placeholder for support to be added in a future version.

### **CUDNN\_ATTR\_VARIANT\_PACK\_WORKSPACE**

Workspace to device pointer.

- **‣** CUDNN\_TYPE\_VOID\_PTR; one element.
- **‣** Required attribute.

### Finalization

The return values for [cudnnBackendFinalize\(\)](#page-174-0) when called with a cuDNN backend variant pack descriptor is:

### **CUDNN\_STATUS\_SUCCESS**

The descriptor was finalized successfully.

# 9.3. Use Cases

This section describes some typical use cases of the cuDNN backend convolution API; for example, setting up a simple operation graph, setting up an engine config for that operation graph, and finally setting up an execution plan and executing it with data pointers set in a variant pack descriptor.

## 9.3.1. Setting Up An Operation Graph For A Grouped Convolution

This use case creates an operation graph with a single grouped 3D convolution forward operation. It starts by setting up the input and output tensors, binding them to a convolution forward operation, and finally setting up an operation graph with a single node.

### Procedure

```
 1. Create tensor descriptors.
  cudnnBackendDescriptor t xDesc;
  cudnnBackendCreateDescriptor(CUDNN_BACKEND_TENSOR_DESCRIPTOR, &xDesc);
  cudnnDataType t dtype = CUDNN DATA FLOAT;
   cudnnBackendSetAttribute(xDesc, CUDNN_ATTR_TENSOR_DATA_TYPE,
    CUDNN_TYPE_DATA_TYPE, 1, &dtype);
  int64_t xDim[] = {n, g, c, d, h, w};int64^-t xStr[] = {g * c * d * h * w, c *d *h *w, d *h *w, h *w, w, 1};
  int64<sup>-</sup>t xUi = 'x';
  int64 t alignment = 4;
  cudnnBackendSetAttribute(xDesc, CUDNN_ATTR_TENSOR_DIMENSIONS,
                            CUDNN TYPE INT64, 6, xDim);
  cudnnBackendSetAttribute(xDesc, CUDNN_ATTR_TENSOR_STRIDES,
                            CUDNN TYPE I\overline{N}T64, 6, xStr);
  cudnnBackendSetAttribute(xDesc, CUDNN_ATTR_TENSOR_UNIQUE_ID,
                            CUDNN TYPE I\overline{N}T64, 1, &xU\overline{i});
  cudnnBackendSetAttribute(xDesc, CUDNN_ATTR_TENSOR_BYTE_ALIGNMENT,
                             CUDNN TYPE I\overline{N}T64, 1, &alignment);
```
cudnnBackendFinalize(xDesc);

 2. Repeat the above step for the convolution filter and output tensor descriptor. The six filter tensor dimensions are  $[g, k, c, t, r, s]$  and the six output tensor dimensions are  $[n, g, k, o, p, q]$ , respectively. Below, when finalizing a convolution operator to which the tensors are bound, dimension consistency is checked, meaning all n, g, c, k values shared among the three tensors are required to be the same. Otherwise, CUDNN\_STATUS\_BAD\_PARAM status is returned.

For backward compatibility with how tensors are specified in [cudnnTensorDescriptor\\_t](https://docs.nvidia.com/deeplearning/cudnn/api/index.html#cudnnTensorDescriptor_t) and used in convolution API, it is also possible to specify a 5D tensor with the following dimension:

- **‣** image: [n, g\*c, d, h, w]
- **‣** filter: [g\*k, c, t, r, s]
- **‣** response: [n, g\*k, o, p, q]

In this format, a similar consistency check is performed when finalizing a convolution operator descriptor to which the tensors are bound.

3. Create, set, and finalize a convolution operator descriptor.

```
int64 t nbDims = 3;cudnn\overline{D}atarype t compType = CUDNN DATA FLOAT;
  cudnnConvolutionMode t mode = CUDNN CONVOLUTION;
  int64_t pad[] = \{0, 0, 0\};
  int64^{-}t filterStr[] = {1, 1, 1};
  int64^{-}t dilation[] = {1, 1, 1};
  cudnnBackendCreateDescriptor(CUDNN_BACKEND_CONVOLUTION_DESCRIPTOR, &cDesc);
  cudnnBackendSetAttribute(cDesc, CUDNN_ATTR_CONVOLUTION_SPATIAL_DIMS,
                            CUDNN TYPE I\overline{NT64}, 1, &nbDims);
  cudnnBackendSetAttribute(cDesc, CUDNN_ATTR_CONVOLUTION_COMP_TYPE,
                            CUDNN TYPE DATA TYPE, 1, \&comproprype);
  cudnnBackendSetAttribute(cDesc, CUDNN_ATTR_CONVOLUTION_CONV_MODE,
                            CUDNN_TYPE_CONVOLUTION_MODE, \overline{1}, &mode);
  cudnnBackendSetAttribute(cDesc, CUDNN ATTR CONVOLUTION PRE PADDINGS,
                            CUDNN TYPE I\overline{N}T64, nbDims, pad);
   cudnnBackendSetAttribute(cDesc, CUDNN_ATTR_CONVOLUTION_POST_PADDINGS,
    CUDNN_TYPE_INT64, nbDims, pad);
  cudnnBackendSetAttribute(cDesc, CUDNN_ATTR_CONVOLUTION_DILATIONS,
                            CUDNN TYPE I\overline{N}T64, nbDims, dilation);
  cudnnBackendSetAttribute(cDesc, CUDNN_ATTR_CONVOLUTION_FILTER_STRIDES,
                            CUDNN TYPE I\overline{N}T64, nbDims, filterStr);
  cudnnBackendFinalize(cDesc);
 4. Create, set, and finalize a convolution forward operation descriptor.
  cudnnBackendDescriptor_t fprop;
  float alpha = 1.0;
  float beta = 0.5;
    &fprop);
   cudnnBackendSetAttribute(fprop, CUDNN_ATTR_OPERATION_CONVOLUTION_FORWARD_X,
                            CUDNN TYPE BACKEND DESCRIPTOR, 1, \&xDesc);
  cudnnBackendSetAttribute(fprop, CUDNN ATTR OPERATION CONVOLUTION FORWARD W,
                            CUDNN TYPE BACKEND DESCRIPTOR, 1, \&wDesc);
  cudnnBackendSetAttribute(fprop, CUDNN_ATTR_OPERATION CONVOLUTION FORWARD Y,
```

```
cudnnBackendCreateDescriptor(CUDNN_BACKEND_OPERATION_CONVOLUTION_FORWARD_DESCRIPTOR,
                         CUDNN_TYPE_BACKEND_DESCRIPTOR, 1, &yDesc);
cudnnBackendSetAttribute(fprop,
CUDNN_ATTR_OPERATION_CONVOLUTION_FORWARD_CONV_DESC,
                       CUDNN_TYPE_BACKEND_DESCRIPTOR, 1, &cDesc);
cudnnBackendSetAttribute(fprop, CUDNN_ATTR_OPERATION_CONVOLUTION_FORWARD_ALPHA,
 dtype, 1, alpha);
cudnnBackendSetAttribute(fprop, CUDNN_ATTR_OPERATION_CONVOLUTION_FORWARD_BETA,
```
dtype, 1, beta);

cudnnBackendFinalize(fprop);

5. Create, set, and finalize an operation graph descriptor.

```
cudnnBackendDescriptor t op graph;
cudnnBackendCreateDescriptor(CUDNN_BACKEND_OPERATIONGRAPH_DESCRIPTOR, op_graph);
cudnnBackendSetAttribute(op_graph, CUDNN_ATTR_OPERATIONGRAPH_OPS,
                         CUDNN TYPE BACKEND DESCRIPTOR, len, ops);
cudnnBackendSetAttribute(op graph, CUDNN ATTR OPERATIONGRAPH HANDLE,
                         CUDNN TYPE HANDLE, 1, &handle);
cudnnBackendFinalize(op_graph);
```
## 9.3.2. Setting Up An Engine Configuration

This use case describes the steps with which users can set up an engine config from a previously finalized operation graph. This is an example in which users would like to use the engine with CUDNN\_ATTR\_ENGINE\_GLOBAL\_INDEX 0 for this operation graph and does not set any performance knobs.

### Procedure

1. Create, set, and finalize an engine descriptor.

```
cudnnBackendDescriptor_t engine;
cudnnBackendCreateDescriptor(CUDNN_BACKEND_ENGINE_DESCRIPTOR, &engine);
cudnnBackendSetAttribute(engine, CUDNN_ATTR_ENGINE_OPERATION_GRAPH,
                          CUDNN_TYPE_BACKEND_DESCRIPTOR, 1, &opset);
Int64_t gidx = 0;
cudnnBackendSetAttribute(engine, CUDNN_ATTR_ENGINE_GLOBAL_INDEX,
                          CUDNN_TYPE_INT64, 1, &gidx);
cudnnBackendFinalize(engine);
```
The user can query a finalized engine descriptor with [cudnnBackendGetAttribute\(\)](#page-175-0) API call for its attributes, including the performance knobs that it has. For simplicity, this use case skips this step and assumes the user is setting up an engine config descriptor below without making any changes to performance knobs.

2. Create, set, and finalize an engine config descriptor.

```
cudnnBackendDescriptor_t engcfg;
cudnnBackendSetAttribute(engcfg, CUDNN_ATTR_ENGINECFG_ENGINE,
                          CUDNN_TYPE_BACKEND_DESCRIPTOR, 1, &engine);
cudnnBackendFinalize(engcfg);
```
## 9.3.3. Setting Up And Executing A Plan

This use case describes the steps with which users set up an execution plan with a previously finalized engine config descriptor, set up the data pointer variant pack, and finally execute the plan.

### Procedure

1. Create, set, and finalize an execution plan descriptor. Obtain workspace size to allocate.

```
cudnnBackendDescriptor_t plan;
cudnnBackendCreate(CUDNN_BACKEND_EXECUTION_PLAN_DESCRIPTOR, &plan);
cudnnBackendSetAttribute(plan, CUDNN_ATTR_EXECUTION_PLAN_ENGINE_CONFIG,
                          CUDNN_TYPE_BACKEND_DESCRIPTOR, 1, &engcfg);
cudnnBackendFinalize(plan);
```

```
int64_t workspaceSize;
   cudnnBackendGetAttribute(plan, CUDNN_ATTR_EXECUTION_PLAN_WORKSPACE_SIZE,
    CUDNN_TYPE_INT64, 1, NULL, &workspaceSize)
 2. Create, set and finalize a variant pack descriptor.
   void *dev_ptrs[3] = {xData, wData, yData}; // device pointer
   int64_t \text{ uids}[3] = { \x', \x', \y', \y'};Void *workspace;
  cudnnBackendDescriptor_t varpack;
   cudnnBackendCreate(CUDNN_BACKEND_VARIANT_PACK_DESCRIPTOR, &varpack);
   cudnnBackendSetAttribute(varpack, CUDNN_ATTR_VARIANT_PACK_DATA_POINTERS,
                             CUDNN_TYPE_VOID_PTR, 3, dev_ptrs);
   cudnnBackendSetAttribute(varpack, CUDNN_ATTR_VARIANT_PACK_UNIQUE_IDS,
                             CUDNN_TYPE_INT64, 3, uids);
   cudnnBackendSetAttribute(varpack, CUDNN_ATTR_VARIANT_PACK_WORKSPACE,
                             CUDNN_TYPE_VOID_PTR, 1, &workspace);
   cudnnBackendFinalize(varPack);
```
3. Execute the plan with a variant pack.

**cudnnBackendExecute(handle, plan, varpack);**

#### Notice

This document is provided for information purposes only and shall not be regarded as a warranty of a certain functionality, condition, or quality of a product. NVIDIA Corporation ("NVIDIA") makes no representations or warranties, expressed or implied, as to the accuracy or completeness of the information contained in this document and assumes no responsibility for any errors contained herein. NVIDIA shall have no liability for the consequences or use of such information or for any infringement of patents or other rights of third parties that may result from its use. This document is not a commitment to develop, release, or deliver any Material (defined below), code, or functionality.

NVIDIA reserves the right to make corrections, modifications, enhancements, improvements, and any other changes to this document, at any time without notice.

Customer should obtain the latest relevant information before placing orders and should verify that such information is current and complete.

NVIDIA products are sold subject to the NVIDIA standard terms and conditions of sale supplied at the time of order acknowledgement, unless otherwise agreed in an individual sales agreement signed by authorized representatives of NVIDIA and customer ("Terms of Sale"). NVIDIA hereby expressly objects to applying any customer general terms and conditions with regards to the purchase of the NVIDIA product referenced in this document. No contractual obligations are formed either directly or indirectly by this document.

NVIDIA products are not designed, authorized, or warranted to be suitable for use in medical, military, aircraft, space, or life support equipment, nor in applications where failure or malfunction of the NVIDIA product can reasonably be expected to result in personal injury, death, or property or environmental damage. NVIDIA accepts no liability for inclusion and/or use of NVIDIA products in such equipment or applications and therefore such inclusion and/or use is at customer's own risk.

NVIDIA makes no representation or warranty that products based on this document will be suitable for any specified use. Testing of all parameters of each product is not necessarily performed by NVIDIA. It is customer's sole responsibility to evaluate and determine the applicability of any information contained in this document, ensure the product is suitable and fit for the application planned by customer, and perform the necessary testing for the application in order to avoid a default of the application or the product. Weaknesses in customer's product designs may affect the quality and reliability of the NVIDIA product and may result in additional or different conditions and/or requirements beyond those contained in this document. NVIDIA accepts no liability related to any default, damage, costs, or problem which may be based on or attributable to: (i) the use of the NVIDIA product in any manner that is contrary to this document or (ii) customer product designs.

No license, either expressed or implied, is granted under any NVIDIA patent right, copyright, or other NVIDIA intellectual property right under this document. Information published by NVIDIA regarding third-party products or services does not constitute a license from NVIDIA to use such products or services or a warranty or endorsement thereof. Use of such information may require a license from a third party under the patents or other intellectual property rights of the third party, or a license from NVIDIA under the patents or other intellectual property rights of NVIDIA.

Reproduction of information in this document is permissible only if approved in advance by NVIDIA in writing, reproduced without alteration and in full compliance with all applicable export laws and regulations, and accompanied by all associated conditions, limitations, and notices.

THIS DOCUMENT AND ALL NVIDIA DESIGN SPECIFICATIONS, REFERENCE BOARDS, FILES, DRAWINGS, DIAGNOSTICS, LISTS, AND OTHER DOCUMENTS (TOGETHER AND SEPARATELY, "MATERIALS") ARE BEING PROVIDED "AS IS." NVIDIA MAKES NO WARRANTIES, EXPRESSED, IMPLIED, STATUTORY, OR OTHERWISE WITH RESPECT TO THE MATERIALS, AND EXPRESSLY DISCLAIMS ALL IMPLIED WARRANTIES OF NONINFRINGEMENT, MERCHANTABILITY, AND FITNESS FOR A PARTICULAR PURPOSE. TO THE EXTENT NOT PROHIBITED BY LAW, IN NO EVENT WILL NVIDIA BE LIABLE FOR ANY DAMAGES, INCLUDING WITHOUT LIMITATION ANY DIRECT, INDIRECT, SPECIAL, INCIDENTAL, PUNITIVE, OR CONSEQUENTIAL DAMAGES, HOWEVER CAUSED AND REGARDLESS OF THE THEORY OF LIABILITY, ARISING OUT OF ANY USE OF THIS DOCUMENT, EVEN IF NVIDIA HAS BEEN ADVISED OF THE POSSIBILITY OF SUCH DAMAGES. Notwithstanding any damages that customer might incur for any reason whatsoever, NVIDIA's aggregate and cumulative liability towards customer for the products described herein shall be limited in accordance with the Terms of Sale for the product.

#### ARM

ARM, AMBA and ARM Powered are registered trademarks of ARM Limited. Cortex, MPCore and Mali are trademarks of ARM Limited. "ARM" is used to represent ARM Holdings plc; its operating company ARM Limited; and the regional subsidiaries ARM Inc.; ARM KK; ARM Korea Limited.; ARM Taiwan Limited; ARM France SAS; ARM Consulting (Shanghai) Co. Ltd.; ARM Germany GmbH; ARM Embedded Technologies Pvt. Ltd.; ARM Norway, AS and ARM Sweden AB.

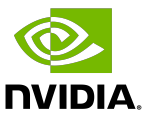

#### Trademarks

NVIDIA, the NVIDIA logo, and CUDA, DRIVE, JetPack, Kepler, Maxwell, Pascal, Turing, Volta and Xavier are trademarks and/or registered trademarks of NVIDIA Corporation in the United States and other countries. Other company and product names may be trademarks of the respective companies with which they are associated.

#### Copyright

© 2017-2021 NVIDIA Corporation & affiliates. All rights reserved.

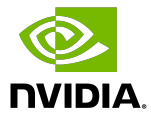